# **UNIVERSIDAD NACIONAL DEL CALLAO**

# **FACULTAD DE INGENIERÍA MECÁNICA - ENERGÍA**

ESCUELA PROFESIONAL DE INGENIERÍA EN ENERGÍA

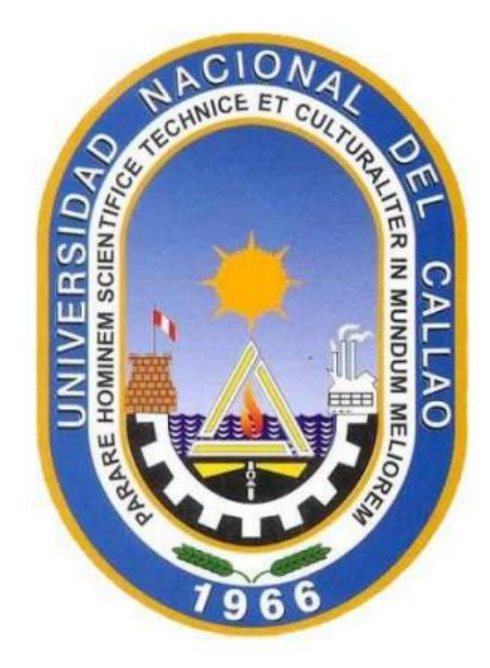

# **"PLAN DE GESTIÓN DE COSTO - TIEMPO PARA LA INSTALACIÓN DEL SISTEMA ELÉCTRICO DE BAJA TENSIÓN DEL HOSPITAL DE APOYO SULLANA II-2, 2022"**

TRABAJO DE SUFICIENCIA PROFESIONAL PARA OPTAR POR EL TÍTULO PROFESIONAL DE INGENIERO EN ENERGÍA

# **OSWALDO ENRIQUE FIGUEROA PAREDES**

**Callao, 2022**

**PERÚ**

#### ACTA DE EXPOSICIÓN DE INFORME DE TRABAJO DE SUFICIENCIA PROFESIONAL DEL I CICLO TALLER PARA LA OBTENCIÓN DEL TÍTULO PROFESIONAL DE INGENIERO **MECÁNICO E INGENIERO EN ENERGIA**

#### LIBRO 001, FOLIO Nº 143, ACTA Nº 095 DE EXPOSICIÓN DE INFORME DE TRABAJO DE SUFICIENCIA PROFESIONAL DEL I CICLO TALLER PARA LA OBTENCIÓN DEL TÍTULO PROFESIONAL DE INGENIERO EN ENRGIA

A los 24 días del mes setiembre del año 2022, siendo las 16:05 pm horas, se reunieron. en la sala meet: https:// meet.google.com/orf-nvrq-ctn, el JURADO DE EXPOSICION del I CICLO TALLER DE TRABAJO DE SUFICIENCIA PROFESIONAL 2022 para la obtención del TÍTULO profesional de Ingeniero en Energia de la Facultad de Ingeniería Mecánica y de Energía, conformado por los siguientes docentes ordinarios de la Universidad Nacional del Callao:

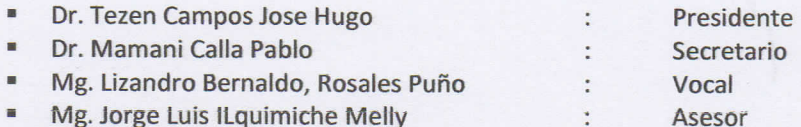

Se dio inicio al acto de exposición de informe de trabajo para titulación del Bachiller FIGUEROA PAREDES OSWALDO ENRIQUE, quien habiendo cumplido con los requisitos para optar el Título Profesional de Ingeniero en Energia sustenta su informe titulado "PLAN DE GESTIÓN DE COSTO - TIEMPO PARA LA INSTALACIÓN DEL SISTEMA ELÉCTRICO DE BAJA TENSIÓN DEL HOSPITAL DE APOYO SULLANA II-2, 2022", cumpliendo con la exposición en acto público, de manera no presencial a través de la Plataforma Virtual, en cumplimiento de la declaración de emergencia adoptada por el Poder Ejecutivo para afrontar la pandemia del Covid - 19, a través del D.S. Nº 044-2020-PCM y lo dispuesto en el DU Nº 026-2020 y en concordancia con la Resolución del Consejo Directivo N°039-2020-SUNEDU-CD y la Resolución Viceministerial N° 085-2020-MINEDU, que aprueba las "Orientaciones para la continuidad del servicio educativo superior universitario".

Con el quórum reglamentario de ley, se dio inicio a la sustentación de conformidad con lo establecido por el Reglamento de Grados y Títulos vigente. Luego de la exposición, y la absolución de las preguntas formuladas por el Jurado y efectuadas las deliberaciones pertinentes, acordó: Dar por APROBADO con escala de calificación cuantitativa 14 (Catorce) y calificación cualitativa BUENO en el presente informe de TRABAJO DE SUFICIENCIA PROFESIONAL, conforme a lo dispuesto en el Art. 27 del Reglamento de Grados y Títulos de la UNAC, aprobado por Resolución de Consejo Universitario Nº 099-2021-CU del 30 de Junio del 2021.

Se dio por cerrada la Sesión a las 16:40 pm del día 24 de setiembre del 2022.

 $J<sub>w</sub>$ 

Dr. Jose Hugo Tezen Campos Presidente de Jurado

Mg. Lizandro Bernaldo Rosales Puño Vocal de Jurado

Dr. Pablo Mamani Calla Segretario de Jurado

Mg. Jorge Luis ILquimiche Melly Asesor

# **UNIVERSIDAD NACIONAL DEL CALLAO FACULTAD DE INGENIERÍA MECÁNICA Y DE ENERGÍA**

# **JURADO EVALUADOR**

Visto el informe final del **TRABAJO DE SUFICIENCIA PROFESIONAL "PLAN DE GESTIÓN DE COSTO - TIEMPO PARA LA INSTALACIÓN DEL SISTEMA ELÉCTRICO DE BAJA TENSIÓN DEL HOSPITAL DE APOYO SULLANA II-2, 2022",** presentado por el Bachiller en Ingeniería en Energía **FIGUEROA PAREDES, OSWALDO ENRIQUE.**

# **AQUIEN CORRESPONDA:**

El Presidente del Jurado Evaluador **I CICLO TALLER DE TRABAJO DE SUFICIENCIA PROFESIONAL 2022** manifiesta que la sustentación del **TRABAJO DE SUFICIENCIA PROFESIONAL** se realizó el día 24 de setiembre del 2022a 16:05 horasy enla que se realizaron observaciones; luego de la revisión respectiva, se da por aprobado el levantamiento de las observaciones.

Se emite el presente informe para los fines pertinentes.

Bellavista, 01de diciembre del 2022

…………………………………………………………………..

Dr.José Hugo Tezen Campos PRESIDENTE DEL JURADO

# **DEDICATORIA**

A mi familia por todo el apoyo que me brindaron en mi carrera profesional.

A mis abuelos Margarita y David, que me formaron en mi niñez, enseñándome el valor de la disciplina y responsabilidad.

## **RESUMEN**

En el presente documento se desarrolla un Plan de Gestión de Costos y de Tiempo para la Instalación del Sistema de Baja Tensión del Hospital de Apoyo Sullana II-2, el alcance de la instalación abarca los subsistemas de Obras de Alumbrado Exterior, Alumbrado Interior, Salidas de Fuerza Canalizaciones, Alimentadores eléctricos, Sistema de Puesta a tierra y Pararrayos, Tableros Eléctricos y Pruebas eléctricas.

Este plan de gestión se utiliza en la fase de ejecución de las obras de instalaciones de baja tensión para el Hospital de Sullana II-2, el cual tiene por finalidad minimizar las desviaciones que se puedan producir por ausencia de una planificación, así mismo la obtención de reportes como lista de recursos como: mano de obra directa e indirecta, materiales, equipos y herramientas, histograma y cronograma de para la ejecución del proyecto.

En este presente informe se describe el procedimiento para elaborar el Plan de Gestión de Costos, describiendo primeramente la lista de partidas, cuantificando los metrados, aplicando los análisis de costos unitarios a cada partida y su posterior elaboración del costo directo del proyecto en el software S10, con los datos obtenidos del costo directo, realizamos el costo indirecto y obtenemos un costo total del proyecto.

Así mismo, en este informe se detalla el Plan de Gestión de Tiempo, en el cual se obtiene un Histograma de Mano de Obra y un Cronograma de ejecución del proyecto.

**Palabras Clave:** Análisis de Costos Unitarios, Metrados, Partidas, Histograma, Cronograma de Obra.

# **ABSTRACT**

In this document, a Cost and Time Management Plan is developed for the Installation of the Low Voltage System of the Support Hospital Sullana II-2, the scope of the installation covers the subsystems of Exterior Lighting Works, Interior Lighting, Exits Power Channels, Power Feeders, Grounding System and Lightning Rods, Electrical Panels and Electrical Tests.

This management plan is used in the execution phase of the low-voltage installation works for the Sullana II-2 Hospital, which aims to minimize the deviations that may occur due to the absence of planning, as well as obtaining of reports as a list of resources such as: direct and indirect labor, materials, equipment and tools, histogram and schedule for the execution of the project.

This present report describes the procedure for preparing the Cost Management Plan, first describing the list of items, quantifying the metered, applying the unit cost analysis to each item and its subsequent elaboration of the direct cost of the project in the S10 software. , with the data obtained from the direct cost, we carry out the indirect cost and obtain a total cost of the project.

Likewise, this report details the Time Management Plan, in which a Manpower Histogram and a Project Execution Schedule are obtained.

**Keywords:** Analysis of Unit Costs, Meters, Items, Histogram, Work Schedule.

# **ÍNDICE DE CONTENIDO**

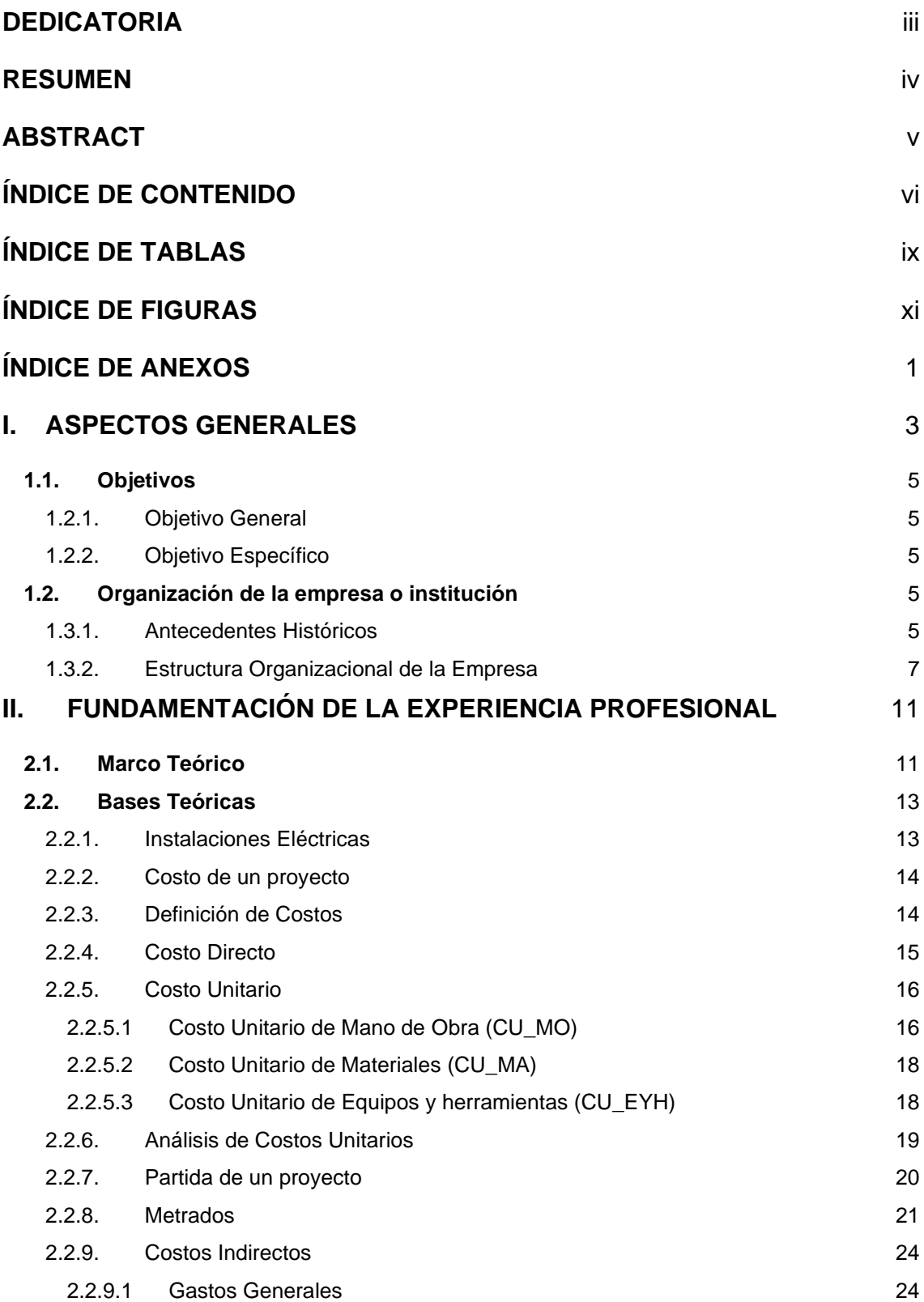

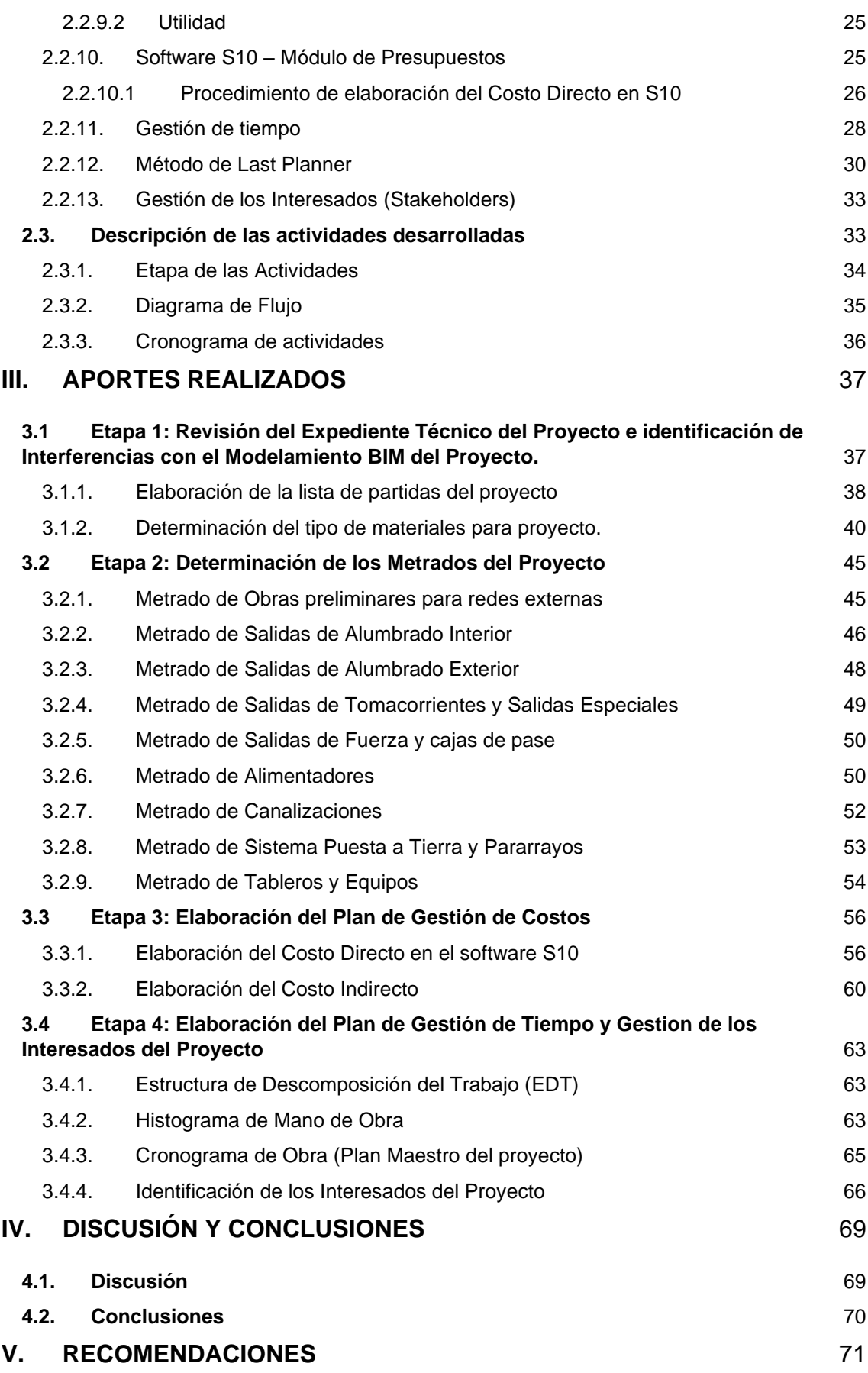

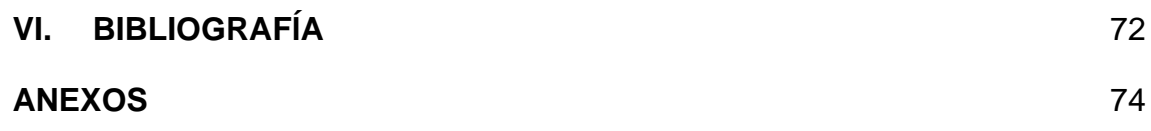

# **ÍNDICE DE TABLAS**

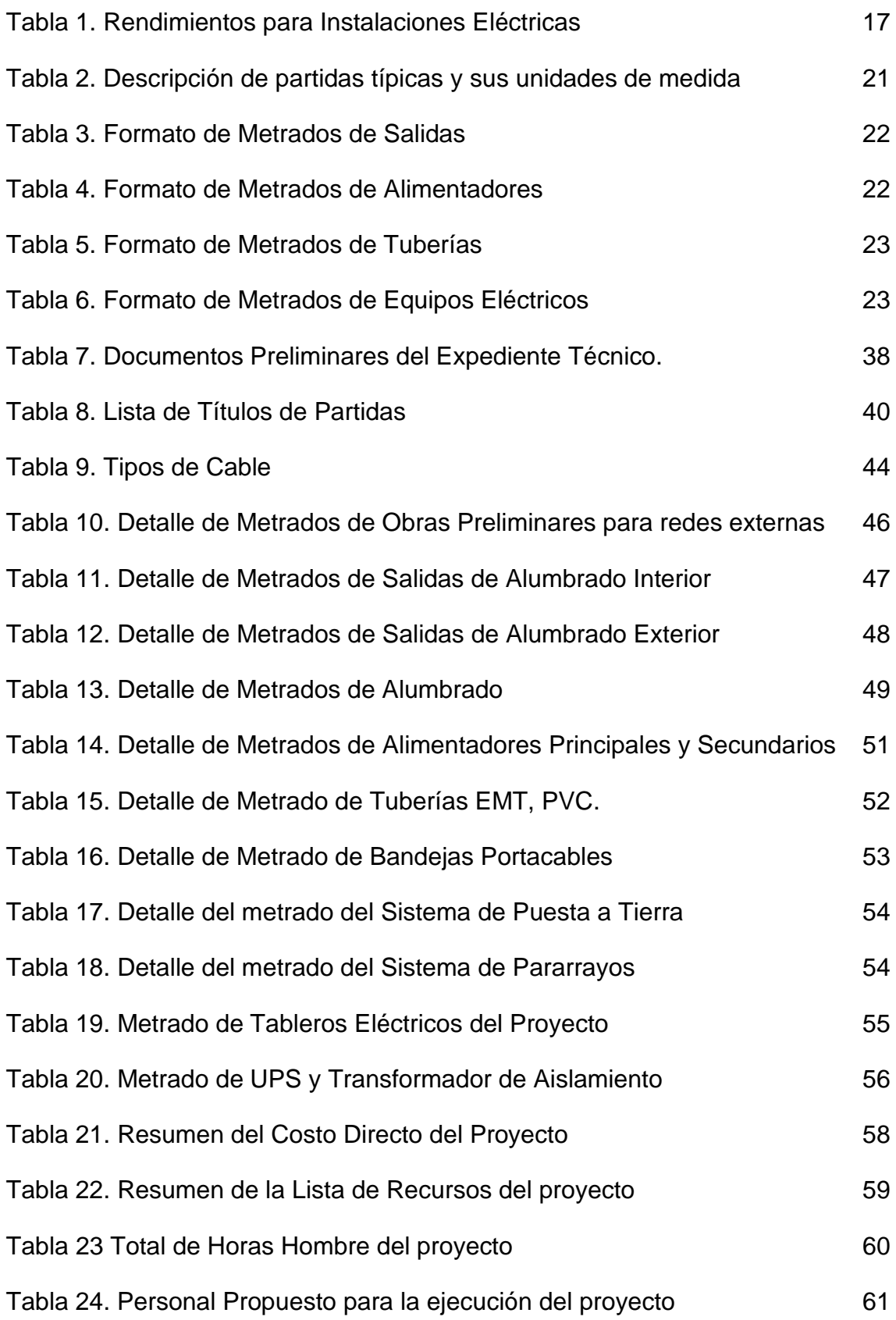

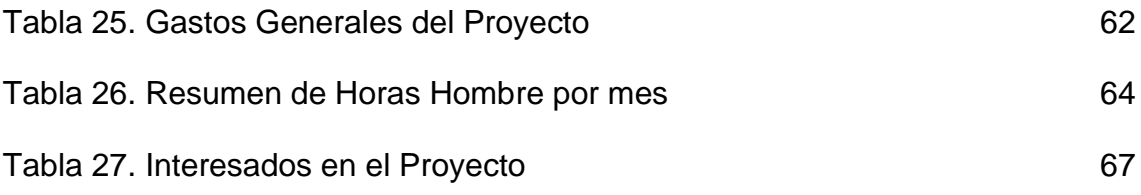

# **ÍNDICE DE FIGURAS**

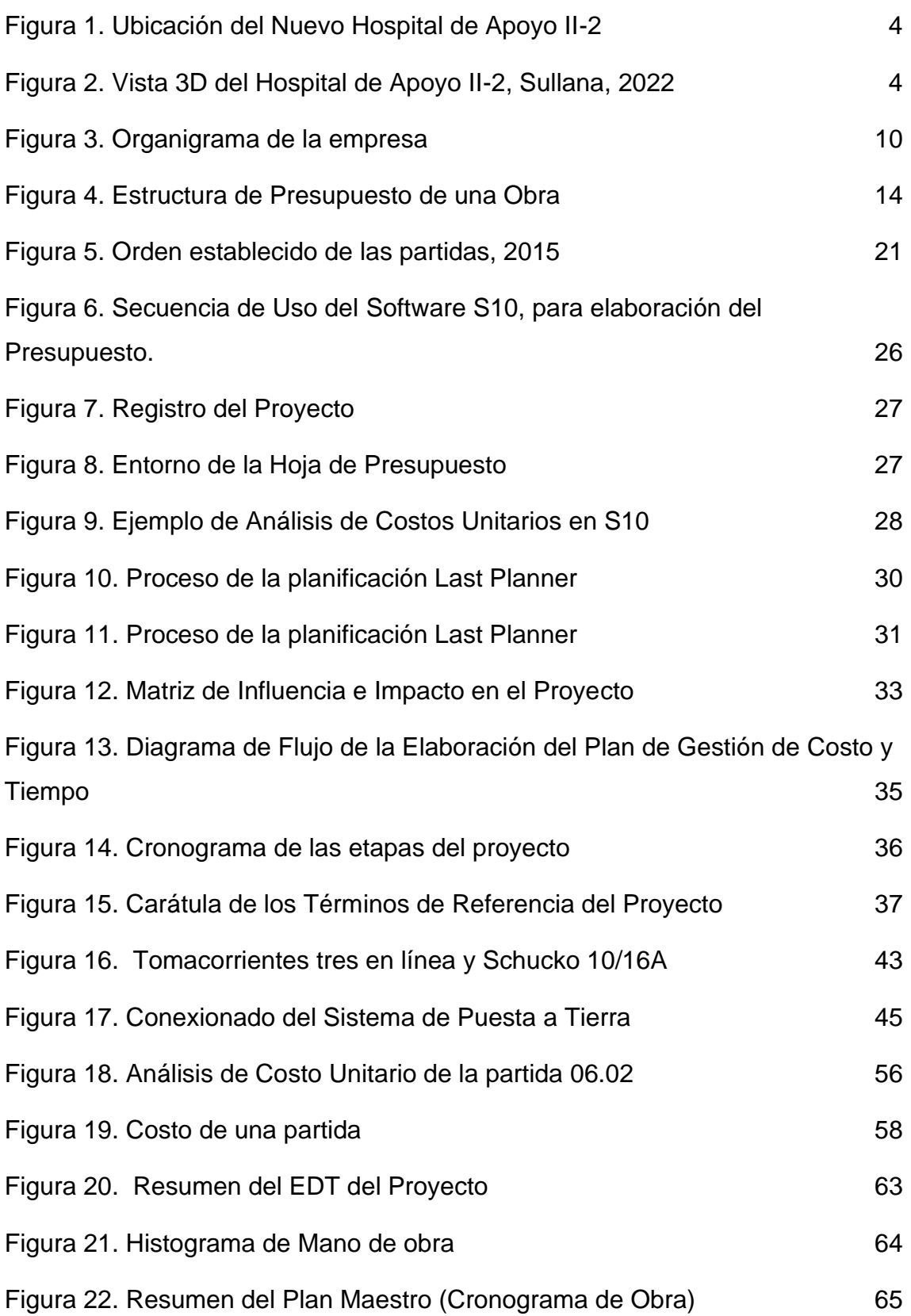

# **ÍNDICE DE ANEXOS**

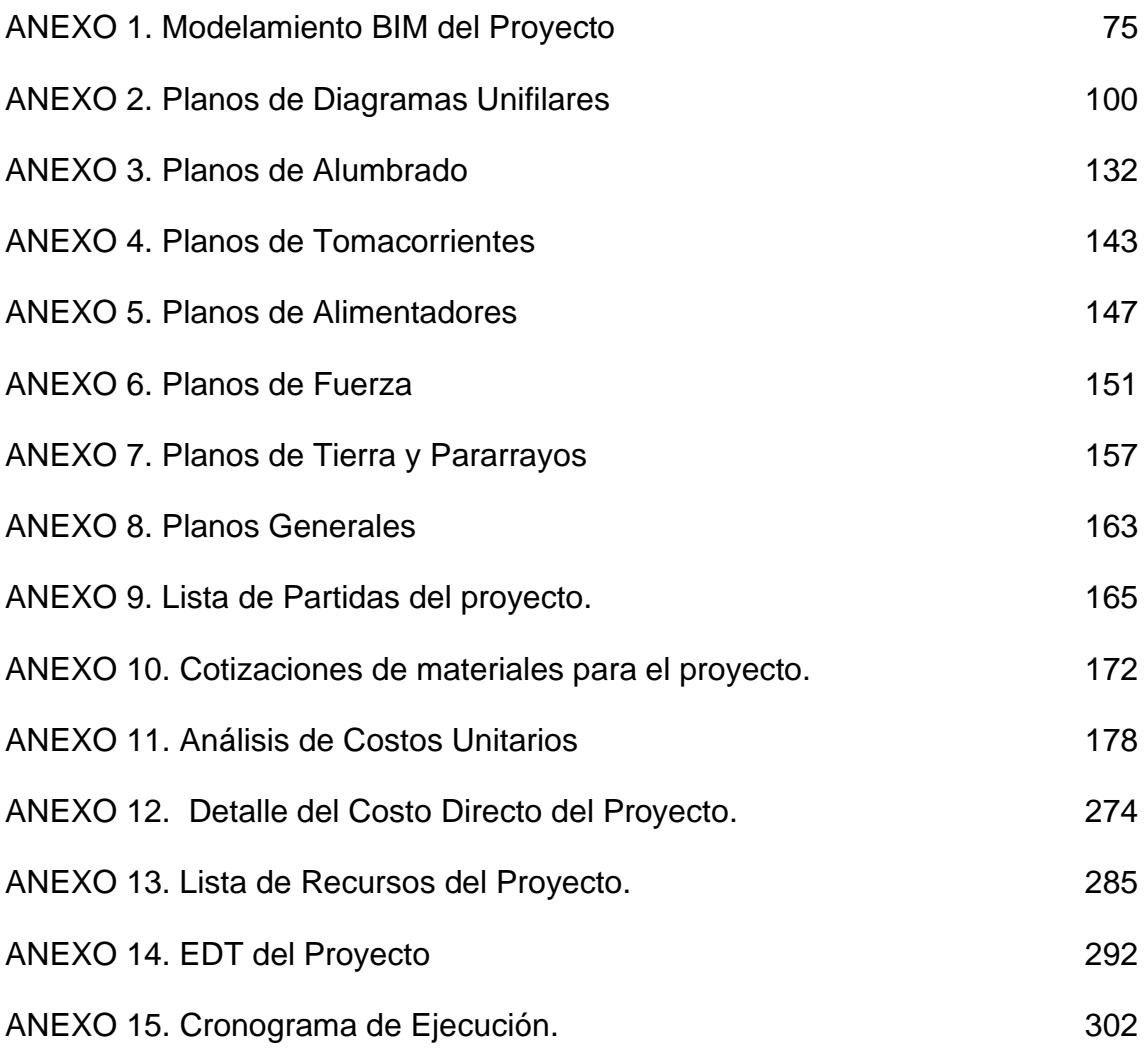

# **INTRODUCCIÓN**

El año 2017 se produjo el fenómeno de El Niño Costero que daño viviendas, hospitales, colegios, vías de comunicación y otras infraestructuras a lo largo de la costa del país, afectando 13 regiones, razón por la cual el 29 de abril de 2017 se crea la entidad Asociación para la Reconstrucción con Cambios (ARCC), con la finalidad implementar un Plan Integral de Reconstrucción de toda la infraestructura física dañada y destruida por este fenómeno, razón por la cual se hizo de necesidad pública la construcción del nuevo Hospital de Apoyo Sullana  $II-2.$ 

La construcción de este hospital conlleva las obras Civiles, Obras de Arquitectura, Obras Sanitarias, Obras Mecánicas, Obras de Gas, Obras eléctricas, entre otras especialidades.

En el presente informe de suficiencia se detalla el Plan de Gestión de Costos - Tiempo para las Instalaciones del Sistema Eléctrico de Baja Tensión del Hospital de Apoyo Sullana II-2, que sirve para realizar una ejecución sin desviaciones en cuanto a plazos y costo, evitando también variaciones en el alcance del proyecto.

Para lograrlo, primero se detallan conceptos de costos en construcción como partidas, metrados, análisis de costos unitarios y conceptos de gestión de tiempo como histograma de mano de obra y cronograma de ejecución.

El realizar un Plan de Gestión de Costo – Tiempo es de gran importancia porque minimiza las desviaciones en la etapa de ejecución.

# **I. ASPECTOS GENERALES**

El proyecto Hospital de Apoyo Sullana II-2, se ubica en la ciudad de Sullana del departamento de Piura, el nivel de categorización de establecimiento de Salud, será de Nivel II-2 implementándose las siguientes unidades:

Contará con 209 camas de hospitalización, 42 camas de Unidad de Cuidados Intensivos, asimismo tendrá 14 Unidades Prestadoras de Servicio de Salud (UPSS) y 15 Unidades Prestadoras de Servicio (UPS), (OHLA-HV, 2021).

Este proyecto se desarrollará en un plazo de 22 meses, asignándose para la Instalación Sistema de Baja Tensión del Hospital de Apoyo Sullana II-2 un total de 246 días efectivos, considerándose un total de 10 meses, (OHLA-HV, 2021).

Con la ejecución de este proyecto importante, Sullana y la Región Piura contará con un Hospital que reducirá la brecha en relación con la cantidad de enfermeros por cada habitante en el departamento de Piura, que al año 2020 es de 770 pacientes por cada enfermero, a (OMS, 2020).

### **Ubicación del proyecto**

El proyecto del Hospital de Apoyo Sullana II-2 se ubica en la Urb. Popular Villa Perú-Canadá, en el distrito de Sullana, Provincia de Sullana, Región Piura y ubicado aproximadamente a 3.00 km de la margen izquierda de la carretera Sullana-Paita, a 09 minutos en auto desde el actual Hospital de Sullana.

El terreno se ubica a Latitud Sur: 04°54´19.4785", Longitud Oeste: 80°43´34.02", Altitud: 67 msnm.

El terreno del proyecto cuenta con un área de 43,381.00 m² y Perímetro de 837.50 m.

Como limites se encuentran lo siguiente:

• Por el Norte: con Av. Los Médanos y mide 230.75 m

- Por el Sur: con Av. Martínez de Compañón y Bujanda y mide 230.75 m
- Por el Este: con Av. Los Tallanes y mide 180.00 m
- Por el Oeste: con Av. Ruiseñor de la Chira y mide 180.00 m

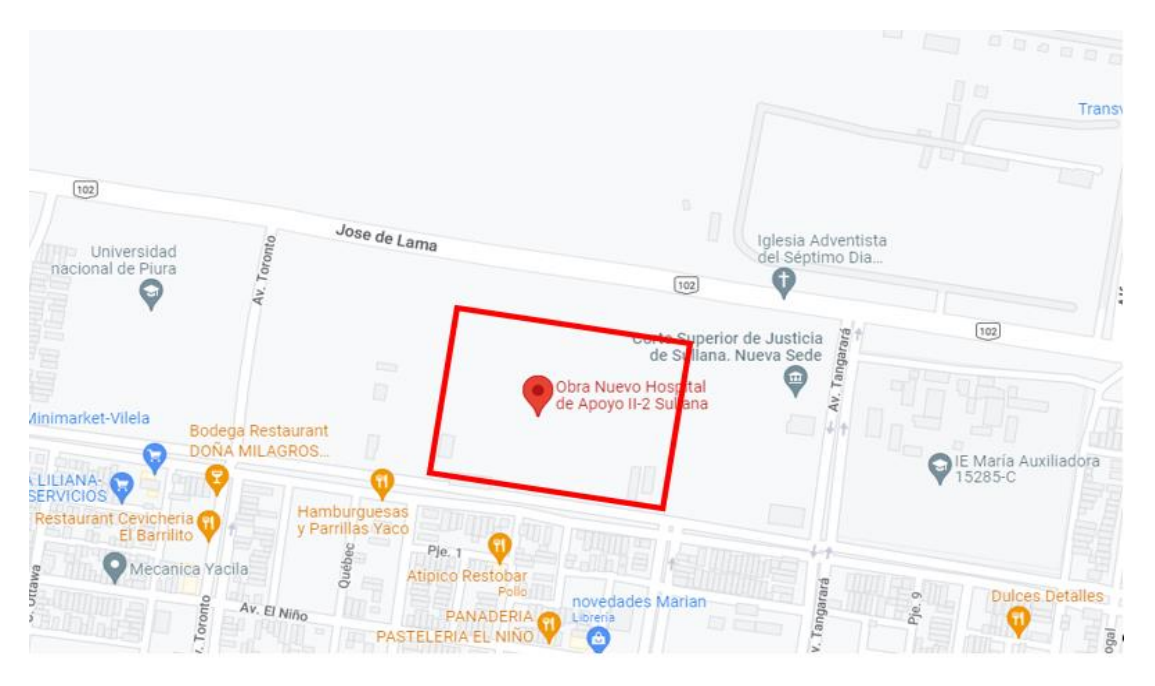

Figura 1. Ubicación del Nuevo Hospital de Apoyo II-2

Fuente: Google Maps, 2022

Figura 2. Vista 3D del Hospital de Apoyo II-2, Sullana, 2022

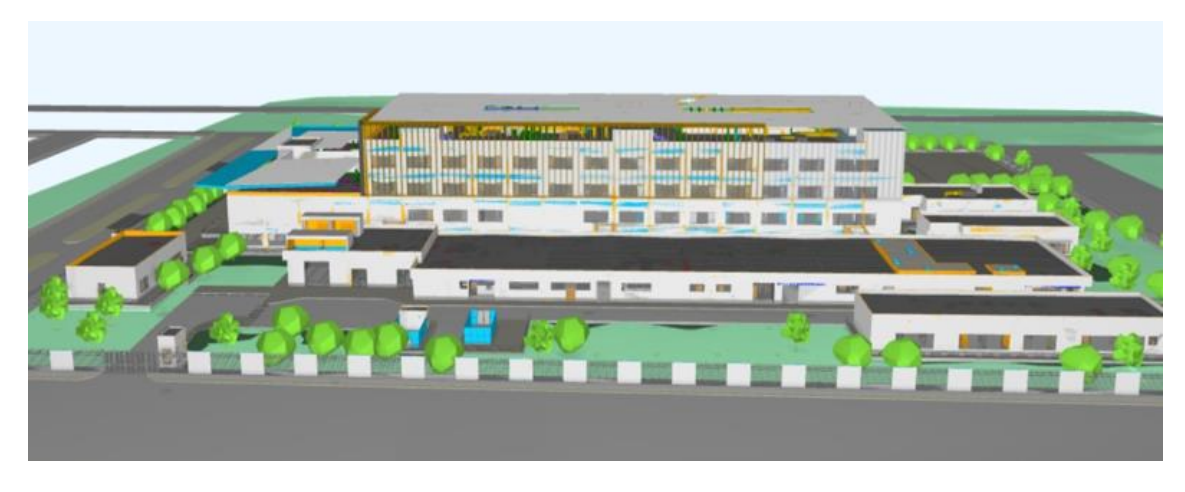

Fuente: Consorcio OHLA-HV

### **1.1. Objetivos**

### **1.2.1. Objetivo General**

Elaborar un plan de Gestión de Costos y de Tiempo para la Instalación del Sistema eléctrico de baja tensión del Hospital de Apoyo Sullana II-2.

### **1.2.2. Objetivo Específico**

- Cuantificar todos los metrados de todos los planos del proyecto de Instalación del Sistema Eléctrico de Baja Tensión del Hospital de Apoyo Sullana II-2.
- Elaborar el Plan de Gestión de Costos, Costo Directo y Costo Indirecto del Proyecto, generando los reportes de: Lista de Recursos, Reporte de Horas Hombre del proyecto, y Costo Total del Proyecto Instalación del Sistema eléctrico de baja tensión del Hospital de Apoyo Sullana II-2.
- Elaborar un el Plan de Gestión de Tiempo mediante un histograma y un cronograma para la ejecución del proyecto, con los datos obtenidos del Plan de Gestión de Costos para Instalación del Sistema eléctrico de baja tensión del Hospital de Apoyo Sullana II-2.

### **1.2. Organización de la empresa o institución**

### **1.3.1. Antecedentes Históricos**

ELECTRO INDUSTRIAL SOLUTIONS S.A. es una empresa fundada en el año 2005, que atiende a los sectores Minero, Petrolero, Comercial, Industrial, Pesquero y Construcción. Cuenta con certificaciones ISO 9001 y OSHAS 18001, y brinda soluciones integrales en las áreas eléctricas, instrumentación y automatización a nivel nacional, realizando más de 200 proyectos, entre los cuales destaca las Instalaciones Eléctricas de Baja Tensión en el Hospital Posope de Chiclayo, Instalaciones Eléctricas de Baja Tensión, HVAC e Instalaciones Mecánicas para la Planta Pluspetrol entre otros, Instalaciones Eléctricas en Refinería Nexa Cajamarquilla, Instalaciones de Baja y Meda tensión en Planta Industrial Quimpac y Planta RINTISA, entre otros.

Para ello, ELECTRO INDUSTRIAL SOLUTIONS S.A. cuenta con infraestructura y personal altamente capacitado, preparado para actuar en un entorno innovador y competitivo, siendo nuestro principal objetivo la satisfacción de nuestros clientes.

### **Filosofía Empresarial**

- Estrecha comunicación y trabajo en equipo
- Cumplir estrictamente en los tiempos de entrega ofrecidos
- Potenciamos las relaciones comerciales duraderas
- Anticipación y Soluciones

### **a. Misión**

Contribuir activamente al desarrollo sostenible y a la generación de valor para nuestros grupos de interés, siendo reconocidos por nuestros clientes como su mejor colaborador.

Satisfacer las necesidades y expectativas de los clientes en las áreas eléctricas, instrumentación y automatización en forma oportuna e innovadora, para los diferentes sectores, a través de procesos integrales de gestión, contando con la infraestructura y el capital humano, capacitado y comprometido con la organización.

Apoyar a los clientes en toda la cadena de valor de la construcción, brindando equipo de alto rendimiento para la ejecución de los servicios con estándares de calidad

### **b. Visión**

Ser reconocida a nivel nacional e internacional como la empresa líder en las especialidades eléctricas, instrumentación y automatización, destacando por la calidad de sus servicios y productos, excediendo las expectativas de los clientes, con personal capacitado, respetuoso de la protección del medio ambiente y la seguridad de todos los trabajadores.

### **c. Principios Organizacionales**

● **Compromiso:** El equipo de trabajo de EISSA se siente comprometido por lo que hacen, previniendo y superando obstáculos que interfieran con el logro de sus objetivos, liderando iniciativas y realizando los cambios necesarios para alcanzarlos efectivamente.

**Trabajo en Equipo:** Los colaboradores de EISSA son un gran equipo comunicativo, que demuestran actitud positiva respecto a los demás, logrando así que se fortalezca las relaciones interpersonales, lo cual aumentará la eficacia de sus resultados.

● **Honestidad:** Siempre teniendo el máximo cuidado en la honestidad del equipo de EISSA, ya que la clave del éxito y prestigio de la organización, es hacer siempre lo correcto, actuando con sinceridad y transparencia.

Calidad e Innovación: Nuestro equipo, siempre logrando la innovación de nuestros servicios y productos, incentivamos la creatividad e innovación, generando soluciones novedosas y mejoras aplicables en los procesos, productos y servicios para transformarlos.

### **1.3.2. Estructura Organizacional de la Empresa**

La empresa está dividida en diferentes áreas de negocio, estas son:

### **Unidad de Negocios de Ingeniería de Proyectos:**

Área enfocada en la elaboración de proyectos eléctricos, Instrumentación y Automatización, cumpliendo con los diferentes estándares de seguridad y calidad que se exigen actualmente.

### **Unidad de Negocios de Instalaciones y montajes eléctricos**

Área en la cual me desempeño en el cargo de Ingeniero de Presupuestos y Proyectos, elaborando las propuestas técnico-económicas de los proyectos para su correcta ejecución de en obras de Baja y Media Tensión como: Montaje de Subestaciones Eléctricas, Montaje de Tableros Eléctricos, Montaje de Artefactos de Alumbrado, tomacorriente, fuerza y puesta a tierra, Montaje de Instrumentos y sensores, Montaje de canalizaciones (Tuberías de PVC, Metálicas y Bandejas porta cables), Pre comisionamiento, comisionamiento y Puesta en Marcha.

### **Unidad de Negocio de Tableros Eléctricos**

Dedicada al diseño y fabricación de tableros eléctricos y de control con equipamiento de marcas de prestigio a nivel internacional como ABB, Schneider, Eaton, entre otros. Cumpliendo los estándares de calidad y seguridad ISO 9001 y OHSAS 18001, esta Unidad de negocio se dedica a la fabricación de: Arrancadores directos, inversores, Centro de Control de Motores de Baja y Media tensión, Tableros de Distribución, Fuerza y Control, Tableros y consolas de Control y Automatización, Tableros de Transferencia Automática y Banco de Condensadores, Celdas de Media Tensión, así como también a la construcción de Bandejas Porta cables, Ductos Barra y Salas Eléctricas

### **Unidad de Negocios de Automatización e Instrumentación**

Esta Unidad de Negocio se dedica desde el estudio de pre factibilidad hasta el comisionamiento y puesta en servicio de proyectos de Automatización Industrial.

Entre las actividades que se realizan destacan: Programación de PLCs, Sistemas Control Híbrido y DCs, Diseño y validación de redes industriales, Instalación, Comisionamiento y Puesta en Marcha de Sistemas completos de Instrumentación, Cableado Estructurado y validación- certificación de redes con UPT/STP, Instalaciones con Fibra Óptica.

### **Unidad de Negocio de Mantenimiento**

En esta unidad de negocio se desarrollan proyectos de mantenimiento preventivo y correctivo a diversas empresas, así mismo se realiza la inspección y verificación de componentes al servicio de necesidad del usuario final.

Mediante la integración de la termografía infrarroja, ultrasonido y análisis de calidad de energía, se entregan los diagnósticos confiables del estado de los equipos eléctricos, para su posterior accionar del cliente.

Actualmente me desempeño en la Unidad de Negocio de Instalaciones en el cargo de Ingeniero de Proyectos y presupuestos.

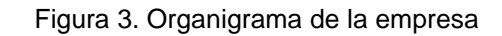

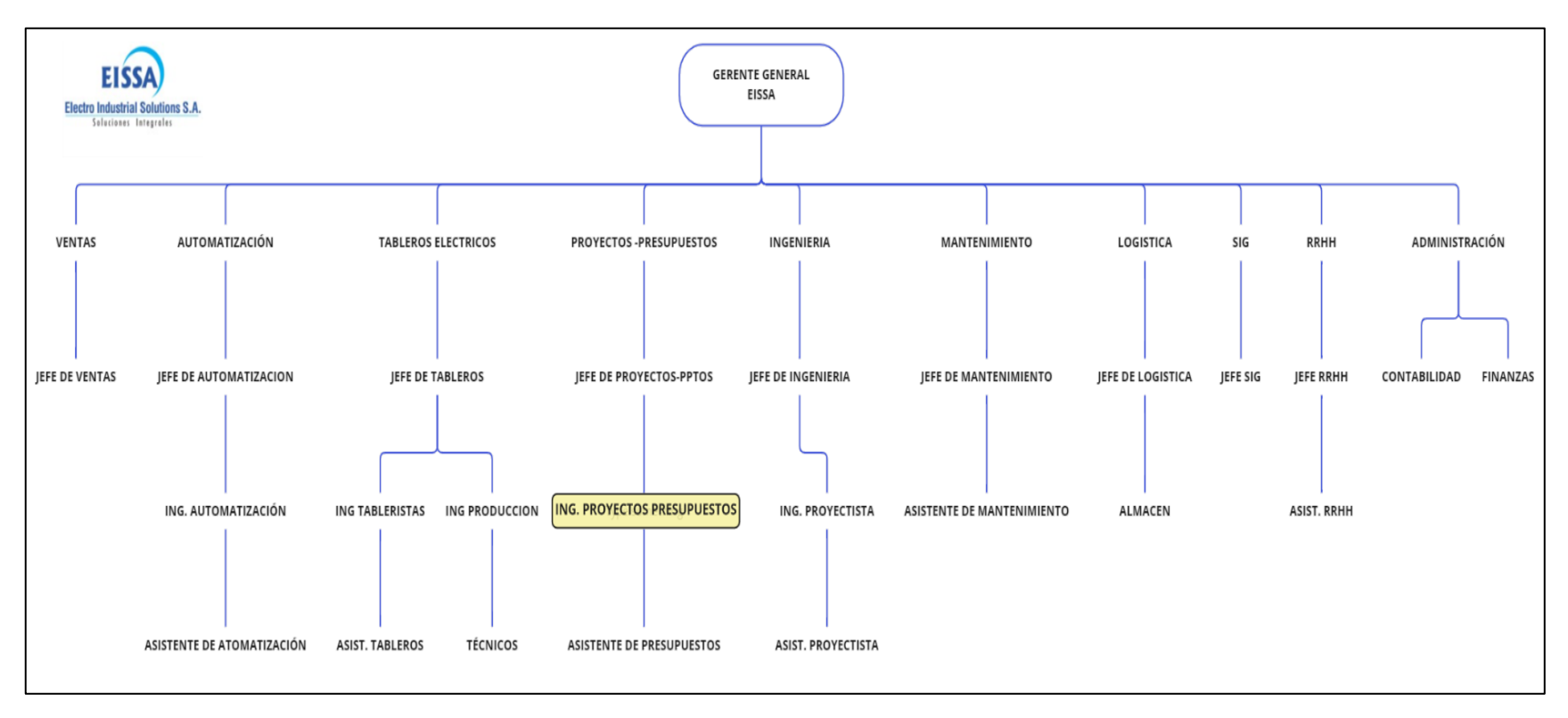

Fuente: ELECTRO INDUSTRIAL SOLUTIONS S.A., 2022

# **II. FUNDAMENTACIÓN DE LA EXPERIENCIA PROFESIONAL**

## **2.1.Marco Teórico**

Es de importancia tener un plan para la gestión de costos y tiempo del proyecto, para maximizar las posibilidades de éxito en la etapa de ejecución del proyecto.

El contar con un plan de gestión de costos y de tiempo en un proyecto de instalaciones evita se generen desviaciones por mala estimación de Costos y Mala gestión de tiempos (Contreras, 2020).

Por otro lado, el tener una gestión del tiempo establece los procedimientos y la documentación necesaria para planificar, desarrollar, gestionar, ejecutar y controlar el cronograma del proyecto (Project Management Institute Inc., 2017).

A continuación, detallaremos algunos antecedentes de algunos trabajos de investigación:

### **Antecedentes Nacionales**

En la tesis titulada "PLANIFICACIÓN Y CONTROL DE UNA CONSTRUCCIÓN CIVIL BASADO EN EL ENFOQUE DEL PMBOK", tuvo como objetivo diseñar un modelo para la planificación y control de una construcción civil basado en el enfoque PMBOK, se concluye que una buena planificación en recursos, costos y control del proyecto ayudará al residente de obra a determinar con anticipación todos los recursos necesarios para las actividades a realizar. (Ocampo, 2019).

En la tesis titulada: "Análisis y Evaluación de la Productividad en obra de Construcción Vial en la ciudad de Arequipa", tuvo como objetivo evaluar la productividad y conocer las causas de la baja productividad en las obras de construcción de la ciudad de Arequipa, se concluye que existen factores que influyen negativamente en la productividad de las obras de construcción, como son el sobre tiempo, falta de materiales y actividades no previstas que retrasan el proyecto (Flores; Ramos, 2018).

En la tesis titulada: "Metodología de Aplicación de la Filosofía Lean Construction y Last Planner System en la Región San Martín", que tuvo como objetivo aplicar un plan de construcción Lean Construction y Last Planner en la región San Martin, se concluye que es importante tener un plan semanal, mensual y total del proyecto para tener garantizado la programación de las actividades del proyecto para evitar atrasos en la obra (Tucto, 2017).

En la tesis titulada: "COSTOS Y PRESUPUESTOS DE CONSTRUCCIÓN DE EDIFICACIONES Y LA RENTABILIDAD ECONÓMICA DE LA EMPRESA CONSTRUCTORA GOTI ASOCIADOS DISEÑA & CONSTRUYE S.A.C. DEL DISTRITO DE WANCHAQ PERÍODO 2018", la investigación tiene como objetivo: evaluar los costos y la rentabilidad de la empresa constructora Goti Asociados, se concluye que una correcta determinación de costos y presupuestos en la ejecución de obras de construcción considera todos los parámetros para su desarrollo correcto, obteniéndose una ejecución sin sobre costos y mayores plazos de entrega (Saravia; Rimachi, 2018).

### **ANTECEDENTES INTERNACIONALES**

En la tesis "Diseño y Cálculo de Costos y Presupuestos del Sistema de Suministro de Energía Eléctrica Eficiente del Proyecto Santuario Nuestra Señora de Lourdes, en el Progreso, Jutiapa", cuyo objetivo fue el de realizar el diseño, cálculo y la elaboración del plan de costos y presupuesto para el sistema de suministro de Energía eléctrica, se concluye que al realizarse una buena gestión de Costos y Tiempo se puede minimizar los inconvenientes de atraso en el proyecto por falta de materiales (Pocasangre, 2017).

En la tesis titulada "Guía para la Gestión del Alcance, Tiempo y Costo de los proyectos de desarrollos Mega", cuyo objetivo fue el de realizar un guía para la Gestión del Alcance, Tiempo y Costo de proyectos de desarrollos Mega, se concluye que una buena práctica en la administración de proyectos permite reaccionar a desviaciones que puedan surgir a lo largo del proyecto. (Umaña, 2018).

### **2.2. Bases Teóricas**

#### **2.2.1. Instalaciones Eléctricas**

Se determina que las Instalaciones Eléctricas corresponden a toda instalación, desde las acometidas o punto de entrega de energía de la concesionaria eléctrica hasta los puntos de utilización (puntos de tomacorrientes) o conexionado para equipos (MINEM, 2006).

**Acometida:** Comprende el empalme del cable de la red de distribución hasta la caja de conexión del usuario.

**Bandejas Eléctricas Porta cables:** Canalización que consiste en una estructura metálica, lisa, porosa, tipo escalerilla que sirve para la protección de los conductores eléctricos.

**Ducto Barra:** Canalización metálica con un conducto metálico que contiene barras y aisladores, esto puede reemplazar los cables eléctricos.

**Conductor eléctrico:** cable eléctrico que transporta energía, generalmente esté forrado por un aislante.

Interruptores de alumbrado: Dispositivo para el encendido de una luminaria.

**Tomacorriente:** Dispositivo empotrado que sirve para poder brindar energía al conectar un enchufe o conecto.

**Tubería EMT:** Tubería metálica que se instala adosada a la pared y techo, y sirve para brindar protección al cable eléctrico.

**Tubería PVC:** Tubería metálica que se instala empotrada la pared, piso o techo y brinda protección al conductor eléctrico.

**Tablero Eléctrico:** Gabinete con un conjunto de interruptores, dispositivos de protección y otros diseñados para interrumpir las máximas fallas de corriente.

**Puesta a Tierra:** Sistema de protección contra descargas que conduce las cargas producidas por cortocircuito hace el suelo, evitando accidentes y daños a los equipos.

### **2.2.2. Costo de un proyecto**

Al costo total de un proyecto lo definimos como Presupuesto, que es el valor económico de la obra, estructurado por partidas con sus respectivos metrados, análisis de costos unitarios, gastos generales, utilidad e impuesto (SEACE, 2018).

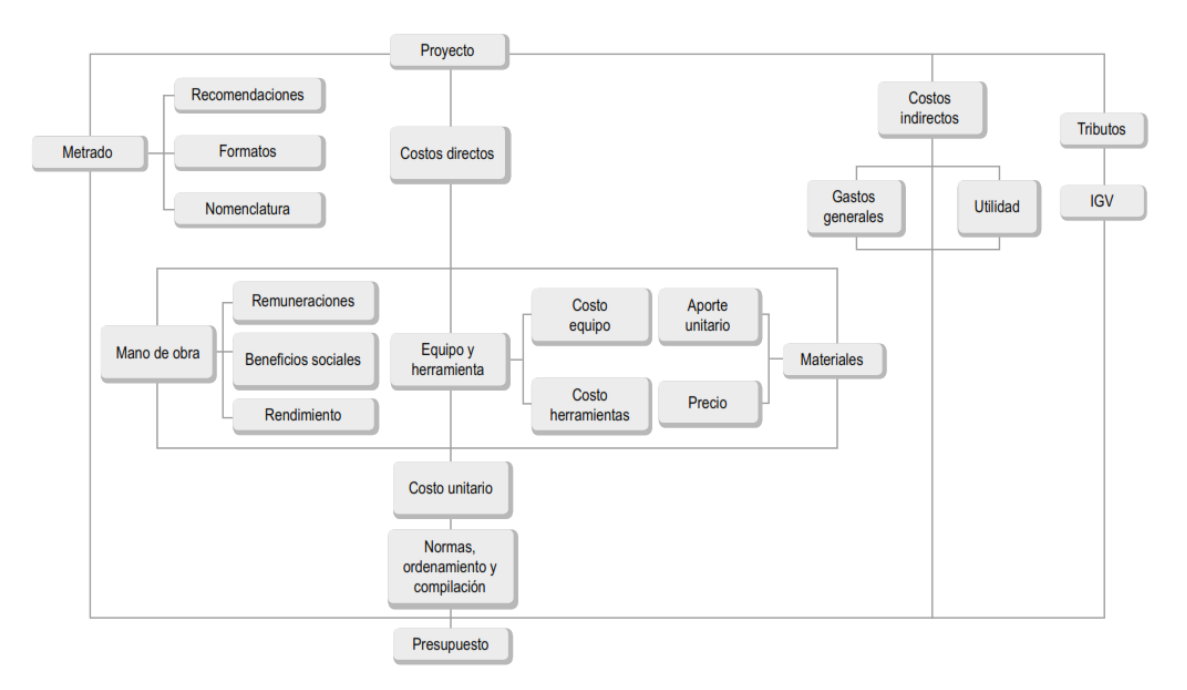

Figura 4. Estructura de Presupuesto de una Obra

Fuente: Costos y Presupuestos en Edificaciones, 2015

### **2.2.3. Definición de Costos**

En las obras de construcción, implementación e instalación podríamos definir a los costos como la suma de los costos directos e indirectos, siendo los metrados y análisis de costos unitarios, que serían los costos directos. Y los gastos generales, utilidad e impuesto, los cuales serían los costos indirectos. (SEACE, 2018).

### **2.2.4. Costo Directo**

El costo directo es la suma de costos de materiales, mano de obra (incluyendo leyes sociales), equipos, herramientas, y todos los elementos que intervienen directamente en la ejecución de una obra. Para obtener el costo directo de todo el proyecto, primero tenemos que:

- Realizar la cuantificación de las partidas del proyecto y ordenarlo en una lista.
- Realizar el análisis de costos unitarios de cada partida para obtener su costo unitario.
- Multiplicar cada costo unitario de cada partida por su metrado respectivo.
- Sumar cada costo directo de cada partida.

En resumen, se podría decir que el costo directo es todo lo que interviene de manera tangible en el desarrollo del proyecto (Ramos, 2015).

Estructuralmente, este costo directo es el resultado de la multiplicación de los metrados por los costos unitarios (Salinas, 2014).

### **Cálculo del Costo Directo Unitario** (CD)

$$
CD_n = M * CU
$$

Donde:

- $CD_n = Costo$  Directo de cada partida
- $\bullet$  M = Metrado
- CU = Costo Unitario de cada partida

Para determinar el Costo Directo total del proyecto debemos sumar cada costo directo de todas las partidas involucradas en el proyecto de la siguiente forma:

$$
CT = CD1 + CD2 + CD3 + \cdots CDn
$$

Donde:

- CT = Costo Total del Proyecto
- $CD_n = \text{costo}$  directo de cada partida

### **2.2.5. Costo Unitario**

Los Costos Unitarios están definidos por la suma de los Costos Unitarios de Mano de Obra, Costo Unitario de los Materiales y Costo Unitario de los equipos y herramientas de la partida

### **2.2.5.1 Costo Unitario de Mano de Obra (CU\_MO)**

Se define Mano de obra a la fuerza laboral del personal directo que interviene la ejecución del proyecto, esto divido en categorías tales como peón o ayudante, oficial, operario, capataz o maestro de obra (Eyzaguirre, 2018), en ese sentido, el costo de Mano de Obra hace referencia al costo del personal que interviene directamente en la ejecución de la partida.

### **a. Rendimiento de Mano de Obra (R)**

El rendimiento se puede definir como la cantidad de trabajo que desarrolla un personal obrero que interviene directamente en la ejecución en una jornada de trabajo, que generalmente es de: 08 horas al día. Para realizar la evaluación del rendimiento, se deberá considerar en todo momento el tipo de trabajo a desarrollar y las condiciones ambientales, topográficas y en general aquellas que predominen en la zona o región donde se ejecuten (Eyzaguirre, 2018).

- Factores que influyen en el rendimiento de mano de obra y rendimiento de equipos y herramientas.
- Edad Física del Obrero
- Capacidad Física
- Complejidad en la instalación
- Habilidad natural y posición geográfica del proyecto

Ejemplo de rendimiento de mano de obra de un obrero:

 $1$  peón =  $4 m<sup>3</sup>$  excavación en 8 horas

Ejemplo de rendimiento de una cuadrilla de mano de obra conformada por un capataz, operario y peón, para una partida denominada: Salida para braquette con PVC

0.1  $capataz + 1$   $operatori + 0.75$   $peón = 4$   $pto / 8$  horas

A continuación, se muestra un resumen de algunos rendimientos de partidas típicas según el Ministerio de Vivienda, 2022.

| N.º   |                                                        | UNID. | Rendimiento.<br><b>DIARIO</b><br>(8 <sub>h</sub> ) |       | Equipo y/o |       |               |         |  |
|-------|--------------------------------------------------------|-------|----------------------------------------------------|-------|------------|-------|---------------|---------|--|
|       | <b>PARTIDA</b>                                         |       |                                                    | Capt. | Oper.      | Ofic. | Peón          | Herram. |  |
| 16.00 | <b>INSTALACIONES</b>                                   |       |                                                    |       |            |       |               |         |  |
|       | <b>ELÉCTRICAS</b>                                      |       |                                                    |       |            |       |               |         |  |
| 16.01 | Salida para braquette, con PVC                         | pto   | 4.00                                               | 0.1   |            |       | $\frac{3}{4}$ |         |  |
| 16.02 | Salida para spot-light, con PVC                        | pto   | 4.00                                               | 0.1   |            |       | $\frac{3}{4}$ |         |  |
| 16.03 | Salida para toma corriente,<br>bipolar simple, con PVC | pto   | 4.00                                               | 0.1   | 1          |       | $\frac{3}{4}$ |         |  |
| 16.04 | Salida para calentador, con<br><b>PVC</b>              | pto   | 5.00                                               | 0.1   | 1          |       | 2             |         |  |
| 16.05 | Salida para cocina, con PVC                            | pto   | 8.00                                               | 0.1   |            |       |               |         |  |

Tabla 1. Rendimientos para Instalaciones Eléctricas

Fuente: Resolución Ministerial N° 185-2022-VIVIENDA, 2022

### **b. Cuadrilla (C)**

Es el número de obreros que se necesita para hacer una determinada cantidad de trabajo (Rendimiento) definido por partida.

Por ejemplo:

Nombre de la partida: Excavación de zanja (m<sup>3</sup>)

$$
C = 0.1 \, cap. + 1pe.
$$

$$
R = 4 \, m^3 / dia
$$

Entonces:

La cantidad día-hombre producto de la cuadrilla para una determinada partida teniendo un determinado rendimiento, se calculará de la siguiente manera:

$$
C = (J \times C)/R
$$

### **2.2.5.2 Costo Unitario de Materiales (CU\_MA)**

Los materiales son los productos que intervienen directamente en la obra y que serán tangibles luego de su construcción, implementación o instalación. En una obra eléctrica podríamos decir que el costo unitario de materiales son los costos por unidad de medida de los cables eléctricos, tuberías, bandejas, porta cables, tableros eléctricos, artefactos de iluminación, entre otro. Como costo de materiales también se encuentran los insumos que intervienen en la partida del proyecto. (Beltrán, 2012), estos costos lo obtenemos con cotizaciones.

### **2.2.5.3 Costo Unitario de Equipos y herramientas (CU\_EYH)**

Considerando la diversidad de maquinarias y equipos que se emplean en la construcción, y/o instalación, el costo unitario de una maquinaria se define como la cantidad de dinero invertido en adquirirla, hacerla funcionar, realizar trabajo y mantenerla en buen estado de conservación por unidad de medida.

La determinación del costo de operación puede referirse a términos de un año, un mes, un día o una hora, siendo lo usual el costo diario de operación y el costo horario de operación.

Generalmente, para los costos de equipos y herramientas se suele utilizar:

> $he = Hora$  equipo  $hm = H$ ora máquina

Estos costos reúnen todos los gastos para una buena funcionabilidad de los equipos y herramientas como: seguros, repuestos, depreciación del equipo o herramienta.

### **a. Herramientas Menores**

Para una rápida estimación de costos de las herramientas menores utilizada por el personal de mano de obra directa, se suele calcular en porcentaje a la cantidad de costo de mano de obra directa, este porcentaje varía entre el 2% al 5% dependiendo de la utilización de la herramienta.

Fórmula del Cálculo del costo unitario de Herramientas menores:

Costo Unitario de Herramientas menores =  $factor * CU_MO$ 

Donde:

Factor = Valor entre 1 a 5%

CU\_MO = Costo Unitario de la Mano de Obra

### **b. Rendimiento de equipos y herramientas**

De manera similar al rendimiento de mano de obra, el rendimiento de equipos y herramientas, calcula cuanta cantidad de hora máquina u hora equipo se requiere para completar una actividad en un jornal de 8 horas.

### **2.2.6. Análisis de Costos Unitarios**

El costo unitario dentro de un presupuesto, es el valor que tiene una unidad de obra, para un lugar determinado en circunstancias propias y se justifica mediante un Análisis de Costos Unitarios de una obra.

Un análisis de costos unitarios consta de lo siguiente:

- Mano de Obra
- **Materiales**
- Equipos y herramientas

El aporte unitario de los costos de cada material, mano de obra, equipos y herramientas por unidad de medida de cada partida.

### **Costo Unitario de una Partida** (Cu)

$$
CU = CU\_MO + CU\_MA + CU\_EYH
$$

Donde:

$$
CU = Costo\ Unitario
$$

CU\_MO = Costo Unitario de Mano de Obra

CU\_MA = Costo Unitario de Materiales

CU\_EYH = Costo Unitario de Equipos y Herramientas

### **2.2.7. Partida de un proyecto**

Se puede definir a las partidas de un proyecto de construcción como al conjunto de actividades listadas de manera ordenada, que pueden medirse, cuantificarse y costearse mediante los análisis de costos unitarios para poder tener un costo final de todo un proyecto de construcción, las partidas del proyecto son la lista de actividades.

Las partidas de un proyecto son cada uno de los productos o servicios que conforman el presupuesto de obra (Ministerio de Vivienda, 2010) y pueden ordenarse de acuerdo a la siguiente manera:

### **Partidas de primer Orden:**

Agrupan partidas de características similares en la cual aún pueden subdividirse en otras partidas., también se llaman partido título.

### **Partidas de segundo Orden:**

Agrupan partidas genéricas que nombran una labor en general sin precisar detalle.

### **Partidas de tercer Orden:**

Son partidas específicas que indican mayor precisión de trabajo, Estas partidas pueden ser llamadas Partidas Básicas.

### **Partidas de Cuarto Orden:**

Son partidas de mayor especificad que se dan en las obras de construcción, implementación e instalación, también se puede decir que estas partidas tienen una unidad de medida, estas partidas ya pueden cuantificarse.

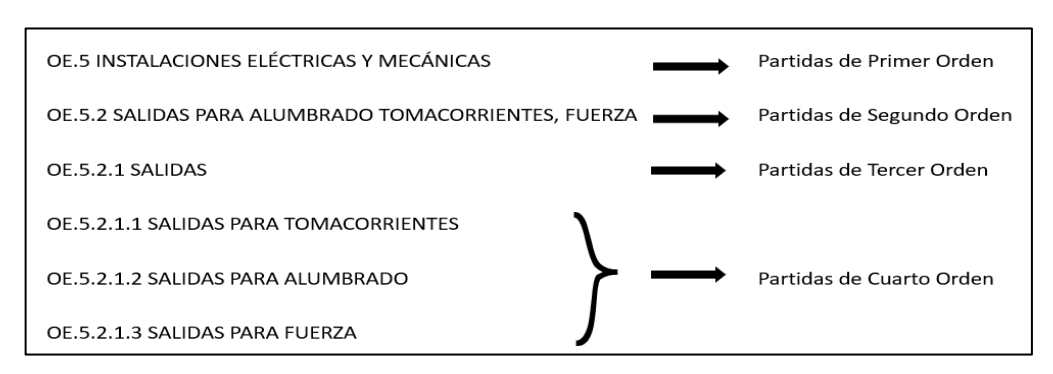

### Figura 5. Orden establecido de las partidas, 2015

Fuente: Ministerio de Vivienda, 2010

Para cuantificar las partidas de un proyecto de instalaciones eléctricas separamos de acuerdo a la unidad de medida, para este proyecto se realizará de acuerdo a la siguiente tabla:

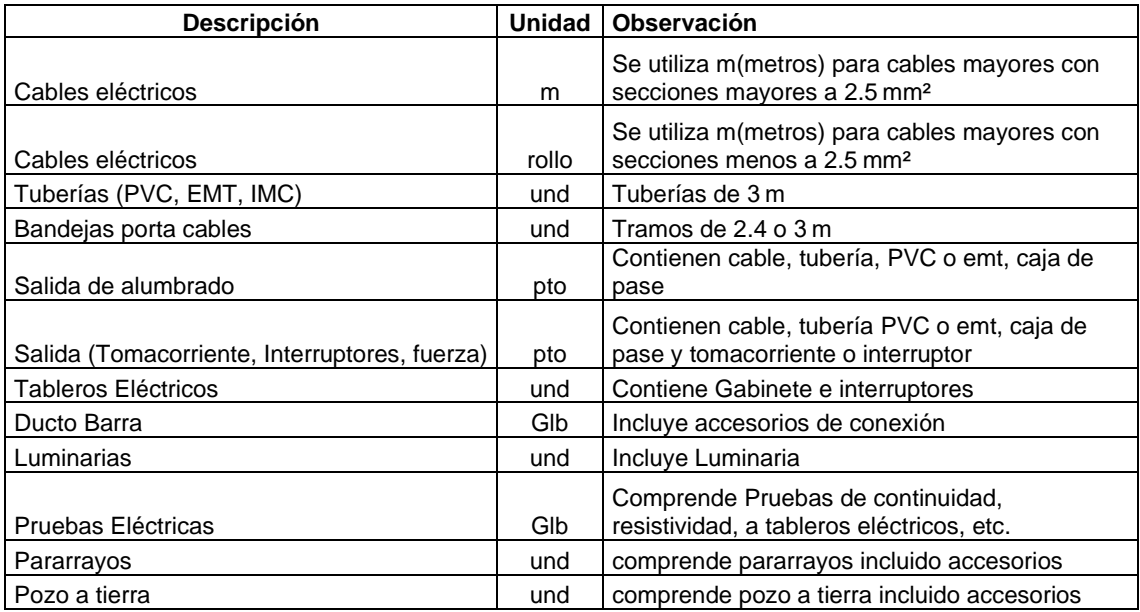

Tabla 2. Descripción de partidas típicas y sus unidades de medida

Fuente: Elaboración Propia

### **2.2.8. Metrados**

Los metrados constituyen la expresión cuantificada por partidas de los trabajos de construcción que se han programado ejecutar en un plazo determinado, expresadas en la unidad de medida que ha sido establecidas para cada partida; asimismo son necesarios para determinar el costo total de la obra (Presupuesto de Obra), por cuanto representan el volumen del trabajo de cada partida (SEACE, 2018).

Los metrados de obra se ejecutan y se valorizan hasta el total de los metrados realmente ejecutados, los metrados de obra se pueden obtener de dos formas distintas, realizando un conteo en planos y también realizando un levantamiento de información en campo, utilizándose cálculos de metrados en planos para grandes proyectos.

### **a. Formatos de Metrados**

Para elaborar el presupuesto de las Instalaciones Eléctricas en Baja Tensión del Hospital de Apoyo Sullana II-2, se han diseñado formatos de metrados, estos son:

Para elaborar la lista de Metrados de Salidas (Salida de Alumbrado, Salida de tomacorrientes y Salidas de interruptores) se utilizará el formato de la siguiente Tabla:

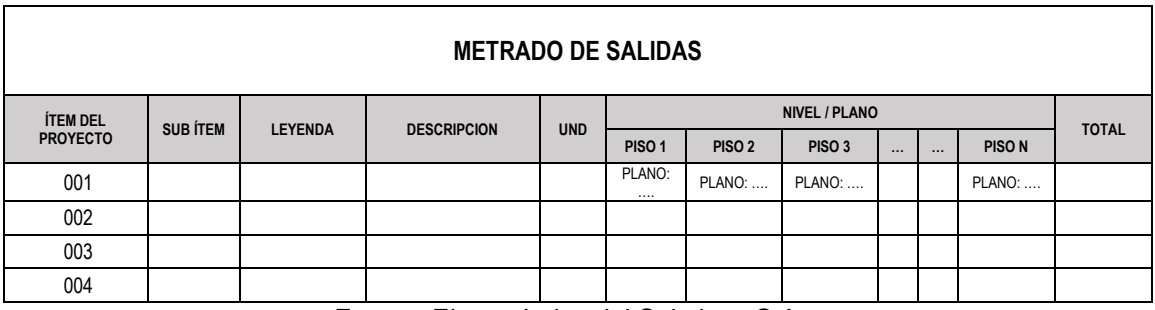

Tabla 3. Formato de Metrados de Salidas

Fuente: Electro Industrial Solutions S.A.

Para elaborar la lista de metrados de los Alimentadores se utilizará el formato de la siguiente Tabla:

| <b>METRADO DE ALIMENTADORES</b> |                                   |              |              |                                              |                                       |                                    |                                      |                   |                                                           |                                 |
|---------------------------------|-----------------------------------|--------------|--------------|----------------------------------------------|---------------------------------------|------------------------------------|--------------------------------------|-------------------|-----------------------------------------------------------|---------------------------------|
| <b>ÍTEM</b>                     | <b>NOMBRE</b><br><b>DEL PLANO</b> | <b>DESDE</b> | <b>HASTA</b> | <b>DESCRIPCIÓN DEL</b><br><b>ALIMENTADOR</b> | LONGITUD DE CABLE (m)                 |                                    |                                      |                   |                                                           |                                 |
|                                 |                                   |              |              |                                              | <b>EN TABLERO</b><br><b>DE SALIDA</b> | EN<br><b>TUBERIA</b><br><b>PVC</b> | <b>EN TUBERIA</b><br><b>METALICA</b> | <b>EN BANDEJA</b> | <b>EN SUBIDA A</b><br><b>TABLERO DE</b><br><b>LLEGADA</b> | TOTAL, LONGITUD<br>CODUCTOR (m) |
|                                 |                                   |              |              |                                              |                                       |                                    |                                      |                   |                                                           |                                 |
| 001                             |                                   |              |              |                                              |                                       |                                    |                                      |                   |                                                           |                                 |
| 002                             |                                   |              |              |                                              |                                       |                                    |                                      |                   |                                                           |                                 |
| 003                             |                                   |              |              |                                              |                                       |                                    |                                      |                   |                                                           |                                 |

Tabla 4. Formato de Metrados de Alimentadores
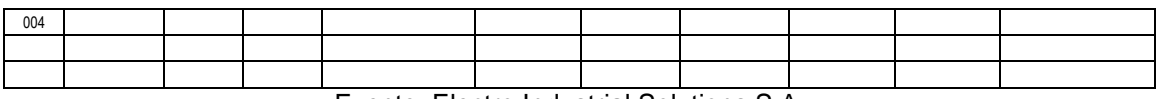

Fuente: Electro Industrial Solutions S.A.

Para elaborar la lista de metrados de las Tuberías del tipo PVC y tuberías tipo EMT, se utilizará el formato de la siguiente Tabla:

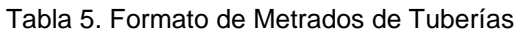

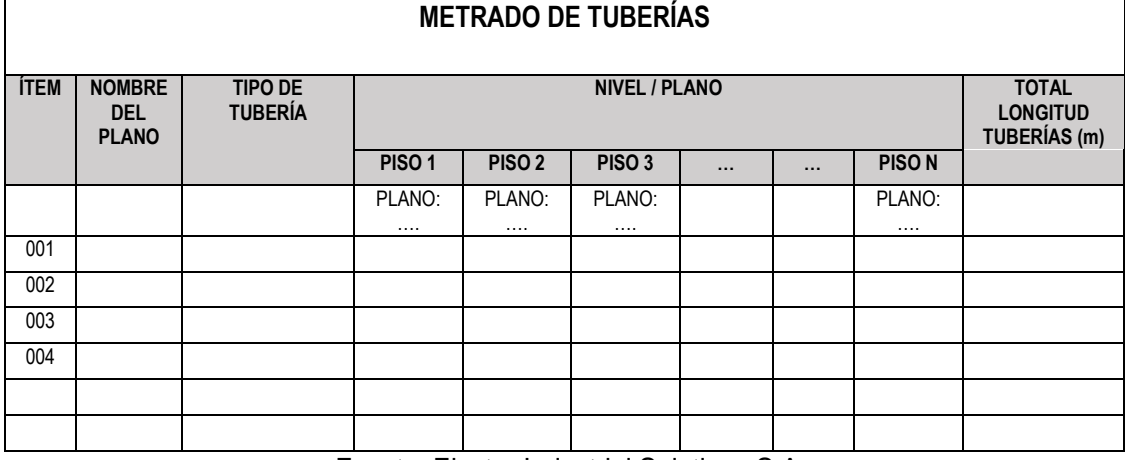

Fuente: Electro Industrial Solutions S.A.

Para elaborar la lista de metrados de Tableros, Equipos Eléctricos, Artefactos de Iluminación se utilizará el formato de la siguiente Tabla:

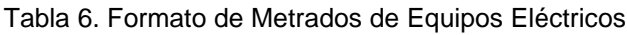

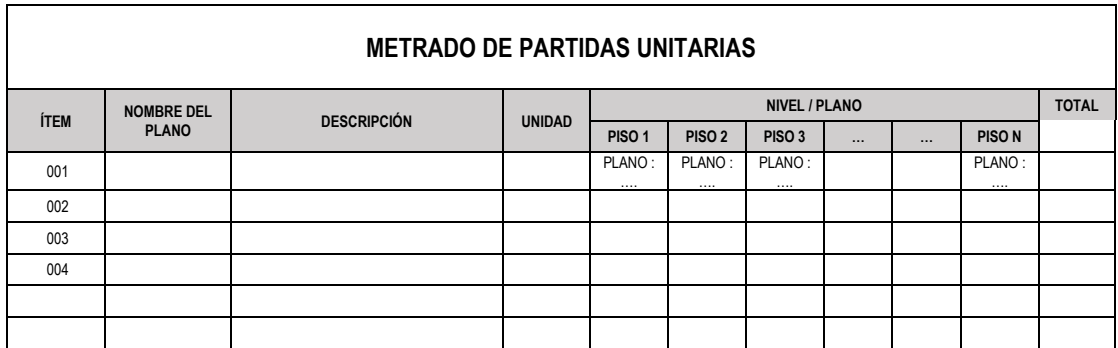

Fuente: Electro Industrial Solutions S.A.

#### **b. Recomendaciones para realizar un buen metrado**

Utilizar con carácter de aplicación obligatoria la Norma técnica de Metrados "Metrados para Obras de Edificación y Habilitaciones Urbanas", que constituye la nomenclatura, los lineamientos y alcances técnicos, la unidad de medida y la forma de medición de las partidas del presupuesto de la obra.

Se debe precisar la zona de estudio o de metrado y los trabajos que se van a ejecutar.

Considerar a los desperdicios de materiales dentro de los análisis de costos unitarios, y no en la cuantificación de los metrados.

Pintar con diferentes colores las diferentes partidas cuantificadas, para diferenciar de lo avanzado, y colocar en una leyenda para su fácil revisión posterior.

#### **2.2.9. Costos Indirectos**

Se define al costo indirecto, al costo por Gastos Generales y por Utilidad. (Ramos, 2015)

#### **2.2.9.1 Gastos Generales**

La normativa de la ley de contrataciones del Estado indica que los gastos generales son los costos indirectos que el contratista administra para la ejecución del proyecto y que no participan en la ejecución directamente, por lo cual no pueden integrarse en las partidas del proyecto (Ministerio de Economía y Finanzas, 2019).

En los costos de Gastos generales se subdividen en gastos generales variables y generales fijos.

#### **a. Gastos Generales Variables**

Son aquellos que están directamente relacionados con el tiempo de ejecución de la obra y, por lo tanto, pueden incurrirse a lo largo de todo el plazo de ejecución de la prestación a cargo del contratista.

Por ejemplo, el sueldo del personal de dirección y supervisión del proyecto, el alojamiento, alimentación, uso de equipos de comunicación, equipos de protección personal.

#### **b. Gastos Generales Fijos**

Son los gastos que no están relacionados con el tiempo de duración del proyecto, como, por ejemplo; los seguros, cartas, fianza, exámenes médicos.

## **2.2.9.2 Utilidad**

Es el margen de ganancia del proyecto generalmente varía entre un 6 a un 15%

### **2.2.10. Software S10 – Módulo de Presupuestos**

El Software S10 – Módulo de Presupuestos en una herramienta para elaborar presupuestos de todo tipo de obras a partir de los metrados.

Su utilización se divide en escenarios, en el escenario "Hoja de Presupuestos", permite el registro de Presupuestos, donde permite ingresar las partidas del proyecto, para luego generar los ítems.

En este software podemos colocar la Lista de partidas, generar un orden, colocar el metrado de cada partida, elaborar el análisis de Costos Unitarios de cada partida y posteriormente procesar los datos para obtener reportes de documentos para la Gestión de Costos

En la siguiente imagen se tiene un flujo de procesos del S10- Módulo de Presupuestos.

Figura 6. Secuencia de Uso del Software S10, para elaboración del Presupuesto.

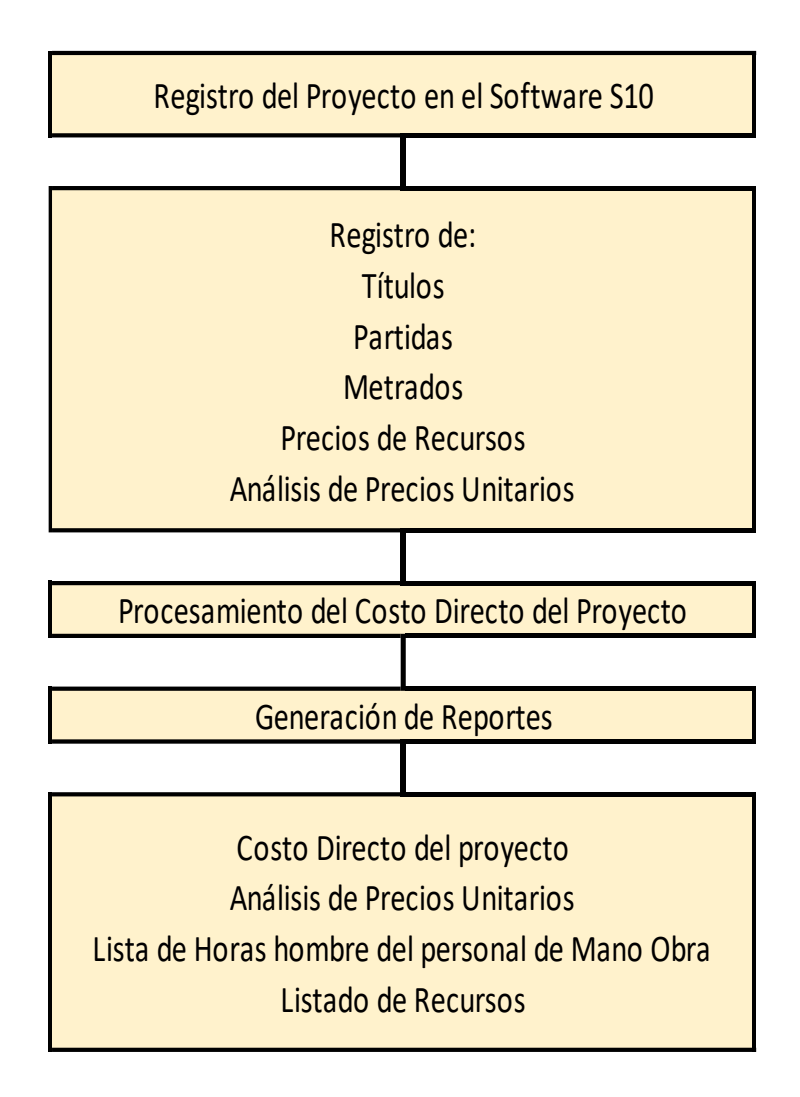

Fuente: Guía del Usuario de S10 Presupuestos

### **2.2.10.1 Procedimiento de elaboración del Costo Directo en S10**

Pasos para elaborar el Costo Directo en el S10 – Módulo de Presupuestos.

1. Procedemos a registrar el proyecto: Pulsamos Datos Generales y en el Panel de Datos generales registramos el proyecto registramos los datos del proyecto.

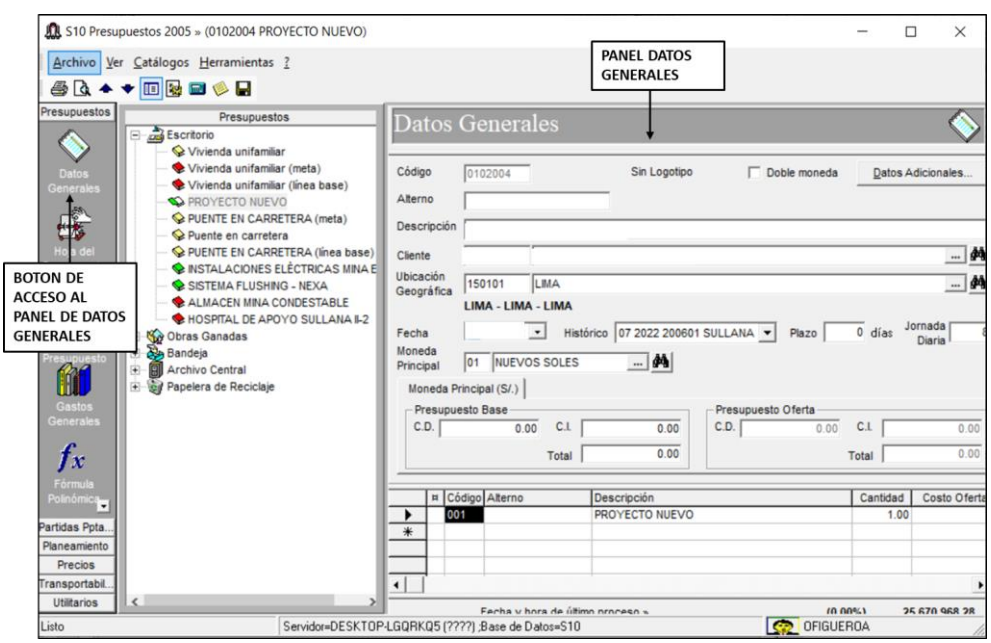

Figura 7. Registro del Proyecto

Fuente: S10 – Módulo de Presupuestos

2. Una vez registrado el proyecto, nos dirigimos al entono de Hoja de presupuesto y registramos la lista de títulos y partidas del proyecto

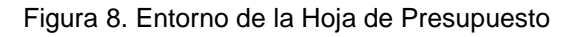

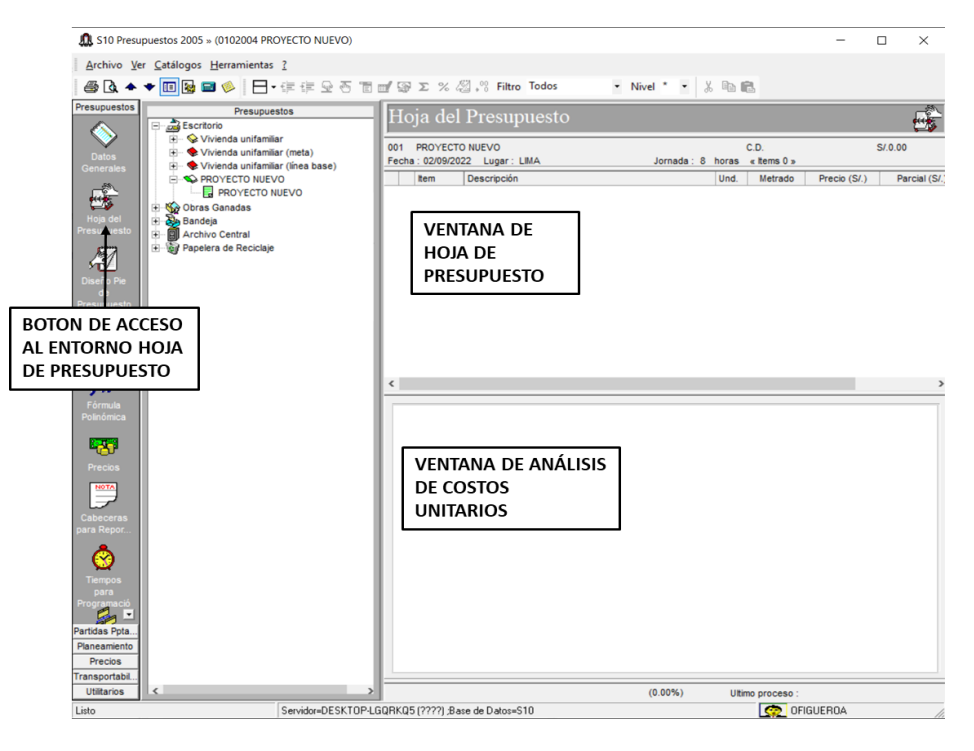

Fuente: S10 – Módulo de Presupuestos

3. Una vez completado la lista de partidas, se procede a colocar los datos de los análisis de precios.

Figura 9. Ejemplo de Análisis de Costos Unitarios en S10

|                                                                                                    | Hoja del Presupuesto                                                      |                        |                                                          |                 |                      |    |
|----------------------------------------------------------------------------------------------------|---------------------------------------------------------------------------|------------------------|----------------------------------------------------------|-----------------|----------------------|----|
| PROYECTO NUEVO<br>001                                                                              |                                                                           |                        |                                                          | C.D.            |                      |    |
| Fecha: 02/09/2022                                                                                  | Lugar: LIMA                                                               |                        | Jornada: 8 horas                                         | « Items 2 »     |                      |    |
| <b>Item</b>                                                                                        | Descripción                                                               |                        | Und.<br>Metrado                                          |                 | Precio (S/.)         | P, |
| 01                                                                                                 | <b>⊟ TÍTULO DEL PROYECTO</b>                                              |                        |                                                          |                 |                      |    |
| 01.01                                                                                              | PARTIDA#01                                                                | m                      |                                                          | 10.00           | 0.00                 |    |
| $\overline{\phantom{a}}$<br>ti (* 15<br><b>TRAZO Y REPLANTEO PARA IEE</b><br>Productividad por m2: | 010119000101 (0102004 01)<br>$Jornada = 8$<br>0.0000 hm.hp<br>$0.0000$ hh |                        | <i>i</i> n Mano de Obra<br>Materiales<br><b>XEquipos</b> |                 | 0.00<br>0.00<br>0.00 | ⋗  |
| Rendimiento DIA:                                                                                   | 400.0000<br>ন্ত                                                           | 0.00                   | $\mathbf{\Xi}$ Subcontratos                              |                 | 0.00<br>0.00         |    |
| Precio Unitario:                                                                                   | S/0.00<br>m <sub>2</sub><br>Descripción Recurso                           | $\overline{a}$<br>Und. | Subpartidas<br>Cuadrilla                                 | Cantidad        | Precio (S/.)         |    |
|                                                                                                    |                                                                           |                        |                                                          |                 |                      | ▸  |
|                                                                                                    |                                                                           | (0.00%                 |                                                          | Ultimo proceso: |                      |    |
|                                                                                                    |                                                                           |                        | $\left \bigoplus$ Of IGUEROA                             |                 |                      |    |

Fuente: S10 – Módulo de Presupuestos

- 4. Una vez completado, se genera reportes para el Plan de Gestión de Costos como son:
	- Lista de Recursos
	- Lista de Horas hombre totales para el proyecto.
	- Costo Directo y Costo Indirecto del Proyecto

## **2.2.11. Gestión de tiempo**

Como definición tenemos que la gestión del tiempo en un proyecto, comprende las etapas de definición, secuencia y estimación de duración de cada una de las actividades que componen un proyecto.

Según el PMBOK esta se divide en 06 etapas (Project Management Institute Inc., 2017), estas son:

- Planificar la gestión del Tiempo
- Definir las actividades
- Secuenciar las actividades
- Estimar la duración de las actividades
- Desarrollar el cronograma
- Controlar el cronograma

Con los datos obtenidos del expediente del proyecto se obtendrá el número de meses que se tienen para el proyecto, de la misma forma se obtendrá la lista de actividades del proyecto, que serán las mismas actividades del cronograma.

1. Planificar la gestión del Tiempo:

En esta etapa se establecerá los procedimientos para desarrollar, gestionar, ejecutar y controlar el cronograma del proyecto.

Definir las actividades

Se definirá las actividades agrupando de acuerdo a su ejecución.

2. Secuenciar las actividades

En la etapa de secuenciar las actividades se establecerá el orden para la ejecución del proyecto, ordenando e identificando las relaciones entre las actividades del proyecto, para ello se elaborará una Estructura de Desglose o descomposición de Trabajo EDT, que indica las etapas en orden de jerarquía.

3. Estimar la duración de las actividades

Con el reporte de horas hombre de cada partida se podrá estimar la duración de las actividades.

4. Desarrollar el cronograma

Se procederá a desarrollar el cronograma que identificará

## 5. Controlar el cronograma

Monitorear constantemente el cronograma para evitar desviaciones que generes atrasos.

En resumen, los entregables del Plan de Gestión de Tiempo:

- Estructura de Descomposición de Trabajo (EDT)
- Histograma de Mano de Obra
- Cronograma de Obra.

# **2.2.12. Método de Last Planner**

El Método de Last Planner o Last Planner System es una metodología de trabajo que permite incrementar la productividad asignando responsabilidad a los colaboradores del proyecto, tanto directos como indirectos, desde la alta dirección (planeamiento macro) hasta la planificación de los ejecutores de las actividades, supervisores de obra y operarios (ultimo planificador).

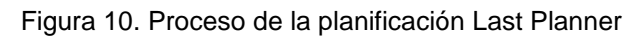

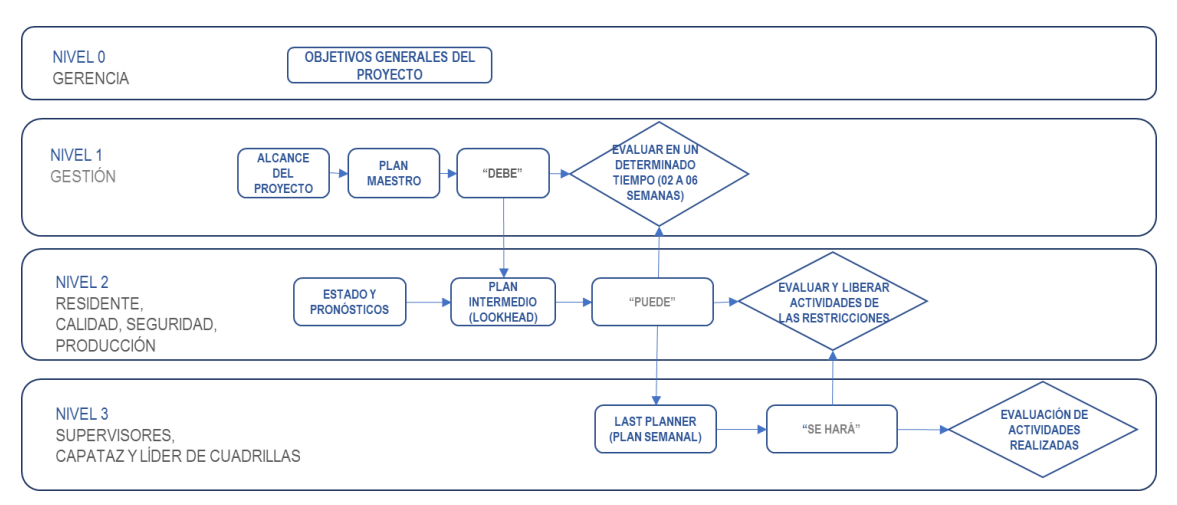

Fuente: Last Planner System (BALLARD; HOWELL, 2013)

Esta herramienta, indica que cada colaborador del plan es responsable de controlar la actividad asignada, a este colaborador se le conoce como planificador. (VALVERDE, 2014)

Pasos para desarrollar un Last Planner System.

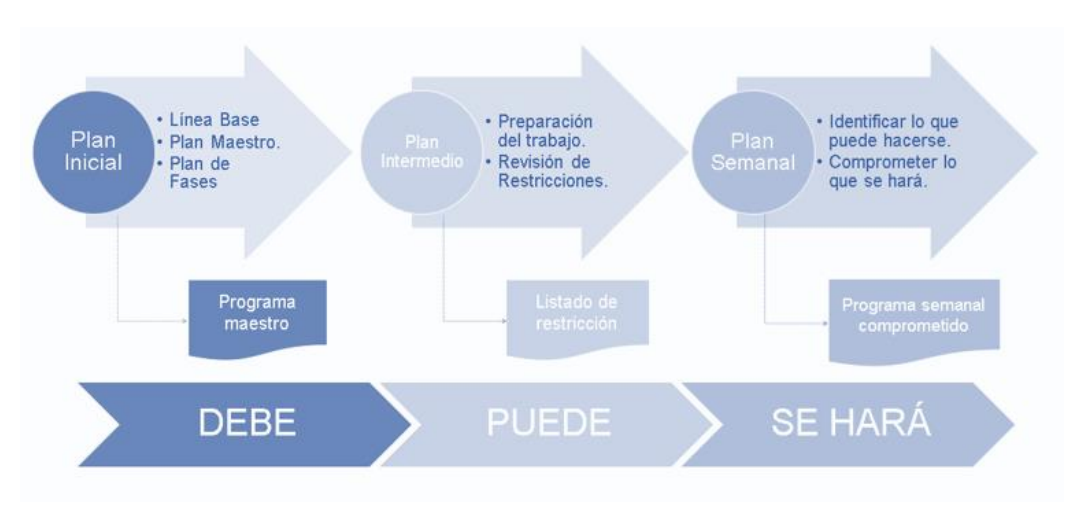

Figura 11. Proceso de la planificación Last Planner

Fuente: https://wiki.impera-app.com/es/last-planner/lps-con-agilidad

a. Elaboración de un programa maestro

Es el primer paso de la elaboración del Last Planner System, y se identificarán los hitos principales del proyecto.

En esta fase se reúnen los jefes de grupo y personal de dirección del proyecto, es también llamado planificación inicial y es desarrollado con datos del desempeño de la obra y trabajadores de la obra de proyectos similares.

b. Proceso de planificación Lookahead (PL)

Esta etapa de planificación también es llamada Planificación Lookahead (PL), en la cual se indican las actividades que se realizarán en un tiempo cercano del proyecto, en la etapa de ejecución, en esta etapa se controla los flujos de trabajo de las actividades próximas a ejecutarse desde el diseño (ingeniería y planos), procura (compras de materiales y equipos para tareas especiales), personal de mano de obra y requisitos para las actividades, las cuales son información necesaria para que las cuadrillas de trabajo cumplan con los tiempos de entrega.

• Procesos de elaboración del PL. Determinación del tiempo de PL.

Se determina en base a las características particulares del proyecto, confiabilidad de planificación y los tiempos de respuesta de la información de las restricciones del proyecto.

• Determinación de las actividades de la PL. Se determinan en base al tiempo designado para la planificación Lookhead.

• Análisis de las restricciones de las actividades de la PL Las restricciones de las actividades pueden darse por actualizaciones en ingeniería, trabajos que deben ejecutarse previamente, disponibilidad de equipos para construcción, procura de materiales, entre otros, para ello se realizará una lista de requerimientos de información (RDI) y una lista de causas que la describen para una solución de planeamiento de las actividades.

c. Lista de actividades ejecutables

Esta fase comprende listar las actividades de que pueden ejecutarse, ya que las restricciones para su ejecución han sido liberadas. En esta fase se listarán las actividades que se pueden realizar en semanas próximas y también las actividades cuyas restricciones han sido liberadas.

d. Realizar programación semanal de trabajos

Luego de tener el inventario de actividades se listarán en cada semana del lookhead del proyecto, este programa de corta plazo es el resultado del análisis de restricciones en base a las actividades provistas en el tiempo determinado del Lookhead (RODRIGUEZ CASTILLEJO, 2013).

# **2.2.13. Gestión de los Interesados (Stakeholders)**

Gestión de los interesados o stakeholders hace referencia a gestionar la comunicación entre los diversos actores del proyecto, satisfaciendo las necesidades de cada uno de los interesados del proyecto (Project Management Institute Inc., 2017).

Una de las herramientas más comunes para identificar a los interesados es agruparlo en una matriz de influencia e impacto en el proyecto (Project Management Institute Inc., 2017).

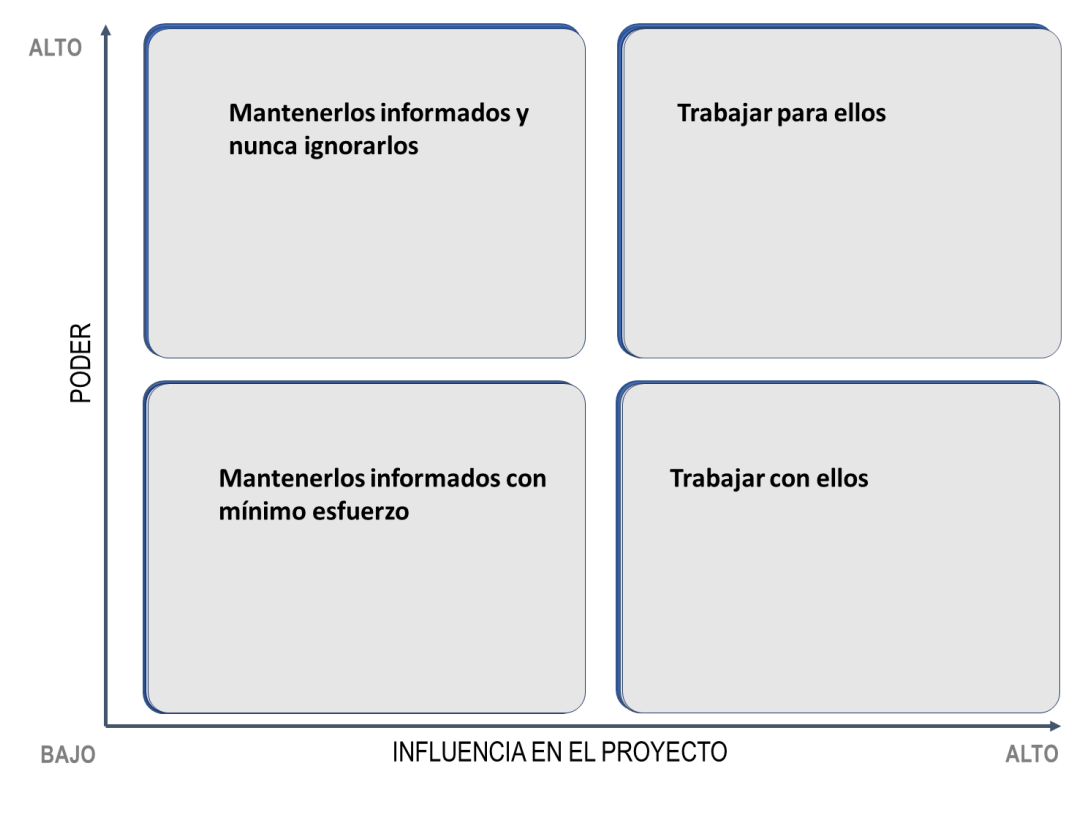

Figura 12. Matriz de Influencia e Impacto en el Proyecto

Fuente: https://pmi.org.pe/

En el cual se pueden identificar y clasificar a cada uno de los interesados y su poder de influencia.

# **2.3. Descripción de las actividades desarrolladas**

Para la realización del plan de Gestión de Costo-Tiempo de las Instalaciones Eléctricas del Hospital de Apoyo Sullana II-2, las actividades se realizaron desde diciembre del 2021 hasta enero del 2022, estas actividades se clasifican en las siguientes etapas:

# **2.3.1. Etapa de las Actividades**

**Etapa 1:** Revisión del Expediente Técnico del Proyecto Hospital de Apoyo Sullana II-2.

- Delimitación del alcance del proyecto identificando interferencias con informes BIM del proyecto.
- Determinación del tipo de materiales para proyecto.
- Identificación de los Interesados en el Proyecto.

**Etapa 2:** Elaboración de la lista de los metrados de todo el proyecto.

- Metrado de Obras preliminares para redes externas.
- Metrado de Salidas de Alumbrado Interior.
- Metrado de Salidas de Alumbrado Exterior
- Metrado de Salidas de Tomacorrientes y Salidas Especiales
- Metrado de Salidas de Fuerza y cajas de pase
- Metrado de Alimentadores.
- Metrado de Canalizaciones
- Metrado del Sistema de Puesta a Tierra y Pararrayos.
- Metrado de Equipos Tableros y Equipos.

**Etapa 3:** Elaboración del Plan de Gestión de Costos

- Elaboración del Costo Directo del Proyecto en el software S10,
- Elaboración del Costo Indirecto

**Etapa 4:** Elaboración del Plan de Gestión de Tiempo

- Elaboración de la Estructura de Descomposición de Trabajo EDT
- Elaboración del Histograma de Obra.
- Elaboración del Cronograma Detallado de Obra.

# **2.3.2. Diagrama de Flujo**

En el presente diagrama se presenta las etapas para realizar el informe.

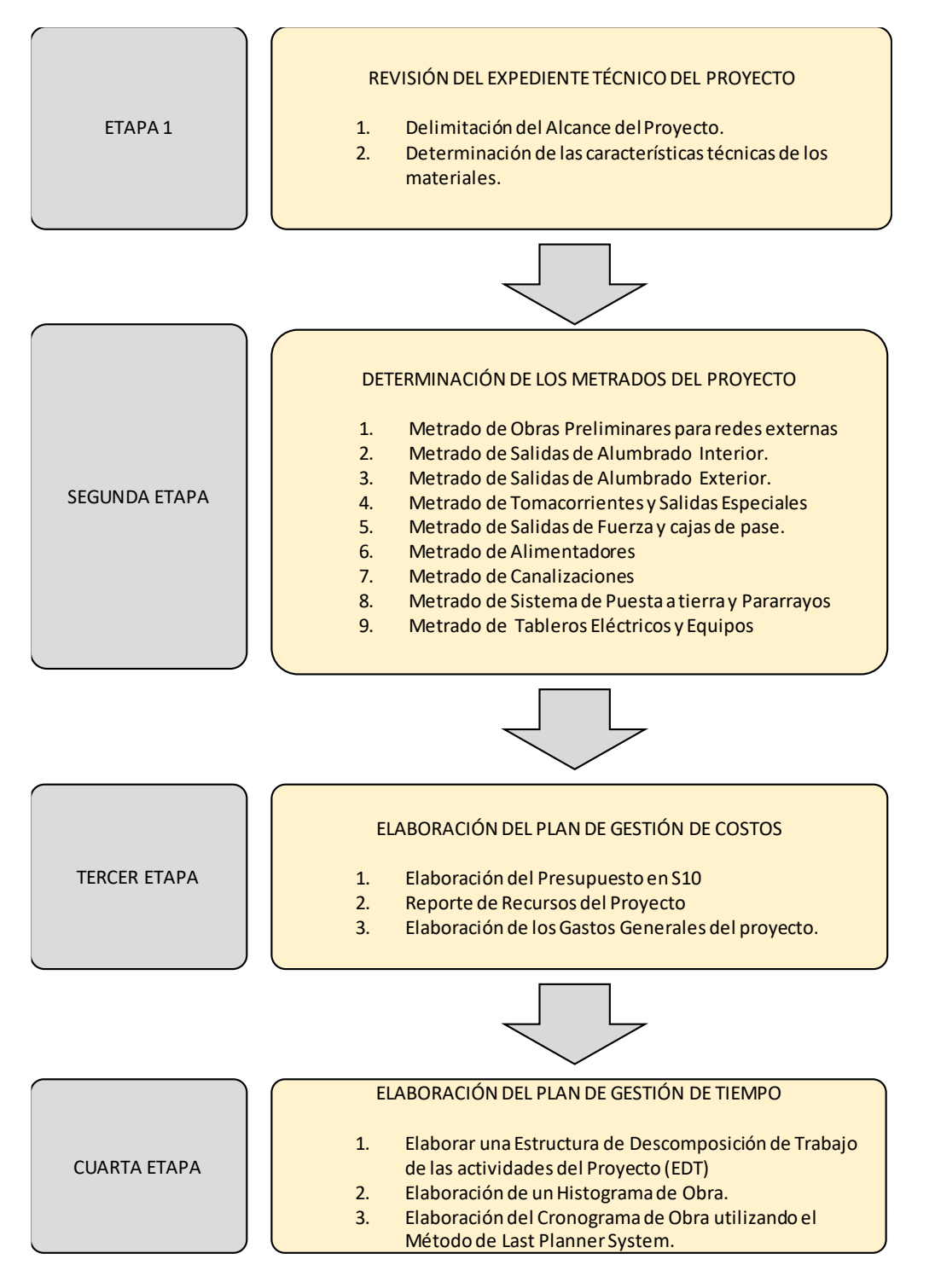

Figura 13. Diagrama de Flujo de la Elaboración del Plan de Gestión de Costo y Tiempo

# **2.3.3. Cronograma de actividades**

#### Figura 14. Cronograma de las etapas del proyecto

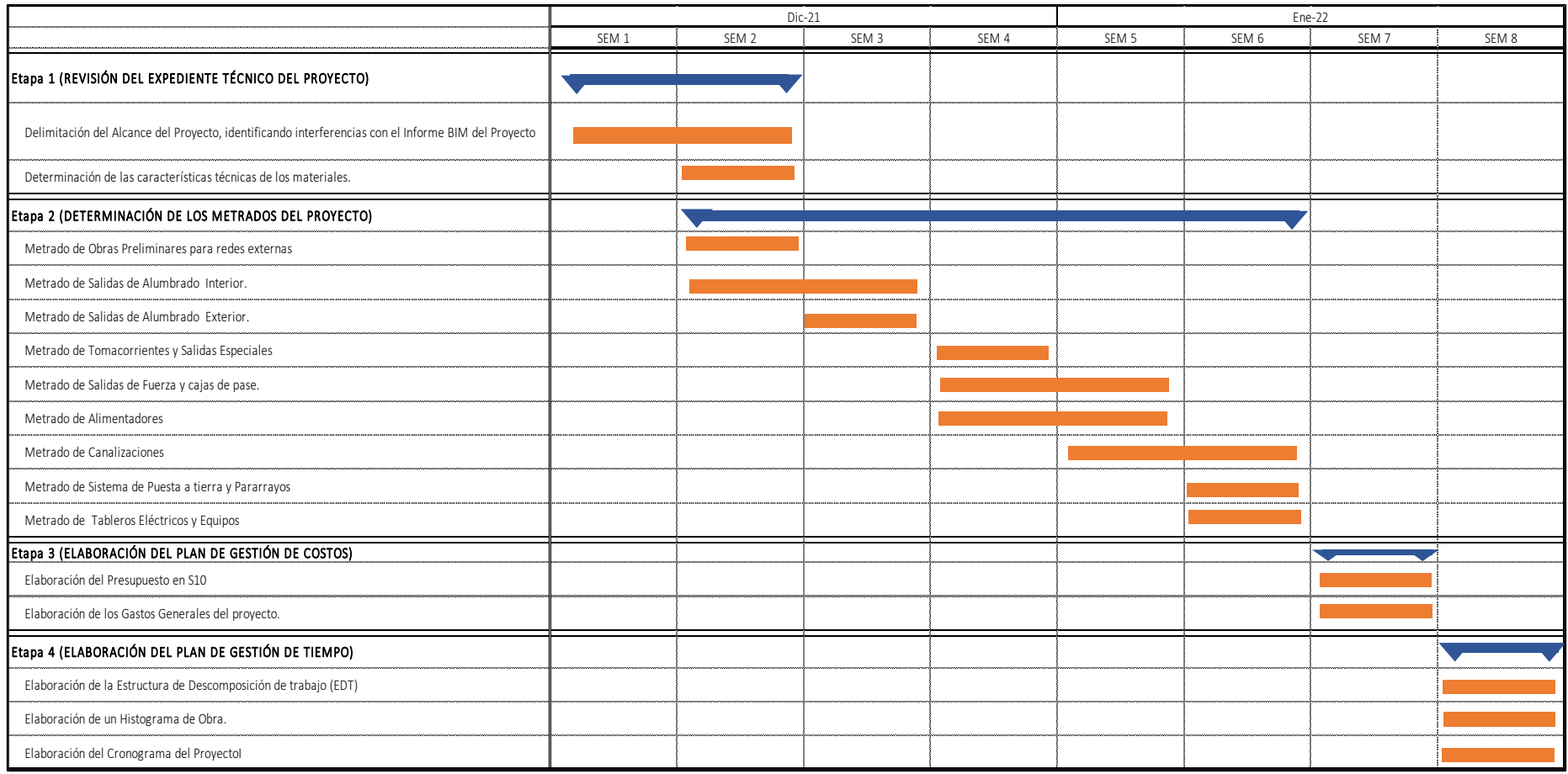

# **III. APORTES REALIZADOS**

# **3.1 Etapa 1: Revisión del Expediente Técnico del Proyecto e identificación de Interferencias con el Modelamiento BIM del Proyecto.**

Se procederá a revisar el Expediente Técnico del Proyecto Hospital de Apoyo Sullana II-2., que incluye documentos como: Términos de Referencia, Memoria de Cálculo, Cuadros de carga y Modelamiento BIM de las instalaciones, para poder realizar un metrado correcto. Ver **ANEXO 1. Modelamiento BIM del Proyecto**

Figura 15. Carátula de los Términos de Referencia del Proyecto

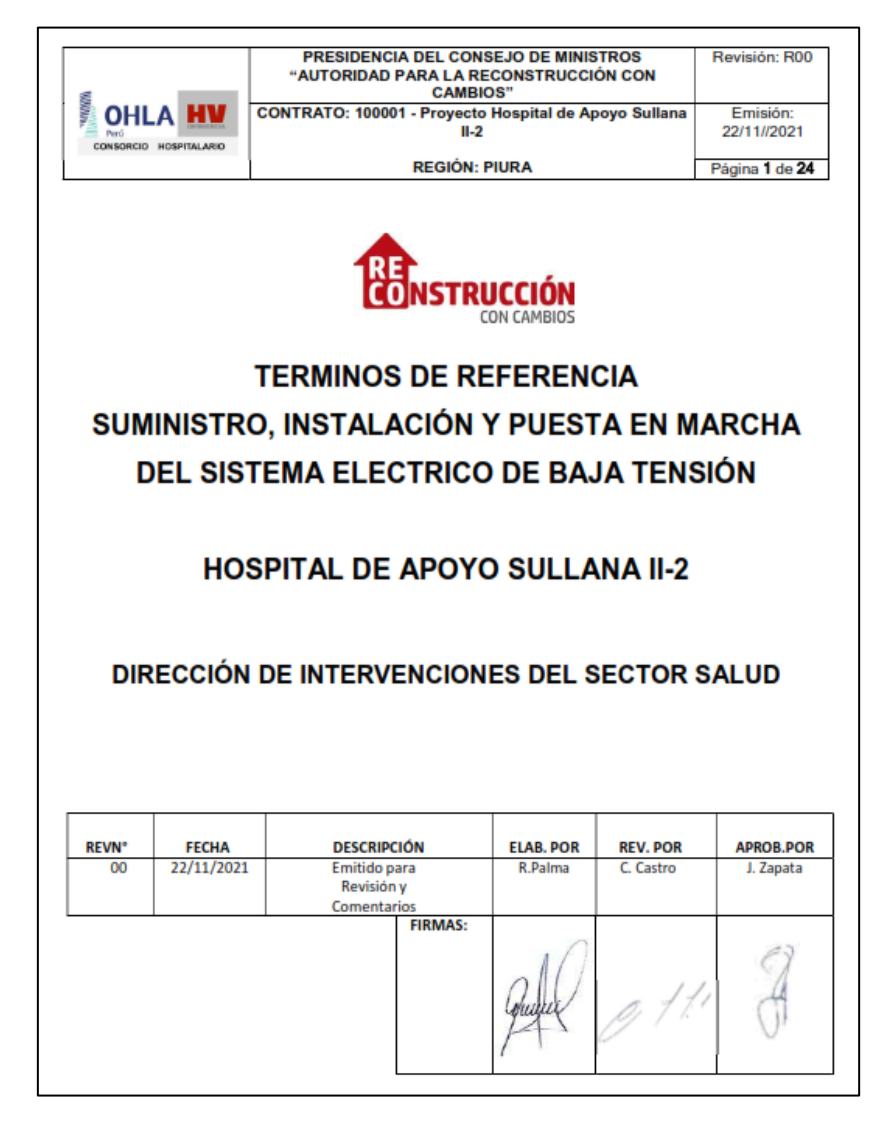

Fuente: OHLA-HV, 2021

# **3.1.1. Elaboración de la lista de partidas del proyecto**

Se revisa la información entregada por el cliente, y se elabora una lista de partidas y se agrupan para una mejor planificación, estos documentos son:

|                    |                              | <b>TIPO</b>                     | <b>NOMBRE DEL PLANO</b>                                                          | <b>DESCRIPCIÓN</b>                                                                                              |  |  |  |
|--------------------|------------------------------|---------------------------------|----------------------------------------------------------------------------------|----------------------------------------------------------------------------------------------------|--|--|--|
|                    |                              |                                 | 100001-COHLHV1-000-01-DR-EE-000005_R02                                           | ALUMBRADO GENERAL - NIVEL 1                                                                                     |  |  |  |
|                    |                              |                                 | 100001-COHLHV1-000-01-DR-FF-000007 R01                                           | ALUMBRADO EMERGENCIA - NIVEL 1                                                                                  |  |  |  |
|                    |                              |                                 | 100001-COHLHV1-000-02-DR-EE-000003 R02                                           | ALUMBRADO GENERAL - NIVEL 2                                                                                     |  |  |  |
|                    |                              |                                 | 100001-COHLHV1-000-02-DR-EE-000005_R01                                           | ALUMBRADO EMERGENCIA - NIVEL 2                                                                                  |  |  |  |
|                    |                              |                                 | 100001-COHLHV1-000-03-DR-EE-000003_R02                                           | ALUMBRADO GENERAL - NIVEL 3                                                                                     |  |  |  |
|                    |                              | 1.1 Alumbrado                   | 100001-COHLHV1-000-03-DR-EE-000006_R01<br>100001-COHLHV1-000-04-DR-EE-000002_R02 | ALUMBRADO EMERGENCIA - NIVEL 3<br>ALUMBRADO GENERAL - NIVEL 4                                                   |  |  |  |
|                    |                              |                                 | 100001-COHLHV1-000-04-DR-EE-000005_R01                                           | ALUMBRADO EMERGENCIA - NIVEL 4                                                                                  |  |  |  |
|                    |                              |                                 | 100001-COHLHV1-000-05-DR-EE-000003-R00                                           | ALUMBRADO SEGUNDA CUBIERTA                                                                                      |  |  |  |
|                    |                              |                                 | 100001-COHLHV1-000-B1-DR-EE-000002_R01                                           | ALUMBRADO GENERAL - PISO TÉCNICO                                                                                |  |  |  |
|                    |                              |                                 | 100001-COHLHV1-000-XX-DR-EE-000011_R02                                           | ALUMBRADO GENERAL EXTERIOR                                                                                      |  |  |  |
|                    |                              |                                 | 100001-COHLHV1-000-01-DR-EE-000006_R02                                           | TOMAS ELÉCTRICAS - NIVEL 1                                                                                      |  |  |  |
|                    |                              | 1.2 Tomas Electricas            | 00001-COHLHV1-000-01-DR-EE-000006_R02                                            | TOMAS ELÉCTRICAS - NIVEL 2                                                                                      |  |  |  |
|                    |                              |                                 | 00001-COHLHV1-000-02-DR-EE-000004_R02                                            | TOMAS ELÉCTRICAS - NIVEL 3                                                                                      |  |  |  |
|                    |                              |                                 | 00001-COHLHV1-000-04-DR-EE-000003_R02                                            | TOMAS ELÉCTRICAS - NIVEL 4                                                                                      |  |  |  |
| Expediente Técnico | 1. Planos                    |                                 | 100001-COHLHV1-000-01-DR-EE-000008_R01                                           | FUERZA - NIVEL 1                                                                                                |  |  |  |
|                    |                              |                                 | 00001-COHLHV1-000-02-DR-EE-000006_R01                                            | FUERZA - NIVEL 2                                                                                                |  |  |  |
|                    |                              | 1.3 Fuerza                      | 00001-COHLHV1-000-03-DR-EE-000005_R02                                            | FUERZA - NIVEL 3<br>FUERZA - NIVEL 4                                                                            |  |  |  |
|                    |                              |                                 | 00001-COHLHV1-000-04-DR-EE-000004_R02<br>00001-COHLHV1-000-05-DR-EE-000002_R02   | FUERZA AZOTEA                                                                                                   |  |  |  |
|                    |                              |                                 | 100001-COHLHV1-000-B1-DR-EE-000003 R01                                           | FUERZA PISO TÉCNICO                                                                                             |  |  |  |
|                    |                              |                                 | 100001-COHLHV1-000-01-DR-EE-000009_R02                                           | ALIMENTADORES GENERALES - NIVEL 1                                                                               |  |  |  |
|                    |                              |                                 | 100001-COHLHV1-000-01-DR-EE-000009_R02                                           | ALIMENTADORES GENERALES - NIVEL 2                                                                               |  |  |  |
|                    |                              | 1.4 Alimentadores               | 100001-COHLHV1-000-02-DR-EE-000007_R02                                           | ALIMENTADORES GENERALES - NIVEL 3                                                                               |  |  |  |
|                    |                              |                                 | 100001-COHLHV1-000-02-DR-EE-000007_R02                                           | ALIMENTADORES GENERALES - NIVEL 4                                                                               |  |  |  |
|                    |                              |                                 | 100001-COHLHV1-000-01-DR-EE-000004_R03                                           | SISTEMA DE TIERRAS NIVEL 1 - ESQUEMATICO                                                                        |  |  |  |
|                    |                              |                                 | 100001-COHLHV1-000-02-DR-EE-000008_R01                                           | SISTEMA DE TIERRAS NIVEL 2                                                                                      |  |  |  |
|                    |                              | 1.5 Red de tierras y            | 100001-COHLHV1-000-03-DR-EE-000008_R01                                           | SISTEMA DE TIERRAS NIVEL 3                                                                                      |  |  |  |
|                    |                              | Pararrayos                      | 100001-COHLHV1-000-03-DR-EE-000008 R01                                           | SISTEMA DE TIERRAS NIVEL 4                                                                                      |  |  |  |
|                    |                              |                                 | 100001-COHLHV1-000-04-DR-EE-000007_R01                                           | SISTEMA DE PARARRAYOS - ESQUEMATICO                                                                             |  |  |  |
|                    |                              |                                 | 100001-COHLHV1-000-XX-DR-EE-000009_R03<br>100001-COHLHV1-000-XX-DR-EE-000001_R04 | DETALLES SISTEMA DE TIERRAS Y PARARRAYOS<br>ESQUEMÁTICO DE CONEXIONES Y BT                                      |  |  |  |
|                    |                              |                                 | 100001-COHLHV1-000-XX-DR-EE-000002_R03                                           | ESQUEMÁTICO DE MT Y BT                                                                                          |  |  |  |
|                    |                              |                                 | 100001-COHLHV1-000-XX-DR-EE-000003_R02                                           | DIAGRAMA UNIFILAR NORMAL - 1                                                                                    |  |  |  |
|                    |                              |                                 | 100001-COHLHV1-000-XX-DR-EE-000004_R02                                           | DIAGRAMA UNIFILAR NORMAL - 2                                                                                    |  |  |  |
|                    |                              |                                 | 100001-COHLHV1-000-XX-DR-EE-000005_R02                                           | DIAGRAMA UNIFILAR EMERGENCIA - 1                                                                                |  |  |  |
|                    |                              |                                 | 100001-COHLHV1-000-XX-DR-EE-000006_R02                                           | DIAGRAMA UNIFILAR EMERGENCIA - 2                                                                                |  |  |  |
|                    |                              |                                 | 100001-COHLHV1-000-XX-DR-EE-000007_R02                                           | DIAGRAMA UNIFILAR ESTABILIZADO - 1                                                                              |  |  |  |
|                    |                              |                                 | 100001-COHLHV1-000-XX-DR-EE-000008_R02                                           | DIAGRAMA UNIFILAR ESTABILIZADO - 2                                                                              |  |  |  |
|                    |                              |                                 | 100001-COHLHV1-000-XX-DR-EE-000014_R01                                           | DIAGRAMA UNIFILAR NORMAL - 3                                                                                    |  |  |  |
|                    |                              |                                 | 100001-COHLHV1-000-XX-DR-EE-000015 R01                                           | DIAGRAMA UNIFILAR NORMAL - 4                                                                                    |  |  |  |
|                    |                              |                                 | 100001-COHLHV1-000-XX-DR-EE-000016_R01<br>100001-COHLHV1-000-XX-DR-EE-000017_R01 | DIAGRAMA UNIFILAR NORMAL - 5<br>DIAGRAMA UNIFILAR NORMAL - 6                                                    |  |  |  |
|                    |                              |                                 | 100001-COHLHV1-000-XX-DR-EE-000018_R01                                           | DIAGRAMA UNIFILAR NORMAL - 7                                                                                    |  |  |  |
|                    |                              |                                 | 100001-COHLHV1-000-XX-DR-EE-000019_R01                                           | DIAGRAMA UNIFILAR NORMAL - 8                                                                                    |  |  |  |
|                    |                              |                                 | 100001-COHLHV1-000-XX-DR-EE-000020_R01                                           | DIAGRAMA UNIFILAR NORMAL - 9                                                                                    |  |  |  |
|                    |                              |                                 | 100001-COHLHV1-000-XX-DR-EE-000021_R01                                           | DIAGRAMA UNIFILAR NORMAL - 10                                                                                   |  |  |  |
|                    |                              | 1.6 Diagramas Unifilares        | 100001-COHLHV1-000-XX-DR-EE-000022_R01                                           | DIAGRAMA UNIFILAR NORMAL - 11                                                                                   |  |  |  |
|                    |                              |                                 | 100001-COHLHV1-000-XX-DR-EE-000023_R01                                           | DIAGRAMA UNIFILAR NORMAL - 11                                                                                   |  |  |  |
|                    |                              |                                 | 100001-COHLHV1-000-XX-DR-EE-000024_R01                                           | DIAGRAMA UNIFILAR EMERGENCIA - 3                                                                                |  |  |  |
|                    |                              |                                 | 100001-COHLHV1-000-XX-DR-EE-000025_R01                                           | DIAGRAMA UNIFILAR EMERGENCIA - 4                                                                                |  |  |  |
|                    | 1. Planos                    |                                 | 100001-COHLHV1-000-XX-DR-EE-000026_R01<br>100001-COHLHV1-000-XX-DR-EE-000027 R01 | DIAGRAMA UNIFILAR EMERGENCIA - 5<br>DIAGRAMA UNIFILAR EMERGENCIA - 6                                            |  |  |  |
| Expediente Técnico |                              |                                 | 100001-COHLHV1-000-XX-DR-FF-000028 R01                                           | DIAGRAMA UNIFILAR EMERGENCIA - 7                                                                                |  |  |  |
|                    |                              |                                 | 100001-COHLHV1-000-XX-DR-EE-000029_R01                                           | DIAGRAMA UNIFILAR EMERGENCIA - 8                                                                                |  |  |  |
|                    |                              |                                 | 100001-COHLHV1-000-XX-DR-EE-000030_R01                                           | DIAGRAMA UNIFILAR EMERGENCIA - 9                                                                                |  |  |  |
|                    |                              |                                 | 100001-COHLHV1-000-XX-DR-EE-000031_R01                                           | DIAGRAMA UNIFILAR EMERGENCIA - 10                                                                               |  |  |  |
|                    |                              |                                 | 100001-COHLHV1-000-XX-DR-EE-000032_R01                                           | DIAGRAMA UNIFILAR EMERGENCIA - 11                                                                               |  |  |  |
|                    |                              |                                 | 100001-COHLHV1-000-XX-DR-EE-000033_R01                                           | DIAGRAMA UNIFILAR SUBGENERAL EMERGENCIA                                                                         |  |  |  |
|                    |                              |                                 | 100001-COHLHV1-000-XX-DR-EE-000034_R01                                           | DIAGRAMA UNIFILAR ESTABILIZADO - 3                                                                              |  |  |  |
|                    |                              |                                 | 100001-COHLHV1-000-XX-DR-EE-000035_R01                                           | DIAGRAMA UNIFILAR ESTABILIZADO - 4                                                                              |  |  |  |
|                    |                              |                                 | 100001-COHLHV1-000-XX-DR-EE-000036_R01                                           | DIAGRAMA UNIFILAR ESTABILIZADO - 5                                                                              |  |  |  |
|                    |                              |                                 | 100001-COHLHV1-000-XX-DR-EE-000037_R01<br>100001-COHLHV1-000-XX-DR-EE-000038_R01 | DIAGRAMA UNIFILAR ESTABILIZADO - 6<br>DIAGRAMA UNIFILAR SUBGENERAL ESTABILIZADO                                 |  |  |  |
|                    |                              |                                 | 00001-COHLHV1-000-01-DR-EE-000010 R01                                            | SUBESTACIÓN A                                                                                                   |  |  |  |
|                    |                              |                                 | 00001-COHLHV1-000-01-DR-EE-000011_R01                                            | SUBESTACIÓN B                                                                                                   |  |  |  |
|                    |                              | 1.7 Generales<br>1.8 Documentos | 00001-COHLHV1-000-XX-DR-EE-000012_R01                                            | DETALLES GENERALES                                                                                              |  |  |  |
|                    |                              |                                 | 00001-COHLHV1-000-XX-DR-EE-000013_R01                                            | DETALLES GENERALES 2                                                                                            |  |  |  |
|                    |                              |                                 | 100001-COHLHV1-000-XX-DR-EE-000010_R02                                           | <b>CUADRO DE CARGAS</b>                                                                                         |  |  |  |
|                    |                              |                                 | 00001-COHLHV1-000-XX-RC-EE-000001_R03                                            | MEMORIA DE INSTALACIONES ELÉCTRICAS                                                                             |  |  |  |
|                    |                              |                                 | 00001-COHLHV1-000-XX-RC-EE-000002_R01                                            | MEMORIA DEL SISTEMA DE PUESTA A TIERRA Y PARARRAYOS                                                             |  |  |  |
|                    |                              |                                 | 00001-COHLHV1-000-XX-RC-EE-000002_R01                                            | MEMORIA DEL ANÁLISIS DE TERRENO/ESTUDIO DE VIAVILIDAD<br>ESPECIFICACIÓN TÉCNICA DE SISTEMA DE PUESTA A TIERRA Y |  |  |  |
|                    |                              |                                 | 100001-COHLHV1-000-XX-SP-EE-000001_R01                                           | PARARRAYOS                                                                                                    |  |  |  |
|                    | 2. Especificaciones Tecnicas |                                 |                                                                                  |                                                                                                    |  |  |  |

Tabla 7. Documentos Preliminares del Expediente Técnico.

Fuente: Elaboración Propia

Así mismo subdividimos el alcance en cada sistema que comprenderá las instalaciones del proyecto, y dividimos estos alcances en las siguientes actividades:

- 1. Suministro e instalación de los Tableros Generales de distribución principal en baja tensión (BT), Tableros de Distribución secundaria y/o terciaria, con todos los accesorios indicados, de acuerdo a los planos unifilares del proyecto, Banco de Condensadores automático, UPS o Sistema Ininterrumpido de potencia para las cargas que así lo requieran, ver **ANEXO 2**. **Plano de Diagramas Unifilares.**
- 2. Suministro e instalación del Sistema o red de alumbrado interior y exterior con línea de tierra, incluye alumbrado de emergencia y señalización, ver **ANEXO 3. Planos de Alumbrado.**
- 3. Suministro e instalación del Sistema de tomacorrientes generales y regulados, salidas especiales y puntos específicos en BT de las diferentes áreas del hospital, con línea de tierra, ver **ANEXO 4. Planos de Tomacorrientes.**
- 4. Suministro e Instalación de los alimentadores principales entre tableros **ANEXO 5. Planos de Alimentadores.**
- 5. Suministro e instalación eléctrica para los sistemas especiales según requerimientos eléctricos específicos: ascensores, equipamiento médico especializado, equipos del sistema contra incendios, equipos de del sistema de climatización y ventilación, equipos especiales de gases medicinales y sistema mecánico, equipos del sistema de telecomunicaciones e información digital, cualquier sistema que requiera suministro de energía eléctrica, ver **ANEXO 6. Planos de Fuerza.**
- 6. Suministro e instalación del Sistema de Puesta a Tierra y el Sistema de Protección contra rayos, ver **ANEXO 7. Planos de Redes de Tierra y Pararrayos.**
- 7. Suministro e instalación para la Distribución de cableado y canalización mediante bandejas metálicas como canalización principal y tuberías aprobada por norma para puntos específicos en BT, ver **ANEXO 8. Planos Generales.**
- 8. También de la documentación del proyecto verificamos que el proyecto se desarrollará en 10 meses.

39

Una vez realizado la revisión de los todos los documentos y planos del proyecto, se procede a elaborar una lista de partidas para el proyecto En la siguiente tabla se muestra los títulos de la lista de partidas.

| <b>Item</b> | <b>Descripción</b>                                        |
|-------------|-----------------------------------------------------------|
| 01          | CONEXIONES A LA REDES EXTERNAS                            |
| 02          | SALIDAS PARA ALUMBRADO, TOMACORRIENTE, FUERZA             |
| 03          | CAJAS DE PASE                                             |
| 04          | TUBERIAS Y ACCESORIOS PVC SAP / CONDUIT                   |
| 05          | <b>BANDEJA PORTACABLES</b>                                |
| 06          | <b>ALIMENTADORES</b>                                      |
| 07          | <b>TABLEROS PRINCIPALES</b>                               |
| 08          | TABLEROS DE DISTRIBUCIÓN                                  |
| 09          | TABLEROS DE EMERGENCIA                                    |
| 10          | TABLEROS EQUIPOS MÉDICOS E INFORMÁTICO                    |
| 11          | SISTEMA DE PUESTA A TIERRA                                |
| 12          | SISTEMA PARARRAYOS                                        |
| 13          | ARTEFACTOS DE ILUMINACION                                 |
| 14          | PRUFBAS DE AISI AMIENTO Y RESISTIVIDAD                    |
| 15          | SISTEMA DE ALIMENTACION ELECTRICA ININTERRUMPIDA<br>(SAI) |

Tabla 8. Lista de Títulos de Partidas

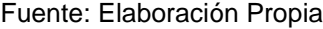

La lista completa de partidas del proyecto se encuentra en el **ANEXO 9. Lista de Partidas del proyecto.**

### **3.1.2. Determinación del tipo de materiales para proyecto.**

Una vez obtenido definido el alcance y ordenado en una lista de partidas, se procede a definir el tipo de materiales de acuerdo a las especificaciones técnicas solicitadas por el cliente.

### **Tableros Generales y de Distribución:**

Los tableros de distribución principal se dimensionarán con el 20% de reserva.

En los tableros generales o principales de distribución se considerará el suministro e instalación del banco automático de condensadores, los filtros de armónicos y los supresores de pico de sobre voltaje. Las cargas especiales o sistemas complementarios o secundarios.

Para la instalación de los tableros de Distribución principal, banco automático de condensadores, filtros y TVSS, se dispondrá de un Cuarto Técnico ubicado en el edificio de mantenimiento, en el área de casa de fuerza, y deberá cumplir con los tamaños y espacios asignados en la Norma NTS 110, en este caso 10 m², que incluyen la instalación de tableros y todo su equipamiento ´técnico.

En este cuarto se instalarán los tableros principales para sistemas complementarios como: ascensores, equipamiento médico especializado, equipos del sistema contra incendios, equipos de del sistema de climatización y ventilación, equipos especiales de gases medicinales y sistema mecánico, equipos del sistema de telecomunicaciones e información digital, cualquier sistema que requiera suministro de energía eléctrica.

Para la distribución dentro de los espacios del hospital, se dispondrá de cuartos técnicos secundarios ubicados estratégicamente en cada nivel, donde se instalarán tableros para áreas específicas. Estos cuartos dispondrán de un área entre 10 m² y 15 m² según la cantidad de equipos a instalar.

Los tableros terciarios serán tableros de dedicación exclusiva para equipamiento médico específico y serán instalados lo más cerca posible del equipo.

Los tableros secundarios y terciarios se dimensionarán con un 20% de capacidad de crecimiento.

Los tableros deberán estar dotados con equipos digitales para el monitoreo de parámetros eléctricos como tensión, corrientes, potencia, factor de potencia, armónicos, entre otros. Estas variables podrán ser monitoreadas desde un sistema de control central en el Hospital.

41

### **Tablero autosoportado "TGN-01" de 2,300 A, 3F, 4 H, 380 V / 220 V**

Para distribución de energía en las líneas que alimentaran en energía normal; el tablero estará diseñado por módulos y un único sistema de barras. Deberá estar equipado con interruptores, transformadores de voltaje, fusibles y transformadores de corriente, acceso frontal; su fabricación será de servicio interior Nema o IEC, barras de cobre electrolítico de 3,200 A, para soportar esfuerzos de 50 kA simétricos a 380 V, preparado para operar a 65 m.s.n.m. Barra de neutros a todo lo largo de la sección.

- Sección 1. Sección de interruptor electromagnético principal y de enlace, operación electrónica, montaje removible, disparo de tiempo largo, corto, instantáneo y falla a tierra. Esta sección recibirá energía de la transferencia automática.
- Sección 2, 3 y 4. Secciones con interruptores electromagnéticos y electrónicos derivados, montaje removible, disparo de tiempo largo, corto, instantáneo y falla a tierra. Esta sección proporcionará energía a los circuitos derivados del sistema normal.

### **Sistema de Alumbrado**

La instalación de alumbrado será diseñada considerando las últimas tecnologías en luminarias, ahorro energético y control de iluminación aplicadas a nivel mundial.

Para los circuitos se define que cada circuito de iluminación estará diseñado por áreas y estará formado como máximo por 12 luminarias. Las tuberías serán del tipo Conduit EMT para tuberías expuestas y tuberías enterradas serán del tipo PVC SAP.

El cable para salidas serán NH-90, 90 °C.

#### **Sistemas de Tomacorrientes y Fuerza menor en BT**

Los tomacorrientes por implementar cumplirán a cabalidad las características y requerimientos exigidos en la norma NTS 110 ítem 6.2.4.8.

Los tomacorrientes serán del tipo mixto compuesto: un tomacorriente tipo tres en línea y un schucko de 10/16 Amperios).

Excepcionalmente, se usarán tomacorrientes dobles con espigas redondas, las cuales tendrán caja F°G° de 130 x 100 x 55 mm.

Todos los tomacorrientes deberán contar con toma a tierra, de acuerdo a lo dispuesto en la resolución ministerial N.º 175-2008-MEM/DM.

En las UPSS Cuidados Intensivos y Emergencia se deberán considerar dos bancos de tomacorrientes por camas colocados en las cabeceras, conectados al sistema ininterrumpido y conformados por: cuatro (4) tomacorrientes tipo schuko y cuatro (4) tipo tres en línea.

Se instalarán tomacorrientes o tomas especiales para las salas de UPSS Cirugías, cuidados intensivos, consultas y hospitalización para el equipamiento médico móvil, los mismos serán definidos según las características eléctricas de los equipos. (mayores a 1.500 W)

El interruptor de protección y control para equipos especiales o equipamiento médico fijo deberá ser instalado en un gabinete tipo empotrado a una altura de 1,5 m sobre el nivel de piso terminado y lo más cercano al equipo posible.

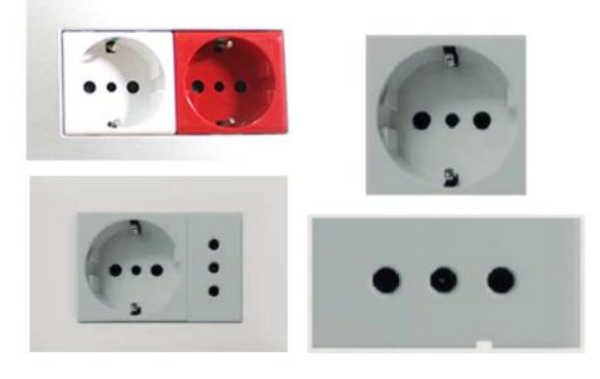

Figura 16. Tomacorrientes tres en línea y Schucko 10/16A

Fuente: BTICINO CATALOGO, 2022

## **Alimentadores y Circuitos**

Los cables eléctricos serán libres de halógenos, no propagadores de la llama y baja emisión de humo, de acuerdo a lo dispuesto en la normativa vigente.

Los circuitos tomacorrientes tendrán como máximo 12 puntos por circuito, estarán protegidos con interruptores diferenciales y contarán con cable de tierra.

Los circuitos de iluminación tendrán máximo 1,5 kW en potencia según las luminarias instaladas.

Todos los cables tendrán protección mecánica de PVC-P en interiores y tipo Conduit metálico en exteriores, excepto cuando estén instalados en bandejas metálicas. Las secciones de los conductores cumplirán el código Nacional de Electricidad y en ningún caso serán inferiores a  $4 \text{ mm}^2$ .

#### Tabla 9. Tipos de Cable

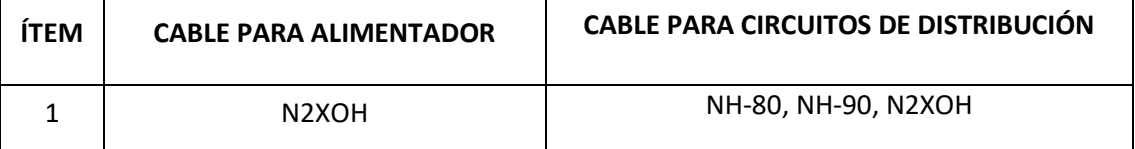

Fuente: Elaboración Propia

### **Sistema de Puesta a Tierra**

Se considerará una puesta a tierra de acuerdo a la Norma Técnica de Salud N.º 110 lo limita a 5 ohm para fuerza, subestaciones en media tensión, telecomunicaciones, equipos electrónicos sensibles y protección contra rayos. Para disminuir las tensiones de defecto e incrementar la seguridad, se procurará que la resistencia de los electrodos de puesta a tierra sea cercana a 1 ohm.

Este proyecto no incluye los pozos a tierra, ya que los ejecutará otra empresa contratista, este alcance incluye el aterramiento a las borneras ubicadas en el nivel inferior.

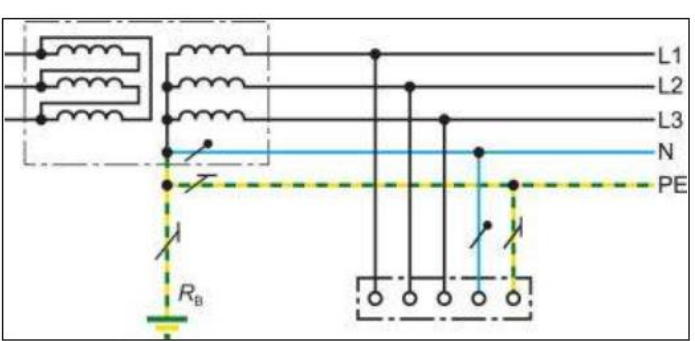

Figura 17. Conexionado del Sistema de Puesta a Tierra

Fuente: GOOGLE IMAGENES, 2021

#### **Sistema de Pararrayos**

Se suministra un sistema de protección con pararrayos tipo PDC y descargadores de sobretensiones transitorias TVSS.

Para el diseño del sistema de protección de descargas atmosféricas se implementará el Método de La Esfera Rodante, el cual determinará la ubicación de las puntas captadoras o pararrayos, así como los complementos necesarios para la correcta implementación del sistema.

Mediante los planos y documentos del expediente técnico preliminar se obtiene el tipo de material y equipamientos tales como: tableros eléctricos, cables eléctricos, canalizaciones, luminarias, entre otros, se procede a cotizar los materiales para obtener el precio de cada material del proyecto, ver **ANEXO 10. Cotizaciones de materiales para el proyecto.**

### **3.2 Etapa 2: Determinación de los Metrados del Proyecto**

Con los planos del proyecto se procede a cuantificar los metrados de todas las instalaciones del sistema de baja tensión.

### **3.2.1. Metrado de Obras preliminares para redes externas**

Las Obras de Redes Externas comprenden los trabajos de excavación, relleno compactado y colocación de cinta señalizadora para la instalación de ductos de concreto y colocación de buzones eléctricos.

| <b>CODIGO</b>      | <b>DESCRIPCIÓN</b>                                                                                                    |                | UND. N° VECES | LARGO   |        |      | ANCHO ALTURA PARCIAL | <b>TOTAL</b> |
|--------------------|----------------------------------------------------------------------------------------------------|----------------|---------------|---------|--------|------|----------------------|--------------|
| OE.1               | OBRAS PRELIMINARES                                                                                                    |                |               |         |        |      |                      |              |
| OE.2.1             | TRAZO Y REPLANTEO                                                                                                    |                |               |         |        |      |                      |              |
|                    | TRAZO Y REPLANTEO                                                                                                    | m <sub>2</sub> | $\mathbf{1}$  | 281     | 110.18 |      | 30961.64             | 30961.6      |
| OE.2               | <b>ESTRUCTURAS</b>                                                                                                    |                |               |         |        |      |                      |              |
| OE.2.1             | MOVIMIENTOS DE TIERRAS                                                                                                    |                |               |         |        |      |                      |              |
| OE.2.1.2           | <b>EXCAVACIONES</b>                                                                                                    |                |               |         |        |      |                      | 4485.07      |
| OE.2.1.2.1         | EXCAVACIONES SIMPLES                                                                                                    |                |               |         |        |      | 4485.07              |              |
|                    | EXCAVACIÓN DE ZANJA 0.80X1.3M                                                                                                | m <sub>3</sub> | $\mathbf{1}$  | 658.85  | 0.6    | 1.3  | 513.9                |              |
|                    | EXCAVACIÓN DUCTO DE CONCRETO ANCHO=0.8X, H= 1.3M Plano:100001-                                                               | m <sub>3</sub> | $\mathbf{1}$  | 3202.55 | 0.8    | 1.3  | 3330.66              |              |
|                    | COHLHV1-000-XX-DR-EE-000011 R02 (ILUMINACIÓN EXTERIOR)                                                                       |                |               |         |        |      |                      |              |
|                    | EXCAVACIÓN MANUAL TUBERÍA PVC ANCHO=0.5X, H=0.6M Plano: 100001-                                                              | m <sub>3</sub> | $\mathbf{1}$  | 2135.04 | 0.5    | 0.6  | 640.51               |              |
|                    | COHLHV1-000-XX-DR-EE-000011 R02 (ILUMINACIÓN EXTERIOR)                                                                       |                |               |         |        |      |                      |              |
| OE.5.1             | CINTA SEÑALIZADORA                                                                                                    |                |               |         |        |      |                      | 1317.7       |
| OE.5.1             | CINTA SEÑALIZADORA Plano: 100001-COHLHV1-000-01-DR-EE-000009_R02                                                             | m              |               | 1317.7  |        |      | 1317.7               |              |
|                    | (ALIMENTADORES)                                                                                                    |                |               |         |        |      |                      |              |
| OE.2.1.3           | RELLENOS                                                                                                    |                |               |         |        |      |                      |              |
| OE.2.1.3.1         | Rellenos con material propio                                                                                                 | m <sub>3</sub> |               |         |        |      | 3639                 | 3330.66      |
|                    | RELLENO ANCHO=0.8, H=0.78M Plano: 100001-COHLHV1-000-01-DR-EE-                                                               | m <sub>3</sub> | $\mathbf{1}$  | 658.85  | 0.6    | 0.78 | 308.34               |              |
|                    | 000009 R02 (ALIMENTADORES)                                                                                                   |                |               |         |        |      |                      |              |
|                    | RELLENO POR EXCAVACIÓN DUCTO DE CONCRETO ANCHO=0.8X, H= 1.3M                                                                 | m <sub>3</sub> | $\mathbf{1}$  | 3202.55 | 0.8    | 1.3  | 3330.66              |              |
| OE.2.1.3.2         | Rellenos con material de prestamo                                                                                            | m <sub>3</sub> |               |         |        |      | 846.07               | 846.07       |
|                    | RELLENO ANCHO=0.8, H=0.52M Plano: 100001-COHLHV1-000-XX-DR-EE-                                                               | m <sub>3</sub> | $\mathbf{1}$  | 658.85  | 0.6    | 0.52 | 205.56               |              |
|                    | 000011 R02 (ILUMINACIÓN EXTERIOR)                                                                                            |                |               |         |        |      |                      |              |
|                    | RELLENO POR EXCAVACIÓN MANUAL TUBERÍA PVC ANCHO=0.5X, H= 0.6M                                                                | m <sub>3</sub> | $\mathbf{1}$  | 2135.04 | 0.5    | 0.6  | 640.51               |              |
| OE.2.2<br>OE.2.2.3 | OBRAS DE CONCRETO SIMPLE<br>SOLADOS                                                                                          |                |               |         |        |      |                      |              |
|                    |                                                                                                    |                |               |         |        |      |                      | 395.31       |
| OE.2.2.6.1         | SOLADO DE CONCRETO                                                                                                    | m <sub>2</sub> |               |         |        |      | 395.31               |              |
|                    | SOLADO DE CONCRETO PARA DUCTOS DE CONCRETO H=0.05M; Plano: 100001-<br>COHLHV1-000-XX-DR-EE-000011 R02 (ILUMINACIÓN EXTERIOR) | m2             | $\mathbf{1}$  | 658.85  |        | 0.6  | 395.31               |              |
| OE.2.2.3           | <b>BUZONES</b>                                                                                                    |                |               |         |        |      |                      | 205          |
| OE.2.2.6.1         | <b>BUZONES PREFABRICADOS</b>                                                                                                 | und            |               |         |        |      | 205                  |              |
|                    | BUZON DE CONCRETO PREFABRICADO 40 X 40 X 60 CM                                                                               | und            | 205           |         |        |      | 205                  |              |

Tabla 10. Detalle de Metrados de Obras Preliminares para redes externas

Fuente: Elaboración Propia

#### **3.2.2. Metrado de Salidas de Alumbrado Interior**

Para el presente proyecto de Instalaciones Eléctricas en Baja tensión, el metrado de salidas de alumbrado comprende:

Metrado de salida de luminaria interior que contiene el metrado de salidas para luminarias, interruptores y sus salidas, sensores de movimiento, así como los artefactos de iluminación interior y cajas de pase.

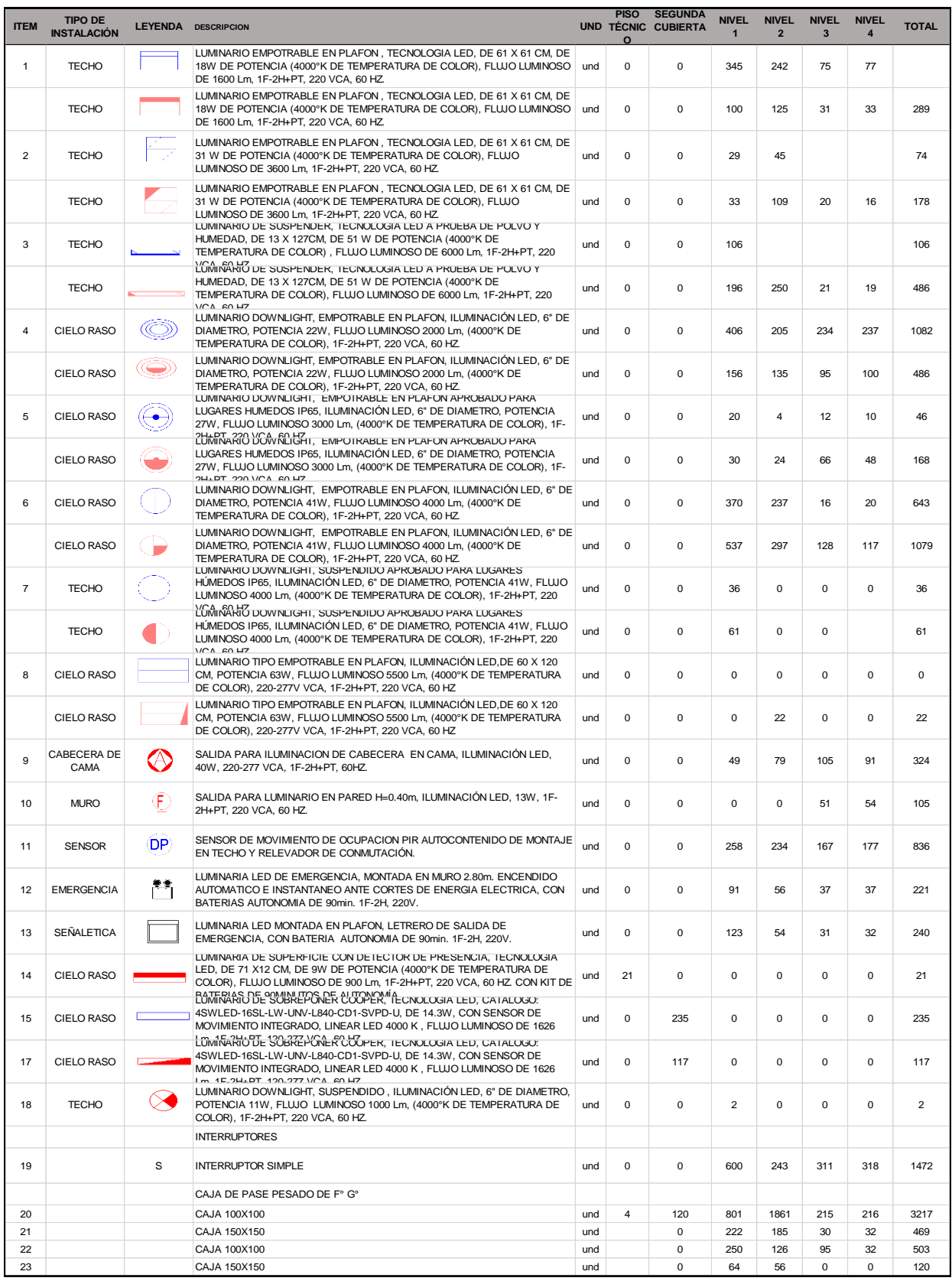

#### Tabla 11. Detalle de Metrados de Salidas de Alumbrado Interior

# **3.2.3. Metrado de Salidas de Alumbrado Exterior**

Para el presente proyecto de Instalaciones Eléctricas en Baja tensión, el metrado de salidas de alumbrado exterior comprende: Metrado de luminarias para postes y postes de concreto.

**ITEM LEYENDA SERVICIO DESCRIPCION UND TOTAL** POSTE 12 m. CON 01 LUMINARIA TECNOLOGIA LED, PARA  $\Box$ EXTERIOR, DISTRIBUCION T2, 258 W DE POTENCIA (4000°K DE 1 NORMAL TEMPERATURA DE COLOR), FLUJO LUMINOSO DE 32000 Lm, 1Fund 37 2H+PT, 220 VCA, 60 HZ POSTE 12 m. CON 01 LUMINARIA TECNOLOGIA LED, PARA  $+$  $\mathbf{\overline{X}}$ EXTERIOR, DISTRIBUCION T2, 258 W DE POTENCIA (4000°K DE 2 EMERGENCIA TEMPERATURA DE COLOR), FLUJO LUMINOSO DE 32000 Lm, 1Fund 32 2H+PT, 220 VCA, 60 HZ **XD-B-LIX** POSTE 12 m. CON 2 LUMINARIAS TECNOLOGIA LED, PARA EXTERIOR, DISTRIBUCION T2, 258 W DE POTENCIA (4000°K DE 3 NORMAL und  $4$ TEMPERATURA DE COLOR), FLUJO LUMINOSO DE 32000 Lm, 1F-2H+PT, 220 VCA, 60 HZ POSTE 12 m. CON 2 LUMINARIAS TECNOLOGIA LED, PARA **XI-FIX** EXTERIOR, DISTRIBUCION T2, 258 W DE POTENCIA (4000°K DE 4 EMERGENCIA und 4 TEMPERATURA DE COLOR), FLUJO LUMINOSO DE 32000 Lm, 1F-2H+PT, 220 VCA, 60 HZ LUMINARIO MONTANDO EN MURO WALLPACK, TECNOLOGIA LED  $\overline{\phantom{a}}$ A PRUEBA DE POLVO Y HUMEDAD, DE 25 X 40CM, DE 50 W DE 5 NORMAL und 10 POTENCIA (4000°K DE TEMPERATURA DE COLOR), FLUJO LUMINOSO DE 6200 Lm, 1F-2H+PT, 220 VCA, 60 HZ. LUMINARIO MONTANDO EN MURO WALLPACK, TECNOLOGIA LED A PRUEBA DE POLVO Y HUMEDAD, DE 25 X 40CM, DE 50 W DE 6 EMERGENCIA  $und$  0 POTENCIA (4000°K DE TEMPERATURA DE COLOR), FLUJO LUMINOSO DE 6200 Lm, 1F-2H+PT, 220 VCA, 60 HZ. LUMINARIO DOWNLIGHT, SUSPENDIDO , ILUMINACIÓN LED, 6"  $\infty$ DE DIAMETRO, POTENCIA 11W, FLUJO LUMINOSO 1000 Lm, 7 NORMAL und 25 (4000°K DE TEMPERATURA DE COLOR), 1F-2H+PT, 220 VCA, 60 HZ.  $\oslash$ LUMINARIO DOWNLIGHT, SUSPENDIDO , ILUMINACIÓN LED, 6" DE DIAMETRO, POTENCIA 11W, FLUJO LUMINOSO 1000 Lm, 8 EMERGENCIA und 23 (4000°K DE TEMPERATURA DE COLOR), 1F-2H+PT, 220 VCA, 60 HZ. REGISTRO DE CONCRETOREGISTRO DE CONCRETO 9 ADICIONALES PREFABRICADO 40 X 40 X und 165 60 CM

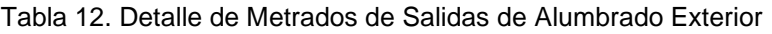

# **3.2.4. Metrado de Salidas de Tomacorrientes y Salidas Especiales**

Para el presente proyecto de Instalaciones Eléctricas en Baja tensión, el

metrado de salidas de tomacorrientes comprende:

- Metrado de tomacorrientes
- Metrado de Salidas especiales

#### Tabla 13. Detalle de Metrados de Alumbrado

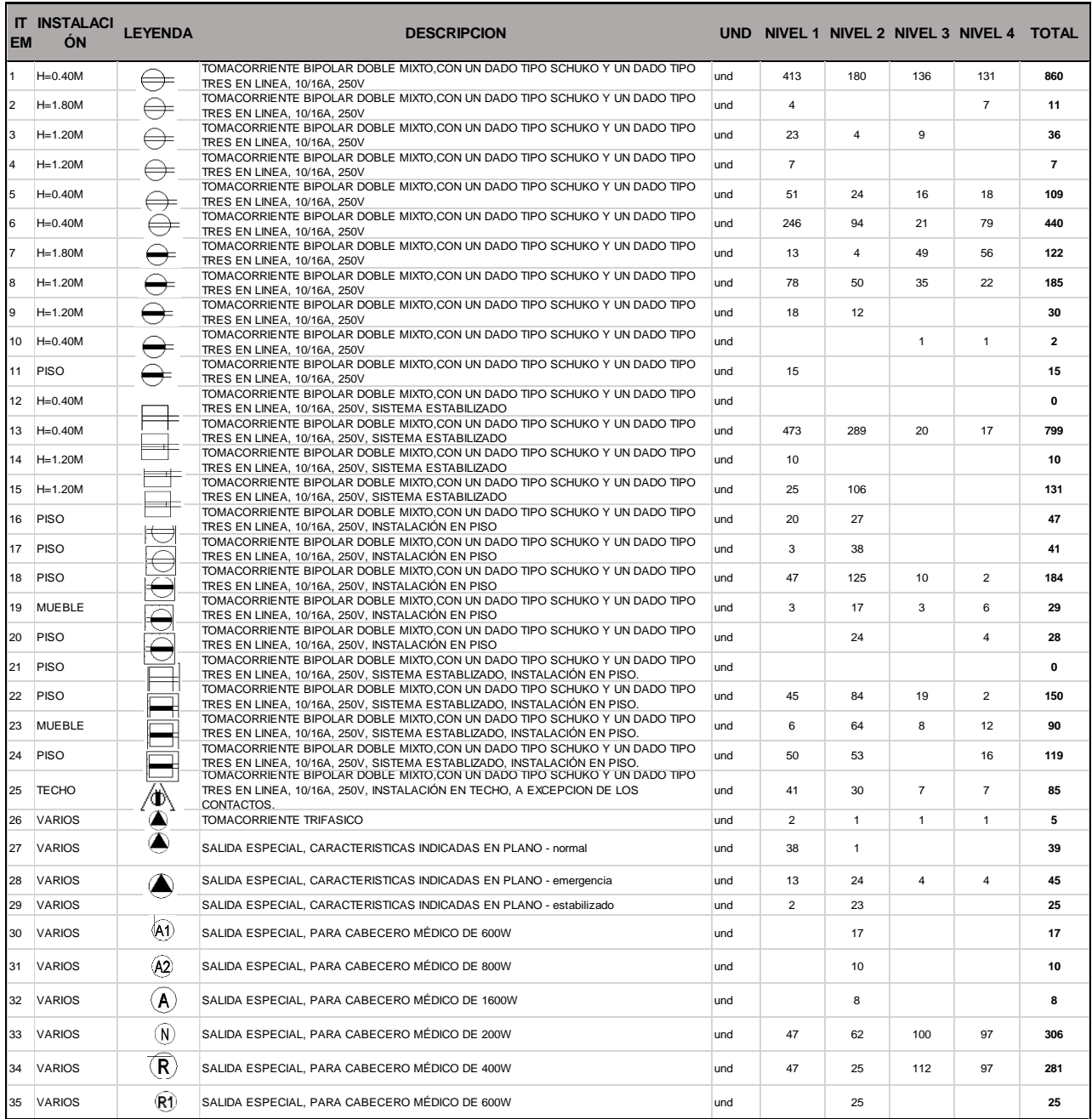

## **3.2.5. Metrado de Salidas de Fuerza y cajas de pase**

Para el presente proyecto de Instalaciones Eléctricas en Baja tensión, el metrado de alimentadores comprende:

- Metrado de Salidas de Fuerza

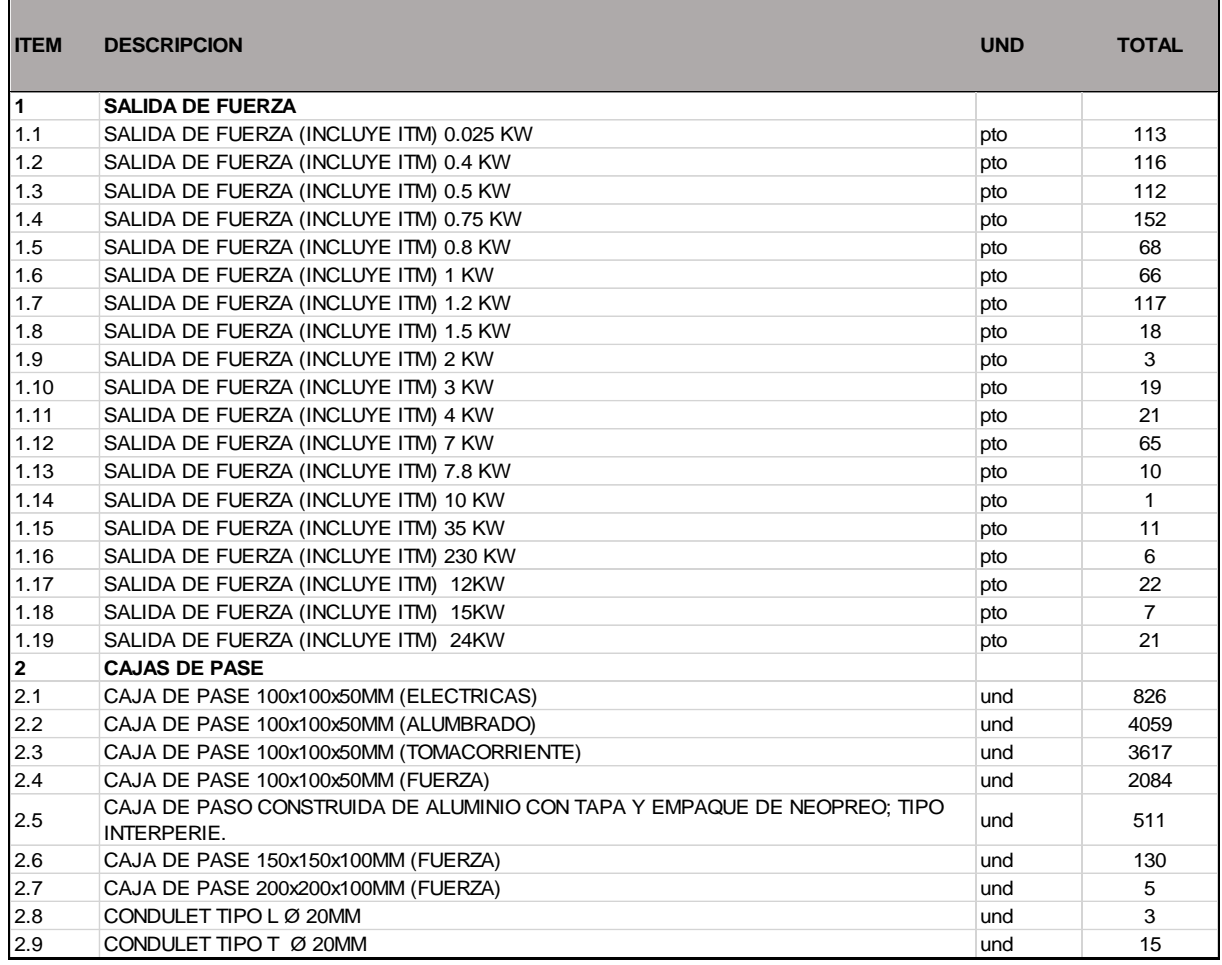

### **3.2.6. Metrado de Alimentadores**

Para el presente proyecto de Instalaciones Eléctricas en Baja tensión, el metrado de alimentadores comprende:

- Metrado de Ducto barras, Alimentadores Principales y Alimentadores Secundarios.

| <b>ITEM</b>    | <b>DESCRIPCION</b>                                                                       |   | UNIDAD CANTIDAD |
|----------------|------------------------------------------------------------------------------------------|---|-----------------|
| 1              | <b>DUCTO BARRA</b>                                                                       |   |                 |
| 1.1            | DUCTOBARRAS (ALUMINIO) DE 3200 A, 3F+N (INCLUYE ACCESORIOS)                              | m | 56              |
| $\overline{2}$ | <b>ALIMENTADORES PRINCIPALES</b>                                                         |   |                 |
| 2.1            | 3-1x120mm2 N2XOH + 1x35mm2(T) - Por Bandeja y Tubo 80mmø PVC-P                           | m | 62              |
| 2.2            | 5(3-1x120mm2 N2XOH + 1x120mm2(N)+ 1x50mm2(T))                                            | m | 356             |
| 2.3            | 3(3-1x120mm2 N2XOH + 1x120mm2(N)+ 1x50mm2(T))                                            | m | 608.5           |
| 2.4            | 2(3-1x120mm2 N2XOH + 1x120mm2(N)+ 1x70mm2(T))                                            | m | 19              |
| 2.5            | 2(3-1x120mm2 N2XOH + 1x120mm2(N)+ 1x50mm2(T))                                            | m | 899.5           |
| 2.6            | 4(3-1x95mm2 N2XOH + 1x95mm2(N)+ 1x70mm2(T))                                              | m | 38              |
| 2.7            | 3(3-1x95mm2 N2XOH + 1x95mm2(N)+ 1x70mm2(T))                                              | m | 261             |
| 2.8            | 2(3-1x95mm2 N2XOH + 1x95mm2(N)+ 1x50mm2(T))                                              | m | 665.5           |
| 2.9            | 2(3-1x70mm2 N2XOH + 1x70mm2(N)+ 1x35mm2(T))                                              | m | 326             |
| 2.10           | 3-1x120mm2 N2XOH + 1x120mm2(N)+ 1x50mm2(T)                                               | m | 99              |
| 2.11           | 3-1x95mm2 N2XOH + 1x95mm2(N)+ 1x50mm2(T)                                                 | m | 1293            |
| 2.12           | 3-1x70mm2 N2XOH + 1x70mm2(N)+ 1x35mm2(T)                                                 | m | 660             |
| 2.13           | 3-1x50mm2 N2XOH + 1x50mm2(N)+ 1x25mm2(T)                                                 | m | 729             |
| 2.14           | 3-1x35mm2 N2XOH + 1x35mm2(N)+ 1x16mm2(T)                                                 | m | 1020            |
| 2.15           | 3(3-1x120mm2 N2XOH + 1x50mm2(T))                                                         | m | 140             |
| 2.16           | 3-1x25mm2/LSOH-90(F) + 1x10mm2(T)                                                        | m | 226             |
| 2.17           | 3-1x35mm2/LSOH-90(F) + 1x16mm2(T)                                                        | m | 646             |
| 2.18           | 3-1x50mm2/LSOH-90(F) + 1x16mm2(T)                                                        | m | 318             |
| 2.19           | 3-1x70mm2/LSOH-90(F) + 1x16mm2(T)                                                        | m | 582             |
| 3              | <b>ALIMENTADORES SECUNDARIOS</b>                                                         |   |                 |
| 3.1            | 1x4mm2/LSOH-90(F) + 1x4mm2/LSOH-90(N) + 1x4mm2/LSOH-80(T) -(PVC-<br>SAP) 20mmØ / BAND    | m | 10060           |
| 3.2            | 1x6mm2/LSOH-90(F) + 1x6mm2/LSOH-90(N) + 1x4mm2/LSOH-80(T) -(PVC-<br>SAP) 20mmØ / BAND    | m | 1249            |
| 3.3            | 1x10mm2/LSOH-90(F) + 1x10mm2/LSOH-90(N) + 1x4mm2/LSOH-80(T) -(PVC-<br>SAP) 20mmØ / BAND  | m | 407             |
| 3.4            | 1x16mm2/LSOH-90(F) + 1x16mm2/LSOH-90(N) + 1x4mm2/LSOH-80(T) - (PVC-<br>SAP) 20mmØ / BAND | m | 2311            |
| 3.5            | 1x25mm2/LSOH-90(F) + 1x25mm2/LSOH-90(N) + 1x10mm2/LSOH-80(T) -<br>(PVC-SAP) 25mmØ / BAND | m | 16              |
| 3.6            | 3-1x4mm2 + 1x4mm2(T) - Por Bandeja y Tubo 20mmø PVC-P                                    | m | 4835            |
| 3.7            | $2(3-1x6mm2/$ LSOH-90(F) + 1x4mm2(T))                                                    | m | 554             |
| 3.8            | $3(2-1x4mm2/$ LSOH-90(F) + 1x4mm2(T))                                                    | m | 686             |
| 3.9            | $2(2-1x16mm2/$ LSOH-90(F) + 1x4mm2(T))                                                   | m | 677             |
| 3.10           | 2(2-1x4mm2/LSOH-90(F) + 1x4mm2(T))                                                       | m | 66              |
| 3.11           | 2-1x6mm2/LSOH-90(F) + 1x6mm2(T)                                                          | ш | ${\bf 75}$      |
| 3.12           | $3-1x6mm2/$ LSOH-90(F) + 1x4mm2(T)                                                       | m | 74              |
| 3.13           | 3-1x6mm2/LSOH-90(F) + 1x6mm2(T)                                                          | m | 2016            |
| 3.14           | 3-1x10mm2/LSOH-90(F) + 1x6mm2(T)                                                         | m | 3358            |
| 3.15           | 3-1x16mm2/LSOH-90(F) + 1x6mm2(T)                                                         | m | 826             |
| 3.16           | 3-1x16mm2/LSOH-90(F) + 1x10mm2(T)                                                        | m | 471             |
| 3.17           | 3-1x25mm2 N2XOH + 1x25mm2(N)+ 1x10mm2(T)                                                 | m | 714             |
| 3.18           | 3-1x16mm2 N2XOH + 1x16mm2(N)+ 1x10mm2(T)                                                 | m | 1314            |

Tabla 14. Detalle de Metrados de Alimentadores Principales y Secundarios

### **3.2.7. Metrado de Canalizaciones**

Para el presente proyecto de Instalaciones Eléctricas en Baja tensión, el metrado canalizaciones:

- Metrado de Tuberías EMT / PVC
- Metrado de Bandejas Portacables

Tabla 15. Detalle de Metrado de Tuberías EMT, PVC.

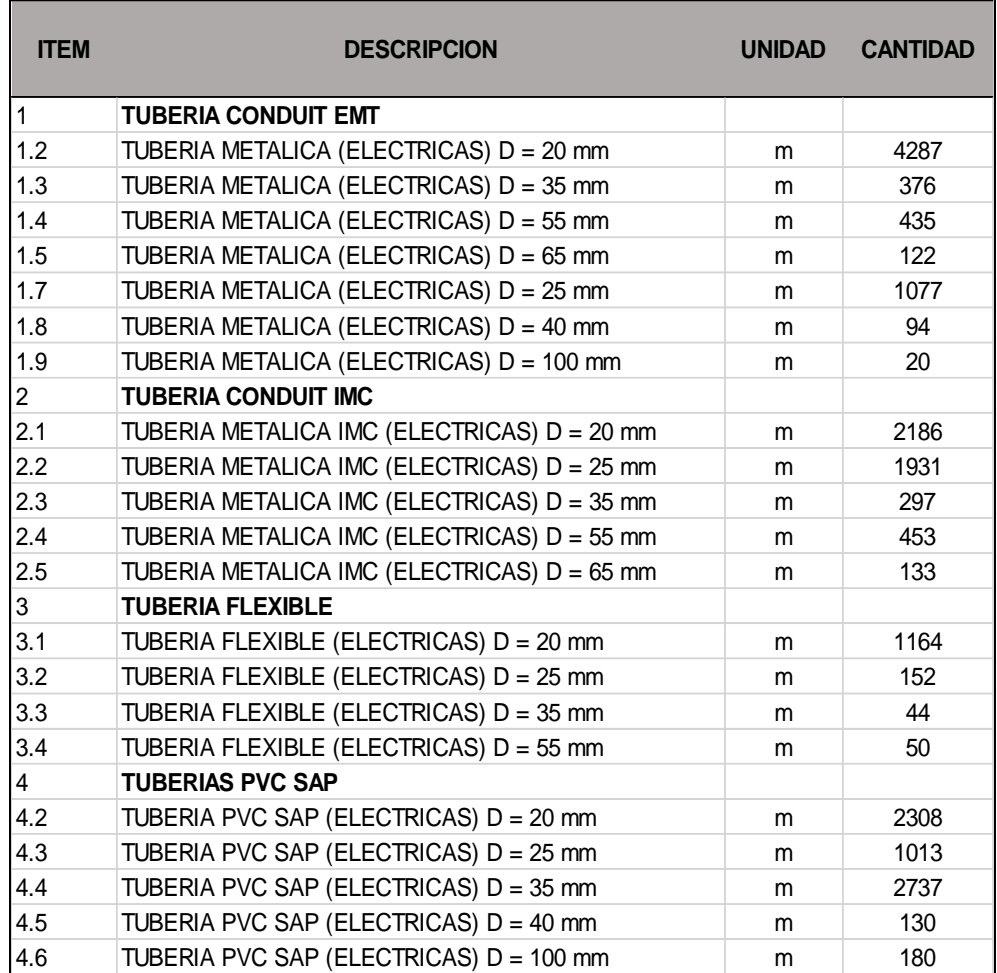

De la misma forma se tiene el detalle de metrados de Bandejas Portacables del proyecto:

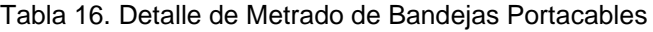

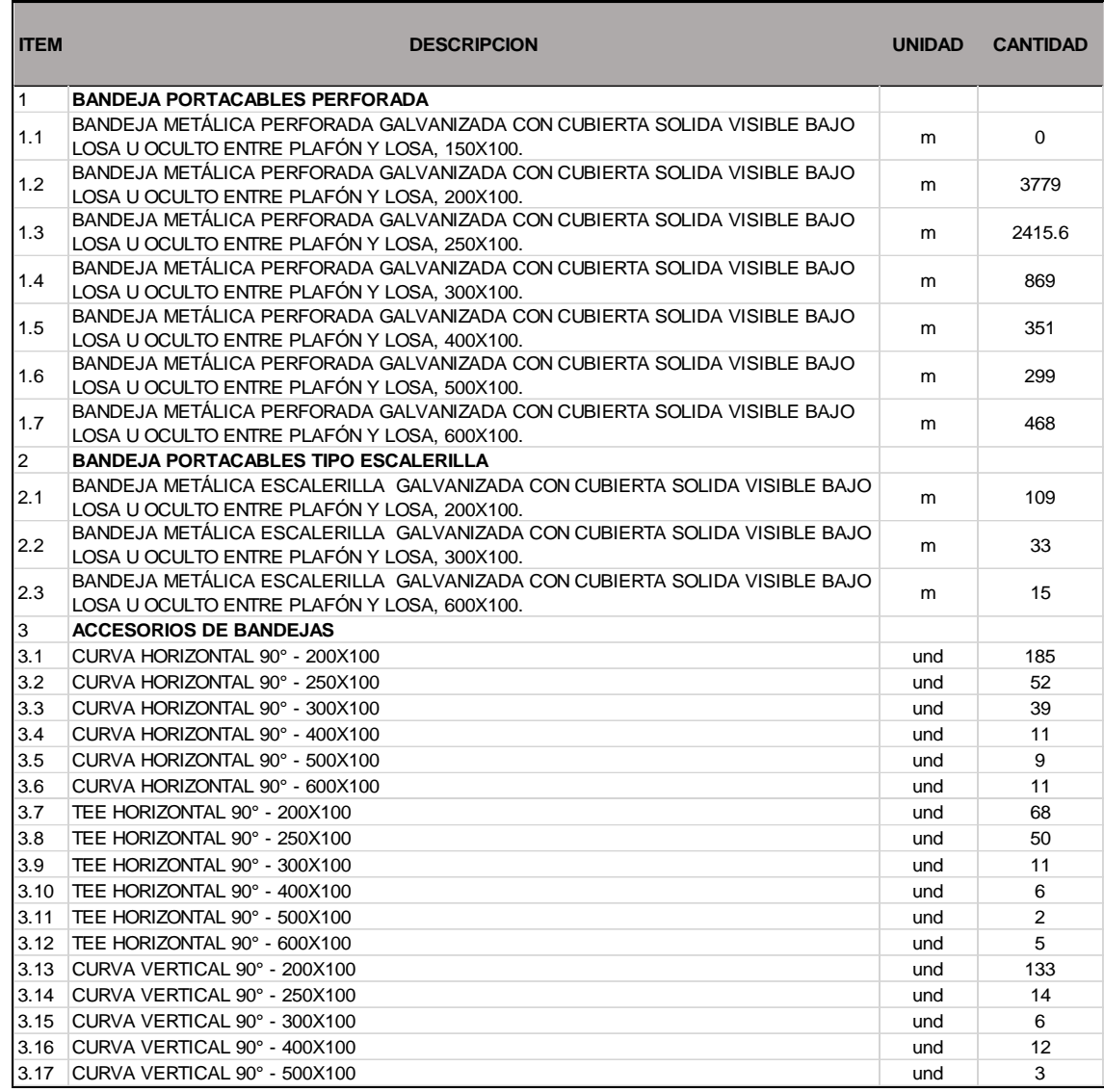

Fuente: Elaboración Propia.

# **3.2.8. Metrado de Sistema Puesta a Tierra y Pararrayos**

Para el presente proyecto de Instalaciones Eléctricas en Baja tensión, el

metrado listado comprende lo siguiente:

- Metrado Sistema Puesta a Tierra

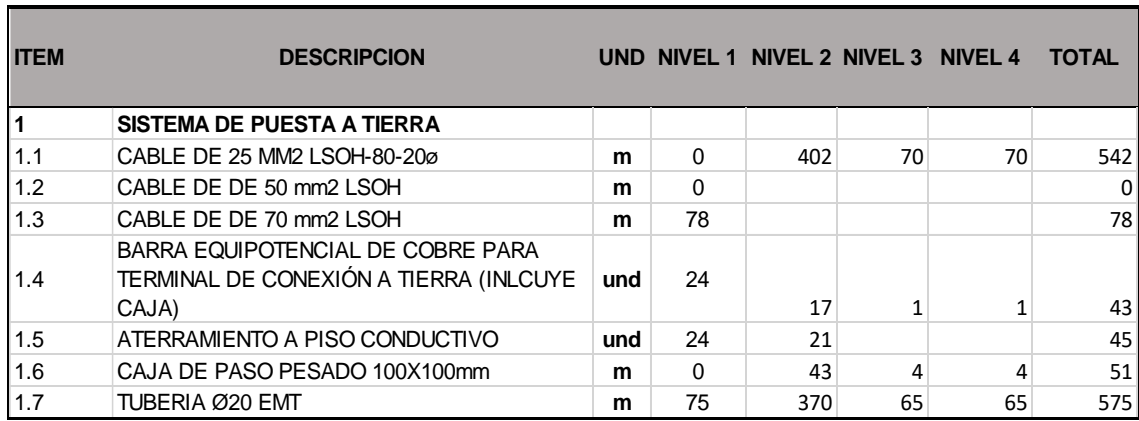

#### Tabla 17. Detalle del metrado del Sistema de Puesta a Tierra

#### Fuente: Elaboración Propia.

- Metrado Pararrayos

#### Tabla 18. Detalle del metrado del Sistema de Pararrayos

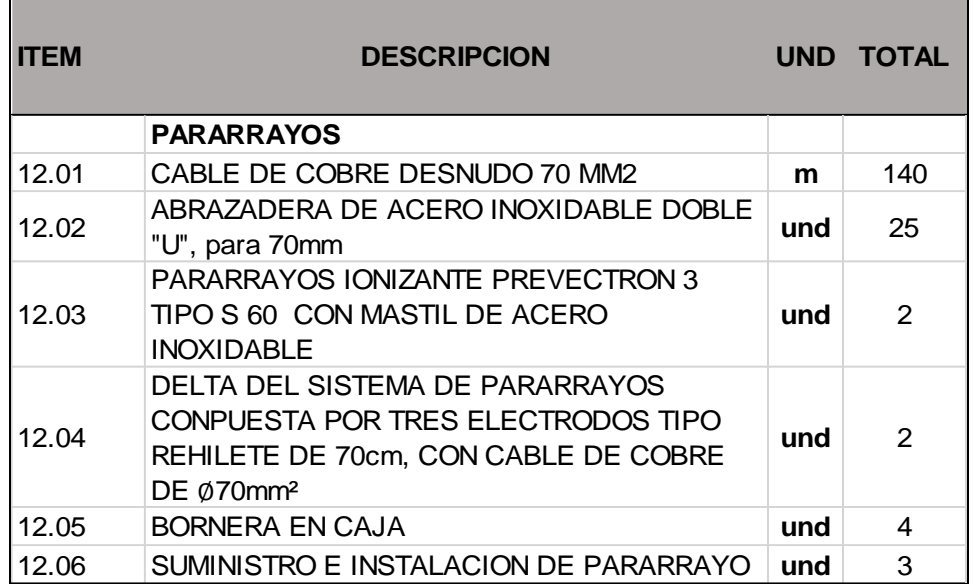

Fuente: Elaboración Propia.

## **3.2.9. Metrado de Tableros y Equipos**

Para el presente proyecto de Instalaciones Eléctricas en Baja tensión, el metrado listado comprende lo siguiente:

- Metrado Tableros Eléctricos

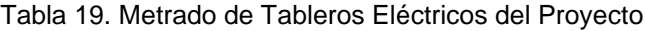

| N°             | <b>TIPO</b>         | <b>TAG</b>        | <b>UNIDAD CANT</b> |   | N°  | <b>TIPO</b>         | <b>TAG</b>        | <b>UNIDAD CANT</b> |   | N°  | <b>TIPO</b>                | <b>TAG</b>      |
|----------------|---------------------|-------------------|--------------------|---|-----|---------------------|-------------------|--------------------|---|-----|----------------------------|-----------------|
|                | <b>PRINCIPALES</b>  | <b>TGN-01</b>     |                    | 1 | 77  | <b>DISTRIBUCIÓN</b> | AN1.1             |                    | 1 | 153 | <b>EMERGENCIA</b>          | TE-AC1          |
| 1              |                     |                   | und                |   |     |                     |                   | und                |   |     |                            |                 |
| $\overline{2}$ | <b>PRINCIPALES</b>  | <b>TGE-01</b>     | und                | 1 | 78  | <b>DISTRIBUCIÓN</b> | AN1.2             | und                | 1 | 154 | <b>EMERGENCIA</b>          | TE-AC2          |
| 3              | <b>PRINCIPALES</b>  | TSGN1-N1          | und                | 1 | 79  | <b>DISTRIBUCIÓN</b> | AN1.3             | und                | 1 | 155 | <b>EMERGENCIA</b>          | TE-AC3          |
| $\overline{4}$ | <b>PRINCIPALES</b>  | TSGN1-N2          | und                | 1 | 80  | <b>DISTRIBUCIÓN</b> | AN1.4             | und                | 1 | 156 | <b>EMERGENCIA</b>          | TE-AC4          |
| 5              | <b>PRINCIPALES</b>  | TSGN1-N3          | und                | 1 | 81  | <b>DISTRIBUCIÓN</b> | AN1.5             | und                | 1 | 157 | <b>EMERGENCIA</b>          | TE-AC5          |
| 6              | <b>PRINCIPALES</b>  | TSGN1-4           | und                | 1 | 82  | <b>DISTRIBUCIÓN</b> | AN1.6             | und                | 1 | 158 | <b>EMERGENCIA</b>          | AE-1.1          |
| $\overline{7}$ | <b>PRINCIPALES</b>  | TSGN2-N1          | und                | 1 | 83  | <b>DISTRIBUCIÓN</b> | AN1.7             | und                | 1 | 159 | <b>EMERGENCIA</b>          | AE-1.2          |
| 8              | <b>PRINCIPALES</b>  | TSGN2-N2          | und                | 1 | 84  | <b>DISTRIBUCIÓN</b> | AN1.8             | und                | 1 | 160 | <b>EMERGENCIA</b>          | AE-1.3          |
| 9              | <b>PRINCIPALES</b>  | TSGN3-N1          | und                | 1 | 85  | <b>DISTRIBUCIÓN</b> | AN1.9             | und                | 1 | 161 | <b>EMERGENCIA</b>          | AE-1.4          |
| 10             | <b>PRINCIPALES</b>  | TSGE1-N4          | und                | 1 | 86  | <b>DISTRIBUCIÓN</b> | AN1.10            | und                | 1 | 162 | <b>EMERGENCIA</b>          | AE-1.5          |
|                | <b>PRINCIPALES</b>  | TSGE2-N2          |                    | 1 | 87  | <b>DISTRIBUCIÓN</b> | AN1.11            |                    | 1 | 163 |                            | AE-1.6          |
| 11             |                     |                   | und                |   |     |                     |                   | und                |   |     | <b>EMERGENCIA</b>          |                 |
| 12             | <b>PRINCIPALES</b>  | TSGE3-N1          | und                | 1 | 88  | <b>DISTRIBUCIÓN</b> | AN-2.1            | und                | 1 | 164 | <b>EMERGENCIA</b>          | AE-1.7          |
| 13             | <b>PRINCIPALES</b>  | TSGE1-N3          | und                | 1 | 89  | <b>DISTRIBUCIÓN</b> | AN-2.2            | und                | 1 | 165 | <b>EMERGENCIA</b>          | AE-1.8          |
| 14             | <b>PRINCIPALES</b>  | TSGE1-N1          | und                | 1 | 90  | <b>DISTRIBUCIÓN</b> | AN-2.3            | und                | 1 | 166 | <b>EMERGENCIA</b>          | AE-1.9          |
| 15             | <b>PRINCIPALES</b>  | TSGE4-N1          | und                | 1 | 91  | <b>DISTRIBUCIÓN</b> | $AN-2.4$          | und                | 1 | 167 | <b>EMERGENCIA</b>          | AE-1.10         |
| 16             | <b>PRINCIPALES</b>  | TSGE1-N2          | und                | 1 | 92  | <b>DISTRIBUCIÓN</b> | AN-2.5            | und                | 1 | 168 | <b>EMERGENCIA</b>          | AE-1.11         |
| 17             | <b>PRINCIPALES</b>  | TSGE2-N1          | und                | 1 | 93  | <b>DISTRIBUCIÓN</b> | AN-2.6            | und                | 1 | 169 | <b>EMERGENCIA</b>          | AE-2.1          |
| 18             | <b>PRINCIPALES</b>  | TSGR1-N1          | und                | 1 | 94  | <b>DISTRIBUCIÓN</b> | AN-2.7            | und                | 1 | 170 | <b>EMERGENCIA</b>          | AE-2.2          |
| 19             | <b>PRINCIPALES</b>  | TSGR1-N2          | und                | 1 | 95  | <b>DISTRIBUCIÓN</b> | AN-3.1            | und                | 1 | 171 | <b>EMERGENCIA</b>          | AE-2.3          |
| 20             | <b>PRINCIPALES</b>  | TSGR1-N3          | und                | 1 | 96  | <b>DISTRIBUCIÓN</b> | AN-3.2            | und                | 1 | 172 | <b>EMERGENCIA</b>          | AE-2.4          |
|                |                     |                   |                    |   | 97  |                     |                   |                    | 1 |     |                            |                 |
| 21             | <b>PRINCIPALES</b>  | TSGR1-N4          | und                | 1 |     | <b>DISTRIBUCIÓN</b> | AN-3.3            | und                |   | 173 | <b>EMERGENCIA</b>          | AE-2.5          |
| 22             | <b>PRINCIPALES</b>  | TSGR2-N1          | und                | 1 | 98  | <b>DISTRIBUCIÓN</b> | AN-4.1            | und                | 1 | 174 | <b>EMERGENCIA</b>          | AE-2.6          |
| 23             | <b>PRINCIPALES</b>  | TSGR3-N1          | und                | 1 | 99  | <b>DISTRIBUCIÓN</b> | AN-4.2            | und                | 1 | 175 | <b>EMERGENCIA</b>          | AE-2.7          |
| 24             | <b>PRINCIPALES</b>  | <b>TGR-EM</b>     | und                | 1 | 100 | <b>DISTRIBUCIÓN</b> | AN-4.3            | und                | 1 | 176 | <b>EMERGENCIA</b>          | AE-3.1          |
| 25             | <b>PRINCIPALES</b>  | TGR-A             | und                | 1 | 101 | <b>DISTRIBUCIÓN</b> | FN-1.1            | und                | 1 | 177 | <b>EMERGENCIA</b>          | AE-3.2          |
| 26             | <b>PRINCIPALES</b>  | TBC1 450KVAF      | und                | 1 | 102 | <b>DISTRIBUCIÓN</b> | FN-1.3            | und                | 1 | 178 | <b>EMERGENCIA</b>          | AE-3.3          |
| 27             | <b>PRINCIPALES</b>  | TBC2 450KVAF      | und                | 1 | 103 | <b>DISTRIBUCIÓN</b> | FN-1.4            | und                | 1 | 179 | <b>EMERGENCIA</b>          | AE-4.1          |
| 28             | <b>PRINCIPALES</b>  | TT-01             | und                | 1 | 104 | <b>DISTRIBUCIÓN</b> | FN-1.6            | und                | 1 | 180 | <b>EMERGENCIA</b>          | $AE-4.2$        |
| 29             | <b>PRINCIPALES</b>  | <b>TE-01</b>      |                    | 1 | 105 | <b>DISTRIBUCIÓN</b> | FN-1.7            |                    | 1 | 181 | <b>EMERGENCIA</b>          | AE-4.3          |
| 30             |                     | <b>FN-4.1A</b>    | und                | 1 | 106 |                     | FN-1.8            | und                | 1 | 182 | <b>EMERGENCIA</b>          |                 |
|                | <b>PRINCIPALES</b>  |                   | und                |   |     | <b>DISTRIBUCIÓN</b> |                   | und                |   |     |                            | FE-1.3          |
| 31             | <b>PRINCIPALES</b>  | FCHN1             | und                | 1 | 107 | <b>DISTRIBUCIÓN</b> | FDOR <sub>1</sub> | und                | 1 | 183 | <b>EMERGENCIA</b>          | FE-1.4          |
| 32             | <b>PRINCIPALES</b>  | FCHN <sub>2</sub> | und                | 1 | 108 | <b>DISTRIBUCIÓN</b> | <b>FCAP</b>       | und                | 1 | 184 | <b>EMERGENCIA</b>          | FE-2.1          |
| 33             | <b>PRINCIPALES</b>  | TSGN4-N1          | und                | 1 | 109 | <b>DISTRIBUCIÓN</b> | FN-2.1            | und                | 1 | 185 | <b>EMERGENCIA</b>          | FE-2.2          |
| 34             | <b>PRINCIPALES</b>  | TSGR2-N2          | und                | 1 | 110 | <b>DISTRIBUCIÓN</b> | FN-2.2            | und                | 1 | 186 | <b>EMERGENCIA</b>          | FE-4.1          |
| 35             | <b>PRINCIPALES</b>  | TE-SE             | und                | 1 | 111 | <b>DISTRIBUCIÓN</b> | FN-2.3            | und                | 1 | 187 | <b>EMERGENCIA</b>          | FE-4.2          |
| 36             | <b>PRINCIPALES</b>  | TR-1.2A           | und                | 1 | 112 | <b>DISTRIBUCIÓN</b> | FN-2.6            | und                | 1 | 188 | <b>EMERGENCIA</b>          | <b>FEHD-2.5</b> |
| 37             | <b>PRINCIPALES</b>  | TN-SE             | und                | 1 | 113 | <b>DISTRIBUCIÓN</b> | FN-2.7            | und                | 1 | 189 | <b>EMERGENCIA</b>          | FE-2.6          |
| 38             | <b>PRINCIPALES</b>  | FN-1.10           | und                | 1 | 114 | <b>DISTRIBUCIÓN</b> | FN-3.1            | und                | 1 | 190 | EQUIPO MEDICO TR-1.1       |                 |
| 39             | <b>PRINCIPALES</b>  | <b>FN-1.CM3</b>   | und                | 1 | 115 | <b>DISTRIBUCIÓN</b> | FN-3.2            | und                | 1 | 191 | EQUIPO MEDICO TR-1.2       |                 |
|                |                     |                   |                    |   |     |                     |                   |                    |   |     |                            |                 |
| 40             | <b>PRINCIPALES</b>  | <b>TGR-01</b>     | und                | 1 | 116 | <b>DISTRIBUCIÓN</b> | FN-3.3            | und                | 1 | 192 | EQUIPO MEDICO   TR-1.3     |                 |
| 41             | <b>PRINCIPALES</b>  | FE-4.3            | und                | 1 | 117 | <b>DISTRIBUCIÓN</b> | FN-4.1            | und                | 1 | 193 | EQUIPO MEDICO TR-1.4       |                 |
| 42             | <b>PRINCIPALES</b>  | <b>TN-01</b>      | und                | 1 | 118 | <b>DISTRIBUCIÓN</b> | FN-4.2            | und                | 1 | 194 | EQUIPO MEDICO TR-1.5       |                 |
| 43             | <b>PRINCIPALES</b>  | TGR-A             | und                | 1 | 119 | <b>DISTRIBUCIÓN</b> | FN-4.3            | und                | 1 | 195 | EQUIPO MEDICO TR-1.6       |                 |
| 44             | <b>PRINCIPALES</b>  | <b>TGR-01</b>     | und                | 1 | 120 | <b>DISTRIBUCIÓN</b> | <b>FE-1.CM1</b>   | und                | 1 | 196 | EQUIPO MEDICO TR-1.7       |                 |
| 45             | <b>PRINCIPALES</b>  | TGR-DC1           | und                | 1 | 121 | <b>DISTRIBUCIÓN</b> | FE-1.CM2          | und                | 1 | 197 | EQUIPO MEDICO TR-1.8       |                 |
| 46             | <b>PRINCIPALES</b>  | TGR-DC 2          | und                | 1 | 122 | <b>DISTRIBUCIÓN</b> | BCI               | und                | 1 | 198 | EQUIPO MEDICO TR-1.9       |                 |
| 47             | <b>PRINCIPALES</b>  | TA-2.3.1          | und                | 1 | 123 | <b>DISTRIBUCIÓN</b> | <b>FEBP</b>       | und                | 1 | 199 | EQUIPO MEDICO   TR-1.10    |                 |
| 48             | <b>DISTRIBUCIÓN</b> | $TN-1.1$          | und                | 1 | 124 | <b>EMERGENCIA</b>   | TE-1.1            | und                | 1 | 200 | EQUIPO MEDICO TR-2.1       |                 |
| 49             | <b>DISTRIBUCIÓN</b> | TN-1.2            | und                | 1 | 125 | <b>EMERGENCIA</b>   | TE-1.2            | und                | 1 | 201 | EQUIPO MEDICO TR-2.2       |                 |
| 50             | <b>DISTRIBUCIÓN</b> | $TN-1.3$          |                    | 1 | 126 | <b>EMERGENCIA</b>   | TE-1.3            |                    | 1 | 202 | EQUIPO MEDICO TR-2.3       |                 |
|                |                     |                   | und                |   |     |                     |                   | und                |   |     |                            |                 |
| 51             | <b>DISTRIBUCIÓN</b> | TN-1.4            | und                | 1 | 127 | <b>EMERGENCIA</b>   | TE-1.4            | und                | 1 | 203 | EQUIPO MEDICO TR-2.4       |                 |
| 52             | <b>DISTRIBUCIÓN</b> | $TN-1.5$          | und                | 1 | 128 | <b>EMERGENCIA</b>   | TE-1.5            | und                | 1 | 204 | EQUIPO MEDICO TR-2.5       |                 |
| 53             | <b>DISTRIBUCIÓN</b> | TN-1.5a           | und                | 1 | 129 | <b>EMERGENCIA</b>   | TE-1.6            | und                | 1 | 205 | EQUIPO MEDICO   TR-2.6     |                 |
| 54             | <b>DISTRIBUCIÓN</b> | TN-1.6            | und                | 1 | 130 | <b>EMERGENCIA</b>   | TE-1.7            | und                | 1 | 206 | EQUIPO MEDICO TR-2.7       |                 |
| 55             | <b>DISTRIBUCIÓN</b> | TN-1.7            | und                | 1 | 131 | <b>EMERGENCIA</b>   | TE-1.8            | und                | 1 | 207 | EQUIPO MEDICO TR-3.1       |                 |
| 56             | <b>DISTRIBUCIÓN</b> | TN-1.8            | und                | 1 | 132 | <b>EMERGENCIA</b>   | TE-1.9            | und                | 1 |     | 208 EQUIPO MEDICO TR-3.2   |                 |
| 57             | <b>DISTRIBUCIÓN</b> | TN-1.9            | und                | 1 | 133 | <b>EMERGENCIA</b>   | TE-1.10           | und                | 1 |     | 209 EQUIPO MEDICO TR-3.3   |                 |
| 58             | <b>DISTRIBUCIÓN</b> | TN-1.10           | und                | 1 | 134 | <b>EMERGENCIA</b>   | TE-1.11           | und                | 1 |     | 210 EQUIPO MEDICO TR-4.1   |                 |
| 59             | <b>DISTRIBUCIÓN</b> | TN-1.11           | und                | 1 | 135 | <b>EMERGENCIA</b>   | TE-2.1            | und                | 1 |     | 211 EQUIPO MEDICO TR-4.2   |                 |
|                |                     |                   |                    |   |     |                     |                   |                    |   |     |                            |                 |
| 60             | <b>DISTRIBUCIÓN</b> | TN-2.1            | und                | 1 | 136 | <b>EMERGENCIA</b>   | TE-2.2            | und                | 1 |     | 212 EQUIPO MEDICO TR-4.3   |                 |
| 61             | <b>DISTRIBUCIÓN</b> | TN-2.2            | und                | 1 | 137 | <b>EMERGENCIA</b>   | $TE-2.3$          | und                | 1 |     | 213 EQUIPO MEDICO TR-CAP   |                 |
| 62             | <b>DISTRIBUCIÓN</b> | TN-2.3            | und                | 1 | 138 | <b>EMERGENCIA</b>   | TE-2.4            | und                | 1 |     | 214 EQUIPO MEDICO TR-EQ    |                 |
| 63             | <b>DISTRIBUCIÓN</b> | TN-2.4            | und                | 1 | 139 | <b>EMERGENCIA</b>   | TE-2.5            | und                | 1 |     | 215 EQUIPO MEDICO TR-GE    |                 |
| 64             | <b>DISTRIBUCIÓN</b> | TN-2.5            | und                | 1 | 140 | <b>EMERGENCIA</b>   | TE-2.6            | und                | 1 |     | 216 EQUIPO MEDICO TR-SE    |                 |
| 65             | <b>DISTRIBUCIÓN</b> | TN-2.6            | und                | 1 | 141 | <b>EMERGENCIA</b>   | TE-2.7            | und                | 1 |     | 217 EQUIPO MEDICO RX-2.1   |                 |
| 66             | <b>DISTRIBUCIÓN</b> | TN-2.7            | und                | 1 | 142 | <b>EMERGENCIA</b>   | TE-3.1            | und                | 1 |     | 218 EQUIPO MEDICO TA-2.1.1 |                 |
| 67             | <b>DISTRIBUCIÓN</b> | TN-3.1            |                    | 1 | 143 | <b>EMERGENCIA</b>   | TE-3.2            |                    | 1 |     | 219 EQUIPO MEDICO TA-2.1.2 |                 |
|                |                     |                   | und                |   |     |                     |                   | und                |   |     |                            |                 |
| 68             | <b>DISTRIBUCIÓN</b> | TN-3.2            | und                | 1 | 144 | <b>EMERGENCIA</b>   | TE-3.3            | und                | 1 |     | 220 EQUIPO MEDICO TA-2.2.1 |                 |
| 69             | <b>DISTRIBUCIÓN</b> | $TN-3.3$          | und                | 1 | 145 | <b>EMERGENCIA</b>   | TE-4.1            | und                | 1 |     | 221 EQUIPO MEDICO TA-2.2.2 |                 |
| 70             | <b>DISTRIBUCIÓN</b> | TN-4.1            | und                | 1 | 146 | <b>EMERGENCIA</b>   | TE-4.2            | und                | 1 |     | 222 EQUIPO MEDICO TA-2.2.3 |                 |
| 71             | <b>DISTRIBUCIÓN</b> | TN-4.2            | und                | 1 | 147 | <b>EMERGENCIA</b>   | TE-4.3            | und                | 1 |     | 223 EQUIPO MEDICO TA-2.2.4 |                 |
| 72             | <b>DISTRIBUCIÓN</b> | TN-4.3            | und                | 1 | 148 | <b>EMERGENCIA</b>   | TE-EQ             | und                | 1 |     | 224 EQUIPO MEDICO TA-2.2.5 |                 |
| 73             | <b>DISTRIBUCIÓN</b> | TN-EQ             | und                | 1 | 149 | <b>EMERGENCIA</b>   | TE-DOR1           | und                | 1 |     | 225 EQUIPO MEDICO TA-2.4.1 |                 |
| 74             | <b>DISTRIBUCIÓN</b> | TN-DOR1           | und                | 1 | 150 | <b>EMERGENCIA</b>   | TE-DOR2           | und                | 1 |     | 226 EQUIPO MEDICO TA-2.4.2 |                 |
| 75             | <b>DISTRIBUCIÓN</b> | TN-DOR2           | und                | 1 | 151 | <b>EMERGENCIA</b>   | TE-CAP            | und                | 1 |     |                            |                 |
|                |                     |                   |                    |   |     |                     |                   |                    |   |     |                            |                 |
| 76             | <b>DISTRIBUCIÓN</b> | TN-CAP            | und                | 1 | 152 | <b>EMERGENCIA</b>   | TE-GE             | und                | 1 |     |                            |                 |

Fuente: Elaboración Propia

Metrado UPS y Transformadores de Aislamiento.

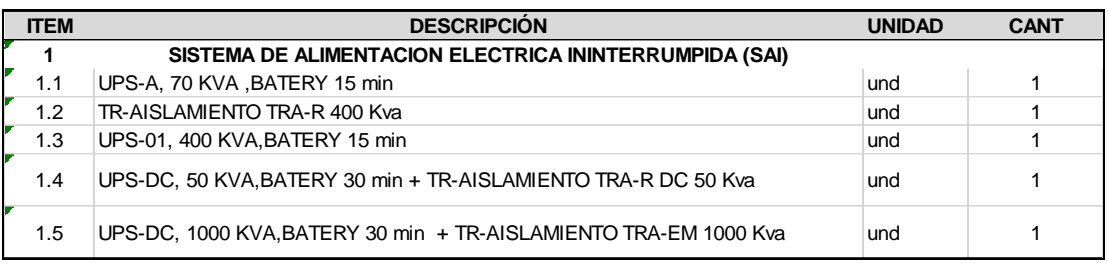

Tabla 20. Metrado de UPS y Transformador de Aislamiento

Fuente: Elaboración Propia

#### **3.3 Etapa 3: Elaboración del Plan de Gestión de Costos**

#### **3.3.1. Elaboración del Costo Directo en el software S10**

• Con los metrados obtenidos en la etapa anterior, elaboramos los Análisis de Costos Unitarios de cada partida y lo colocamos en el software S10, ver **ANEXO 11. Análisis de Costos Unitarios.**

Figura 18. Análisis de Costo Unitario de la partida 06.02

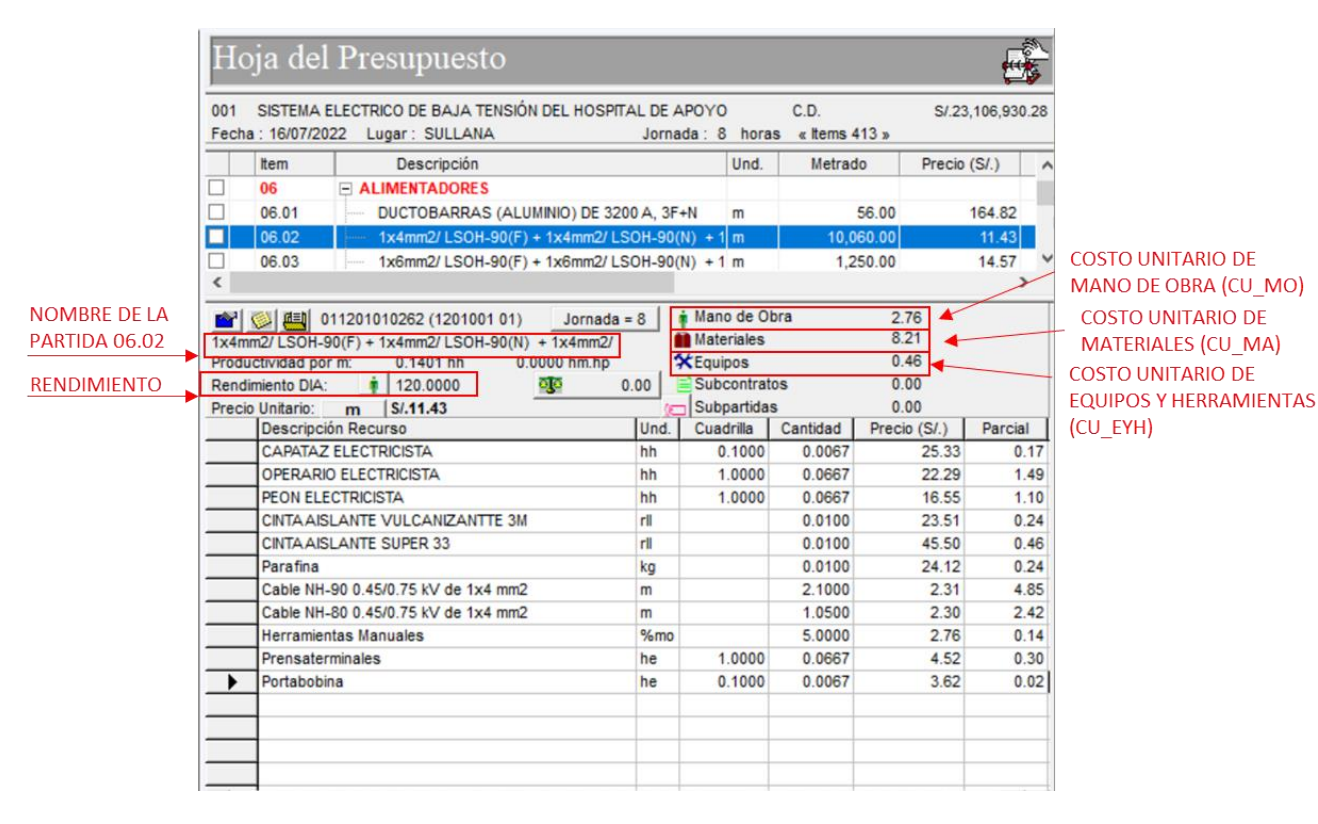

Fuente: Elaboración Propia

De la figura podemos ver que la partida **06.02:**

$$
1 x 4 mm2 / LSOH - 90 (F) + 1 x 4 MM2 / LSOH - 90(N)
$$
  
+ 1 x 4 mm<sup>2</sup> /LSOH 80 (T)

Se obtiene lo siguiente:

- Costo Unitario de Mano de Obra (CU\_MO) = **S/. 2.76**
- Costo Unitario de Materiales (CU\_MA) = **S/. 8.21**
- Costo Unitario de Equipos (CU\_EYH) = **S/. 0.46**

Sabiendo que:

 $CU = CU_MO + CU_MA + CU_EYH$ 

Reemplazando los valores se tiene que:

 $2.76 + 8.21 + 0.46 = S/.11.43$ 

El costo unitario es de:  $S/$ . **11.43** ...... (i)

Del Metrado de Alimentadores de la partida **06.02** tenemos lo siguiente:

Código de la partida: **06.02** Nombre de la partida: **1 x 4 mm² / LSOH-90 (F) +1 x 4 MM2 / LSOH-90(N) + 1 x 4 mm² /LSOH 80 (T)** Unidad de Medida: **m**

Metrado: **10 060.00** (metros) …**… (ii)**

Entonces:

El costo de la partida 06.02 es de: (i) \* (ii)

#### $11.43 * 10060 = 114985.80$  soles

Tal cual lo procesa el software S10, como se aprecia en la siguiente figura:

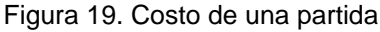

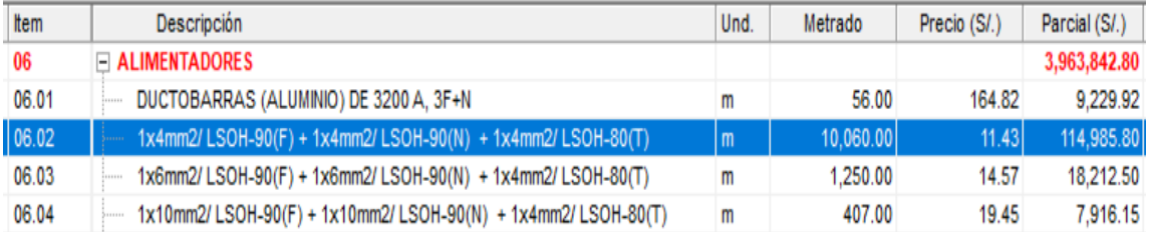

Fuente: Elaboración propia

De la misma forma ingresamos los análisis de costos unitarios de cada partida en el software S10, y se obtiene el Costo Unitario Directo de todas las partidas, que operando con el metrado resulta el Costo Directo del proyecto, ver **ANEXO 12. Detalle del Costo Directo del Proyecto.**

A continuación, mostramos el Resumen del Costo Directo del proyecto.

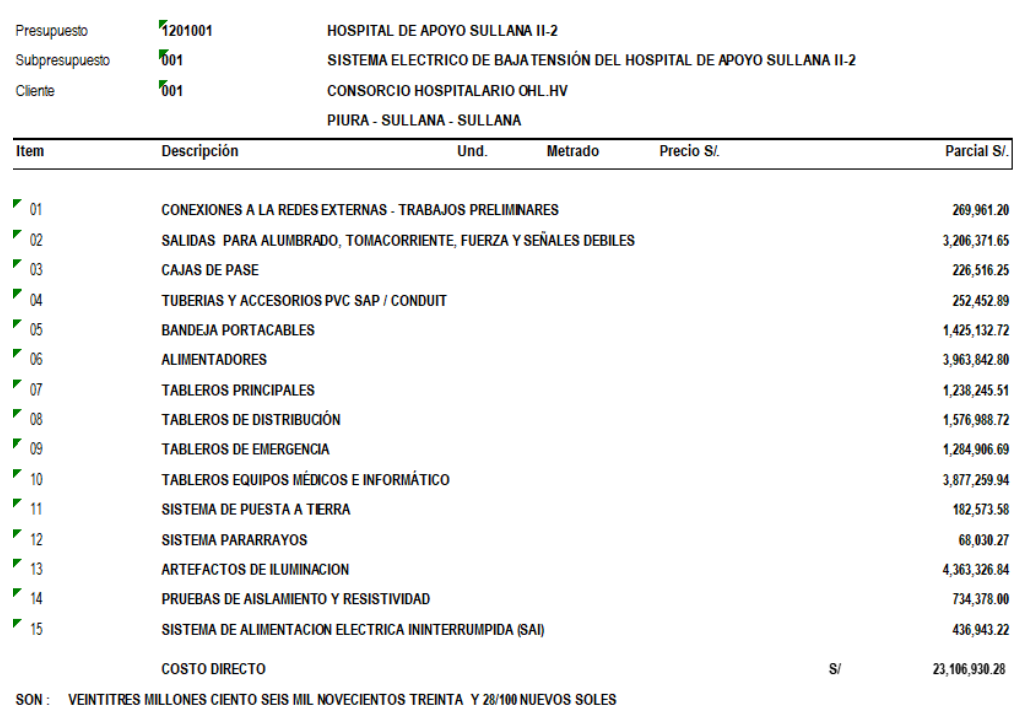

Tabla 21. Resumen del Costo Directo del Proyecto

Resumen del Presupuesto

Fuente: Electro Industrial Solutions S.A.
Realizando un resumen de todos los costos unitarios y multiplicados con sus metrados se obtiene el Costo del Proyecto que se determina en:

## $S/$ . 23 106 930. 28

**Son: Veintitrés millones ciento seis mil novecientos treinta y 28/100 nuevos soles**

De la misma forma en el Software S10 podemos obtener la lista de recursos del proyecto, ver **ANEXO 13. Lista de Recursos del Proyecto.**

Tabla 22. Resumen de la Lista de Recursos del proyecto

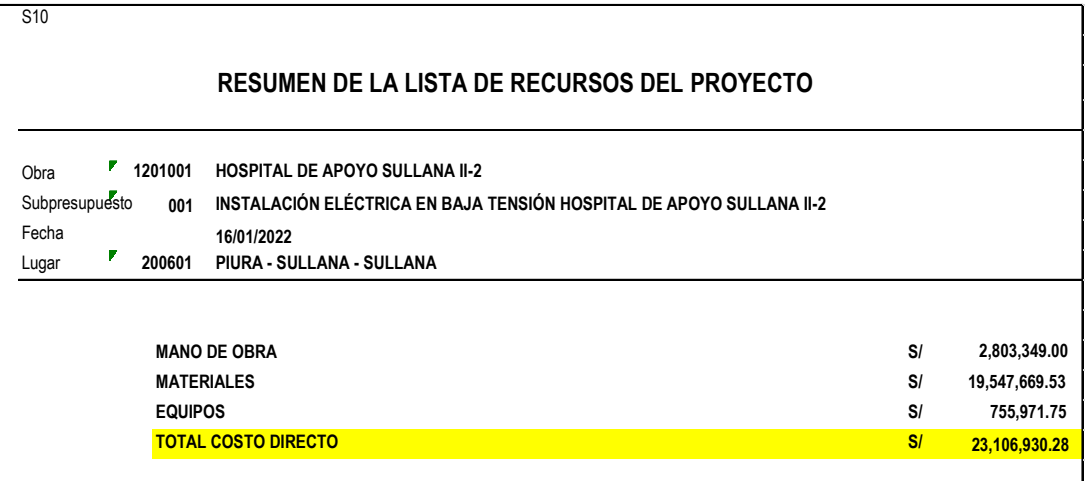

Fuente: Elaboración Propia

Donde se obtiene que para el proyecto se destinará en costos lo siguiente:

- Mano de Obra  $: S/ 2, 803, 349.00$
- Materiales (Suministros)  $: S/ 19, 547, 609.53$
- Equipos y Herramientas  $: S/$  755, 971.75

Obteniéndose un Costo Directo Total de  $S/.23$  106 930.28

# Y también de la lista de recursos generado en el S10 se obtiene las horas hombre totales que se van a destinar en el proyecto.

Tabla 23 Total de Horas Hombre del proyecto

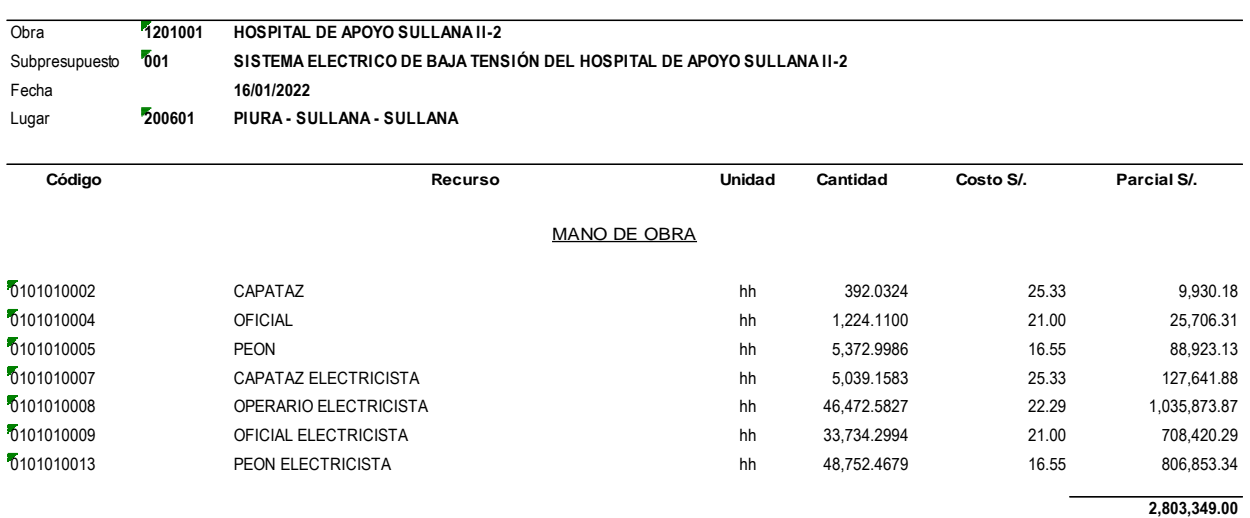

Fuente: Electro Industrial Solutions S.A.

Obteniéndose que se destinarán:

#### 140 987.65 Horas hombre

para la ejecución del del proyecto.

## **3.3.2. Elaboración del Costo Indirecto**

Del alcance del proyecto se tiene que el proyecto durará 10 meses.

Entonces procederemos a hallar la cantidad promedio de personal de mano de obra directa del proyecto:

a. Horas por mes por cada obrero:

#### $216hh$

b. Total, de meses de ejecución del proyecto:

#### 10 meses

c. Teniendo de la lista de recursos que la cantidad de horas hombre totales del proyecto es de:

#### 140 988 hh

Entonces el promedio de cantidad de obreros de todo el proyecto (# obreros promedio) será de:

> $#$  obreros promedio  $=$ 140 988 hh  $216 \frac{hh}{mes} x10$ meses  $\cong 66$

Con ese dato procederemos a elaborar los gastos generales.

Del expediente técnico se tiene que el proyecto requiere de los siguientes especialistas:

Tabla 24. Personal Propuesto para la ejecución del proyecto

| <b>COSTO GERENCIA Y DIRECCIÓN DE OBRA</b>                              |  |  |  |  |  |
|------------------------------------------------------------------------|--|--|--|--|--|
| <b>GERENTE DE PROYECTO</b>                                             |  |  |  |  |  |
| INGENIERO DE PLANEAMIENTO                                              |  |  |  |  |  |
| <b>INGENIERO DE CALIDAD</b>                                            |  |  |  |  |  |
| INGENIERO DE PRODUCCIÓN                                                |  |  |  |  |  |
| <b>MODELADOR BIM</b>                                                   |  |  |  |  |  |
| <b>INGENIERO DE PROYECTOS</b>                                          |  |  |  |  |  |
| ADMINISTRADOR DE OBRA                                                  |  |  |  |  |  |
| PERSONAL DE SUPERVISIÓN DE OBRA                                        |  |  |  |  |  |
| <b>CADISTA</b>                                                         |  |  |  |  |  |
| <b>ASISTENTE DE CALIDAD</b>                                            |  |  |  |  |  |
| SUPERVISOR SSOMA                                                       |  |  |  |  |  |
| SUPERVISOR DE INSTALACIONES ELÉCTRICAS                                 |  |  |  |  |  |
| PERSONAL ADMINISTRATIVO, LOGISTICO, ALMACENES, LIMPIEZA Y GUARDIANIA i |  |  |  |  |  |
| ASISTENTE ADMINISTRATIVO                                               |  |  |  |  |  |
| LOGÍSTICO                                                              |  |  |  |  |  |

Fuente: Electro Industrial Solutions S.A.

Entonces agregando el personal de dirección, personal de supervisión, y los gastos generales de obra se tiene:

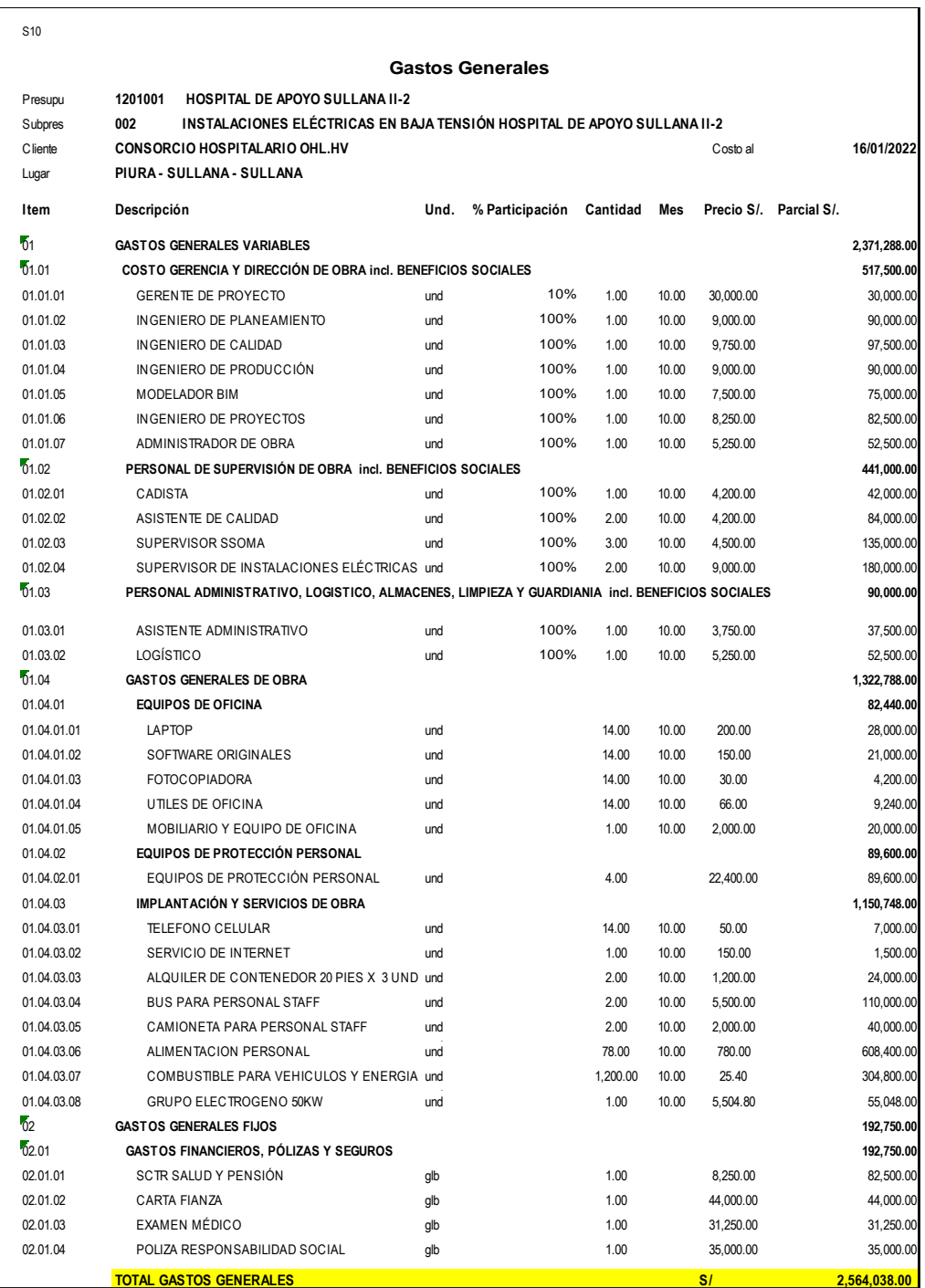

#### Tabla 25. Gastos Generales del Proyecto

Fuente: Electro Industrial Solutions S.A.

Como resultado tenemos que el Costo Indirecto (CI) es de:

#### $S/.2564038.00$

#### **Por lo tanto, el costo total es:**

 $\textit{COSTO TOTAL} = S/.23\ 106\ 930.28 + S/.2\ 564\ 038.00$  $\textbf{COSTO TOTAL} = S/.25,670,968.28$ 

# **3.4 Etapa 4: Elaboración del Plan de Gestión de Tiempo y Gestion de los Interesados del Proyecto**

#### **3.4.1. Estructura de Descomposición del Trabajo (EDT)**

Desarrollamos una lista de actividades, de acuerdo al orden de jerarquía del proyecto, esta lista de actividades contiene la estructura de desarrollo del proyecto, desde el inicio, planificación la etapa de ejecución y el cierre del proyecto, a continuación, se muestra un resumen del EDT del proyecto, el EDT total se encuentra en el **ANEXO 14. EDT del proyecto.**

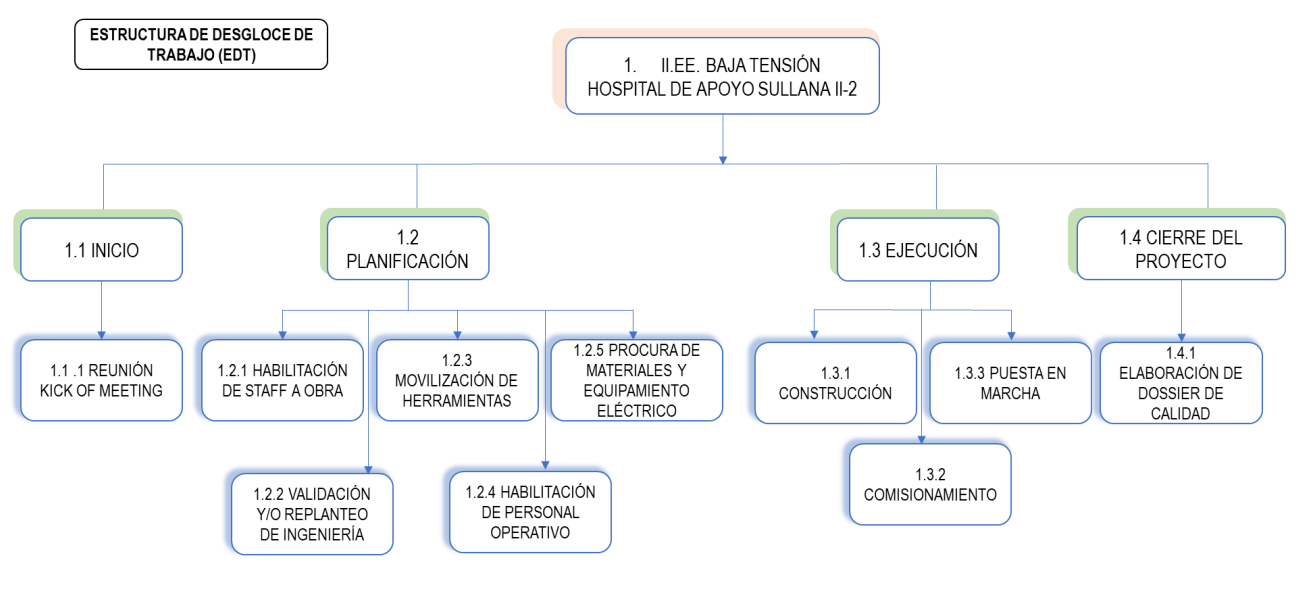

Figura 20. Resumen del EDT del Proyecto

#### Fuente: Elaboración Propia

#### **3.4.2. Histograma de Mano de Obra**

Con el reporte de Lista de Recursos de Mano de Obra se realizará un Histograma para distribuir al personal que ejecutará la obra de instalaciones eléctricas en cada mes y frente de trabajo.

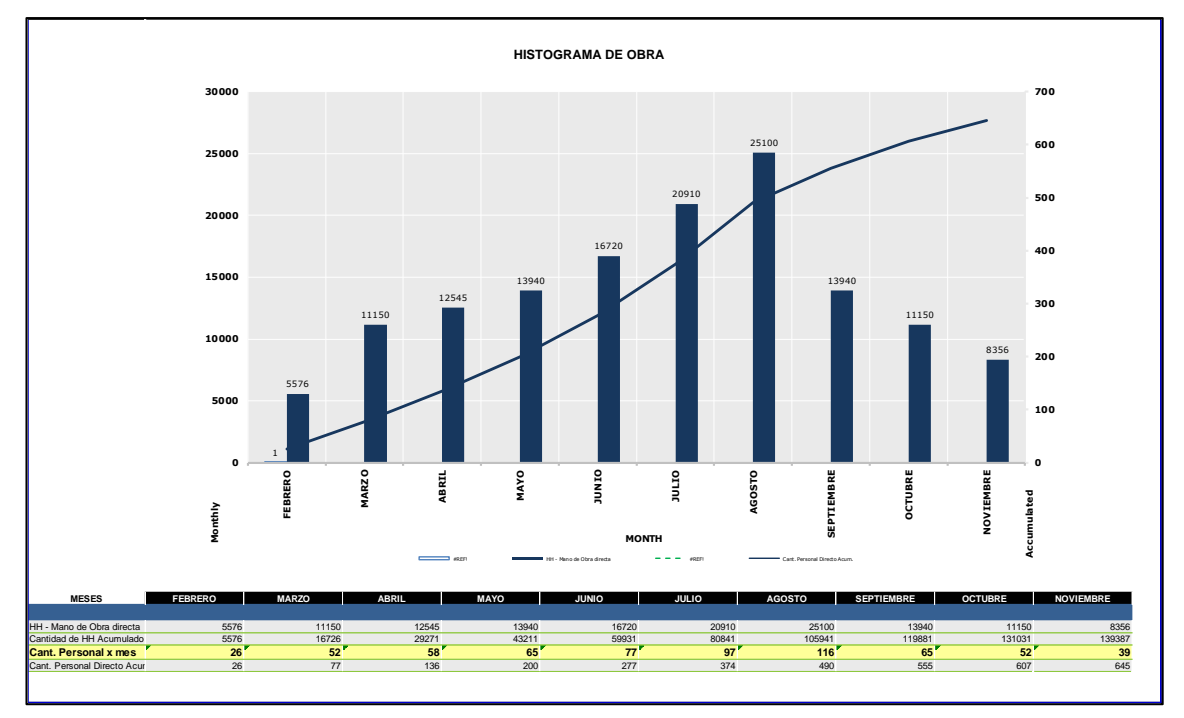

#### Figura 21. Histograma de Mano de obra

Fuente: Electro Industrial Solutions S.A.

En donde se indican que se destinará 140 988 horas hombre, distribuidos de la siguiente manera:

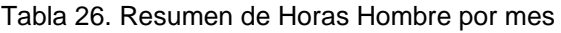

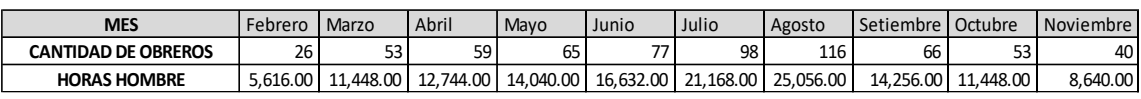

Fuente: Elaboración Propia

#### **3.4.3. Cronograma de Obra (Plan Maestro del proyecto)**

Con los datos de las horas hombre del proyecto y la lista de actividades definida en la Estructura de descomposición del trabajo EDT, se elaborará el Plan Maestro del proyecto para la ejecución de las actividades, así mismo se seguirá la secuencia de actividades utilizando la metodología del Last Planner, analizándose las restricciones del proyecto. Ver el cronograma completo **Anexo 15. Cronograma de Ejecución del Proyecto**

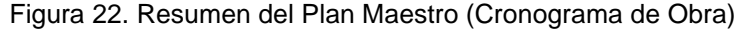

| PLAN DE GESTIÓN DE TIEMPO<br><b>CRONOGRAMA DE EJECUCIÓN</b> |                                      |                                                                                                  |                           |                           |                                        |                                                                                                    |  |
|-------------------------------------------------------------|--------------------------------------|--------------------------------------------------------------------------------------------------|---------------------------|---------------------------|----------------------------------------|----------------------------------------------------------------------------------------------------|--|
| lld                                                         | <b>EDT</b>                           | <b>Descripción</b>                                                                               | Duración                  | Comienzo                  | Fin                                    | feb 22 mar 22 abr 22 may 22 jun 22 jul 22<br>ago '22<br>sep '22 oct '22<br>nov <sub>22</sub><br>ene '22<br>1926 2 9 162330 6 132027 6 132027 3 101724 1 8 152229 5 121926 3 10172431 7 142128 4 111825 2 9 162330 6 132 |  |
| $\mathbf{1}$                                                | л                                    | INSTALACIÓN DEL SISTEMA ELÉCTRICO DE BAJA TENSIÓN DEL 312 días<br>HOSPITAL DE APOYO SULLANA II-2 |                           | lun 3/01/22               | jue 20/10/22                           |                                                                                                    |  |
| $\overline{2}$                                              | 1.1                                  | Inicio de la Ejecución del Proyecto                                                              | 0 días                    | lun 3/01/22               | lun 3/01/22                            | $\bullet$ 3/01                                                                                                    |  |
| 3                                                           | 1.2                                  | Ejecución                                                                                        | 312 días                  | lun 3/01/22               | jue 20/10/22                           |                                                                                                    |  |
| 4                                                           | 1.2.1                                | Conexiones a Redes Externas - Trabajos Preliminares                                              | 16 días                   | lun 3/01/22               | lun 17/01/22                           | ┑                                                                                                    |  |
| 9                                                           | 1.2.2                                | Cajas de Pase                                                                                    | 14 días                   | lun 3/01/22               | sáb 15/01/22                           |                                                                                                    |  |
| 18                                                          | 1.2.3                                | Tuberías y Accesorios Conduit / PVC SAP                                                          | 30 días                   | sáb 8/01/22               | vie 4/02/22                            |                                                                                                    |  |
| 27                                                          | 1.2.4                                | Bandejas Eléctricas (Canalizaciones)                                                             | 18 días                   | mar 25/01/22 jue 10/02/22 |                                        |                                                                                                    |  |
| 36                                                          | 1.2.5                                | Salidas de Iluminación y Emergencia                                                              | 46 días                   | mié 9/02/22               | mié 23/03/22                           |                                                                                                    |  |
| 46                                                          | 1.2.6                                | Salidas de Tomacorrientes, Fuerza y Señales Débiles                                              | 71 días                   | lun 7/03/22               | jue 12/05/22                           |                                                                                                    |  |
| 56                                                          | 1.2.7                                | Salidas de Climatización                                                                         | 46 días                   | sáb 9/04/22               | lun 23/05/22                           |                                                                                                    |  |
| 69                                                          | 1.2.8                                | Alimentadores Eléctricos                                                                         | 48 días                   | jue 28/04/22 sáb 11/06/22 |                                        |                                                                                                    |  |
| 74                                                          | 1.2.9                                | <b>Tableros Eléctricos</b>                                                                       | 78 días                   | sáb 11/06/22 mié 24/08/22 |                                        |                                                                                                    |  |
| 80                                                          | 1.2.10                               | Sistema de Energía Ininterrumpida                                                                | 8 días                    |                           | mié 24/08/22 mié 31/08/22              |                                                                                                    |  |
| 83                                                          | 1.2.11                               | Alumbrado Exterior                                                                               | 24 días                   | vie 8/07/22               | sáb 30/07/22                           |                                                                                                    |  |
| 87                                                          | 1.2.12                               | Alumbrado Interior                                                                               | 36 días                   | sáb 30/07/22 vie 2/09/22  |                                        |                                                                                                    |  |
| 92                                                          | 1.2.13                               | Sistema de Puesta a Tierra                                                                       | 45 días                   | mié 31/08/22 mié 12/10/22 |                                        |                                                                                                    |  |
| 98                                                          | 1.2.14                               | Sistema de Pararrayo                                                                             | 7 días                    |                           | mié 12/10/22 mié 19/10/22              | п                                                                                                    |  |
| 101                                                         | 1.2.15<br>Comisionamiento<br>52 días |                                                                                                  |                           | vie 2/09/22               | jue 20/10/22                           |                                                                                                    |  |
| 108                                                         | 1.2.16                               | Puesta en Marcha del Sistema Eléctrico                                                           | 6 días                    |                           | jue 13/10/22 mié 19/10/22              | н                                                                                                    |  |
| $110$ 1.3                                                   |                                      | Fin de Proyecto                                                                                  | 0 días                    |                           | mié 19/10/22 mié 19/10/22              | 6.19/10                                                                                                    |  |
| <b>Hito inactivo</b><br>Tarea                               |                                      |                                                                                                  |                           | ó.                        | solo el comienzo                       | c<br>División crítica<br>                                                                                                    |  |
| Plan de Gestión de Tiempo                                   |                                      | División<br>Resumen inactivo                                                                     |                           |                           | solo fin                               | ı<br>Progreso                                                                                                    |  |
|                                                             |                                      | Hito<br><b>Tarea manual</b><br>solo duración<br>Resumen                                          |                           |                           | <b>Tareas externas</b><br>Hito externo | Progreso manual<br>ó                                                                                                    |  |
|                                                             |                                      | Resumen del proyecto                                                                             | Informe de resumen manual |                           | <b>Fecha</b> limite                    | ŝ                                                                                                    |  |
|                                                             |                                      | Tarea inactiva<br><b>Resumen manual</b>                                                          |                           |                           | <b>Tareas criticas</b>                 |                                                                                                    |  |

Fuente: Electro Industrial Solutions S.A.

## **3.4.4. Identificación de los Interesados del Proyecto**

Procedemos a elaborar la identificación de los interesados del proyecto (Stakeholder), mediante una matriz de interesados, de acuerdo al grado de poder de cada interesado respecto al proyecto.

Colocamos un listado de los interesados codificando cada uno de los interesados

- a. Interesados involucrados directamente en el proyecto.
	- Directores del Proyecto
	- Autoridad para la Reconstrucción con cambios.
	- Consorcio Hospitalario OHLA HV (Empresa Contratante)
	- Proveedores de materiales
	- Proveedores de alquiler de maquinarias
	- Personal de Mano de Obra directa.
- b. Interesados involucrados indirectamente en el proyecto
	- Gobierno Regional de Piura.
	- Sindicatos de Construcción Civil
	- Población Local.
	- Empresas Contratistas (Otras especialidades).

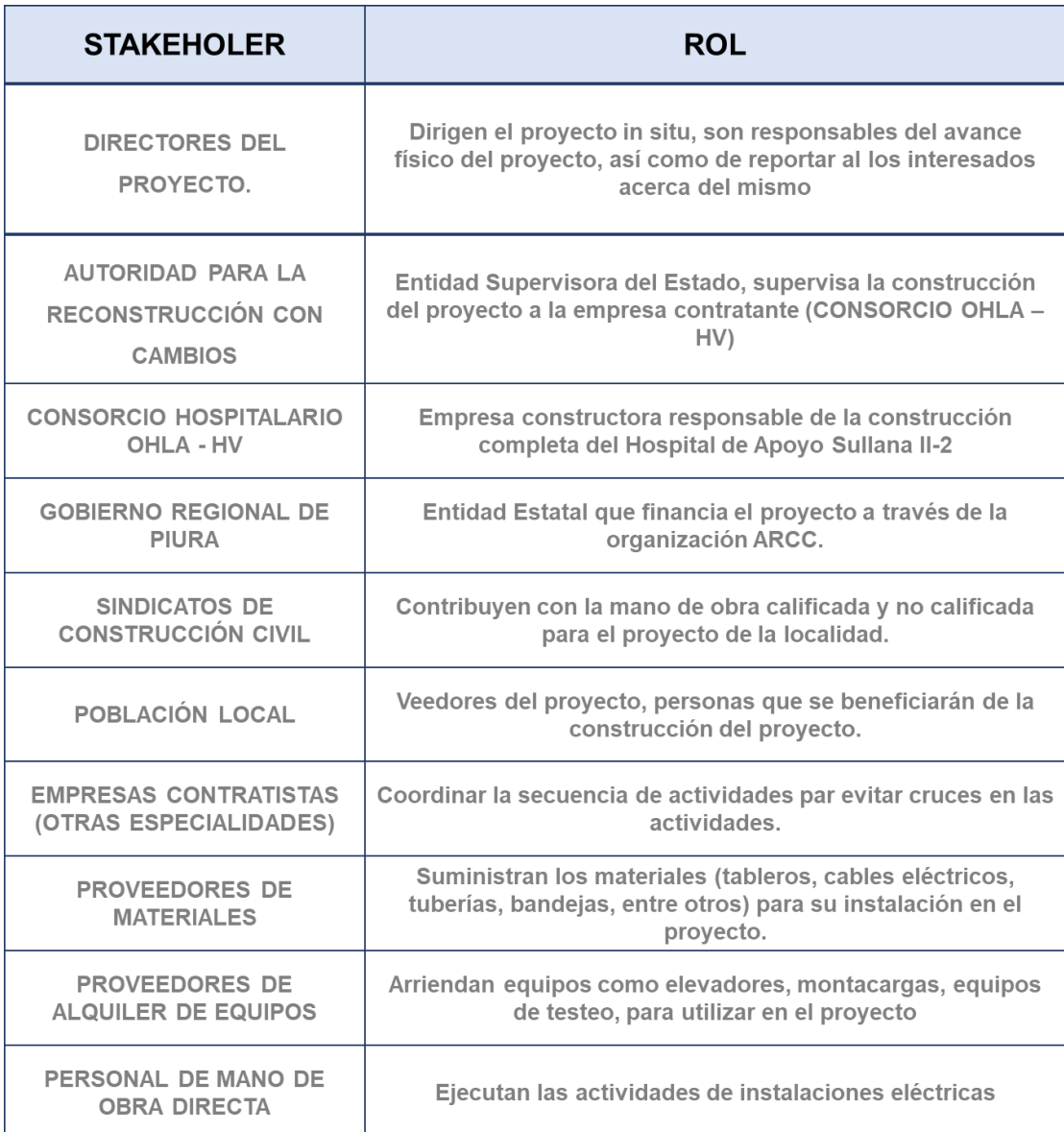

#### Tabla 27. Interesados en el Proyecto

Fuente: Elaboración Propia.

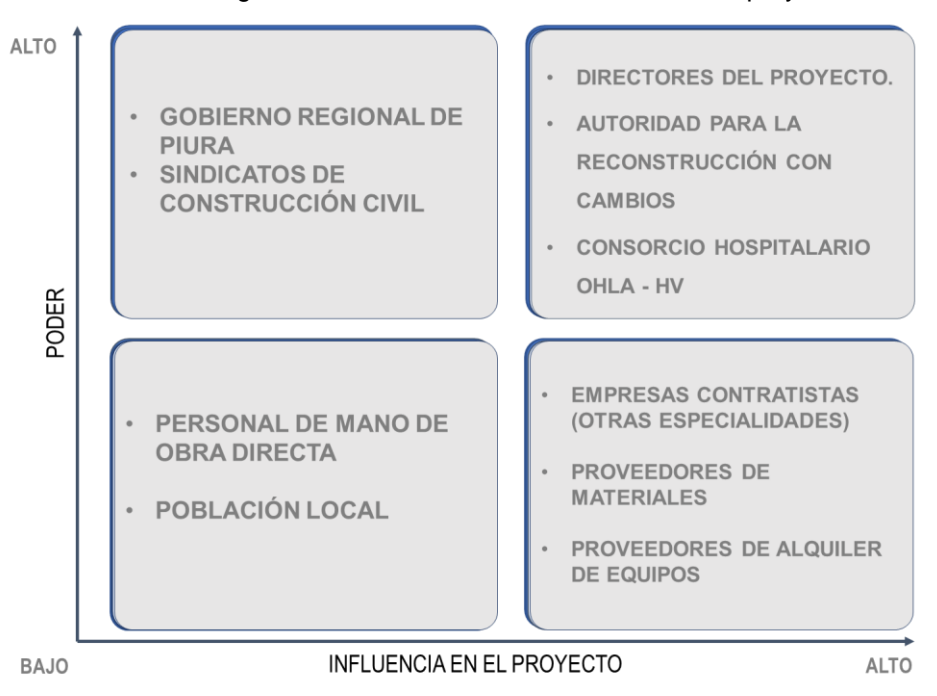

#### Figura 23. Matriz de Poder – Influencia en el proyecto

Fuente: Elaboración Propia

En tal sentido de la matriz podemos deducir que:

- Al Personal de Mano de Obra directa del proyecto y la población local cercana al proyecto, se le debe solo informar del proyecto.
- El Gobierno de Regional de Piura y sindicatos de construcción, dado que tienen un poder alto en el desarrollo del proyecto, siempre hay que vigilar e involucrarlos de manera directa e indirecta para evitar situaciones que retrasen o paralicen el proyecto.
- En cuando a las empresas contratistas de otras especialidades, se tiene que realizar coordinaciones para que cada empresa avance sin generarse de la misma forma se debe cumplir con los proveedores para que pueden atender nuestras necesidades para el proyecto.
- Los directores del proyecto, la Autoridad para la reconstrucción con cambios y la empresa dueña del proyecto (Consorcio Hospiltalario OHLA-HV), son los actores clave del proyecto, por ello siempre hay que reportar los avances de la obra y realizar la liberación de los frentes de trabajo, para continuar con el correcto desarrollo en cuanto a tiempo y costo por parte de la empresa.

## **IV. DISCUSIÓN Y CONCLUSIONES**

#### **4.1. Discusión**

De acuerdo a Saravia y Rimachi, en su tesis concluye que al determinar el costo de la ejecución de una obra de construcción se deben tener en cuenta todos los parámetros para su correcto desarrollo y entrega de obra; lo cual concuerda con nuestro resultado del plan de gestión de estudios de costo y tiempo, el mismo que evita costos variables en la etapa de ejecución.

Ocampo, en su tesis, concluyo que una buena planificación de recursos, costos y control de proyectos ayudará al residente de obra a determinar con anticipación todos los recursos obtenidos necesarios para las actividades de un proyecto, siendo compatible el resultado con el presente informe, que establece que uno de los resultados del plan de gestión de costos es la cantidad total de recursos presente en la ejecución de la obra.

Flores y Ramos, en su tesis concluyen que existen factores que influyen negativamente en la productividad de las obras de construcción, como son el sobretiempo, falta de materiales y actividades no previstas en el proyecto; para nuestro caso se define el alcance del proyecto que evitará el tener actividades no previstas, así como también, se elabora un plan de gestión de tiempo mediante un cronograma que definirá la secuencia de actividades para evitar sobretiempos en la ejecución del proyecto, así mismo, se obtiene la lista de recursos para evitar la falta de materiales en la ejecución.

Umaña, en su tesis indica que la buena administración de un proyecto permite reaccionar frente a desviaciones que pueden surgir en el proyecto. El presente informe indica que para estas desviaciones se pueden evitar o minimizar teniendo en cuenta un plan de gestión en costos y tiempo antes de la ejecución.

## **4.2. Conclusiones**

• Se logró elaborar un plan de Gestión de Costos y de Tiempo para la Instalación del Sistema eléctrico de baja tensión del Hospital de Apoyo Sullana II-2, indicando que para la ejecución del proyecto se destinará:

## **S/. 25 670 968.28**

(Veinticinco millones seiscientos setenta mil novecientos sesenta y ocho con 28/100 soles), durante un tiempo aproximado de 10 meses de ejecución.

- Mediante la cuantificación de las partidas del proyecto utilizando los planos se obtuvo un listado de metrados de todos los materiales para la Instalación del Sistema eléctrico de baja tensión del Hospital de Apoyo Sullana II-2.
- Haciendo uso del software S10 se obtuvo los reportes de costos directos para la ejecución de la Instalación del Sistema eléctrico de baja tensión del Hospital de Apoyo Sullana II-2. Generando que la ejecución del proyecto destina un total de 140 988 horas hombre.
- Del análisis de los resultados obtenidos, se determinó que dada una duración de 10 meses para la Instalación del Sistema eléctrico de baja tensión del Hospital de Apoyo Sullana II-2 se requerirá en promedio 66 personas de mano de obra, entre capataz, operario, oficiales y ayudantes.

# **V. RECOMENDACIONES**

- Se utilizó los rendimientos de partidas eléctricas de acuerdo a las Normas Técnicas de metrados, sin embargo, los rendimientos de mano de obra, equipos y herramientas en cada partida pueden verse alterados debido a factores externos como son el clima, topografía, aspectos legales y laborales, entre otros. Por ello, siempre debe conocerse las condiciones de la zona de obra y condiciones administrativas antes de elaborar un Plan de gestión de Costo – Tiempo.
- En proyectos de gran envergadura se recomienda usar softwares específicos de construcción ya que estos están diseñados para ingresar datos de manera más directa, así mismo estas herramientas entregan reportes que sirven para la elaboración del Plan de Costo – Tiempo.

# **VI. BIBLIOGRAFÍA**

**Association for the Advancement of Cost Engineering. 2015.** *Total Cost Management Framework: An Integrated Approach to Portfolio, Program, and Project Management.*  Morgantown : s.n., 2015.

**BALLARD , GLENN y HOWELL, GREGORY. 2003.** *Lean project management.* s.l. : VIRGINIA, 2003.

**Contreras, Juan. 2020.** Gestión Integrada de Riesgos en plazo y costos basada en la RP 57R-09. Santiago, Chile : AACE LATAM, 2020. pág. 75.

**Eyzaguirre Acosta, Carlos. 2018.** *Costos y Presupuestos para Edificaciones.* Lima : MACRO EIRL, 2018.

**Flores, Mendoza Erick Jerry y Ramos, Cornejo Mauricio Emilio. 2018.** *Análisis y evaluación de la productividad en obras de construcción vial en la ciudad de Arequipa.* Arequipa : Facultad de Ingenieria Civil - Universidad Nacional San Agustín, 2018. 175.

**Lopez De Ortigosa Casares, Diego Arturo. 2009.** *Ingenieria de Costos en la Construccion.*  s.l. : Trillas, 2009. 978-607-17-0368-2.

**MINEM. 2011.** *Código Nacional de Electricidad - Suministro.* Lima : s.n., 2011.

**MIENEM. 2006.** *Código Nacional de Electricidad - Utilización.* Lima : s.n., 2006.

**Ministerio de Economía y Finanzas. 2019.** TEXTO ÚNICO ORDENADO DE LA LEY Nº 30225 LEY DE CONTRATACIONES DEL ESTADO. *Normas Legales - El Peruano.* 2019.

**Ministerio de Vivienda. 2010.** N° 073-2010 Norma Técnica Metrados para Obras de Edificación y Habilitaciones Urbanas. Lima : s.n., 2010.

**Ministerio de Vivienda. 2010.** *N° 073-2010 Norma Técnica Metrados para Obras de Edificación y Habilitaciones Urbanas.* Lima : s.n., 2010.

**Ocampo, Salinas Nilson Andres. 2019.** *Planificación y Control de una Construcción Civil basado en el Enfoque del PMBOK.* Ambato : Universidad Técnica de Ambato, 2019. pág. 93.

**OHLA-HV. 2021.** *Suministro, Instalación y Puesta en marcha del sistema eléctrico de baja tensión: Hospital de Apoyo Sullana II-2.* Sullana : OHLA-HV, 2021. págs. 1-24.

**OMS. 2020.** *SITUACIÓN DE LA ENFERMERIA EN EL MUNDO.* 2020.

**Pocasangre Ortiz, Cristian Hilario. 2017.** *Diseño y cálculo de costos y presupuesto del sistema de suministros de energía eléctrica eficiente del proyecto Santuario Nuestra Señora de Lourdes, en El Progreso, Jutiapa.* Ciudad de Guatemala : Universidad de San Carlos de Guatemala, 2017.

**Project Management Institute Inc. 2017.** *Guía de los Fundamentos para la Dirección de Proyectos.* 6ta Edición. Delaware : Project Management Institute, Inc., 2017. 978-1-62825-194- 4.

**Ramos, Salazar Jesus. 2015.** *Costos y Presupuestos en Edificaciones.* Lima : MACRO, 2015. Vol. 1. 978-612-304-282-0.

**RODRIGUEZ CASTILLEJO, WALTER. 2013.** *Gerencia de Construcción y del tiempo - costo.*  Lima : Macro, 2013.

**Saravia Jihuallanca, Victor y Rimachi Quispe, Jhon. 2018.** *Costos y Presupuestos de Construcción de Edificaciones y Rentabilidad Económica de la empresa constructora GOTI ASOCIADOS DISEÑA Y CONSTRUYE S.A.C. del distrito de Wanchaq.* Cusco : Universidad Andina del Cusco, 2018.

**SEACE. 2018.** D.S. N° 344-2018-EF. *Reglamento Ley de Contrataciones del Estado.* 2018. Vol. Anexo 01.

**SEACE. 2018.** D.S. N° 344-2018-EF REGLAMENTO LEY DE CONTRATACIONES DEL ESTADO. *Reglamente Ley de Contrataciones del Estado.* 2018. Vol. Anexo 01.

**Tito, Vladimiro Contreras. 2021.** *Manual para el uso de las Normas ISO 690.* Callao : s.n., 2021.

**Tucto Pinedo, Gladys Karol. 2017.** *Metodología de aplicación de la filosofía lean Construction y Last Planner System en la región San Martín.* Tarapoto : Universidad Nacional de San Martin, 2017.

**Umaña García, Freddy. 2018.** *Guía para la gestión del alcance, tiempo y costo de los proyectos de Desarrollos Mega.* Cartago : Instituto Tecnológico de Costa Rica, 2018. pág. 146.

**VALVERDE, GUERRA. 2014.** *PLANEACIÓN Y CONTROL DE PROYECTOS.* Tampa : Createspace, 2014. pág. 26. 9781508480822.

# **ANEXOS**

## ANEXO 1. Modelamiento BIM del Proyecto

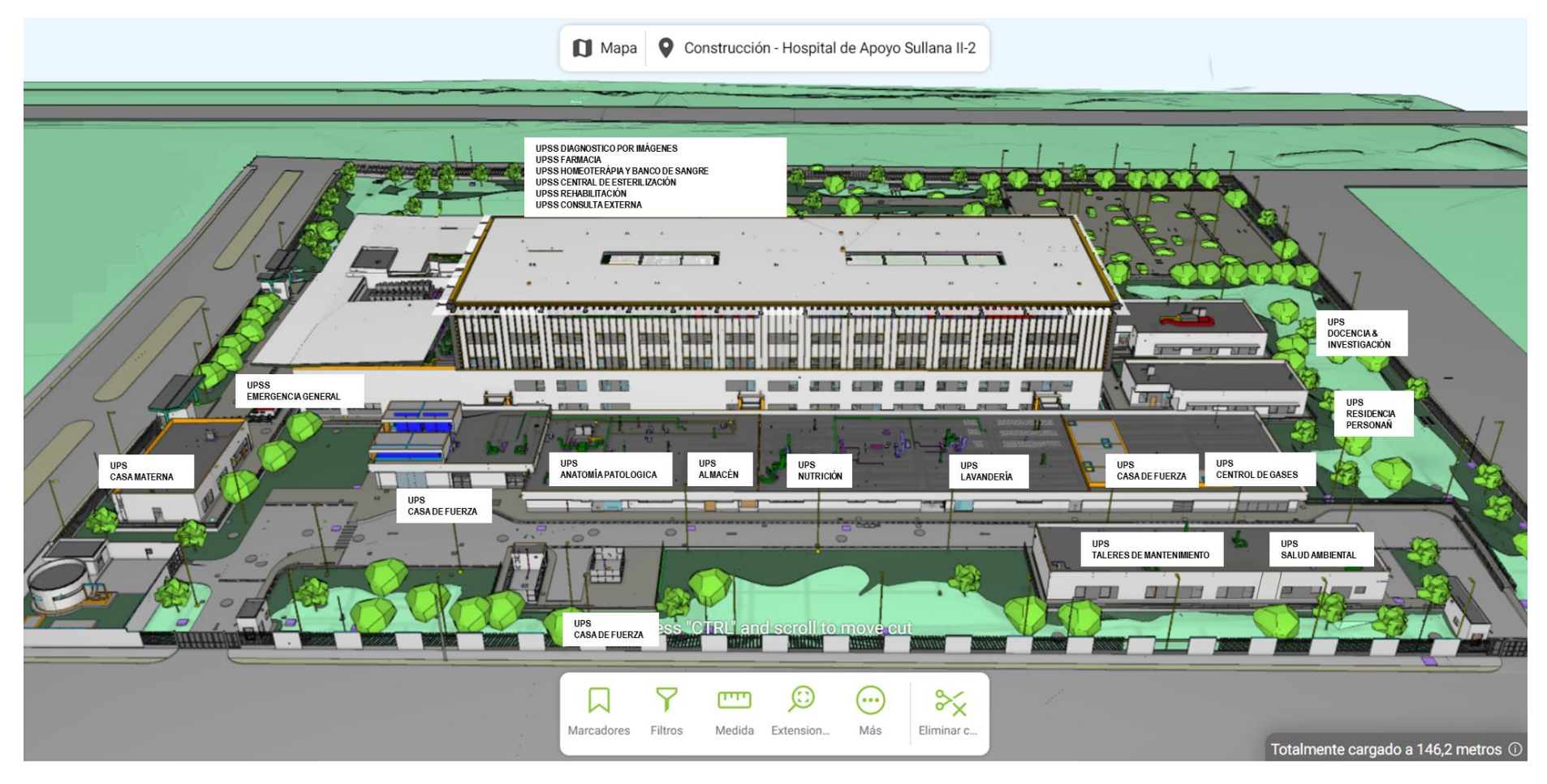

Vista 3D – Proyecto Hospital de Apoyo Sullana II-2

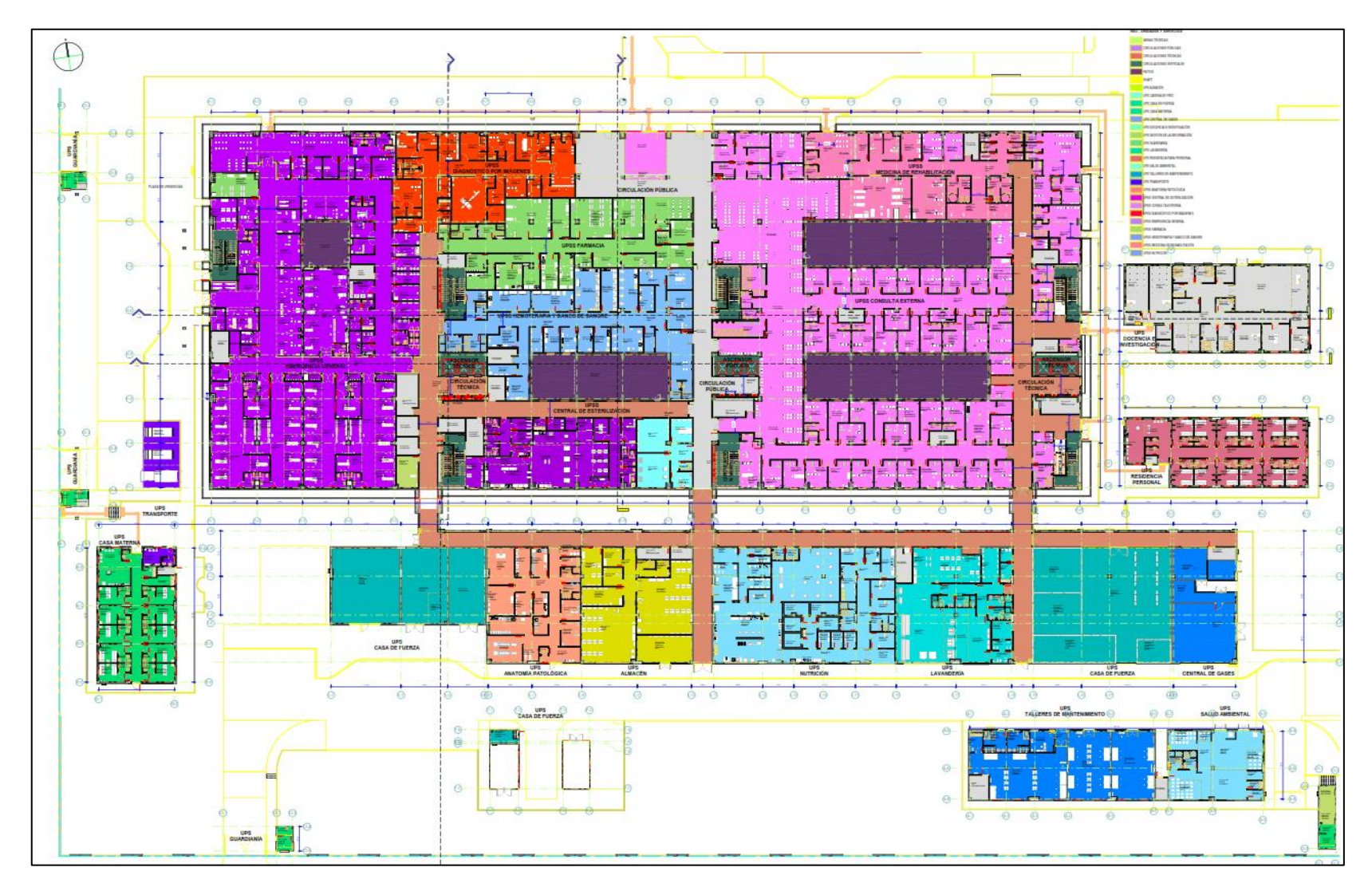

Plano de áreas del Hospital

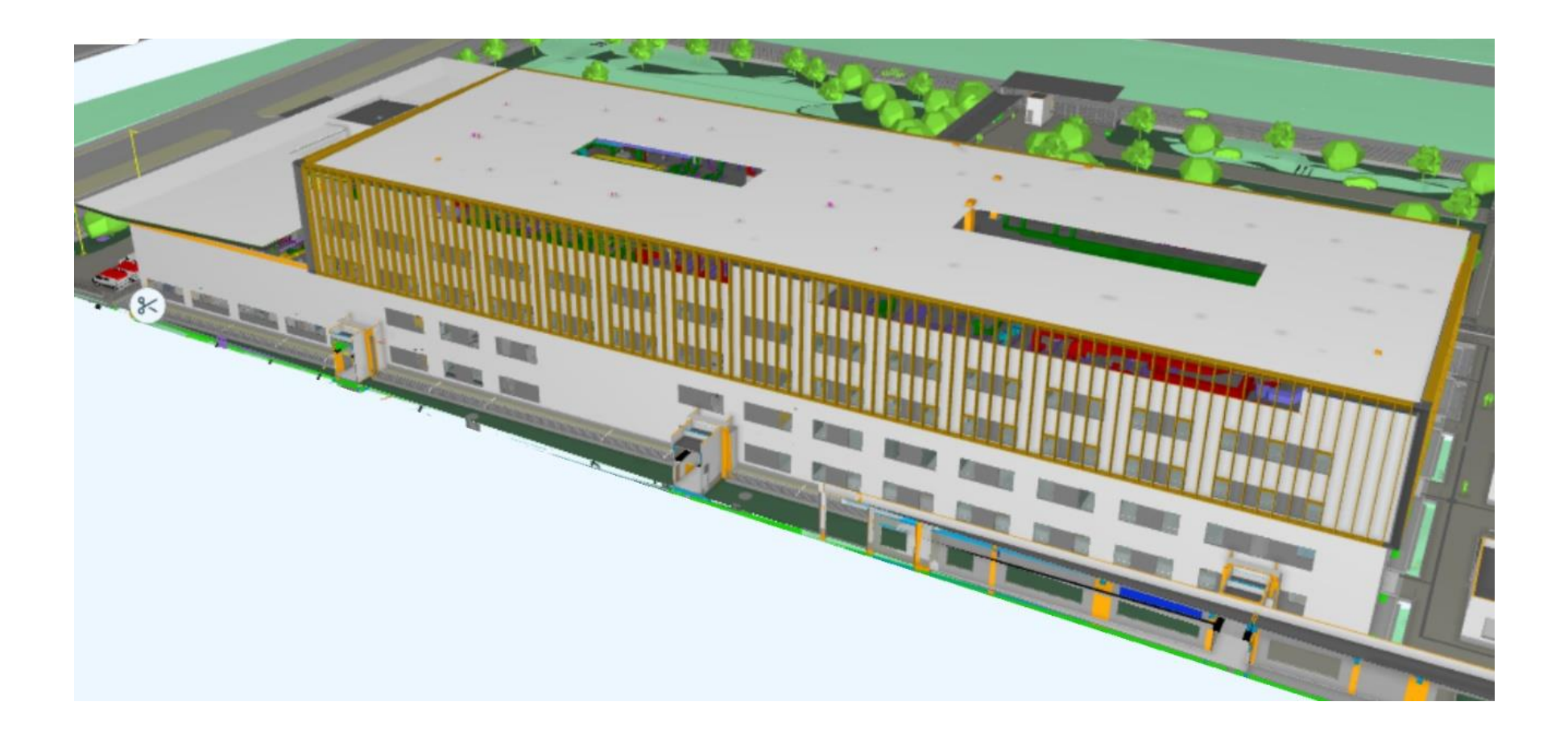

Edifico Principal

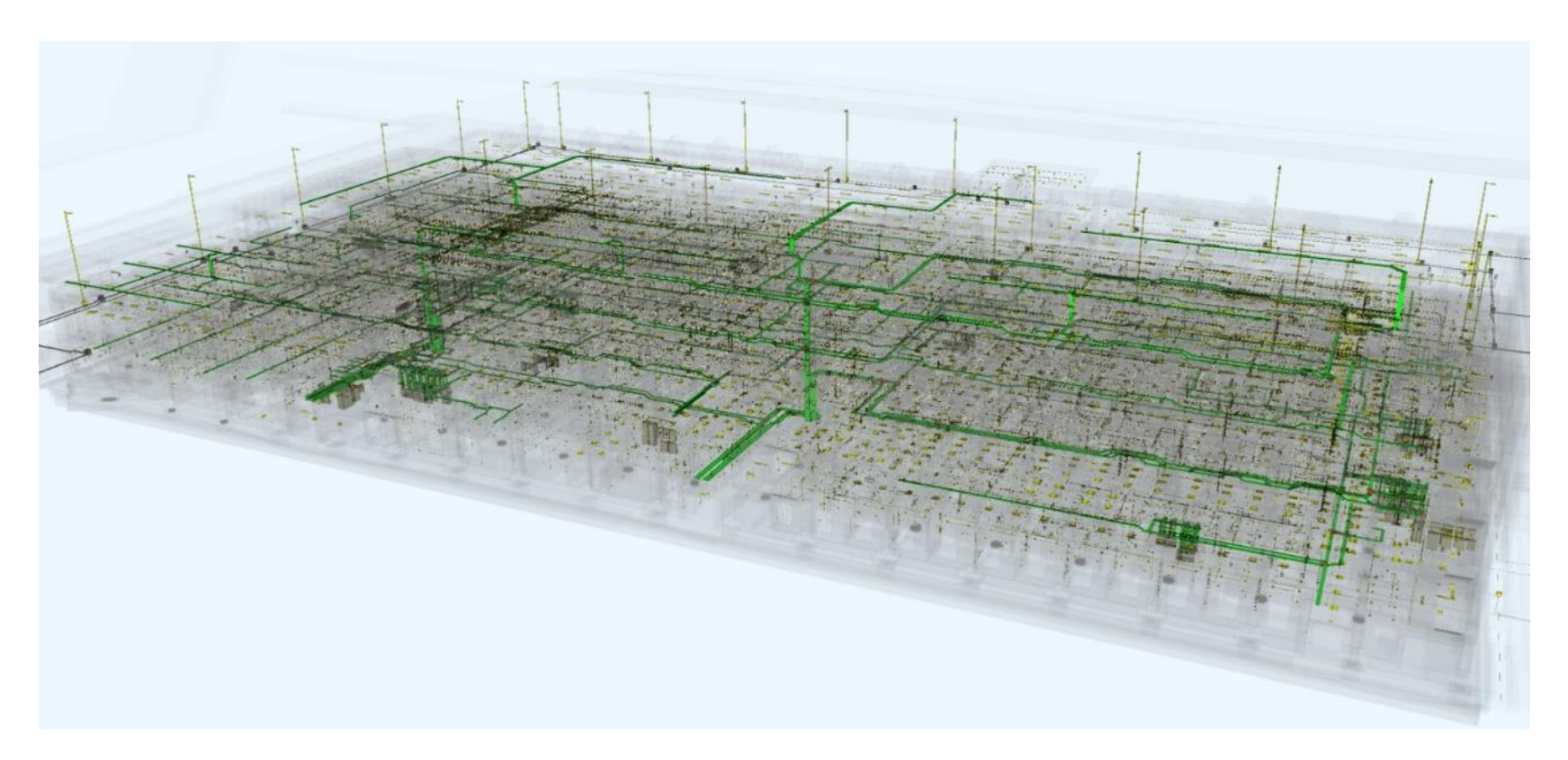

Modelamiento BIM de todos los niveles del Edificio Principal.

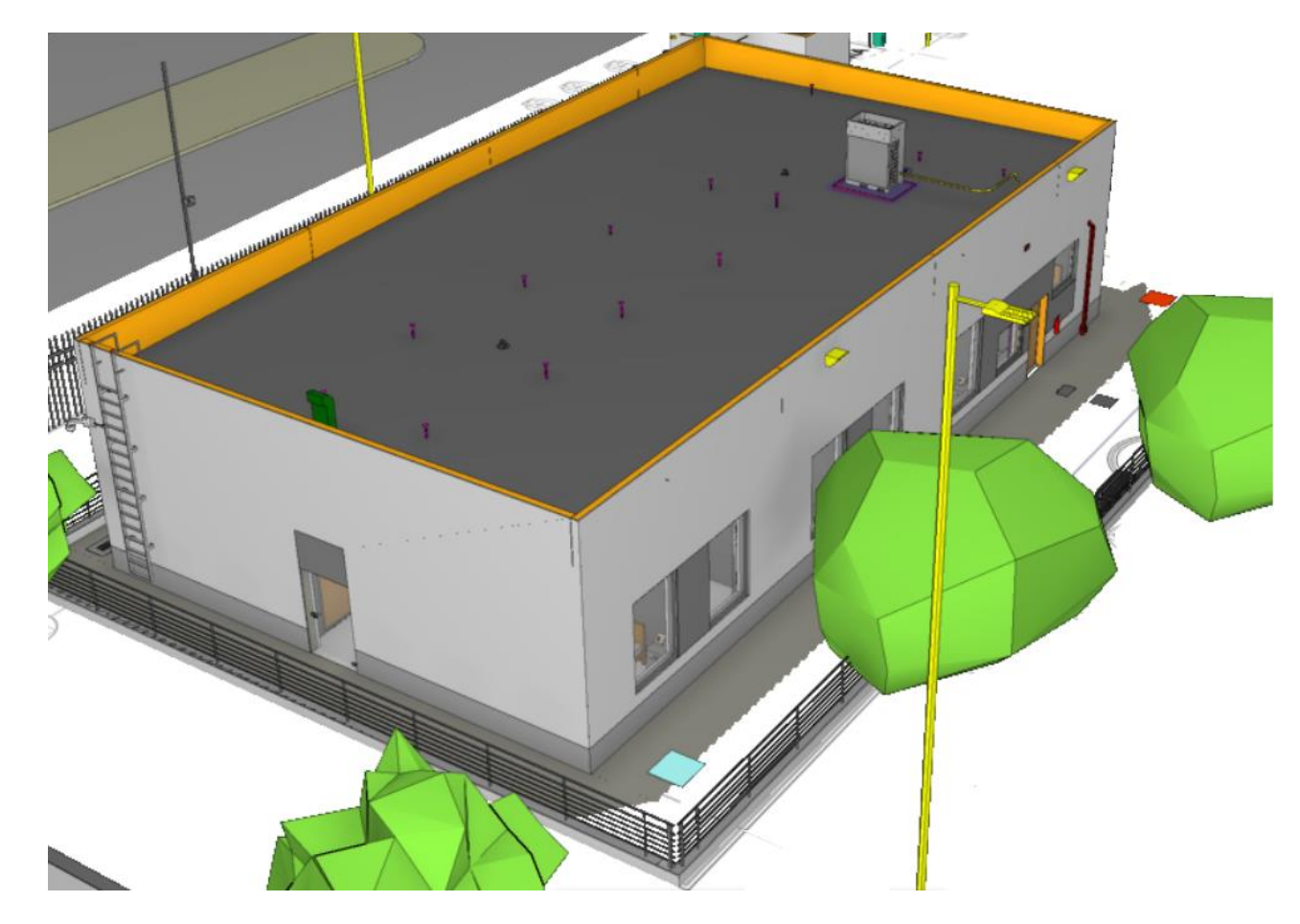

Área Casa Materna – Nivel 01

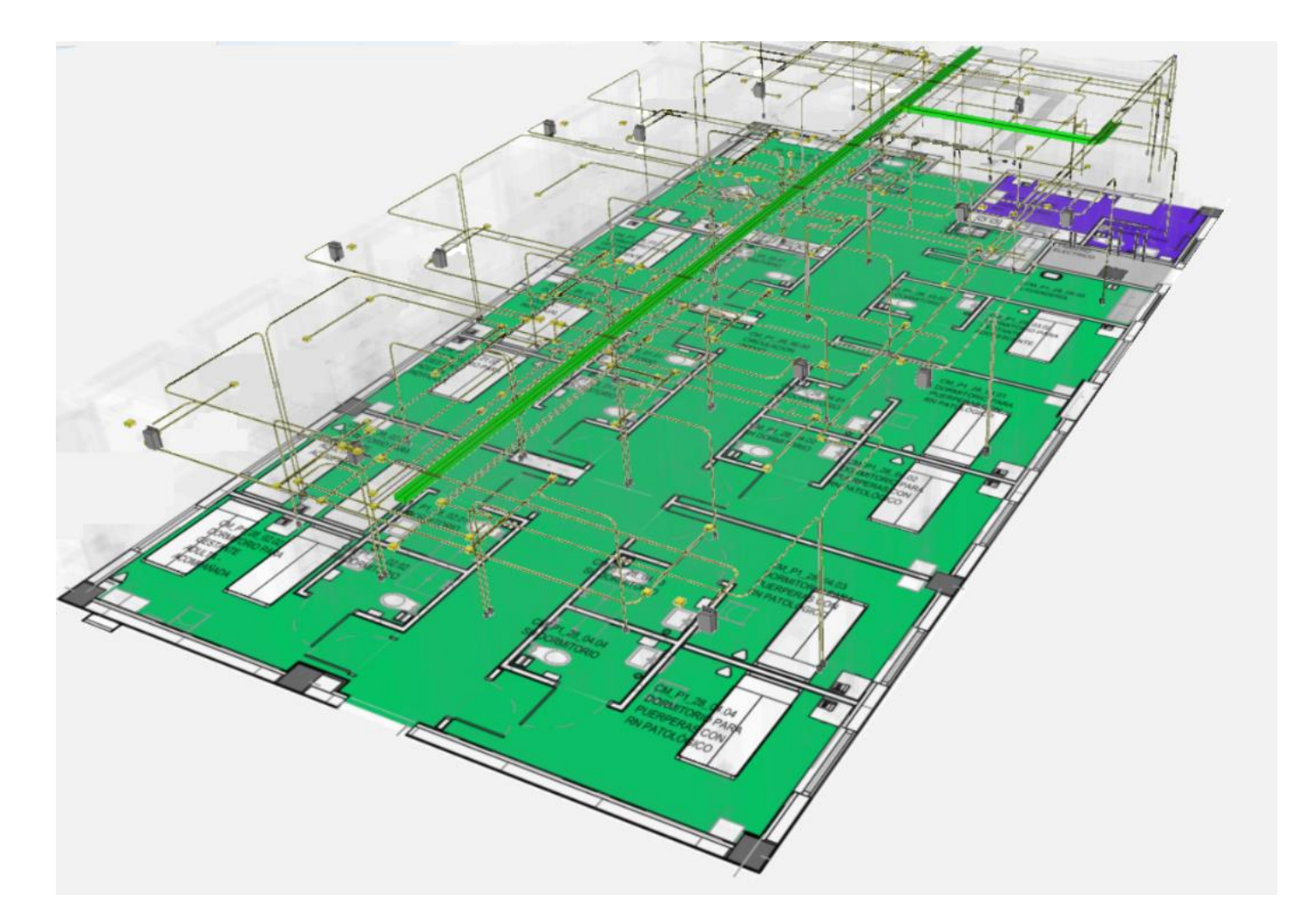

Modelamiento BIM de las canalizaciones y modificaciones de las interferencias para el recorrido de canalizaciones eléctricas (tuberías y bandejas porta cables.

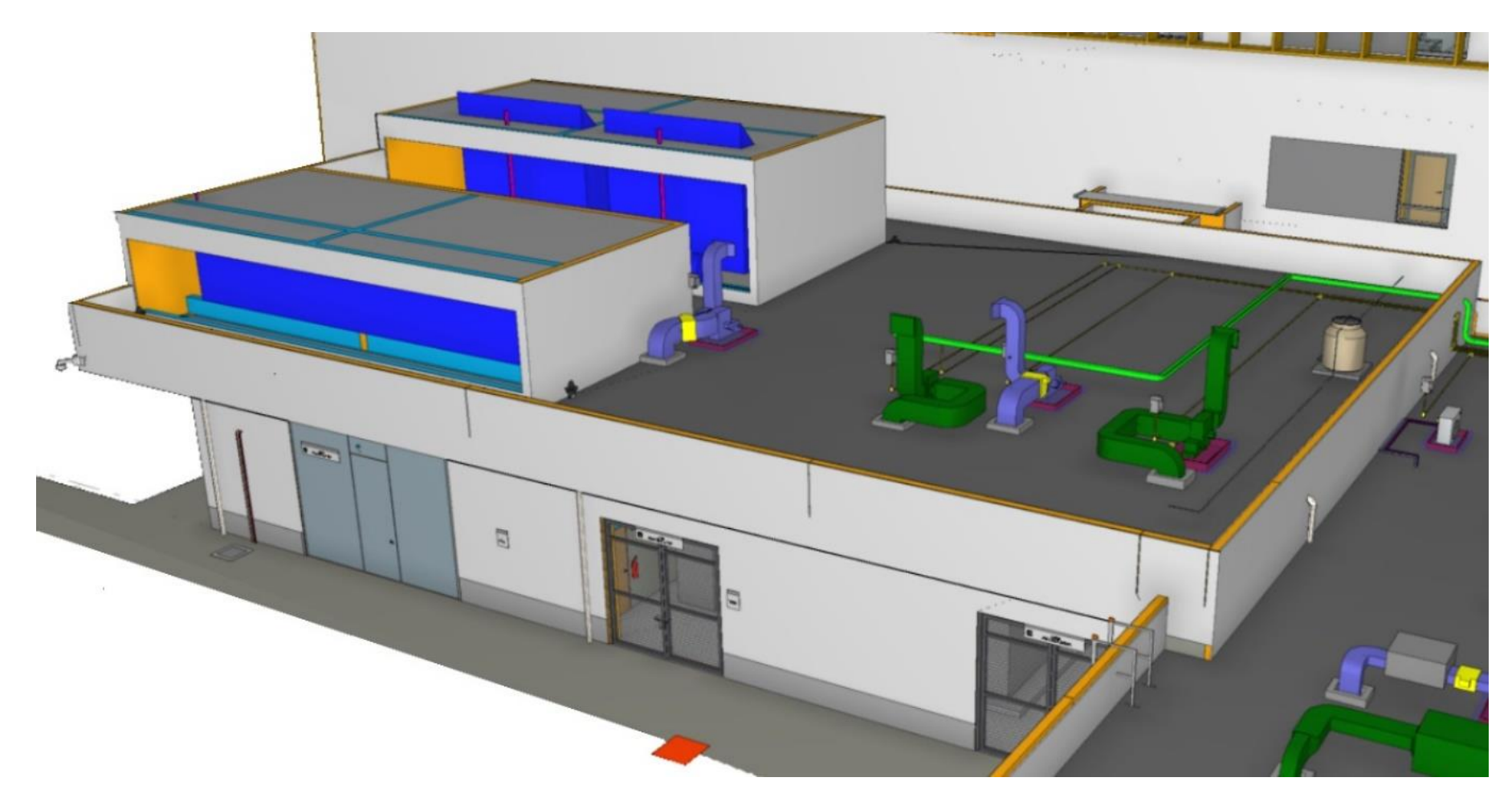

Edificio Casa de Fuerza 01 – Nivel 01

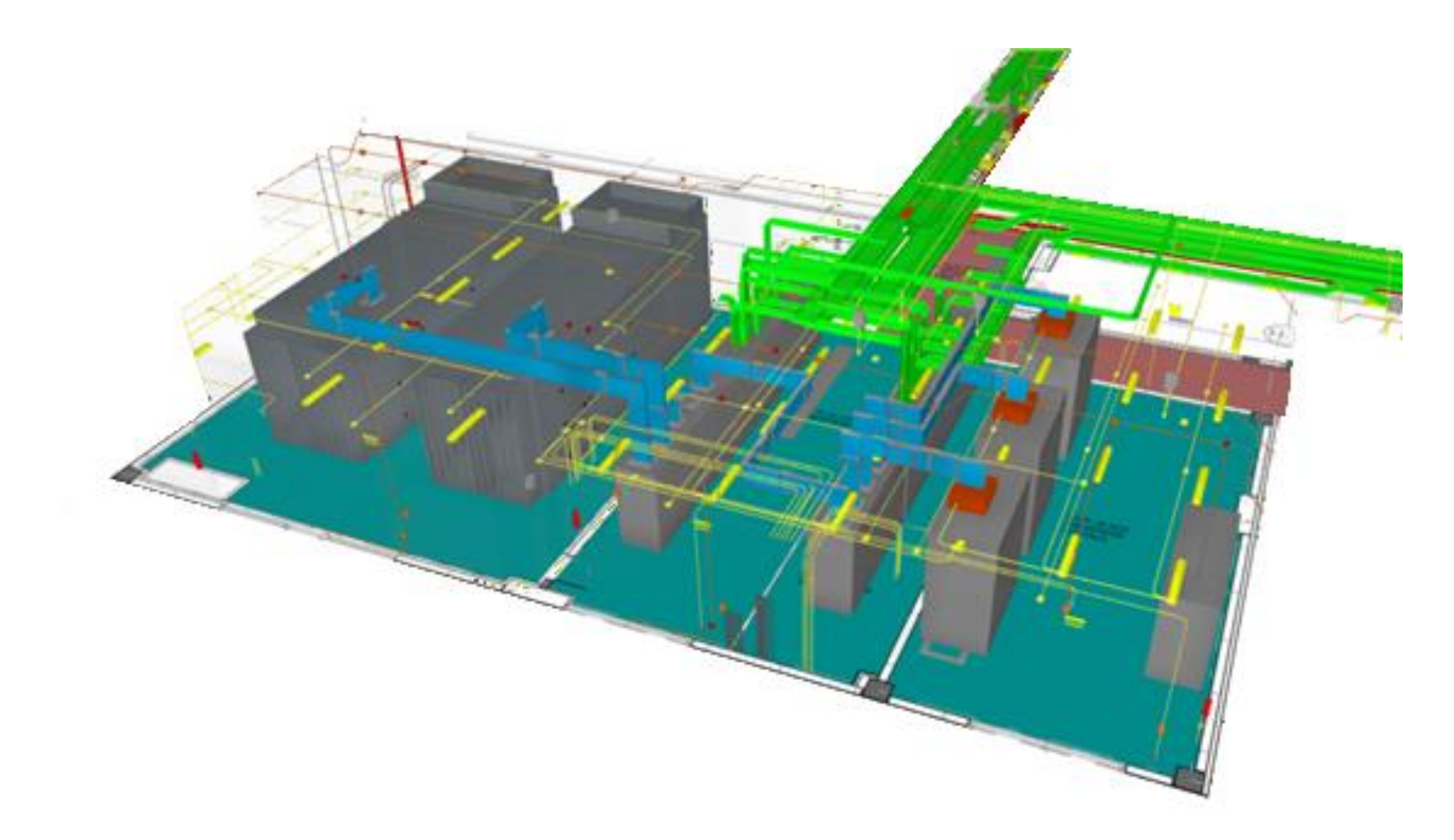

Modelamiento BIM de las canalizaciones y modificaciones de las interferencias para el recorrido de canalizaciones eléctricas (tuberías y bandejas porta cables) y equipos eléctricos.

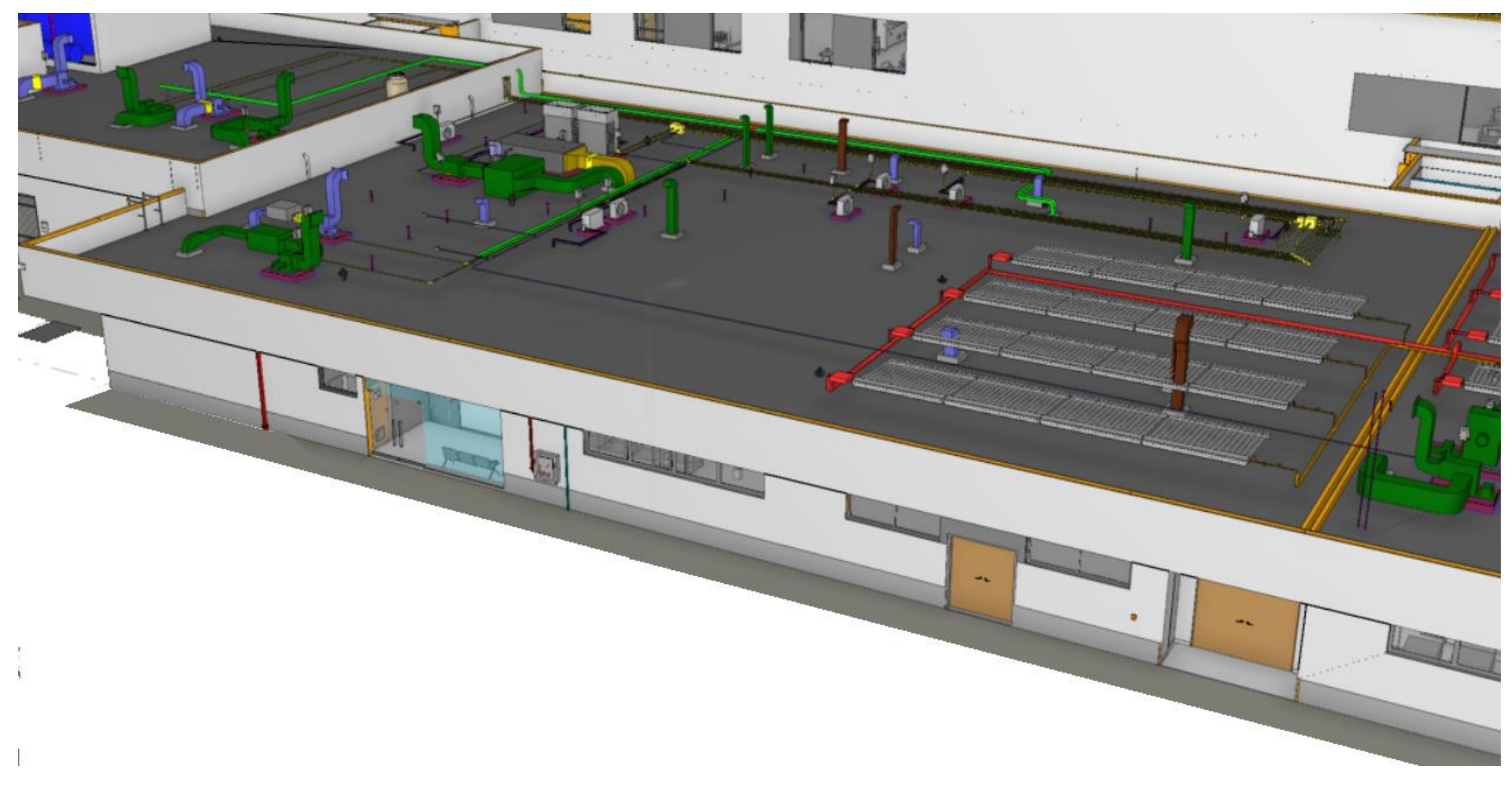

Área de Anatomía Patológica y Almacén

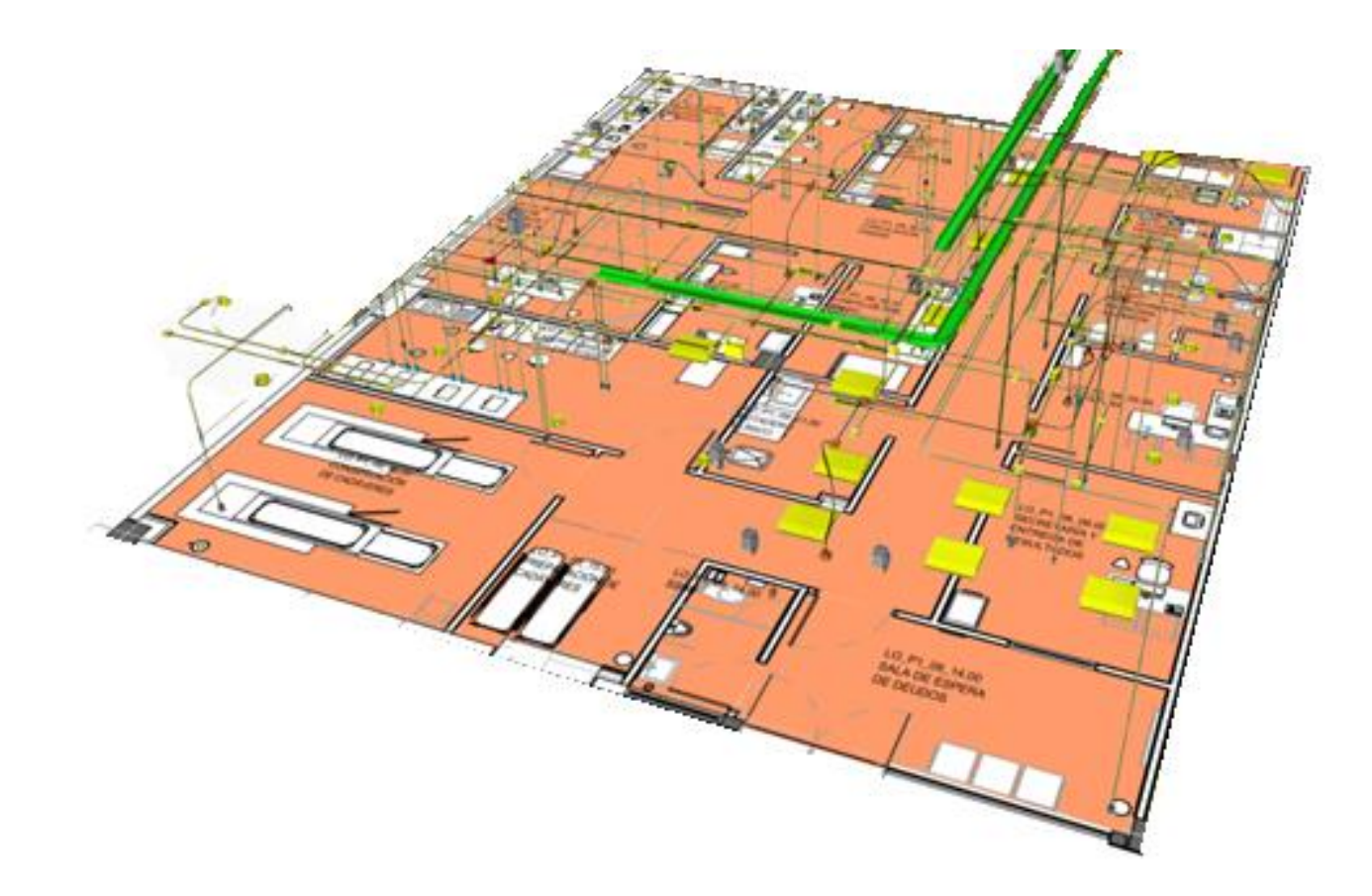

Modelamiento BIM de las canalizaciones y modificaciones de las interferencias para el recorrido de canalizaciones eléctricas (tuberías y bandejas porta cables) y equipos eléctricos.

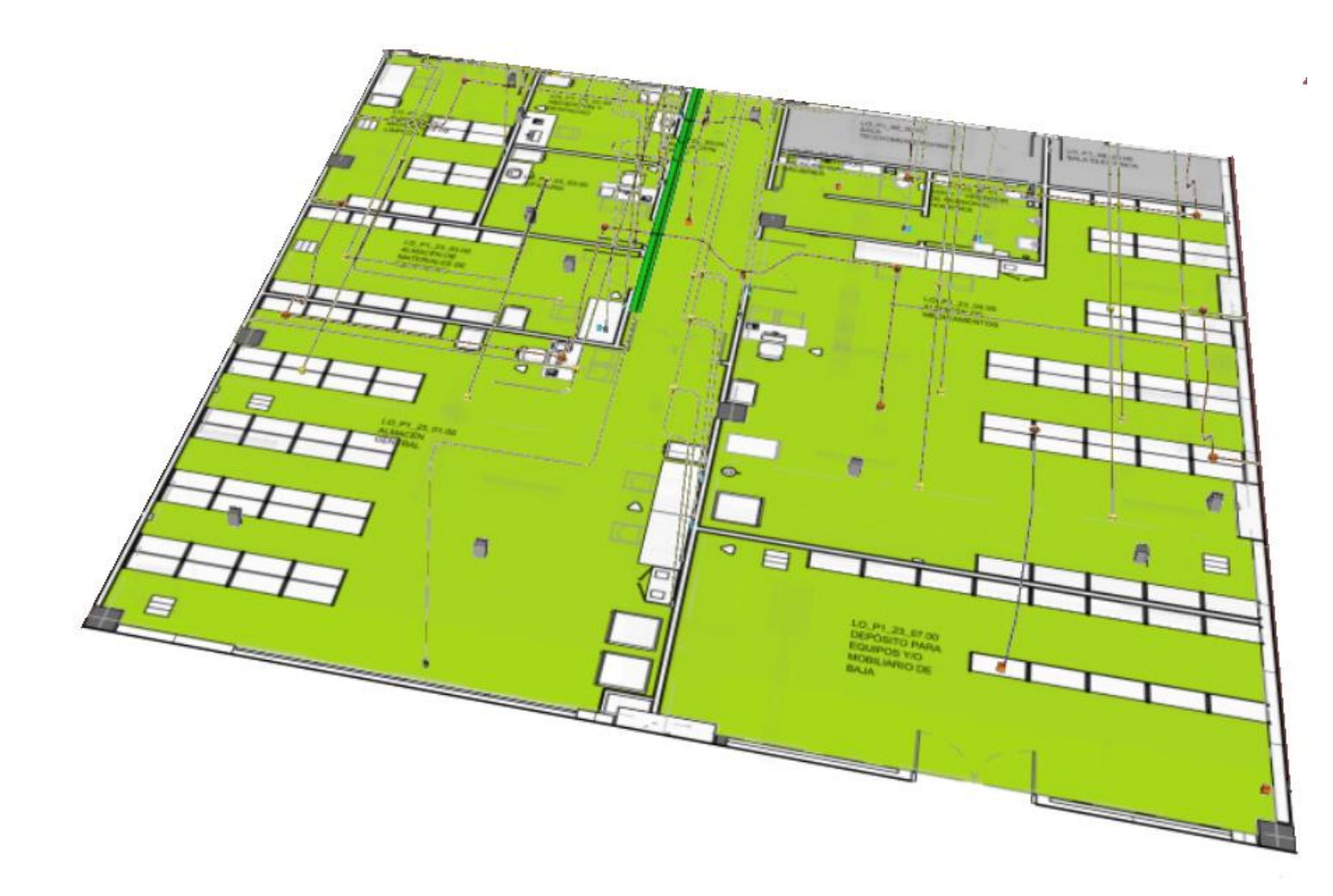

Modelamiento BIM de las canalizaciones y modificaciones de las interferencias para el recorrido de canalizaciones eléctricas (tuberías y bandejas porta cables) y equipos eléctricos.

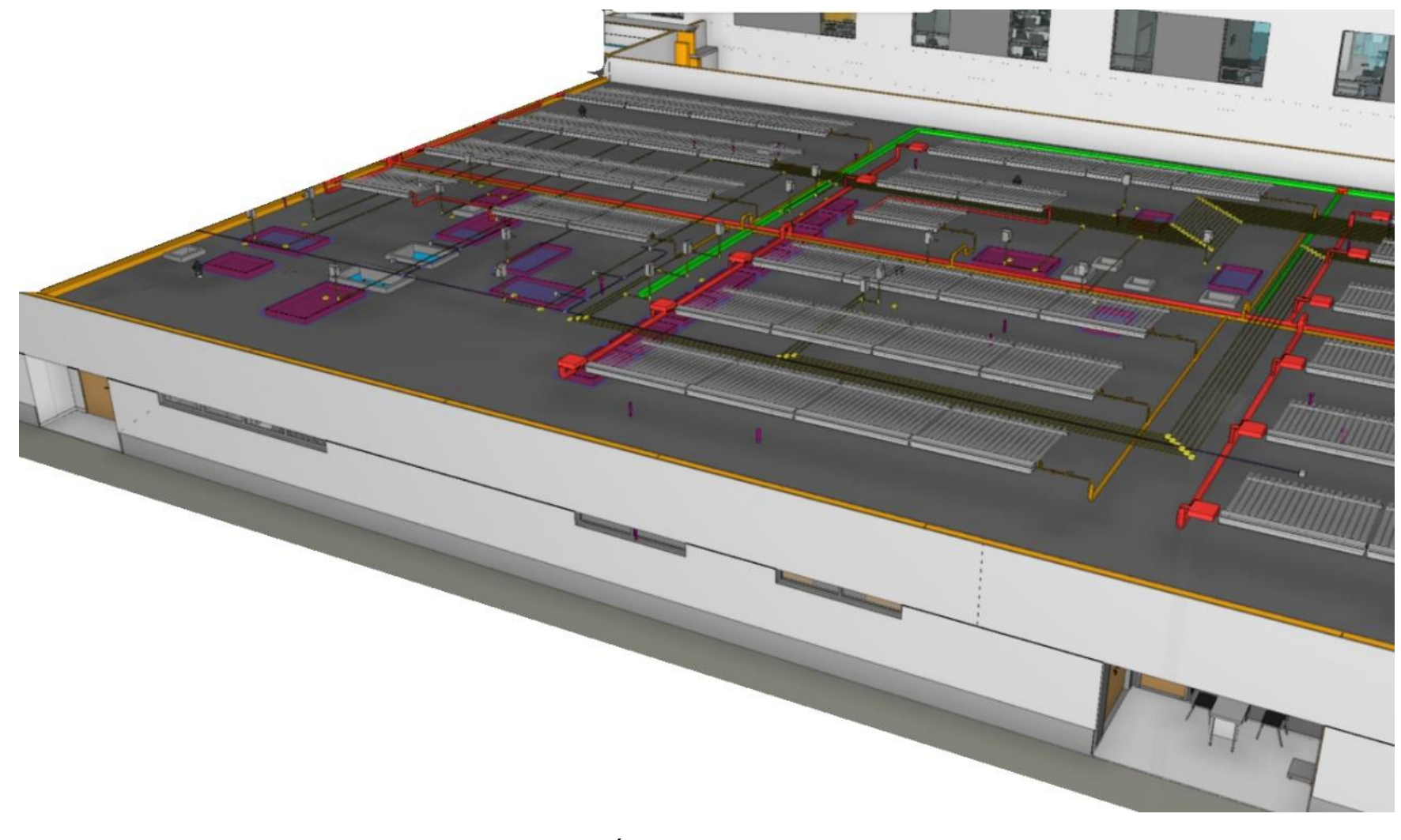

Área de Nutrición

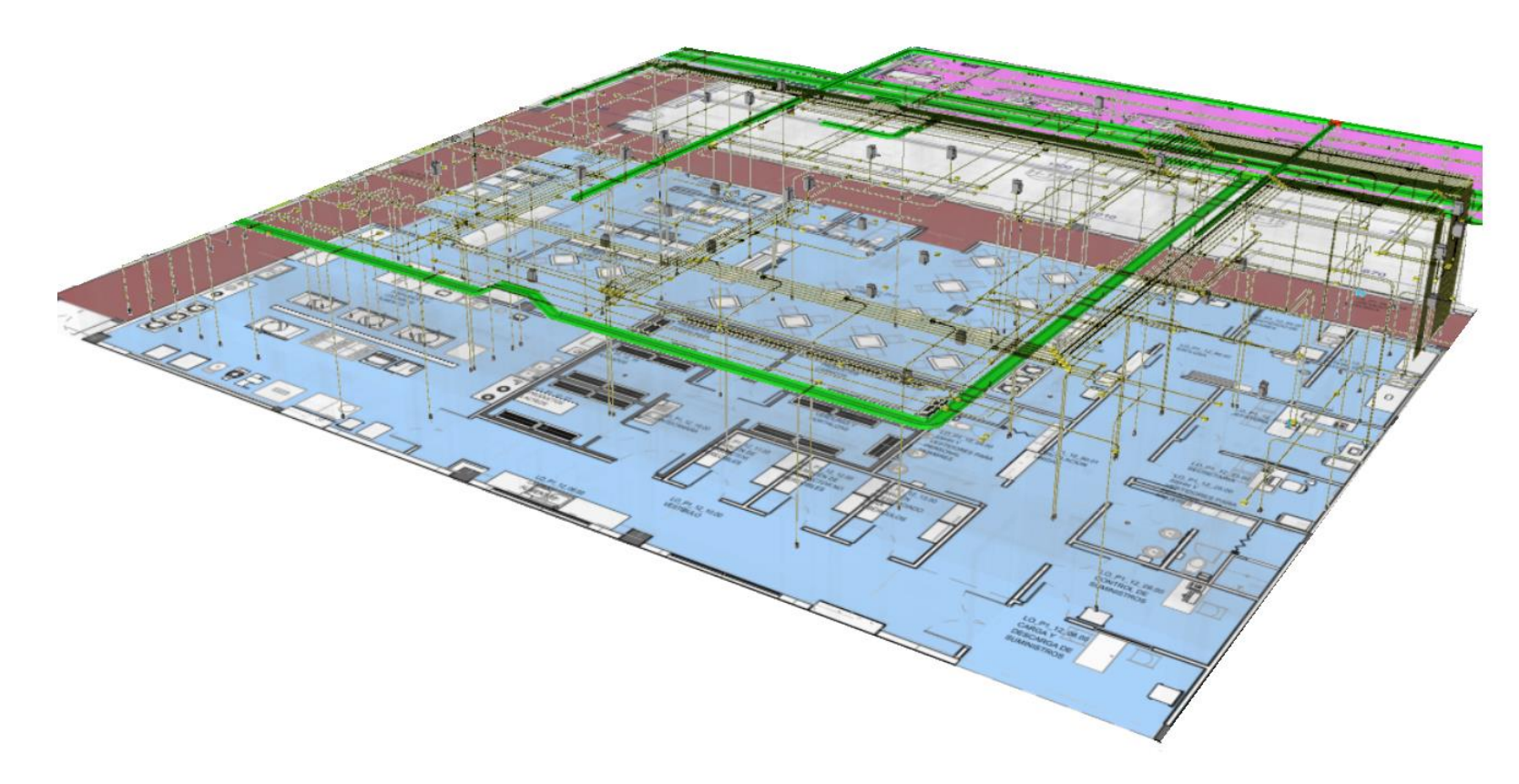

Nutrición - Nivel 01

Modelamiento BIM de las canalizaciones y modificaciones de las interferencias para el recorrido de canalizaciones eléctricas (tuberías y bandejas porta cables) y equipos eléctricos.

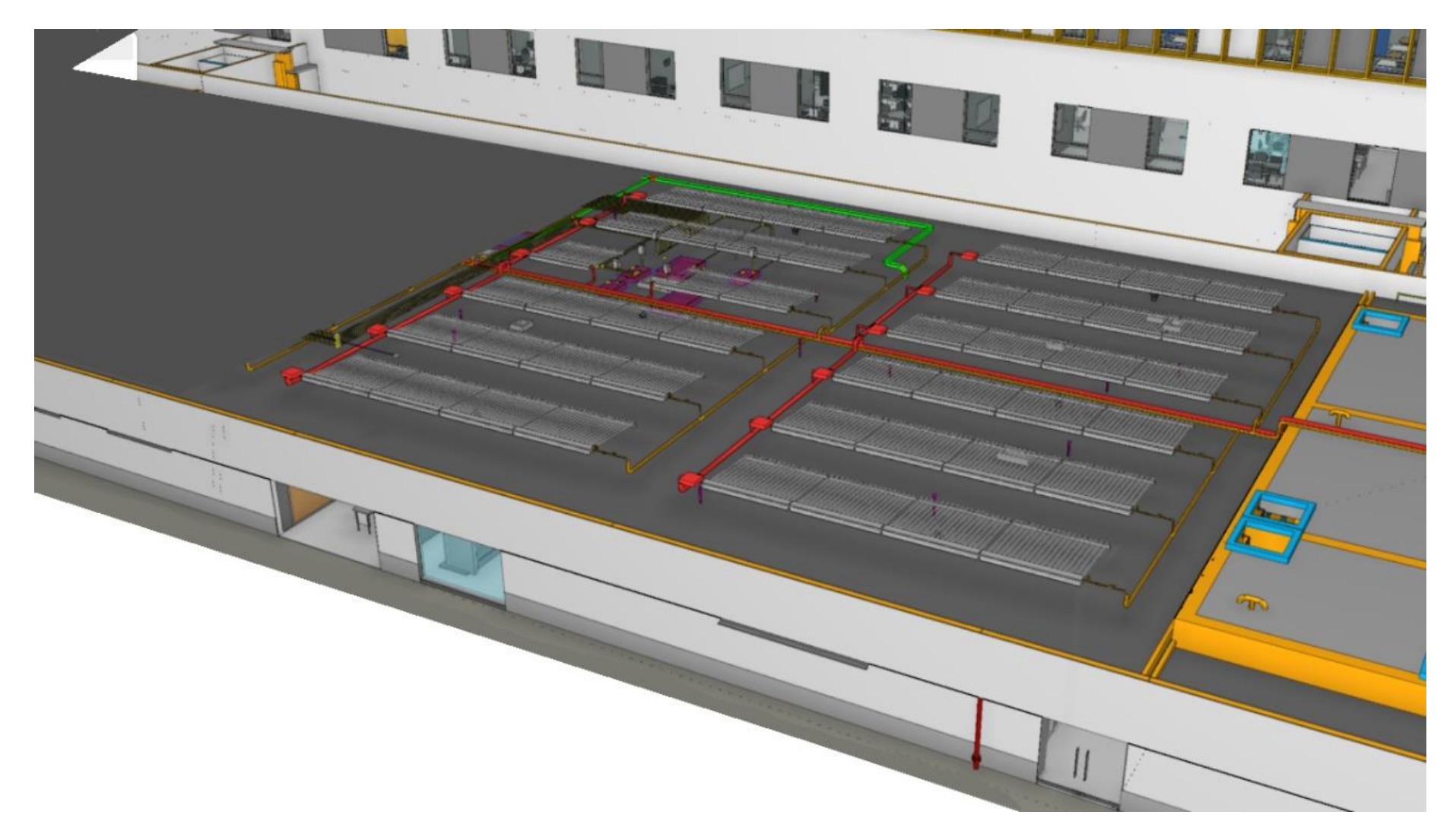

Zona de Lavandería – Nivel 01

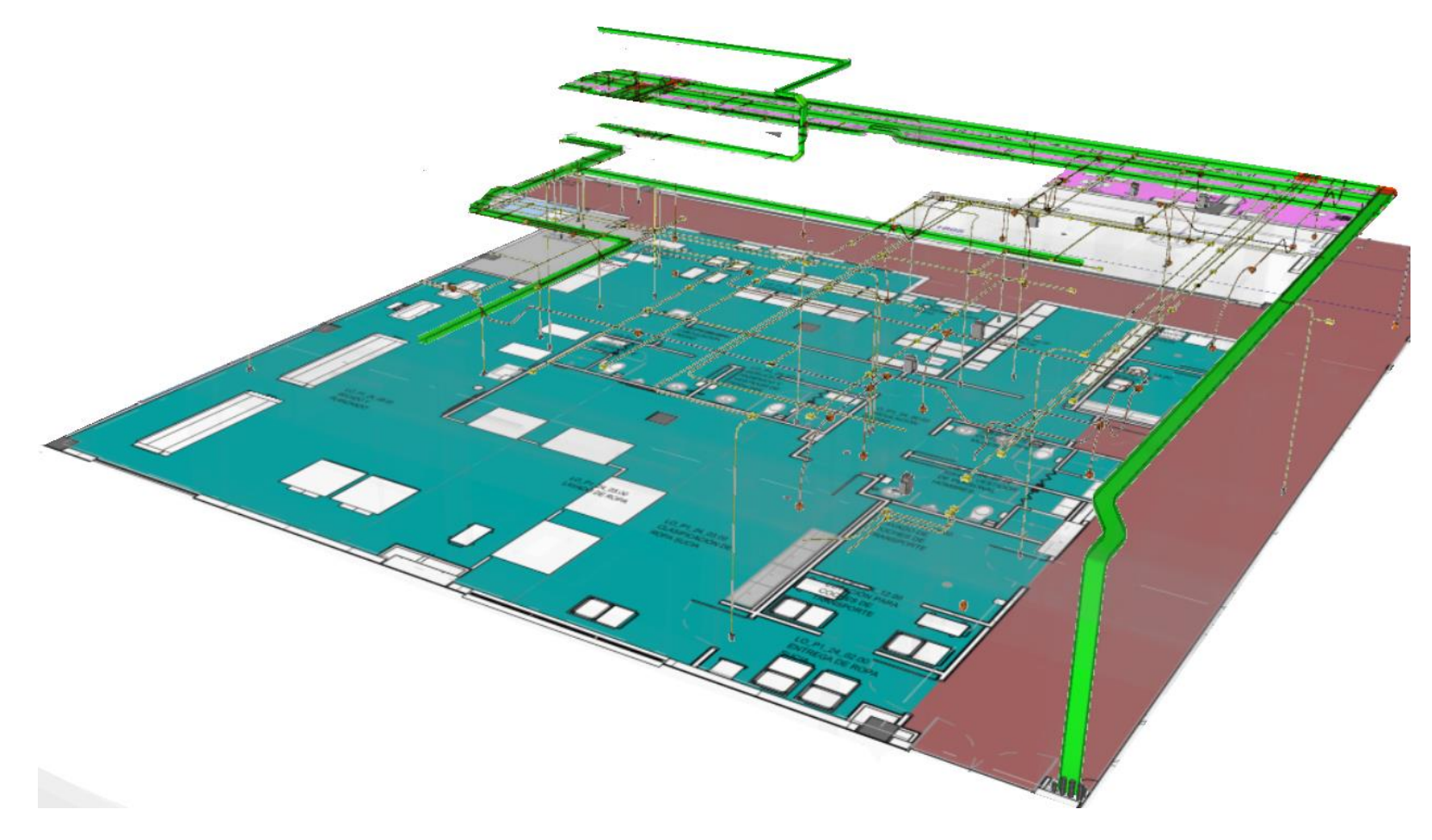

Lavandería - Nivel 01

Modelamiento BIM de las canalizaciones y modificaciones de las interferencias para el recorrido de canalizaciones eléctricas (tuberías y bandejas porta cables) y equipos eléctricos.

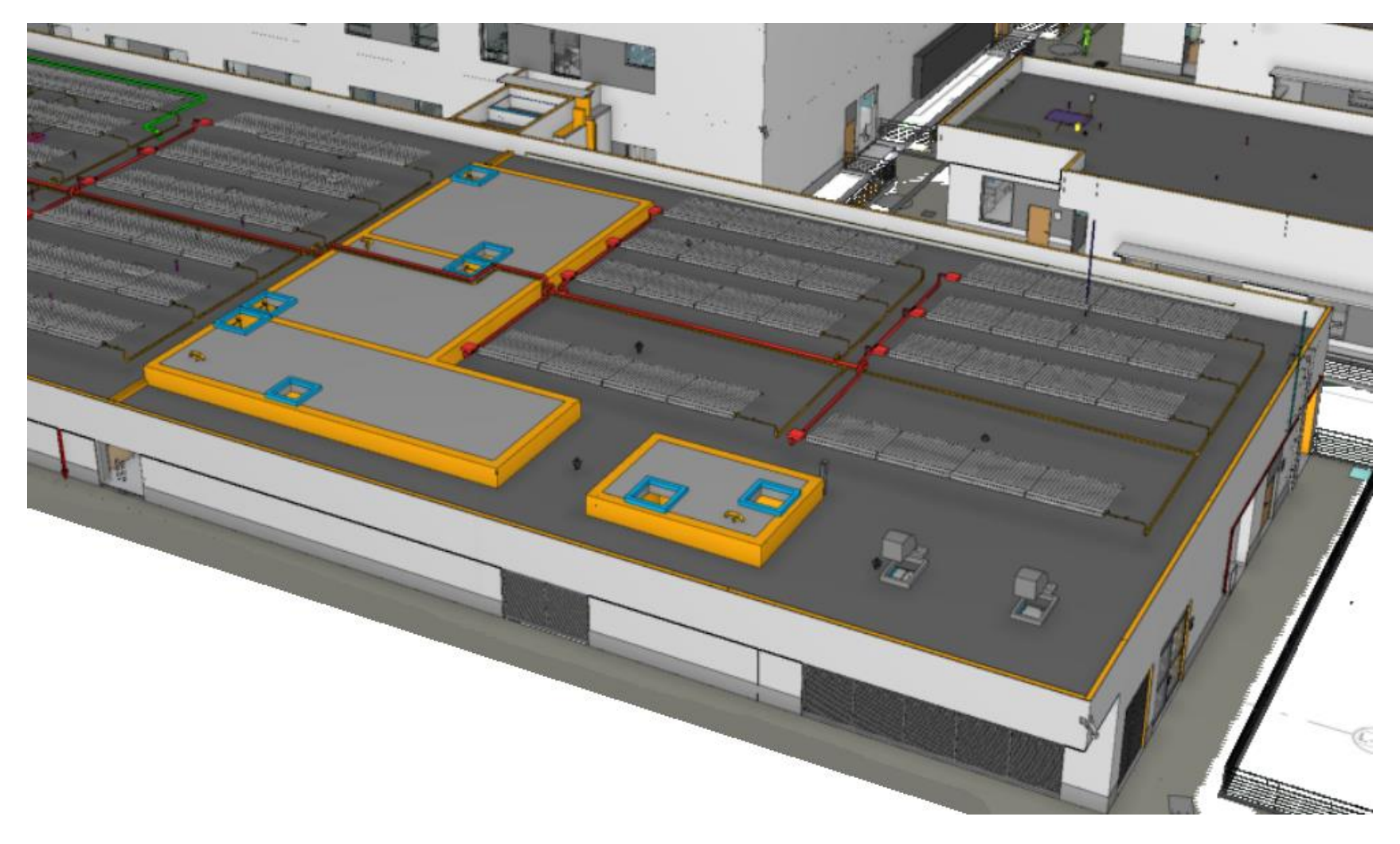

Zona Casa de Fuerza 02 y Central de Gases – Nivel 01

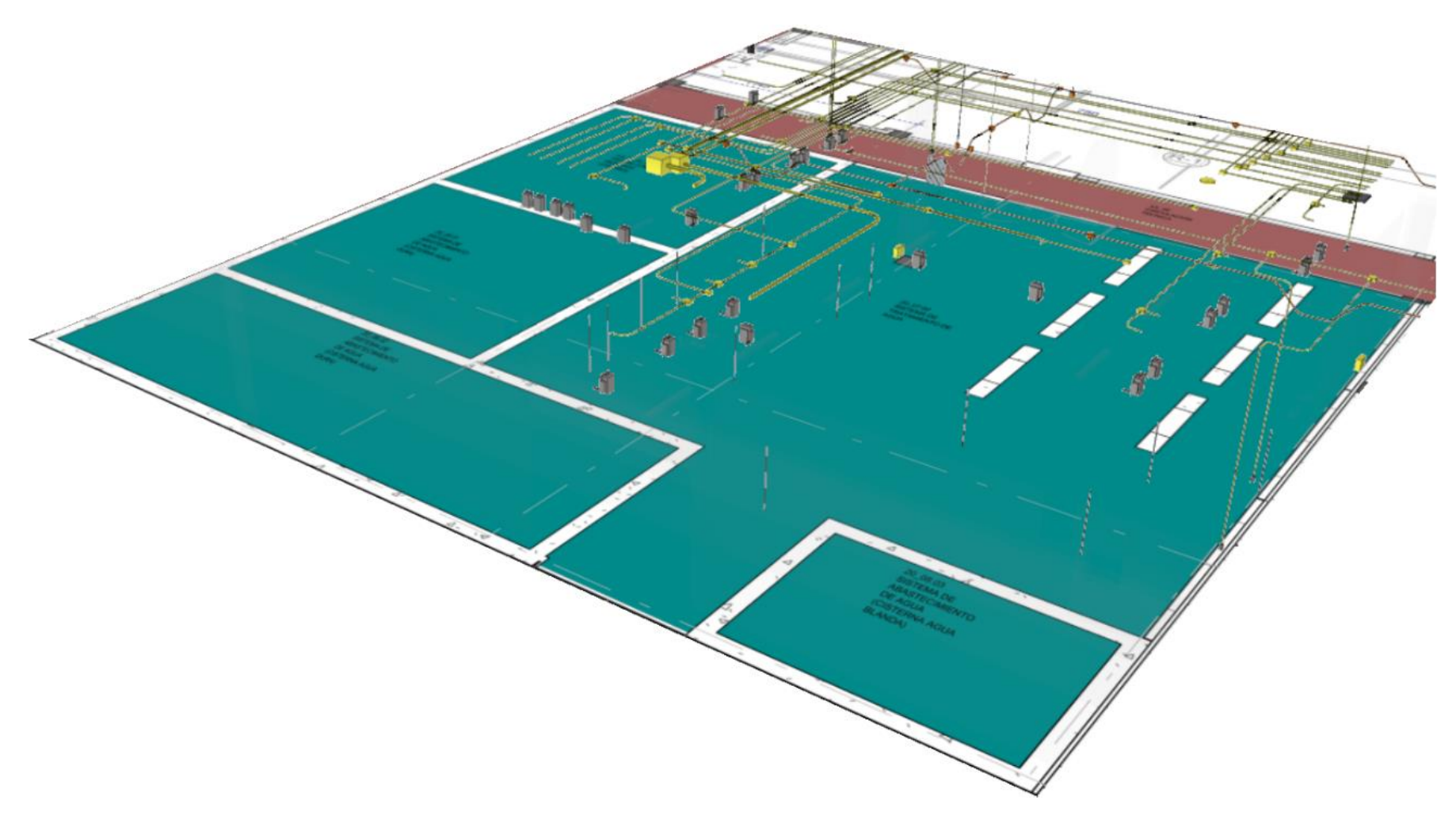

Casa de Fuerza 02 - Nivel 01

Modelamiento BIM de las canalizaciones (tuberías y cajas de pase).

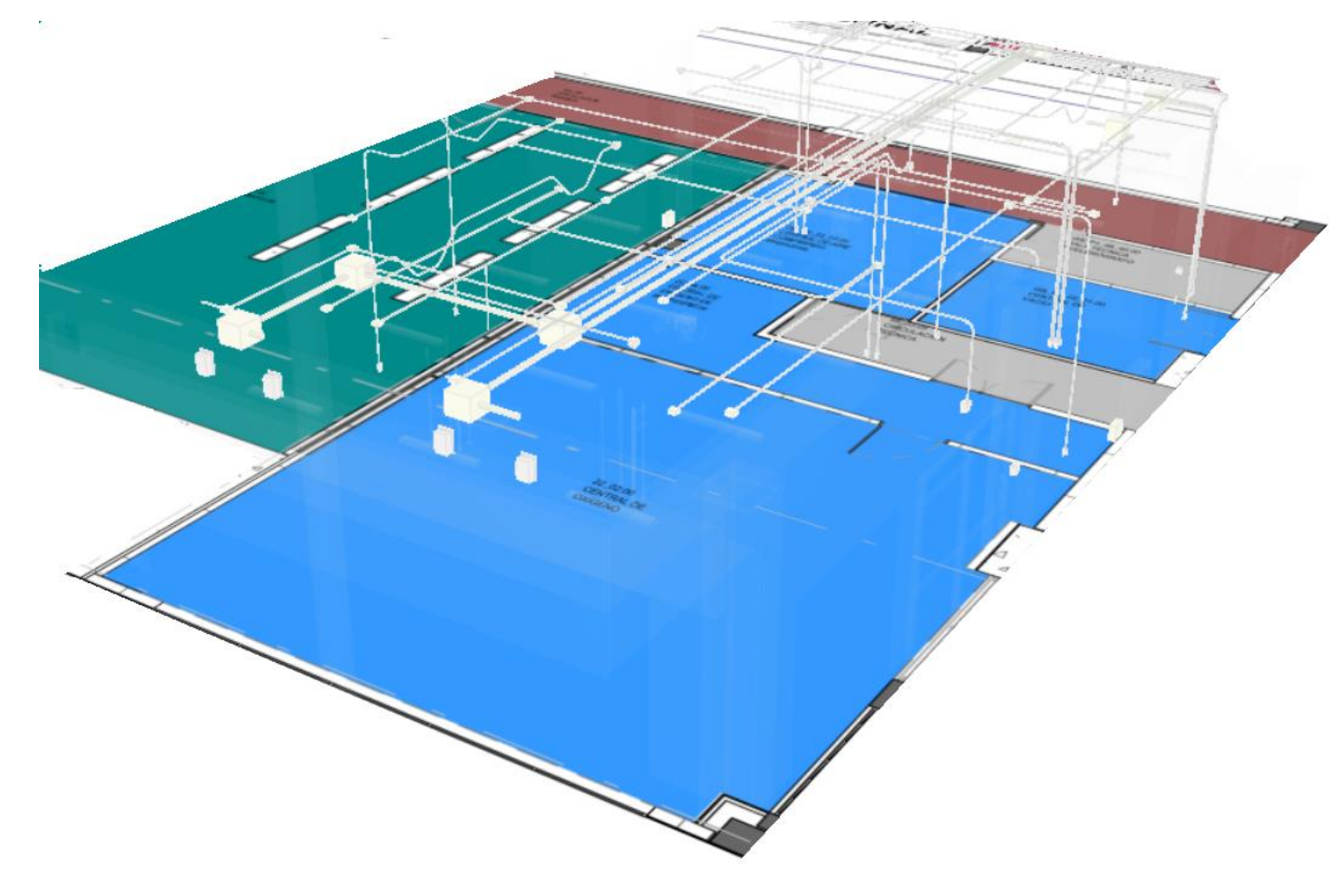

Central de Gases

Modelamiento BIM de las canalizaciones (tuberías y cajas de pase) y modificaciones para el recorrido de la bandeja porta cable.

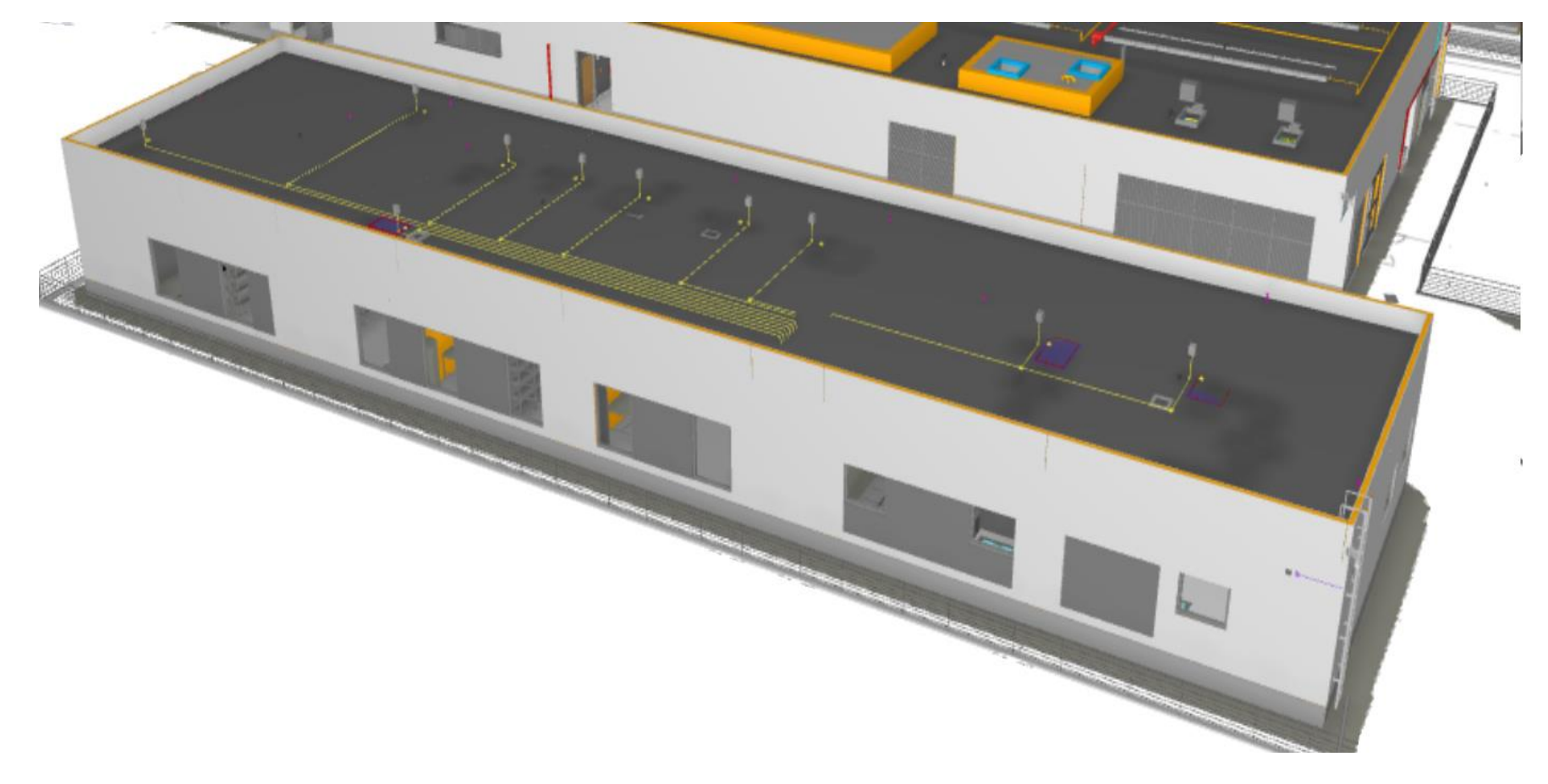

Taller de Mantenimiento y Central Ambiental

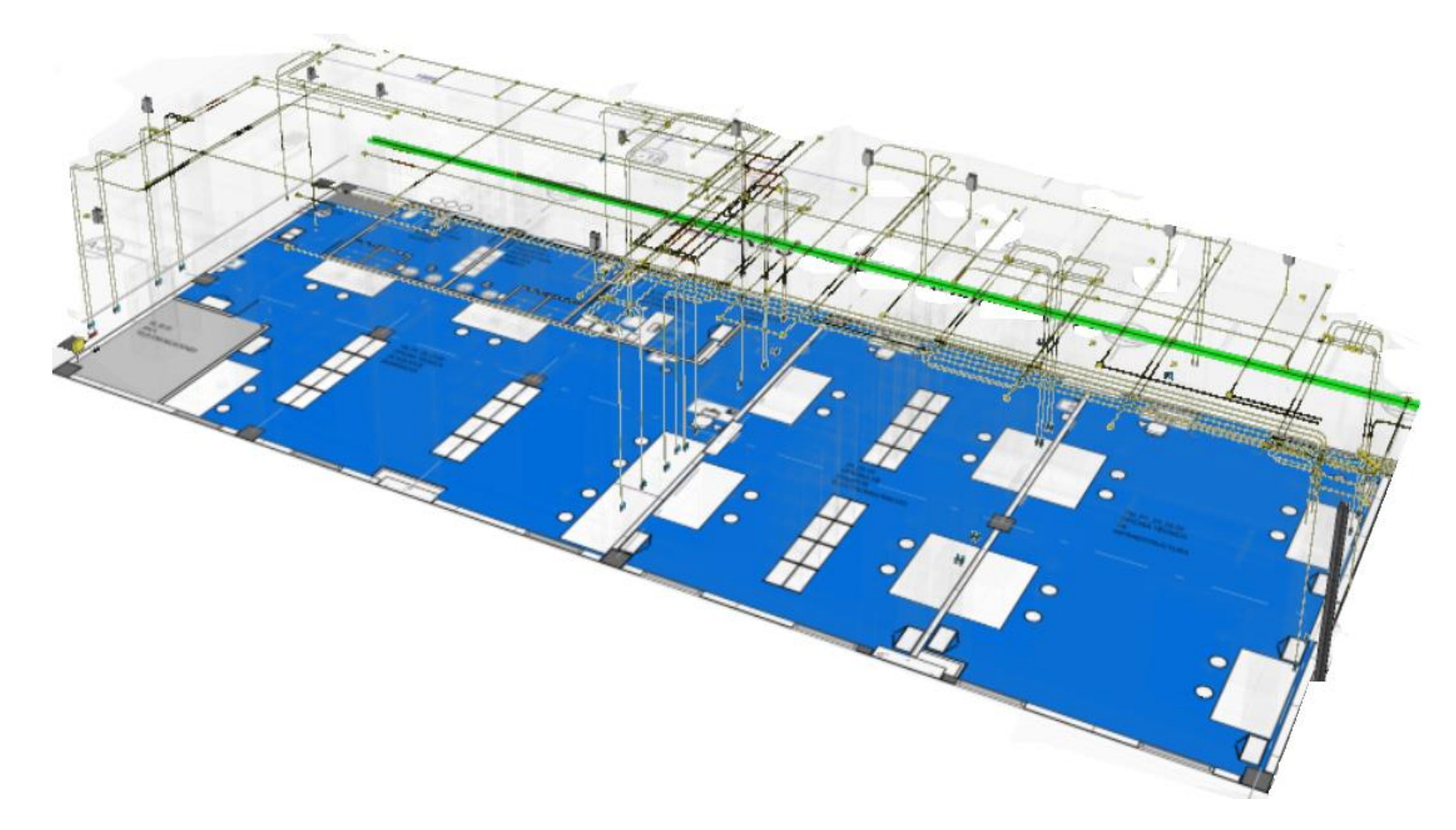

Taller de Mantenimiento

Modelamiento BIM de las canalizaciones (tuberías y cajas de pase) y modificaciones para el recorrido de la bandeja portacable.
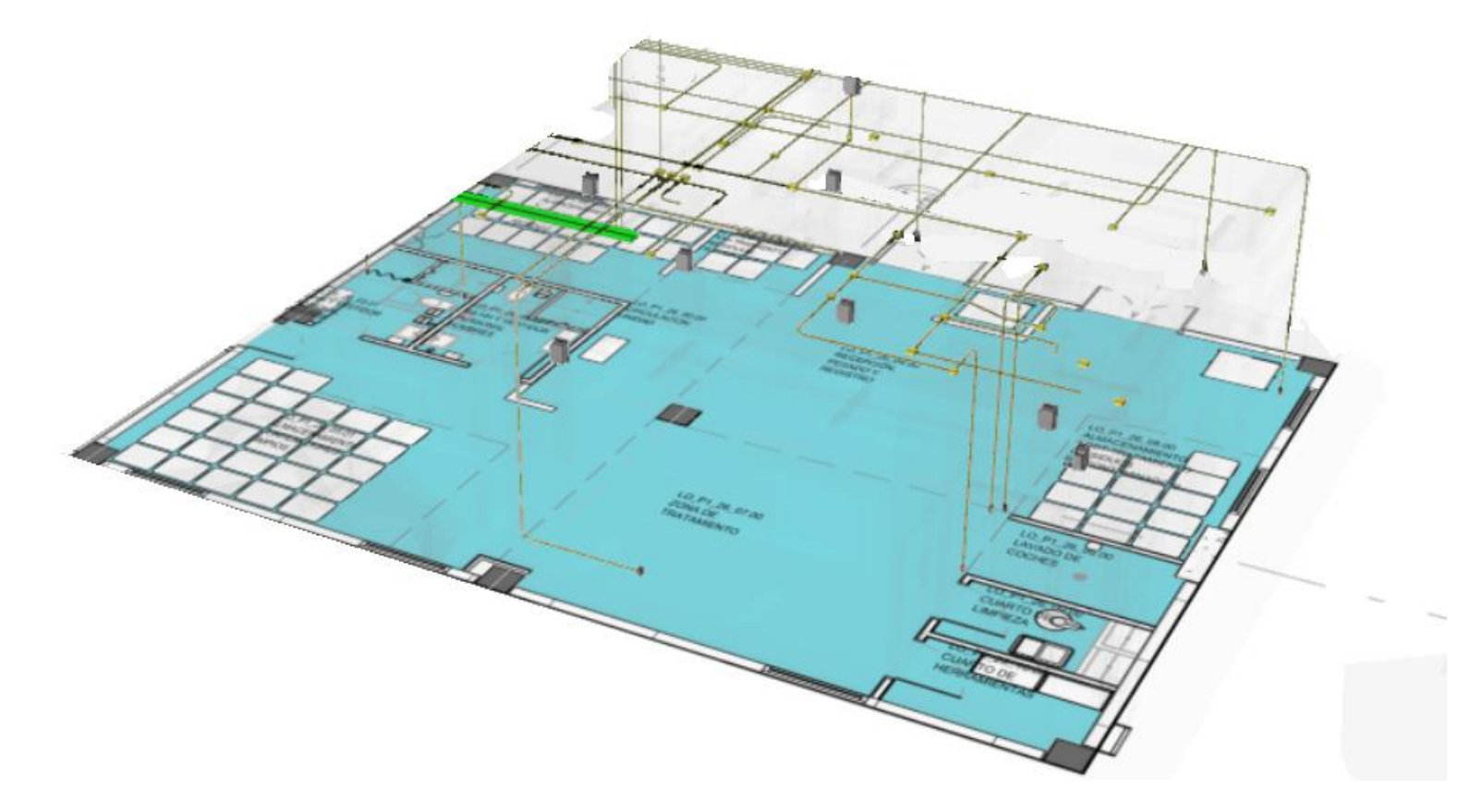

Central Ambiental

Modelamiento BIM de las canalizaciones (tuberías y cajas de pase) y modificaciones para el recorrido de la bandeja portacable.

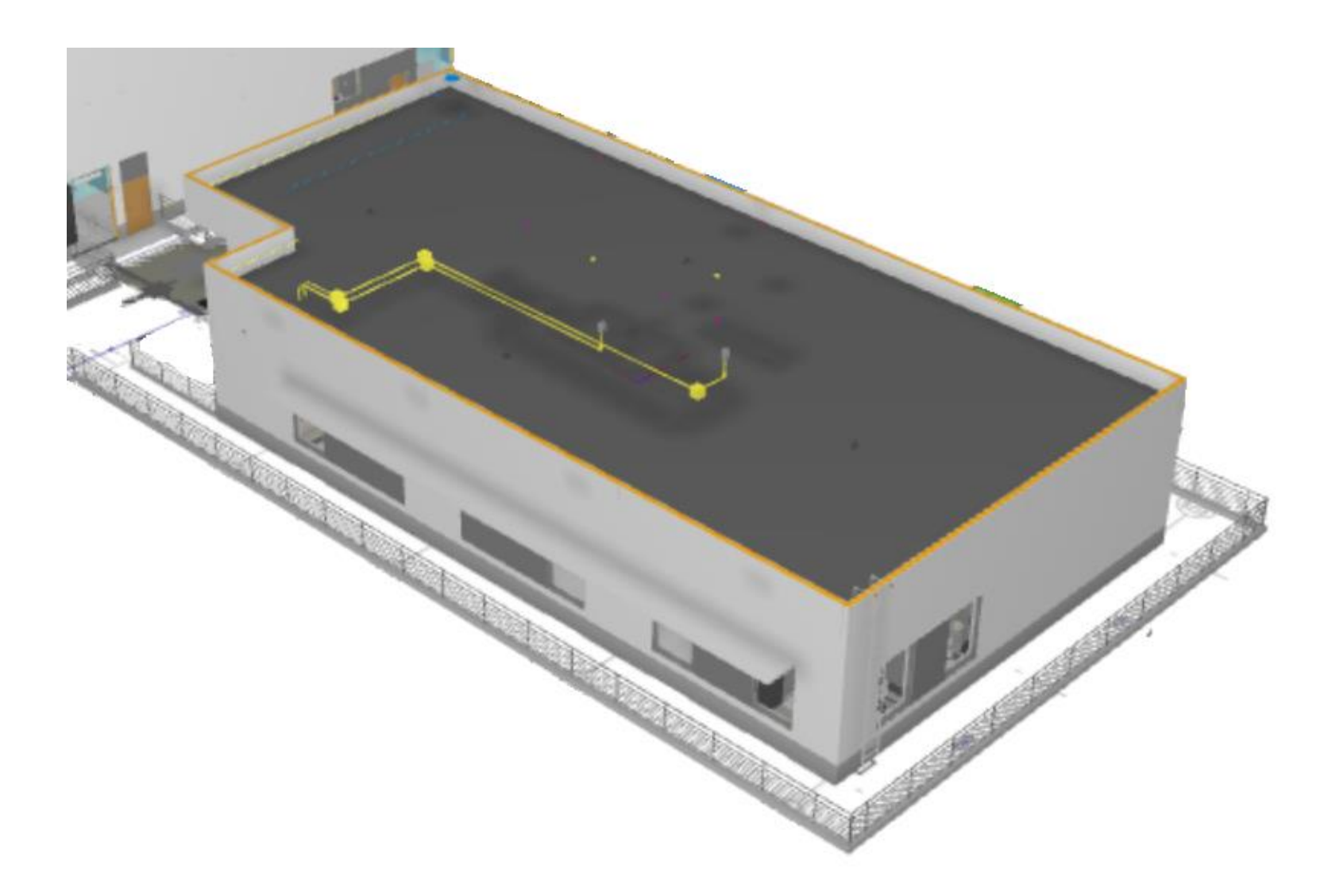

Edificio Docencia Universitaria - Nivel 01

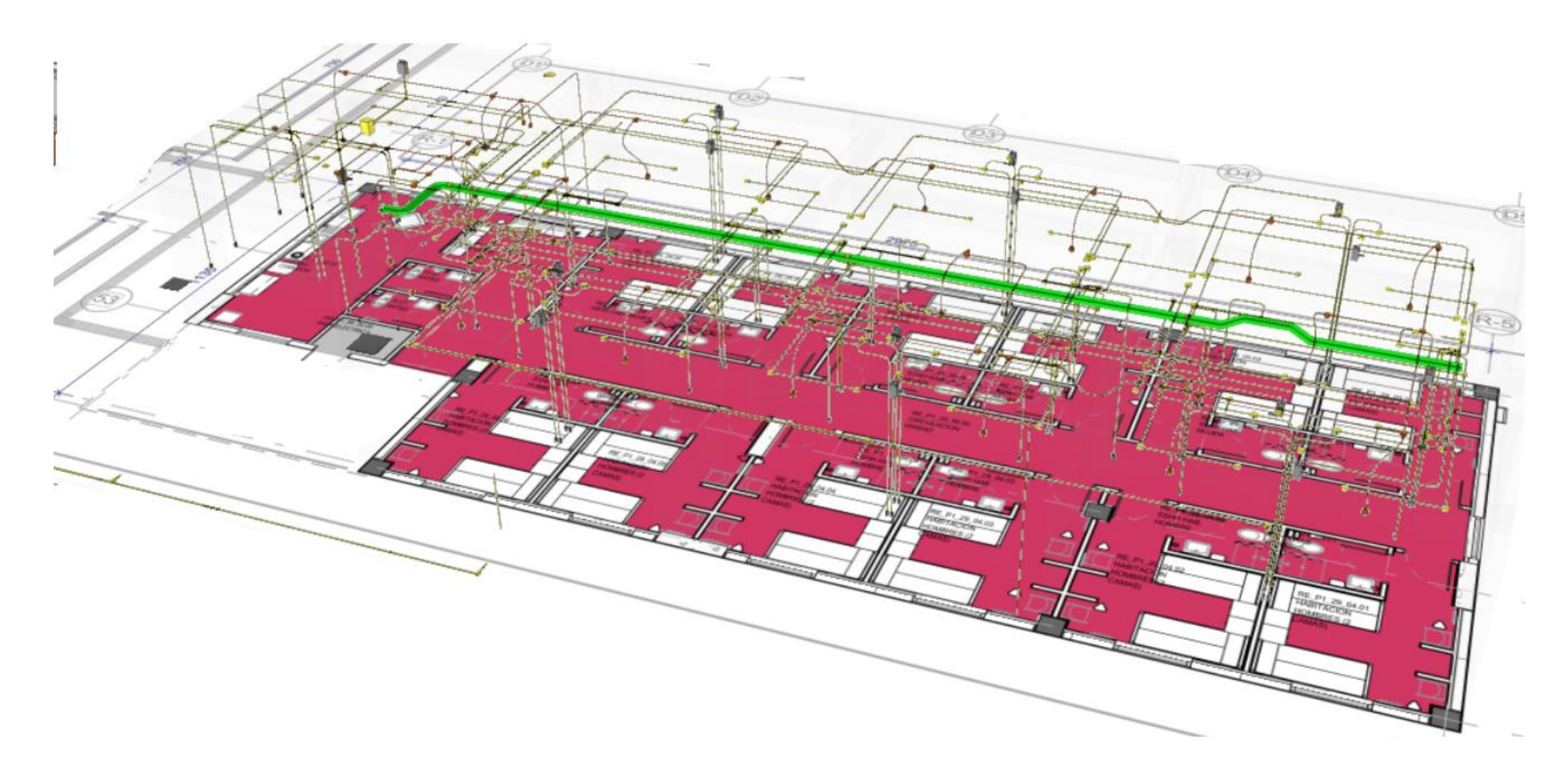

Modelamiento BIM de las Instalaciones Interiores en Área Docencia Universitaria del Hospital

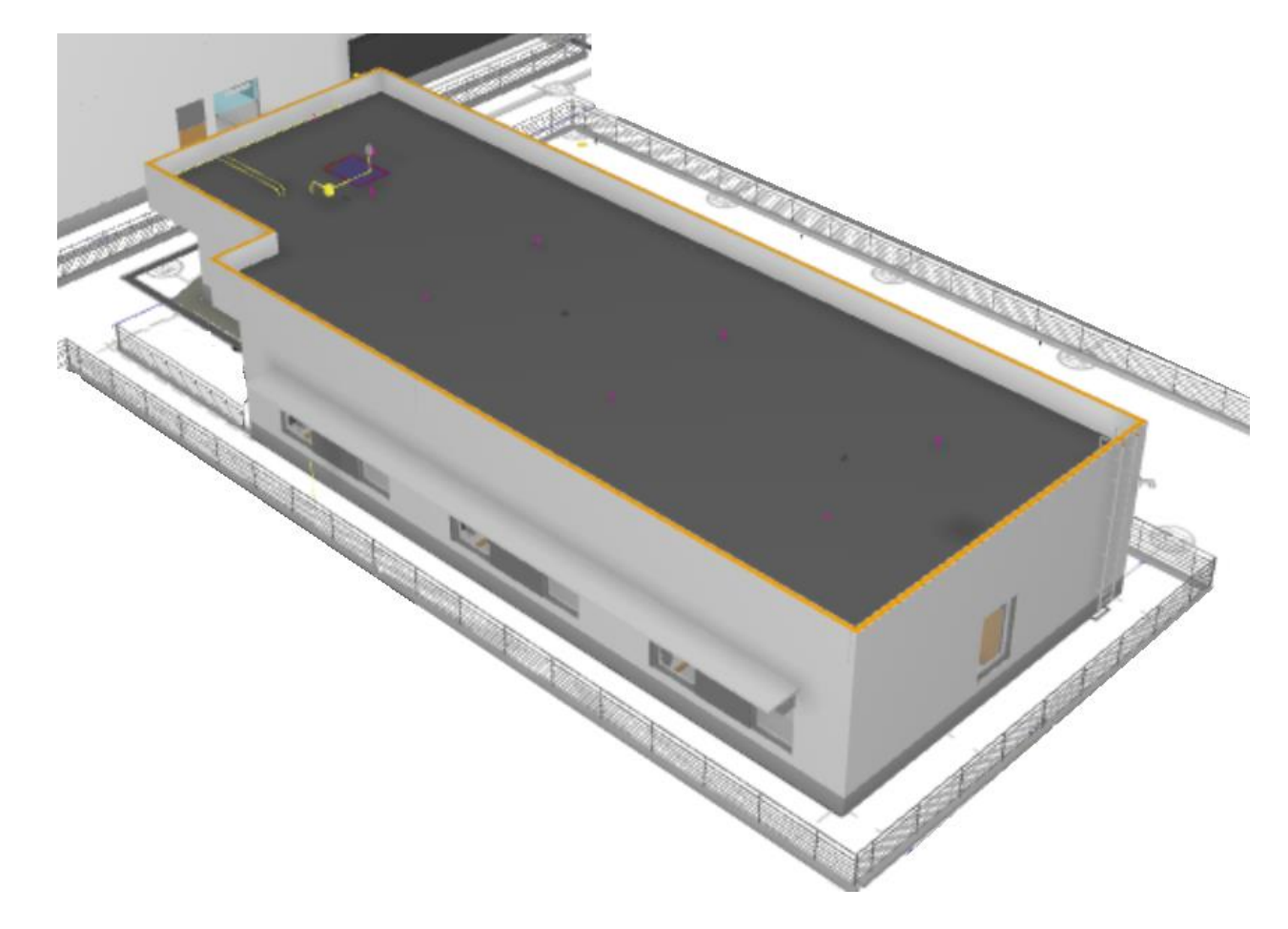

Edificio Residencia de Personal - Nivel 01

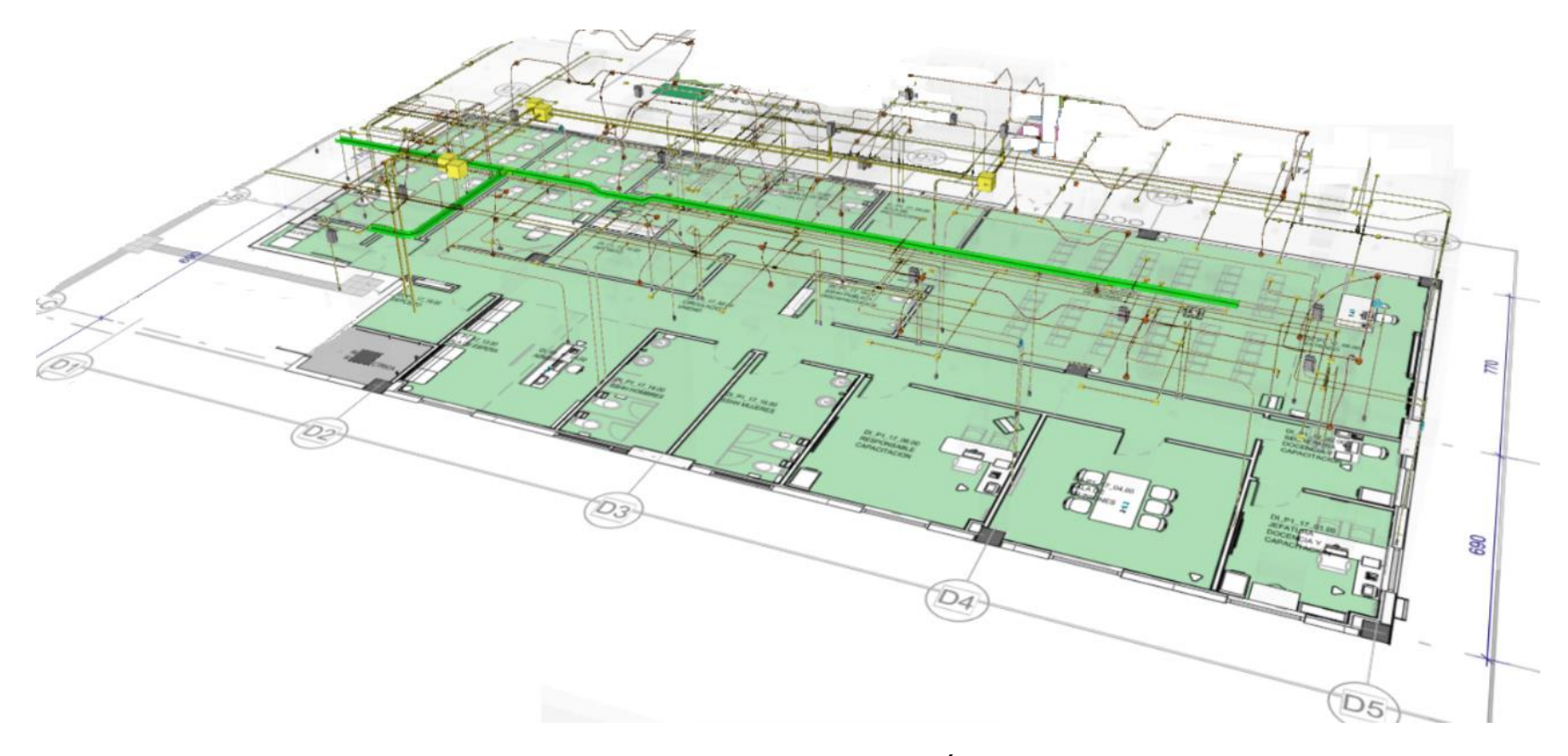

Modelamiento BIM de las Instalaciones Interiores en Área Residencia de Personal

## ANEXO 2. Planos de Diagramas Unifilares

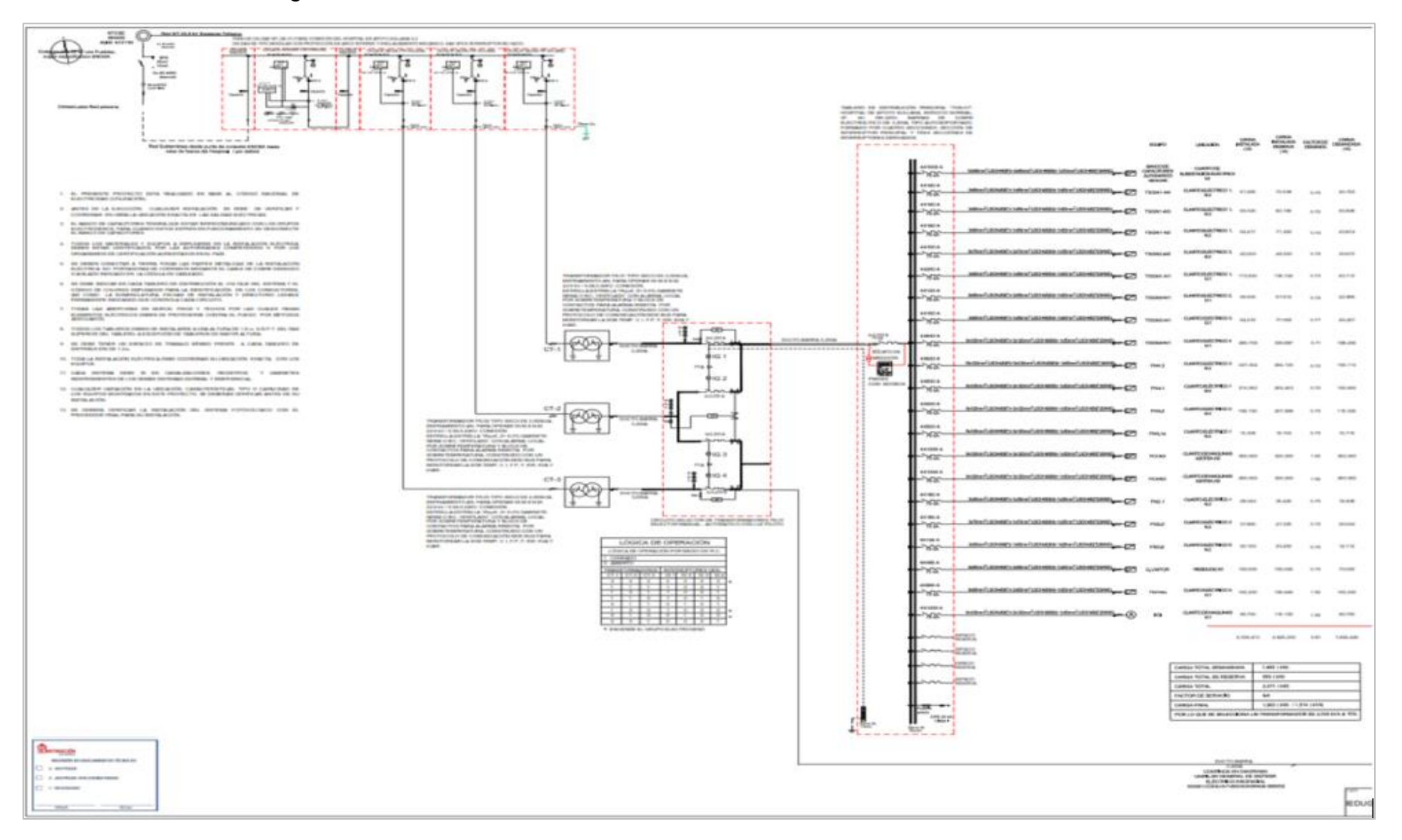

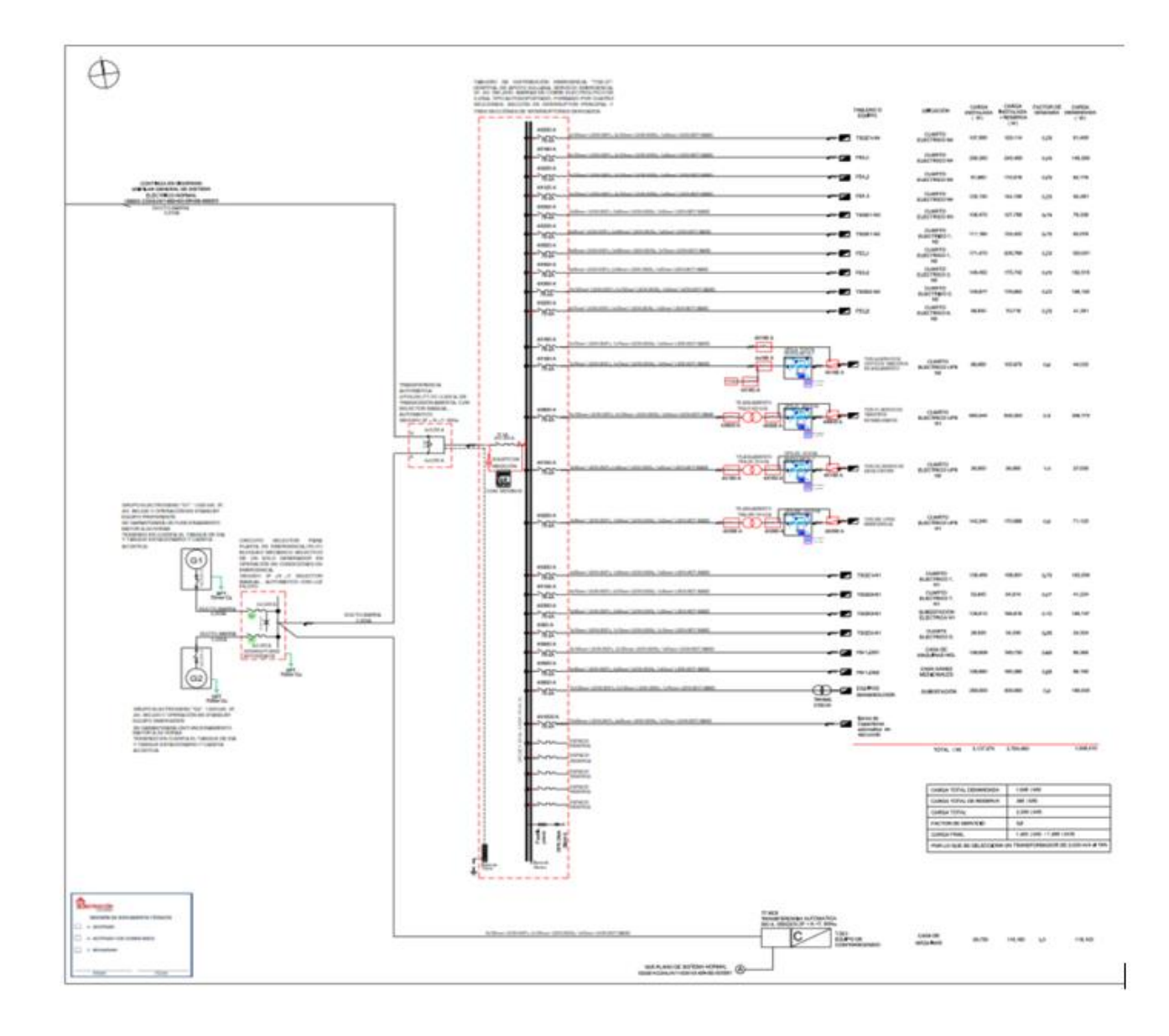

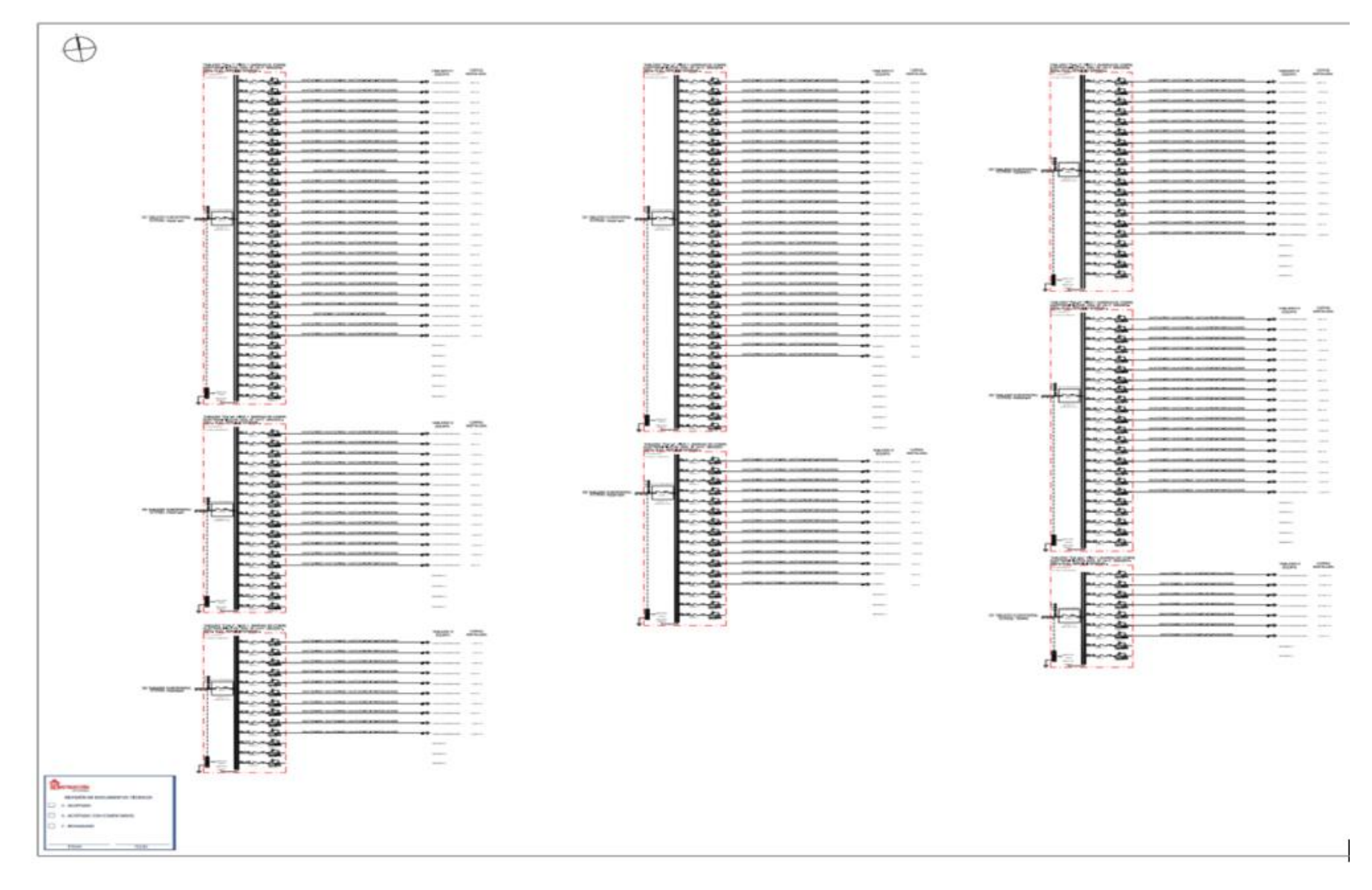

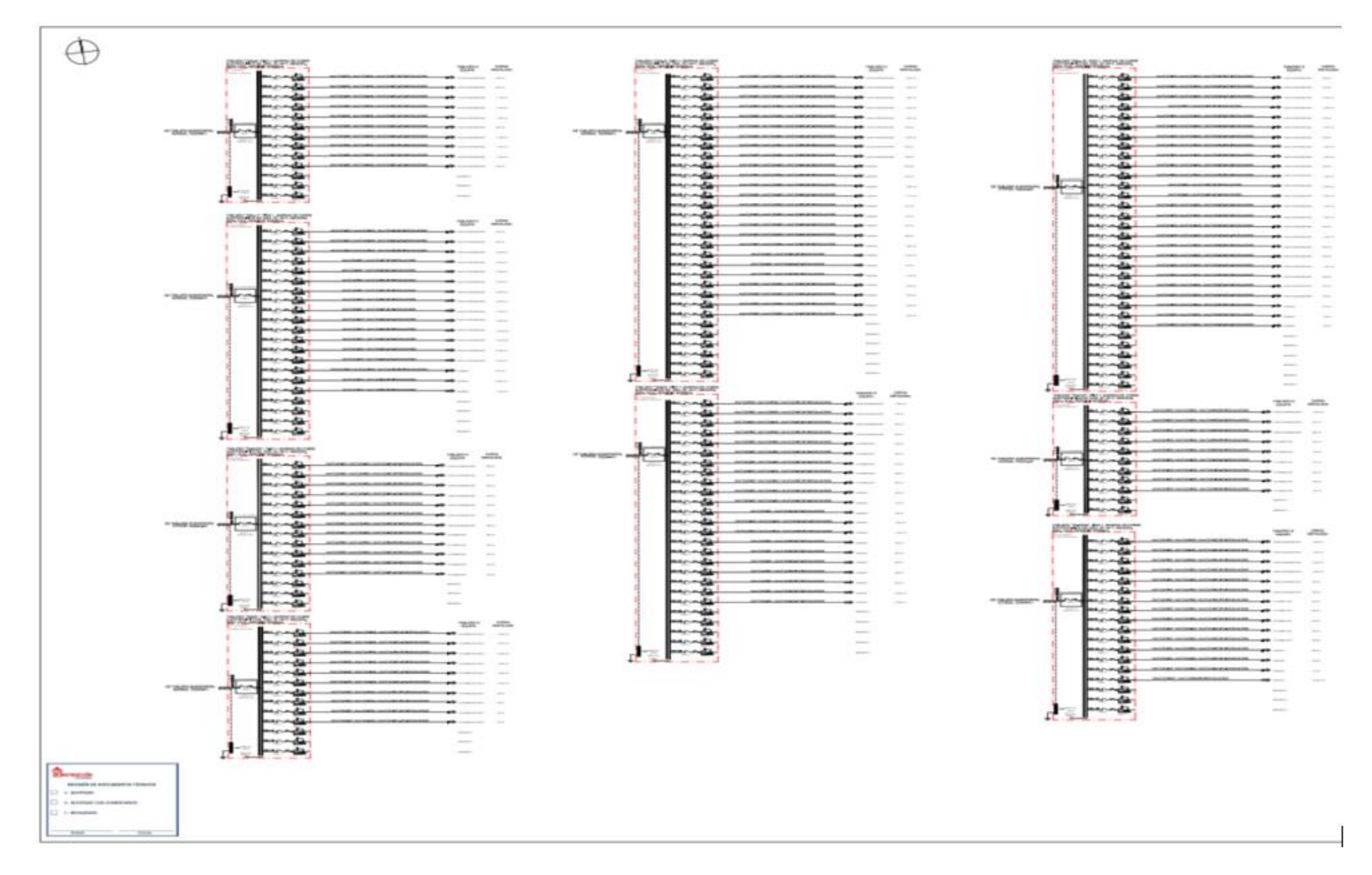

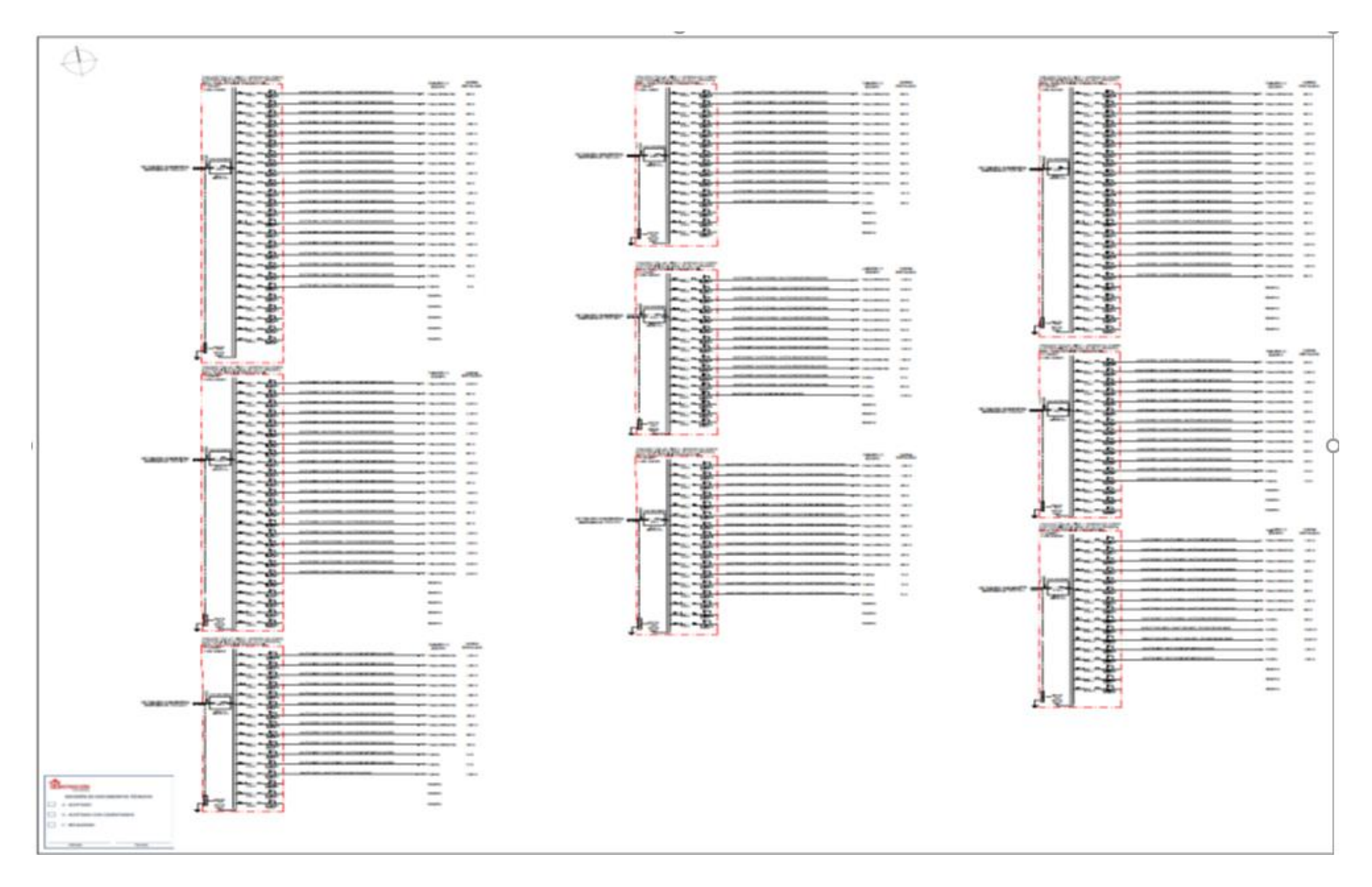

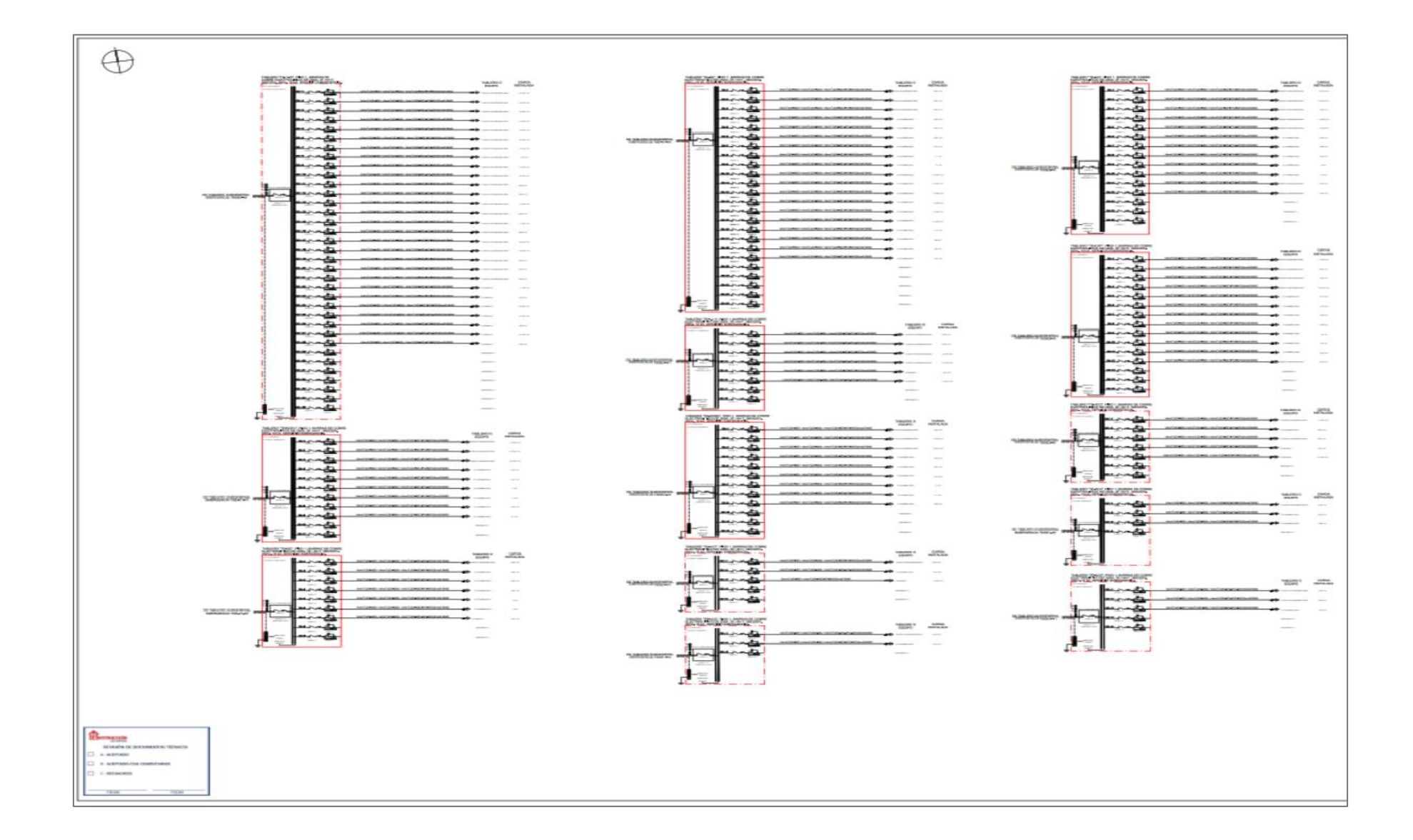

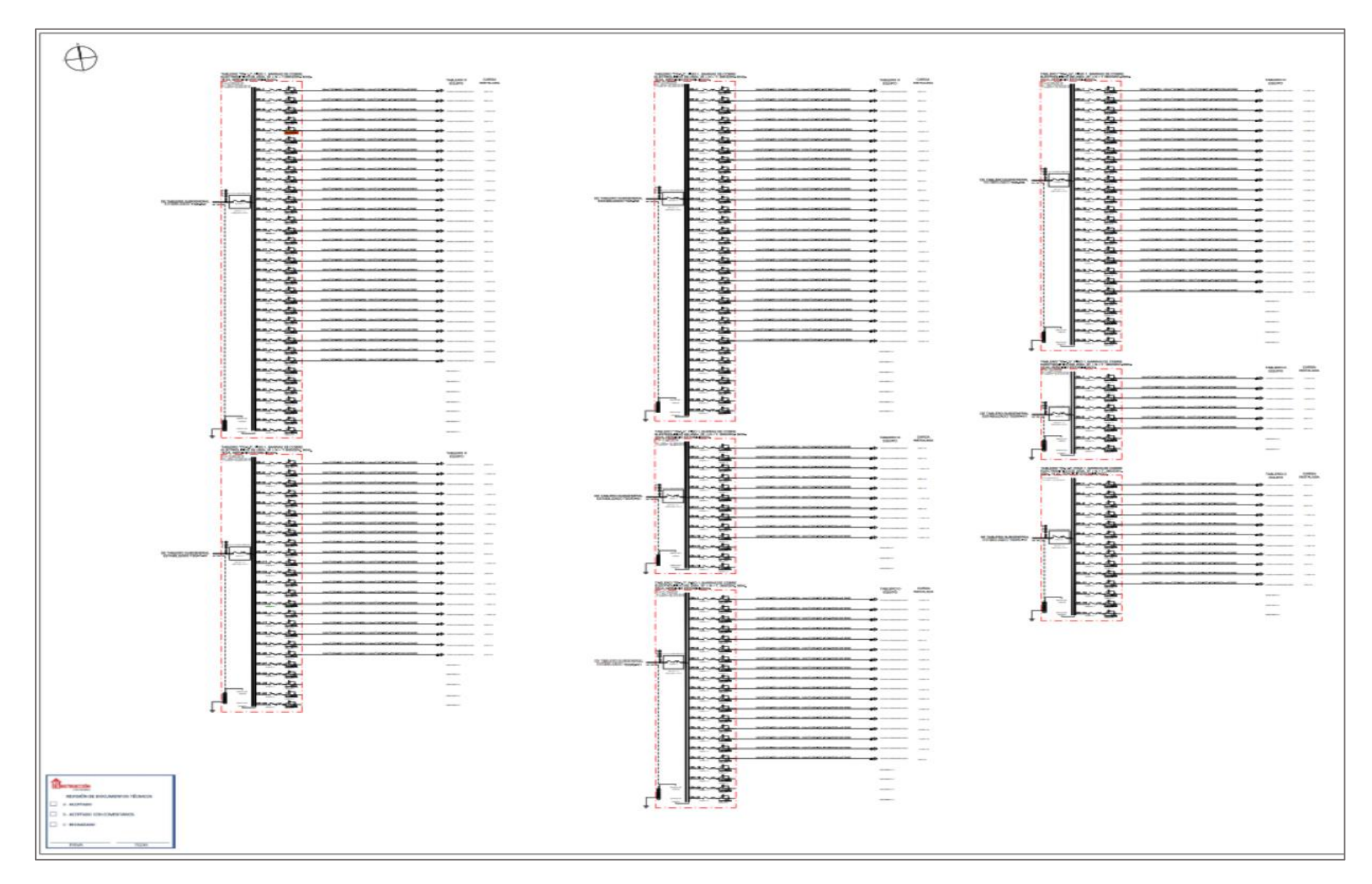

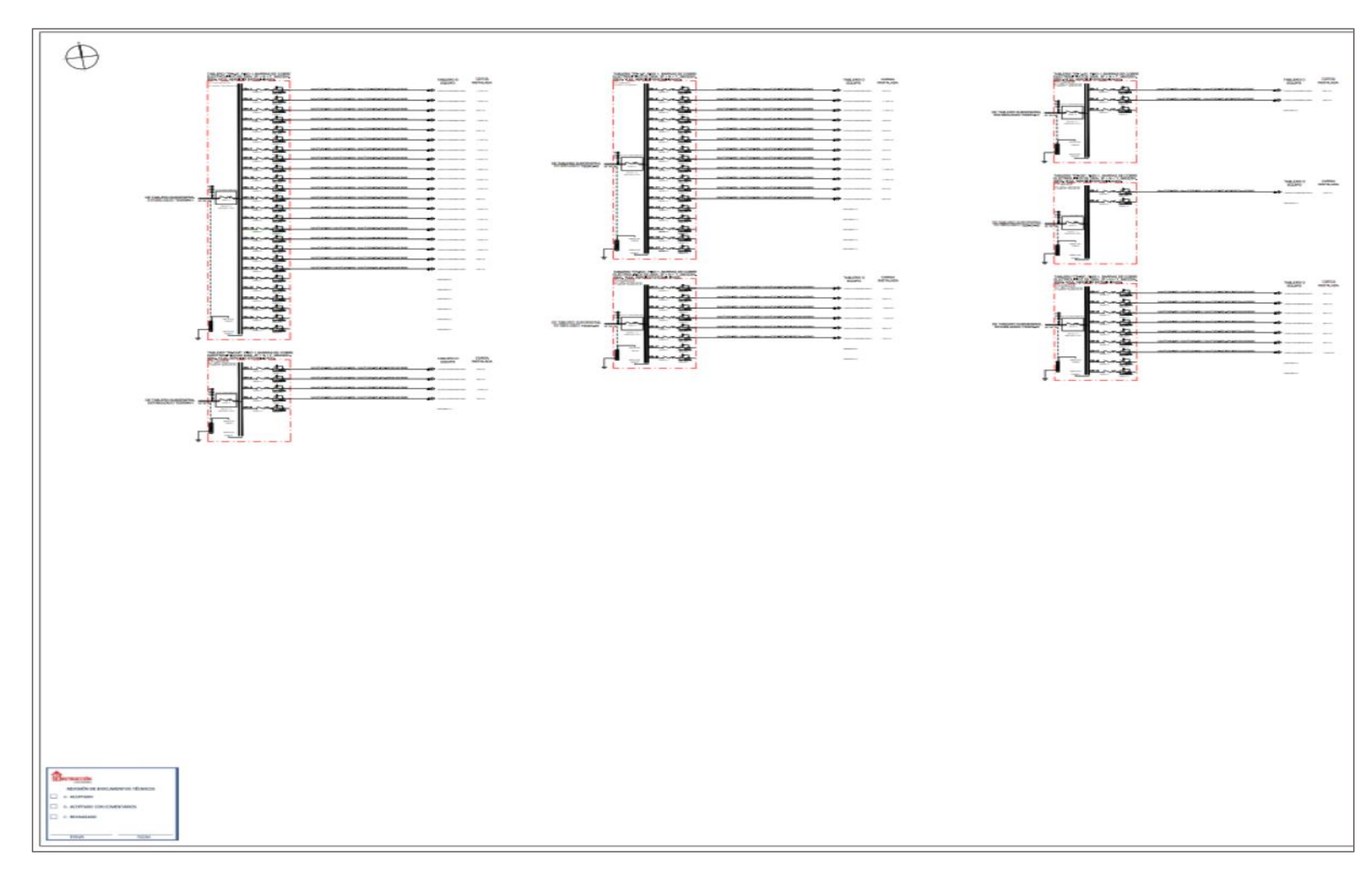

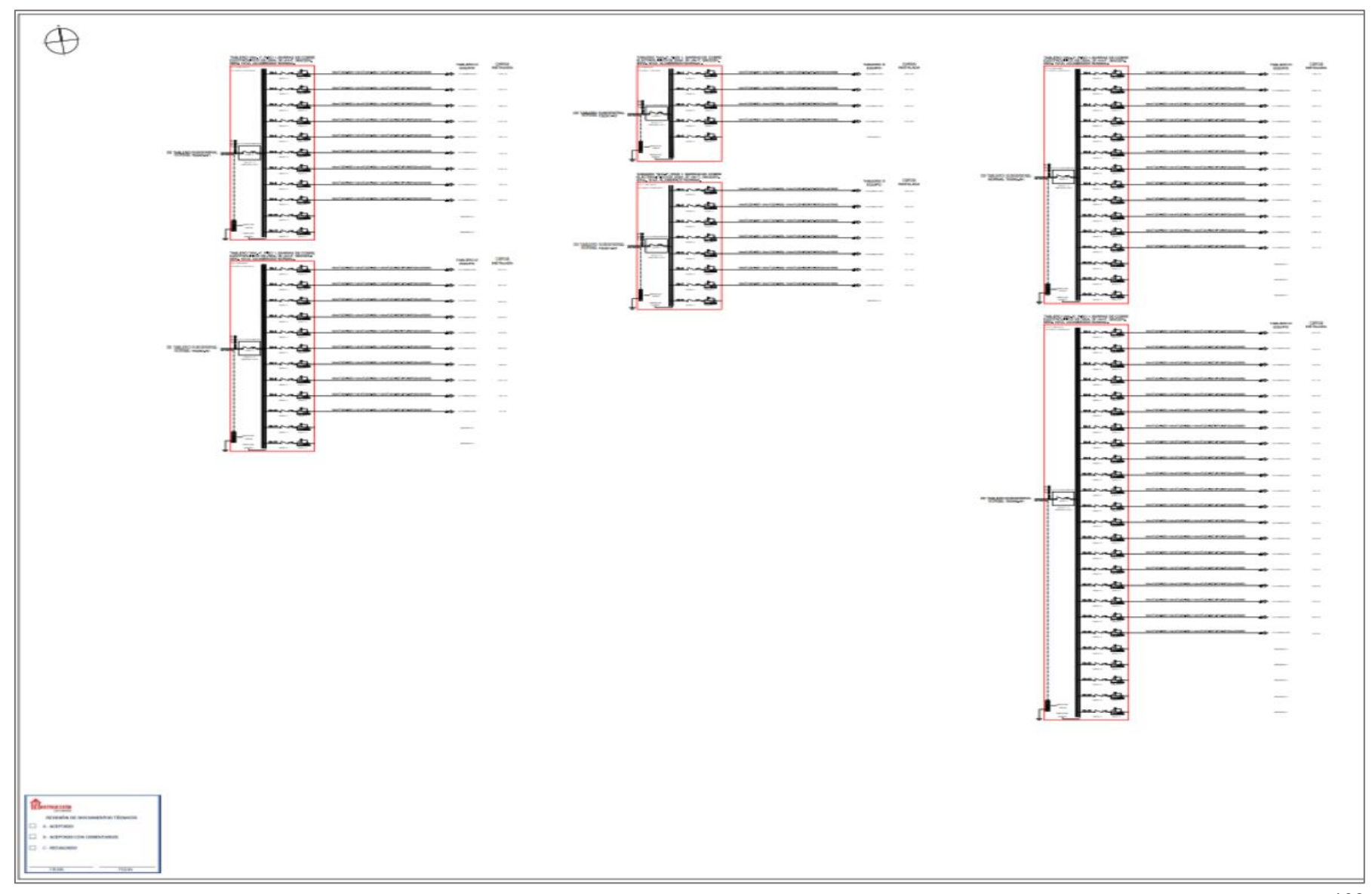

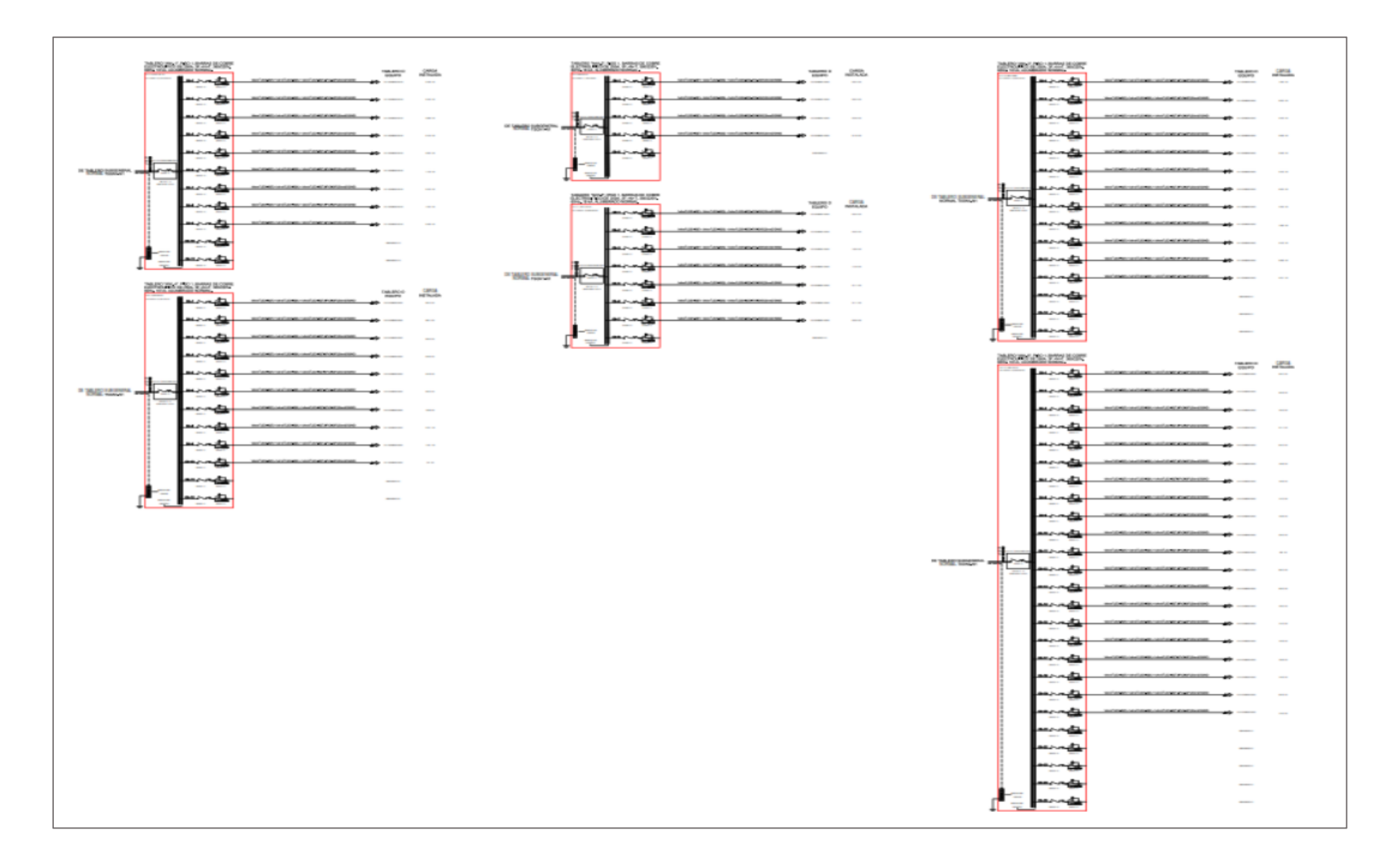

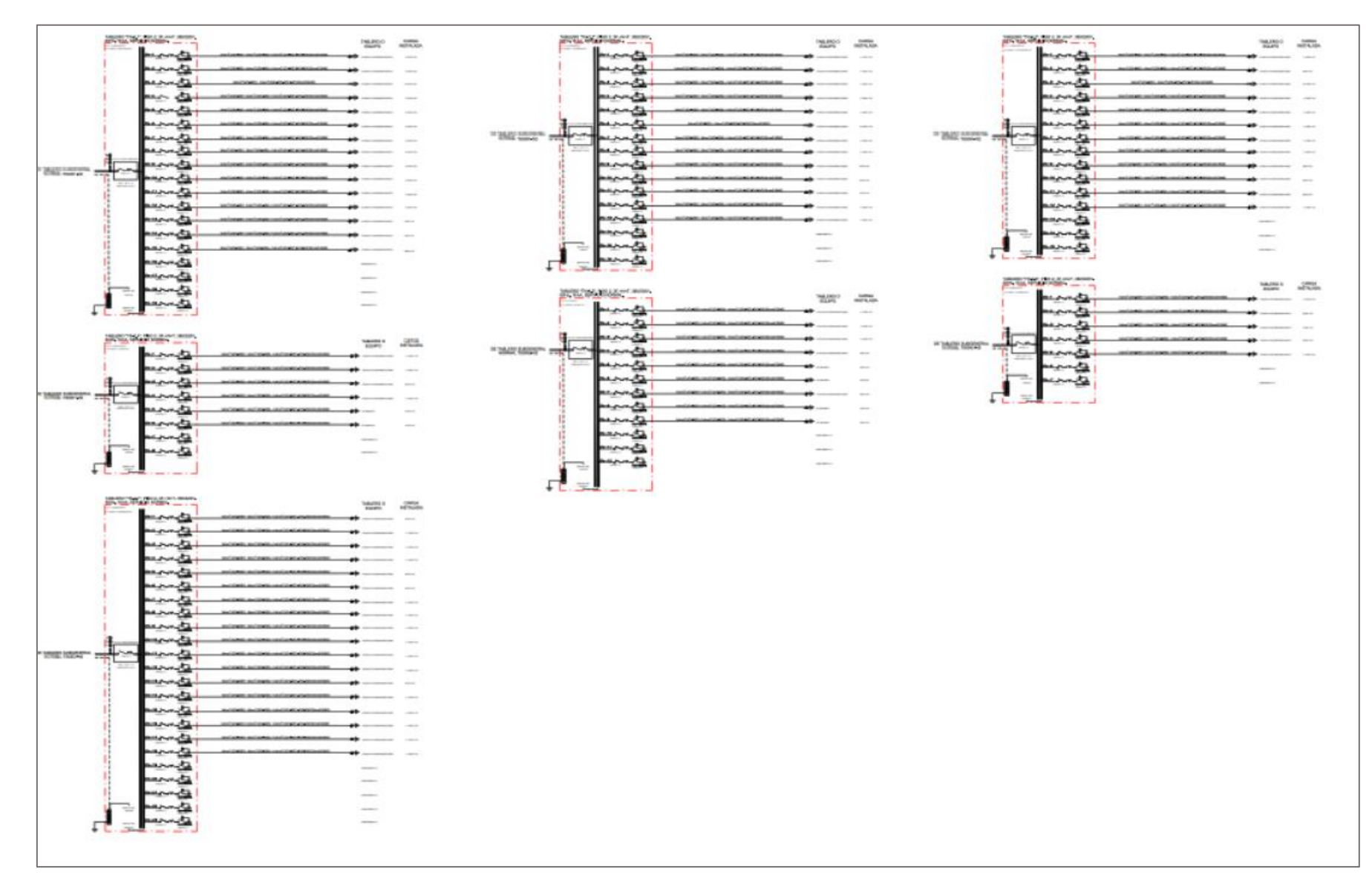

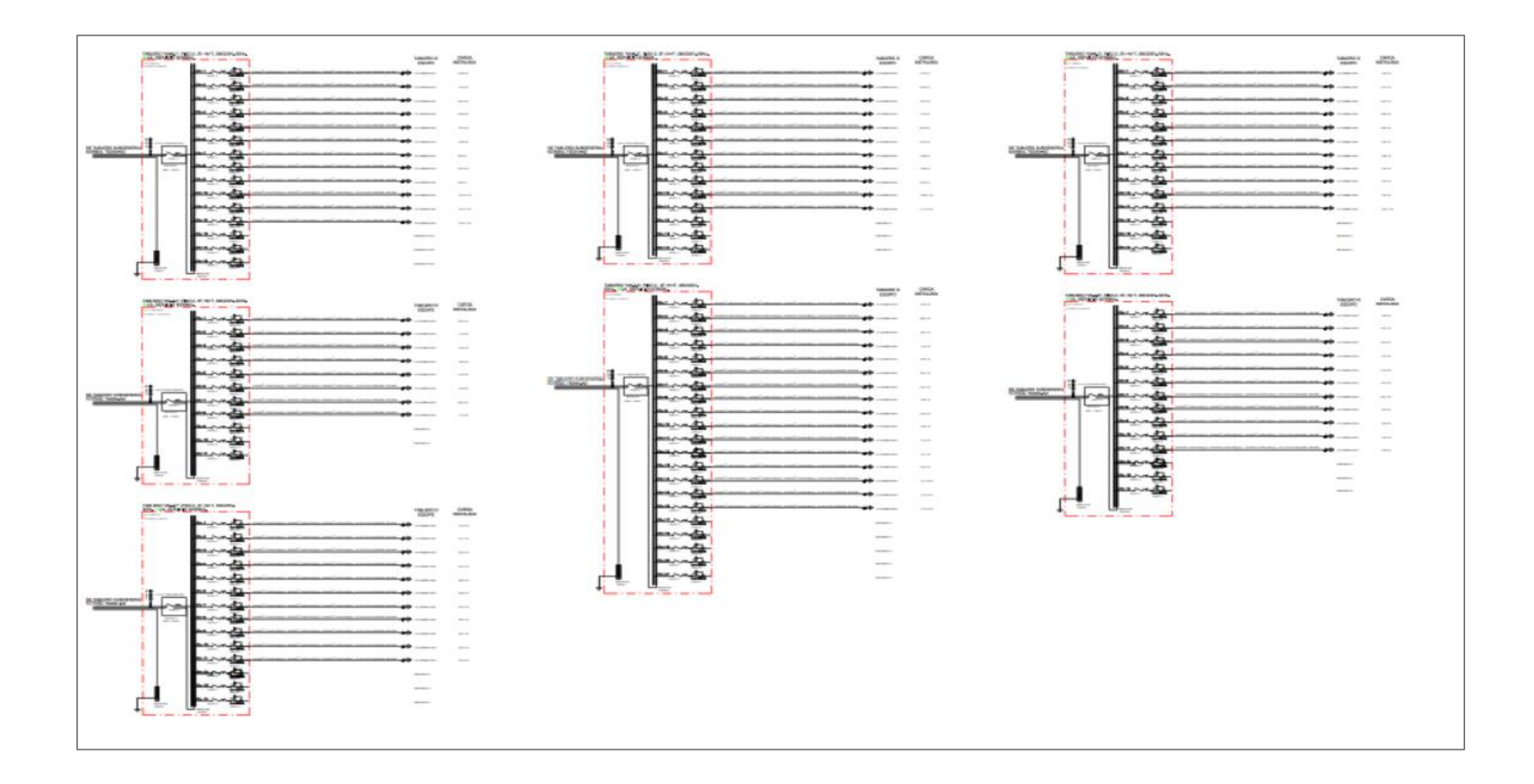

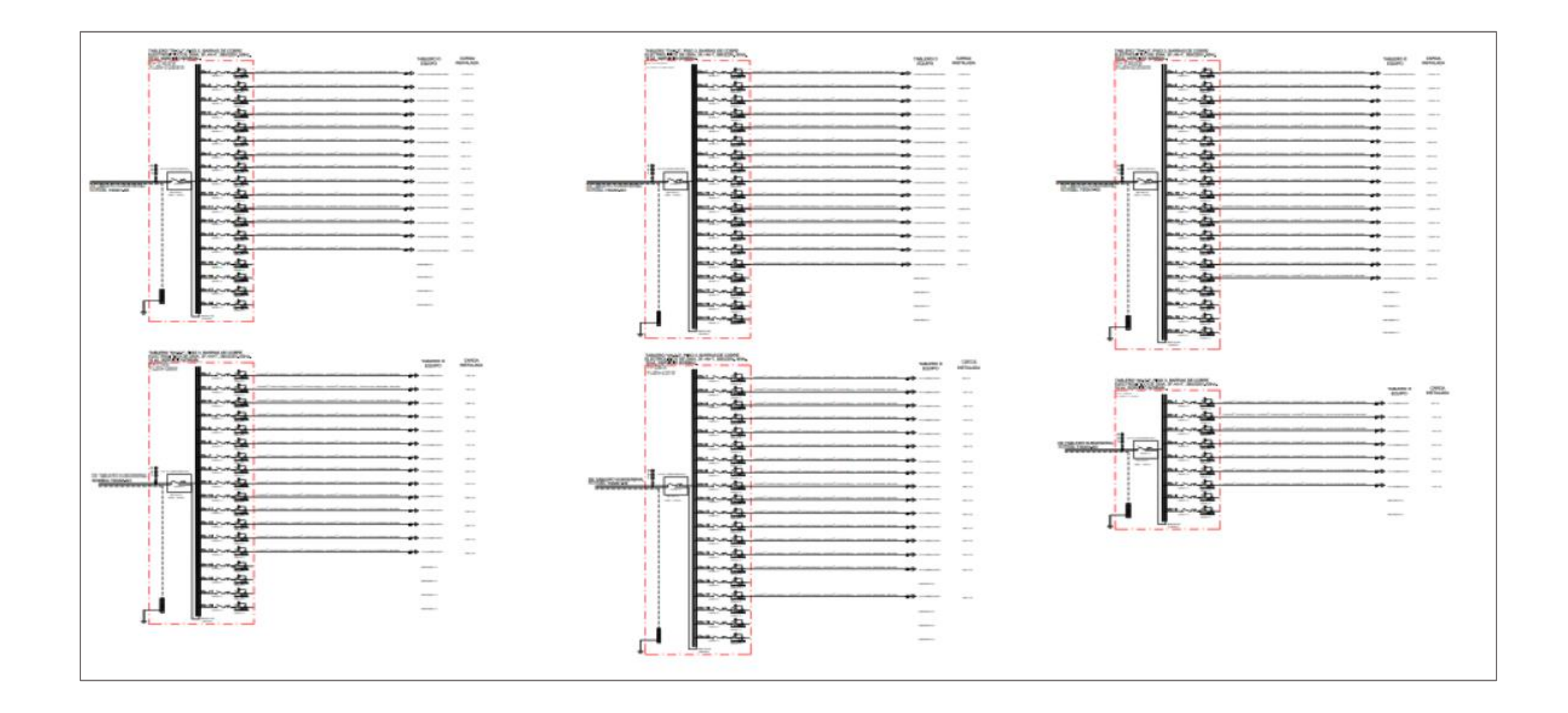

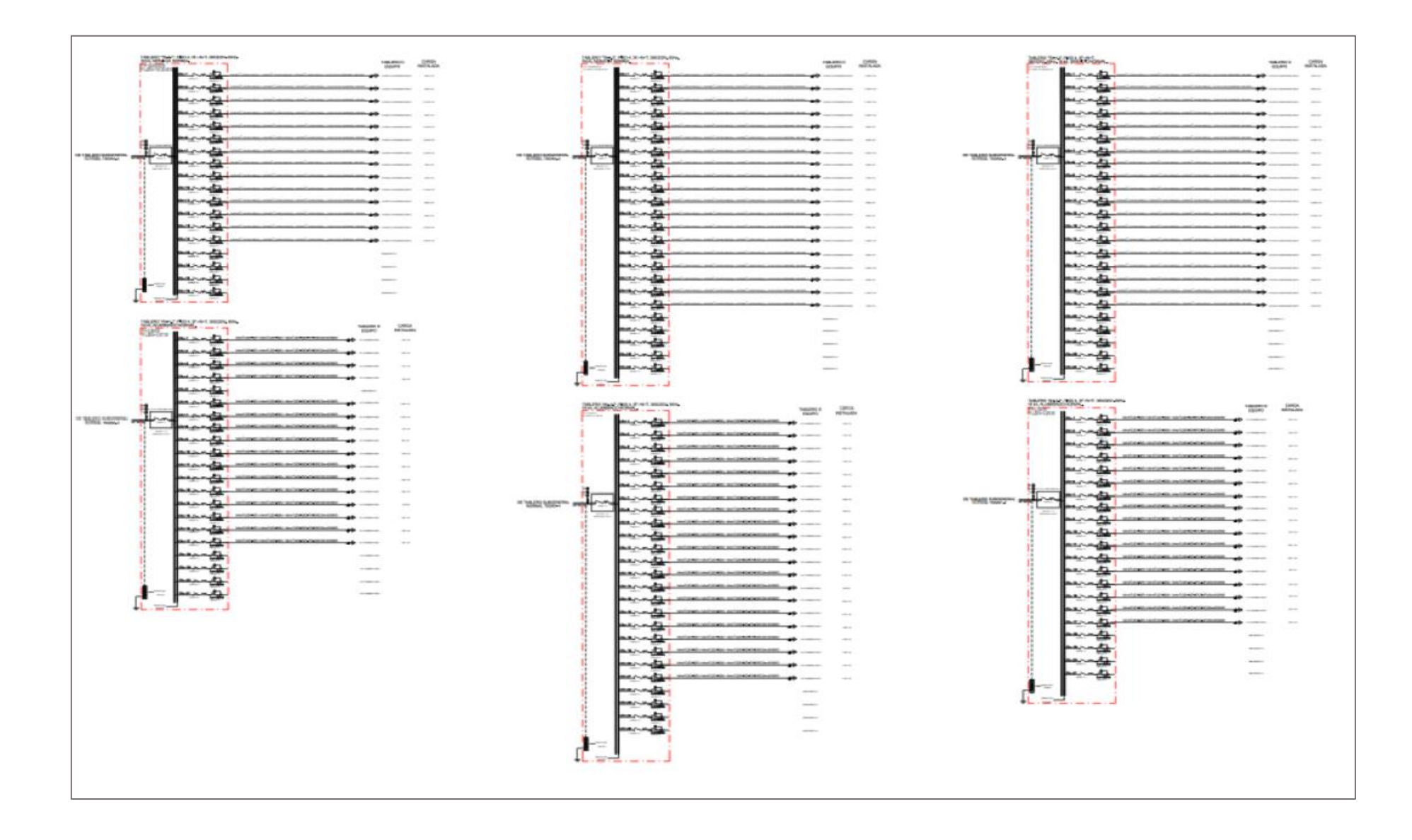

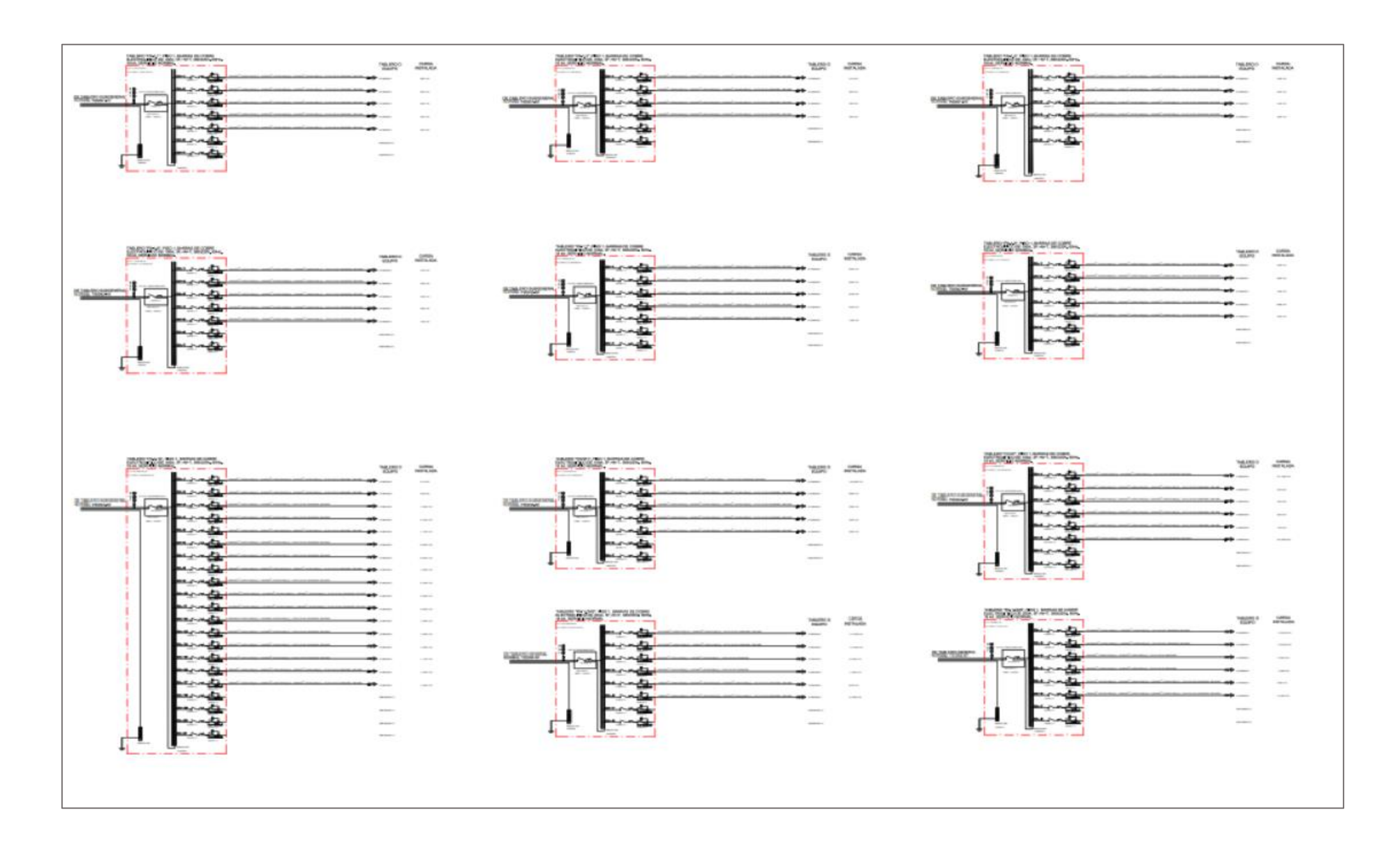

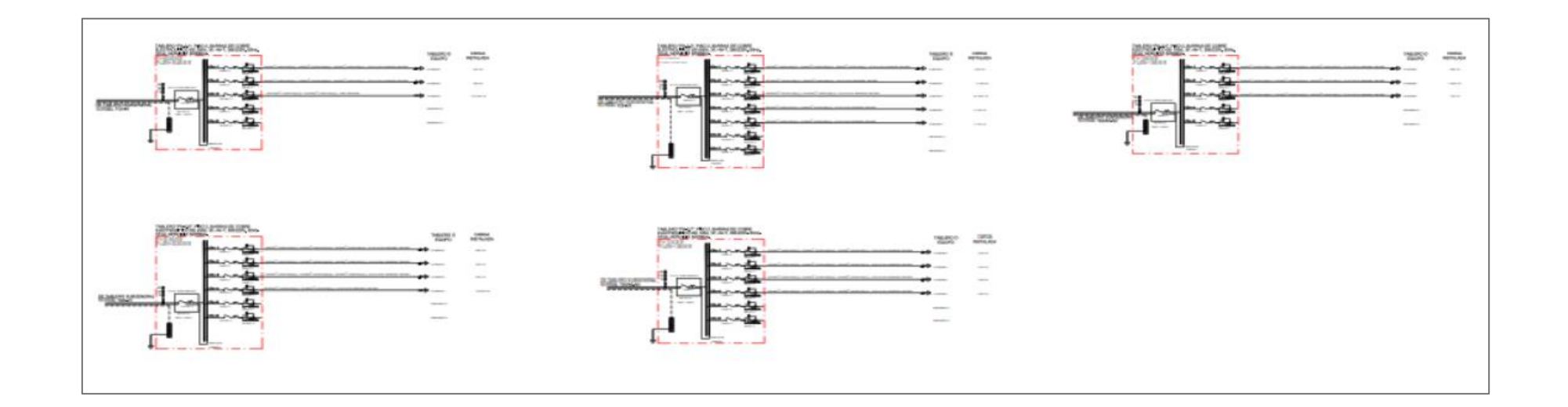

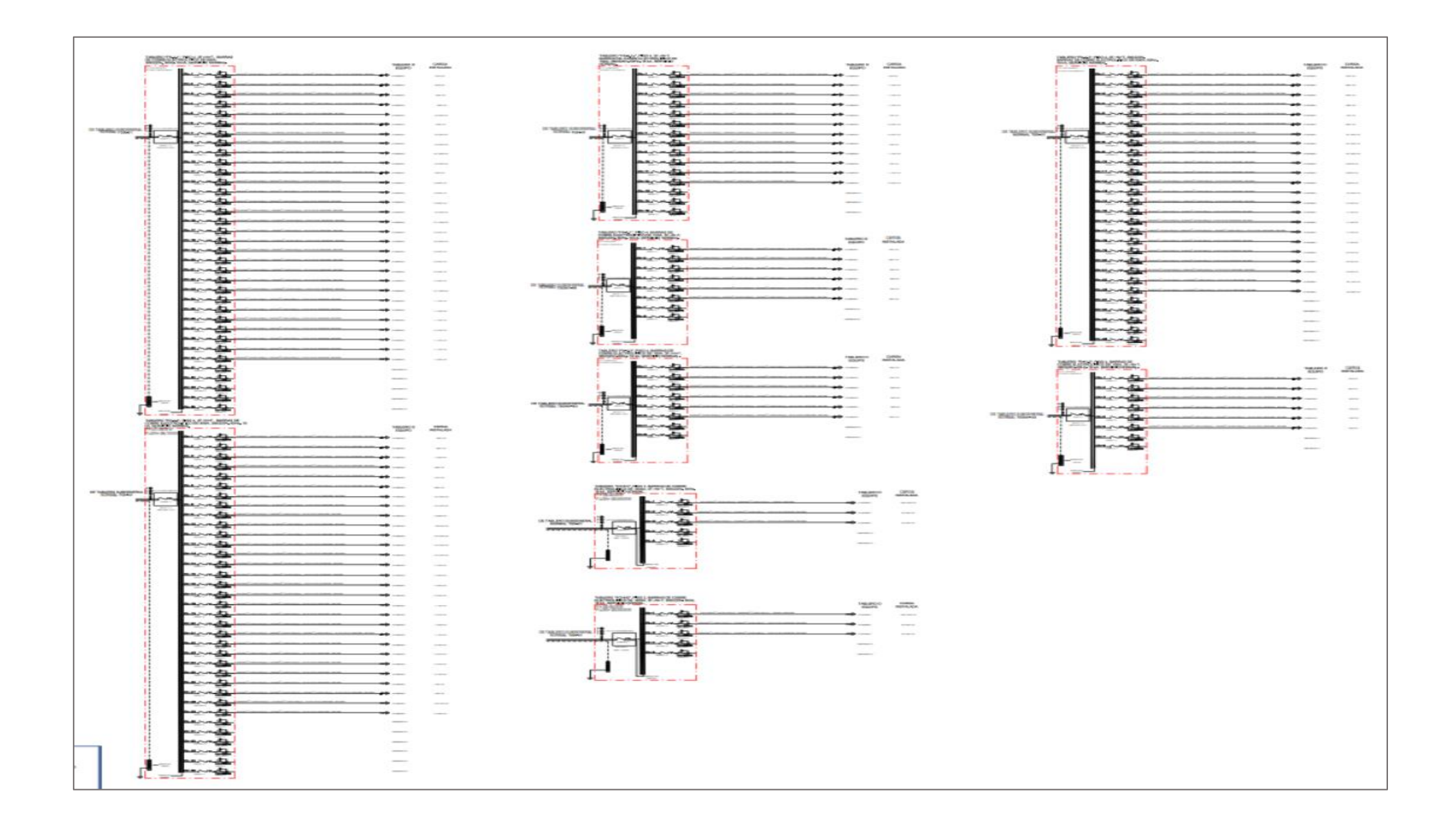

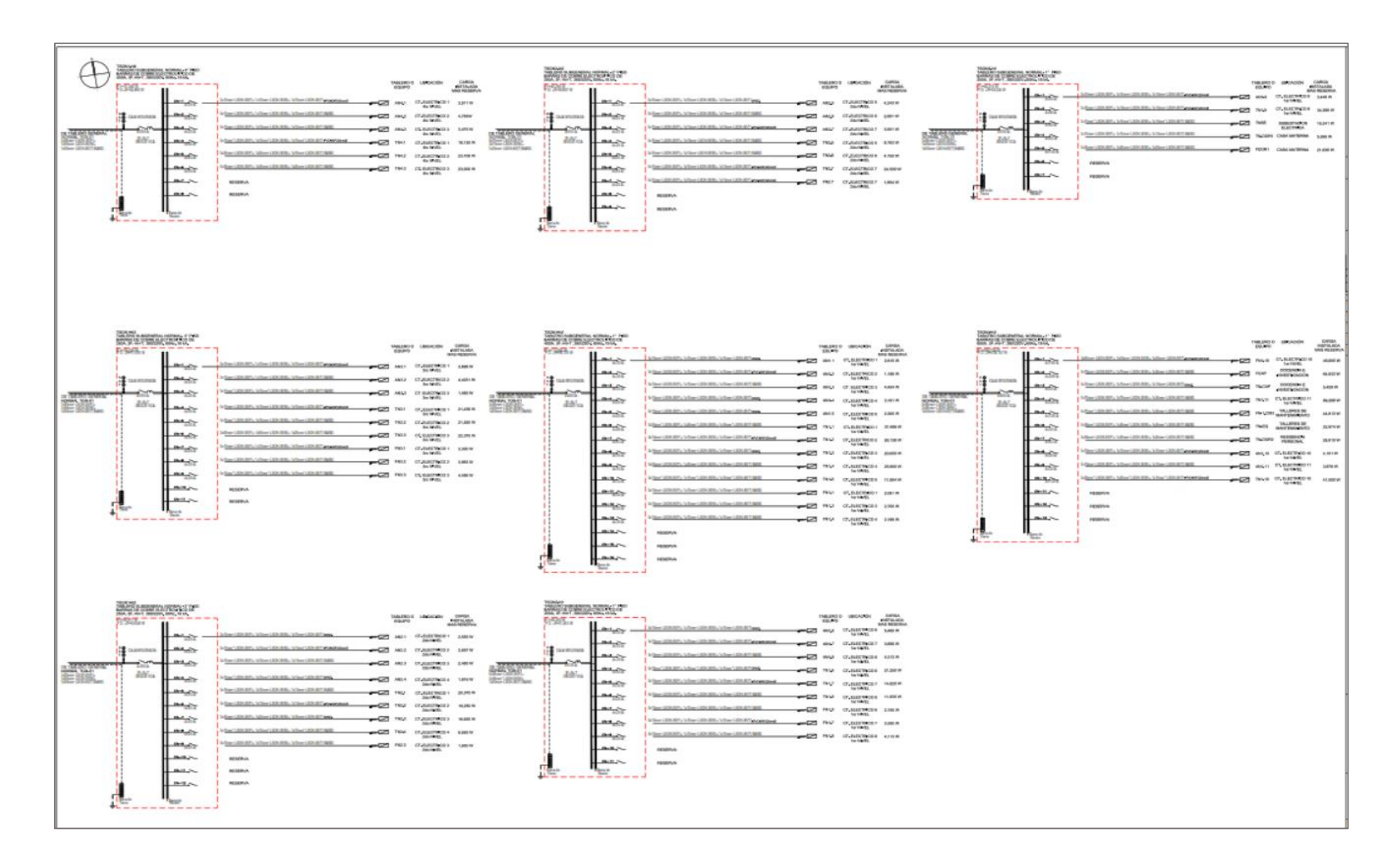

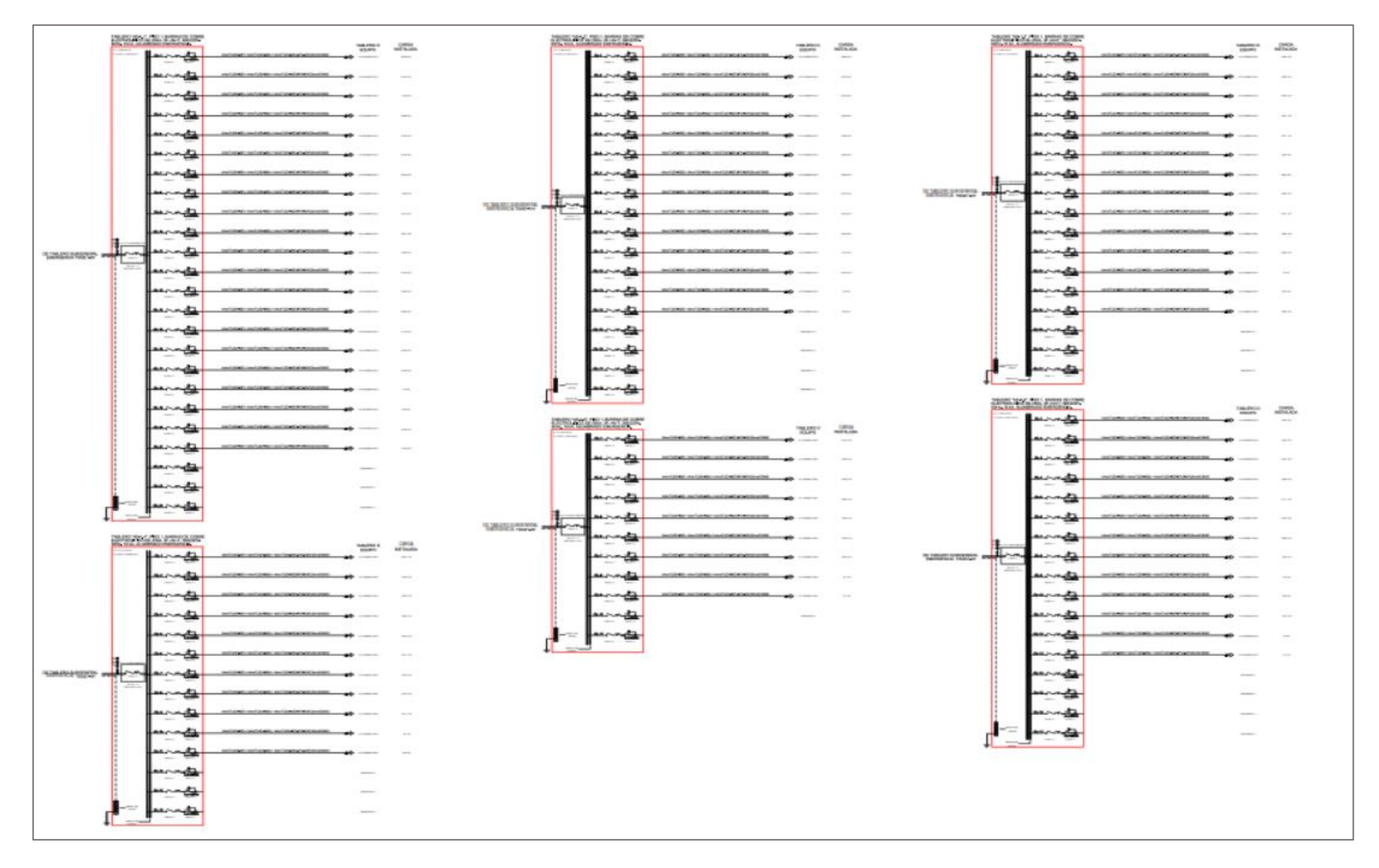

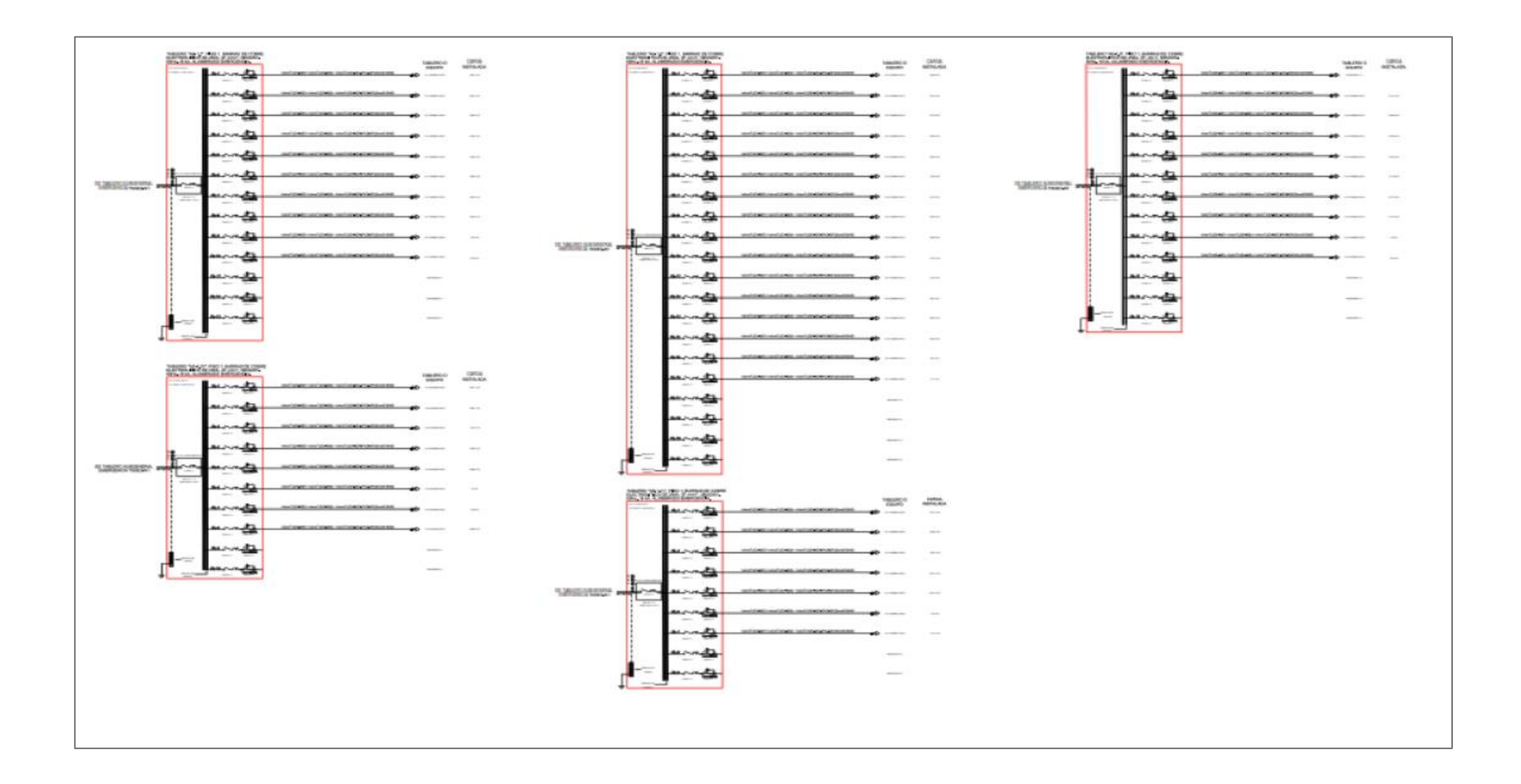

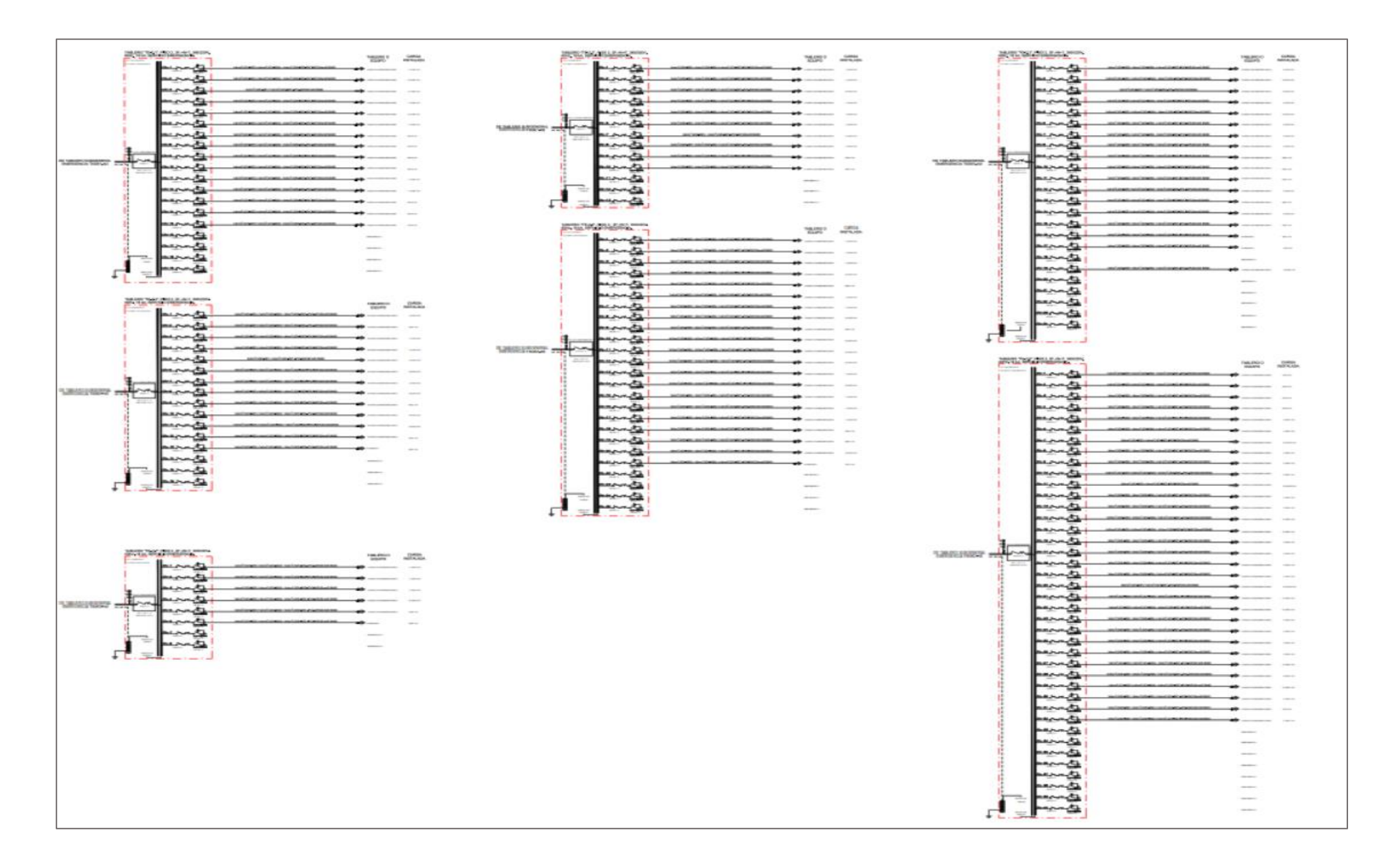

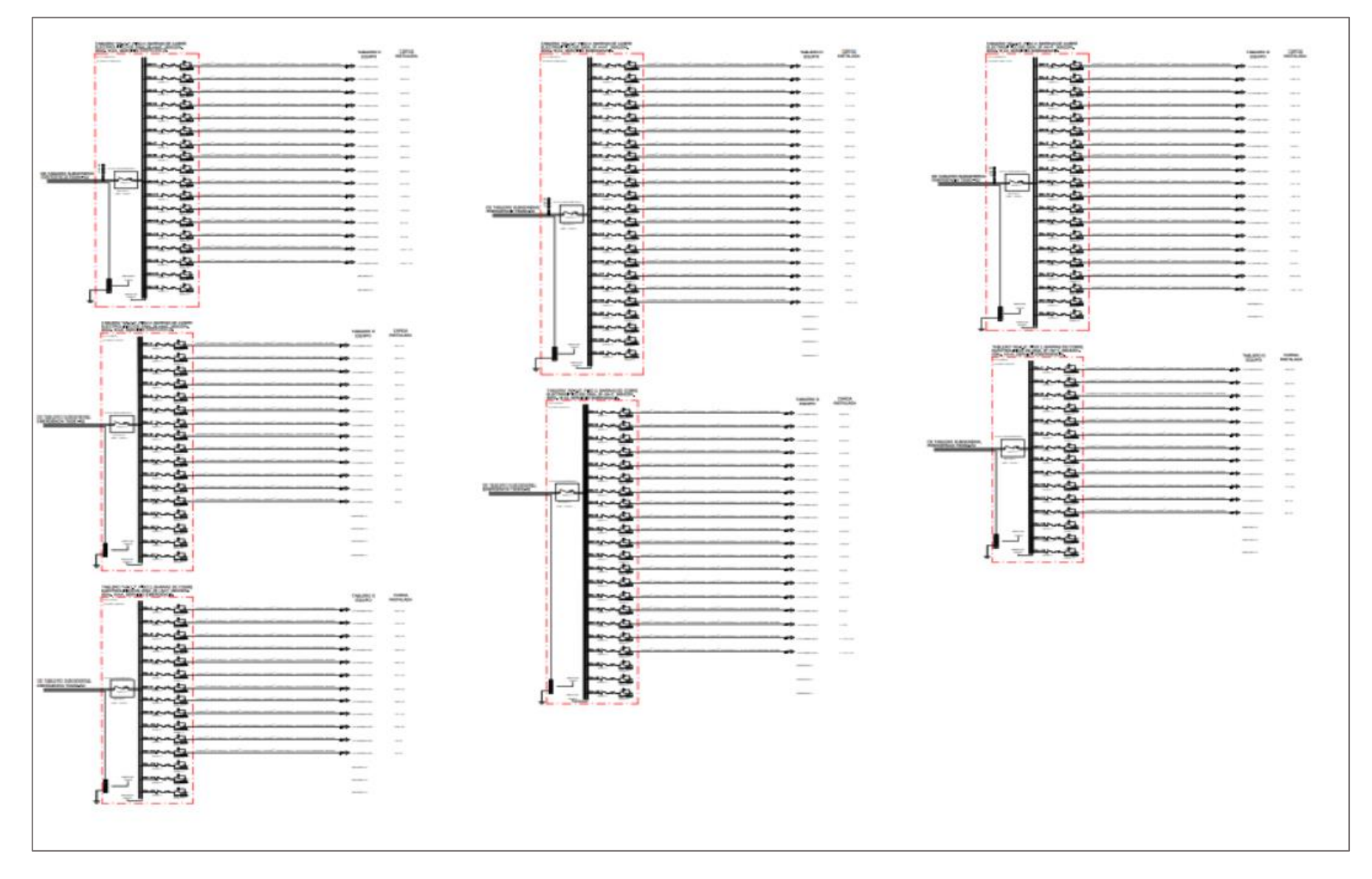

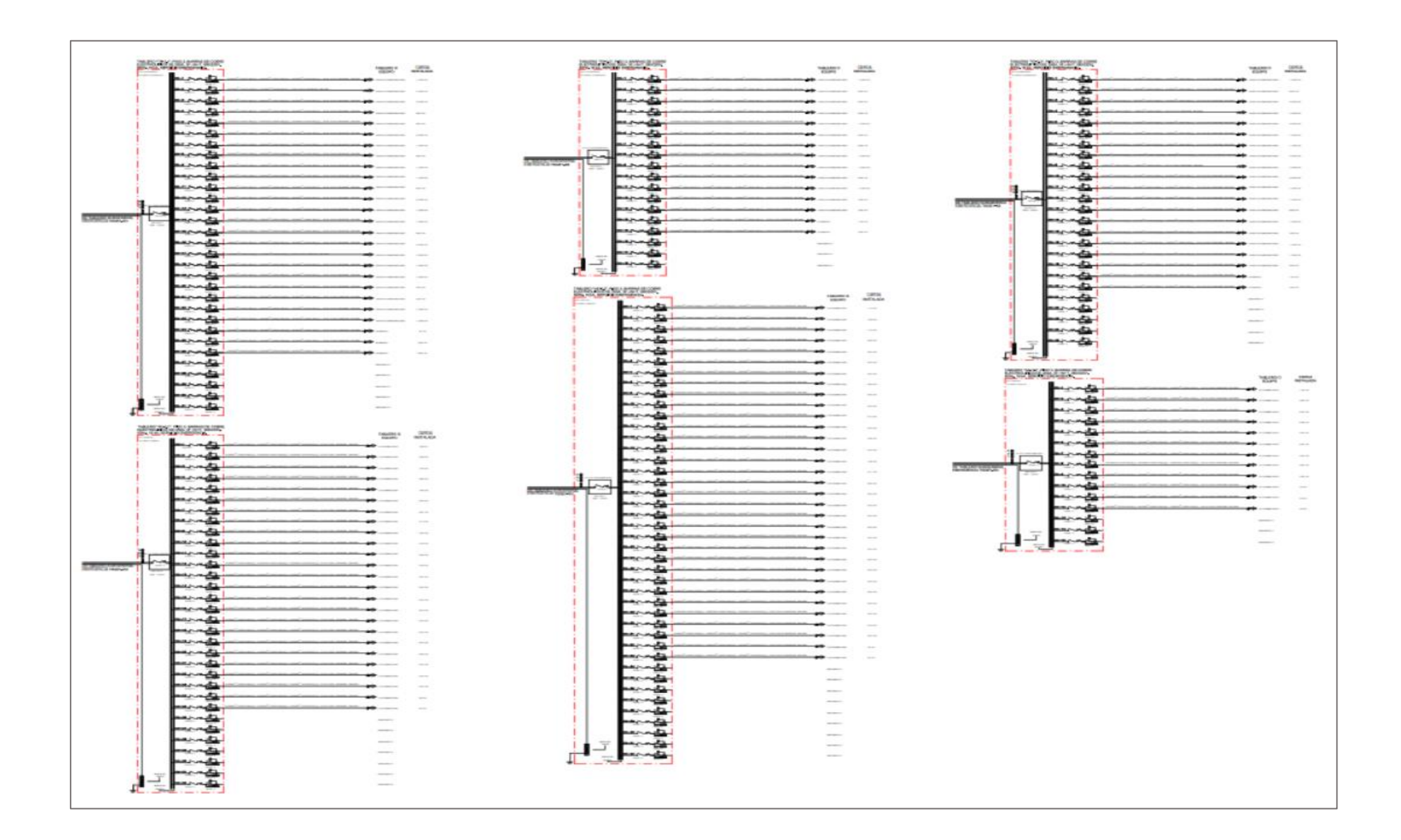

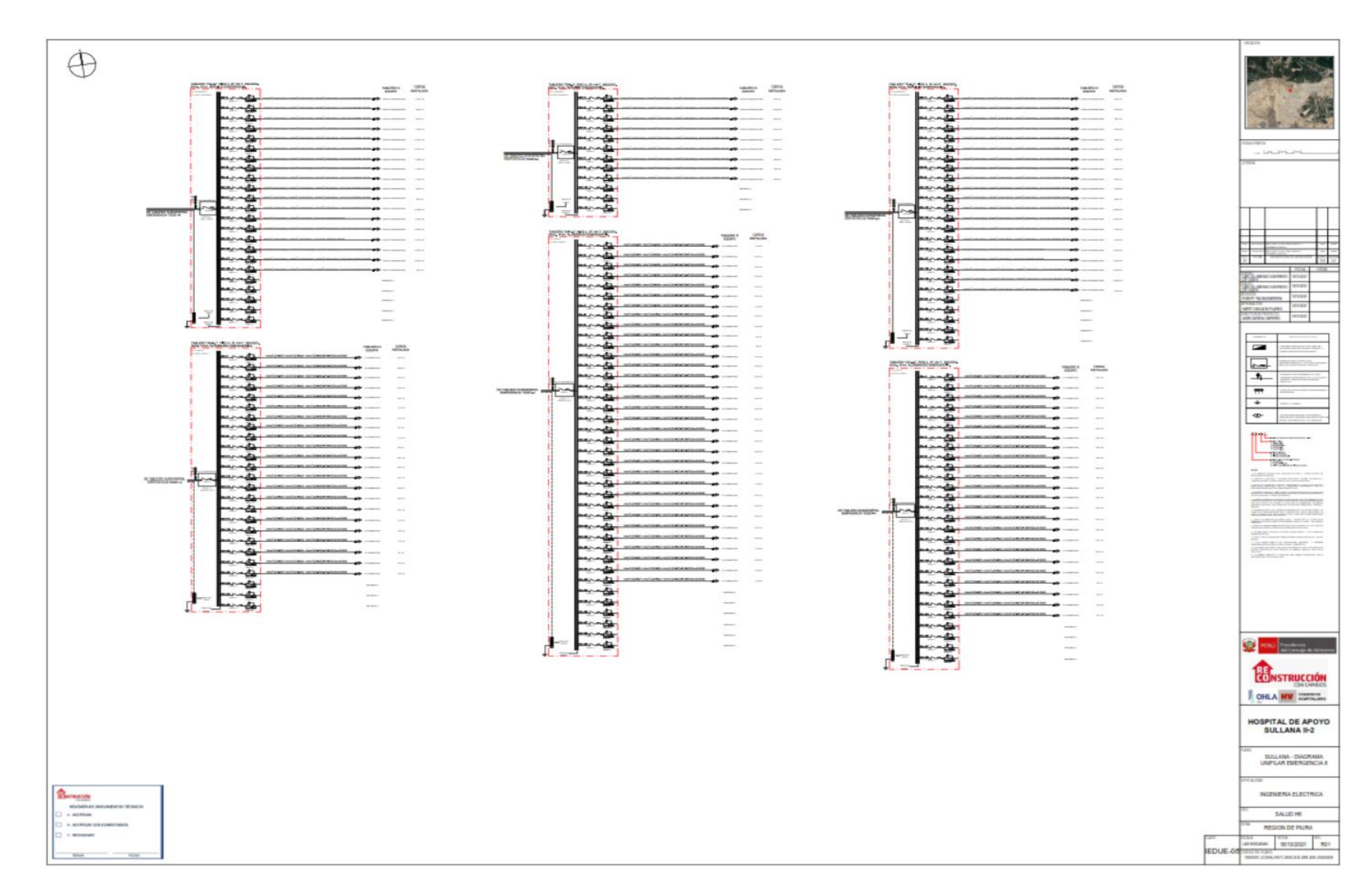

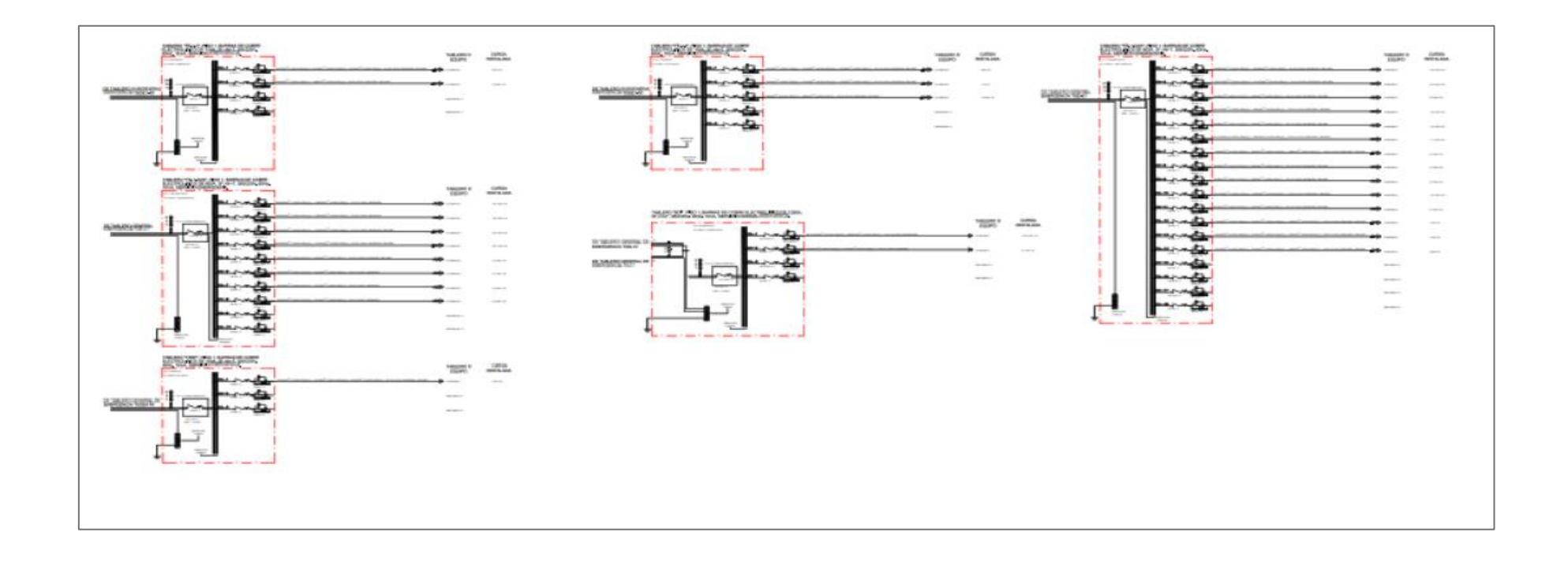

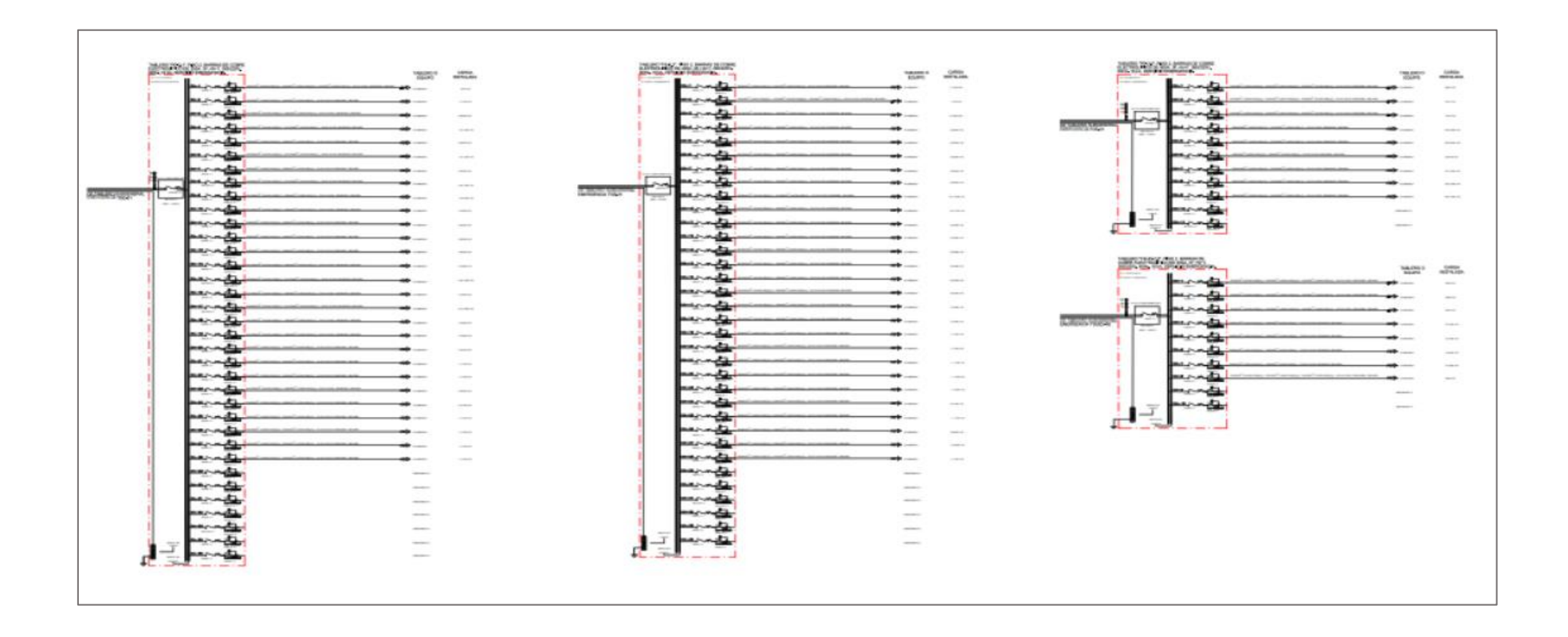

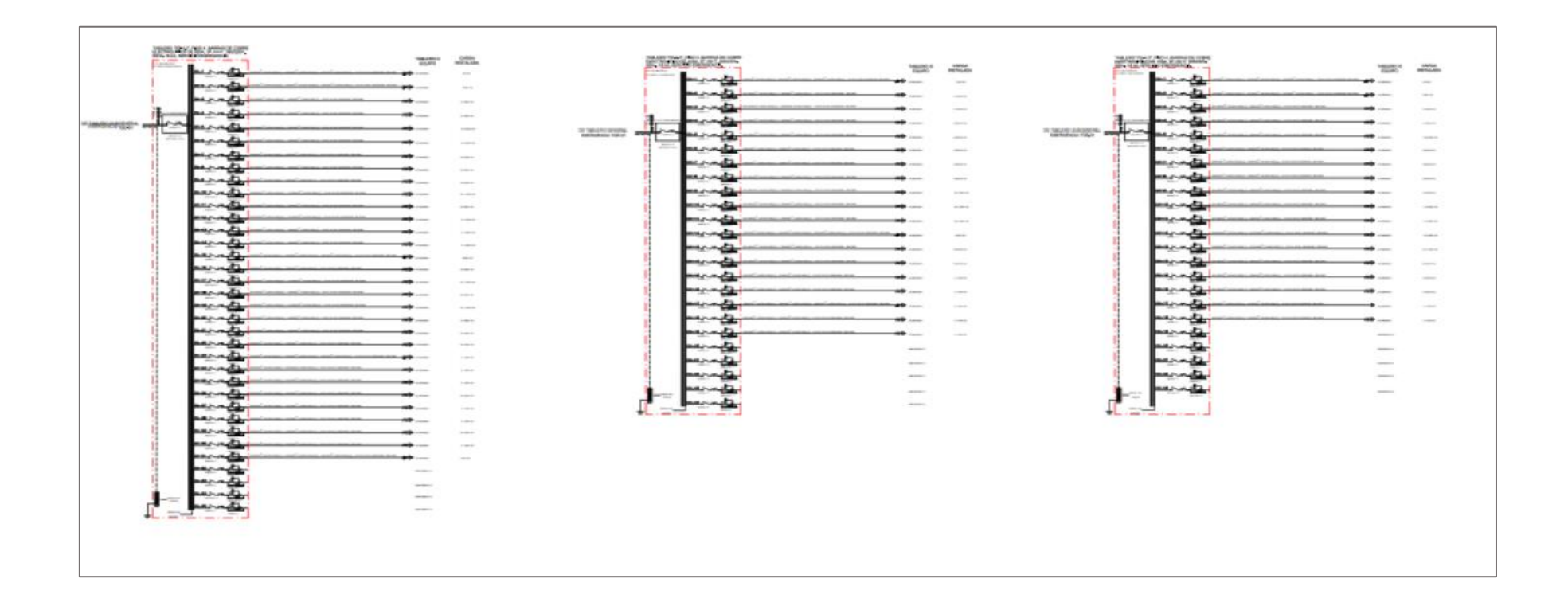

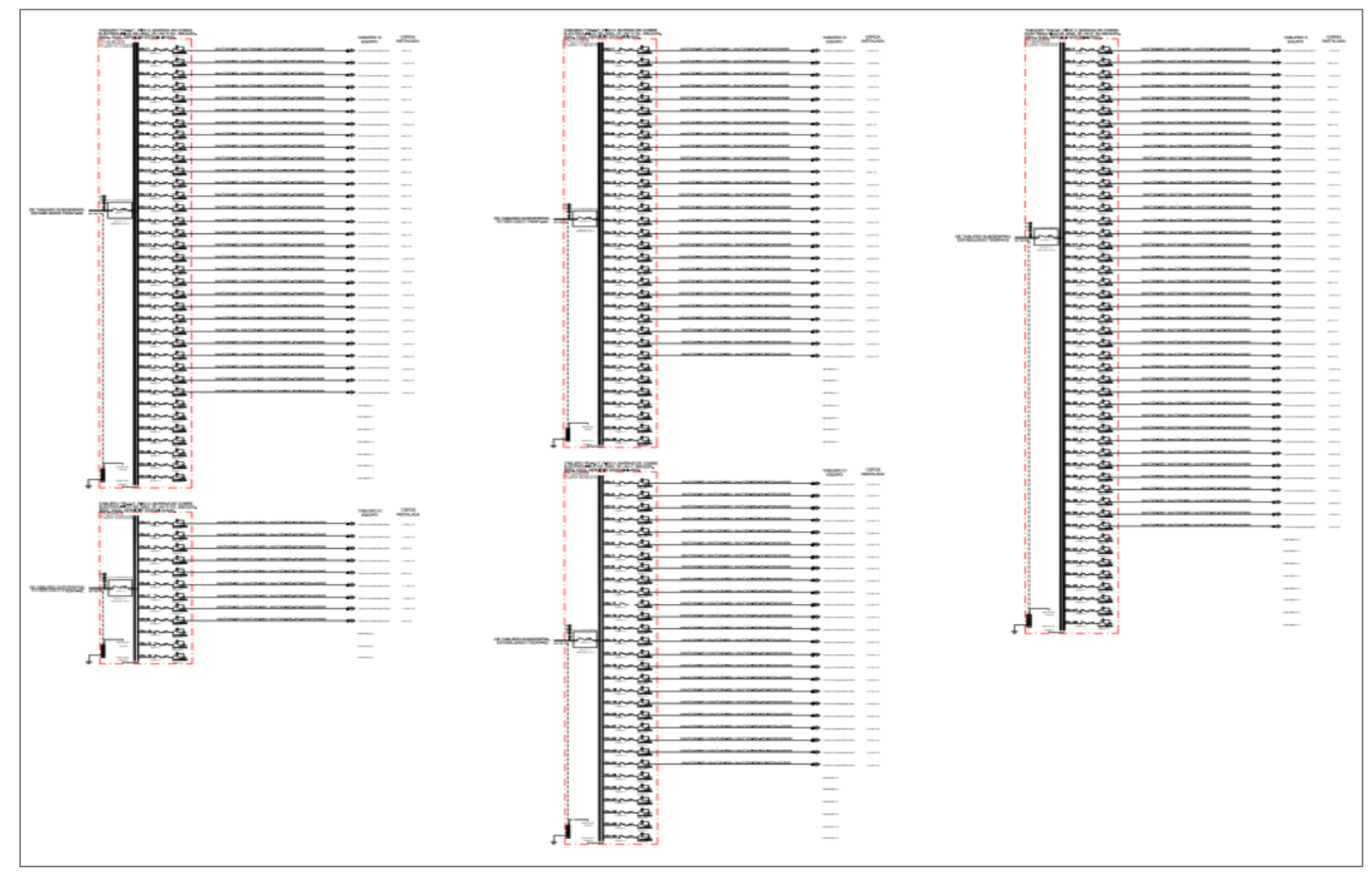

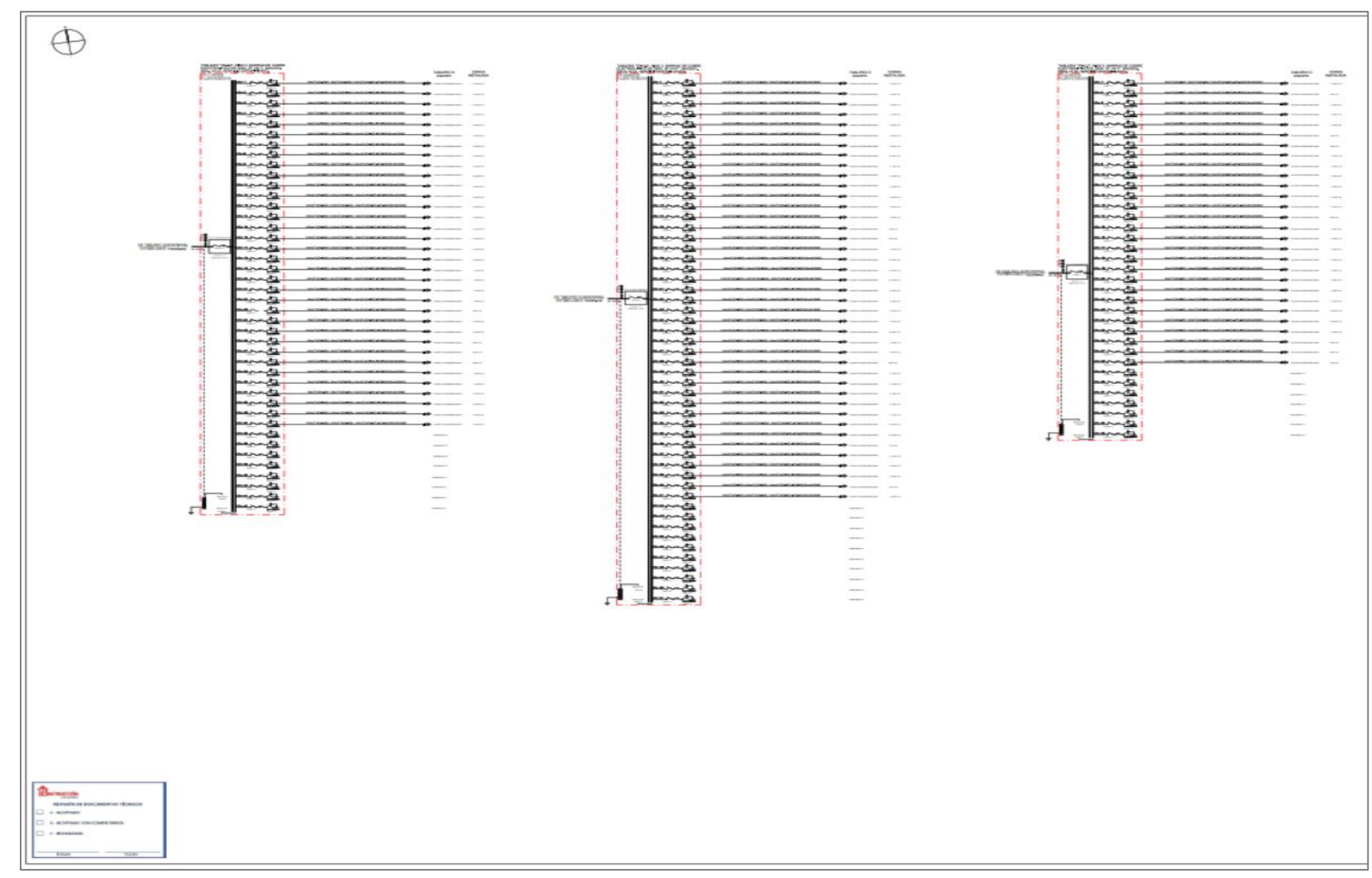

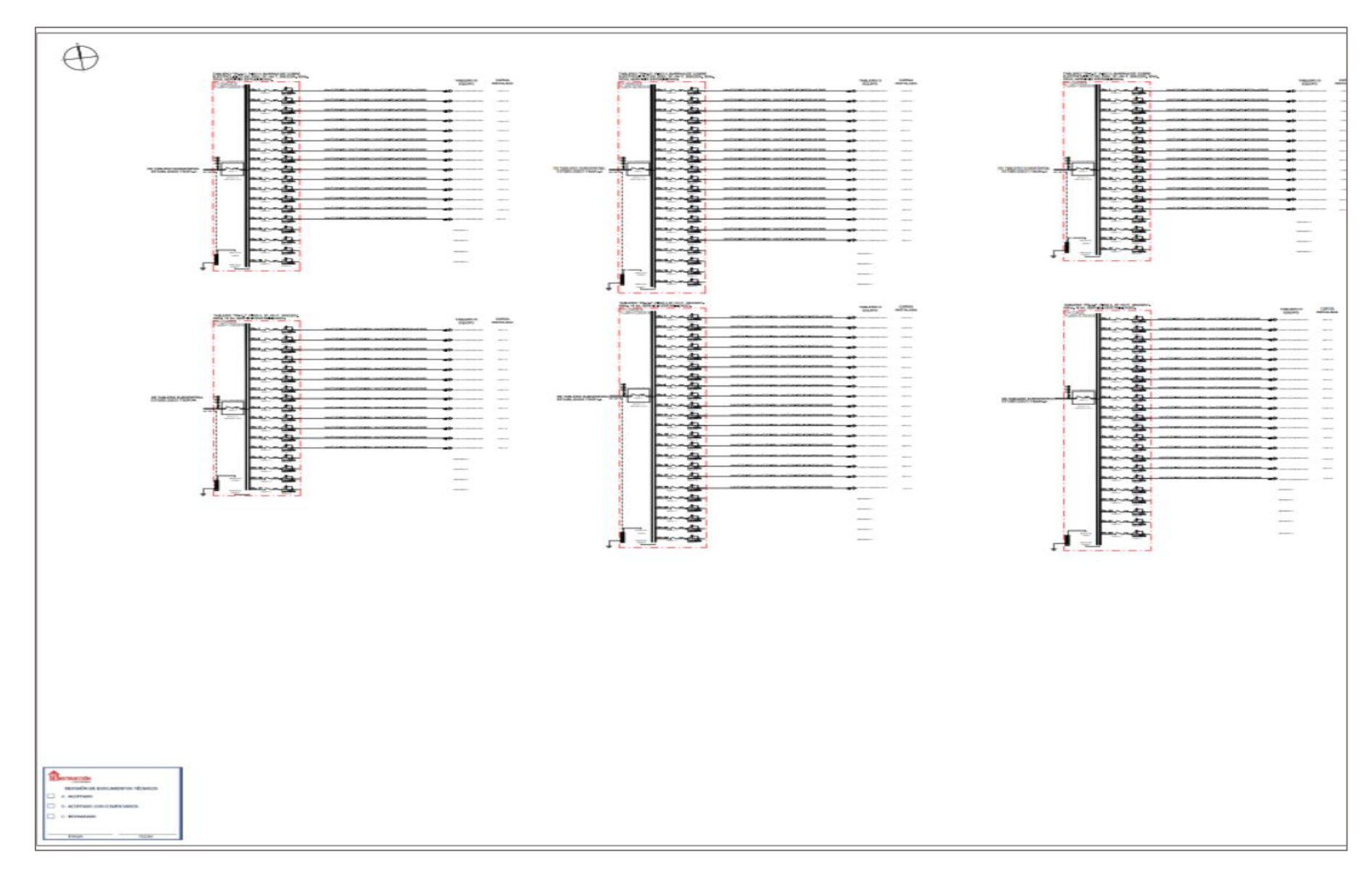

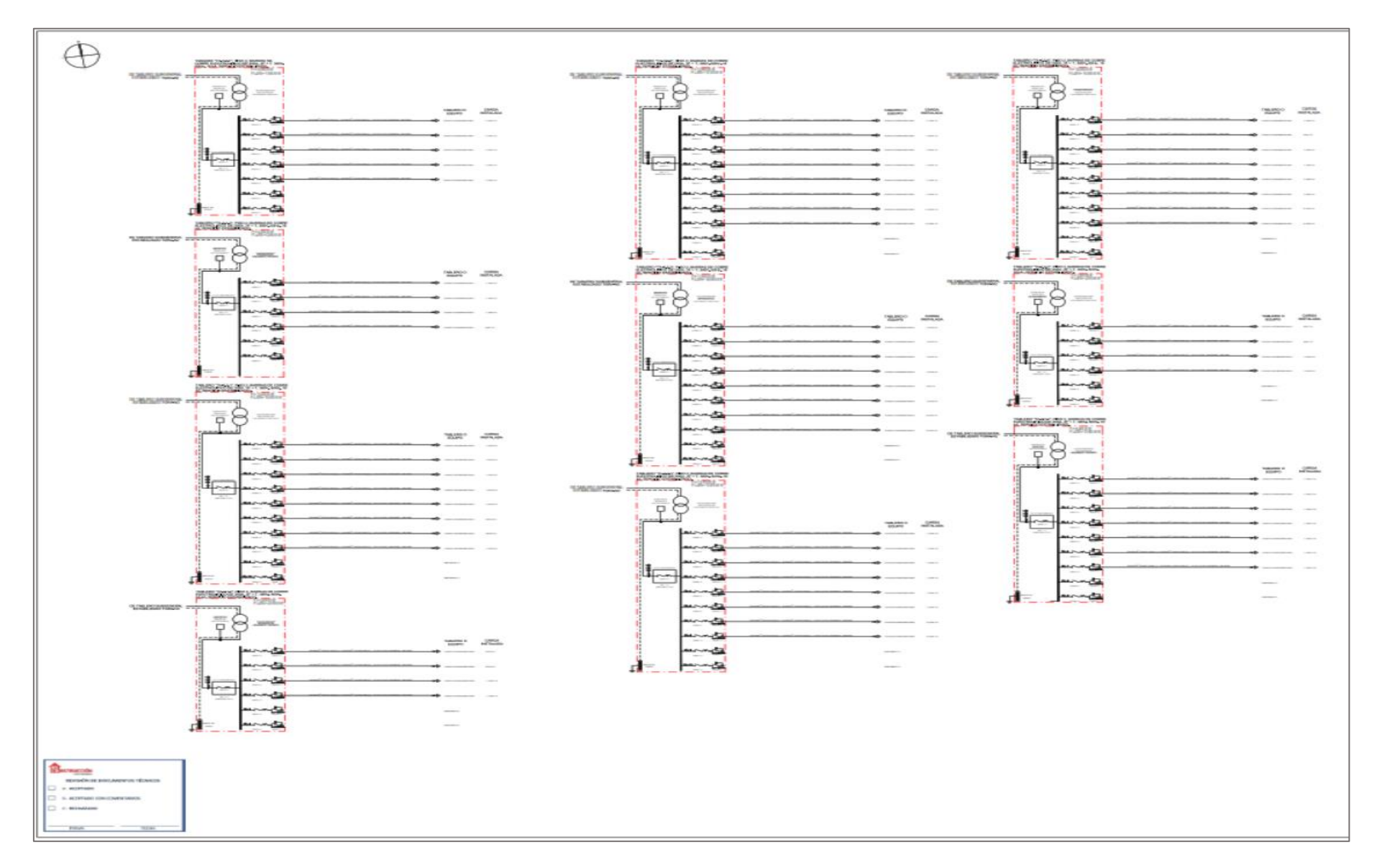
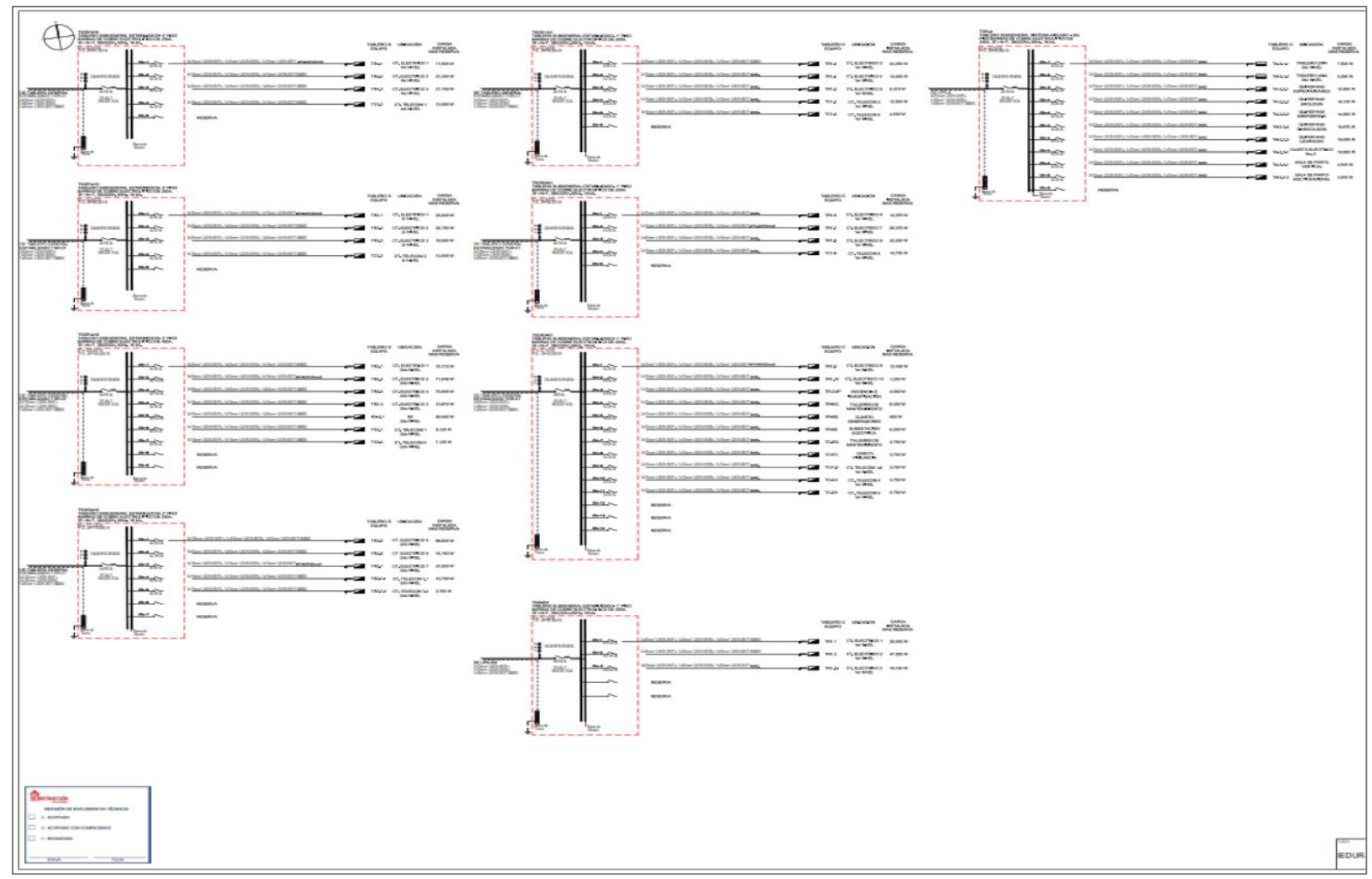

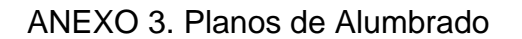

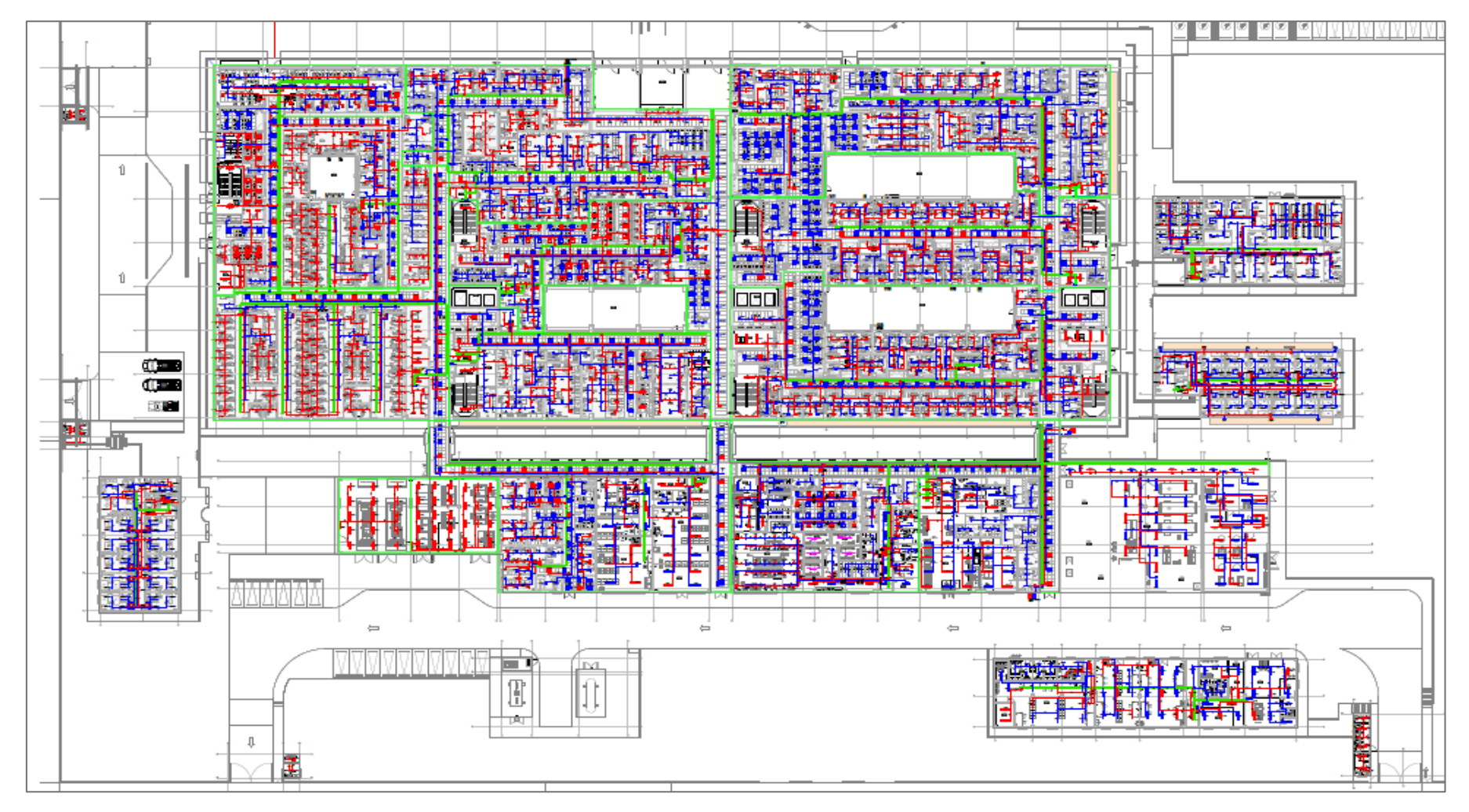

PLANO DE ALUMBRADO- NIVEL 1

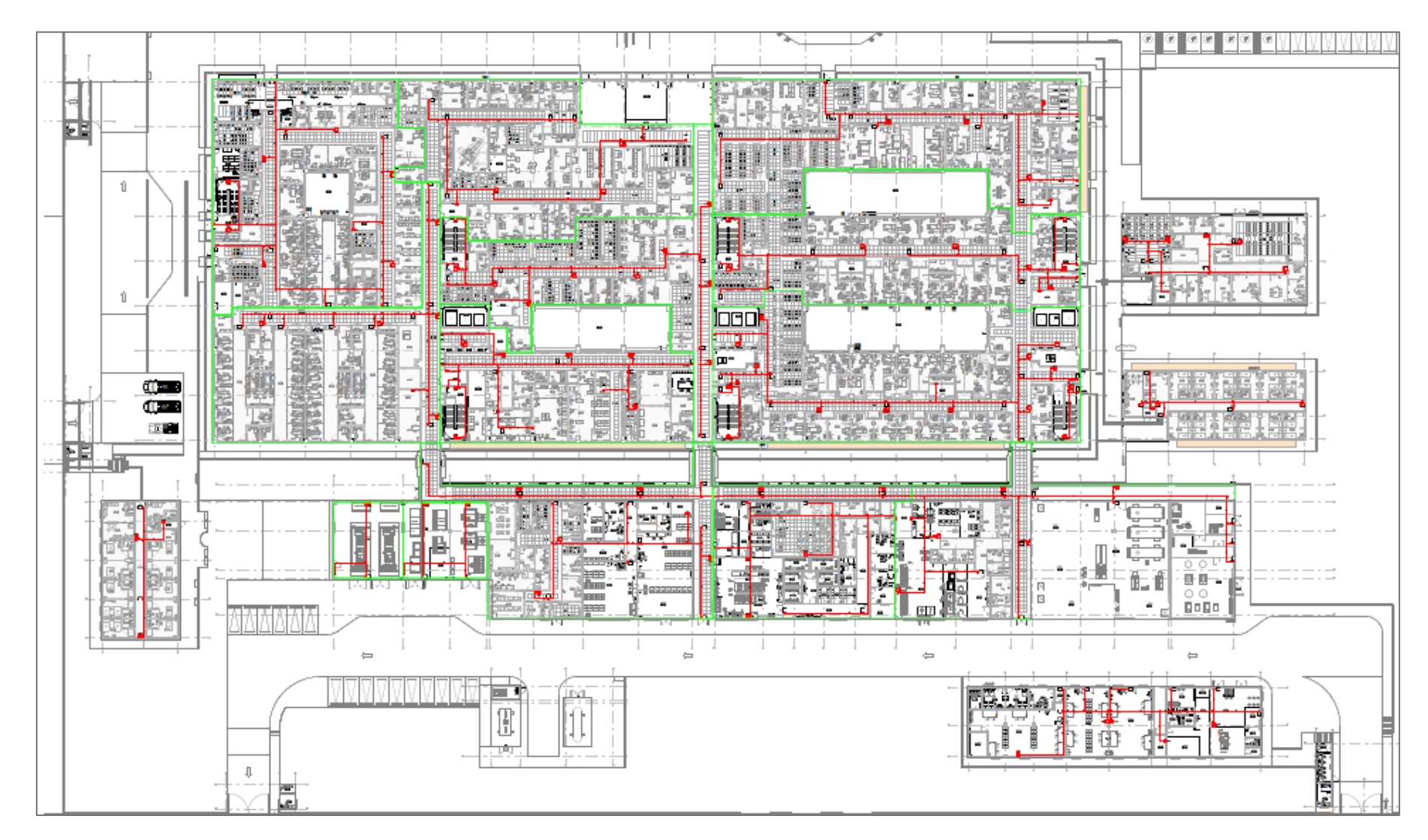

PLANO DE ALUMBRADO DE EMERGENCIA - NIVEL 1

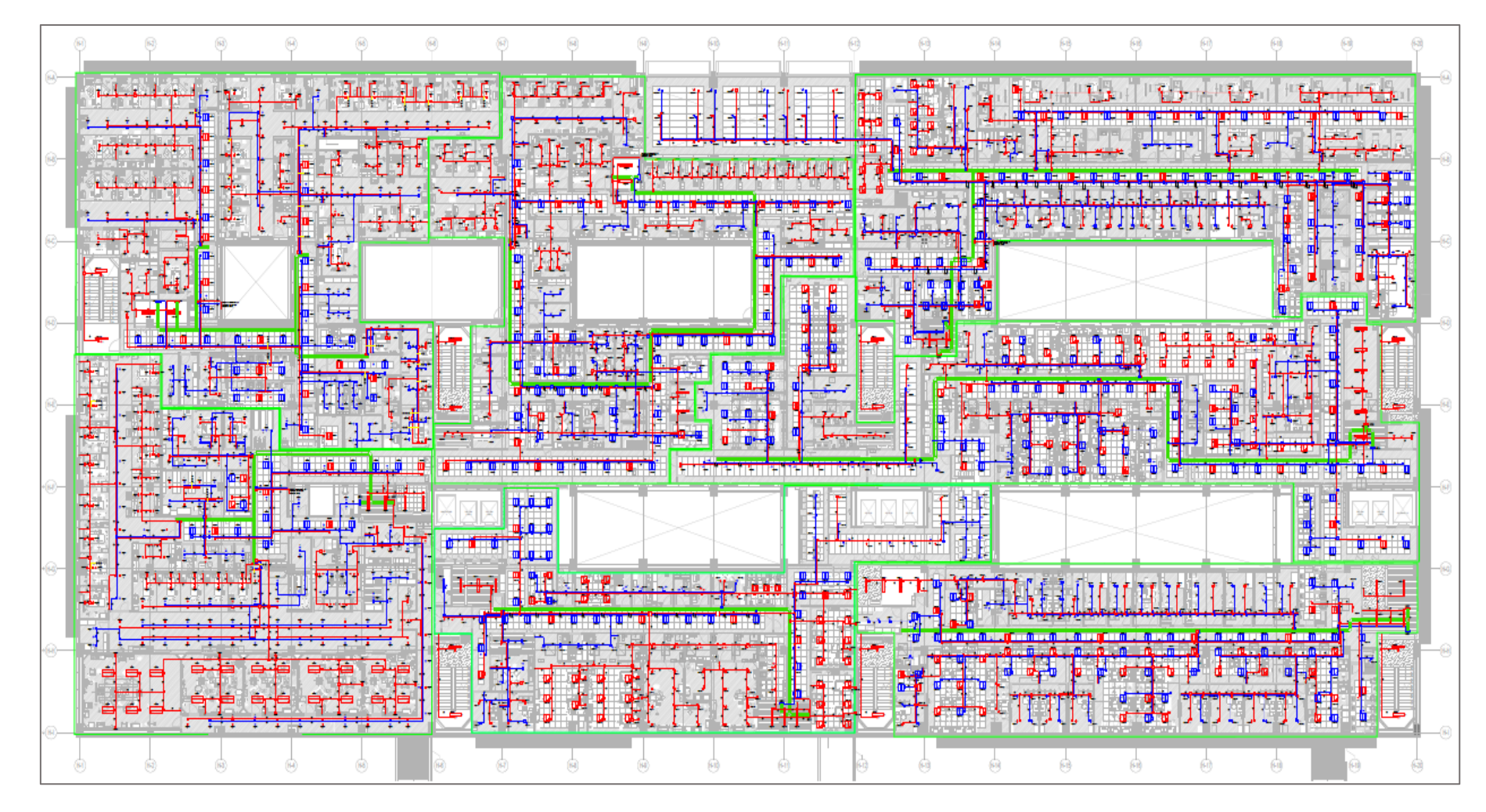

PLANO DE ALUMBRADO NIVEL 2

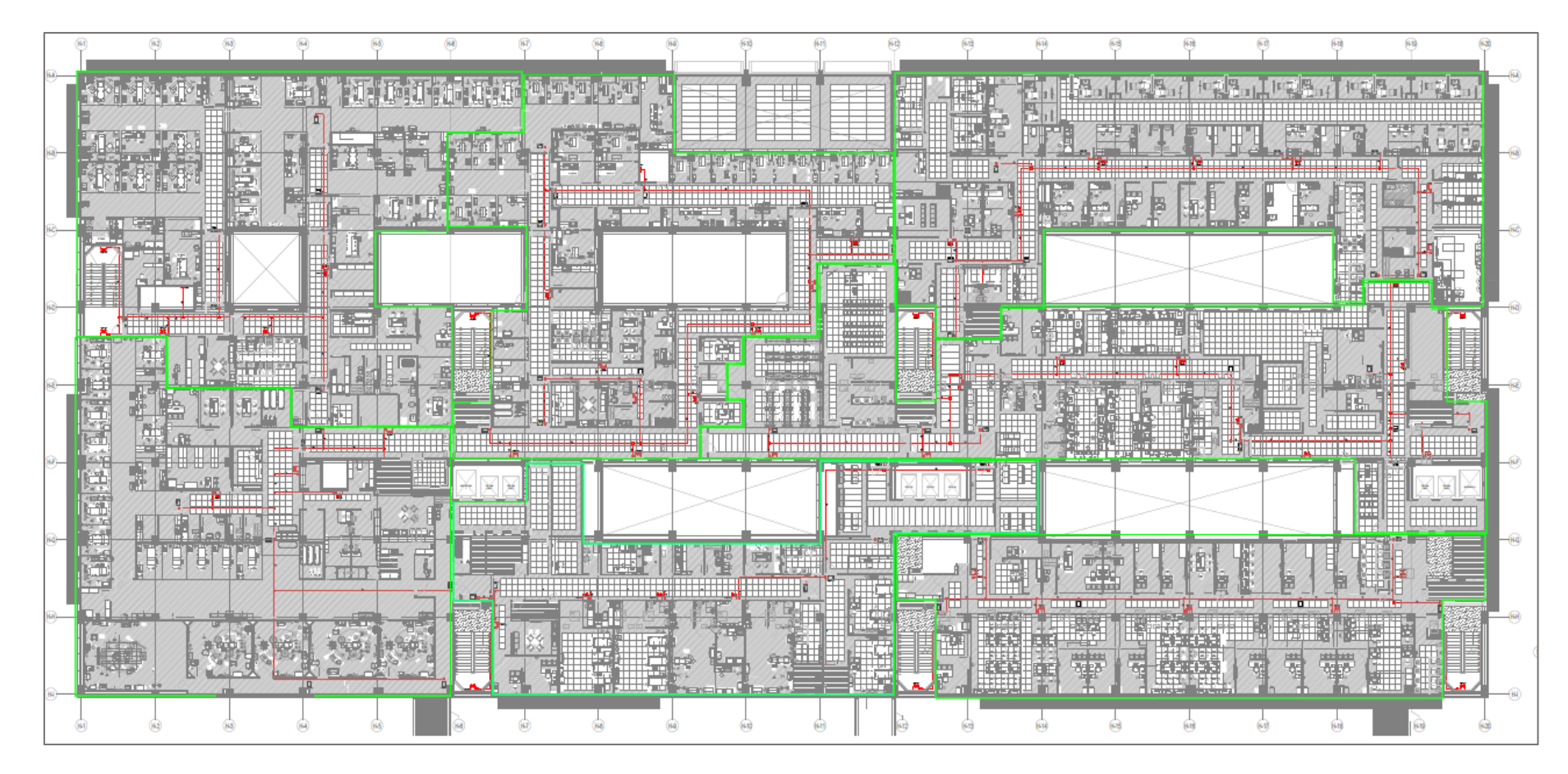

PLANO DE ALUMBRADO EMERGENCIA - NIVEL 2

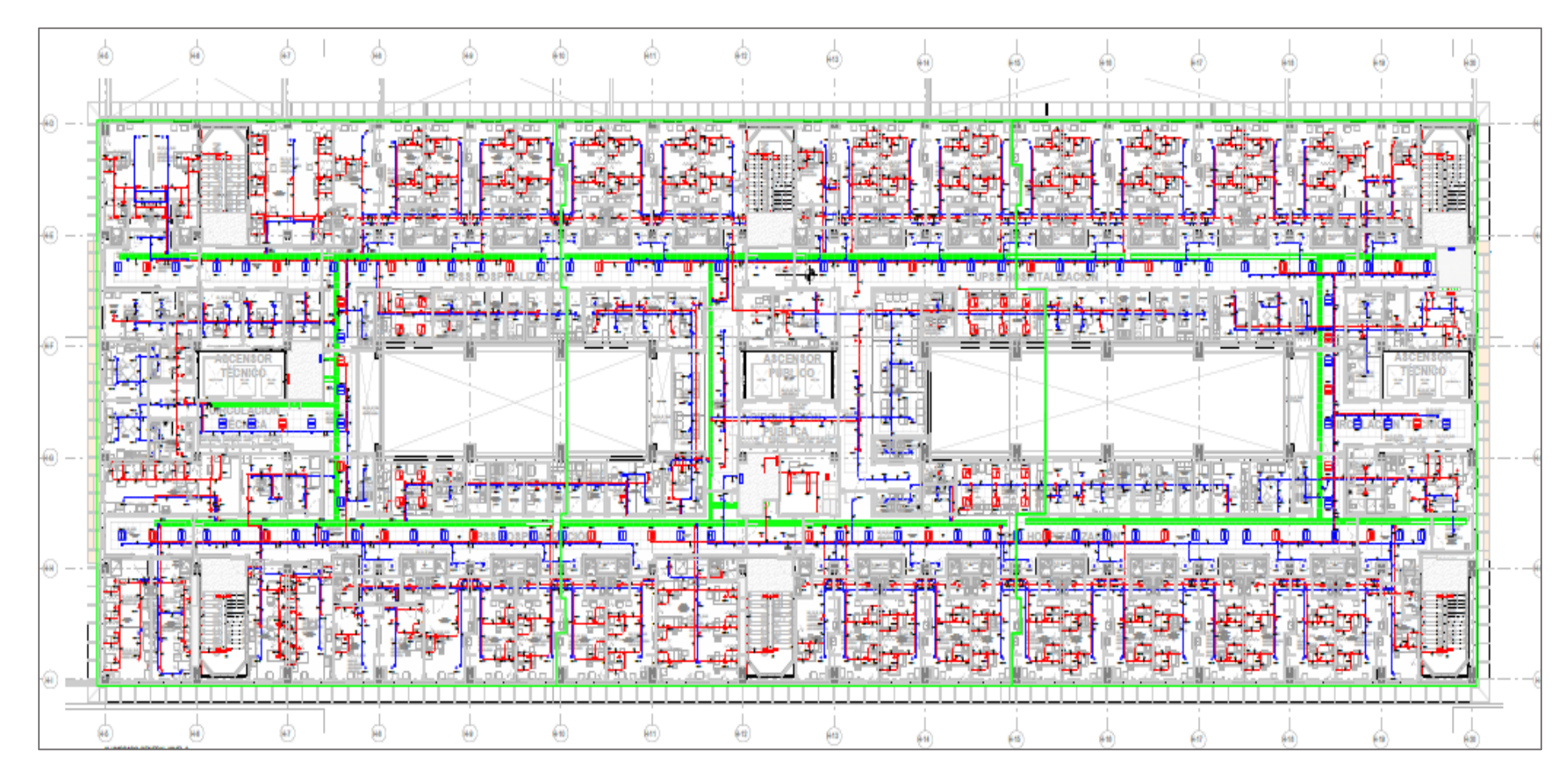

PLANO DE ALUMBRADO - NIVEL 3

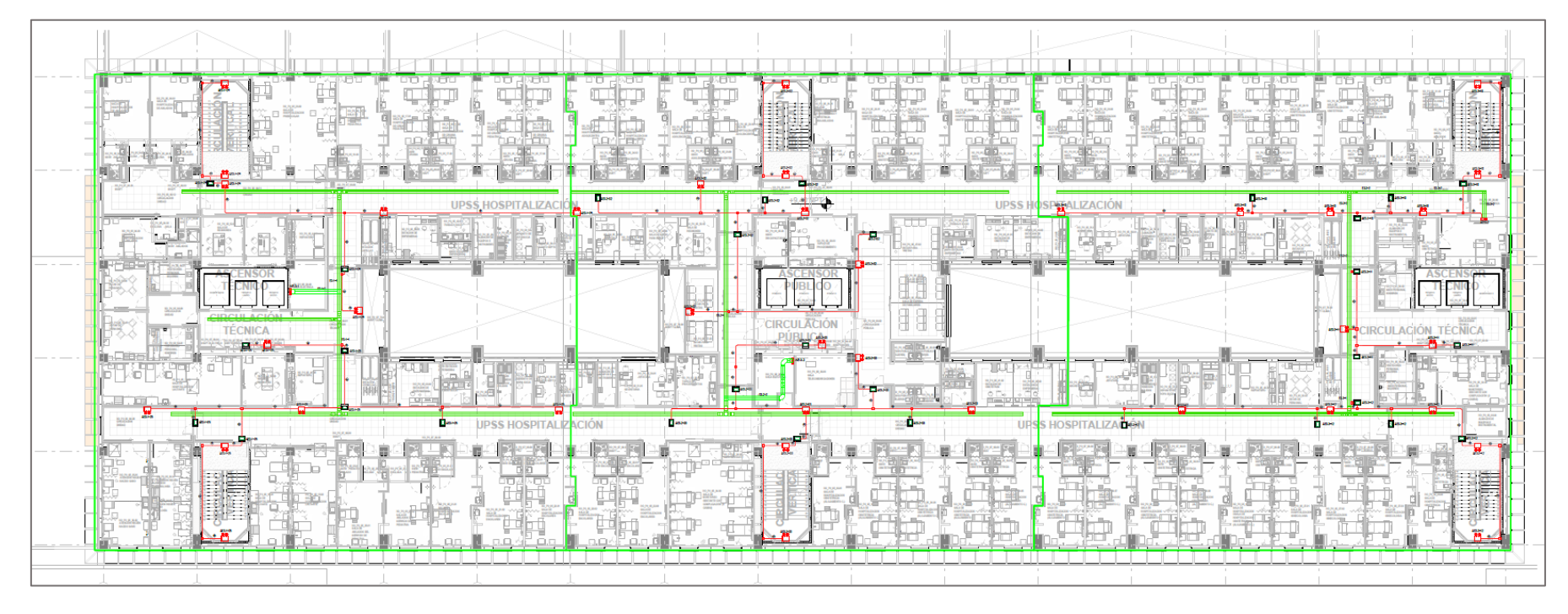

PLANO DE ALUMBRADO EMERGENCIA - NIVEL 3

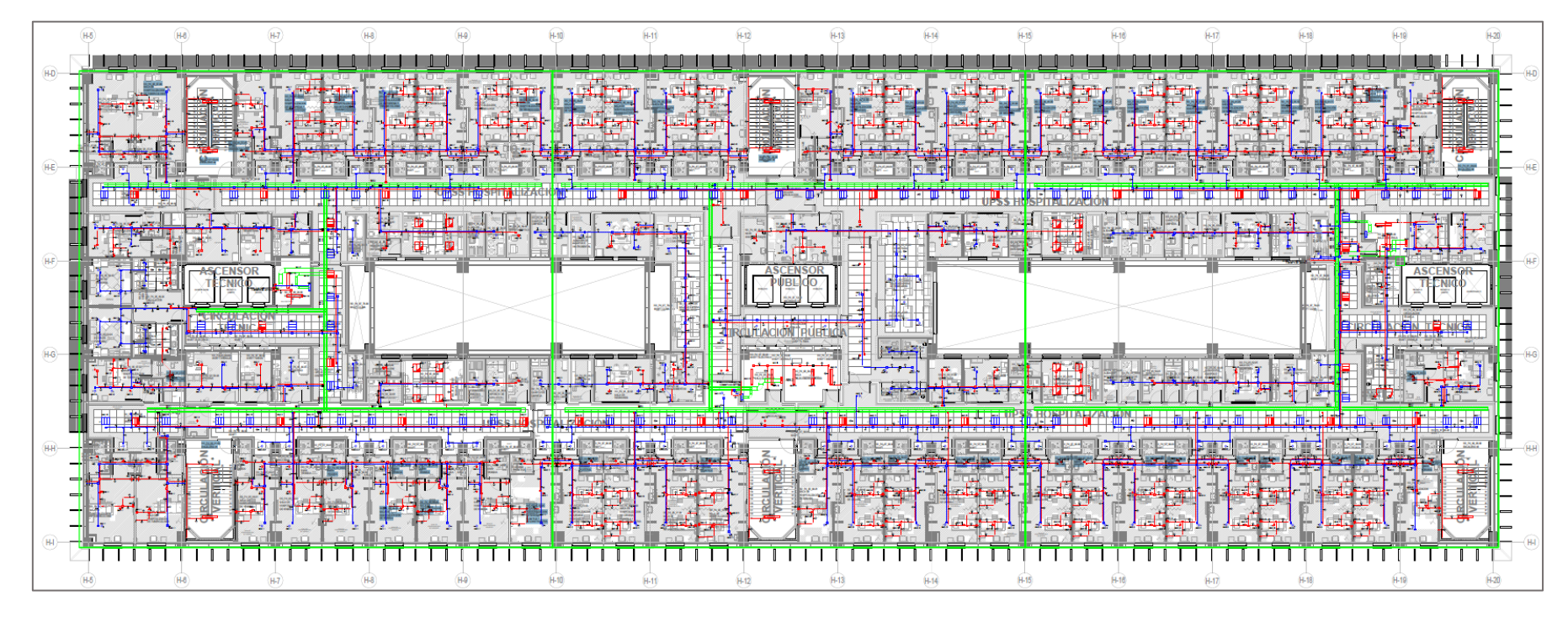

PLANO DE ALUMBRADO - NIVEL 4

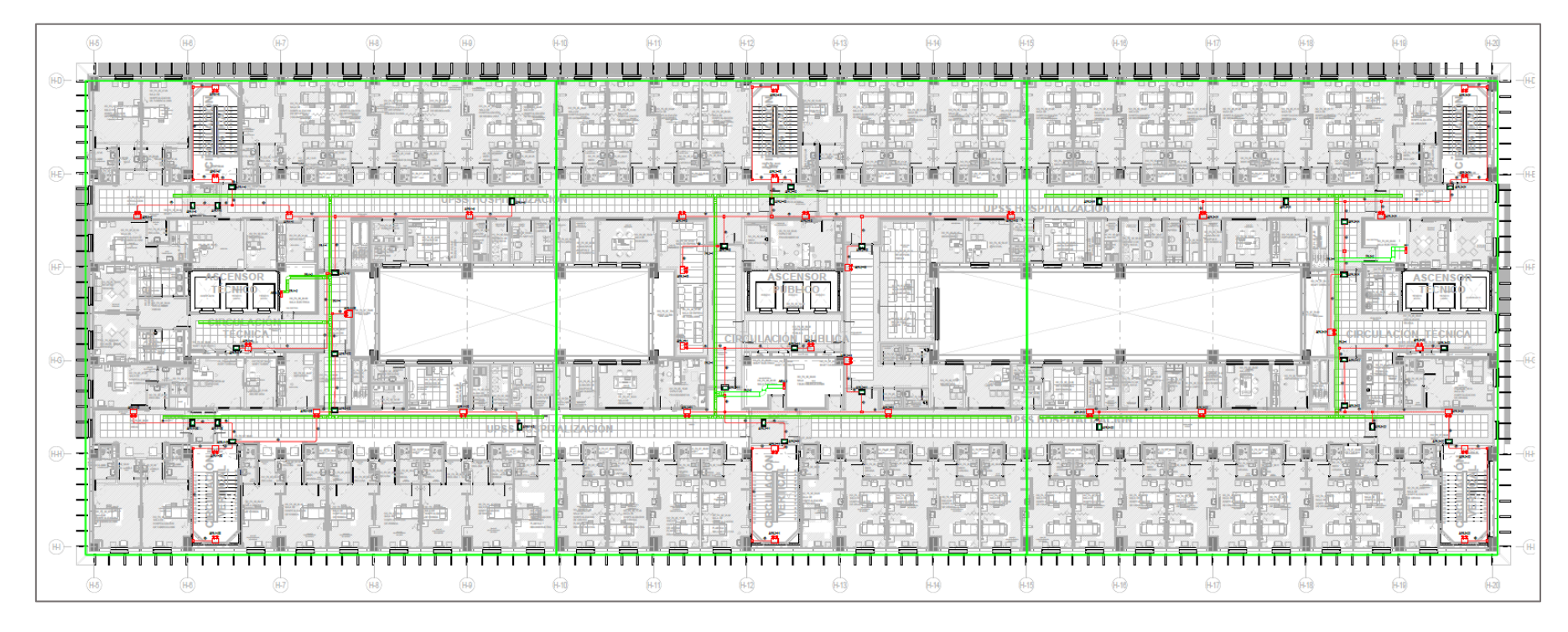

PLANO DE ALUMBRADO DE EMERGENCIA - NIVEL 4

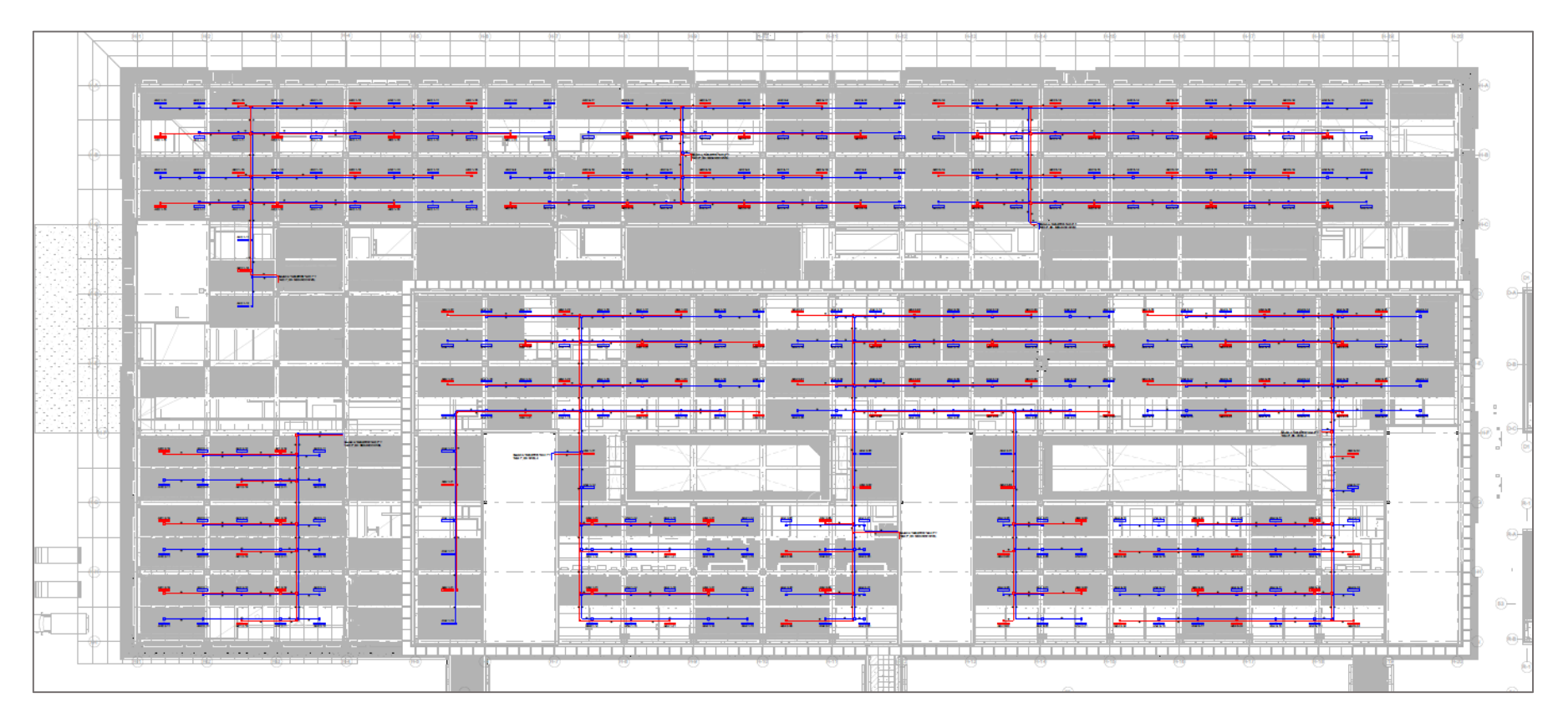

PLANO CUBIERTAS N2 Y N4

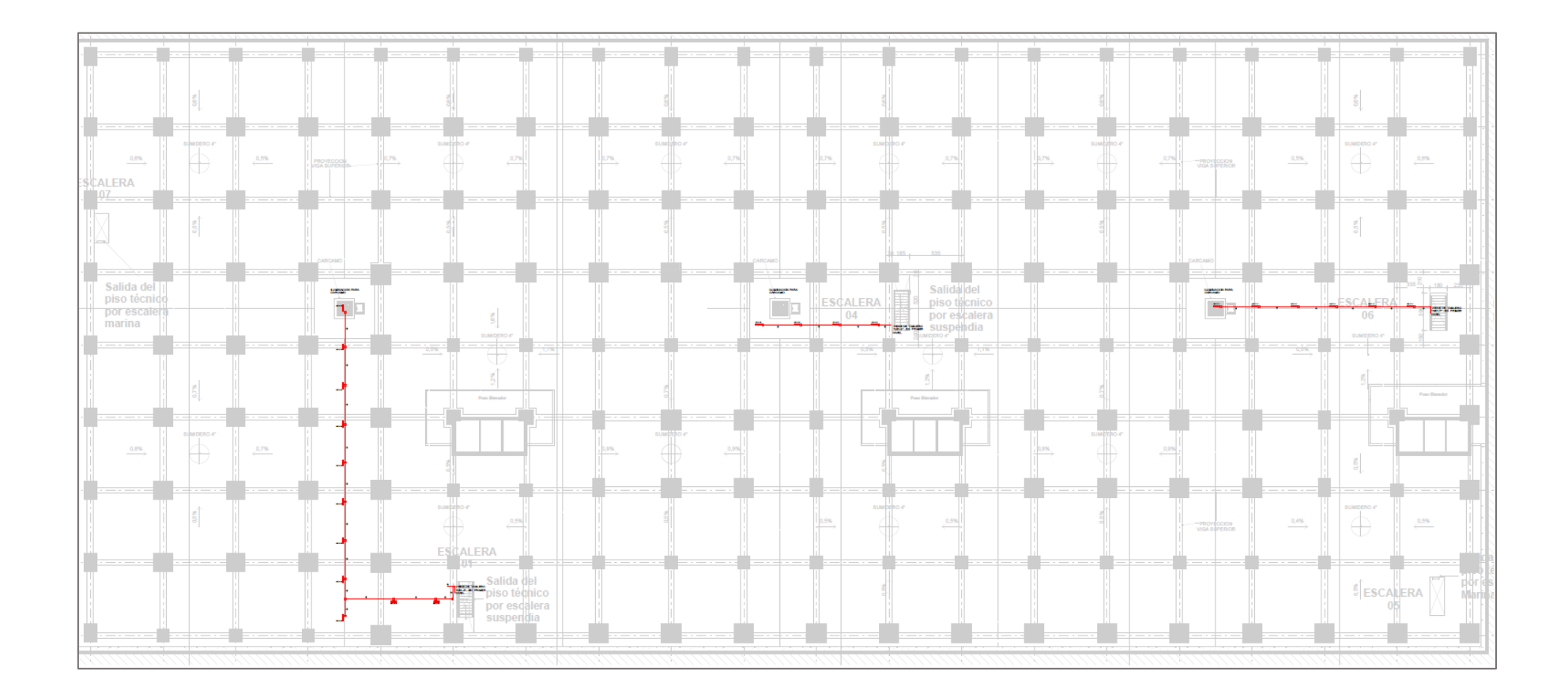

PLANO DE PISO TÉCNICO

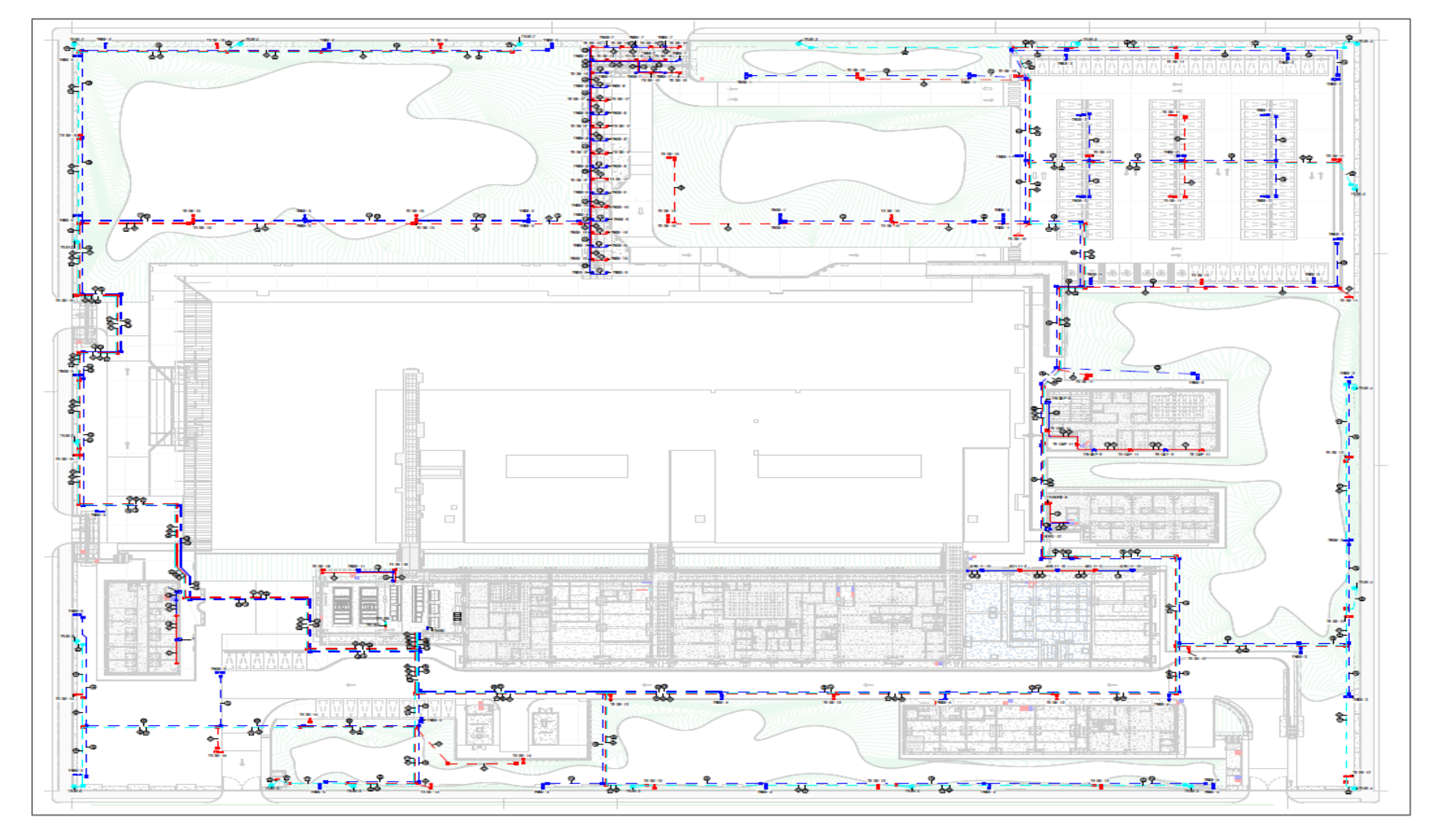

PLANO DE ALUMBRADO EXTERIOR

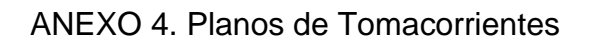

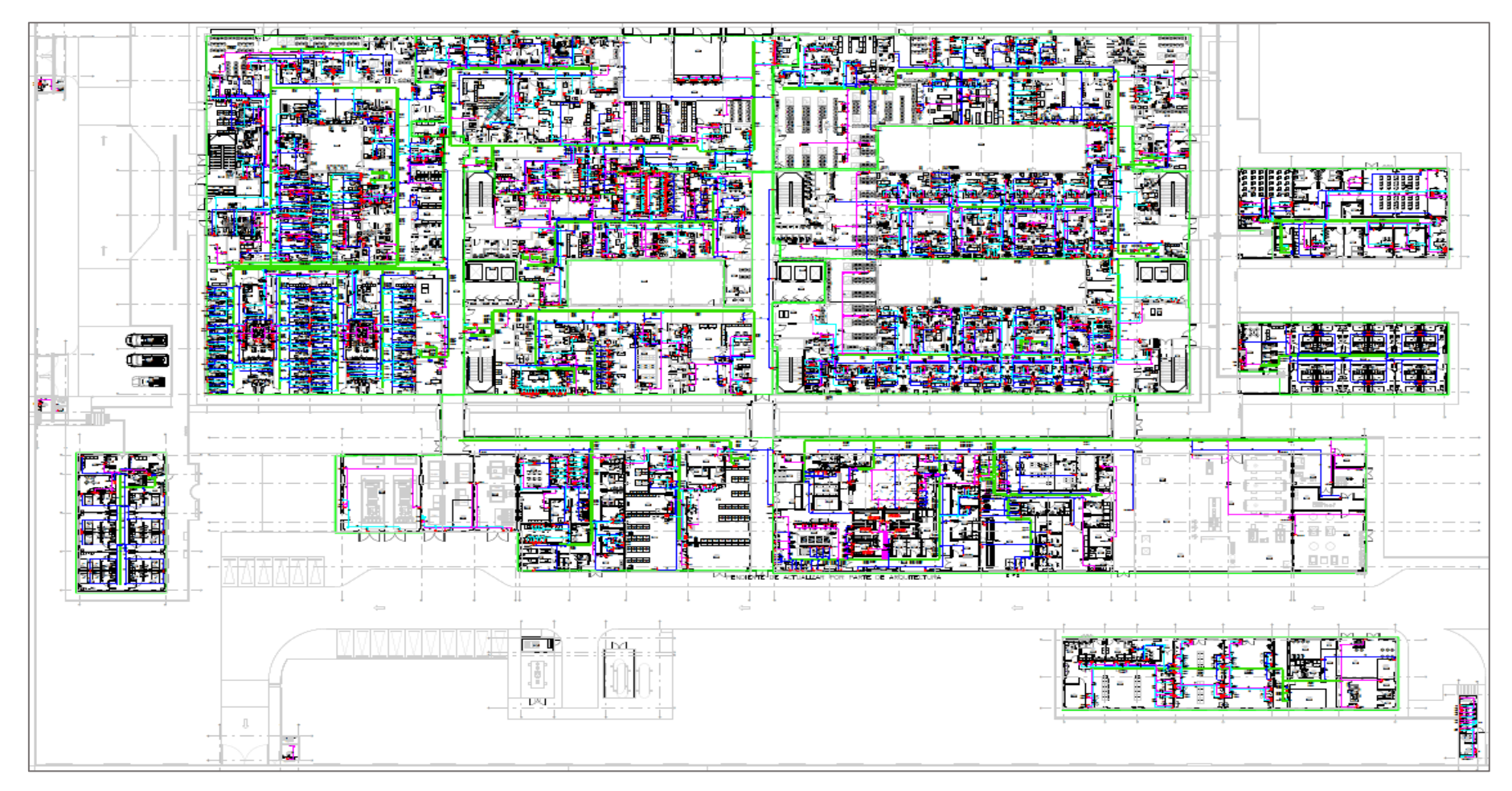

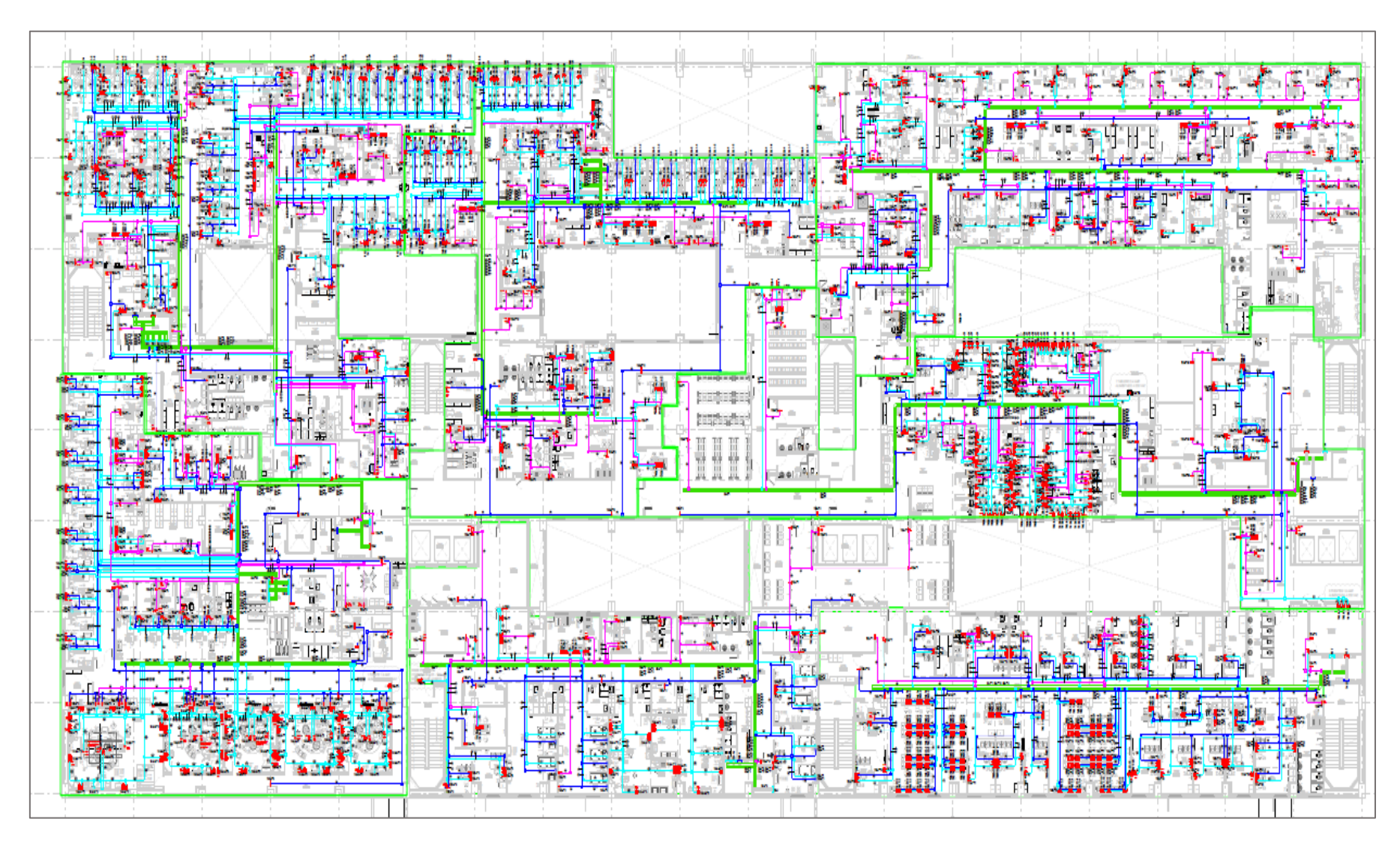

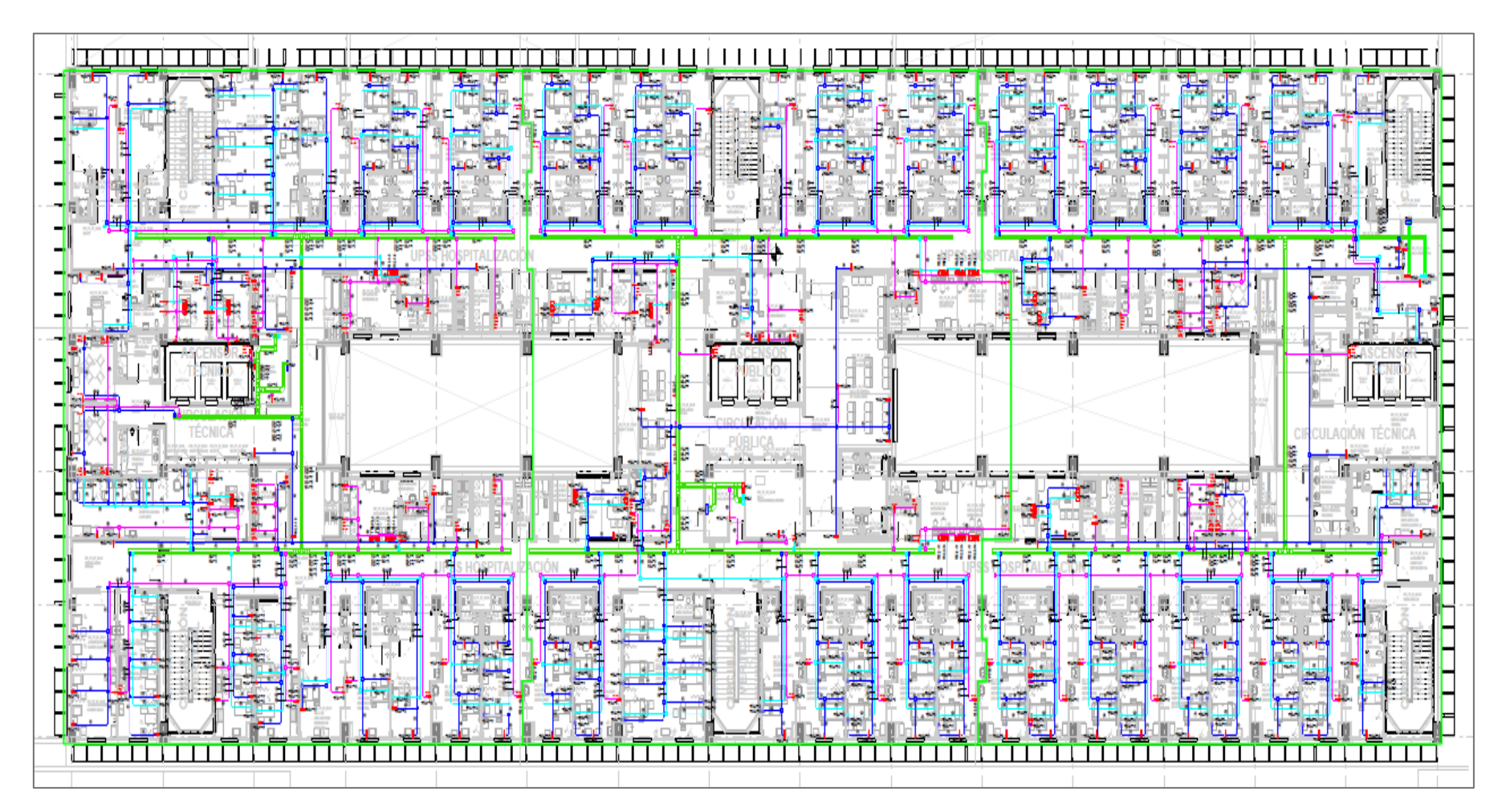

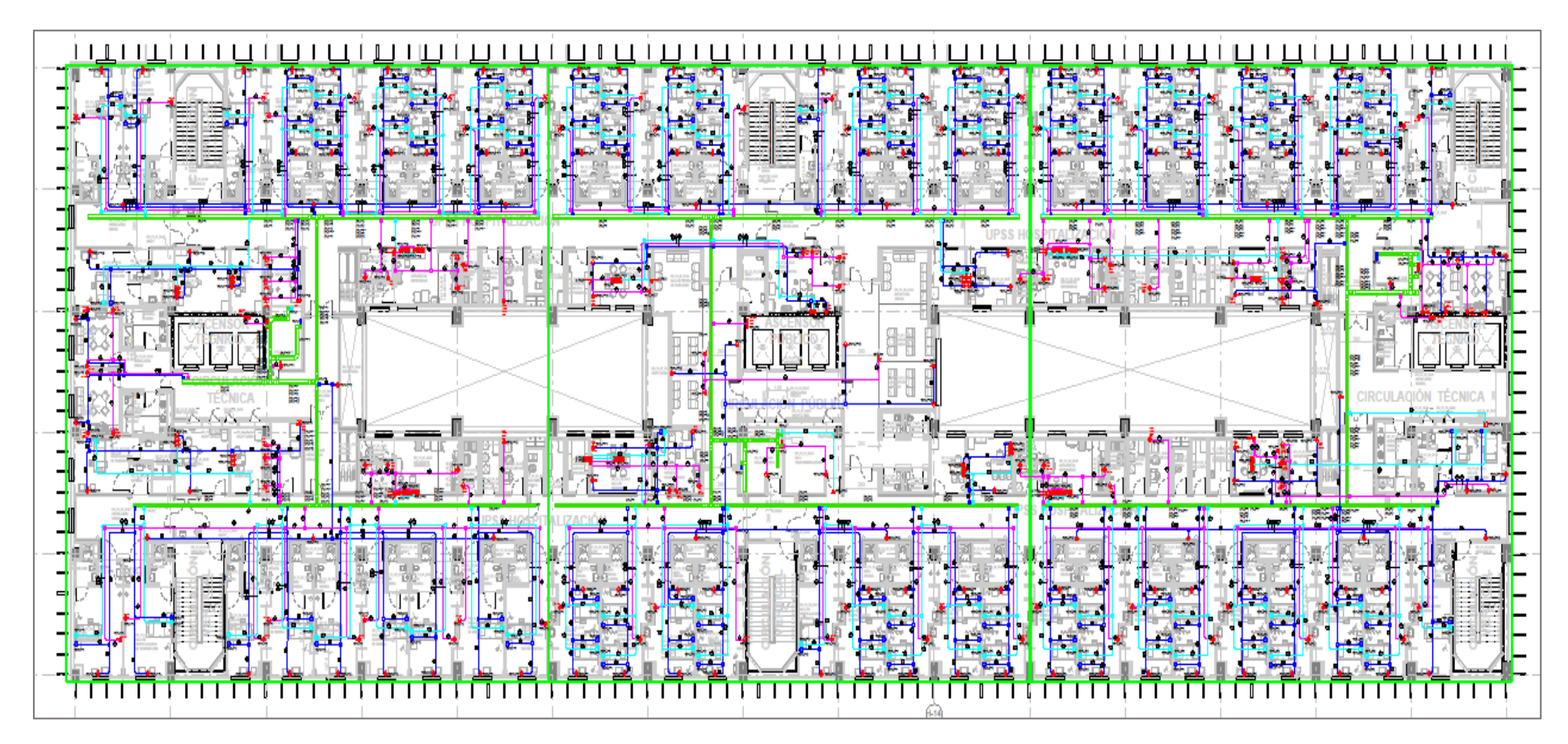

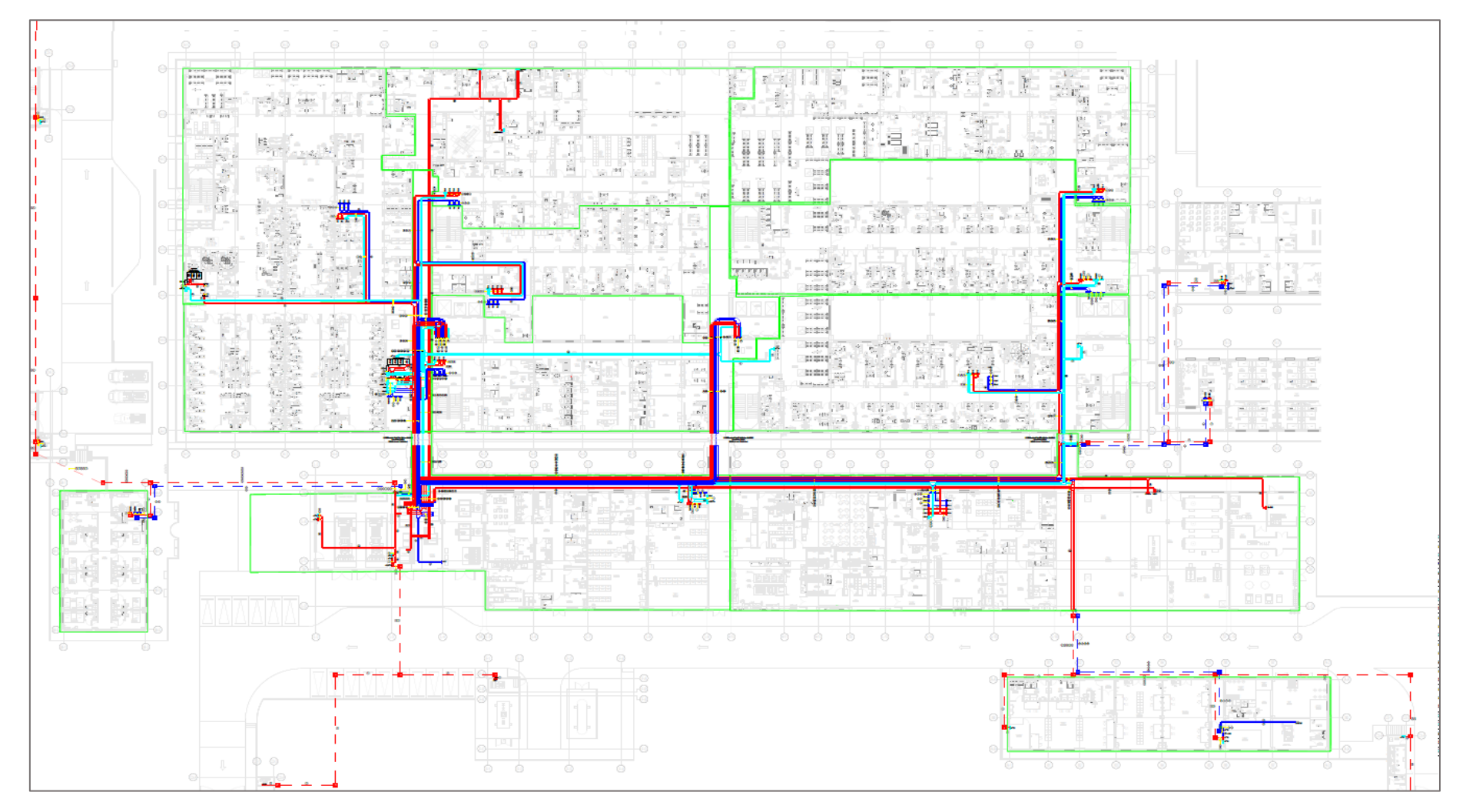

### ANEXO 5. Planos de Alimentadores

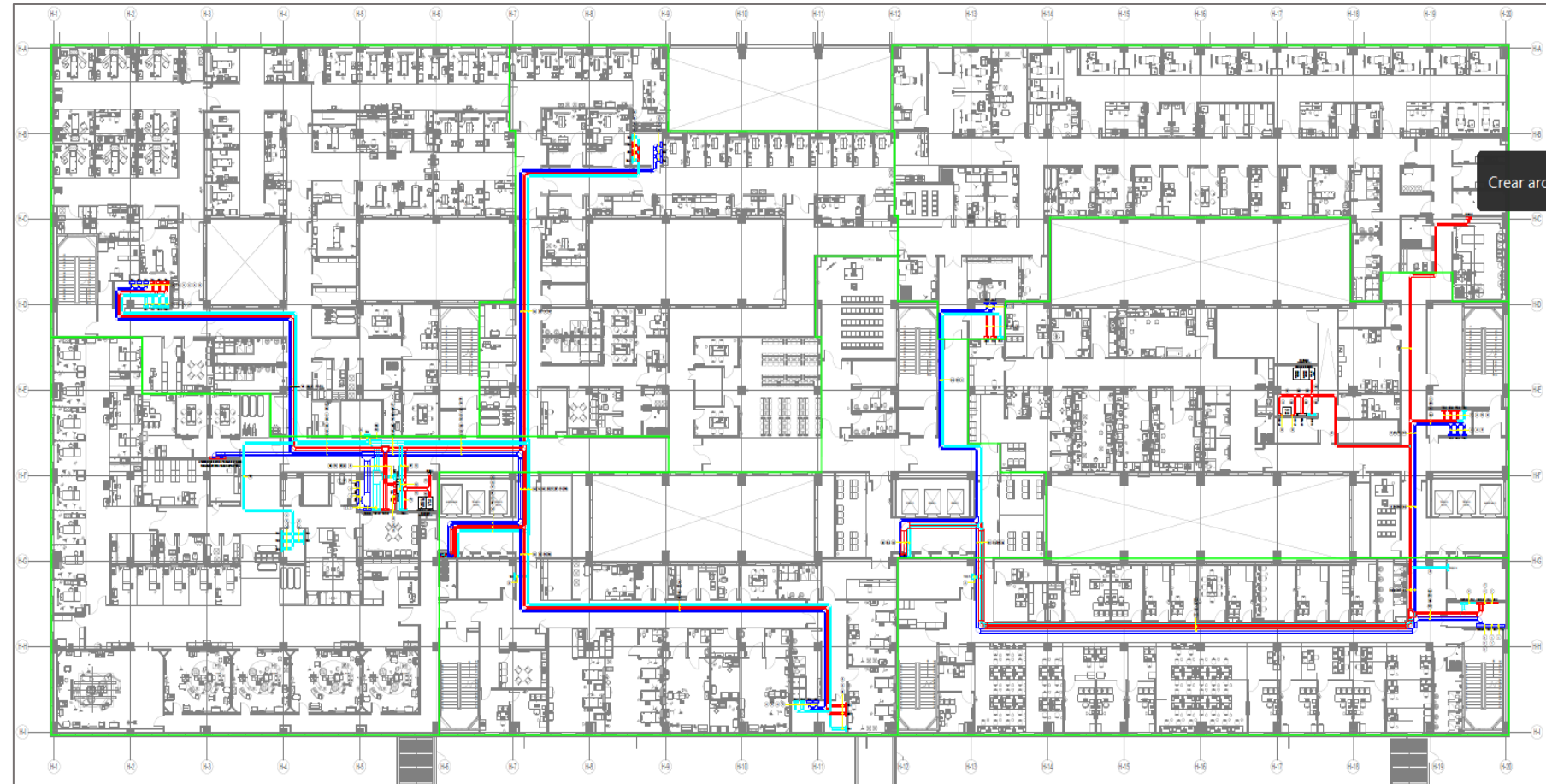

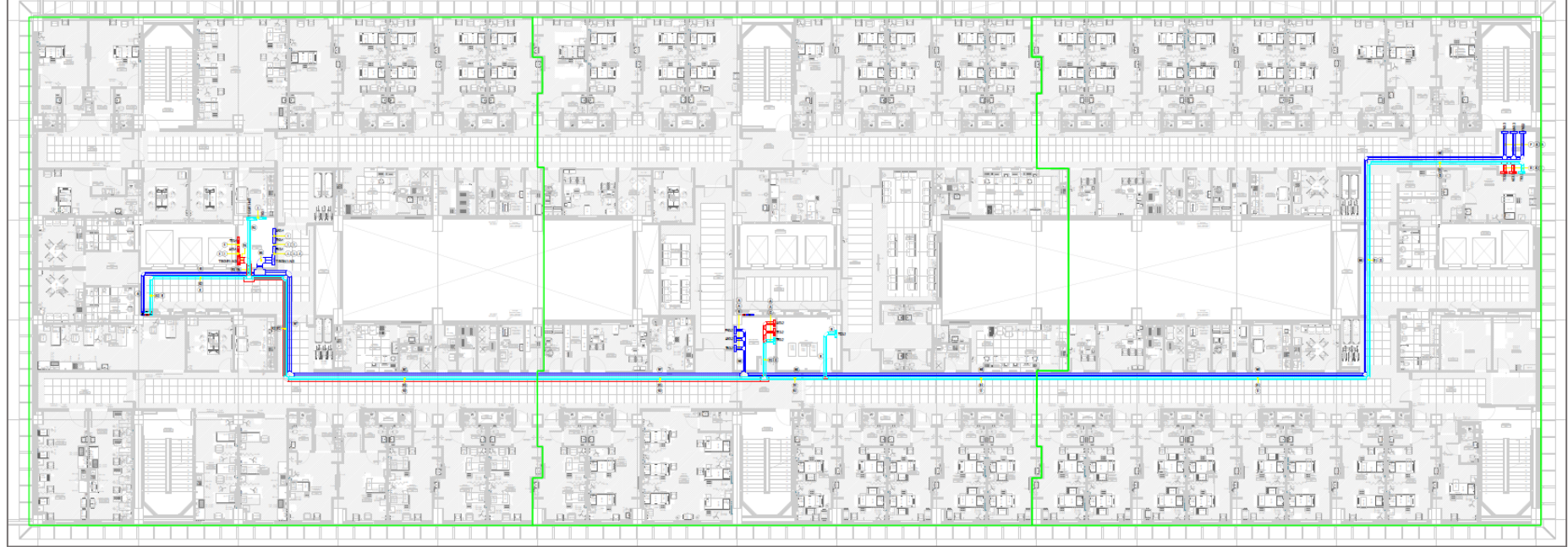

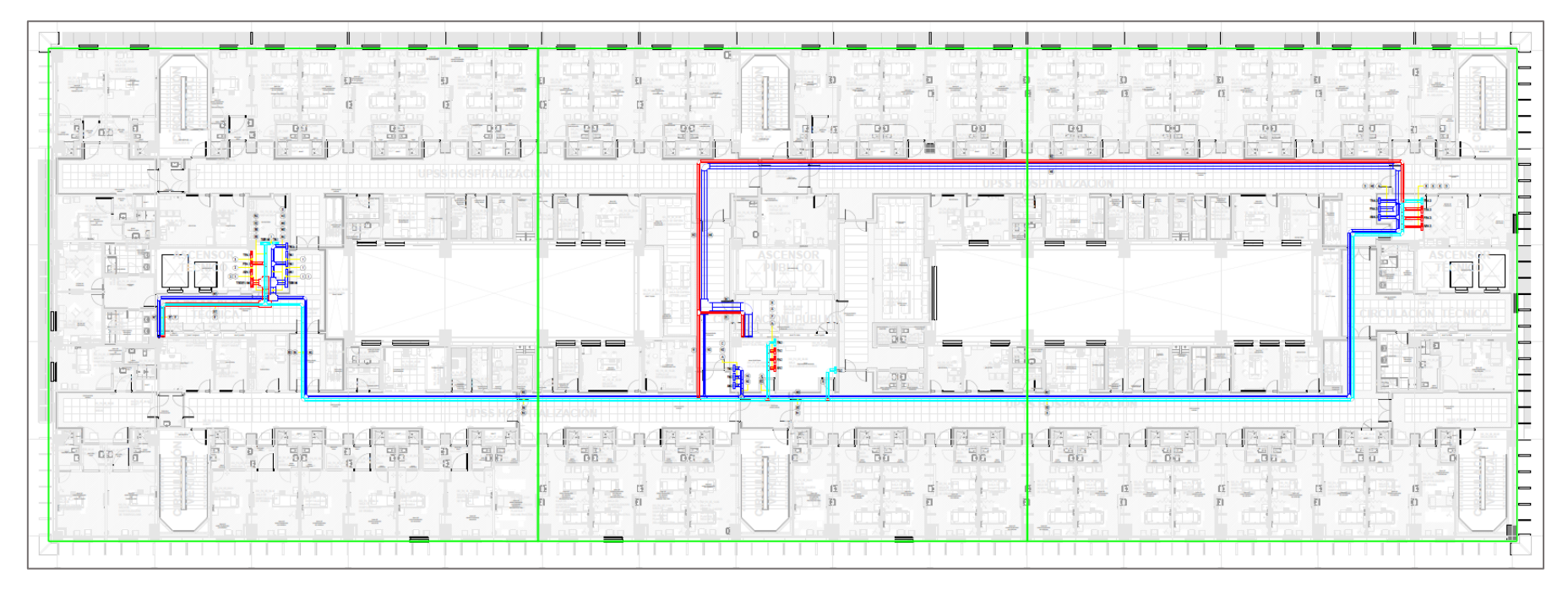

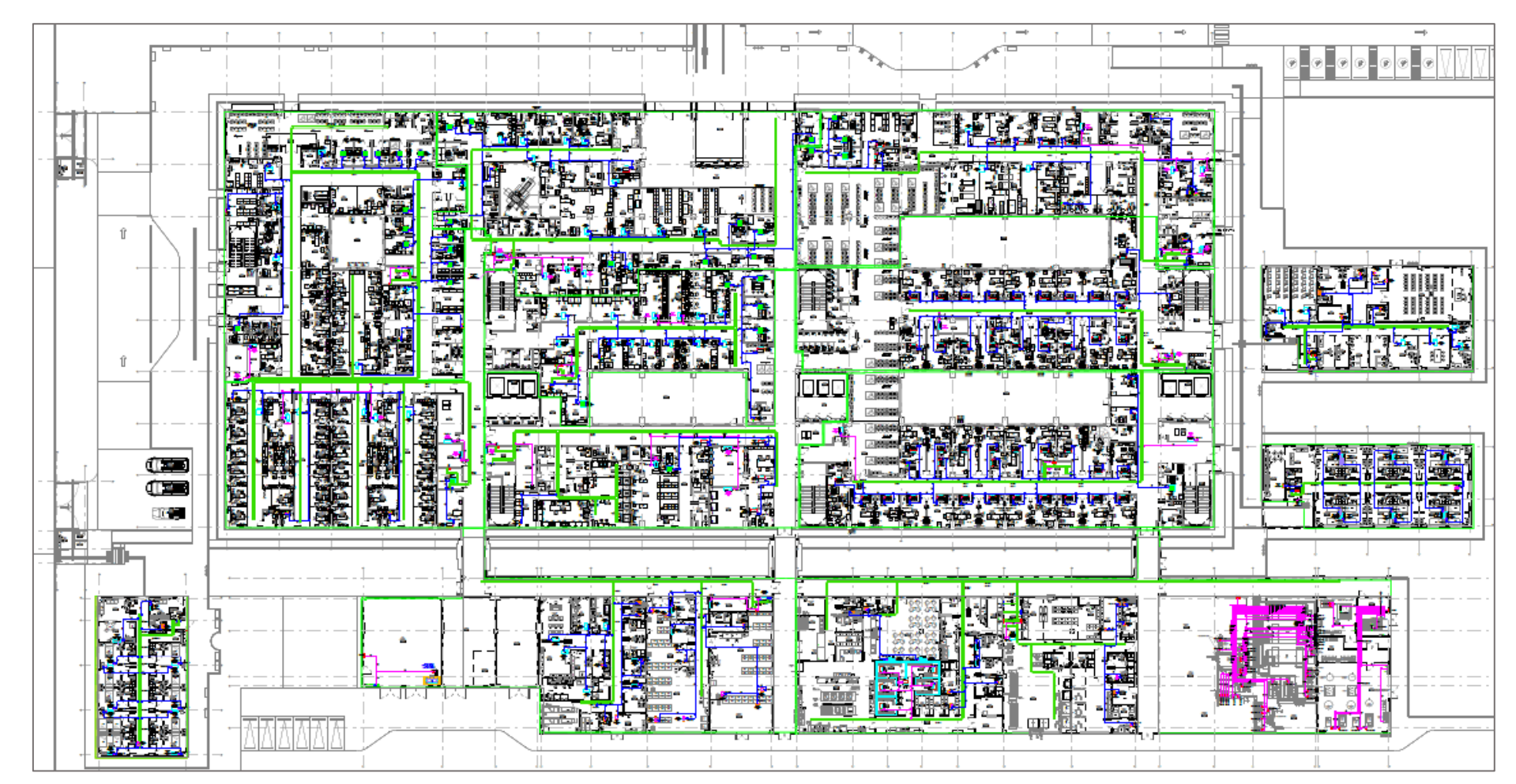

### ANEXO 6. Planos de Fuerza

PLANO DE FUERZA NIVEL 1

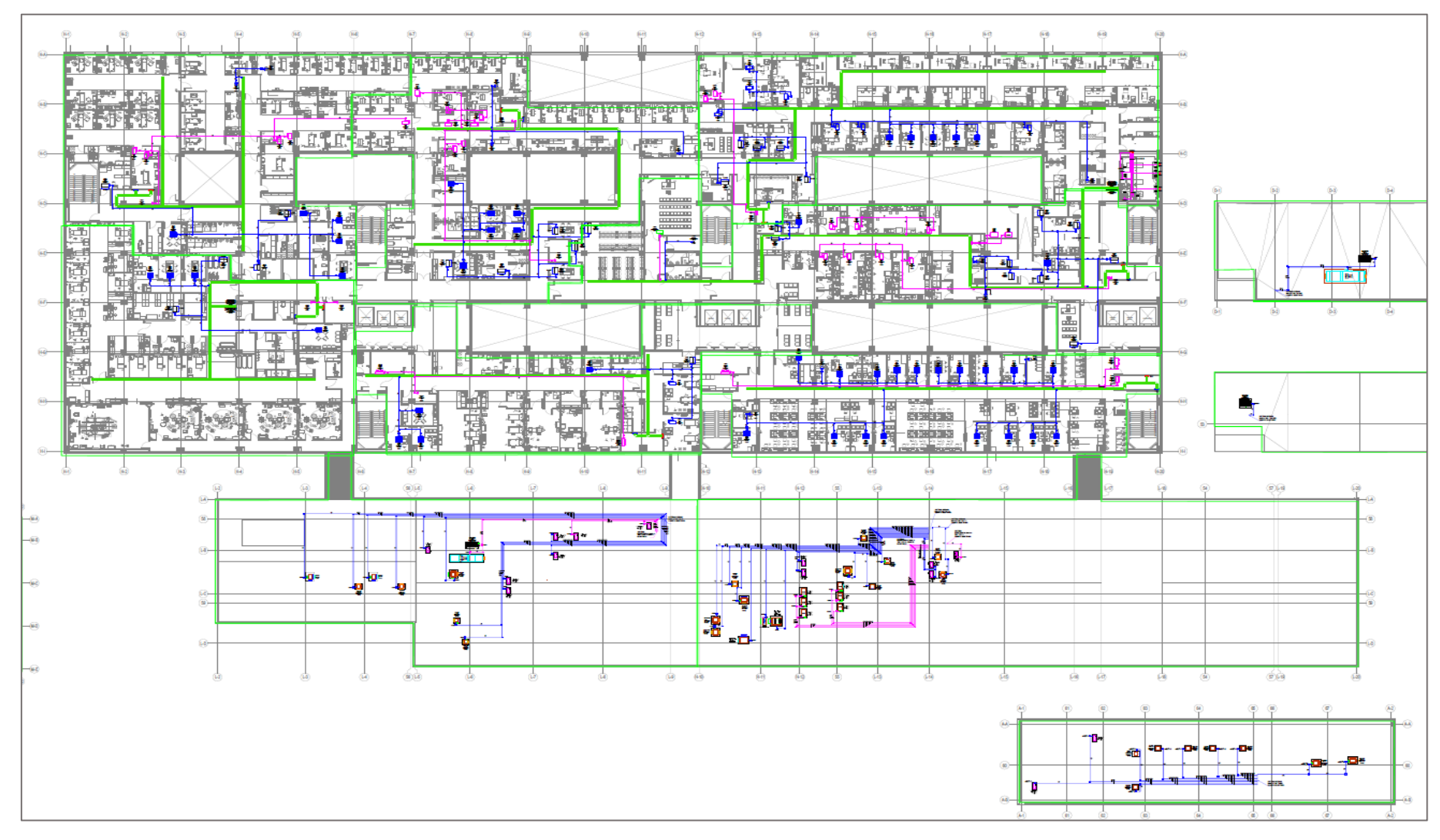

PLANO DE SALIDAS ESPECIALES NIVEL 1

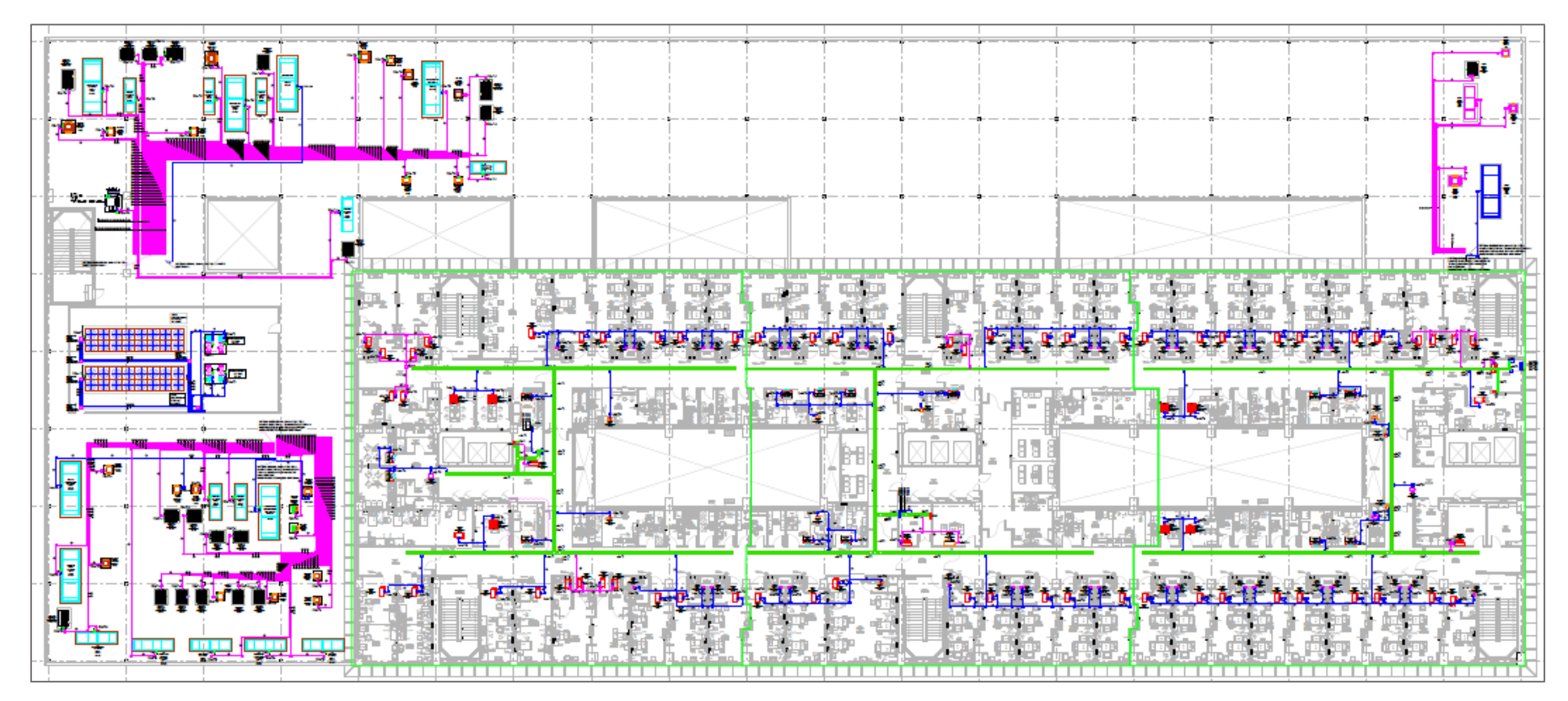

PLANO DE SALIDAS FUERZA NIVEL 2

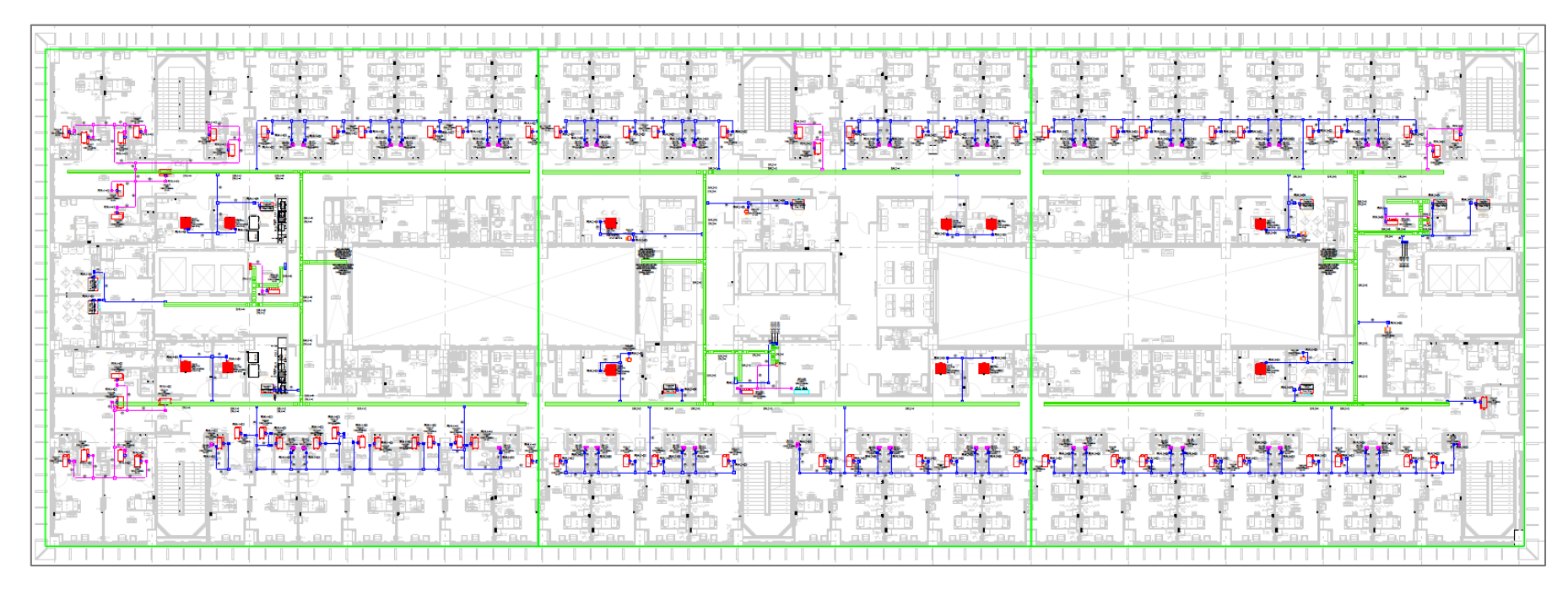

PLANO DE SALIDAS ESPECIALES NIVEL 2

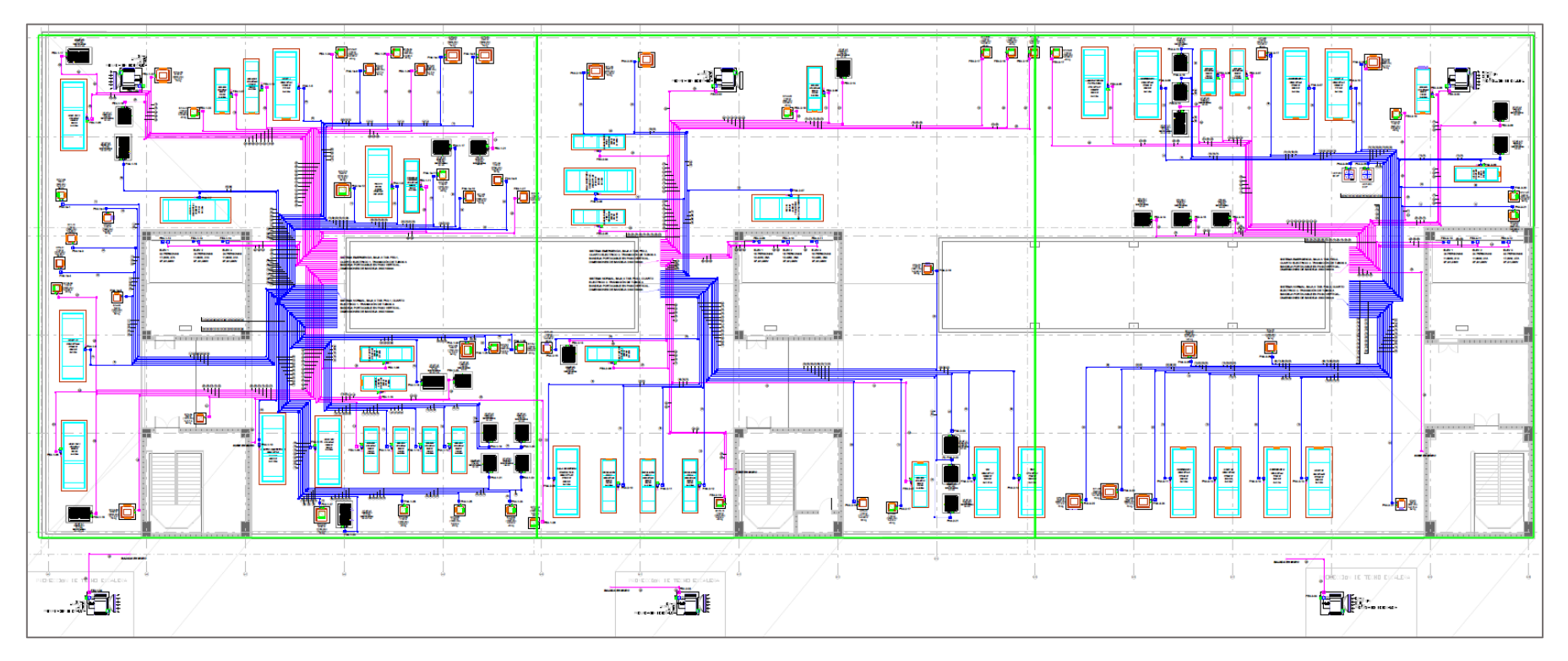

PLANO DE SALIDAS FUERZA NIVEL 3

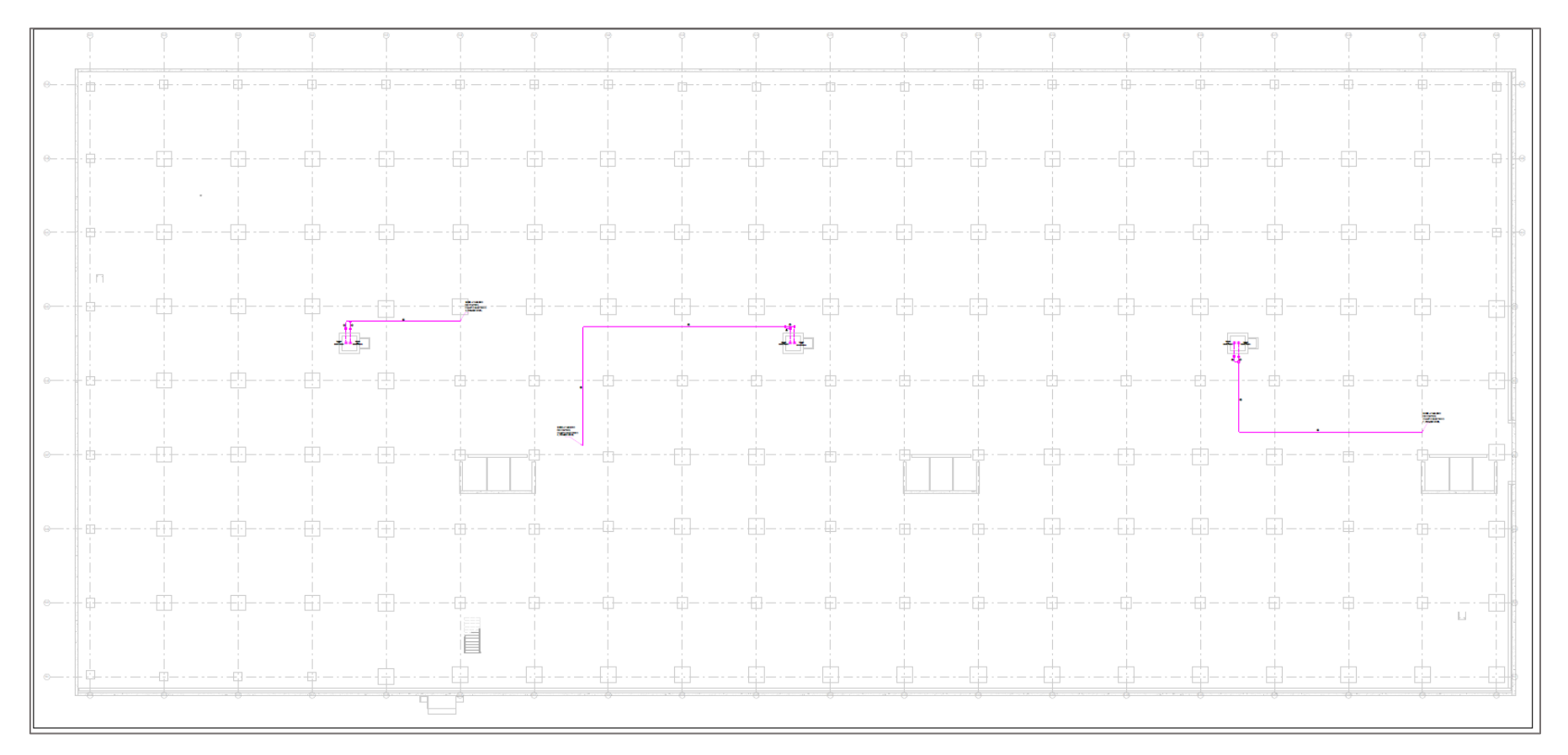

PLANO DE SALIDAS ESPECIALES NIVEL 3

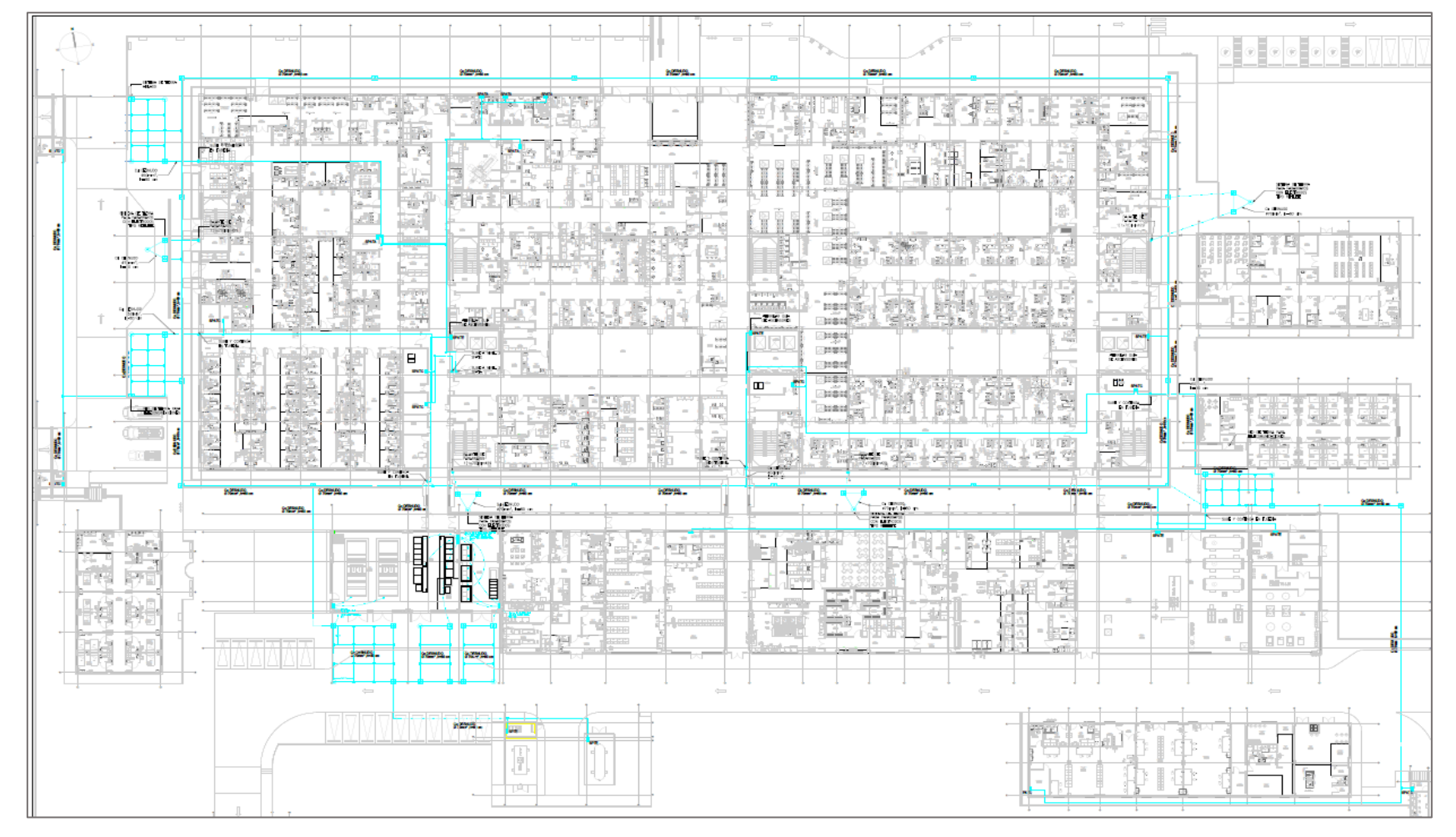

## ANEXO 7. Planos de Tierra y Pararrayos

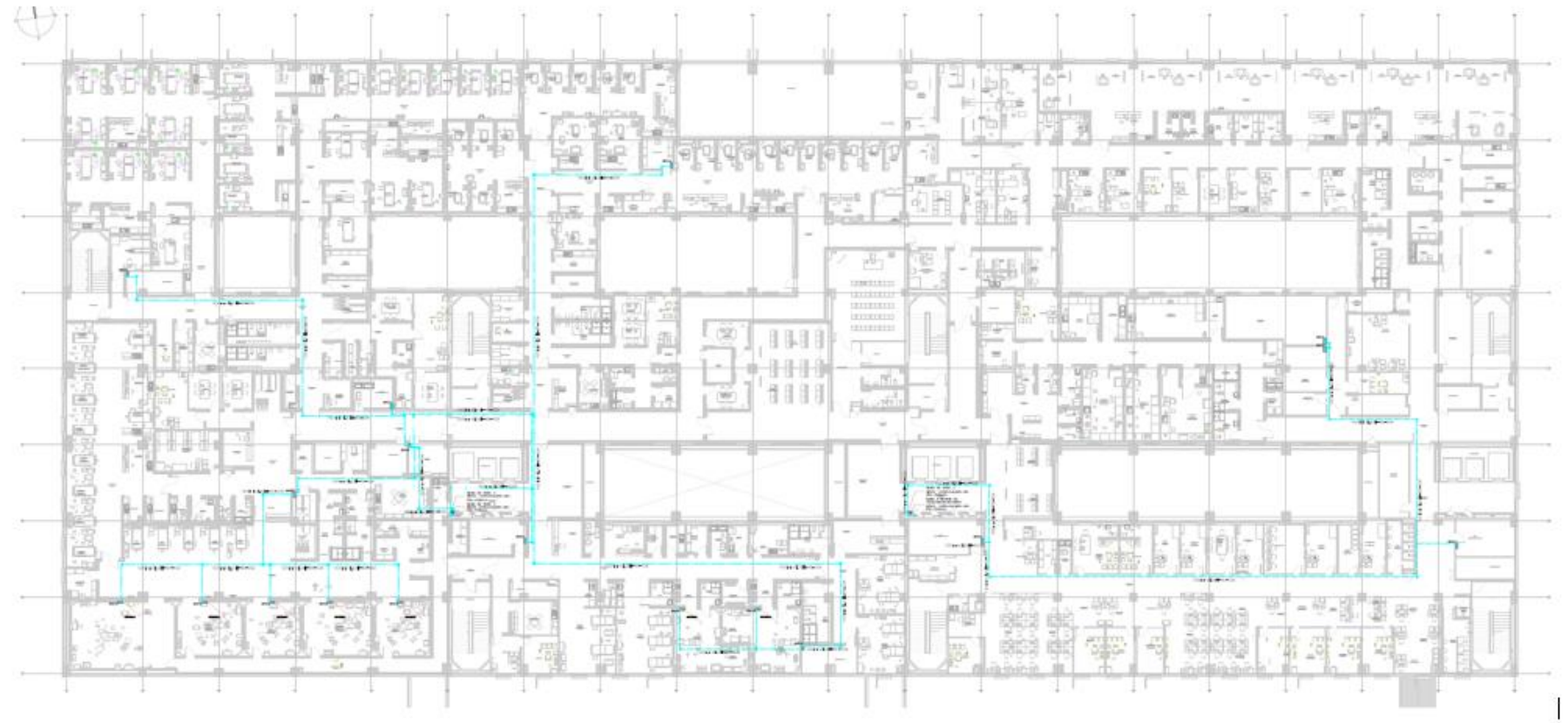

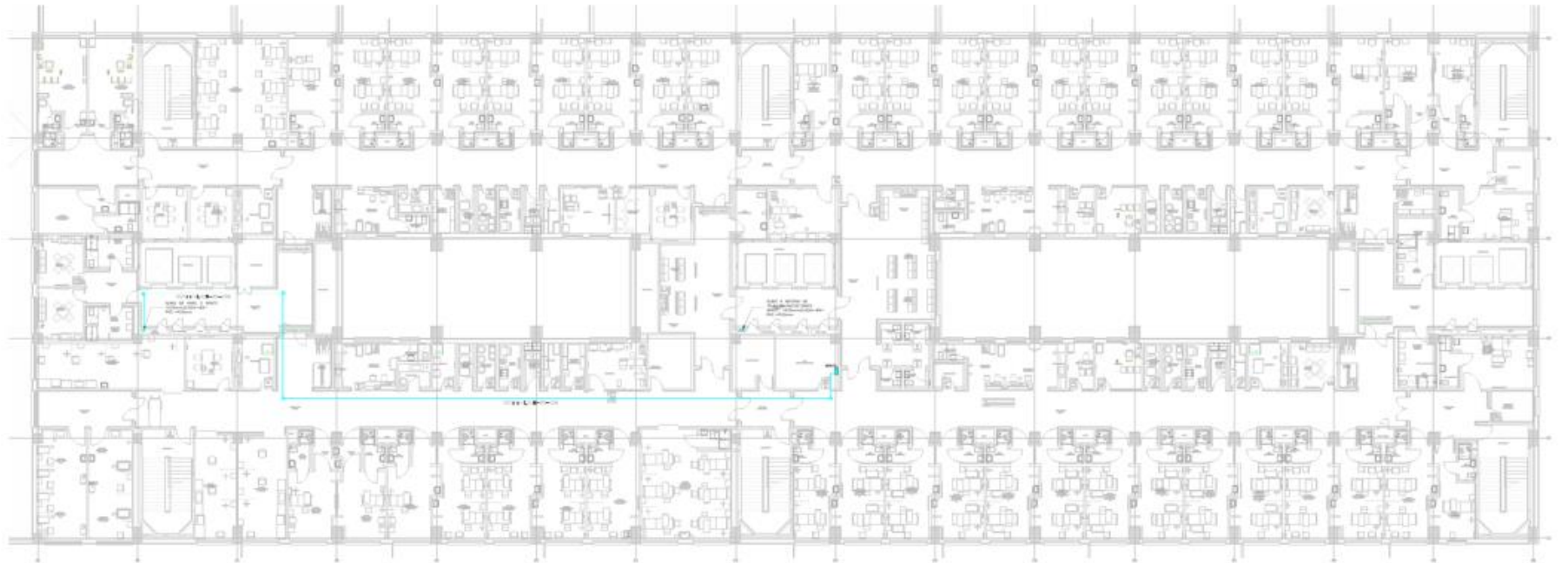

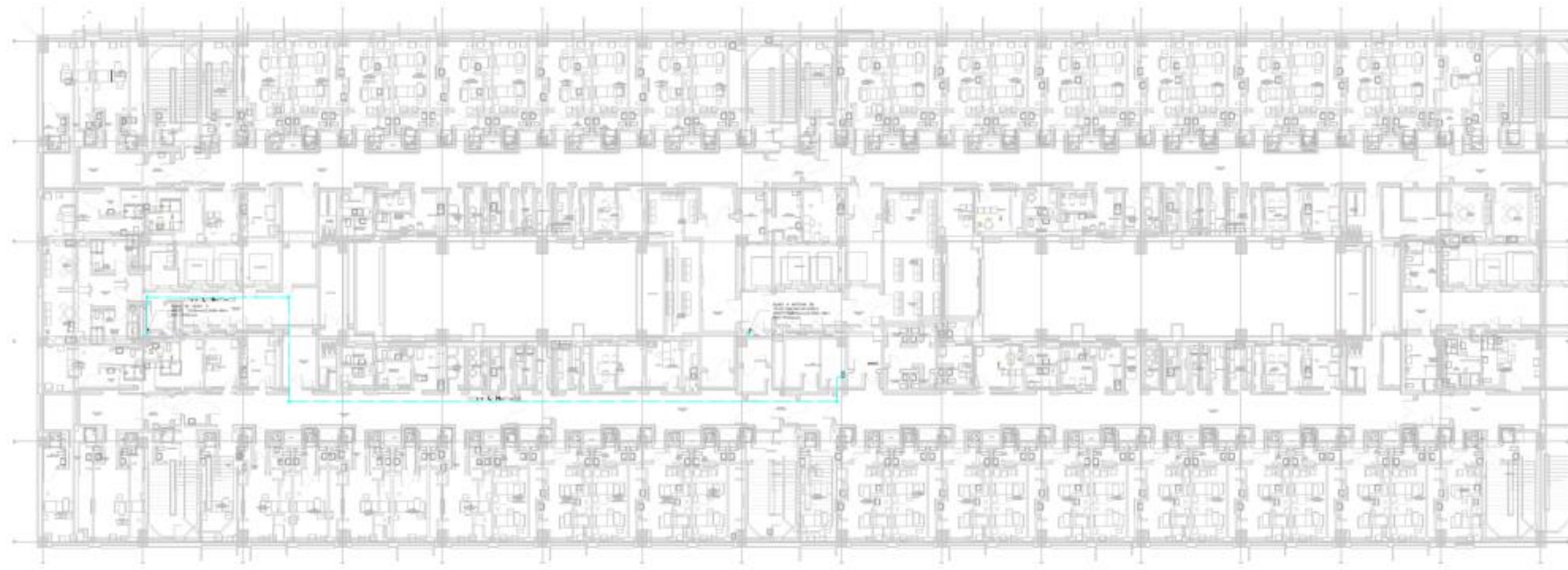

#### PLANO DE PARARRAYOS 1

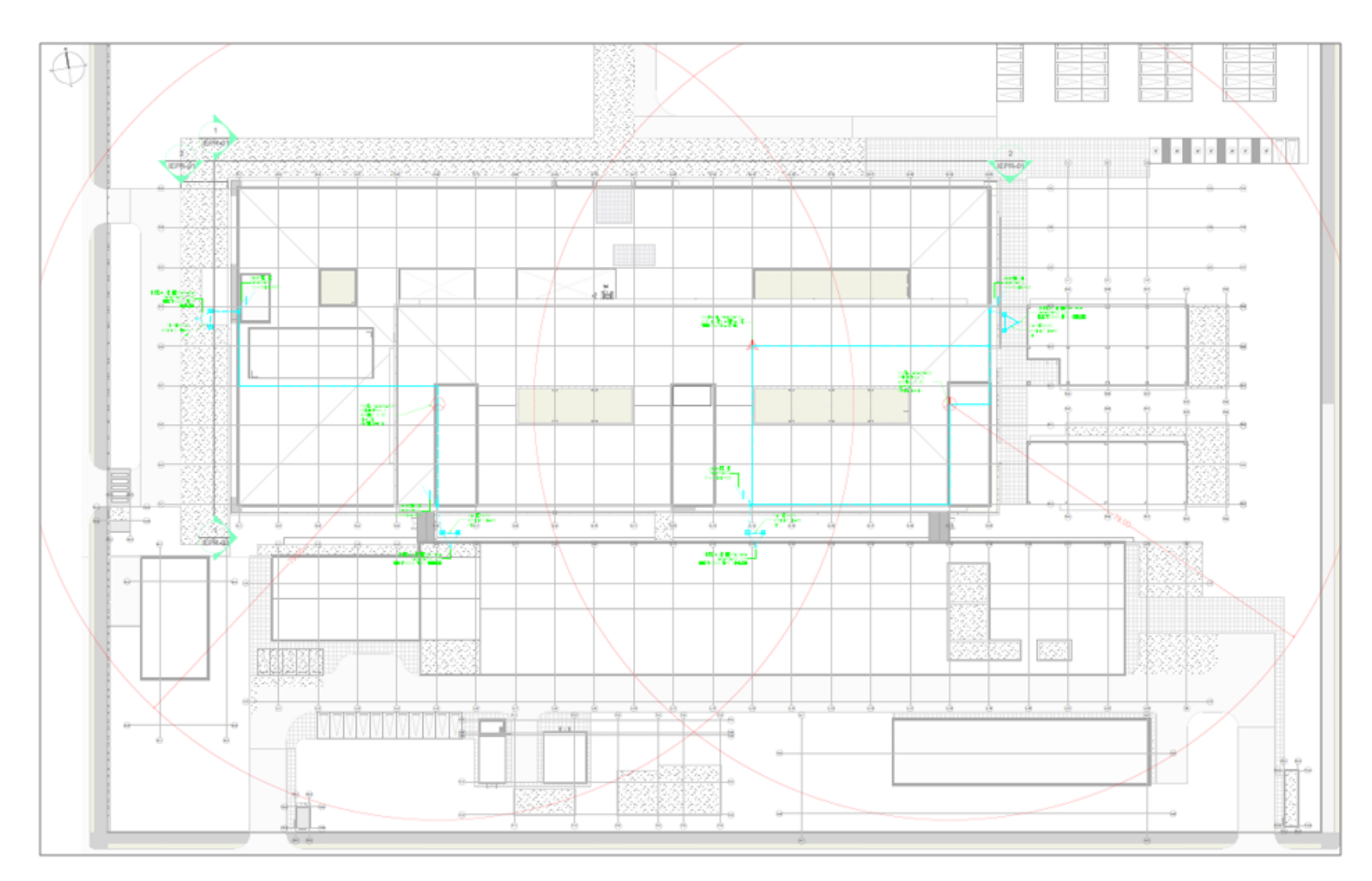

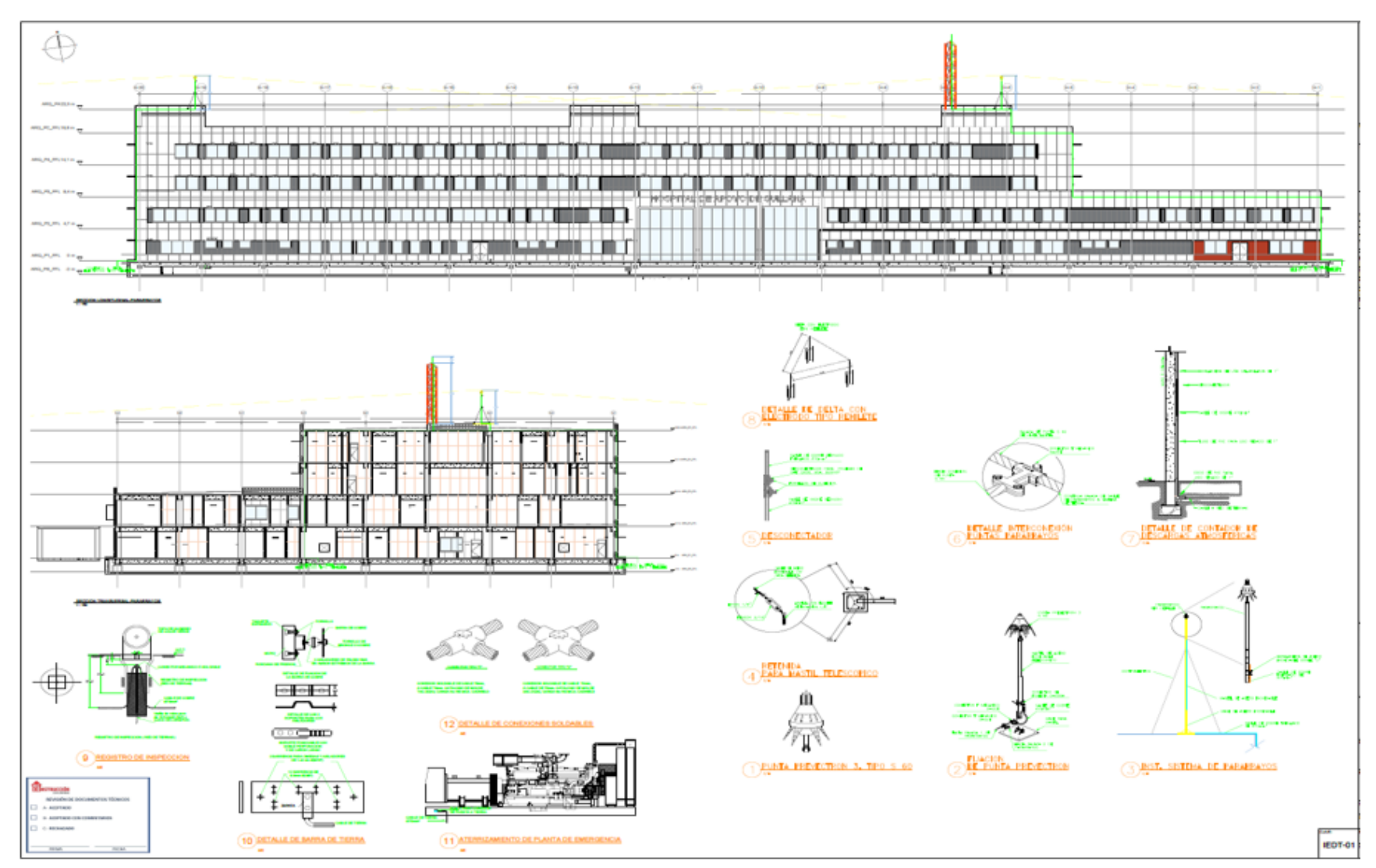

PLANO DE PARARRAYOS 2

### ANEXO 8. Planos Generales

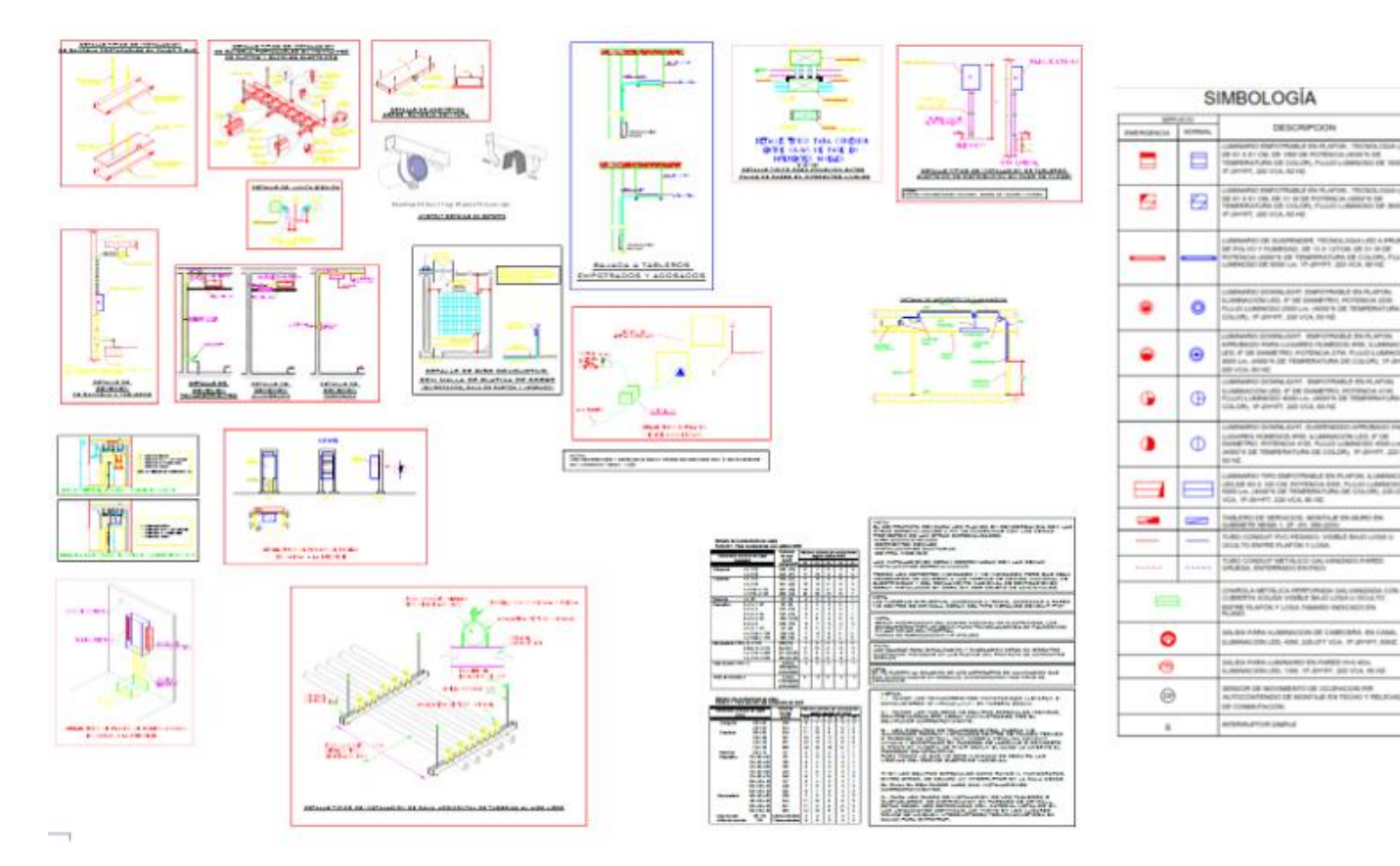

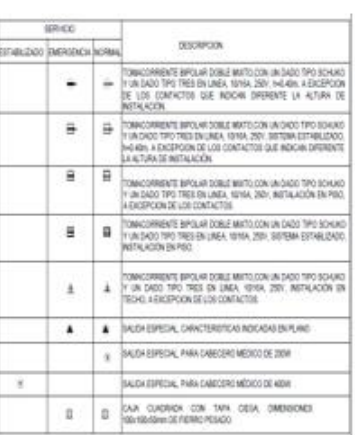

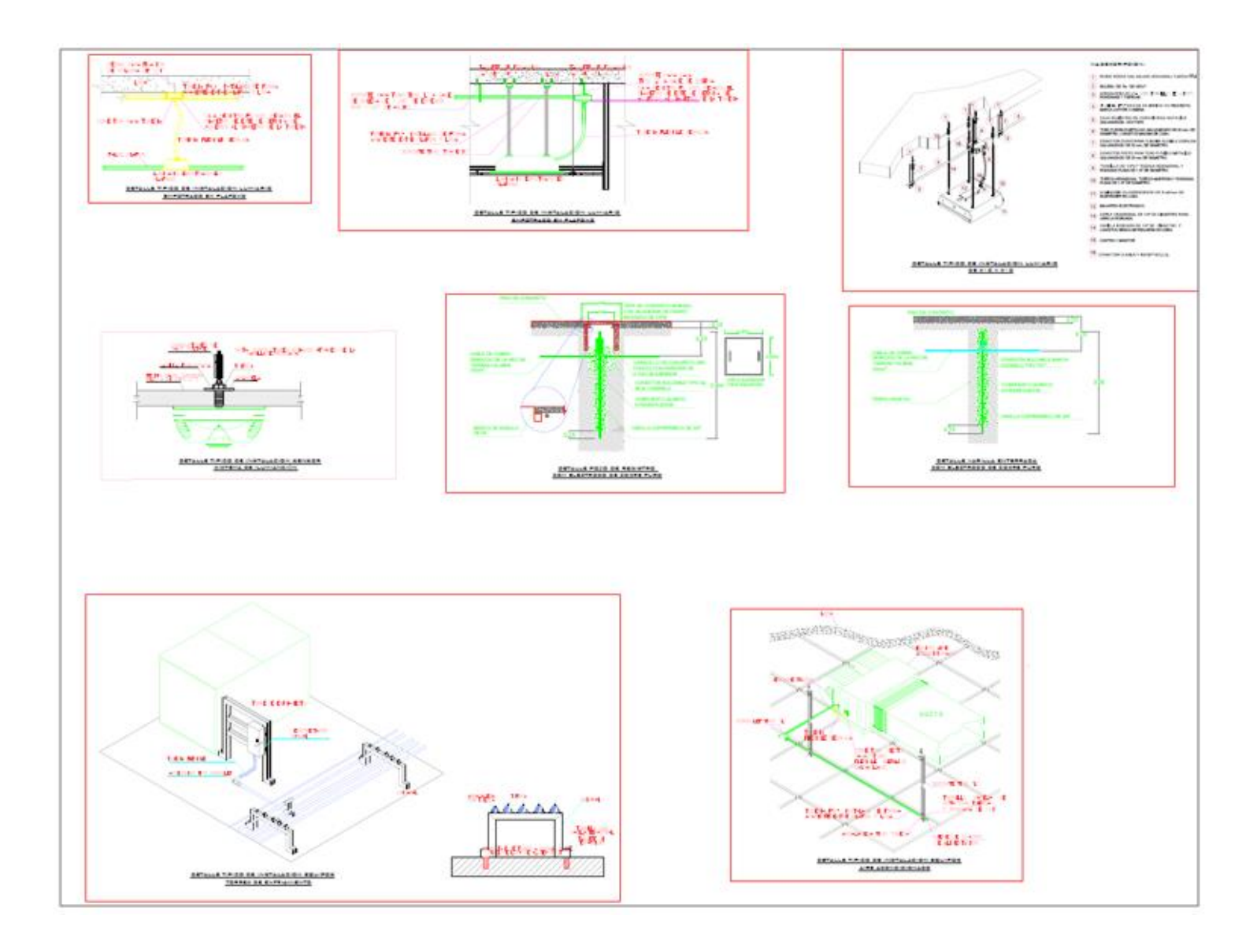

# ANEXO 9. Lista de Partidas del proyecto.

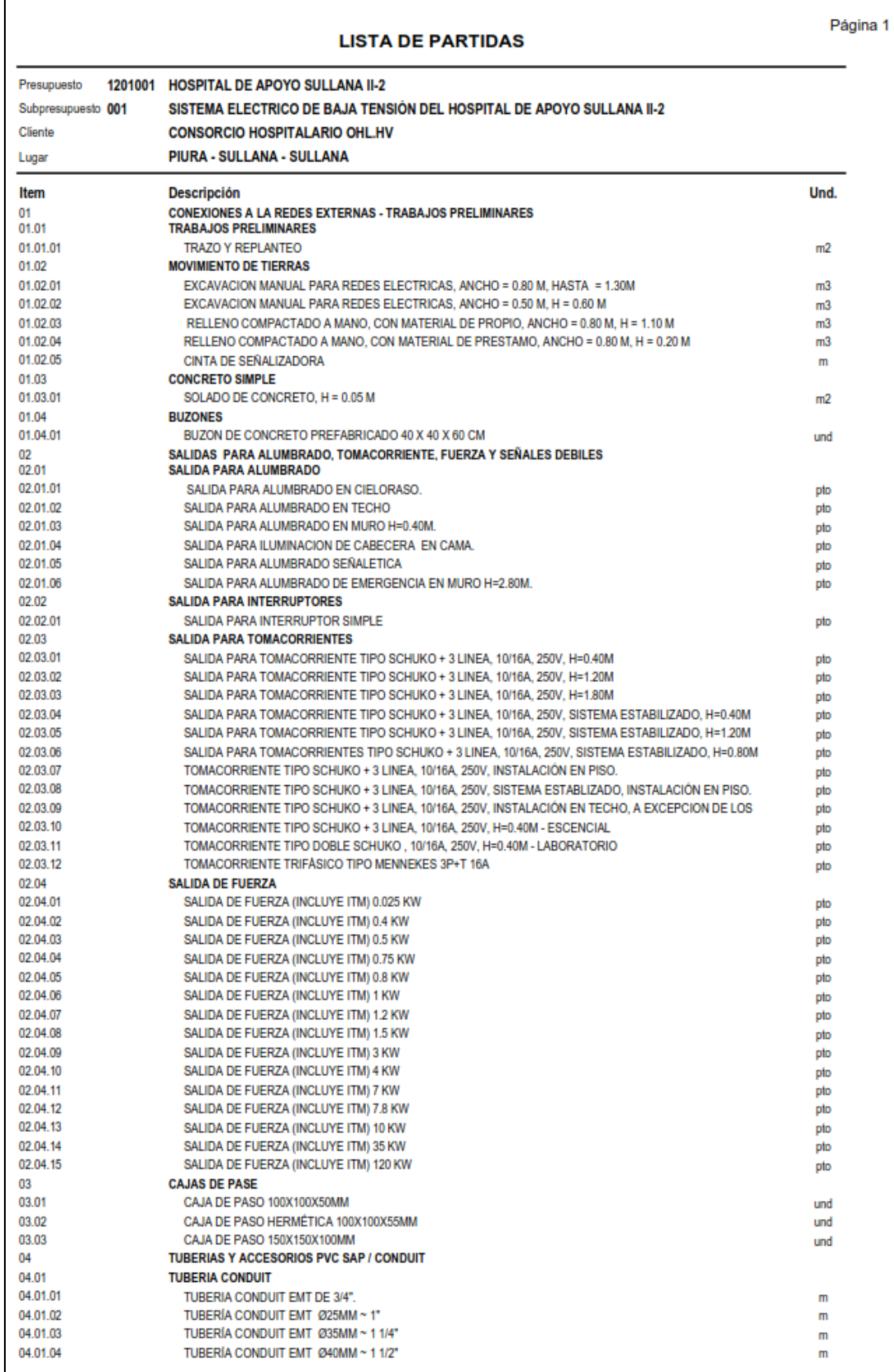

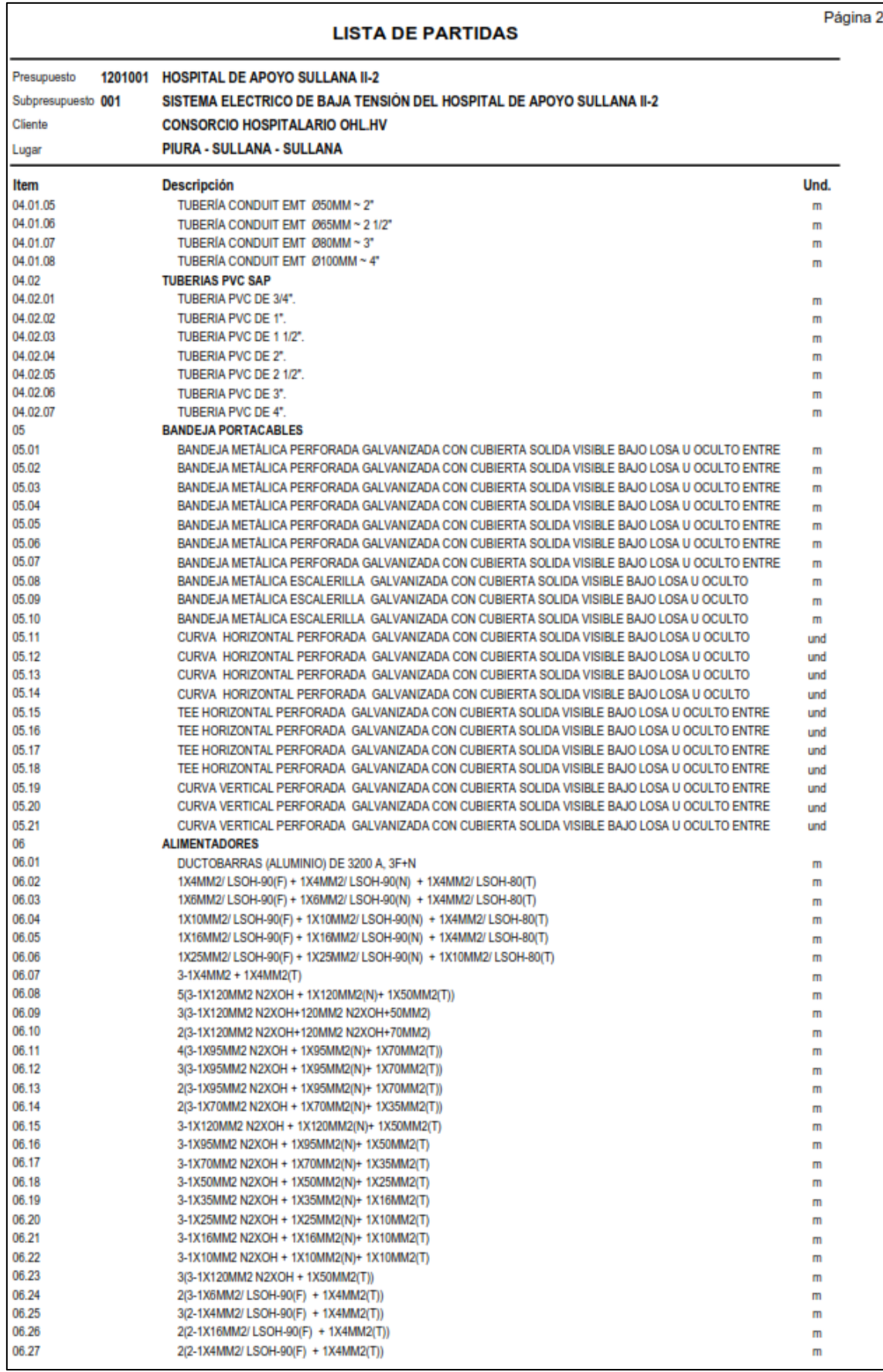
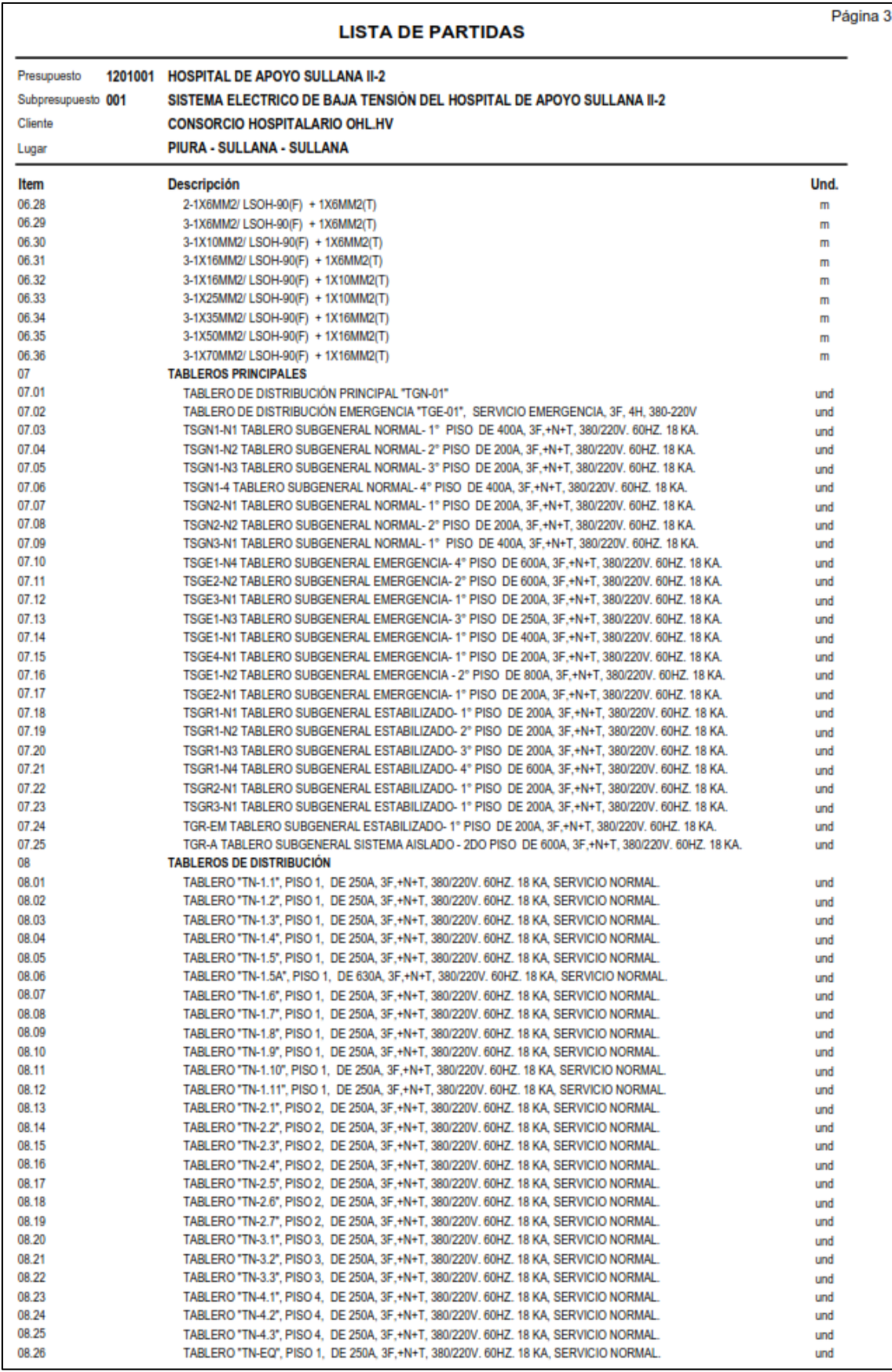

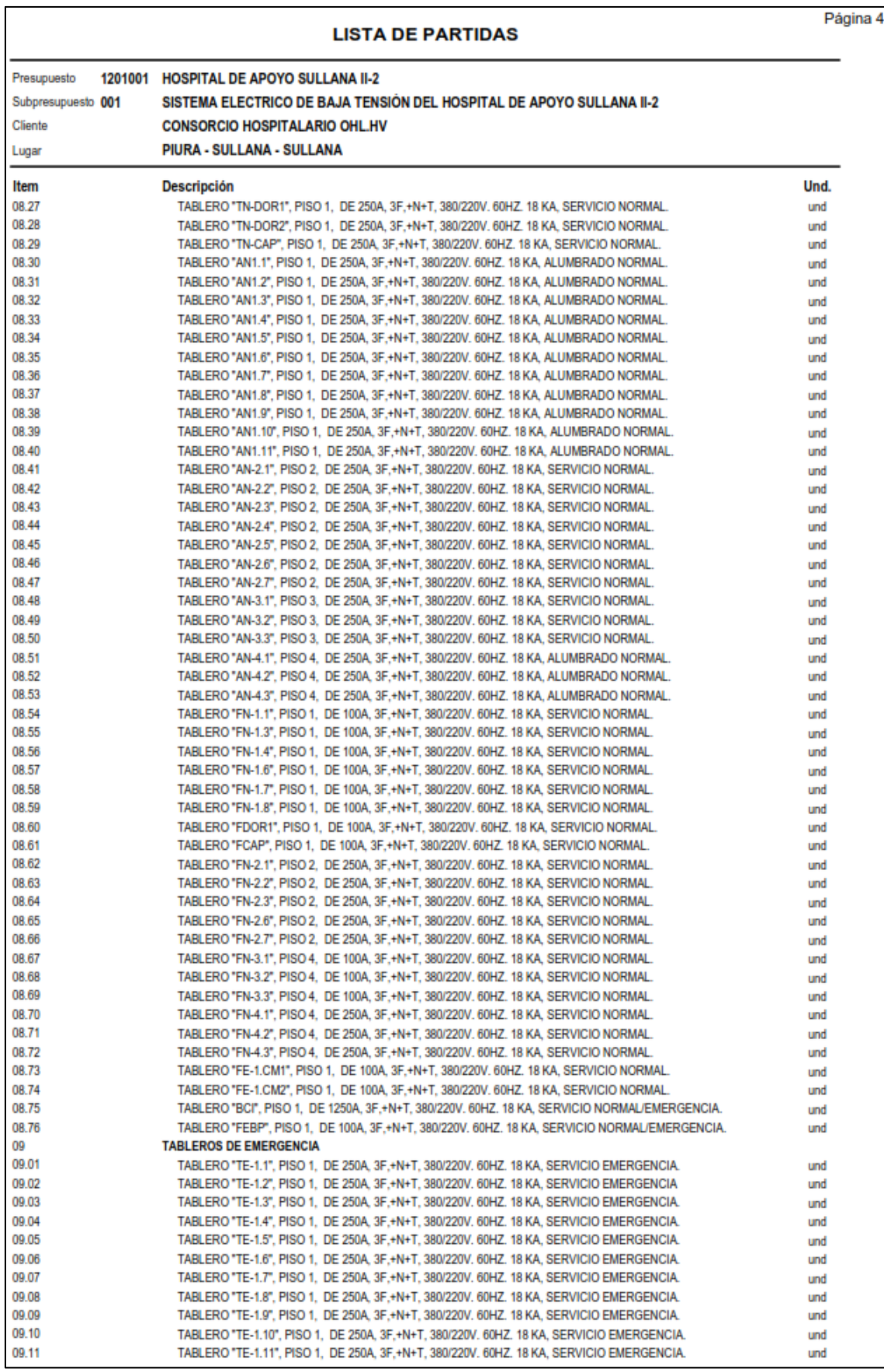

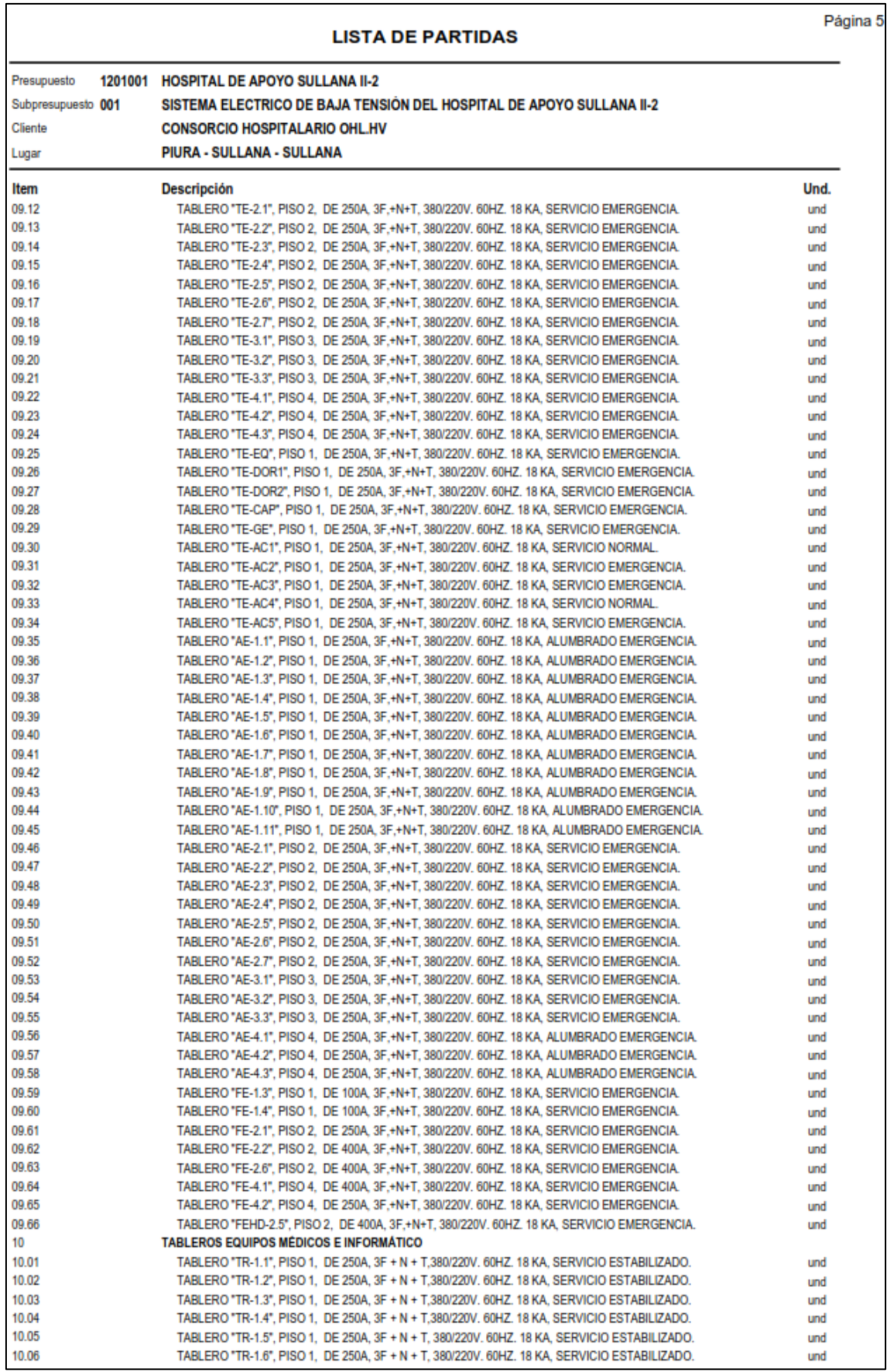

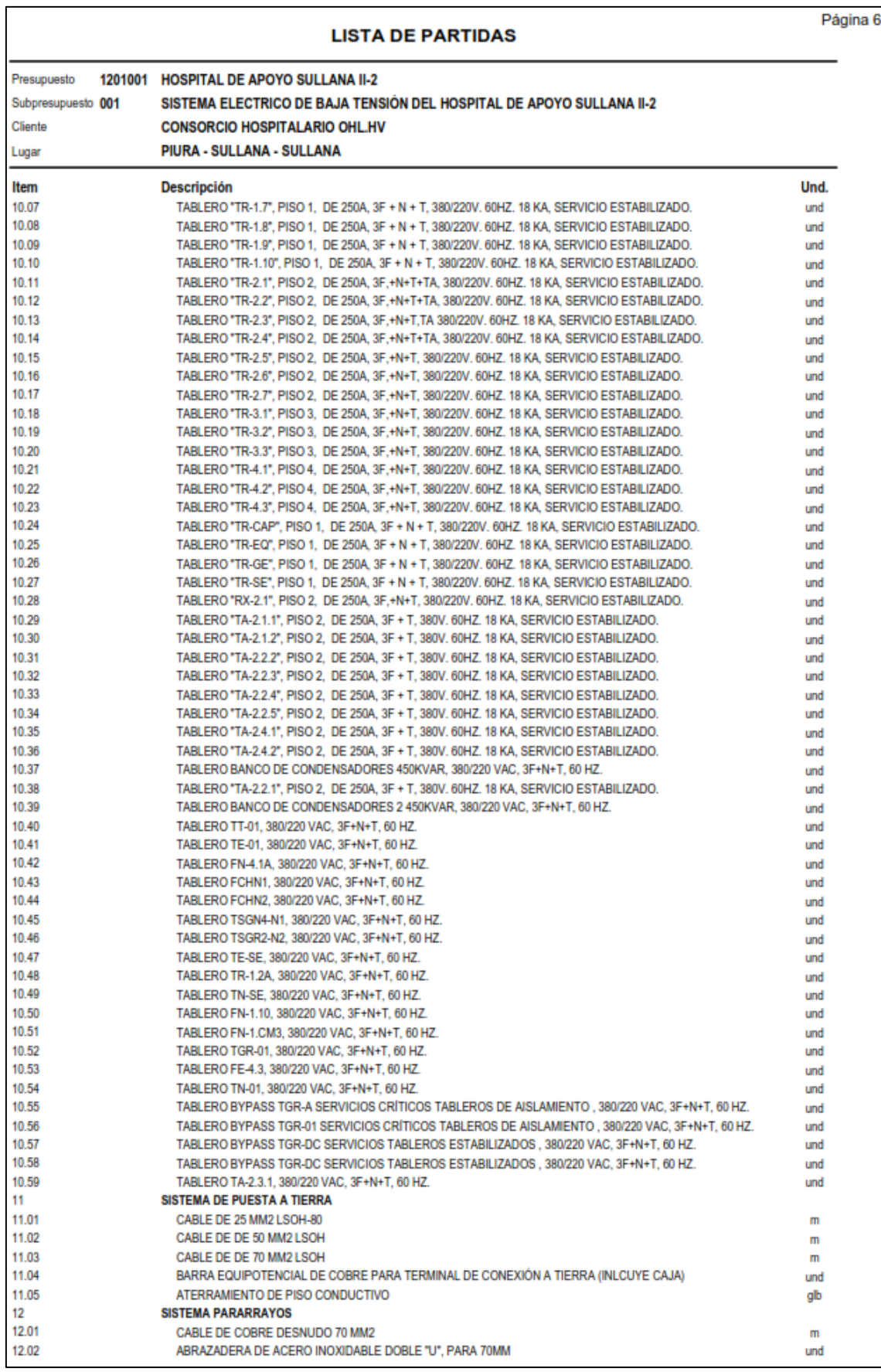

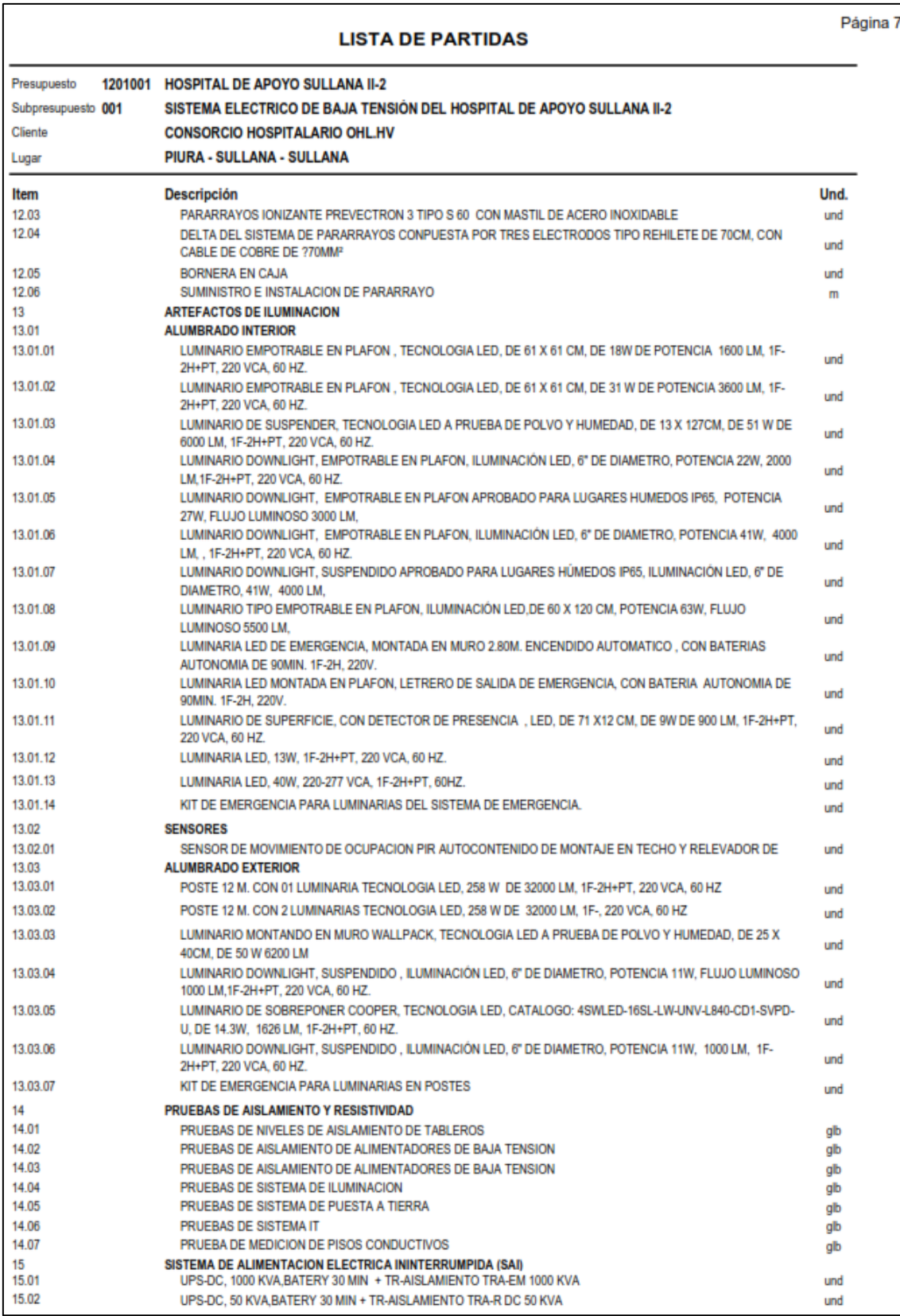

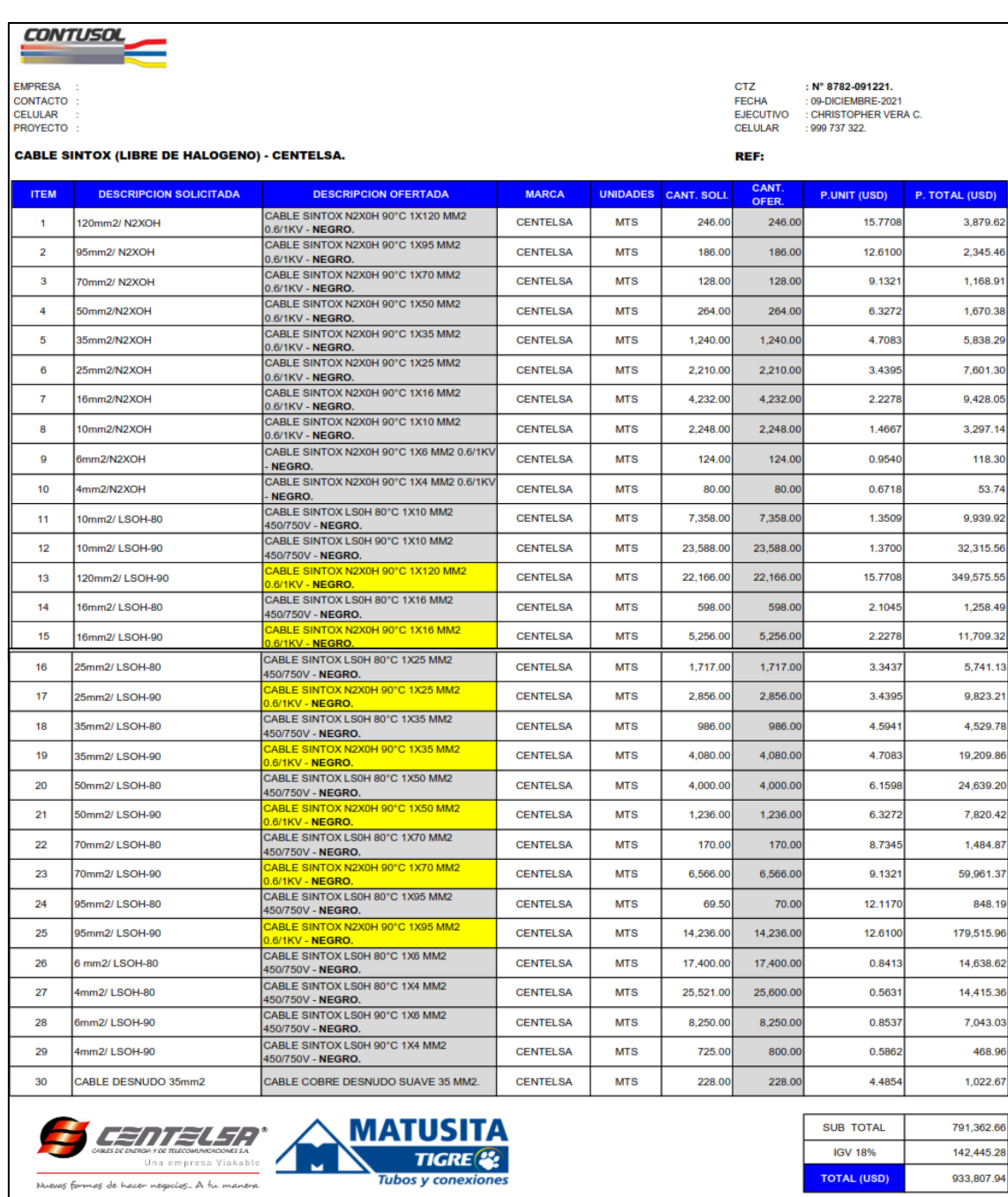

## ANEXO 10. Cotizaciones de materiales para el proyecto.

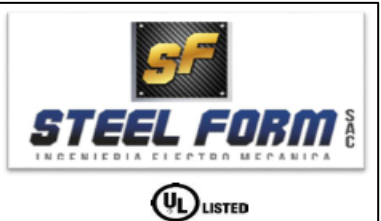

30/11/2021

CL-337-2021

Callao,

Cotiz:

Atencion: Ing. Oswaldo Figueroa

# PROYECTO: HOSPITAL DE SULLANA<br>Estimados señores:

Por medio de la presente tenemos el agrado de cotizarles de acuerdo a su requerimiento, los siguientes productos:

BANDEJA TIPO LISA PERFORADA, CON LATERAL A PRESION "CP" FABRICADO EN LAMINAS DE ACERO EN 1.5MM DE ESPESOR Y TAPA PLANA EN 1.5MM<br>DE ESPESOR. ACABADO GALVANIZADO EN ORIGEN. DISEÑO CONSTRUCTIVO SEGÚN NEMA VE-1. INCLUYE ECLISA

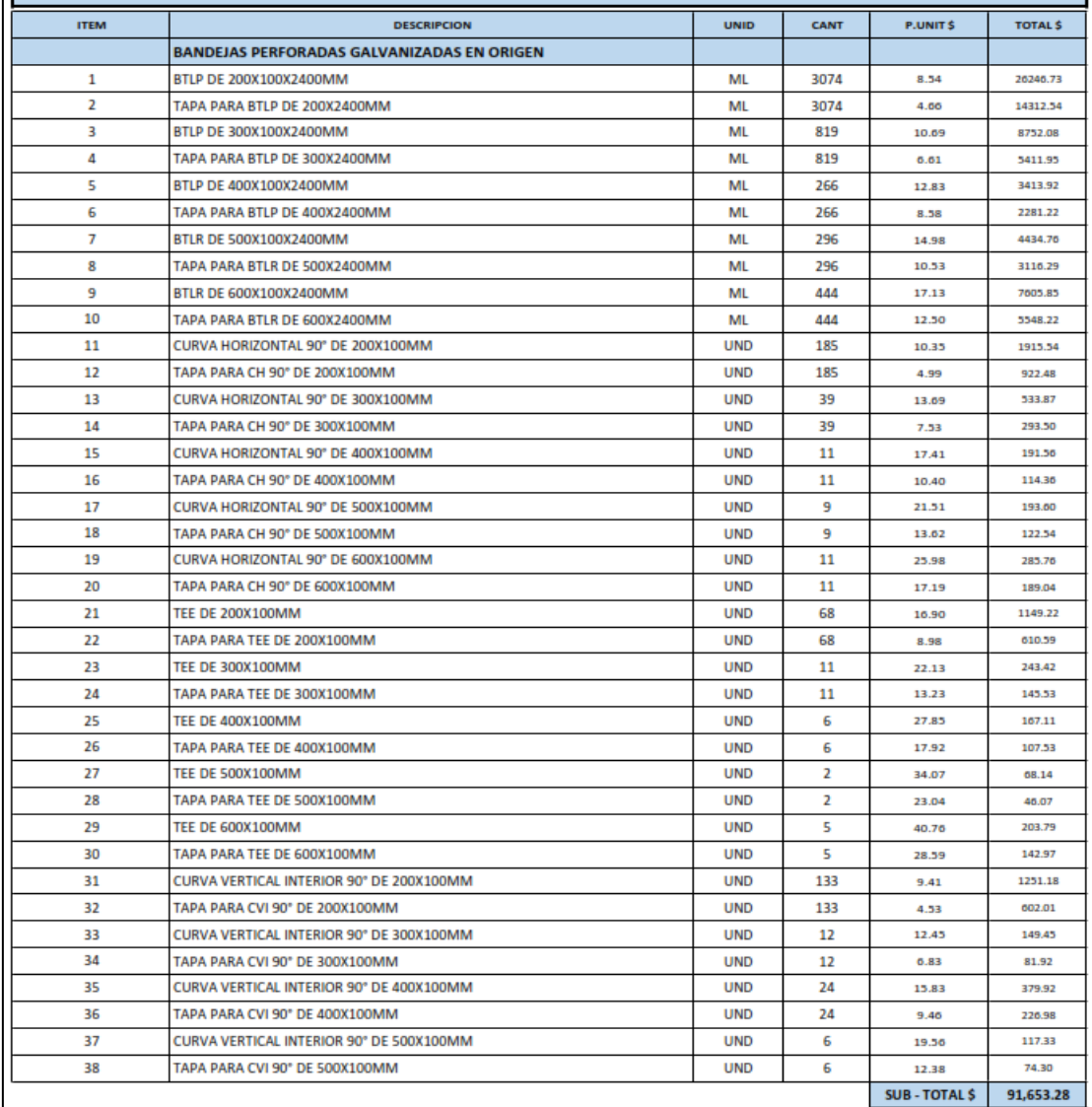

| ELEMENTOS DE UNION. RADIO: 300 MM |                                                     |             |             |                       |                |
|-----------------------------------|-----------------------------------------------------|-------------|-------------|-----------------------|----------------|
| <b>ITEM</b>                       | <b>DESCRIPCION</b>                                  | <b>UNID</b> | <b>CANT</b> | P.UNITS               | <b>TOTAL S</b> |
|                                   | <b>BANDEJAS PERFORADAS GALVANIZADAS EN CALIENTE</b> |             |             |                       |                |
| 1                                 | BTLP DE 200X100X2400MM                              | ML          | 1088        | 13.34                 | 14512.96       |
| 2                                 | TAPA PARA BTLP DE 200X2400MM                        | ML          | 1088        | 7.67                  | 8349.49        |
| 3                                 | BTLP DE 300X100X2400MM                              | ML          | 67          | 16.69                 | 1118.56        |
| 4                                 | TAPA PARA BTLP DE 300X2400MM                        | ML          | 67          | 10.89                 | 729.73         |
| 5                                 | BTLP DE 400X100X2400MM                              | ML          | 120         | 20.05                 | 2406.07        |
| 6                                 | TAPA PARA BTLP DE 400X2400MM                        | <b>ML</b>   | 120         | 14.14                 | 1696.23        |
| 7                                 | BTLR DE 500X100X2400MM                              | ML          | 4           | 23.41                 | 93.63          |
| 8                                 | TAPA PARA BTLR DE 500X2400MM                        | ML          | 4           | 17.35                 | 69.41          |
| 9                                 | BTLR DE 600X100X2400MM                              | ML          | 31          | 26.76                 | 829.63         |
| 10                                | TAPA PARA BTLR DE 600X2400MM                        | <b>ML</b>   | 31          | 20.60                 | 638.48         |
| 11                                | CURVA HORIZONTAL 90° DE 200X100MM                   | <b>UND</b>  | 185         | 16.18                 | 2992.58        |
| 12                                | TAPA PARA CH 90° DE 200X100MM                       | <b>UND</b>  | 185         | 8.22                  | 1520.47        |
| 13                                | CURVA HORIZONTAL 90° DE 300X100MM                   | <b>UND</b>  | 39          | 21.39                 | 834.05         |
| 14                                | TAPA PARA CH 90° DE 300X100MM                       | <b>UND</b>  | 39          | 12.40                 | 483.75         |
| 15                                | CURVA HORIZONTAL 90° DE 400X100MM                   | <b>UND</b>  | 11          | 27.21                 | 299.27         |
| 16                                | TAPA PARA CH 90° DE 400X100MM                       | <b>UND</b>  | 11          | 17.14                 | 188.49         |
| 17                                | CURVA HORIZONTAL 90° DE 500X100MM                   | <b>UND</b>  | 9           | 33.61                 | 302.46         |
| 18                                | TAPA PARA CH 90° DE 500X100MM                       | <b>UND</b>  | 9           | 22.44                 | 201.98         |
| 19                                | CURVA HORIZONTAL 90° DE 600X100MM                   | <b>UND</b>  | 11          | 40.59                 | 446.44         |
| 20                                | TAPA PARA CH 90° DE 600X100MM                       | <b>UND</b>  | 11          | 28.33                 | 311.58         |
| 21                                | <b>TEE DE 200X100MM</b>                             | <b>UND</b>  | 68          | 26.40                 | 1795.39        |
| 22                                | TAPA PARA TEE DE 200X100MM                          | <b>UND</b>  | 68          | 14.80                 | 1006.39        |
| 23                                | <b>TEE DE 300X100MM</b>                             | <b>UND</b>  | 11          | 34.57                 | 380.28         |
| 24                                | TAPA PARA TEE DE 300X100MM                          | <b>UND</b>  | 11          | 21.81                 | 239.86         |
| 25                                | TEE DE 400X100MM                                    | <b>UND</b>  | 6           | 43.51                 | 261.07         |
| 26                                | TAPA PARA TEE DE 400X100MM                          | <b>UND</b>  | 6           | 29.54                 | 177.23         |
| 27                                | <b>TEE DE 500X100MM</b>                             | <b>UND</b>  | 2           | 53.22                 | 106.45         |
| 28                                | TAPA PARA TEE DE 500X100MM                          | <b>UND</b>  | 2           | 37.97                 | 75.94          |
| 29                                | TEE DE 600X100MM                                    | <b>UND</b>  | 5           | 63.68                 | 318.38         |
| 30                                | TAPA PARA TEE DE 600X100MM                          | <b>UND</b>  | 5           | 47.13                 | 235.64         |
| 31                                | CURVA VERTICAL INTERIOR 90° DE 200X100MM            | <b>UND</b>  | 133         | 14.70                 | 1954.67        |
| 32                                | TAPA PARA CVI 90" DE 200X100MM                      | <b>UND</b>  | 133         | 7.46                  | 992.25         |
| 33                                | CURVA VERTICAL INTERIOR 90° DE 300X100MM            | <b>UND</b>  | 12          | 19.46                 | 233.48         |
| 34                                | TAPA PARA CVI 90" DE 300X100MM                      | <b>UND</b>  | 12          | 11.25                 | 135.02         |
| 35                                | CURVA VERTICAL INTERIOR 90° DE 400X100MM            | <b>UND</b>  | 24          | 24.73                 | 593.53         |
| 36                                | TAPA PARA CVI 90° DE 400X100MM                      | <b>UND</b>  | 24          | 15.59                 | 374.12         |
| 37                                | CURVA VERTICAL INTERIOR 90° DE 500X100MM            | <b>UND</b>  | 6           | 30.55                 | 183.31         |
| 38                                | TAPA PARA CVI 90° DE 500X100MM                      | <b>UND</b>  | 6           | 20.41                 | 122.46         |
|                                   |                                                     |             |             | <b>SUB-TOTAL \$</b>   | 47,210.72      |
|                                   |                                                     |             |             | <b>SUB - TOTAL \$</b> | 138,864.00     |
|                                   |                                                     |             |             | <b>IGV 18% \$</b>     | 24,995.52      |
|                                   |                                                     |             |             | <b>TOTAL \$</b>       | 163,859.51     |

BANDEJA TIPO USA RANURADA, CON LATERAL A PRESION "CP" FABRICADO EN LAMINAS DE ACERO EN 1.5MM DE ESPESOR Y TAPA PLANA EN<br>1.5MM/2MM DE ESPESOR. ACABADO GALVANIZADO EN CALIENTE. DISEÑO CONSTRUCTIVO SEGÚN NEMA VE-1. INCLUYE EC

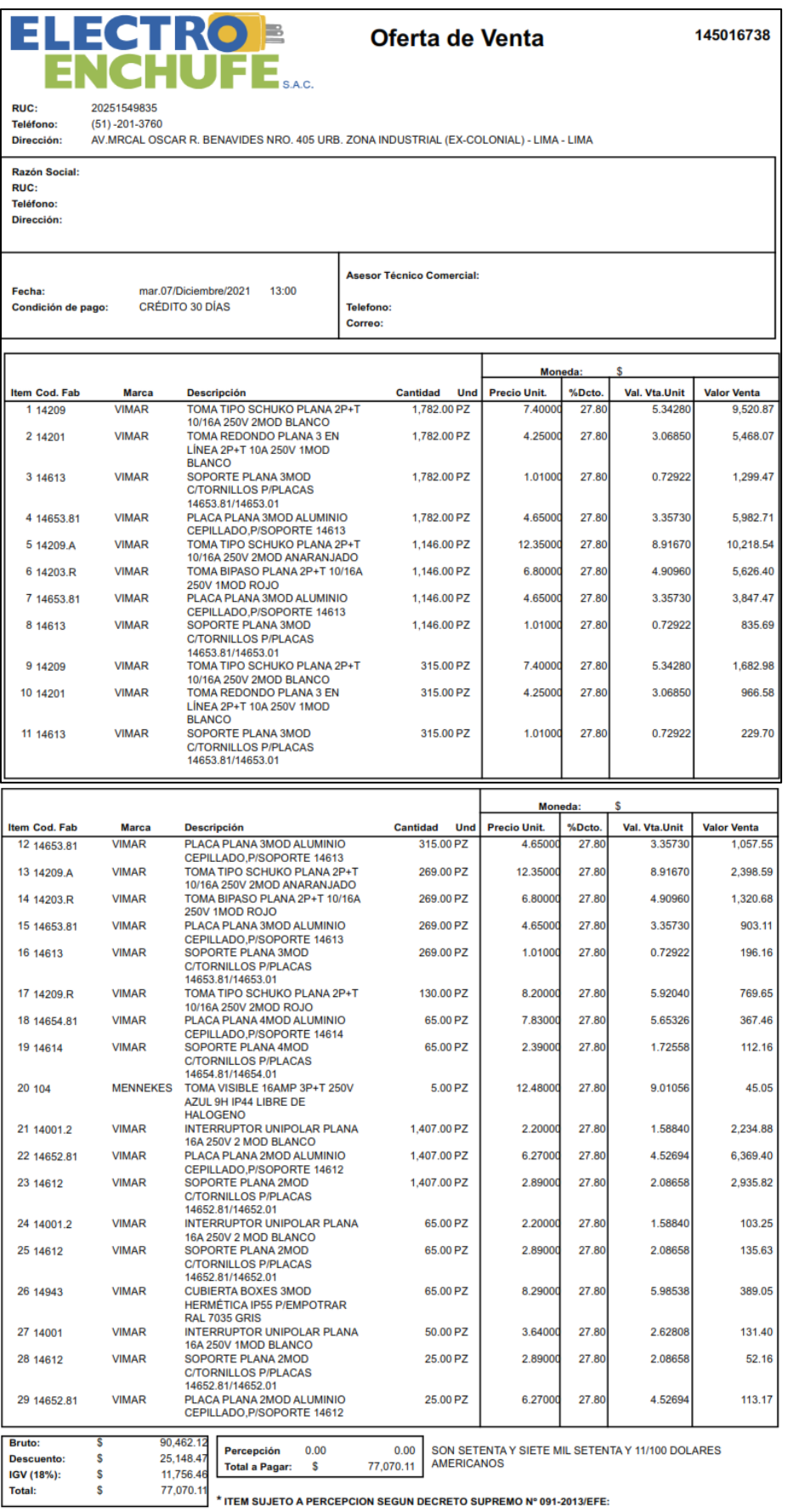

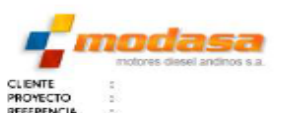

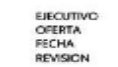

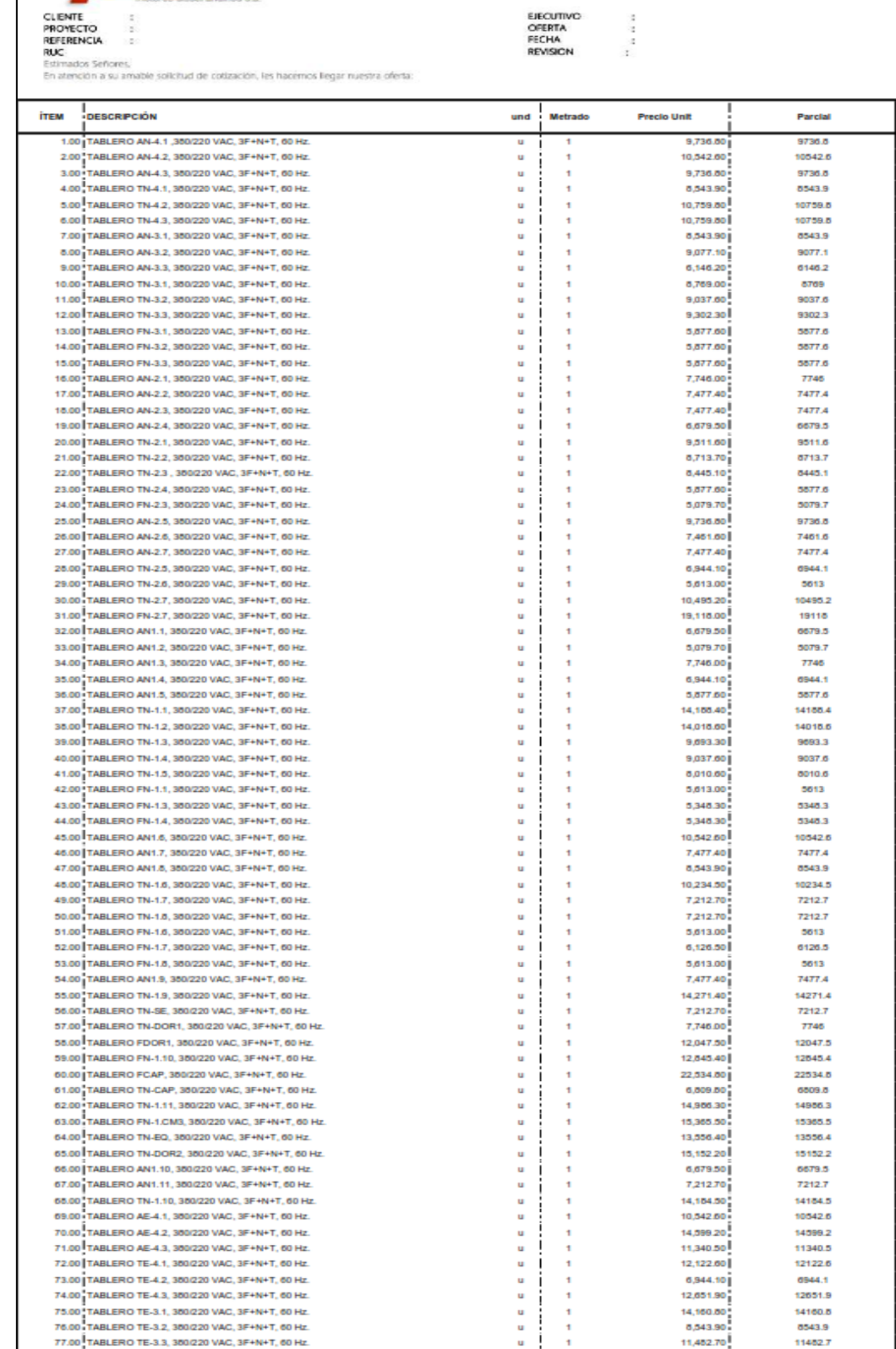

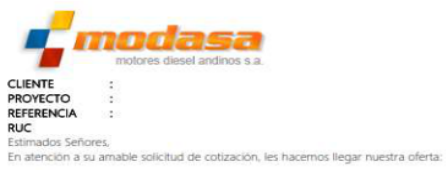

EJECUTIVO<br>OFERTA<br>FECHA<br>REVISION 

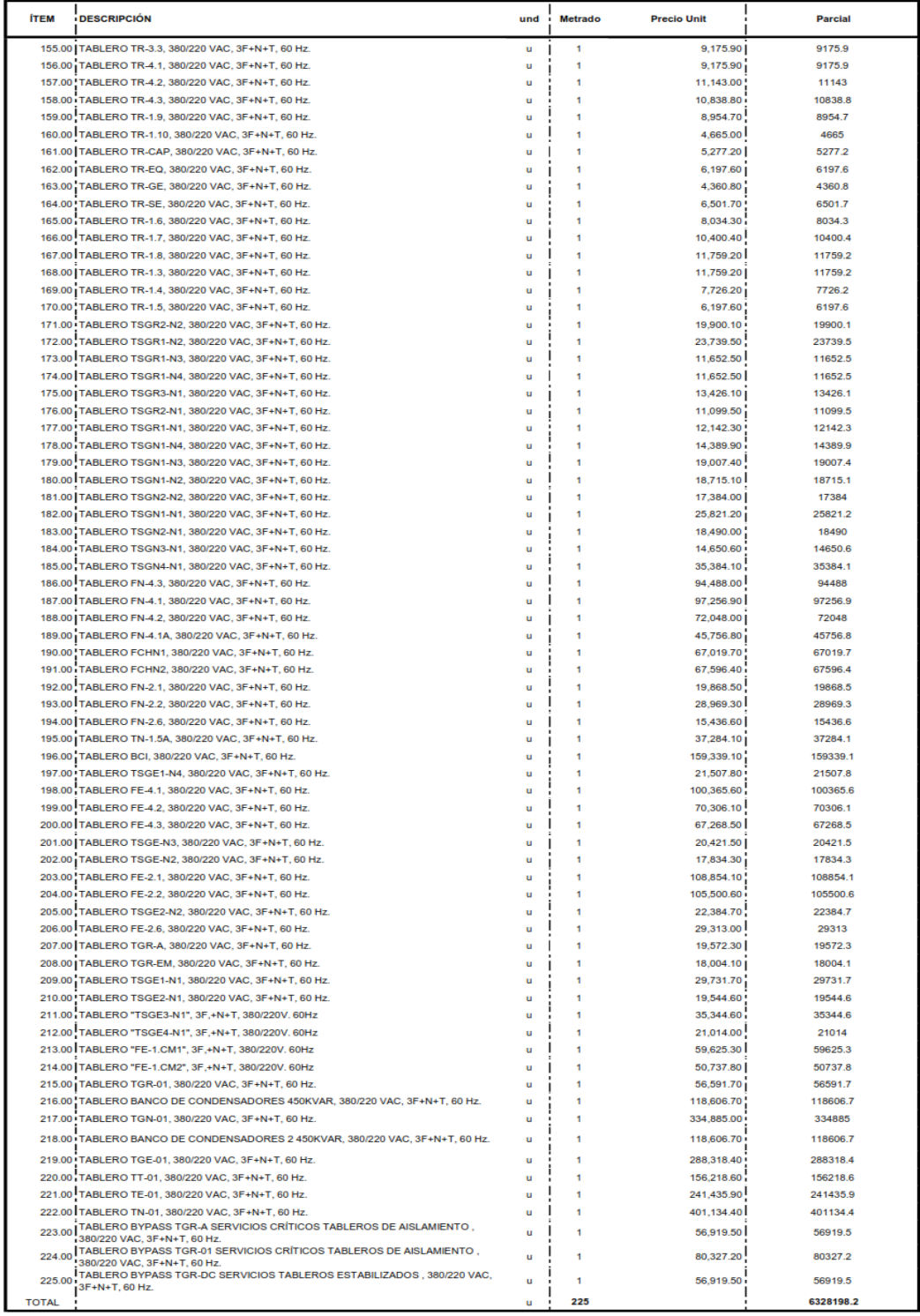

## ANEXO 11. Análisis de Costos Unitarios

**S10** 

## Análisis de Costos unitarios

Página: 1

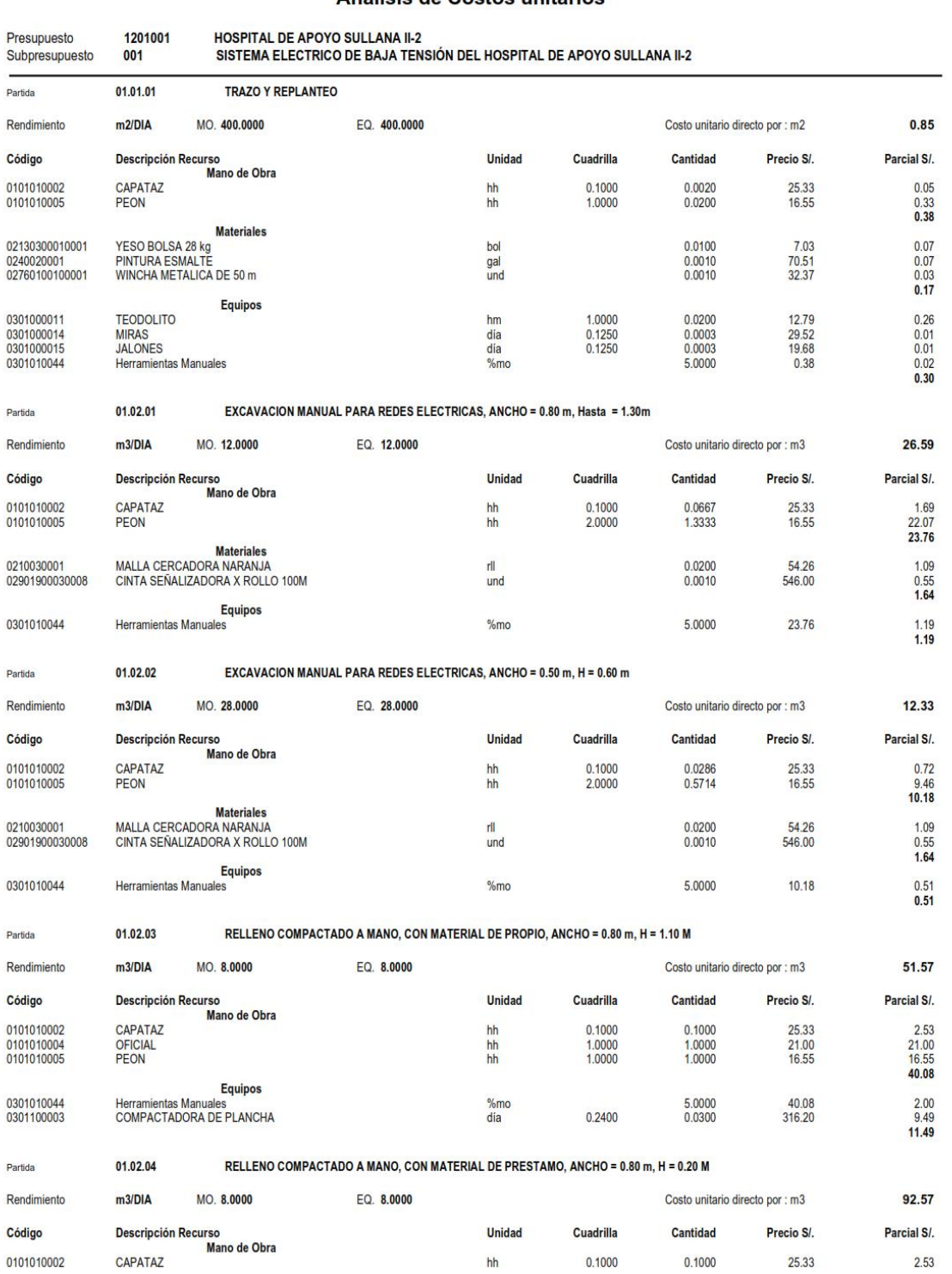

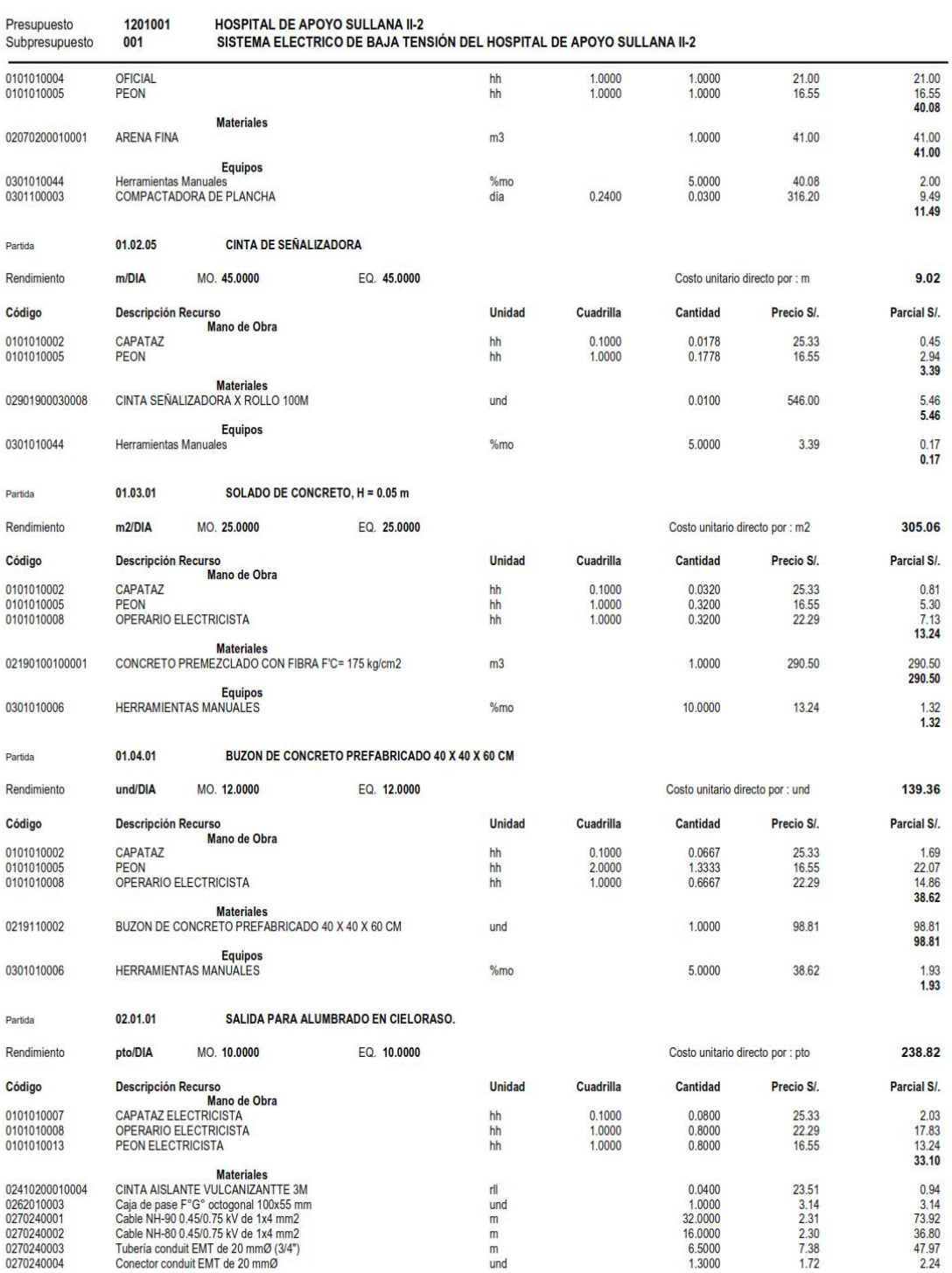

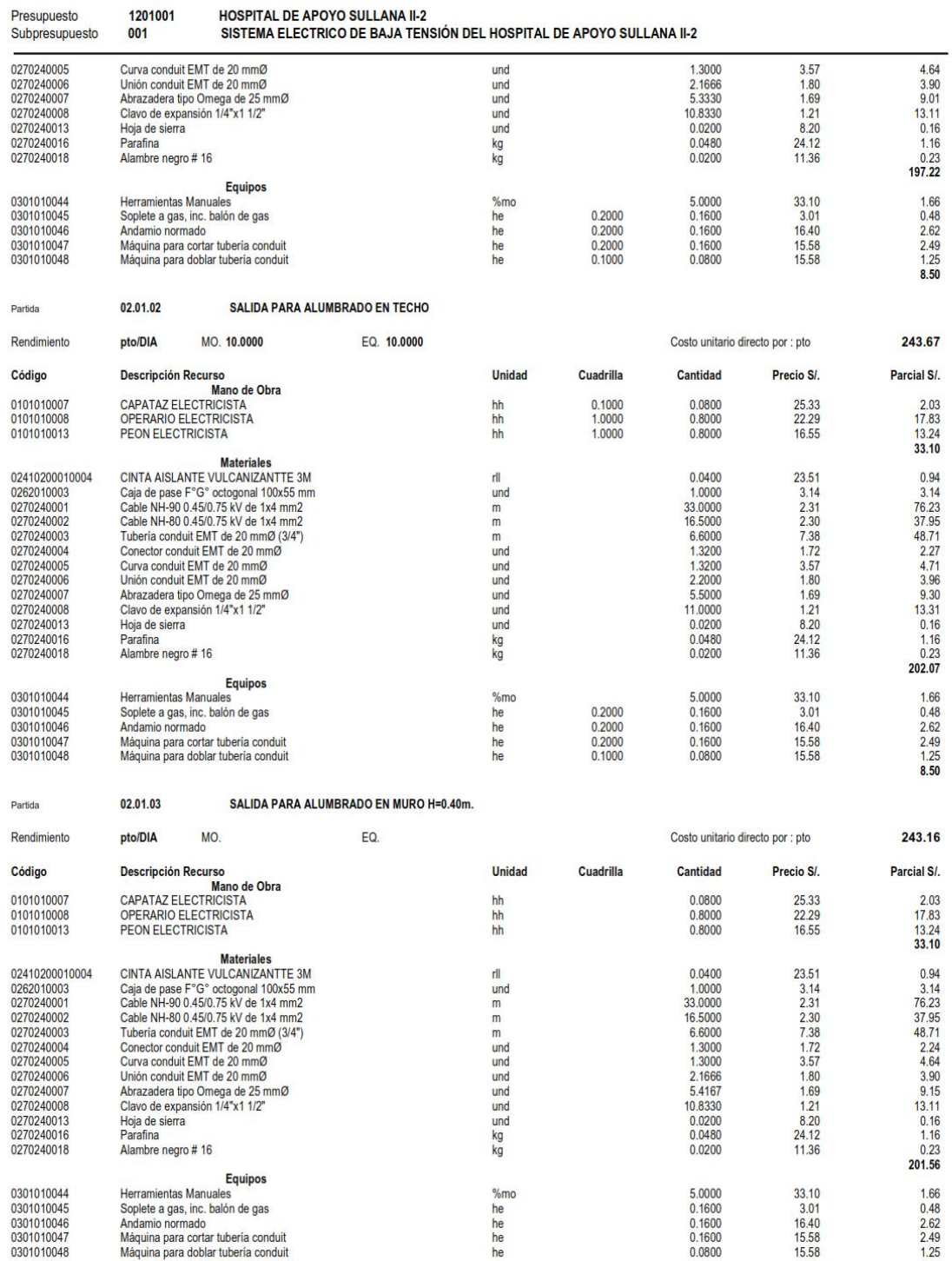

#### Análisis de Costos unitarios

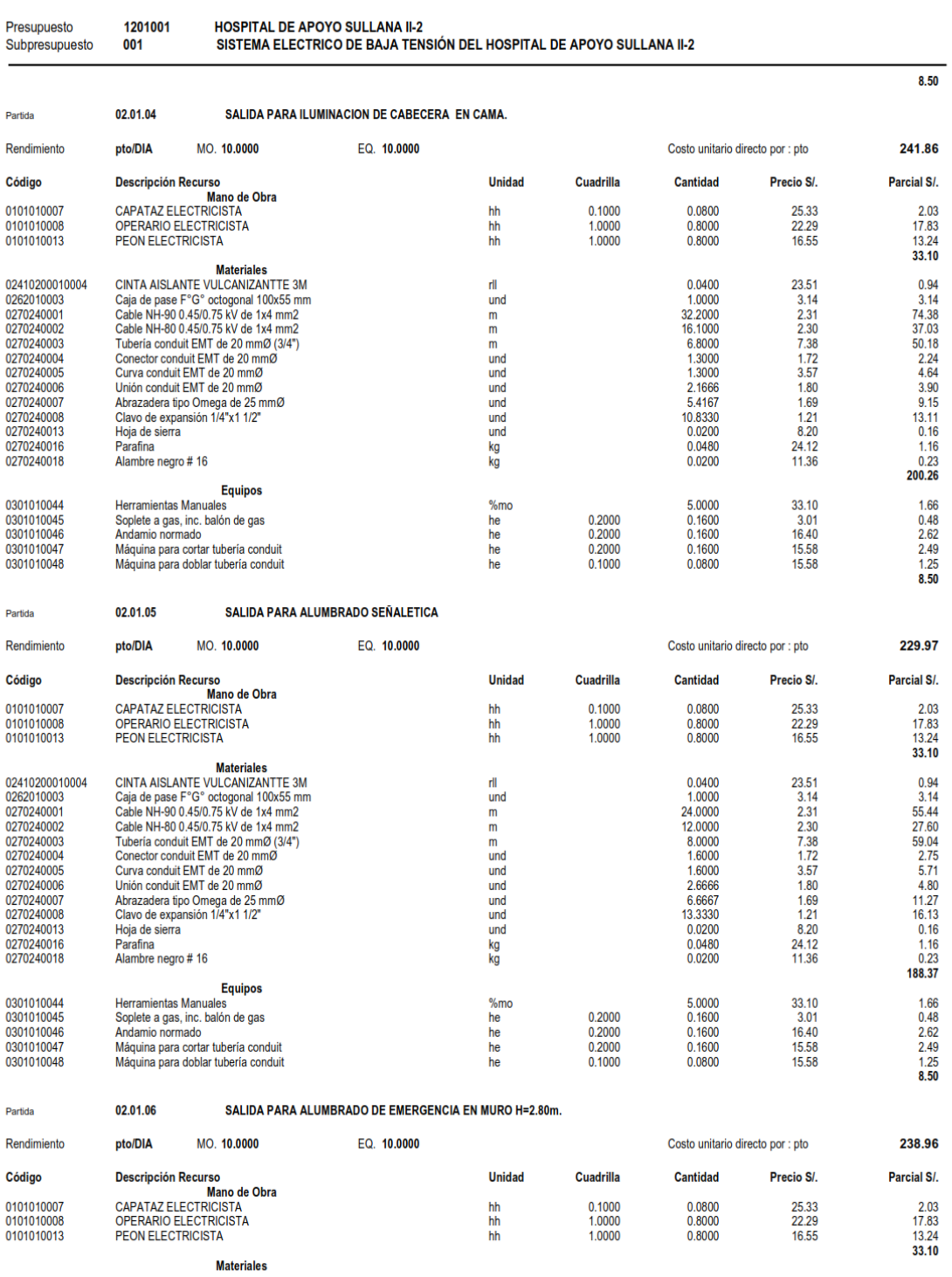

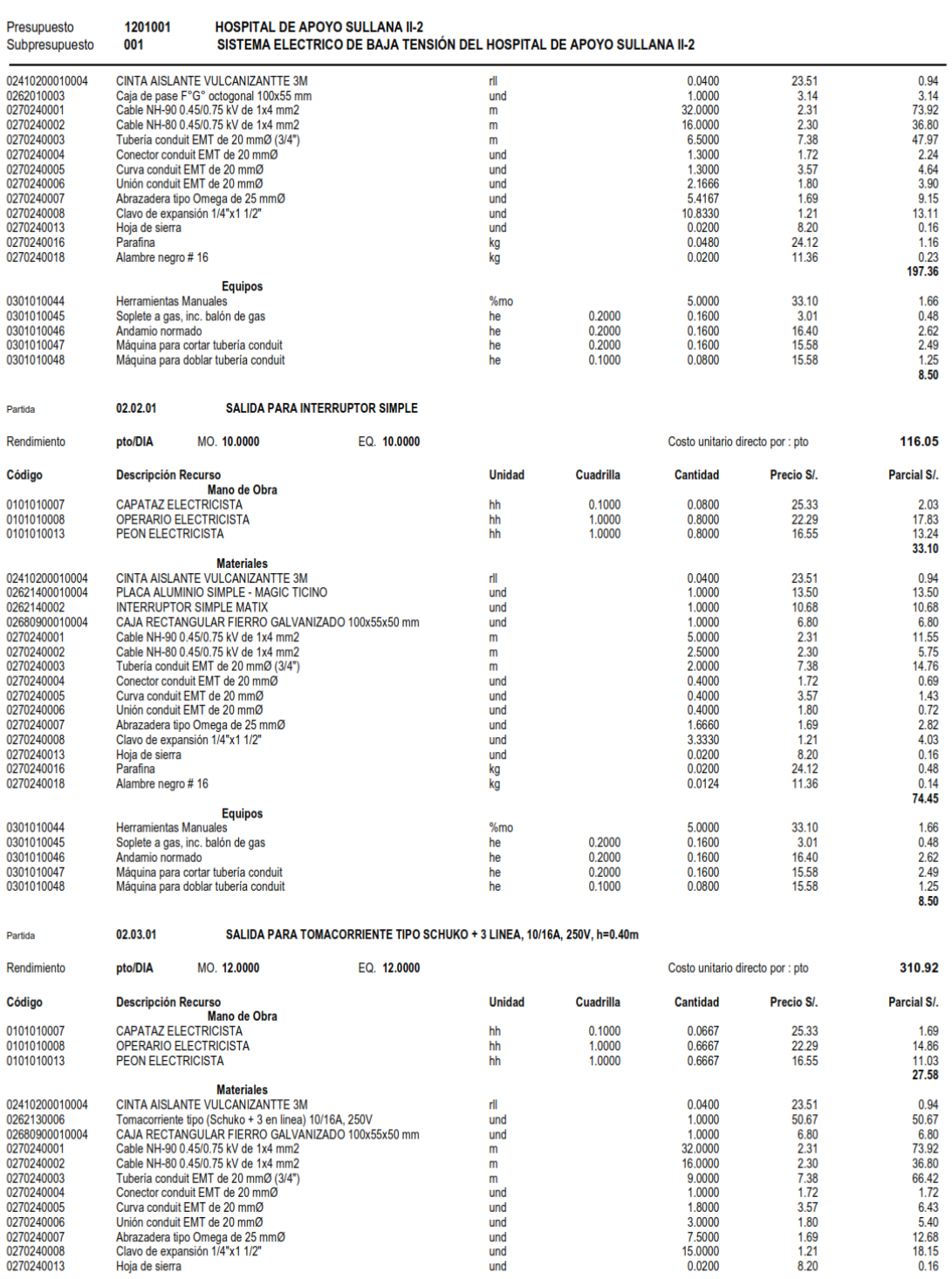

#### Análisis de Costos unitarios

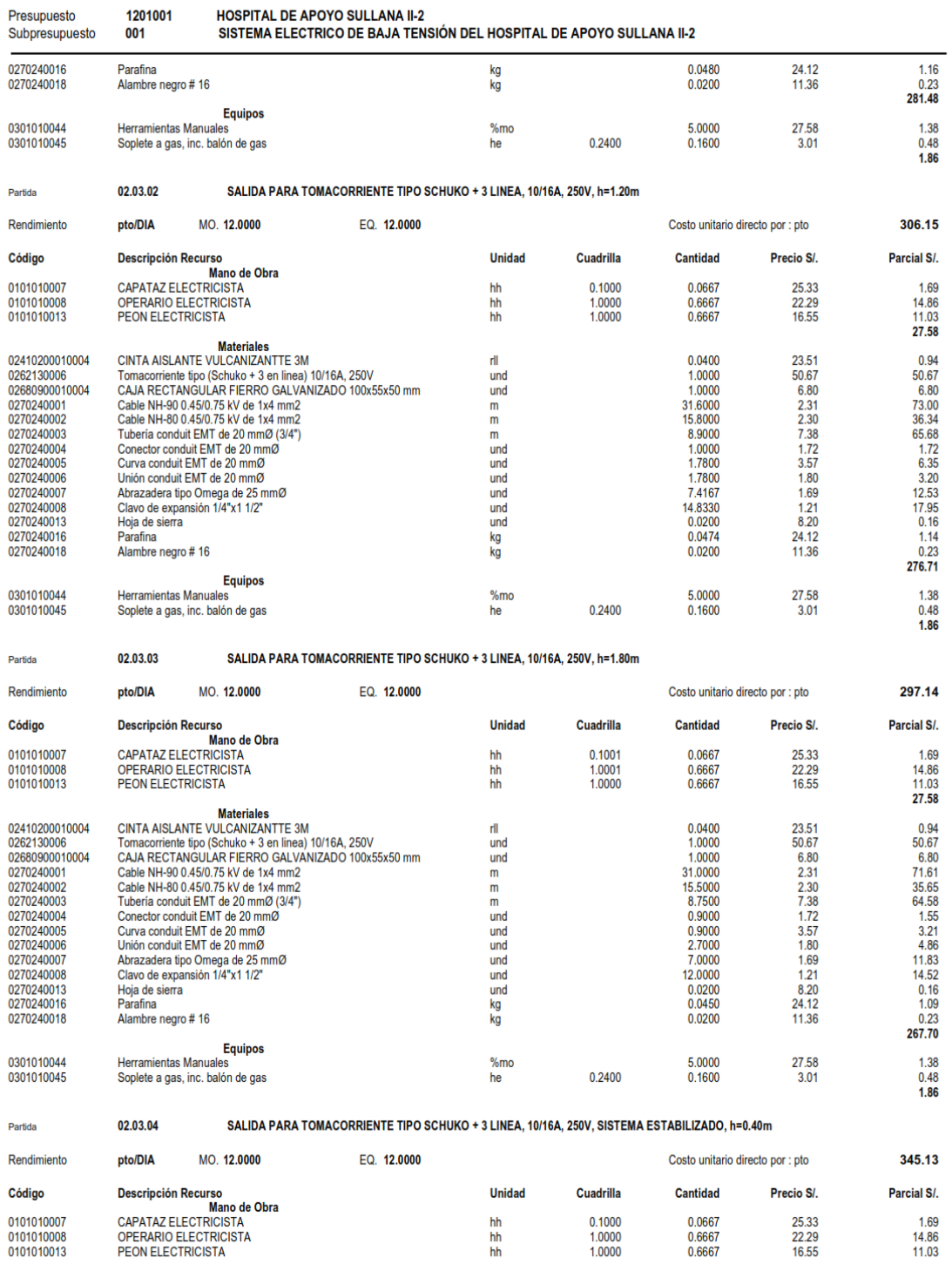

## Análisis de Costos unitarios

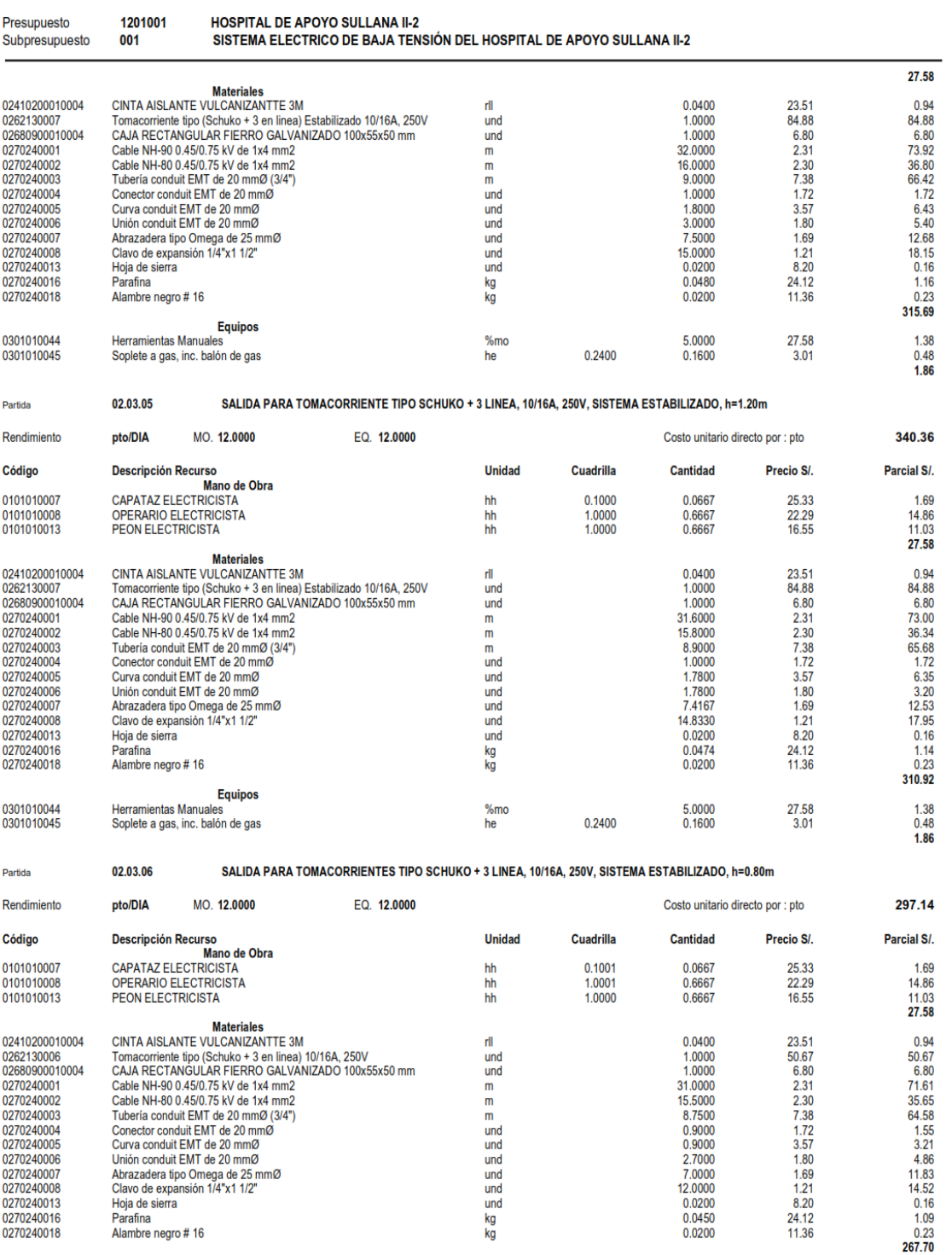

**Equipos** 

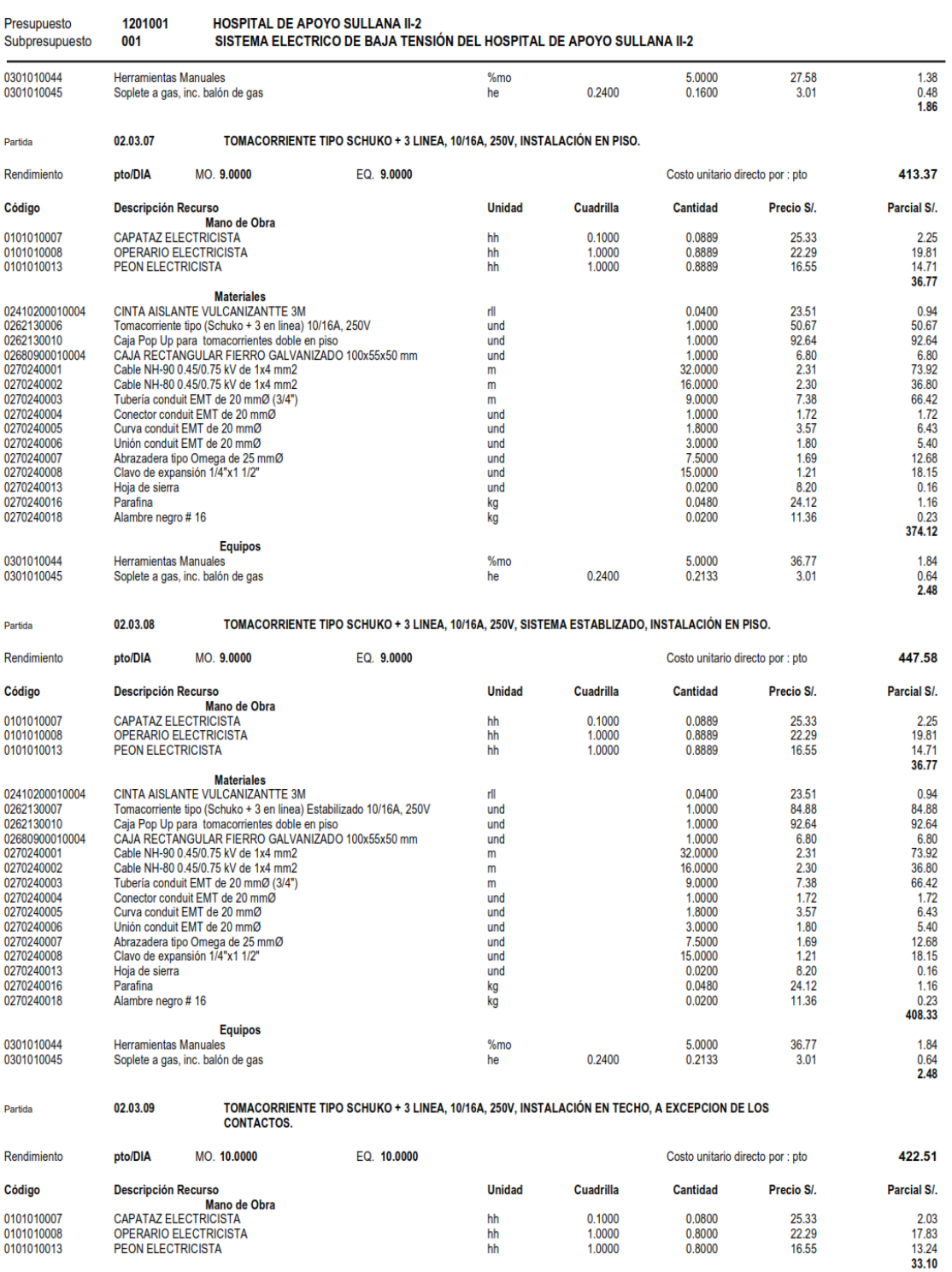

#### Análisis de Costos unitarios

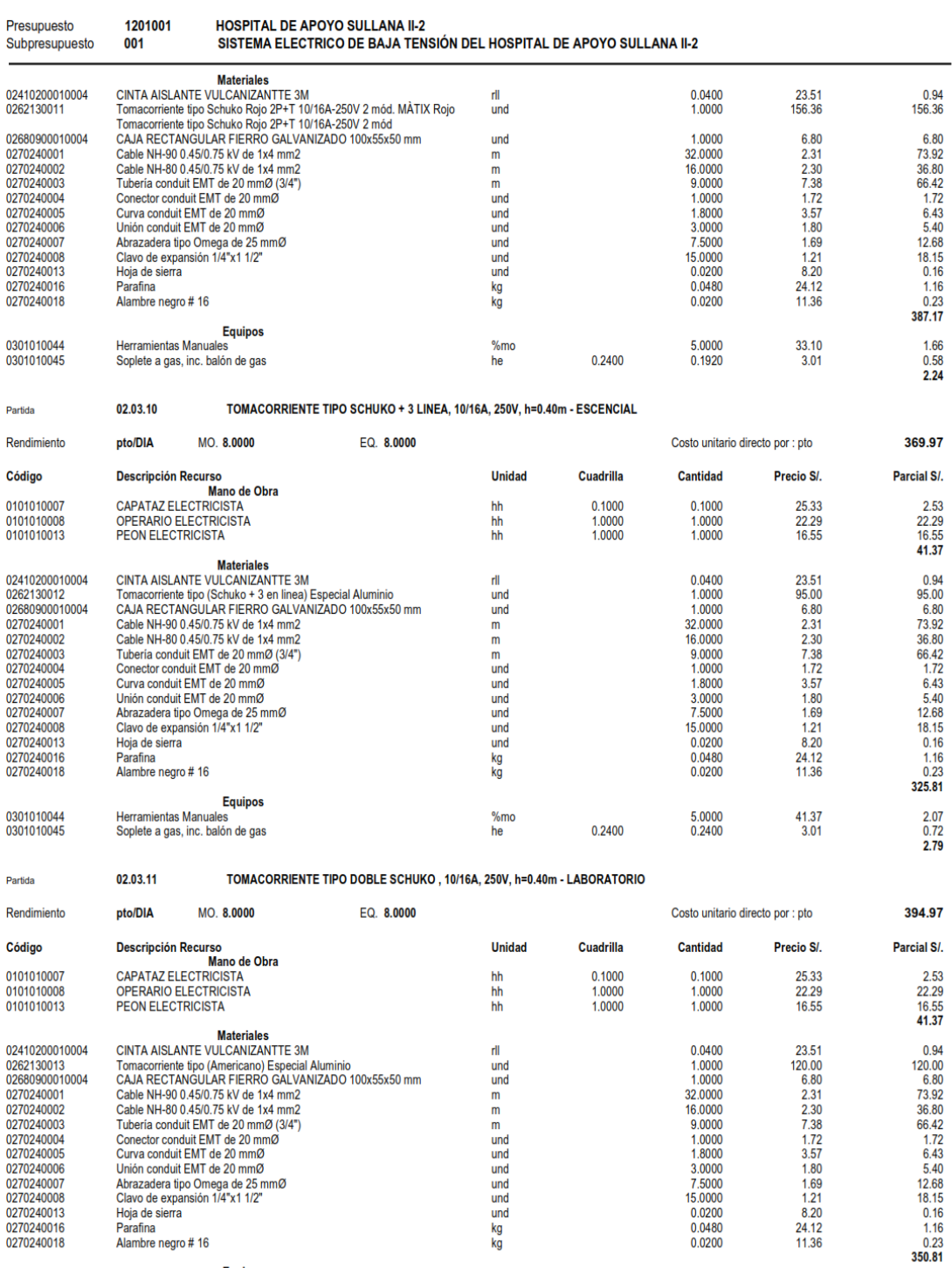

**Equipos** 

#### Análisis de Costos unitarios

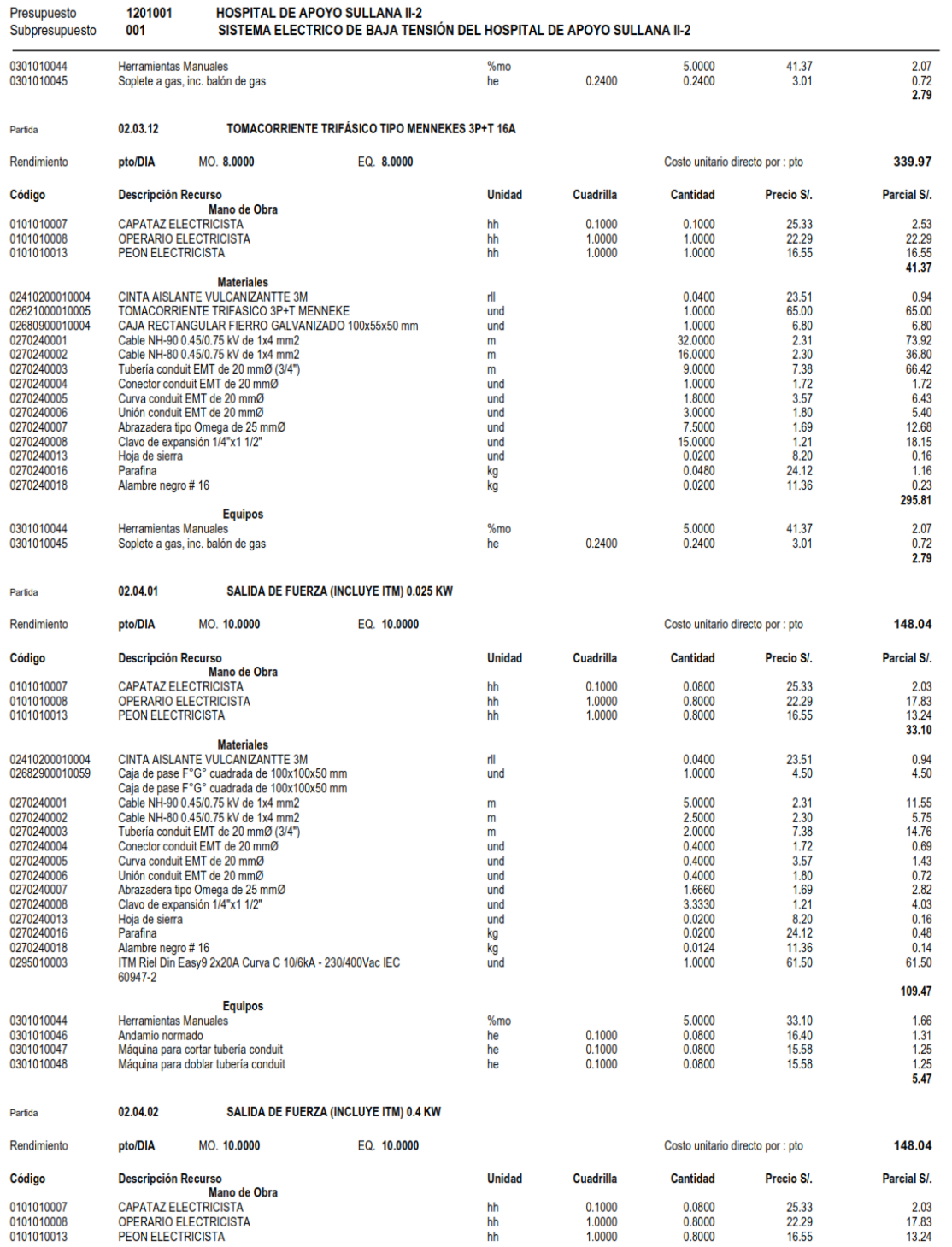

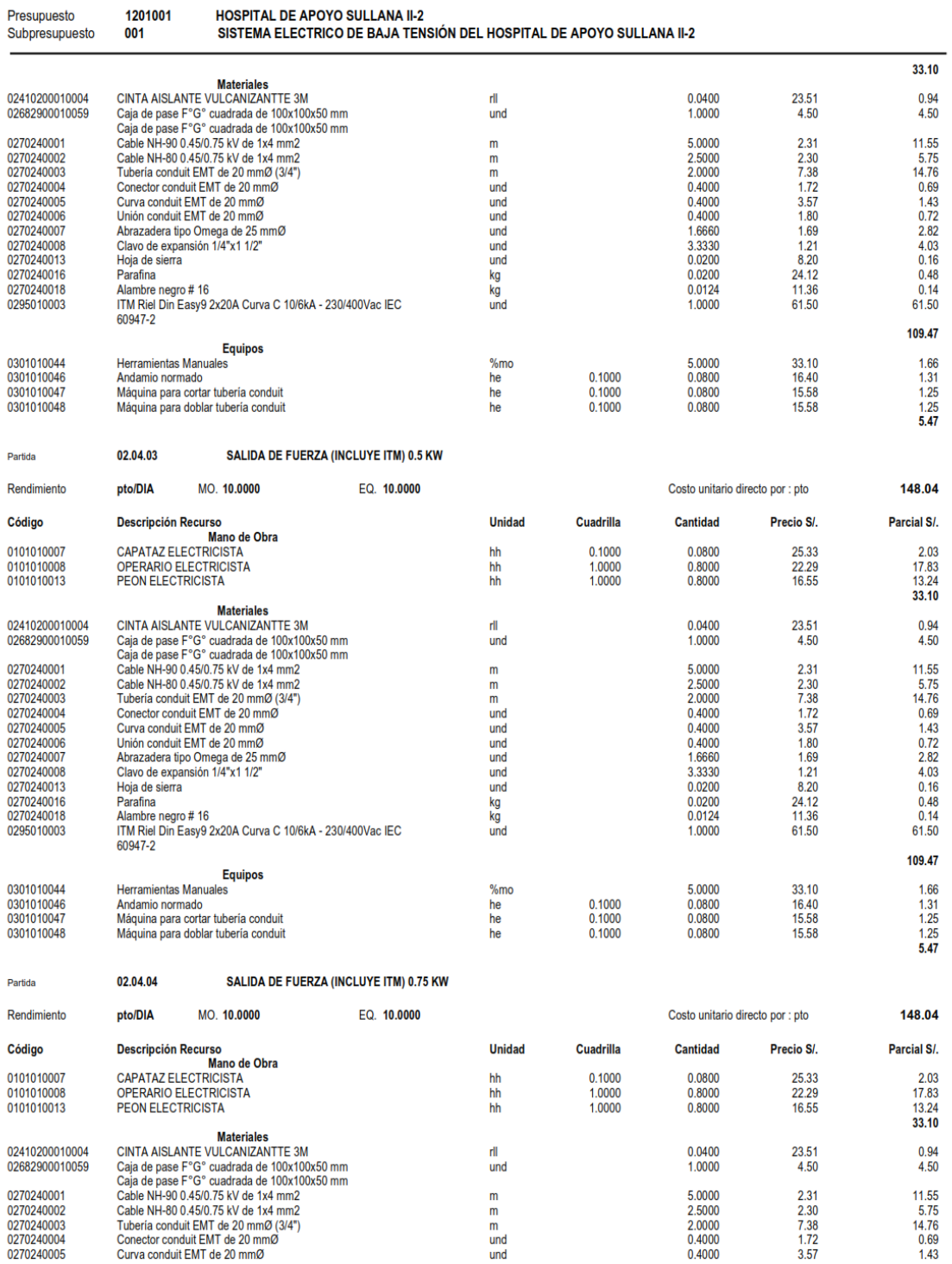

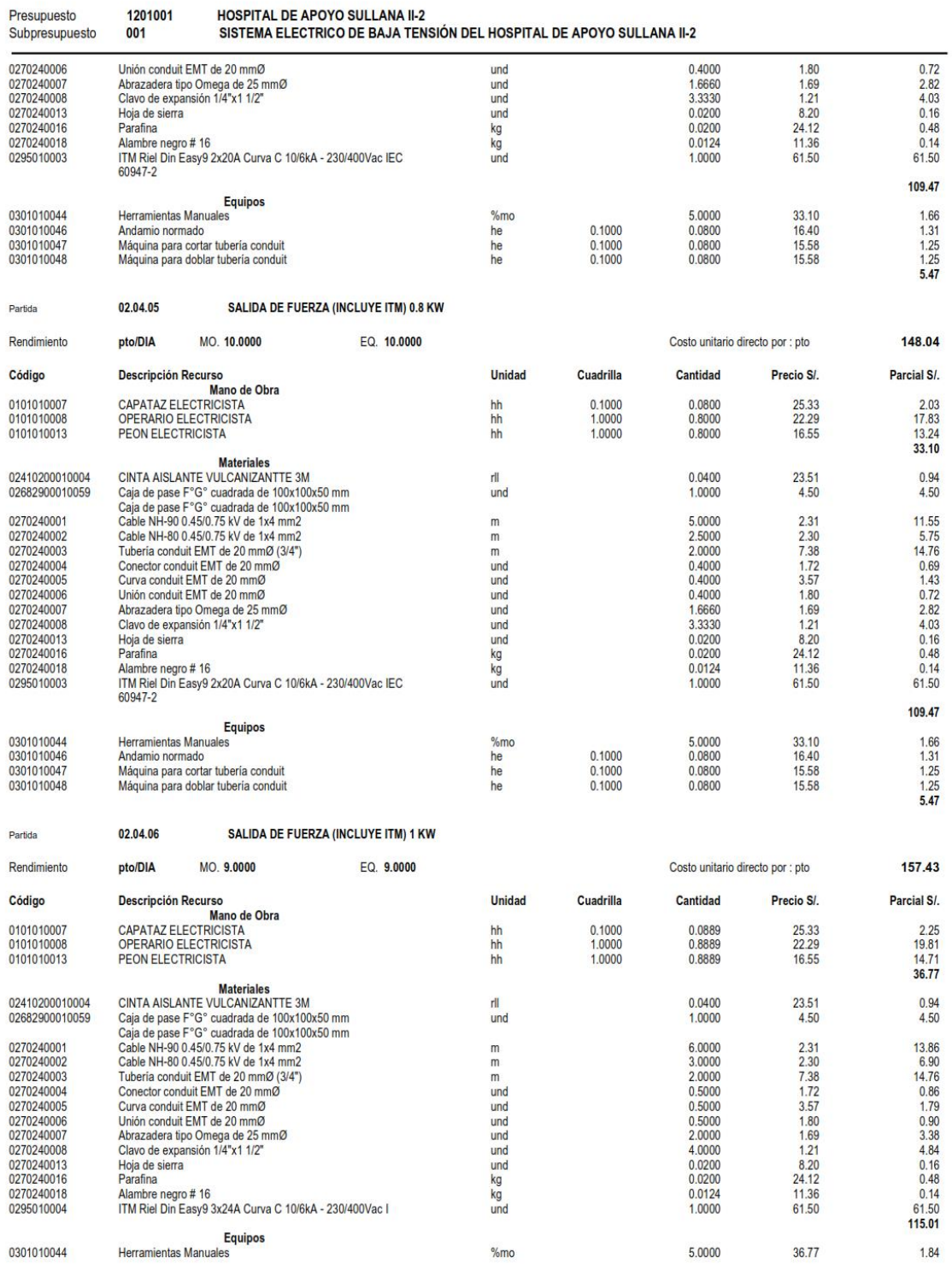

## Análisis de Costos unitarios

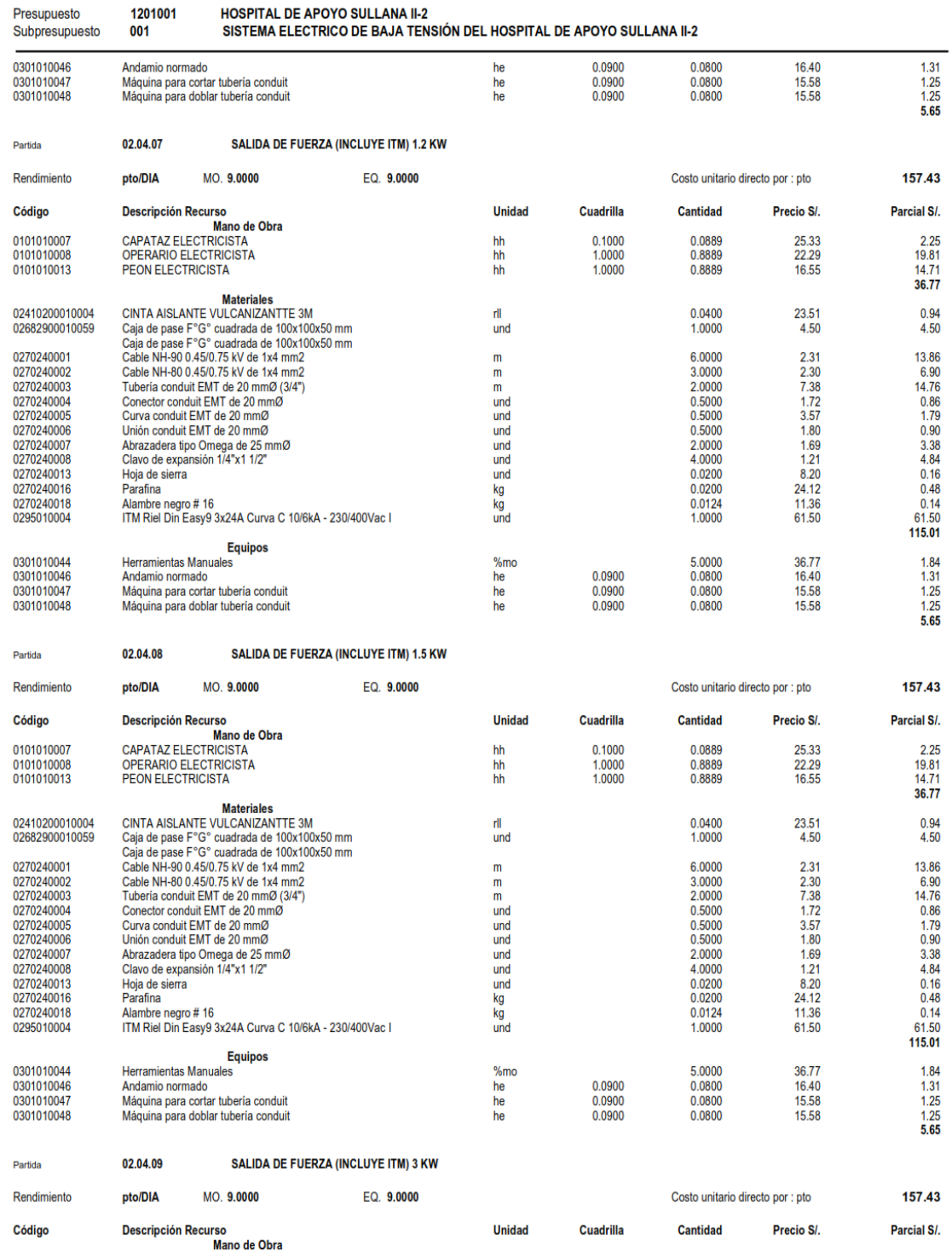

## Análisis de Costos unitarios

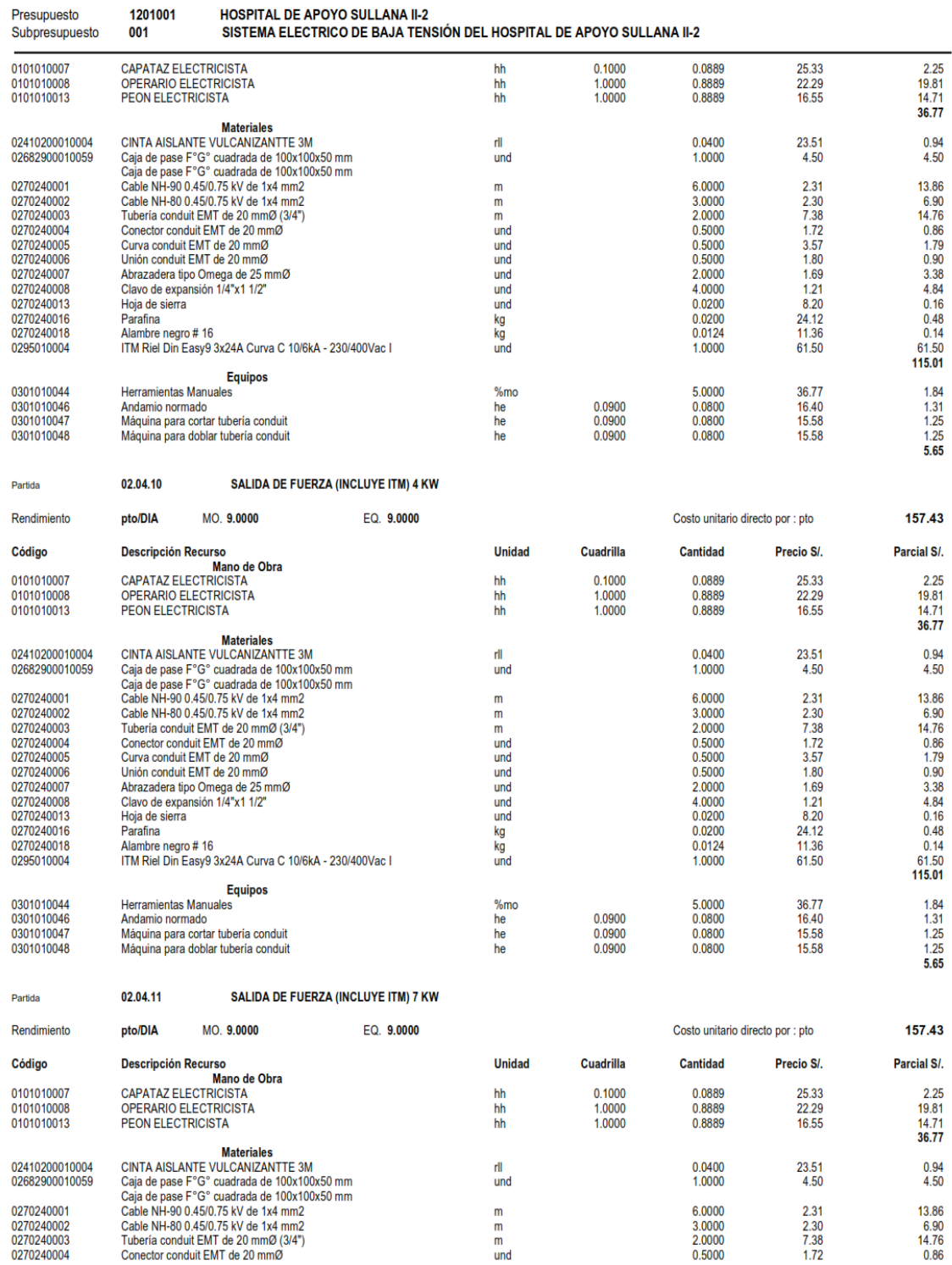

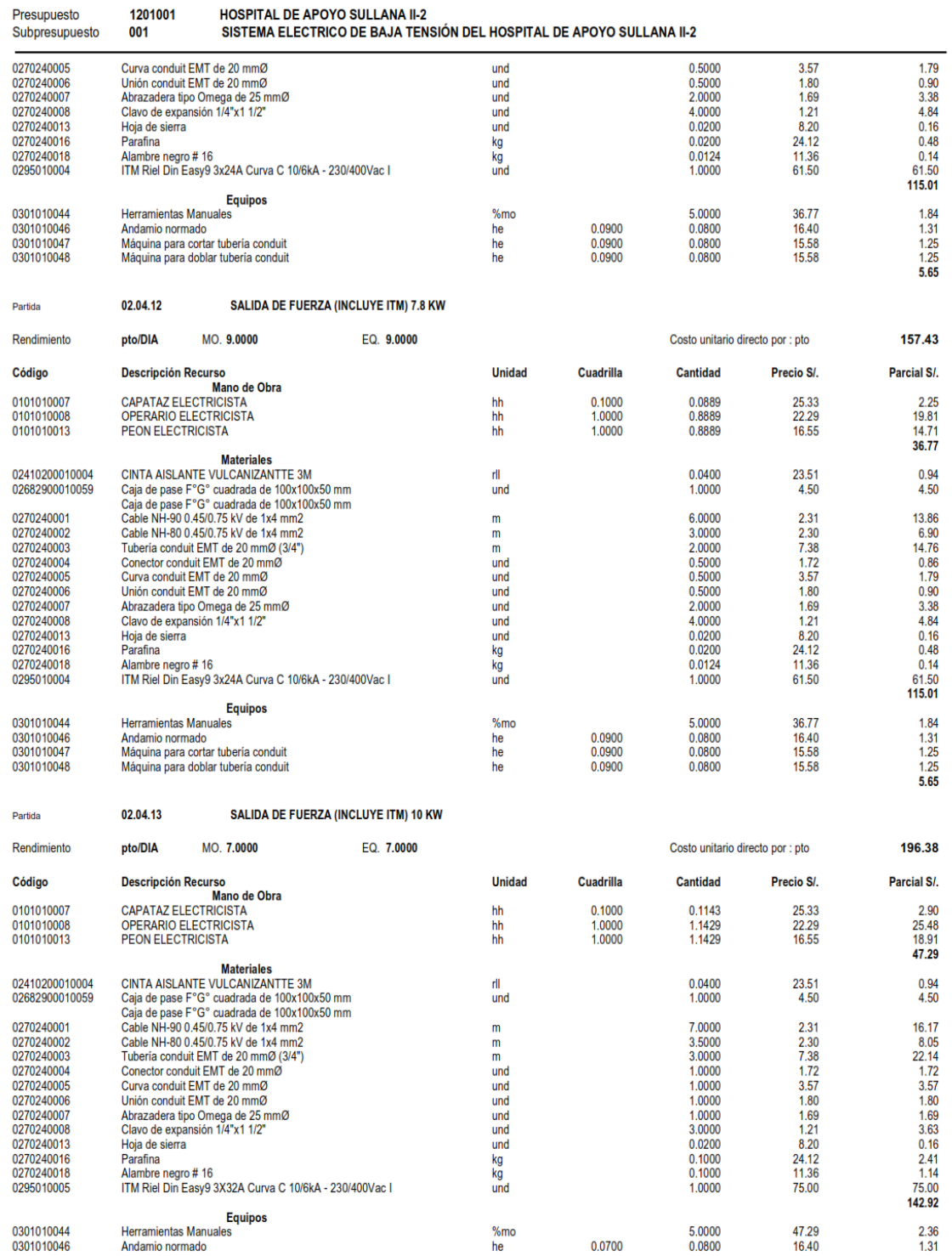

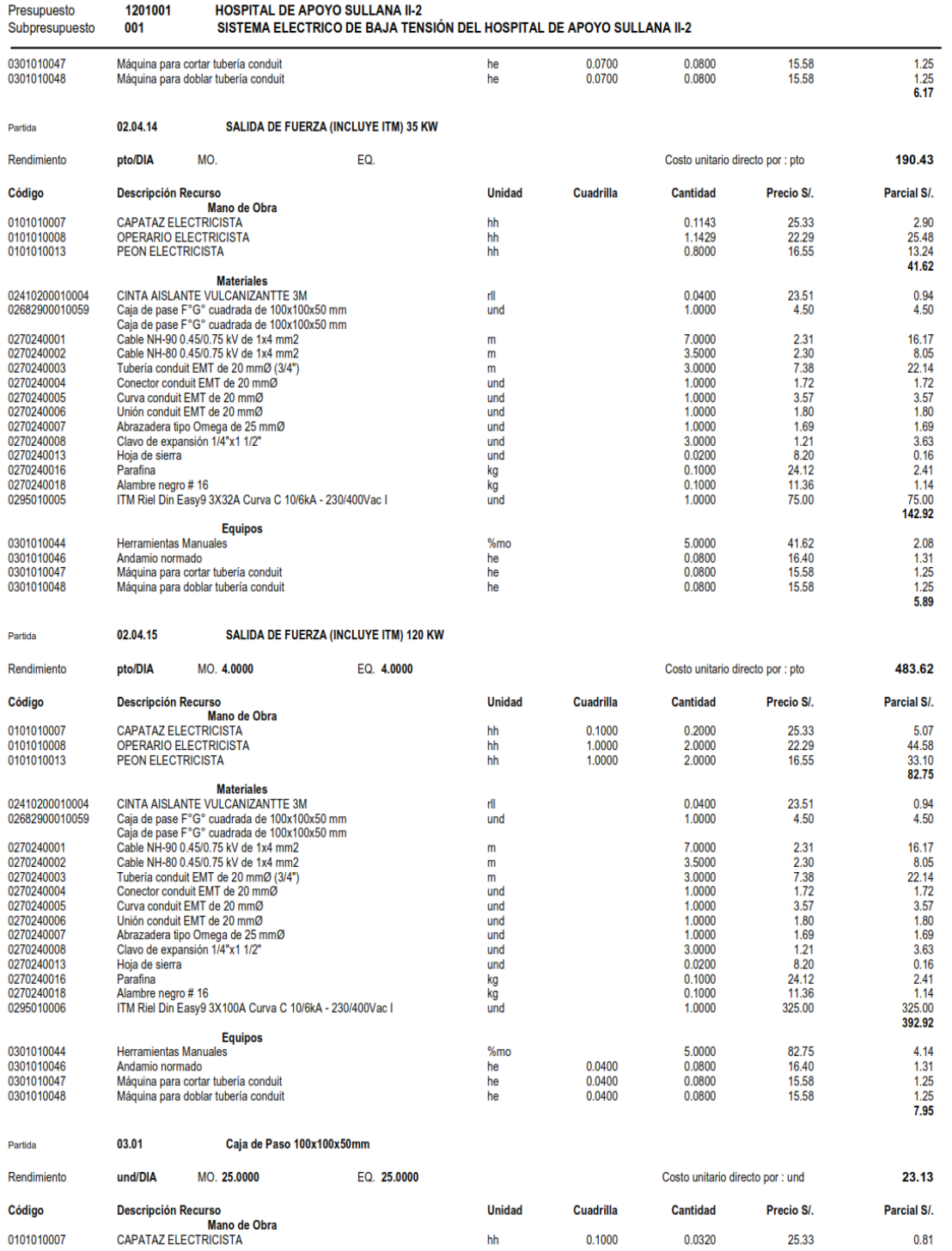

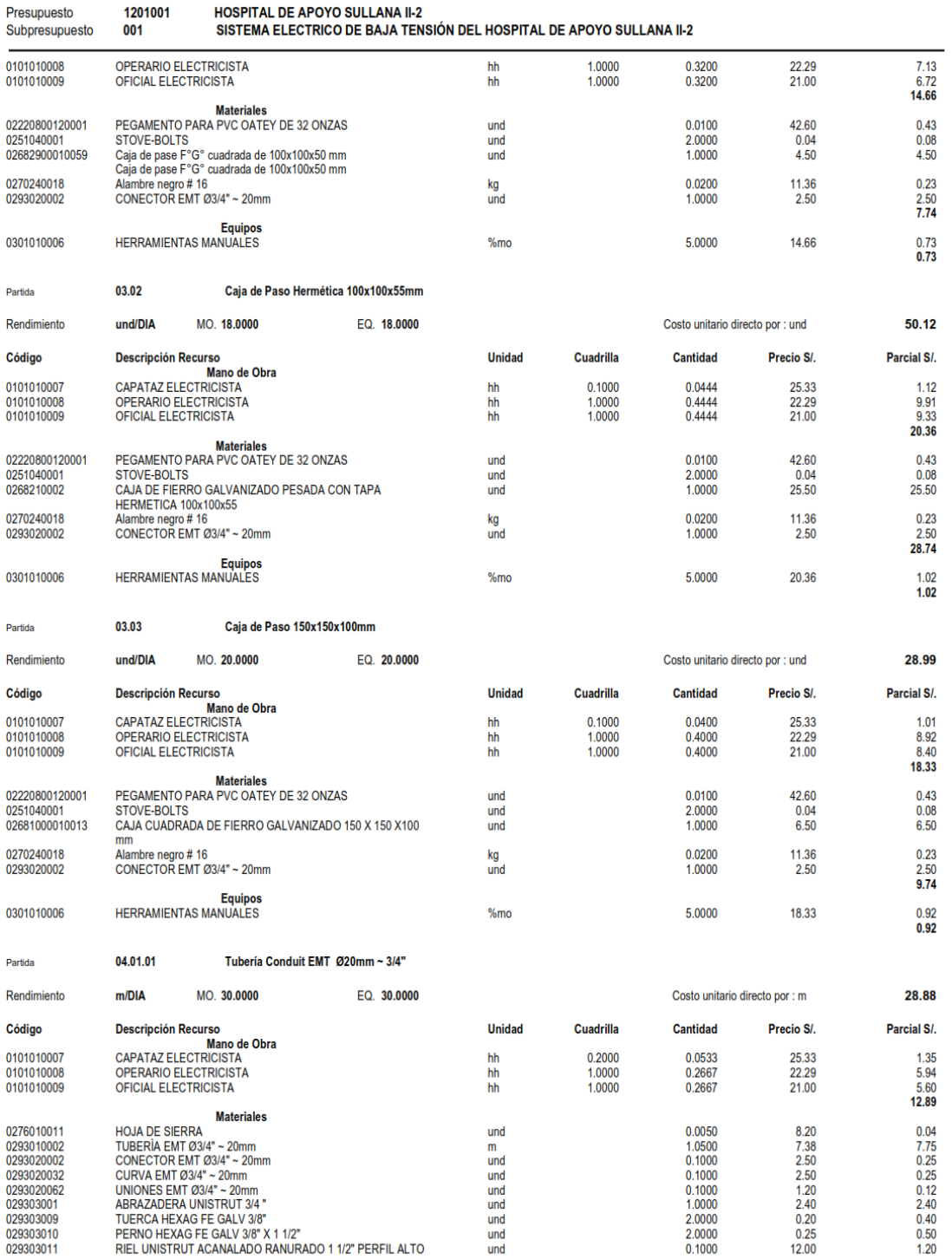

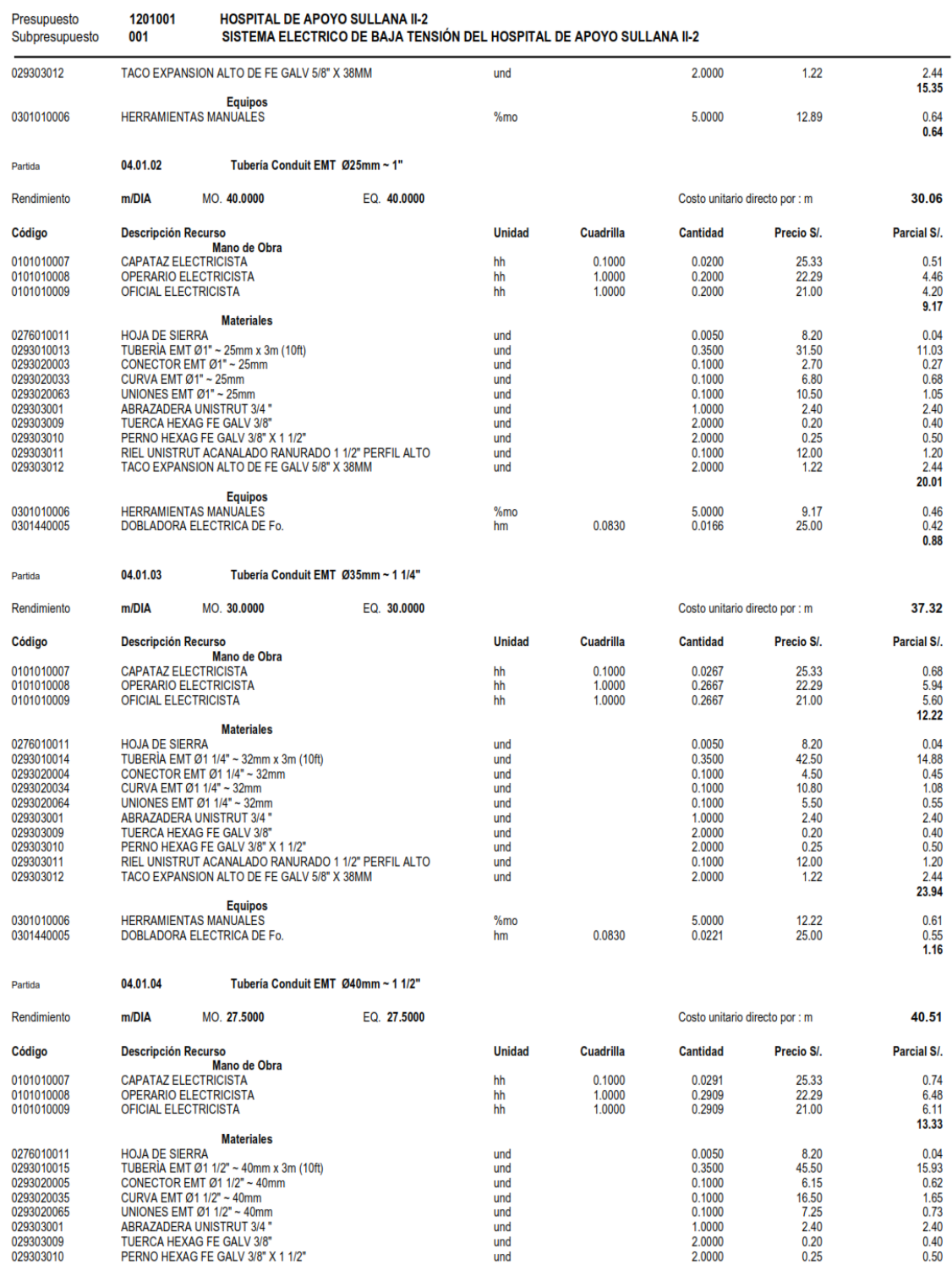

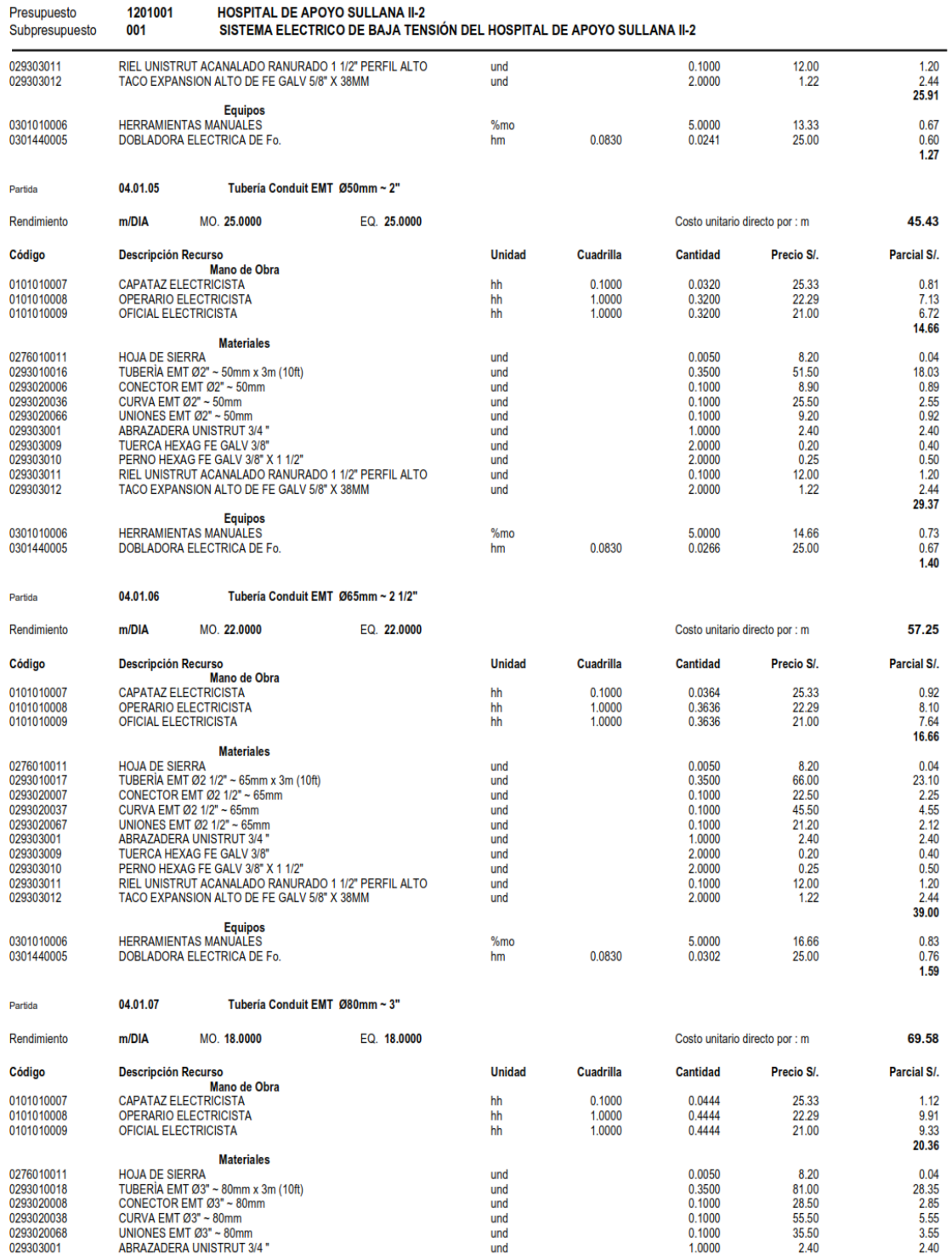

#### Análisis de Costos unitarios

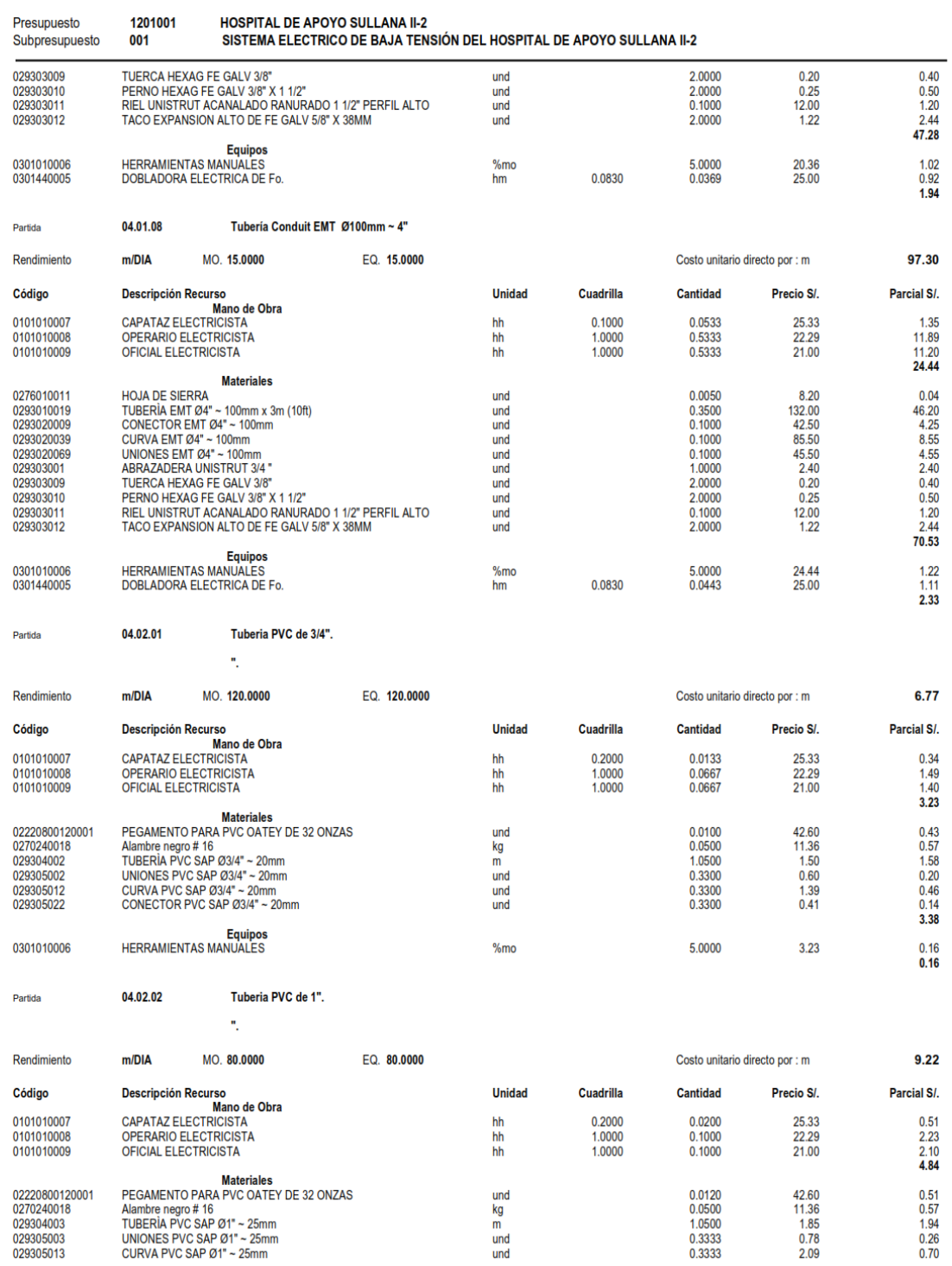

## Análisis de Costos unitarios

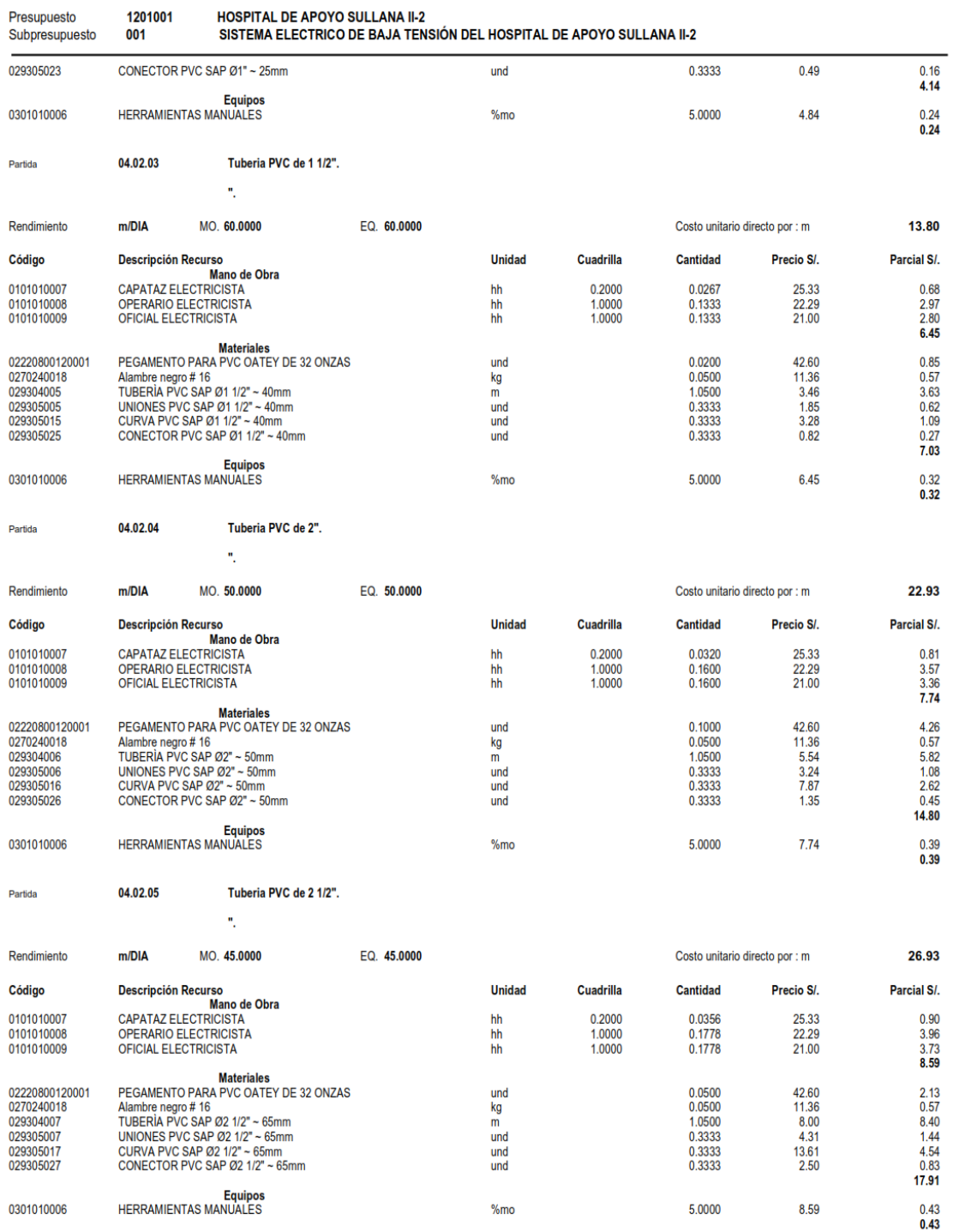

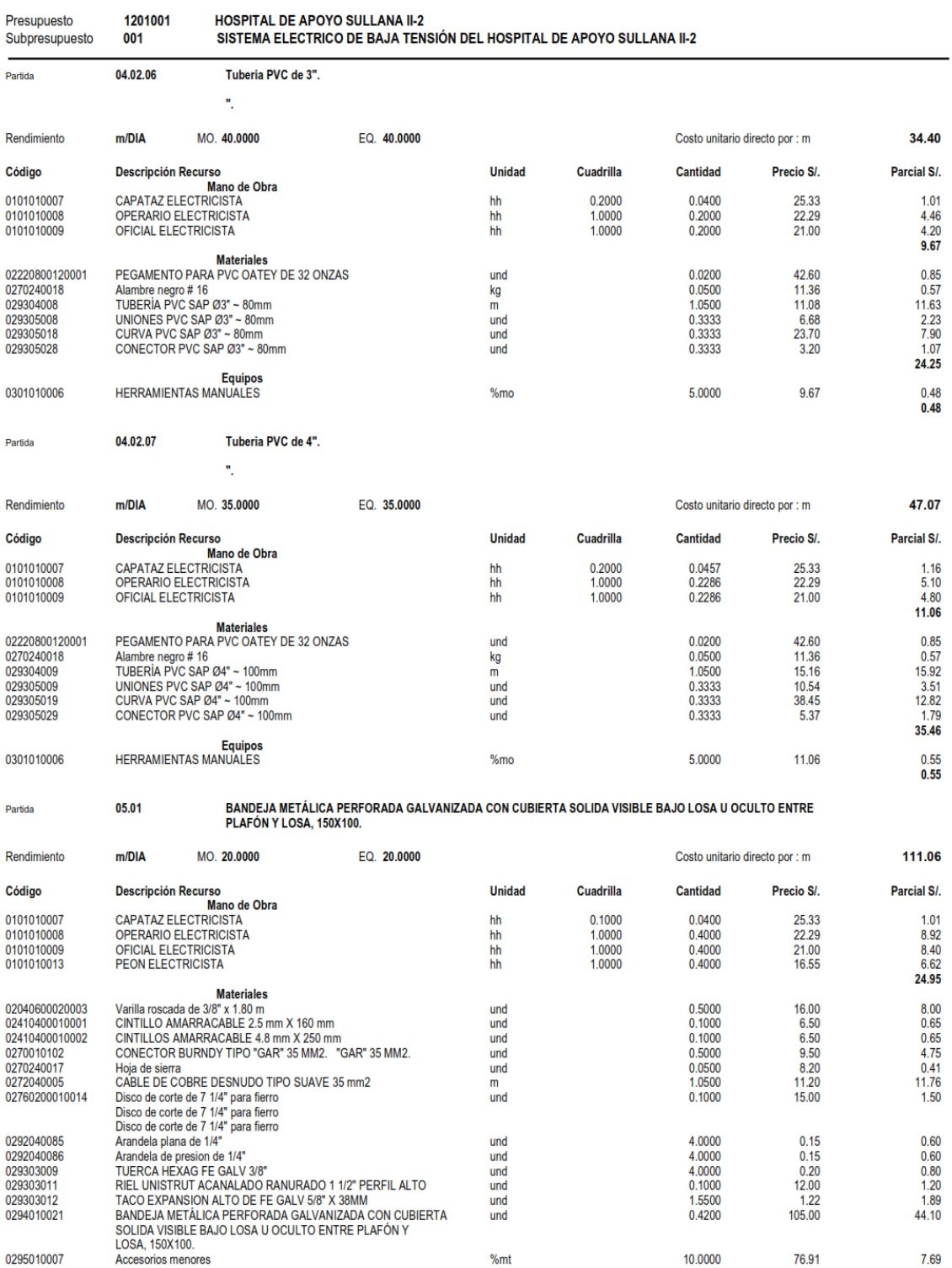

#### Análisis de Costos unitarios

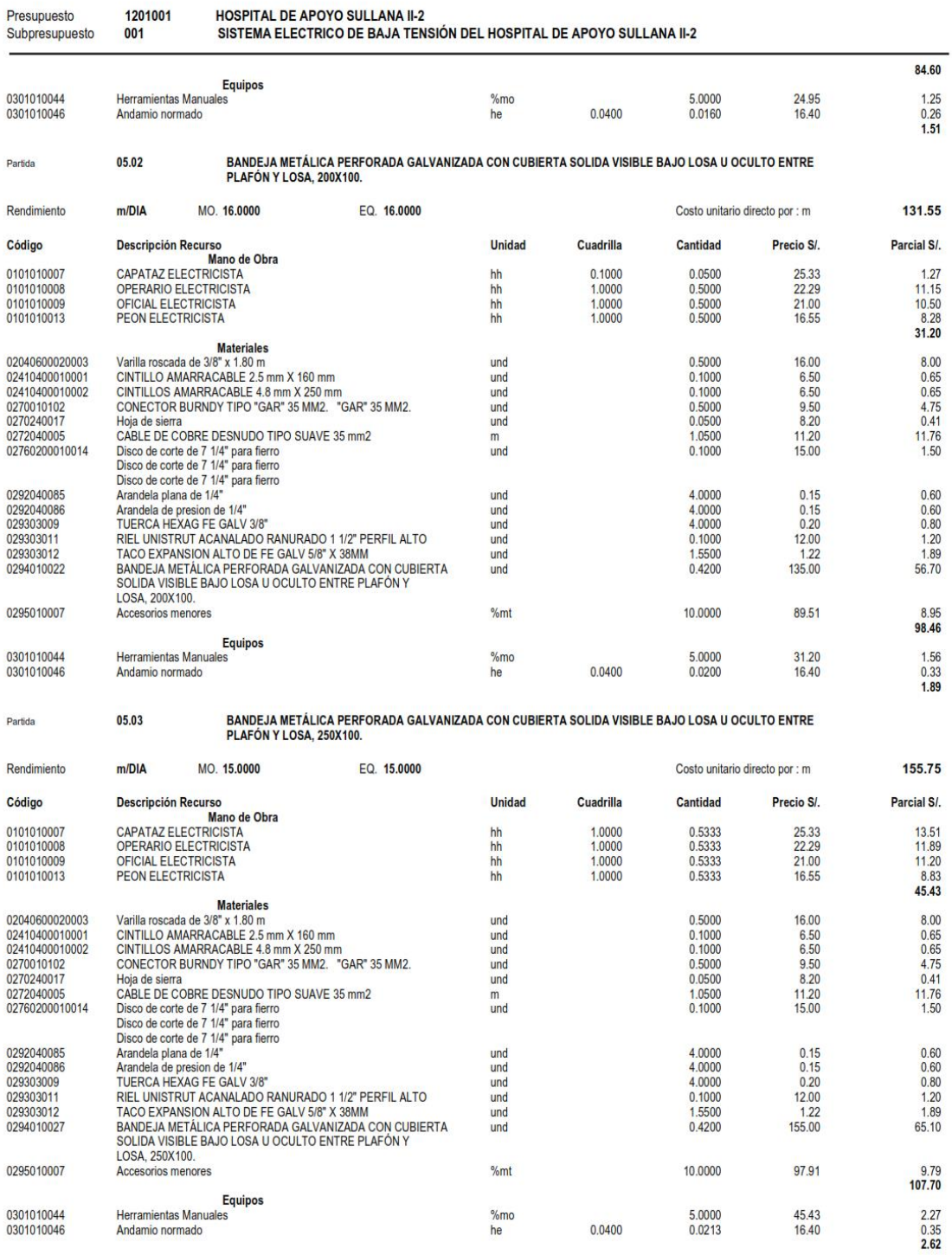

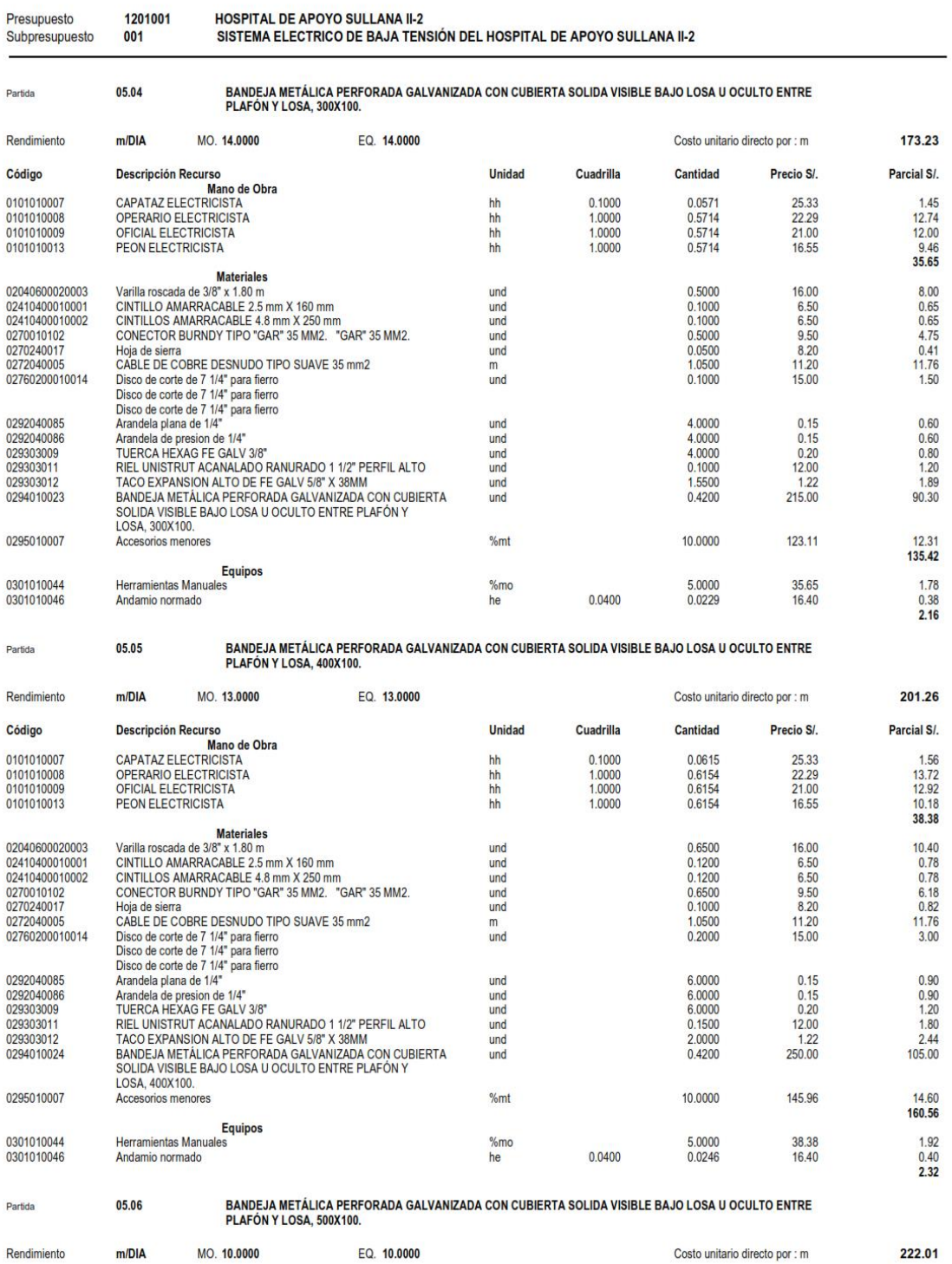
# Análisis de Costos unitarios

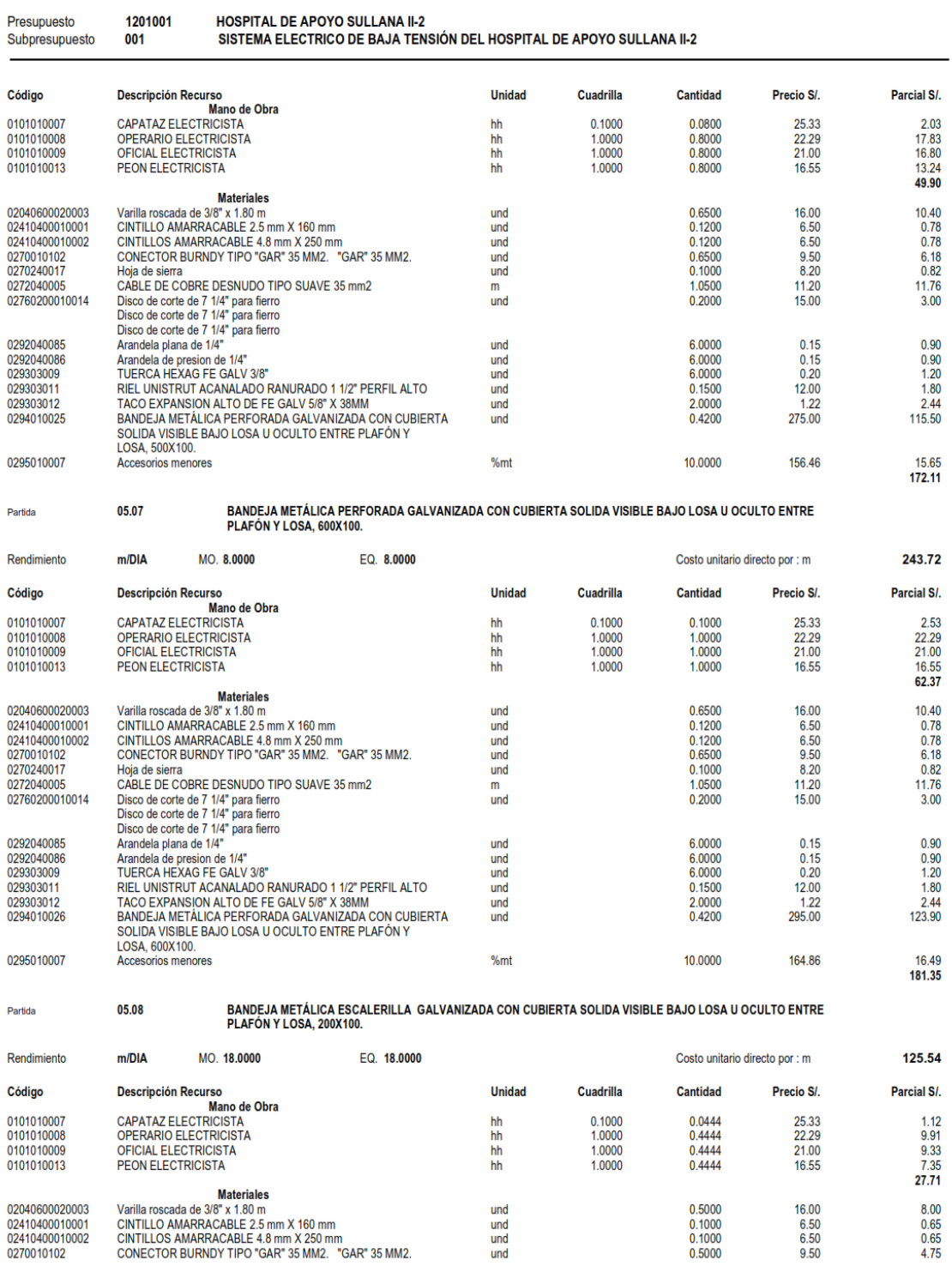

und<br>und<br>und<br>und

**S10** 

203

 $\begin{array}{c} 0.5000 \\ 0.1000 \\ 0.1000 \\ 0.5000 \end{array}$ 

 $\begin{array}{c} 16.00 \\ 6.50 \\ 6.50 \\ 9.50 \end{array}$ 

#### Página: 25

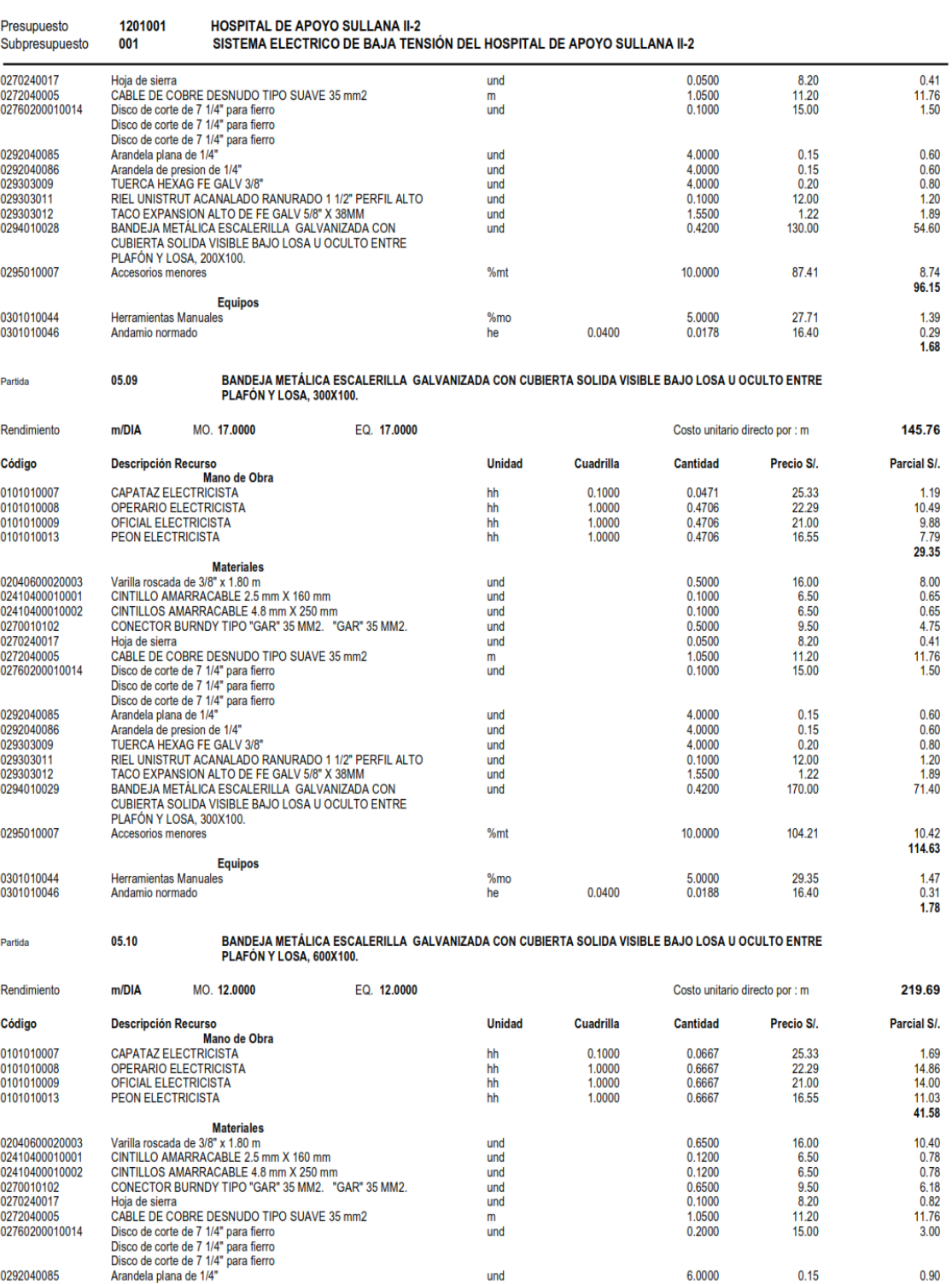

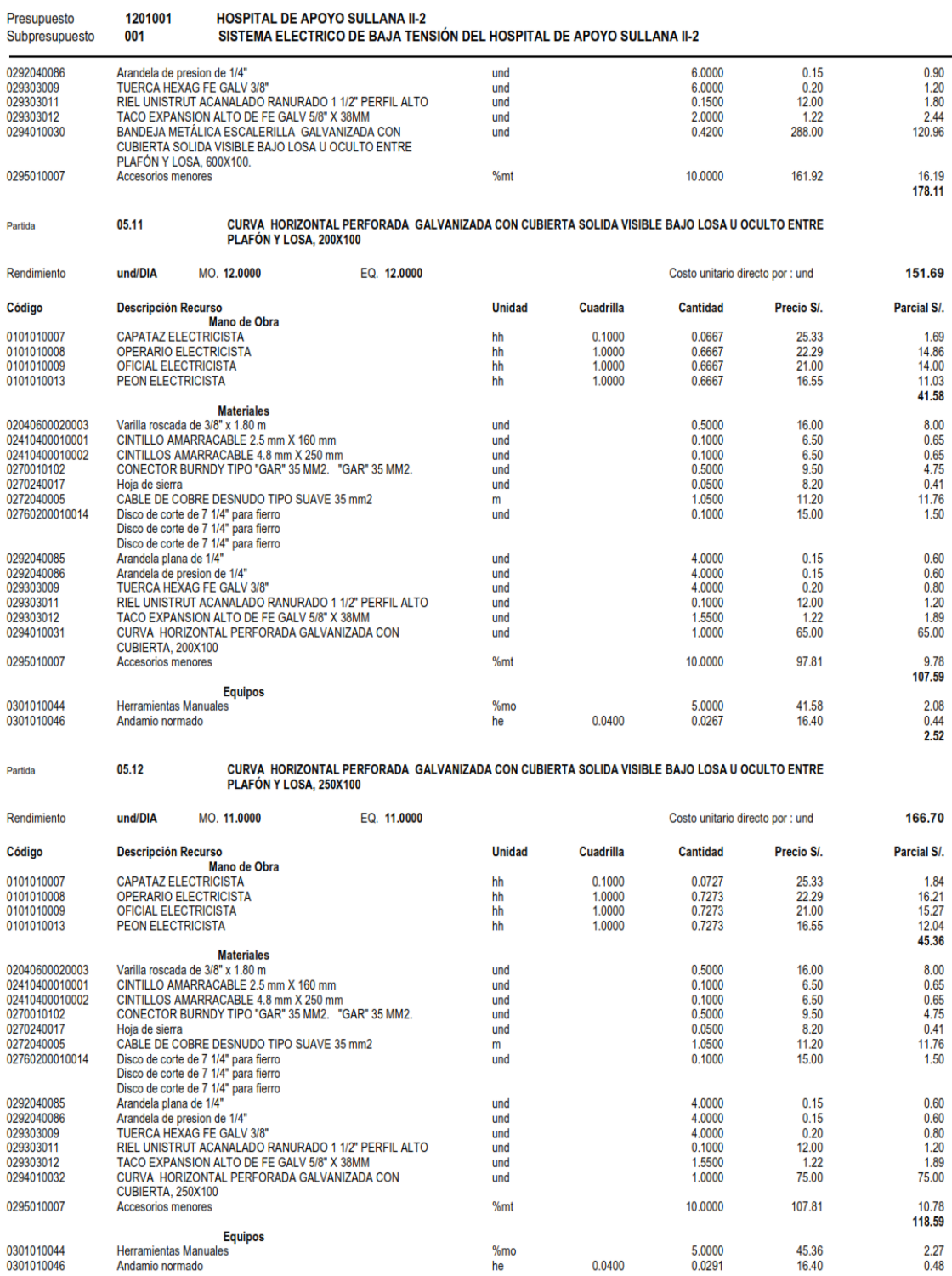

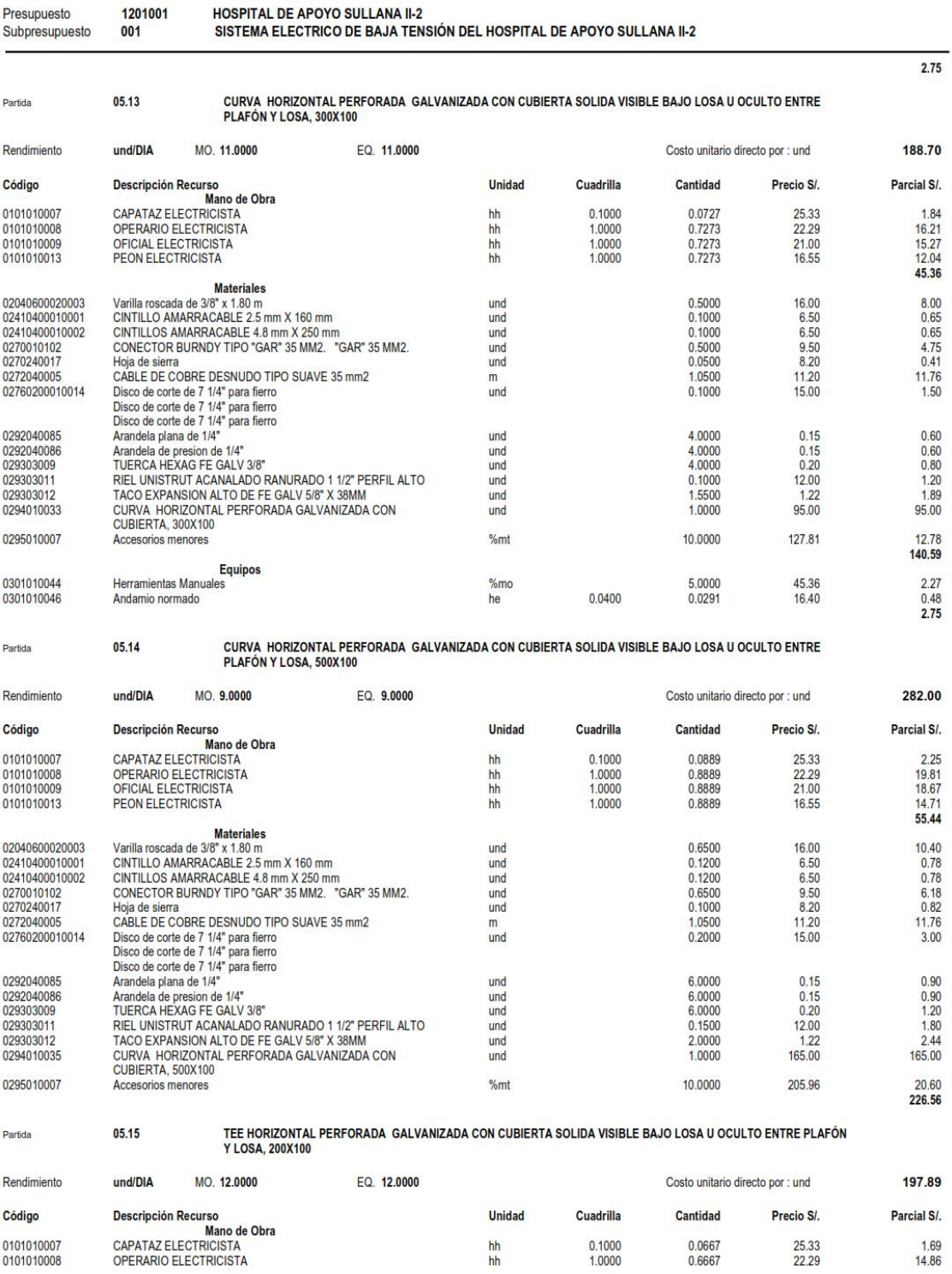

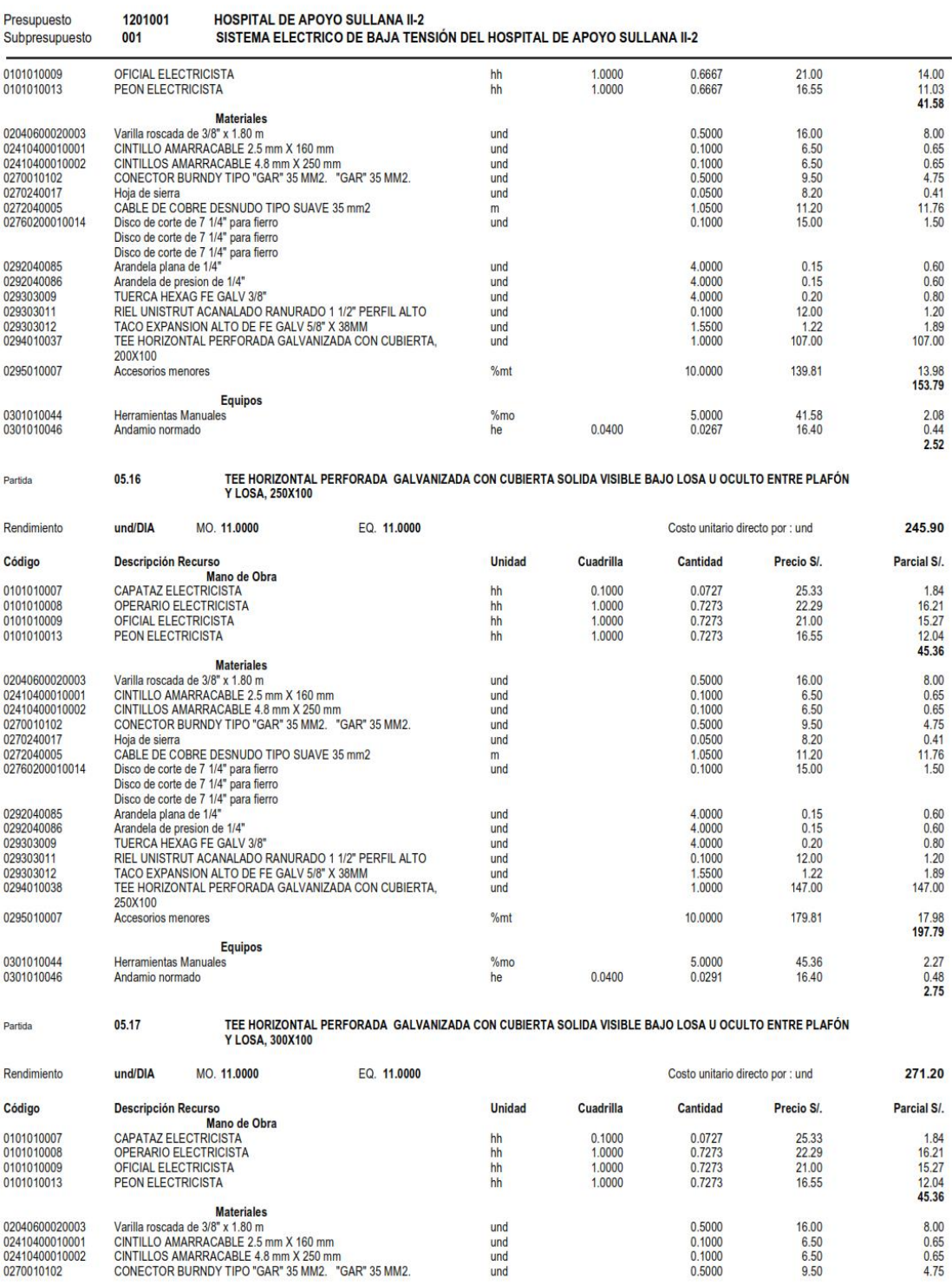

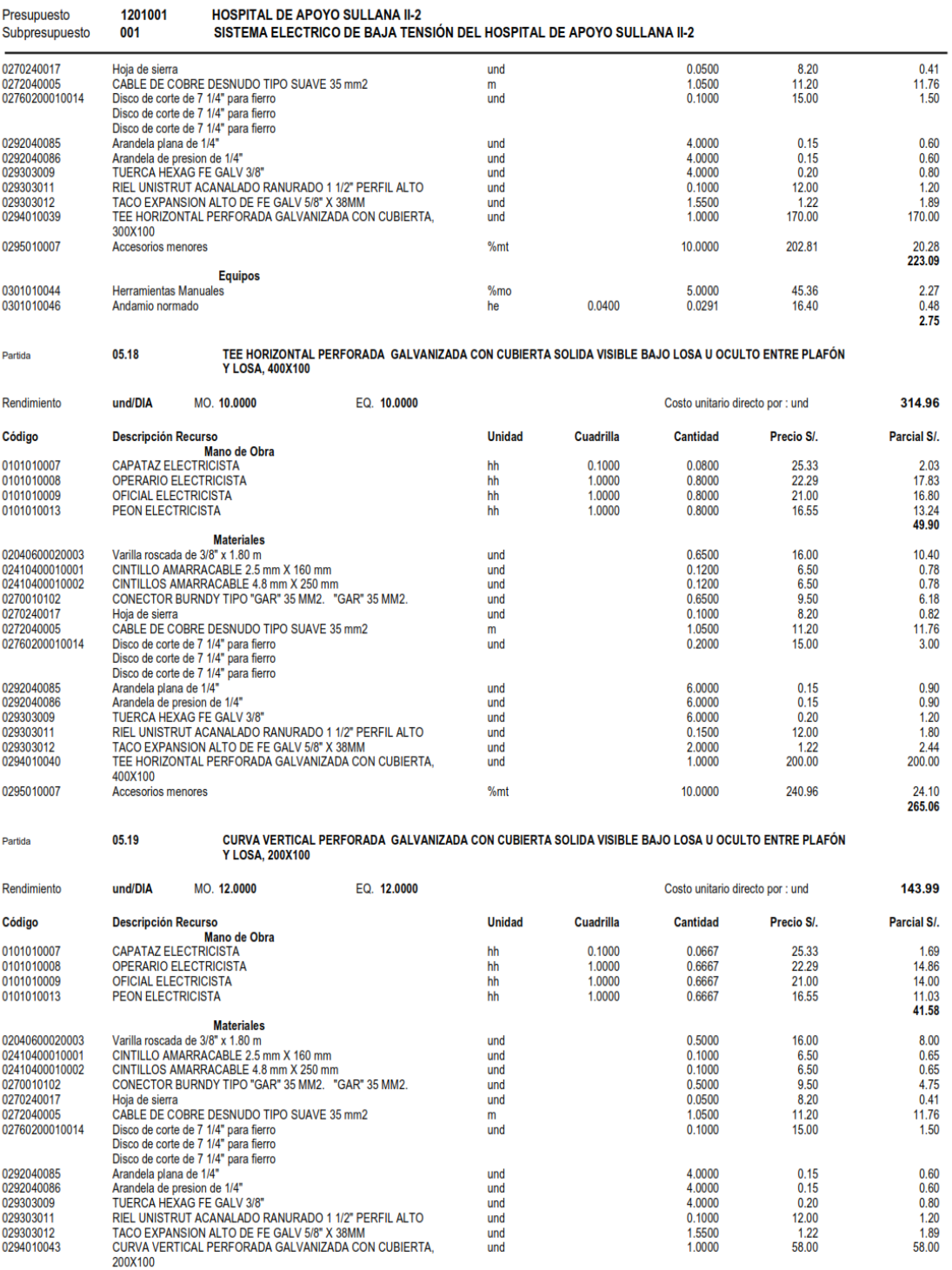

Análisis de Costos unitarios

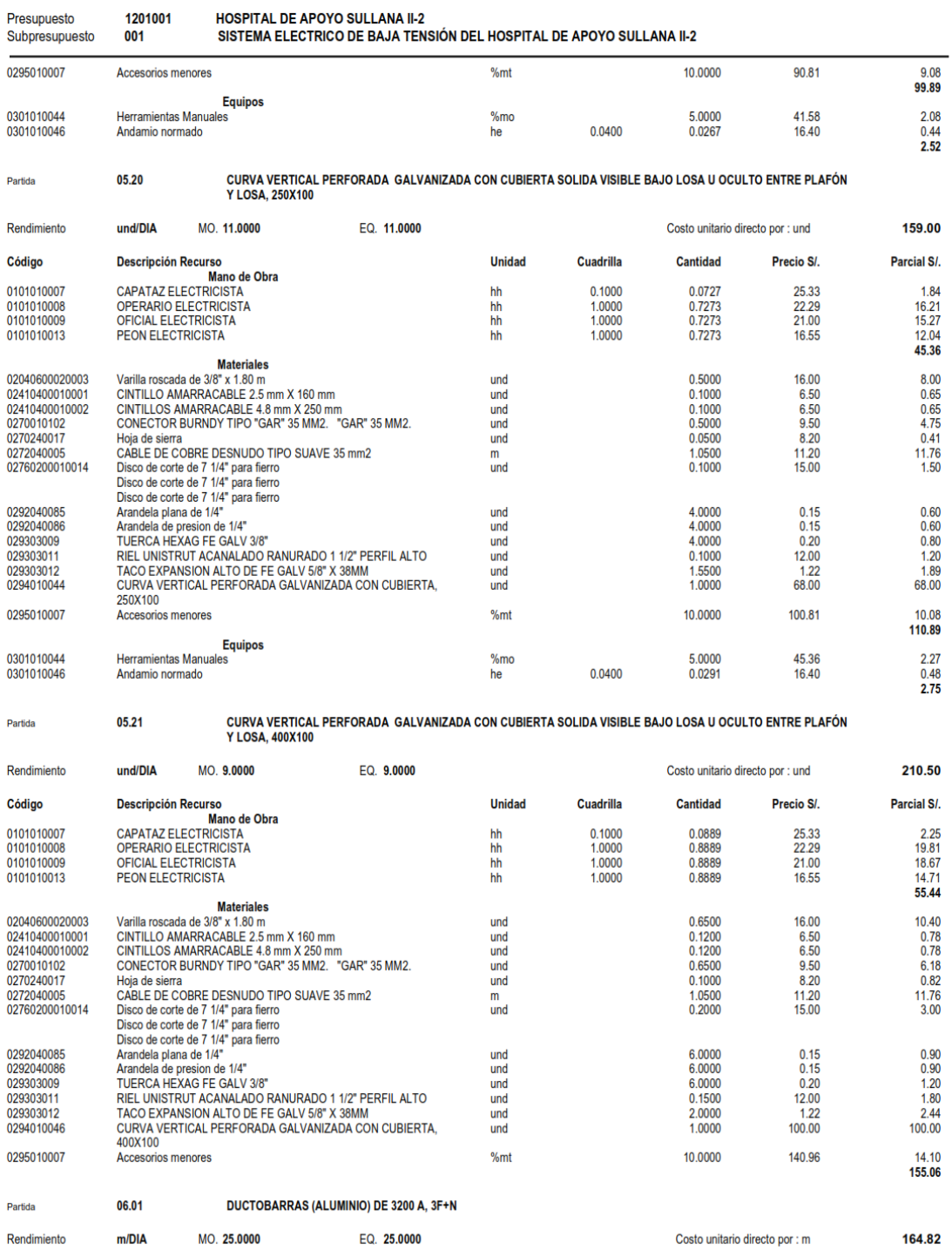

Página: 31

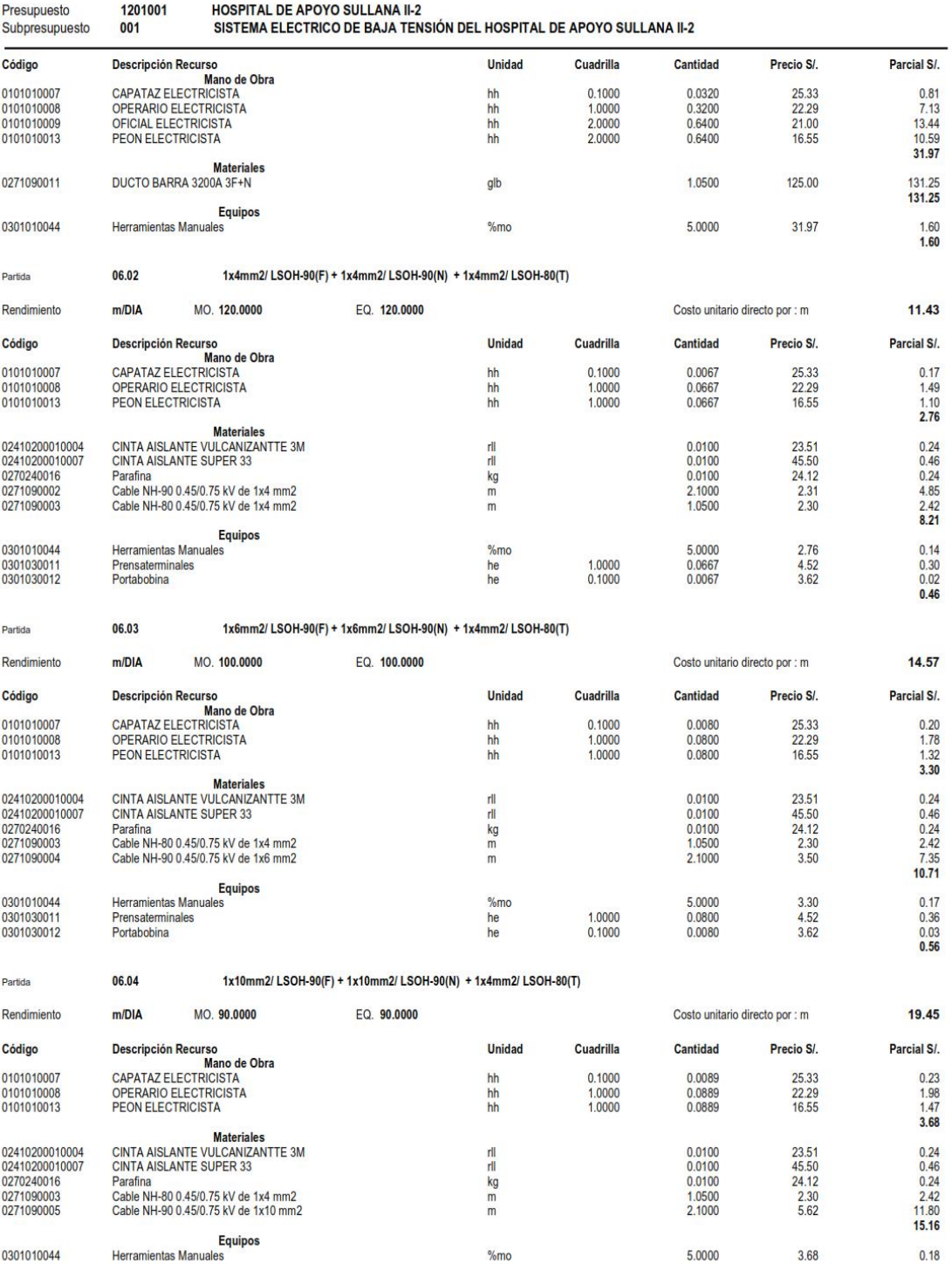

# Análisis de Costos unitarios

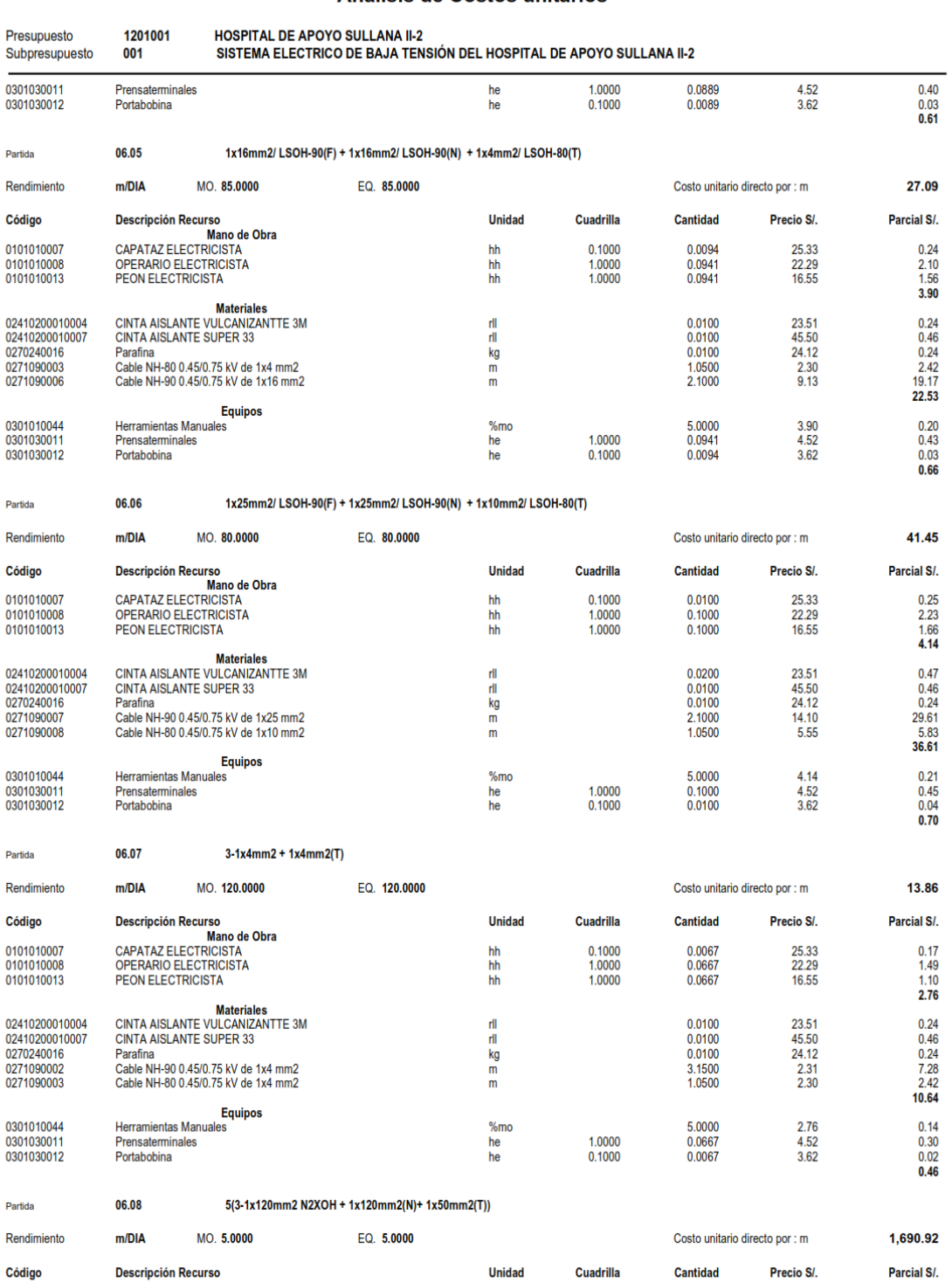

Página : 33

### Análisis de Costos unitarios

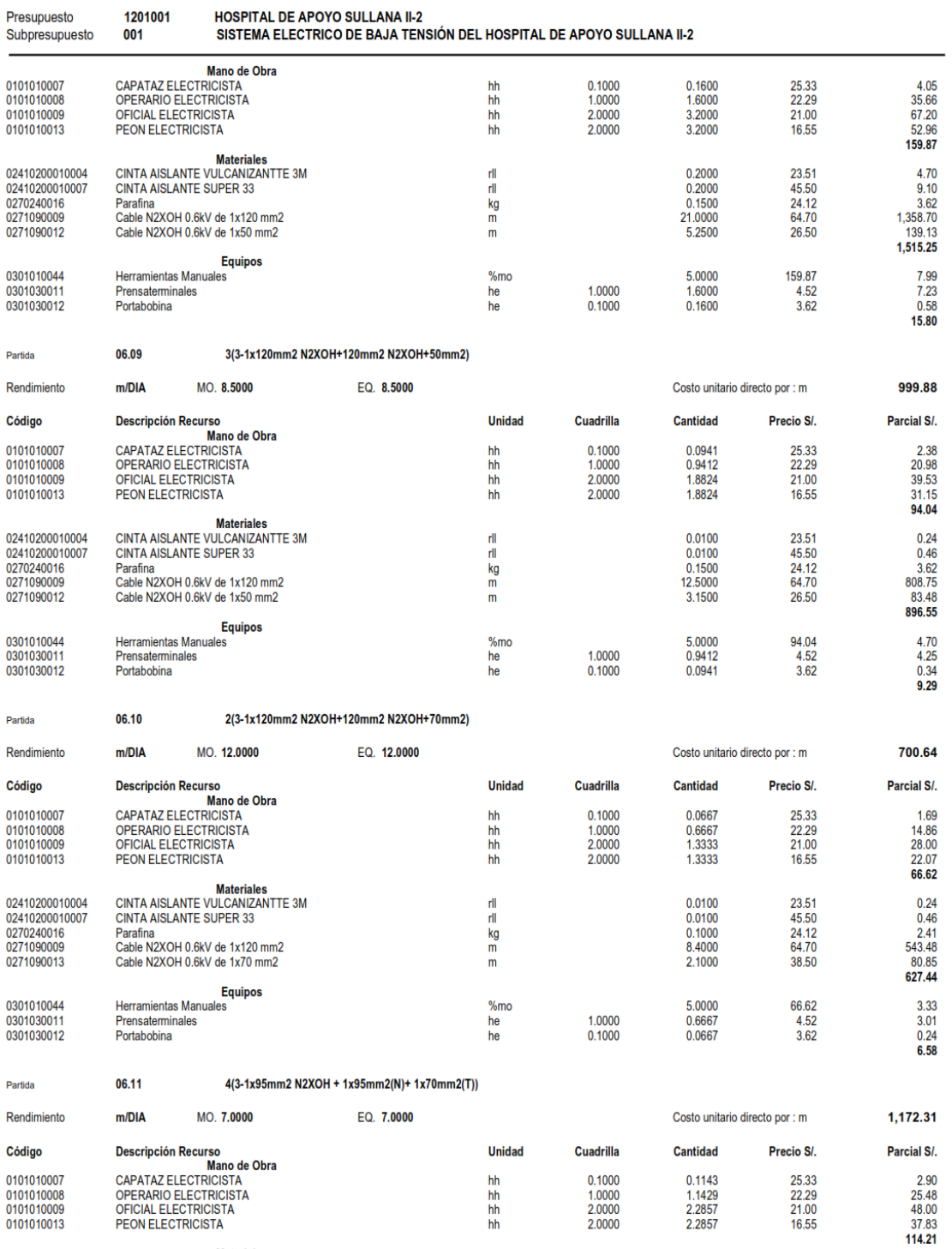

**Materiales** 

### Análisis de Costos unitarios

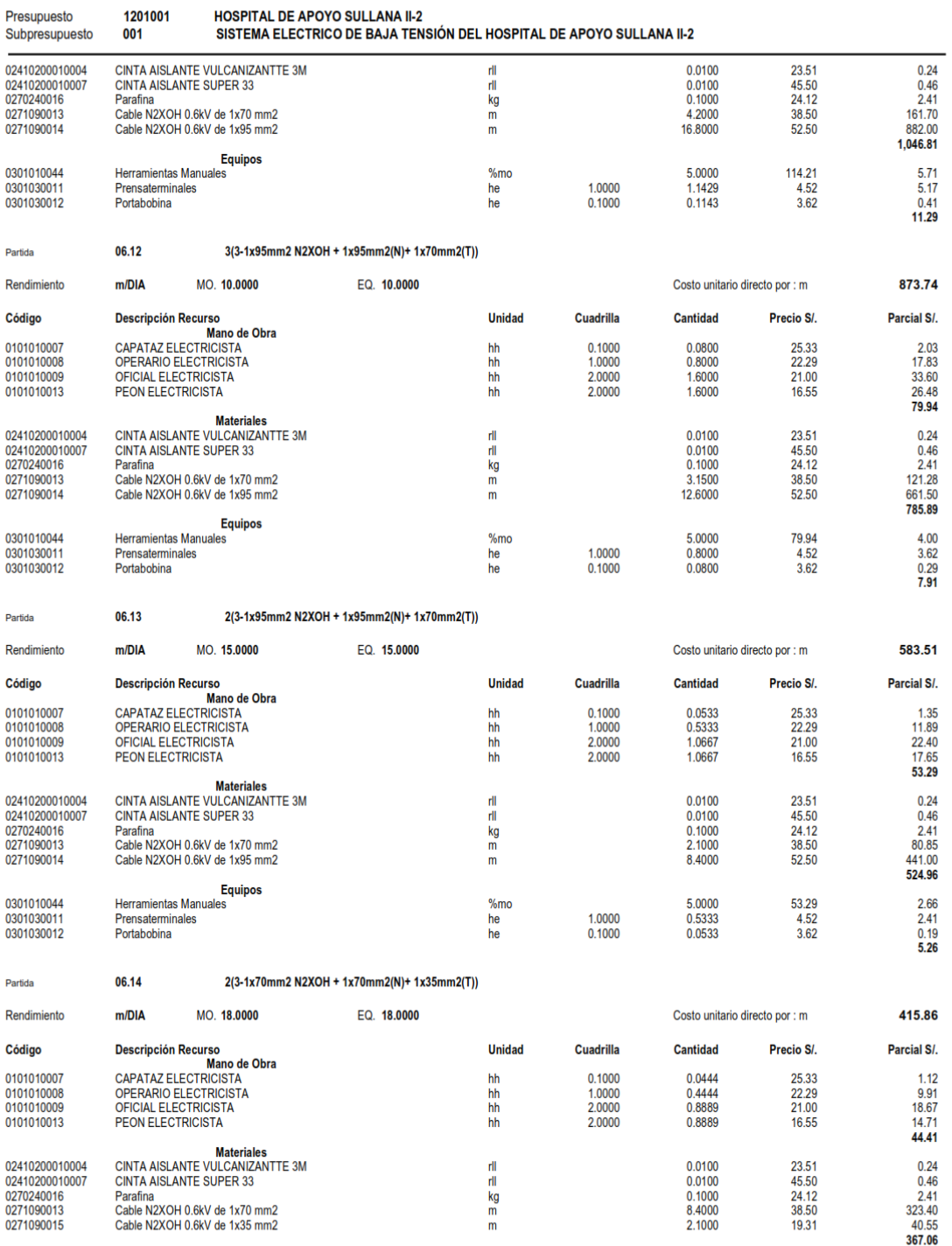

**Equipos** 

### Análisis de Costos unitarios

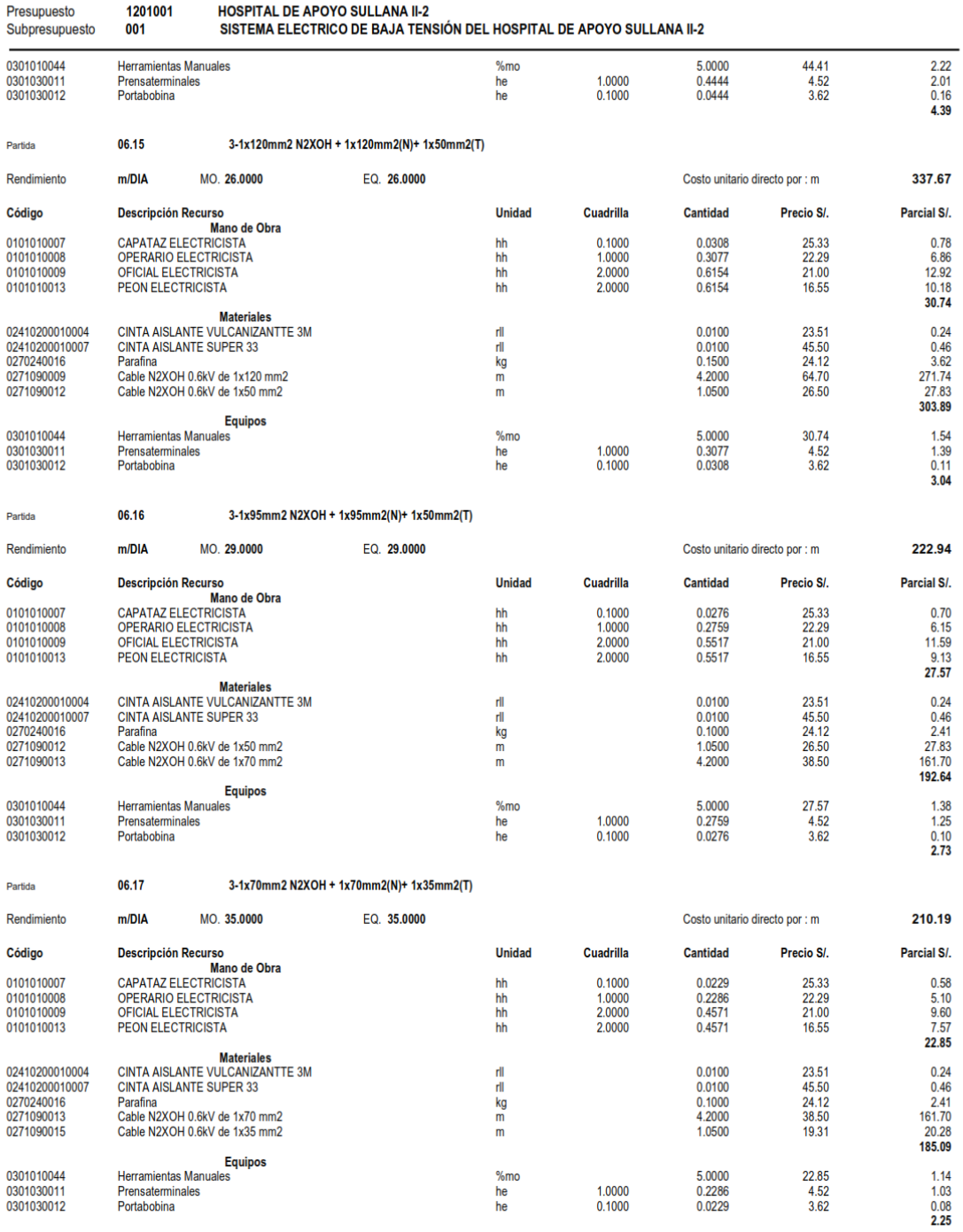

Partida

06.18

3-1x50mm2 N2XOH + 1x50mm2(N)+ 1x25mm2(T)

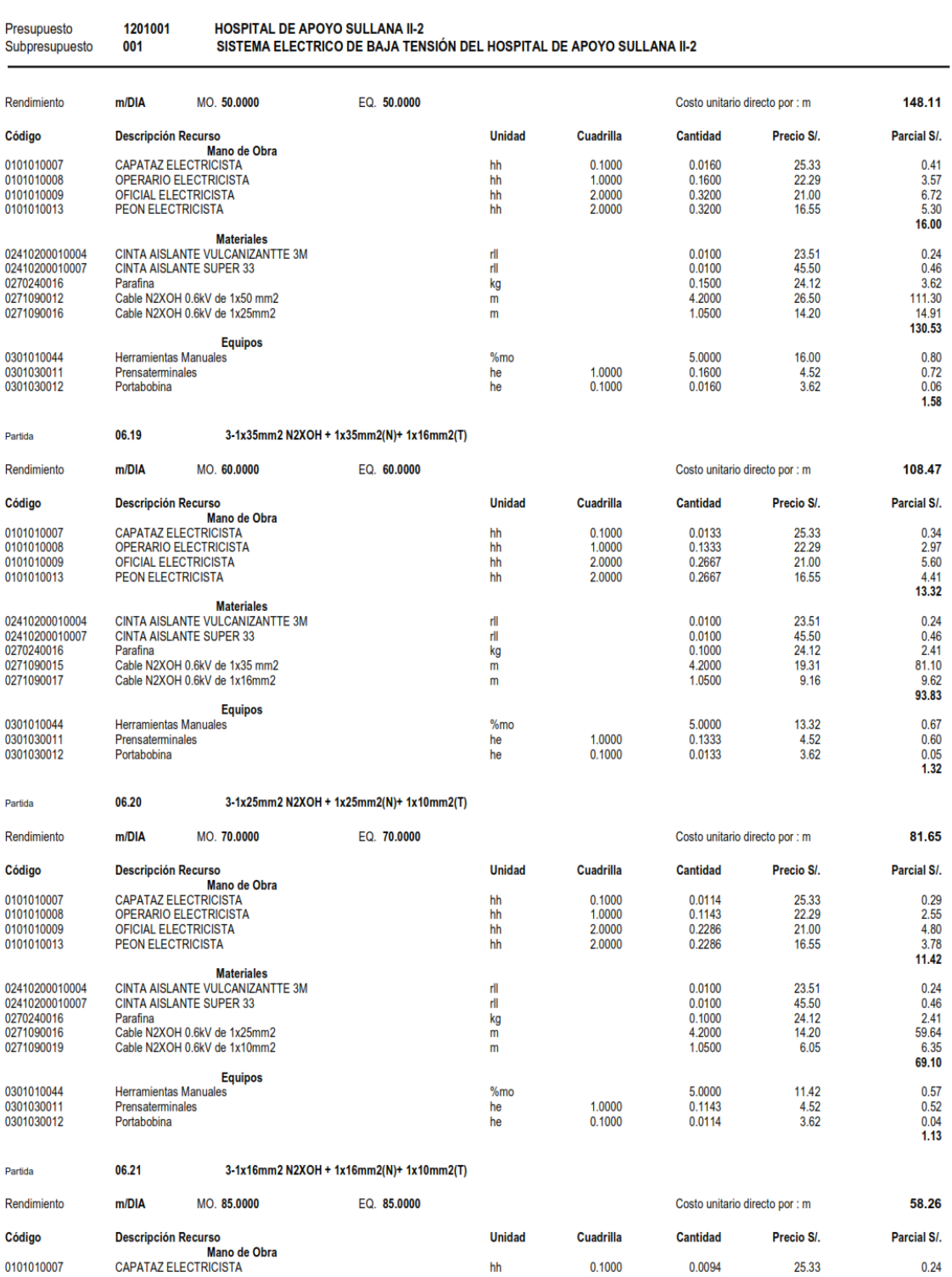

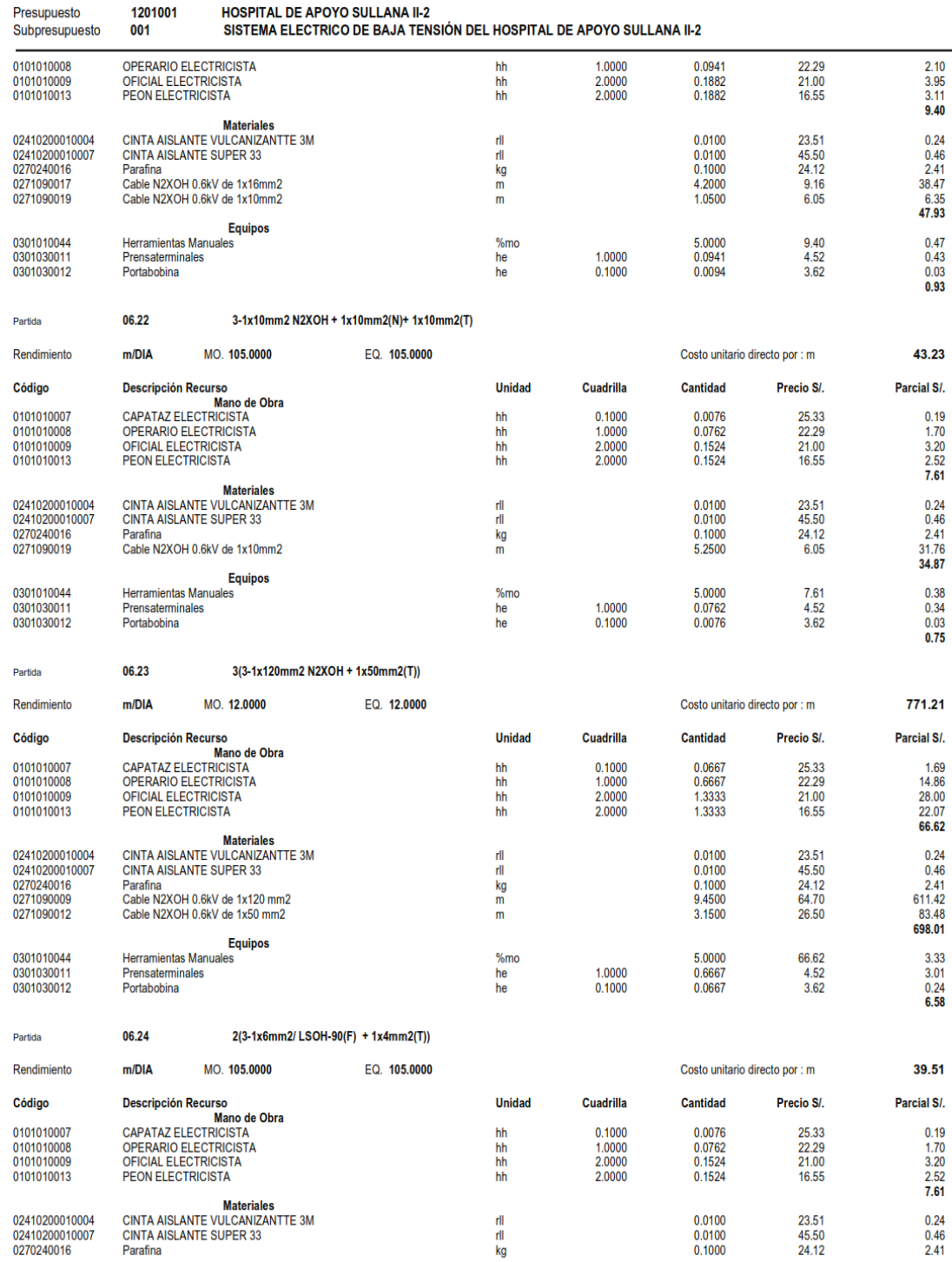

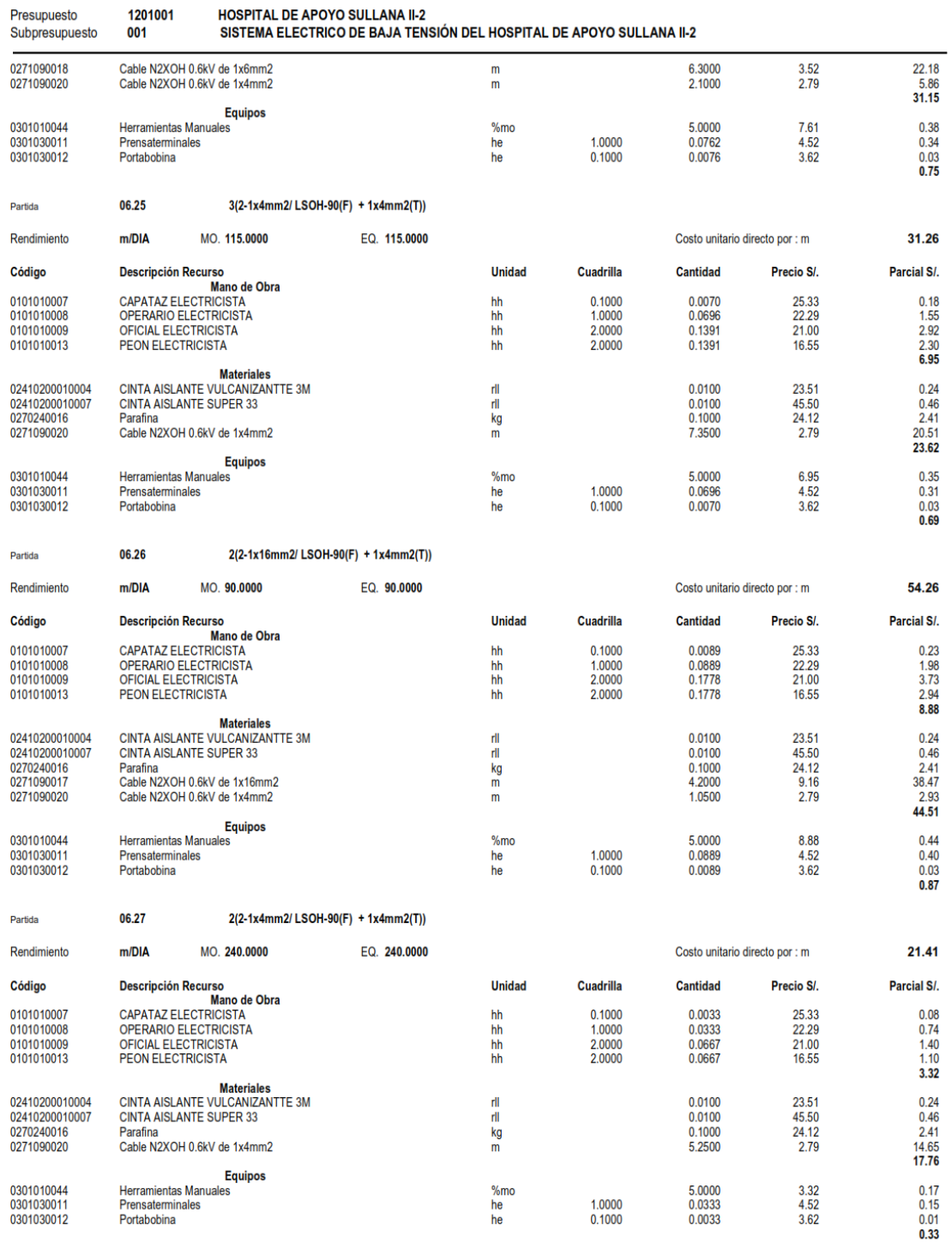

### Análisis de Costos unitarios

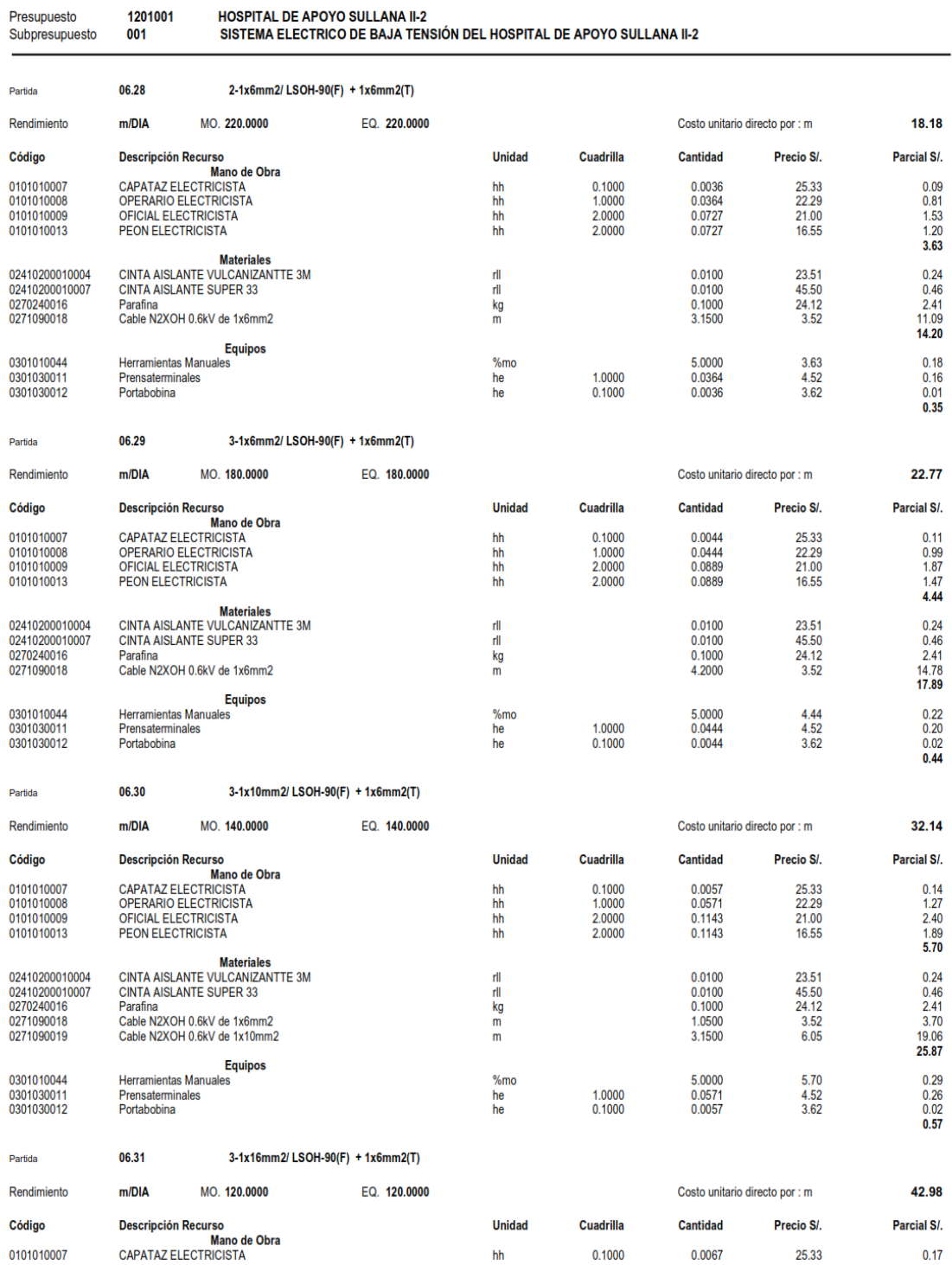

**S10** 

Página: 40

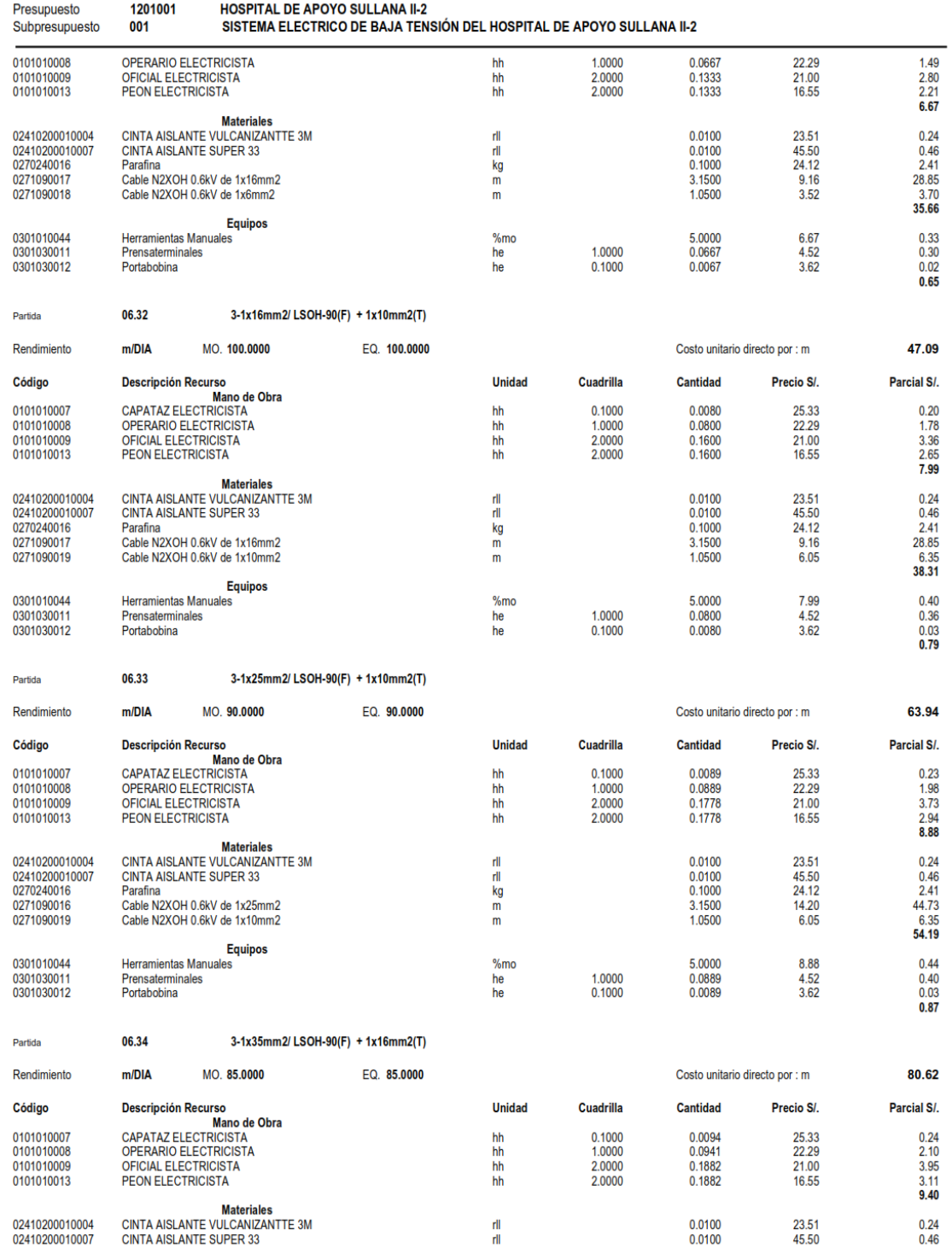

### Análisis de Costos unitarios

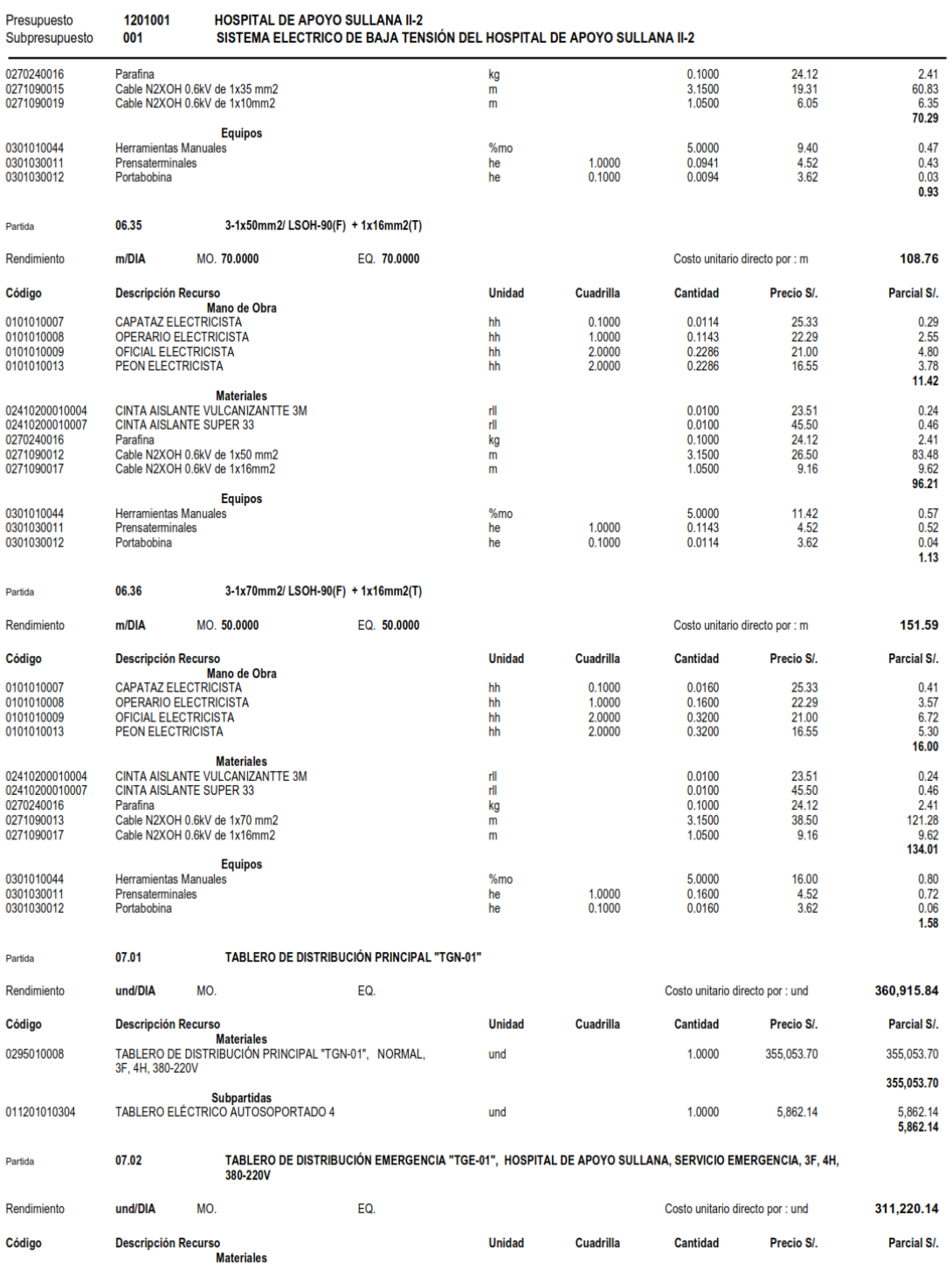

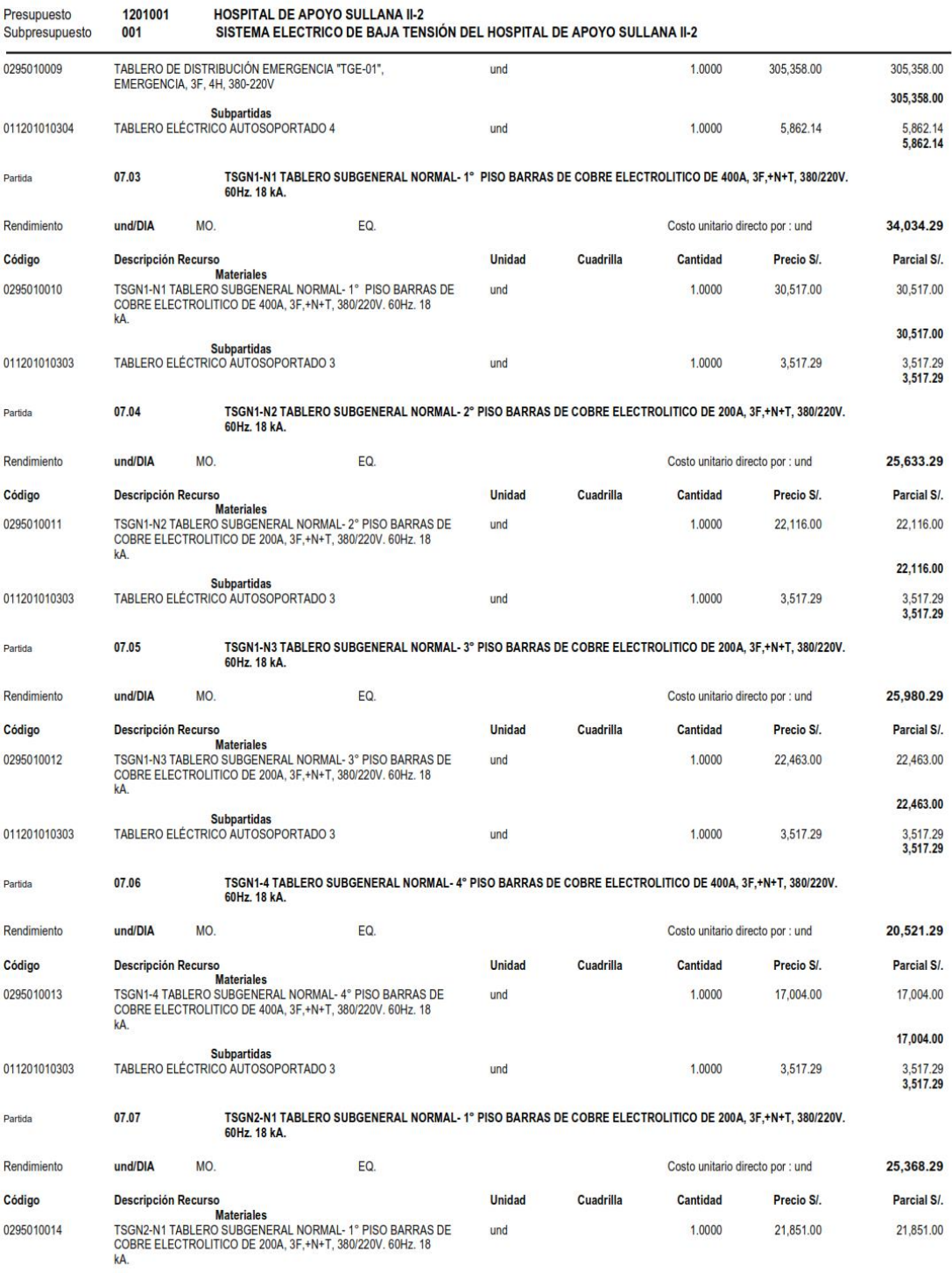

# Análisis de Costos unitarios

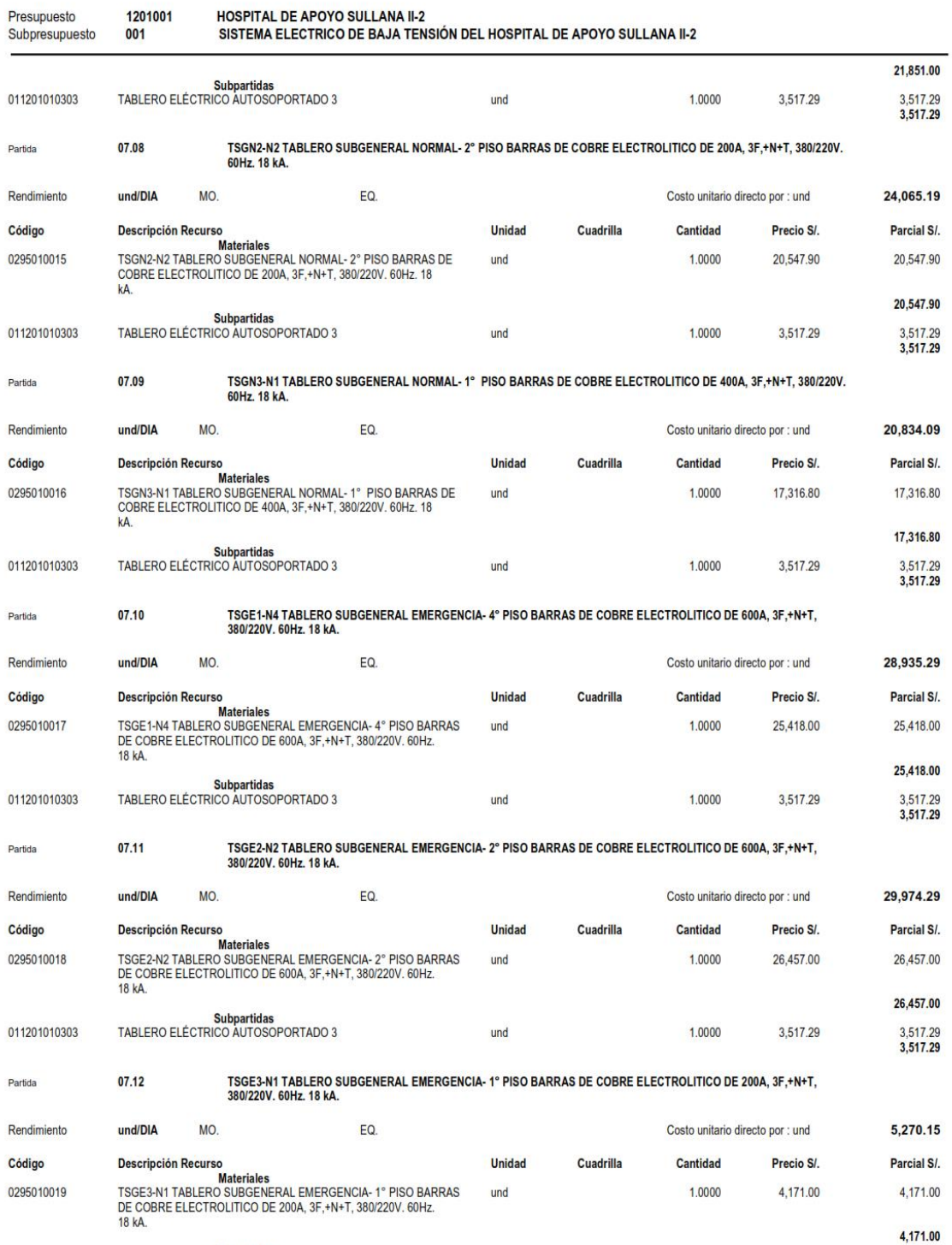

**Subpartidas** 

### Análisis de Costos unitarios

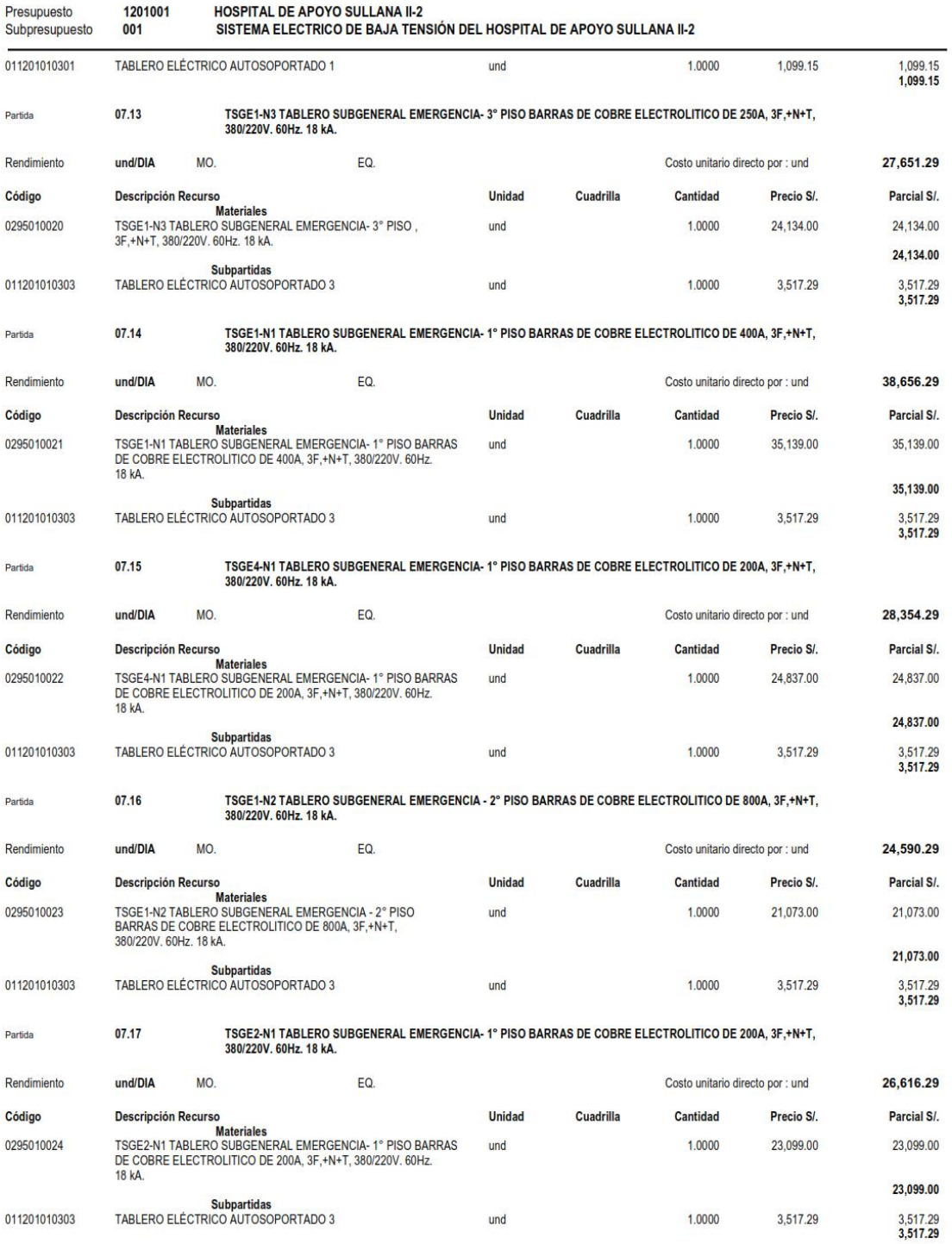

#### Análisis de Costos unitarios 1201001 **HOSPITAL DE APOYO SULLANA II-2** Presupuesto SISTEMA ELECTRICO DE BAJA TENSIÓN DEL HOSPITAL DE APOYO SULLANA II-2 Subpresupuesto 001 TSGR1-N1 TABLERO SUBGENERAL ESTABILIZADO-1º PISO BARRAS DE COBRE ELECTROLITICO DE 200A. 3F.+N+T. **Partida** 07.18 80/220V. 60Hz. 18 kA und/DIA 17,867.29 Rendimiento MO. EQ. Costo unitario directo por : und Código **Descripción Recurso Unidad Cuadrilla** Cantidad Precio S/. Parcial S/. **Materiales** TSGR1-N1 TABLERO SUBGENERAL ESTABILIZADO- 1º PISO<br>BARRAS DE COBRE ELECTROLITICO DE 200A, 3F,+N+T, 0295010025 1.0000 14,350.00 14,350.00 und 380/220V, 60Hz, 18 kA. 14,350.00 Subpartidas<br>TABLERO ELÉCTRICO AUTOSOPORTADO 3 011201010303 1.0000 3,517.29 3,517.29<br>3,517.29 und TSGR1-N2 TABLERO SUBGENERAL ESTABILIZADO- 2º PISO BARRAS DE COBRE ELECTROLITICO DE 200A, 3F,+N+T,<br>380/220V. 60Hz. 18 kA. 07.19 Partida 31,569.29 Rendimiento und/DIA MO. EQ. Costo unitario directo por : und Código **Descripción Recurso Unidad Cuadrilla** Cantidad Precio S/. Parcial S/. Descripcion Necurson<br>Materiales<br>TSGR1-N2 TABLERO SUBGENERAL ESTABILIZADO- 2º PISO<br>BARRAS DE COBRE ELECTROLITICO DE 200A, 3F,+N+T, 0295010026 1.0000 28.052.00 28,052.00 und 380/220V, 60Hz, 18 kA. 28,052.00 Subpartidas<br>TABLERO ELÉCTRICO AUTOSOPORTADO 3 011201010303 1.0000 3,517.29 3,517.29 und 3.517.29 TSGR1-N3 TABLERO SUBGENERAL ESTABILIZADO- 3º PISO BARRAS DE COBRE ELECTROLITICO DE 200A, 3F,+N+T,<br>380/220V. 60Hz. 18 kA. Partida 07.20 und/DIA MO. EQ. 17,287.29 Rendimiento Costo unitario directo por : und Parcial S/. Código **Descripción Recurso Unidad Cuadrilla Cantidad** Precio S/. **Materiales** 0295010027 TSGR1-N3 TABLERO SUBGENERAL ESTABILIZADO- 3° PISO<br>BARRAS DE COBRE ELECTROLITICO DE 200A, 3F,+N+T, 1.0000 13,770.00 13,770.00 und 380/220V. 60Hz. 18 kA. 13,770.00 Subpartidas<br>TABLERO ELÉCTRICO AUTOSOPORTADO 3 011201010303 1.0000 3,517.29 3,517.29 und 3.517.29 TSGR1-N4 TABLERO SUBGENERAL ESTABILIZADO- 4º PISO BARRAS DE COBRE ELECTROLITICO DE 600A, 3F,+N+T,<br>380/220V. 60Hz. 18 kA. 07.21 Partida und/DIA 17,287.29 Rendimiento MO. EQ. Costo unitario directo por : und Código **Descripción Recurso Unidad Cuadrilla Cantidad** Precio S/. Parcial S/. Materiales<br>TSGR1-N4 TABLERO SUBGENERAL ESTABILIZADO- 4º PISO<br>BARRAS DE COBRE ELECTROLITICO DE 600A, 3F,+N+T, 0295010028 1.0000 13,770.00 13,770.00 und 380/220V, 60Hz, 18 kA. 13,770.00 Subpartidas<br>TABLERO ELÉCTRICO AUTOSOPORTADO 3 011201010303 3,517.29 1.0000 3.517.29 und 3.517.29 TSGR2-N1 TABLERO SUBGENERAL ESTABILIZADO- 1º PISO BARRAS DE COBRE ELECTROLITICO DE 200A, 3F,+N+T,<br>380/220V. 60Hz. 18 kA. 07.22 Partida und/DIA MO. 19,384.29 Rendimiento EQ. Costo unitario directo por : und Código **Descripción Recurso** Unidad Cuadrilla Cantidad Precio S/ Parcial S/ so<br>Materiales 0295010029 TSGR2-N1 TABLERO SUBGENERAL ESTABILIZADO-1° PISO 1.0000 15,867.00 15,867.00 und BARRAS DE COBRE ELECTROLITICO DE 200A, 3F, +N+T, 380/220V. 60Hz. 18 kA. 15,867.00 Subpartidas<br>TABLERO ELÉCTRICO AUTOSOPORTADO 3 011201010303 und 1.0000 3.517.29 3,517.29<br>3,517.29 TSGR3-N1 TABLERO SUBGENERAL ESTABILIZADO- 1º PISO BARRAS DE COBRE ELECTROLITICO DE 200A, 3F,+N+T,<br>380/220V. 60Hz. 18 kA. Partida 07.23

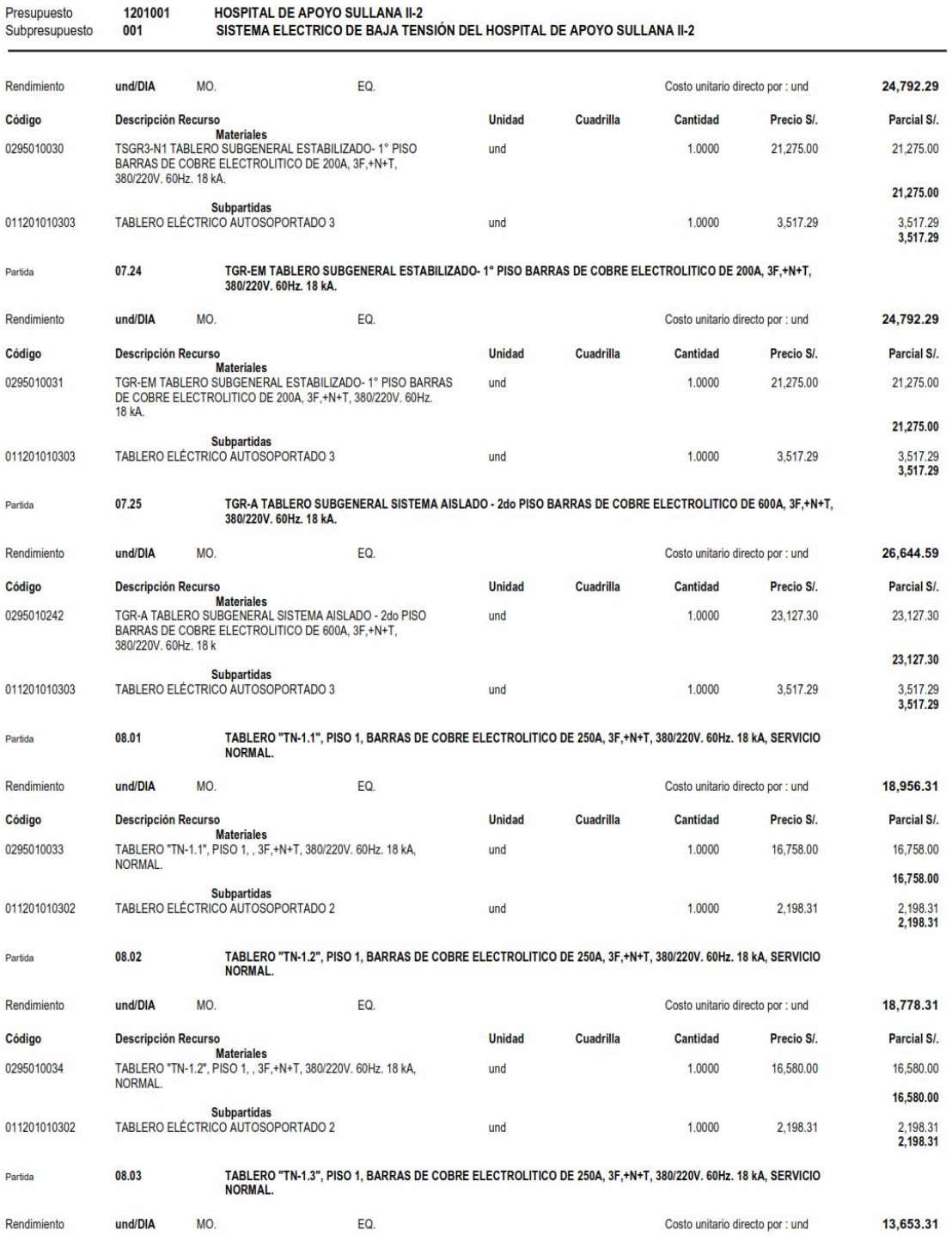

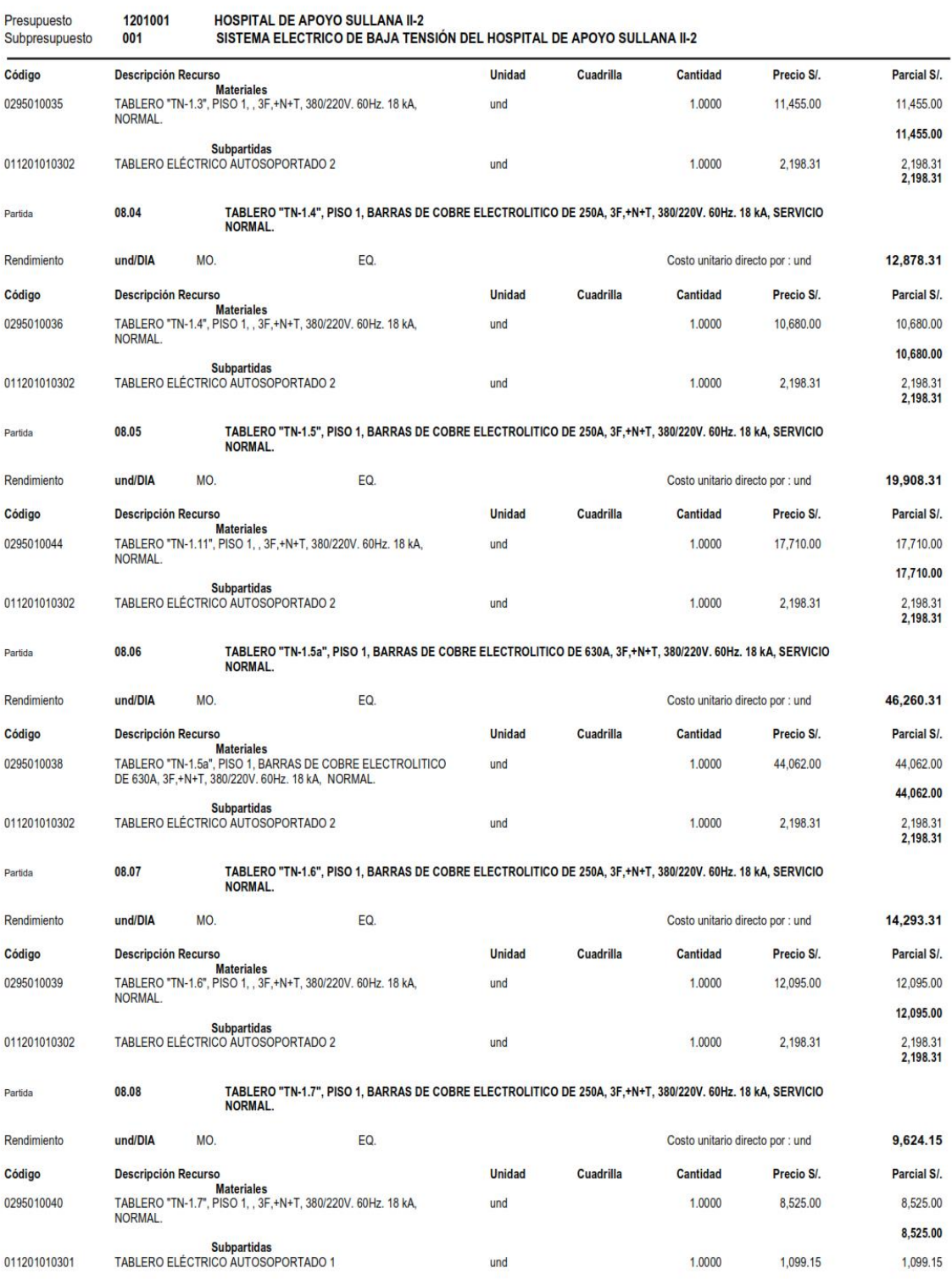

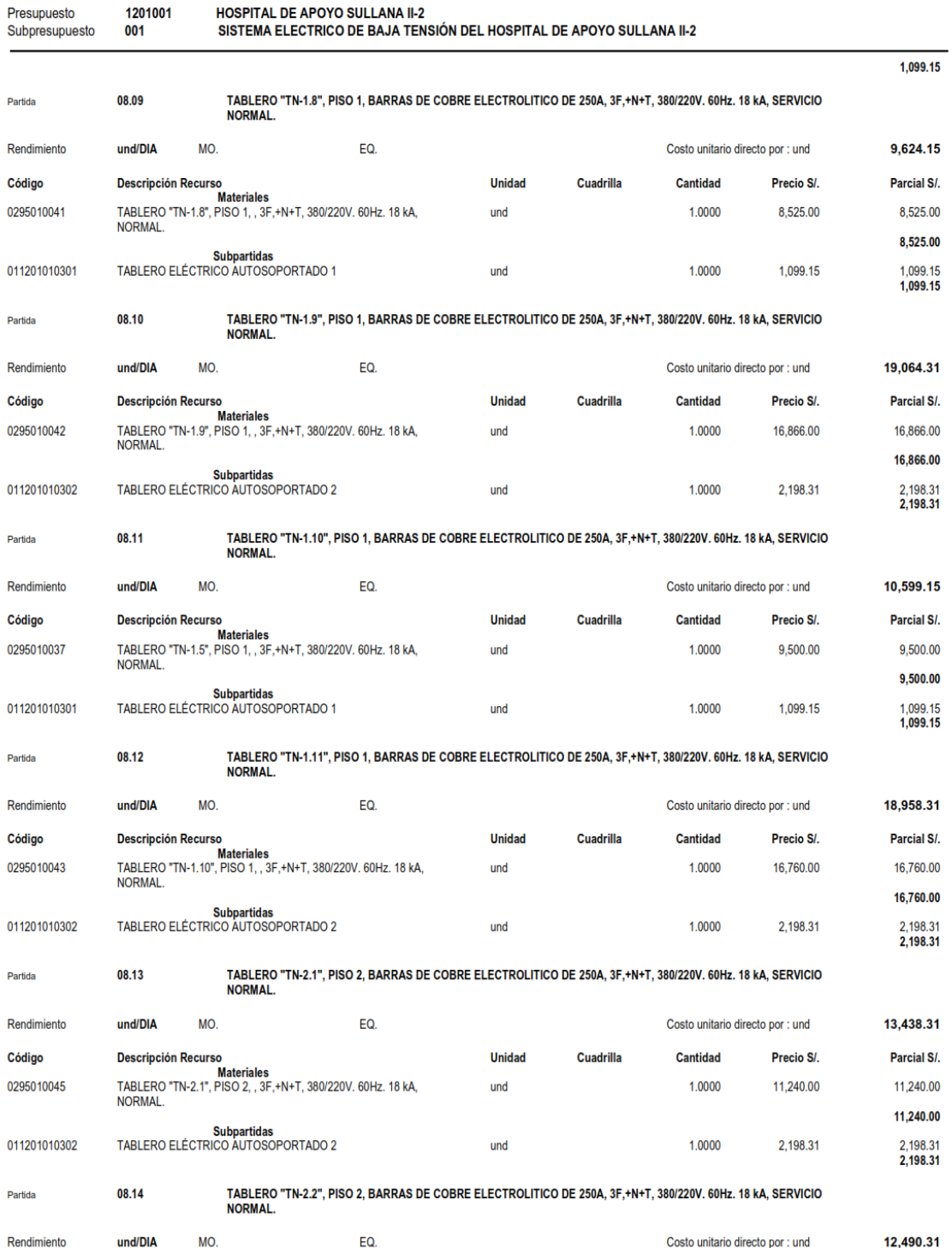

### Análisis de Costos unitarios

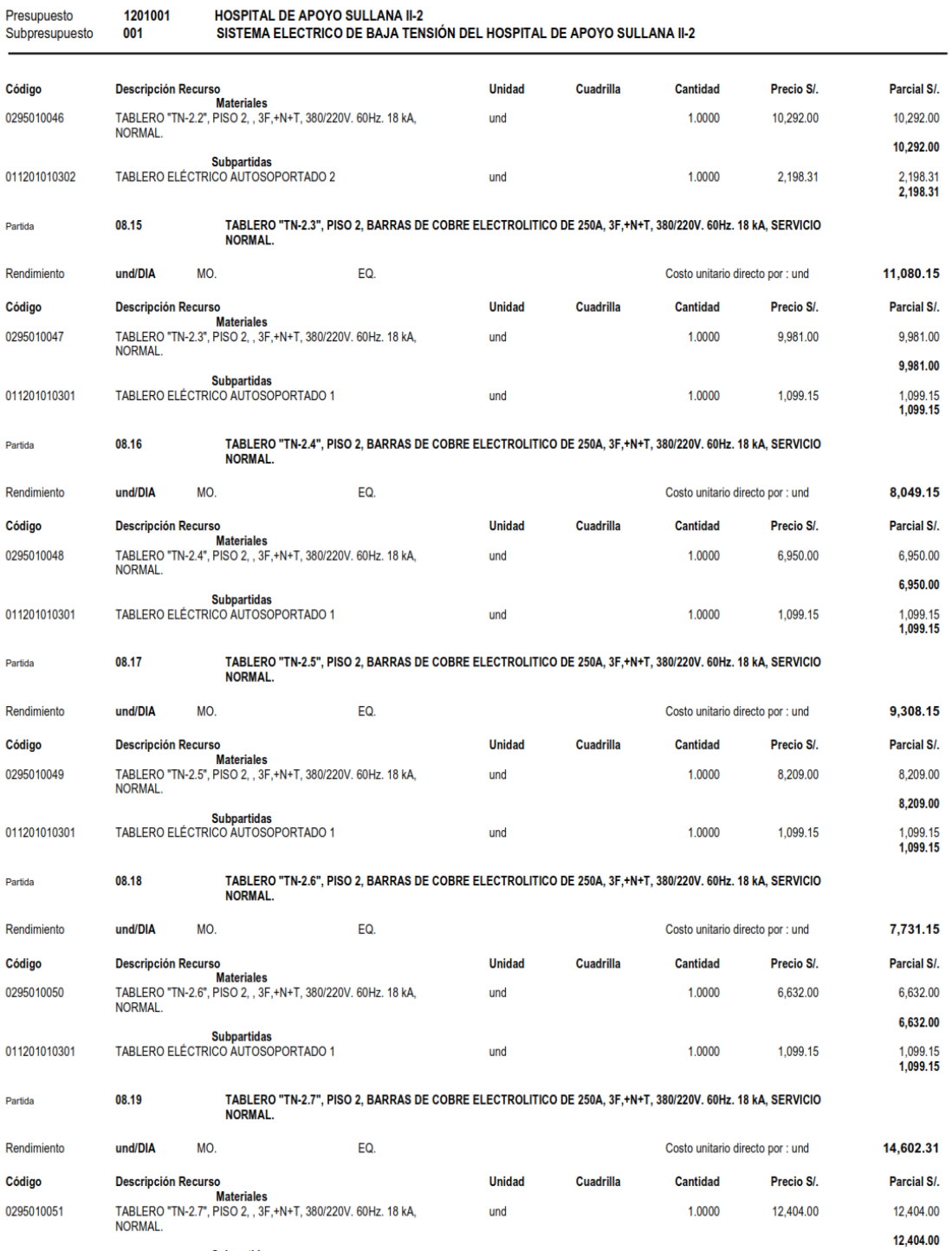

**Subpartidas** 

S10

# Análisis de Costos unitarios

Página: 51

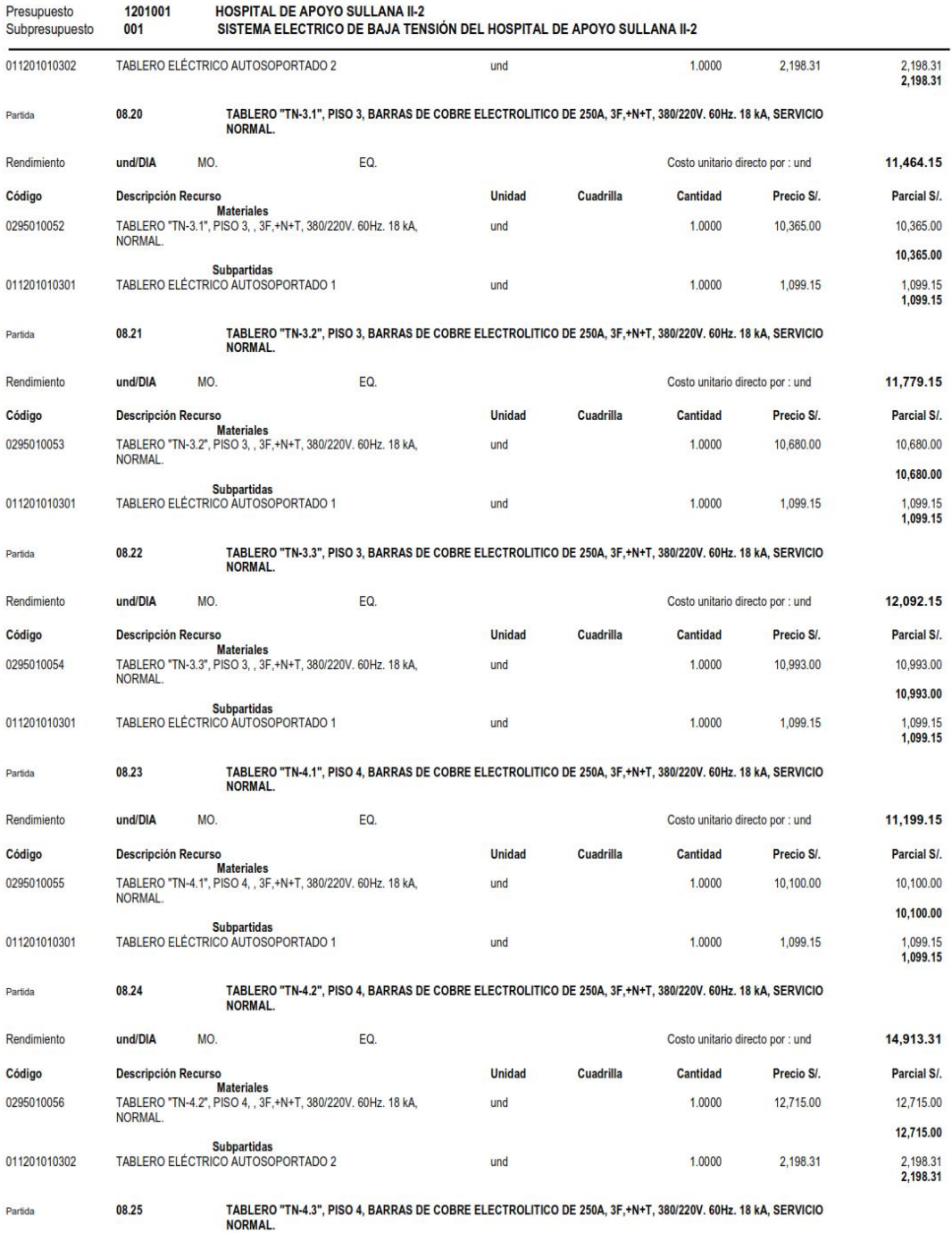

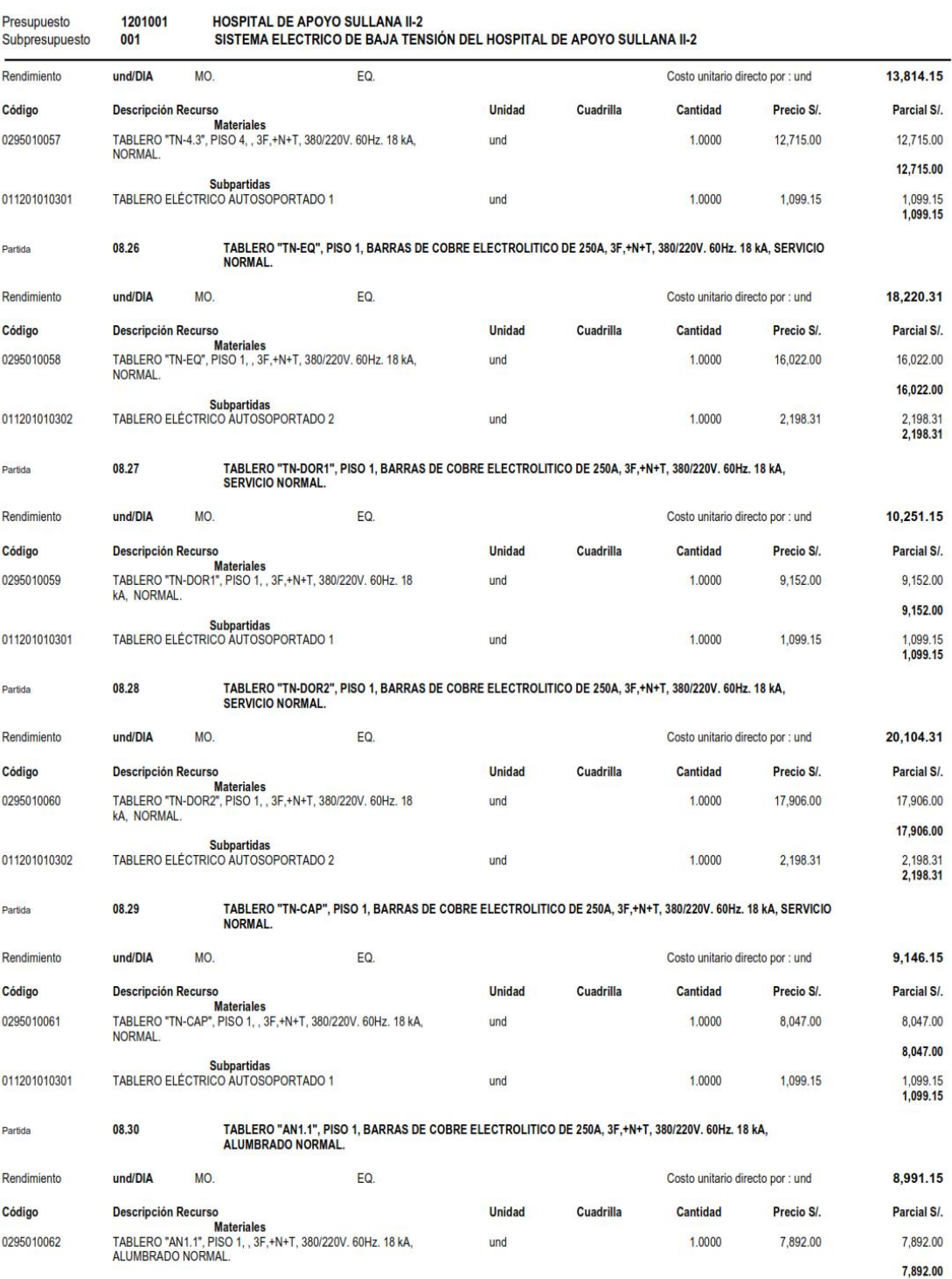

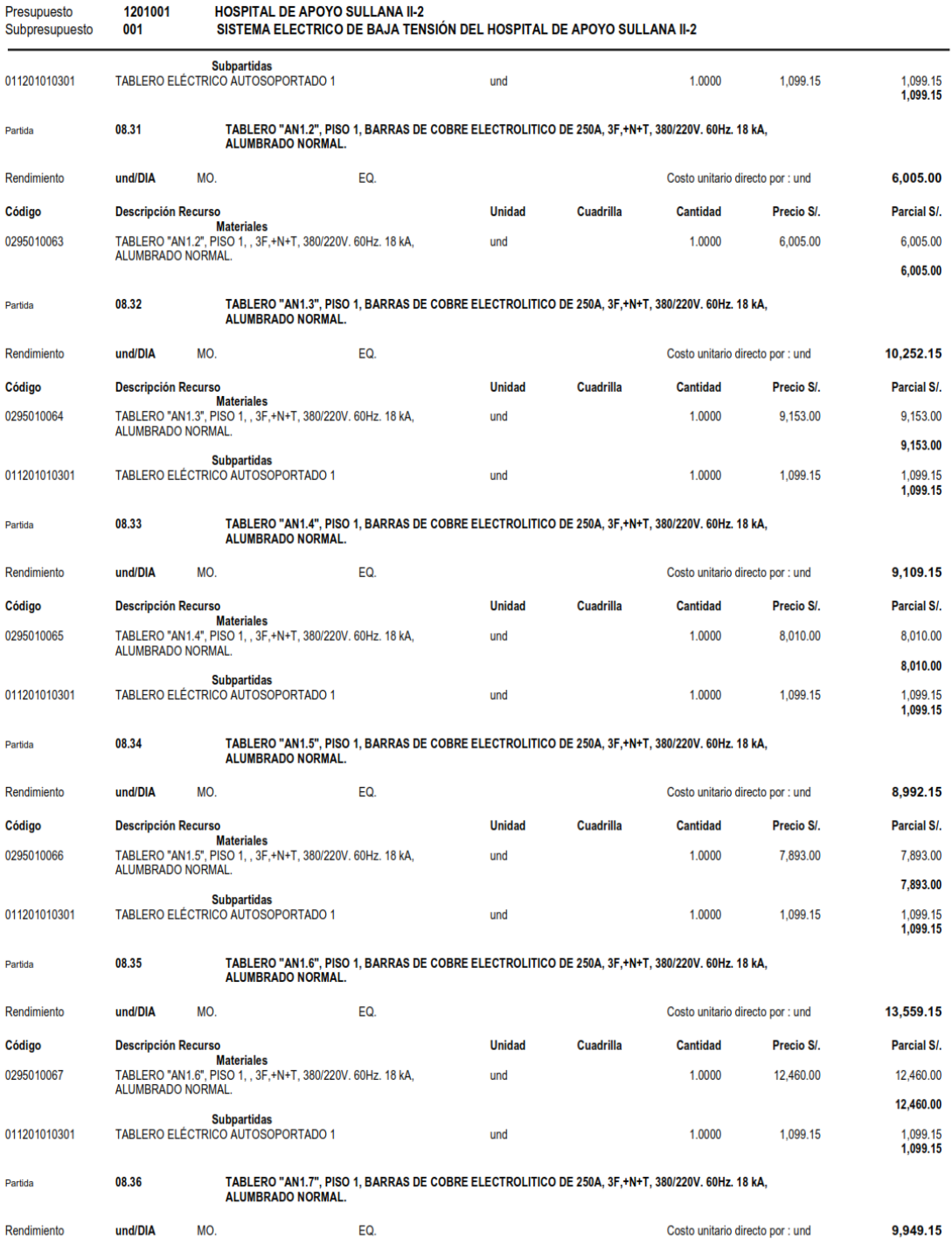

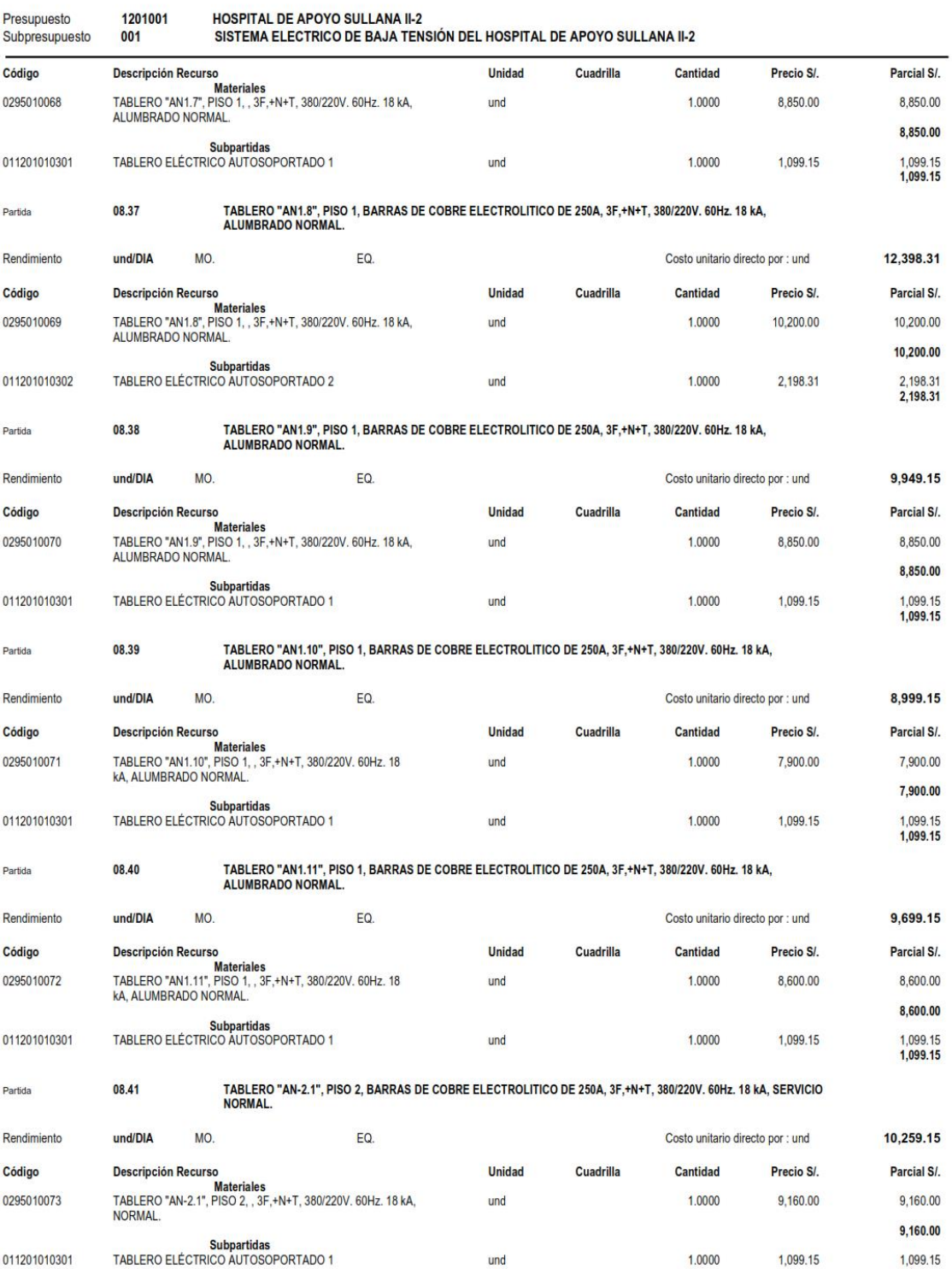

# Análisis de Costos unitarios

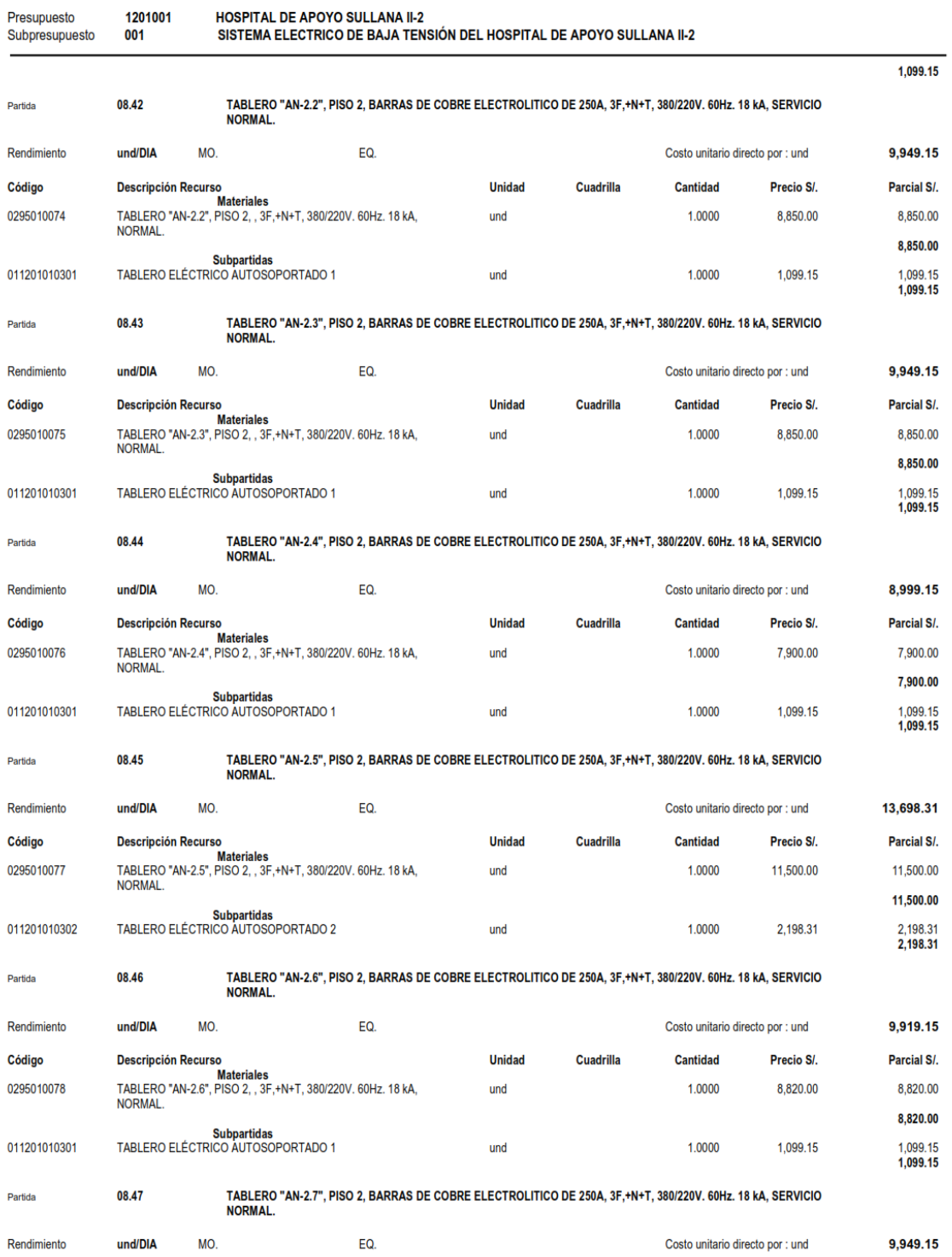

# Análisis de Costos unitarios

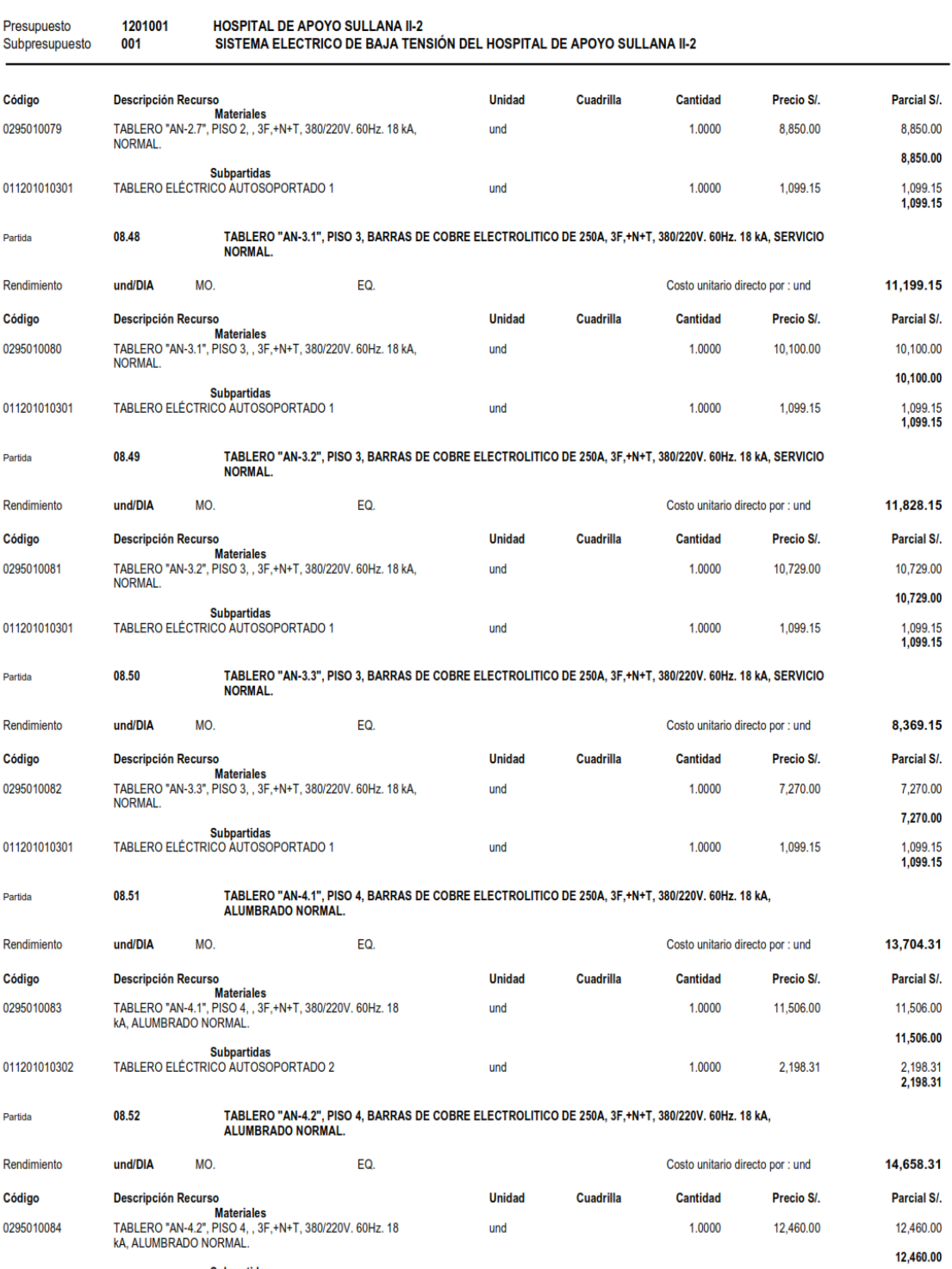

Subpartidas

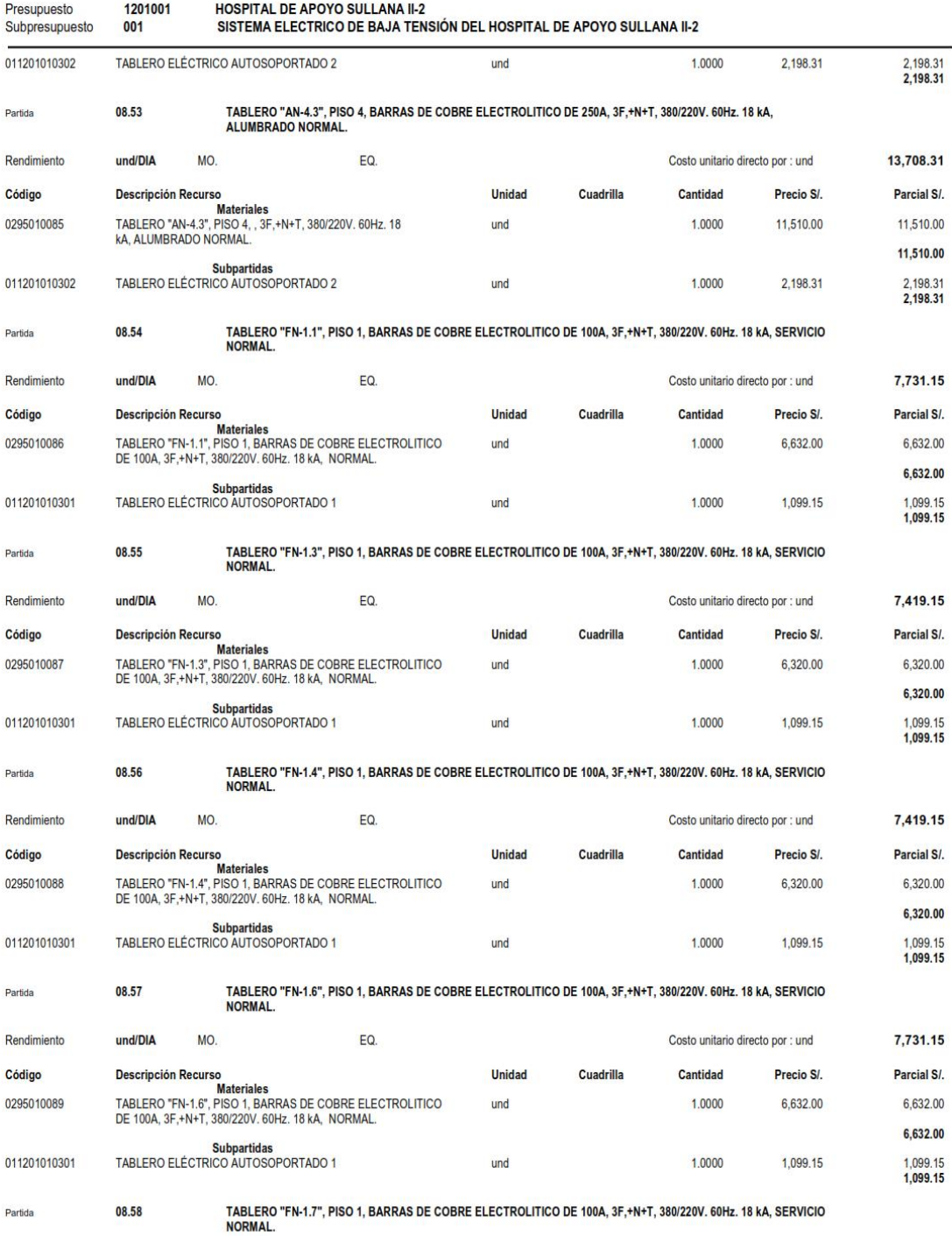

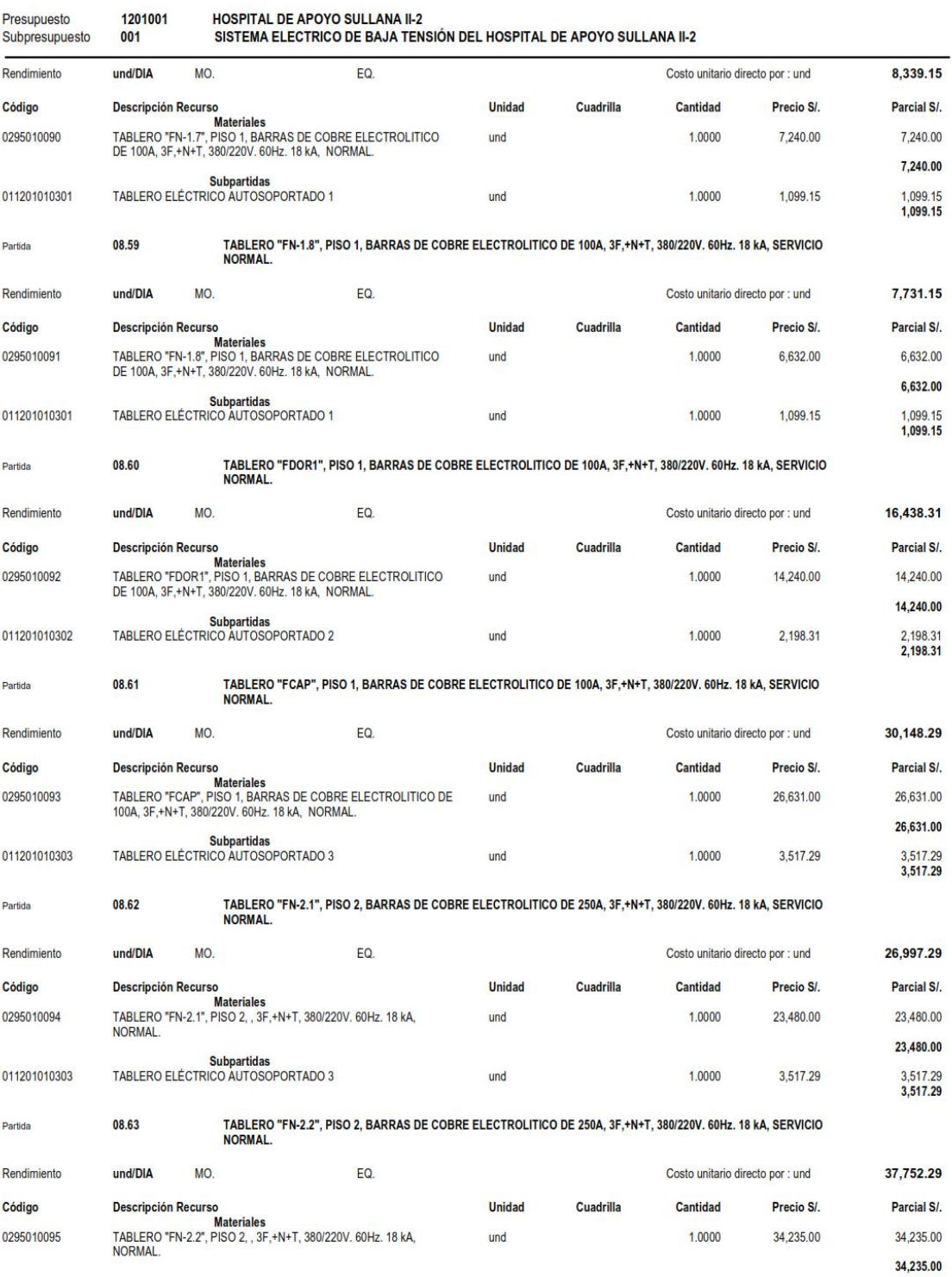

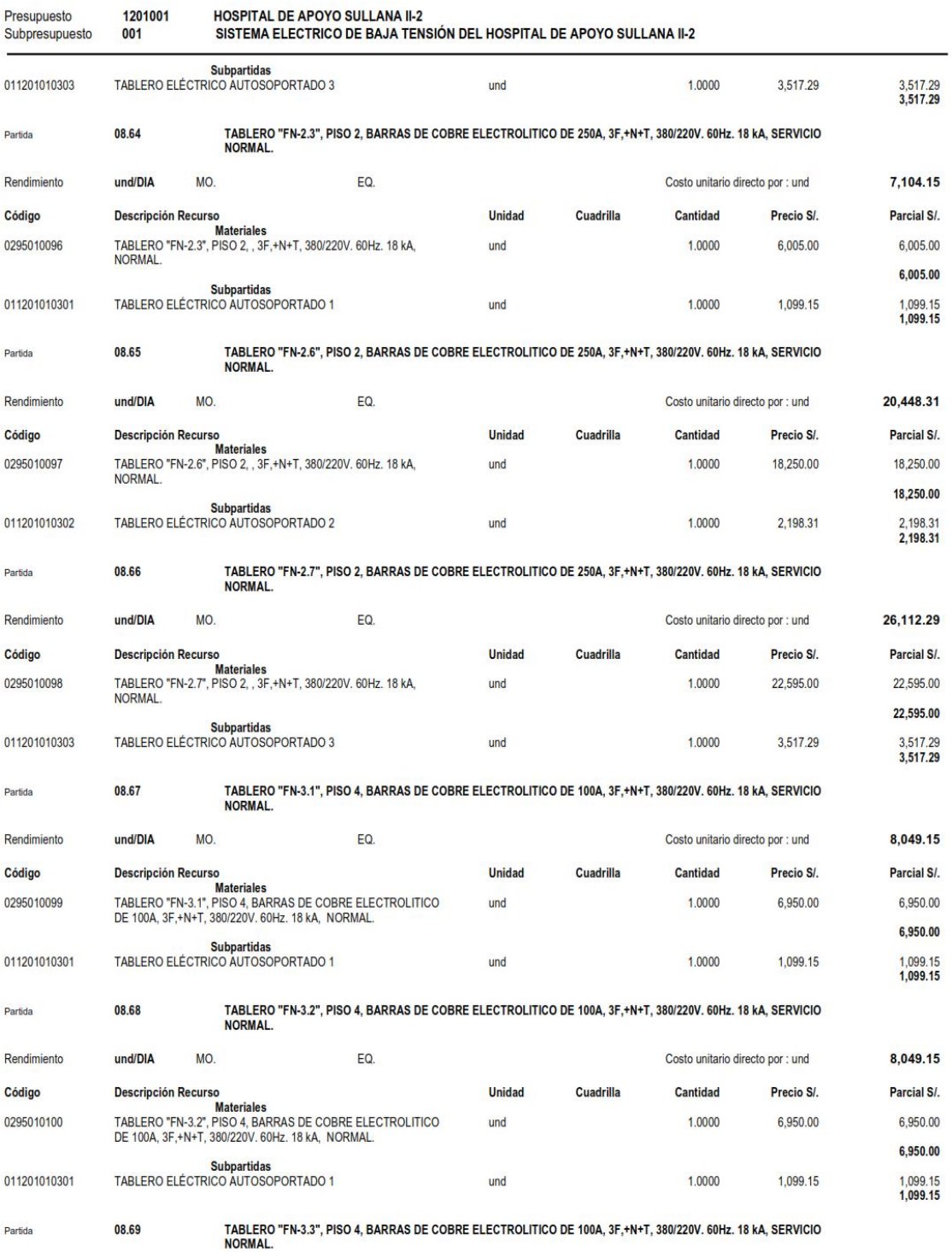

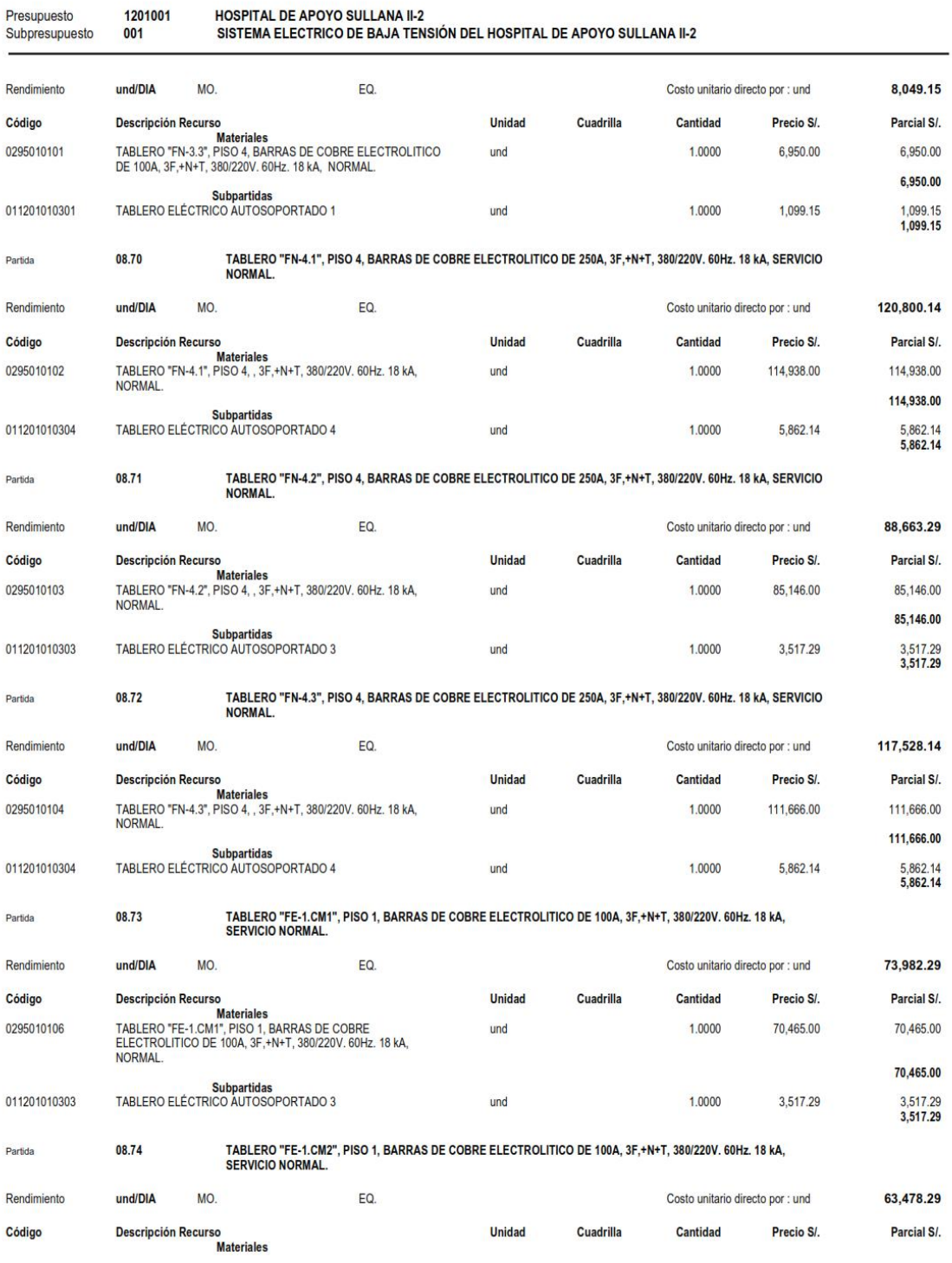
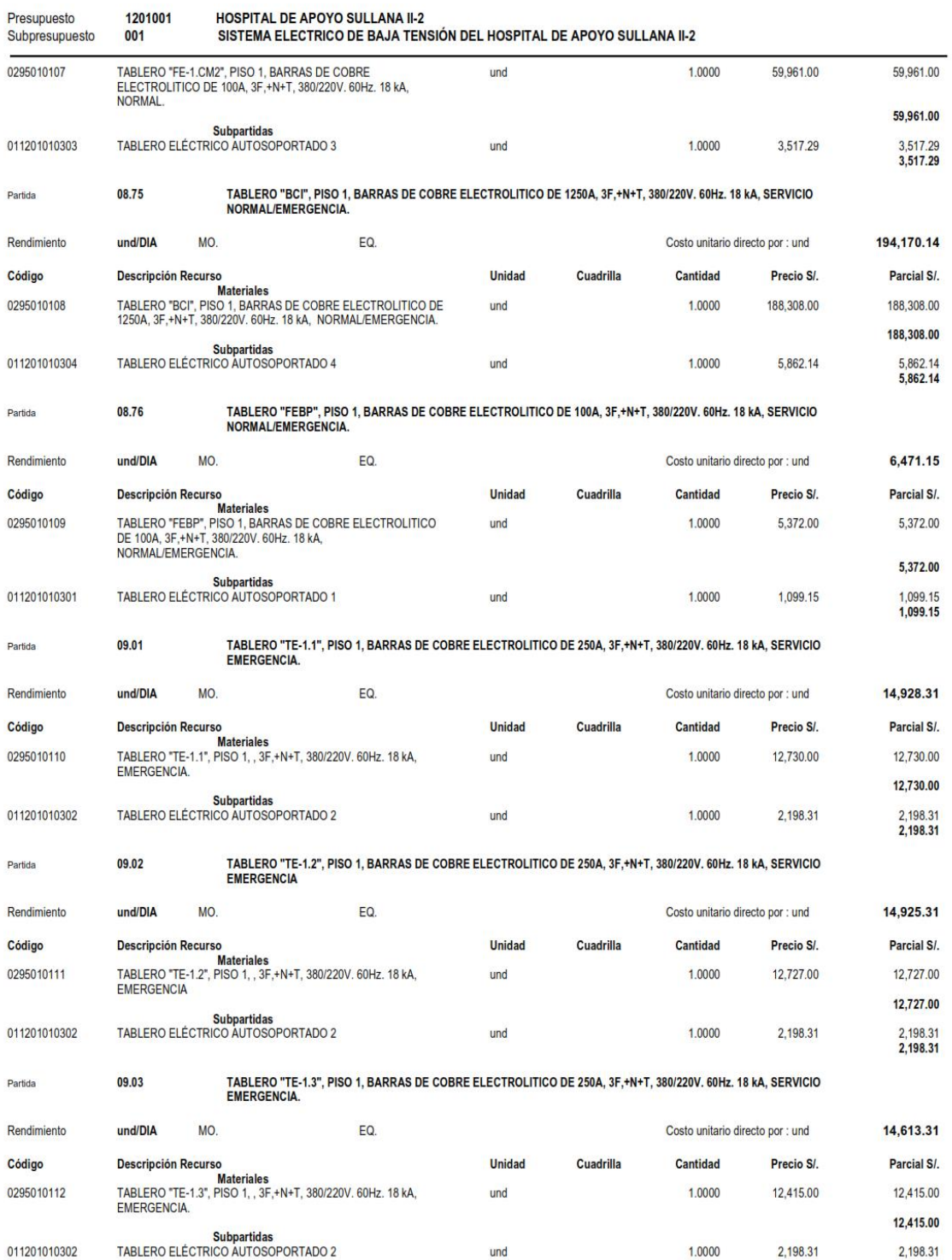

### Análisis de Costos unitarios **HOSPITAL DE APOYO SULLANA II-2** Presupuesto 1201001 SISTEMA ELECTRICO DE BAJA TENSIÓN DEL HOSPITAL DE APOYO SULLANA II-2 Subpresupuesto 001 2,198.31 TABLERO "TE-1.4", PISO 1, BARRAS DE COBRE ELECTROLITICO DE 250A, 3F,+N+T, 380/220V. 60Hz. 18 kA, SERVICIO<br>EMERGENCIA. Partida 09.04 und/DIA EQ. 16,453.31 Rendimiento MO. Costo unitario directo por : und Descripción Recurso<br>TABLERO "TE-14", PISO 1, , 3F,+N+T, 380/220V. 60Hz. 18 kA, Código **Unidad** Cuadrilla Cantidad Precio S/. Parcial S/. 0295010113 1.0000 14.255.00 14,255.00 und EMERGENCIA 14,255.00 **Subpartidas** TABLERO ELÉCTRICO AUTOSOPORTADO 2 2,198.31<br>2,198.31 011201010302  $und$ 1.0000 2.198.31 TABLERO "TE-1.5", PISO 1, BARRAS DE COBRE ELECTROLITICO DE 250A, 3F, +N+T, 380/220V. 60Hz. 18 kA, SERVICIO 09.05 Partida EMERGENCIA und/DIA 12,231.31 Rendimiento **MO** EQ. Costo unitario directo por : und Descripción Recurso<br>TABLERO "TE-1.5", PlSO 1, , 3F,+N+T, 380/220V. 60Hz. 18 kA,<br>EMERGENCIA. Código **Unidad Cuadrilla** Cantidad Precio S/. Parcial S/. 0295010114 1.0000 10,033.00 10,033.00 und 10.033.00 Subpartidas<br>TABLERO ELÉCTRICO AUTOSOPORTADO 2 011201010302 1.0000 2,198.31<br>2.198.31 und 2.198.31 TABLERO "TE-1.6", PISO 1, BARRAS DE COBRE ELECTROLITICO DE 250A, 3F, +N+T, 380/220V. 60Hz. 18 kA, SERVICIO 09.06 Partida **EMERGENCIA.** Rendimiento und/DIA MO. EQ. Costo unitario directo por : und 10.549.15 Código **Descripción Recurso Unidad** Cuadrilla Cantidad Precio S/. Parcial S/. **Materiales** Materiales<br>TABLERO "TE-1.6", PISO 1, , 3F,+N+T, 380/220V. 60Hz. 18 kA,<br>EMERGENCIA. 0295010115 1.0000 9,450.00 9,450.00 und 9450.00 Subpartidas<br>TABLERO ELÉCTRICO AUTOSOPORTADO 1 011201010301 1.0000 1,099.15 1,099.15<br>1,099.15 und TABLERO "TE-1.7", PISO 1, BARRAS DE COBRE ELECTROLITICO DE 250A, 3F,+N+T, 380/220V. 60Hz. 18 kA, SERVICIO<br>EMERGENCIA. Partida 09.07 **MO** 11.854.15 Rendimiento und/DIA FO. Costo unitario directo por : und Código **Unidad** Cuadrilla Cantidad Precio S/. Parcial S/. **Descripción Recurso** Materiales<br>TABLERO "TE-1.7", PISO 1, , 3F,+N+T, 380/220V. 60Hz. 18 kA, 0295010116 1.0000 10.755.00 10.755.00 und EMERGENCIA 10,755.00 Subpartidas<br>TABLERO ELÉCTRICO AUTOSOPORTADO 1 011201010301 1.0000 1.099.15 1,099.15<br>1,099.15 und TABLERO "TE-1.8", PISO 1, BARRAS DE COBRE ELECTROLITICO DE 250A, 3F,+N+T, 380/220V. 60Hz. 18 kA, SERVICIO Partida 09.08 EMERGENCIA. 10,884.15 und/DIA MO. EQ. Rendimiento Costo unitario directo por : und Código **Descripción Recurso** Unidad Cuadrilla Cantidad Precio SI Parcial S/ Materiales<br>Materiales<br>TABLERO "TE-1.8", PISO 1, , 3F,+N+T, 380/220V. 60Hz. 18 kA, 0295010117 1.0000 9,785.00 9,785.00 und **EMERGENCIA** 9,785.00 Subpartidas<br>1 TABLERO ELÉCTRICO AUTOSOPORTADO 011201010301  $und$  $1.0000$ 1.099.15 1.099.15  $1,099.15$ TABLERO "TE-1.9", PISO 1, BARRAS DE COBRE ELECTROLITICO DE 250A, 3F,+N+T, 380/220V. 60Hz. 18 kA, SERVICIO 09.09 Partida **EMERGENCIA**

**S10** 

Rendimiento

und/DIA

MO.

EQ.

27,284.31

Costo unitario directo por : und

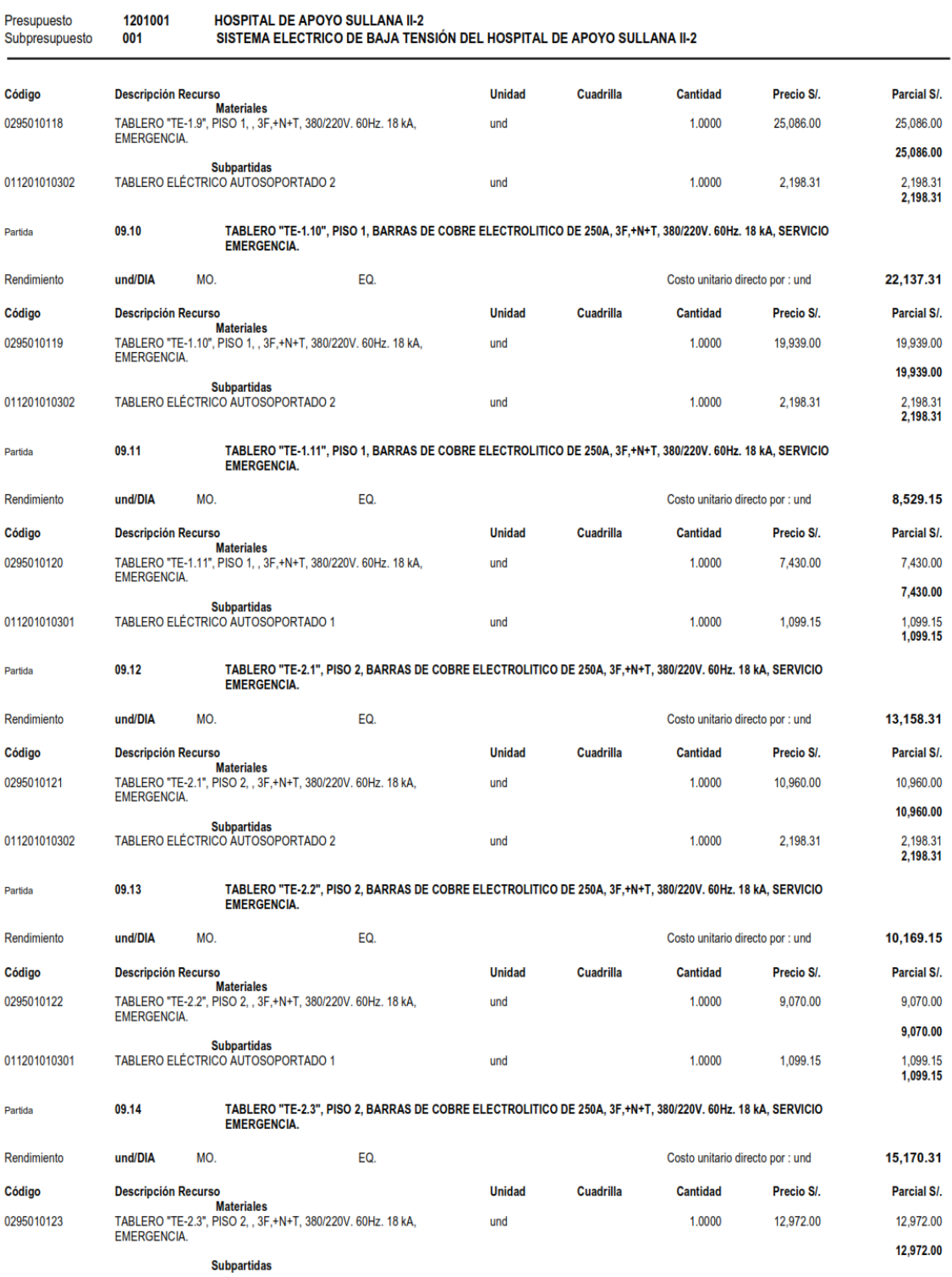

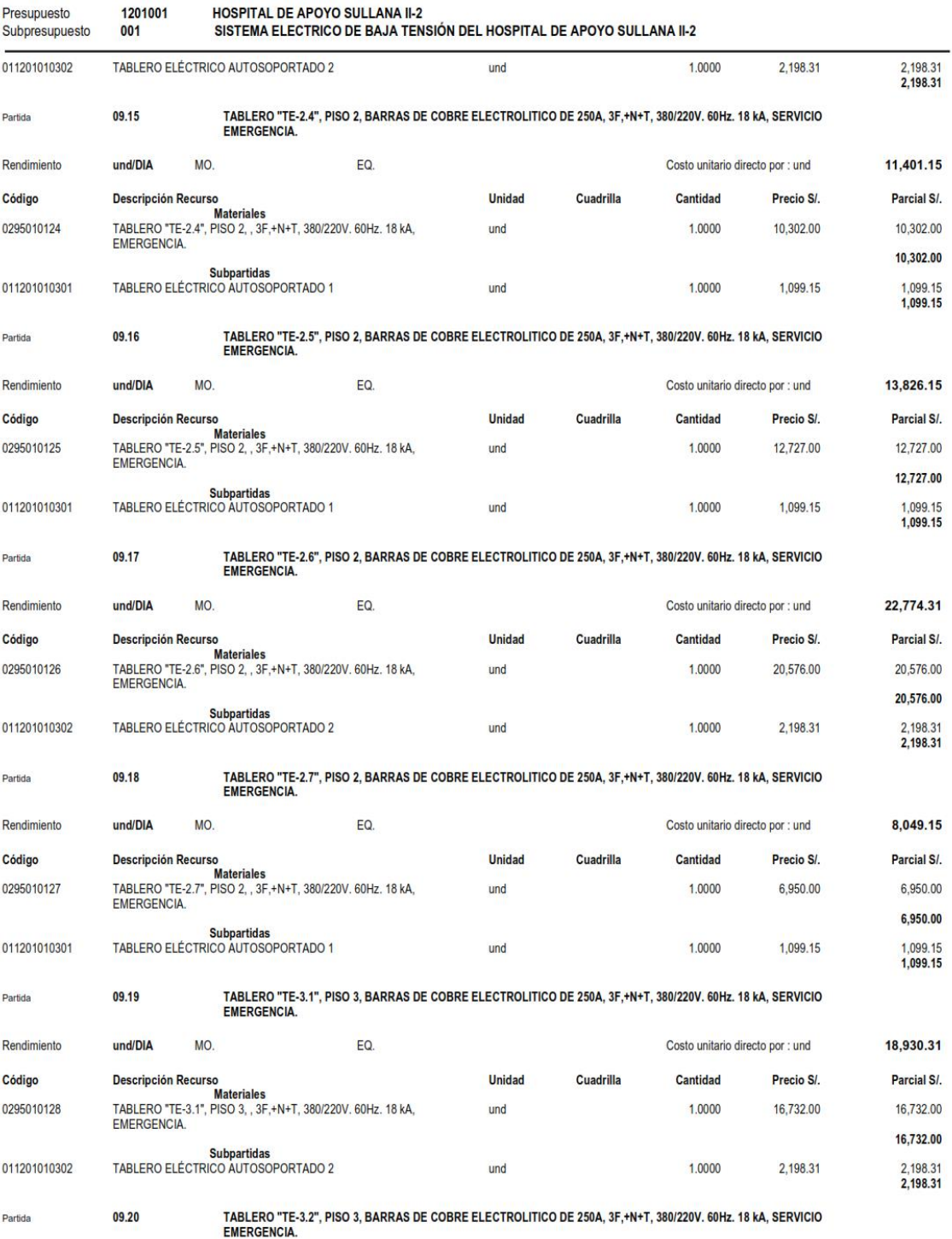

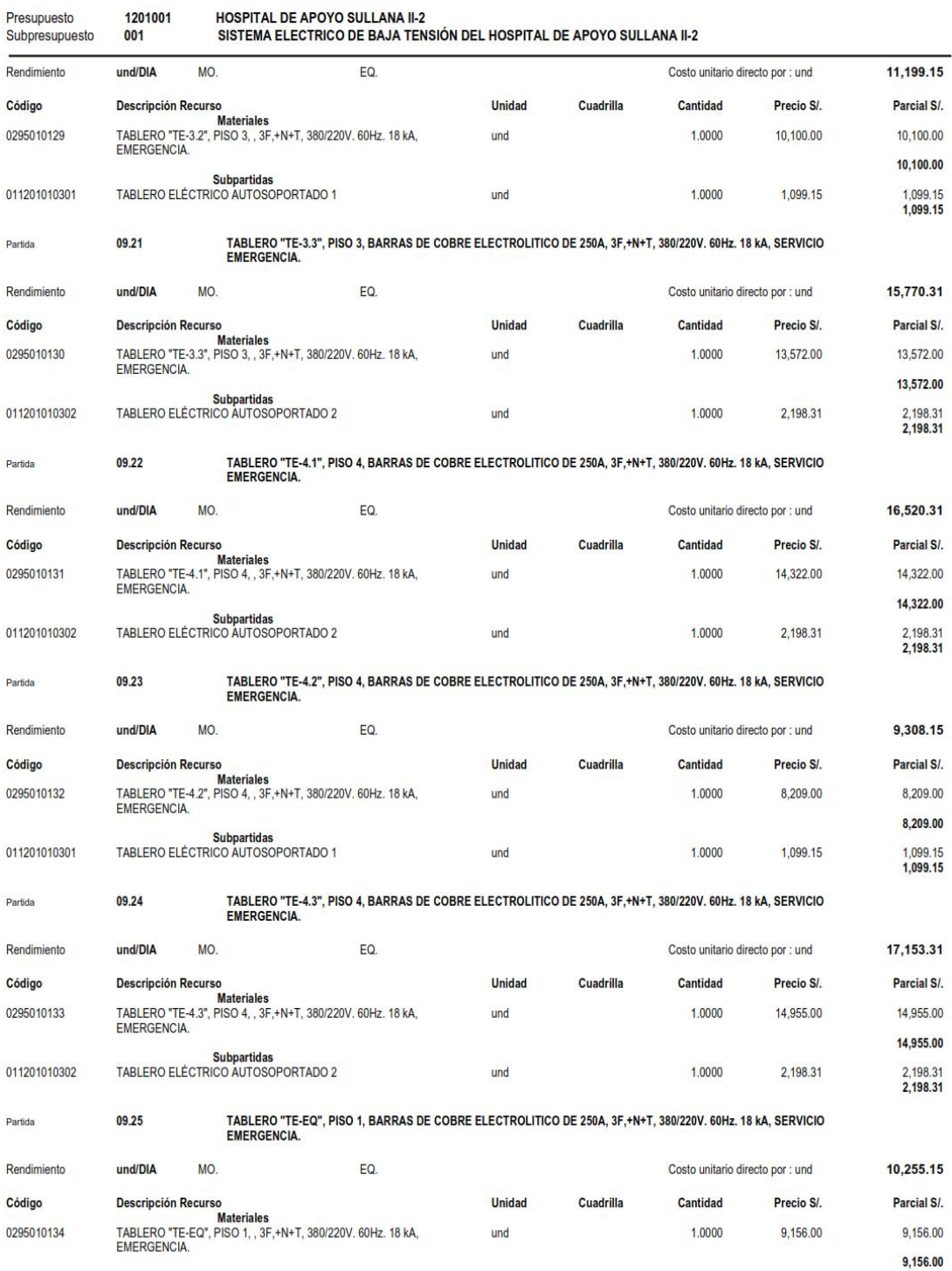

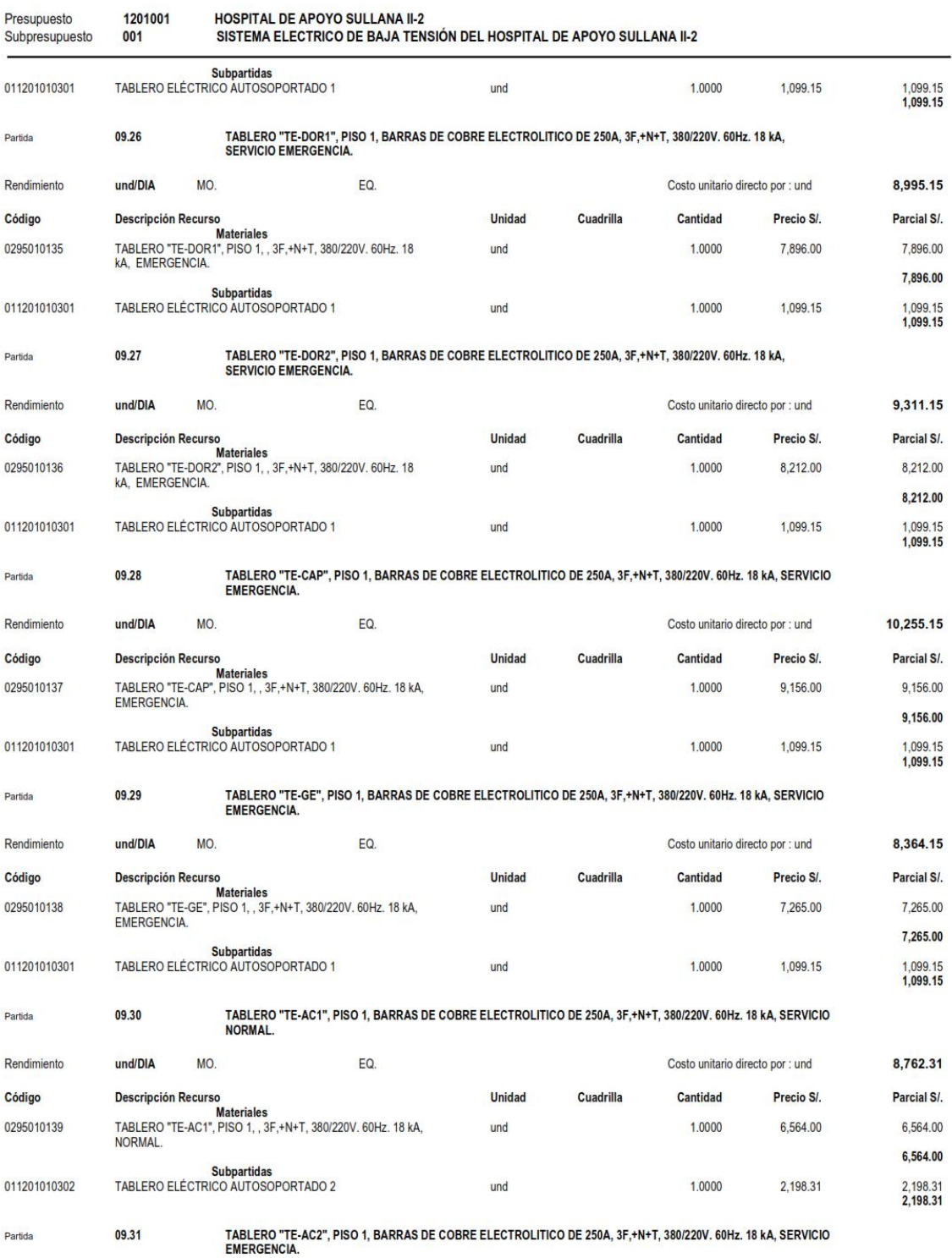

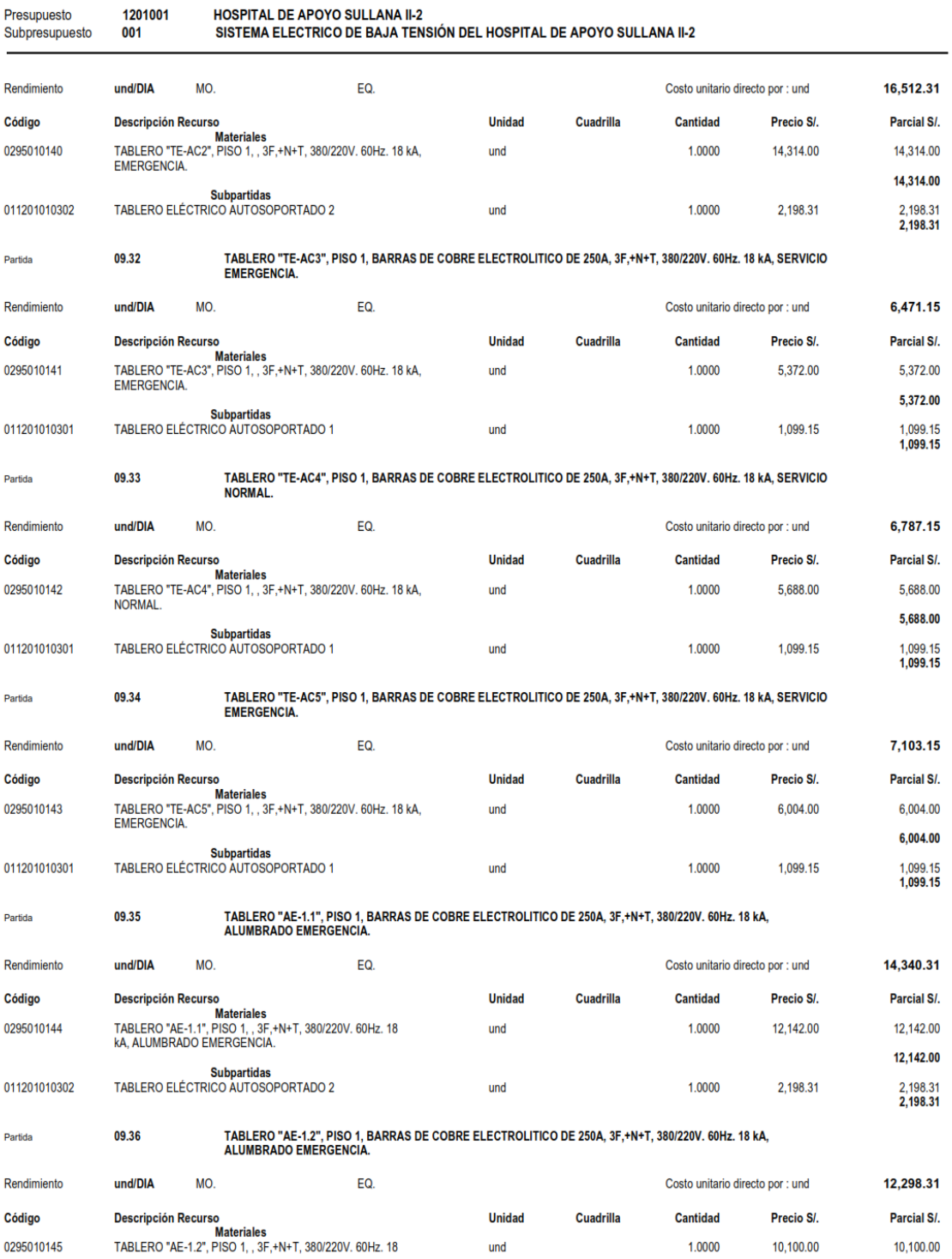

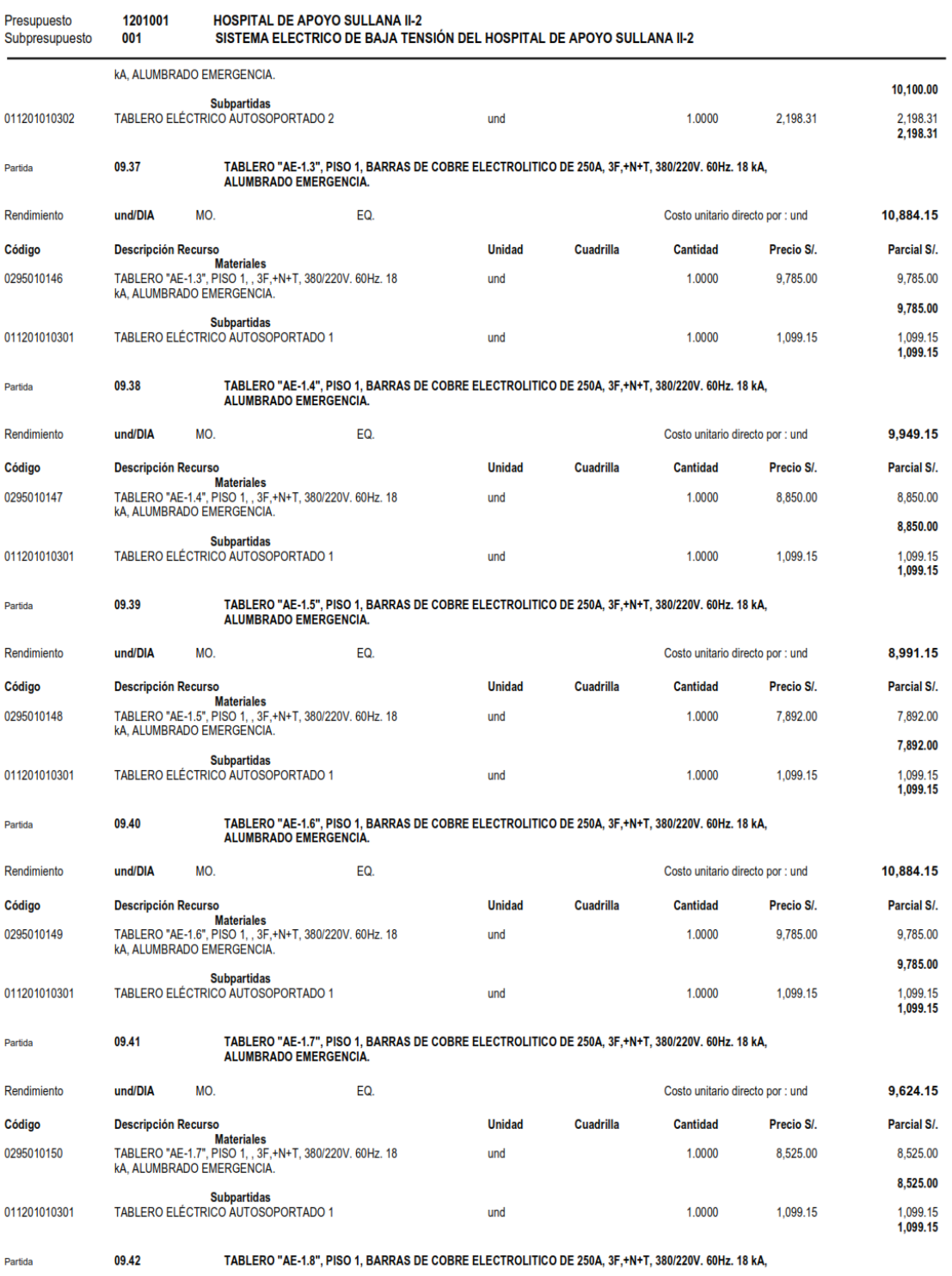

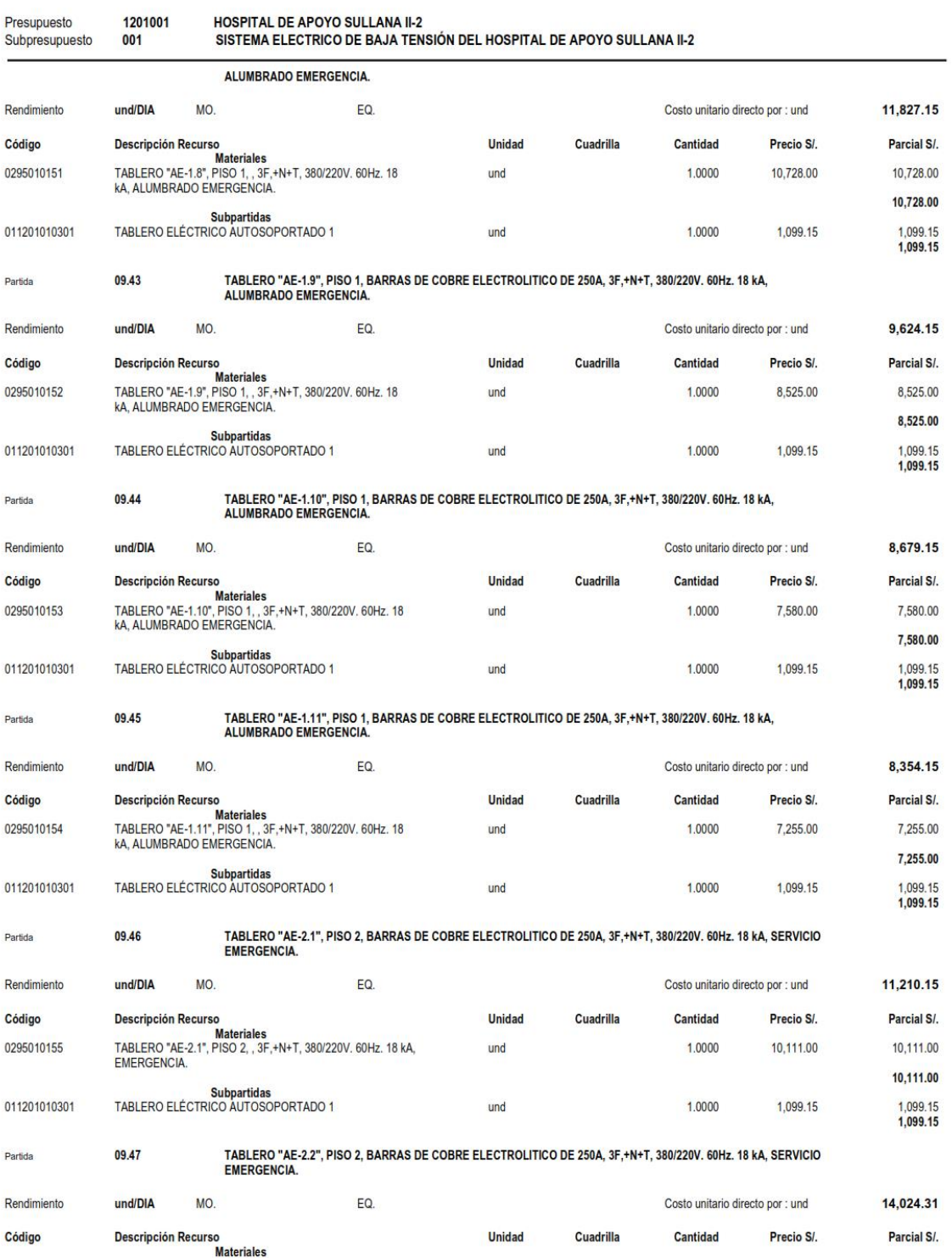

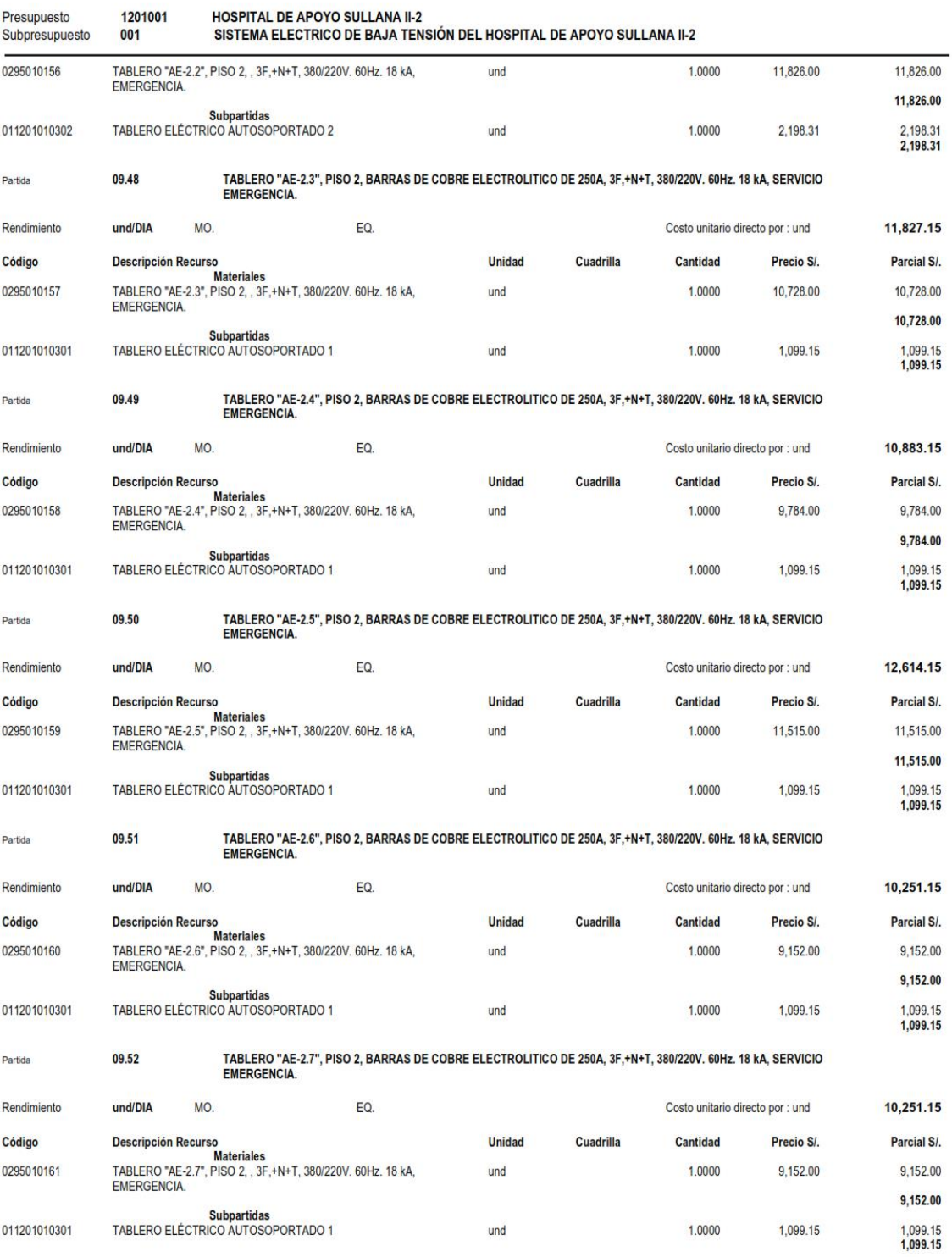

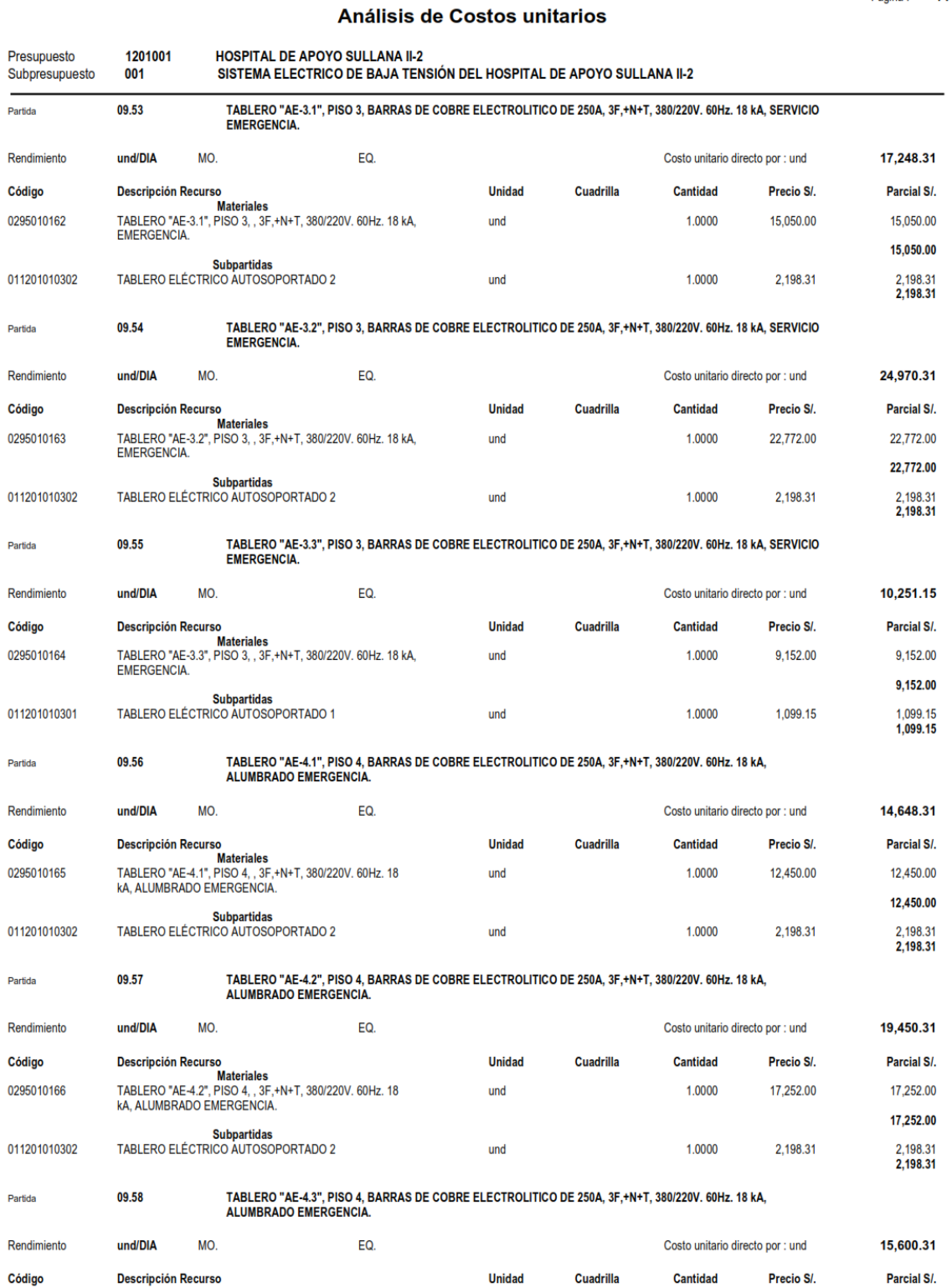

**S10** 

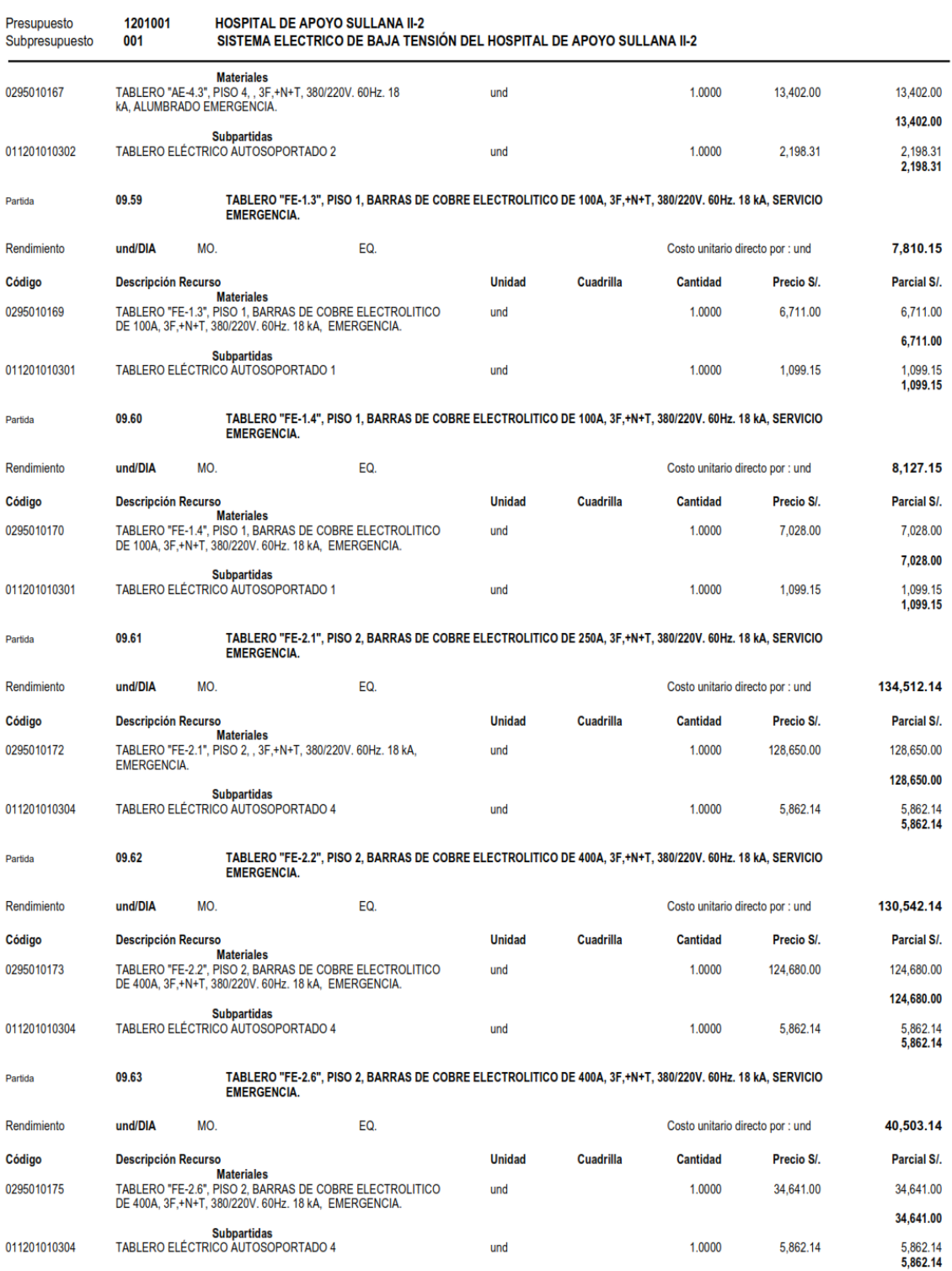

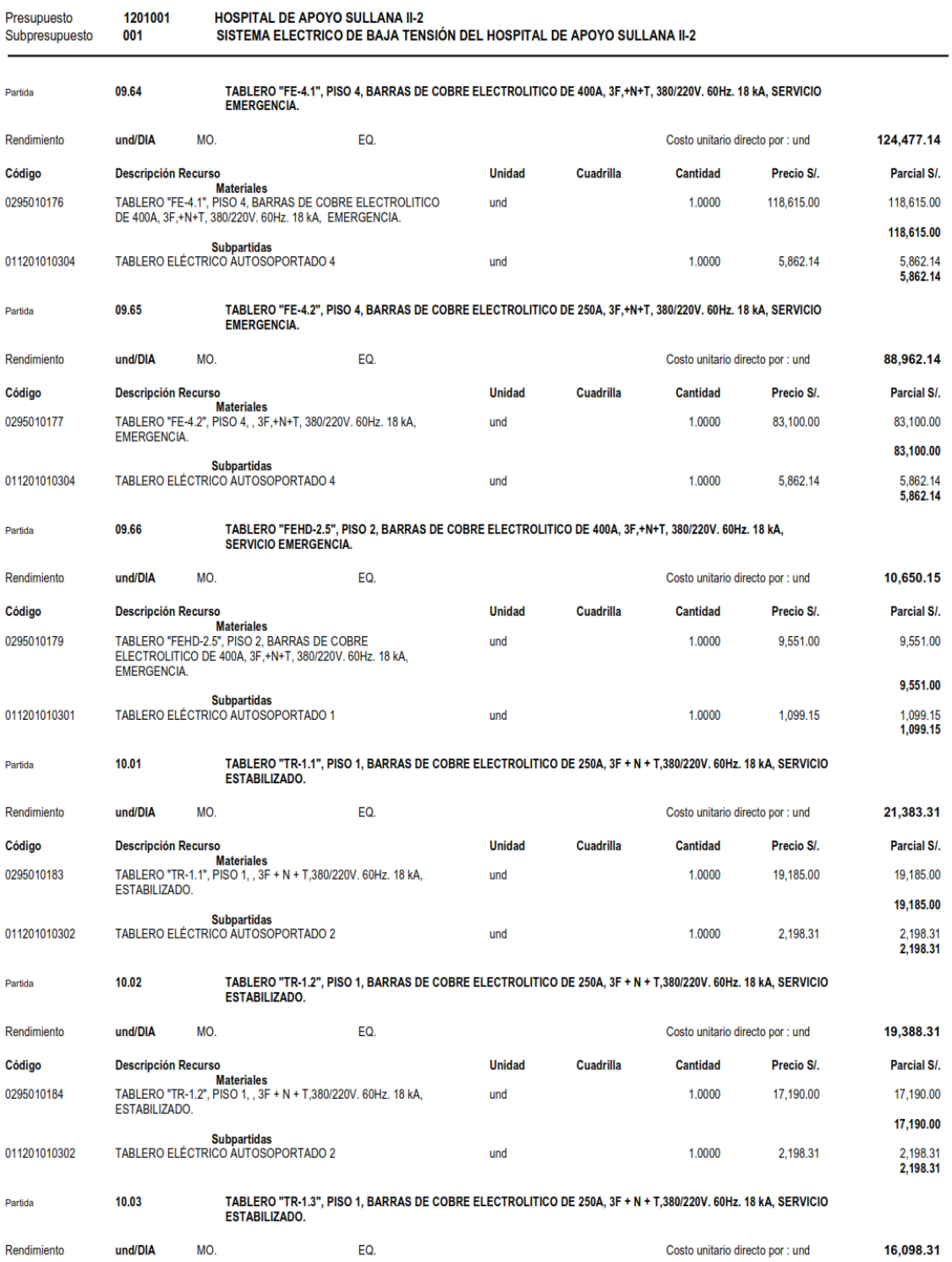

## Análisis de Costos unitarios

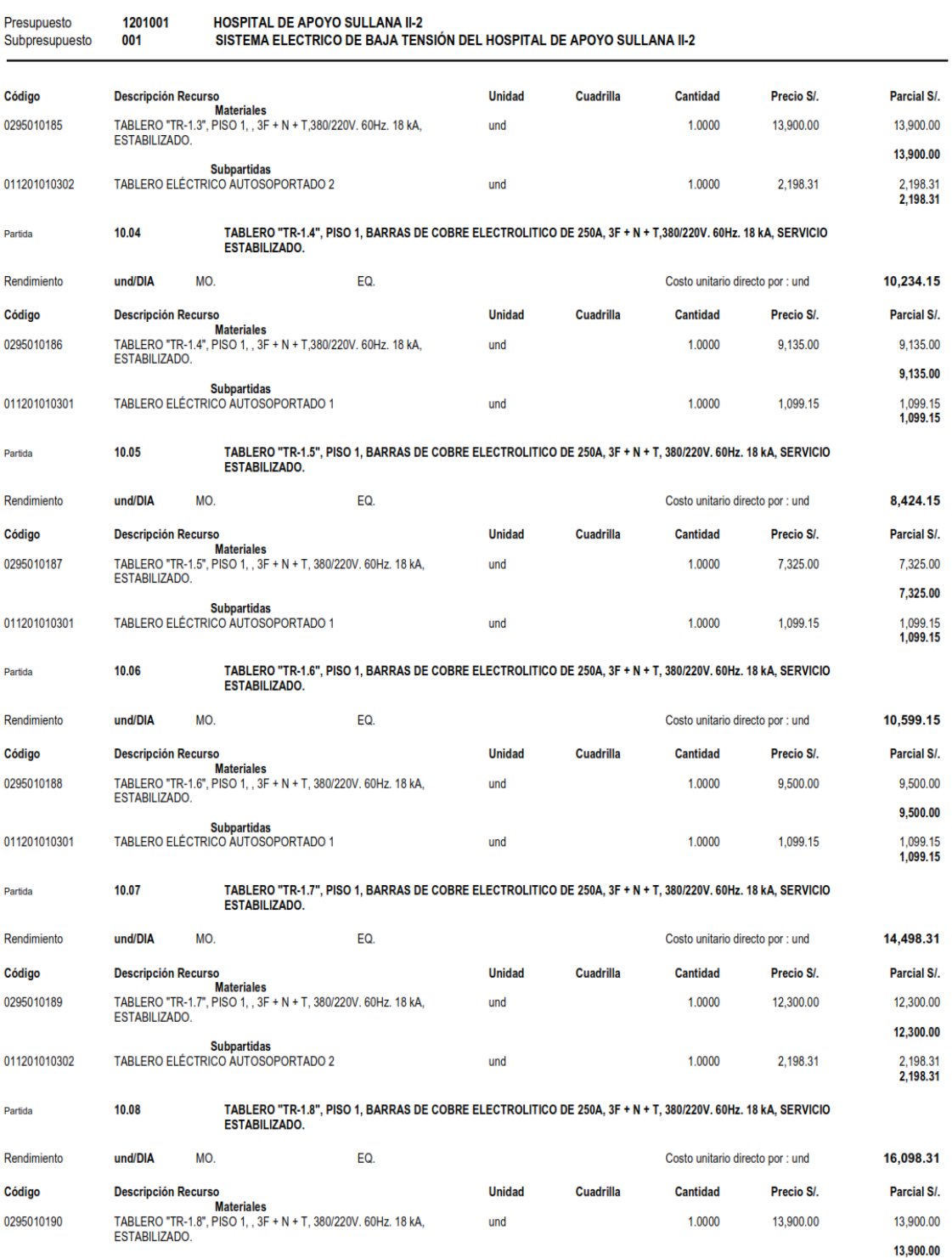

**Subpartidas** 

**S10** 

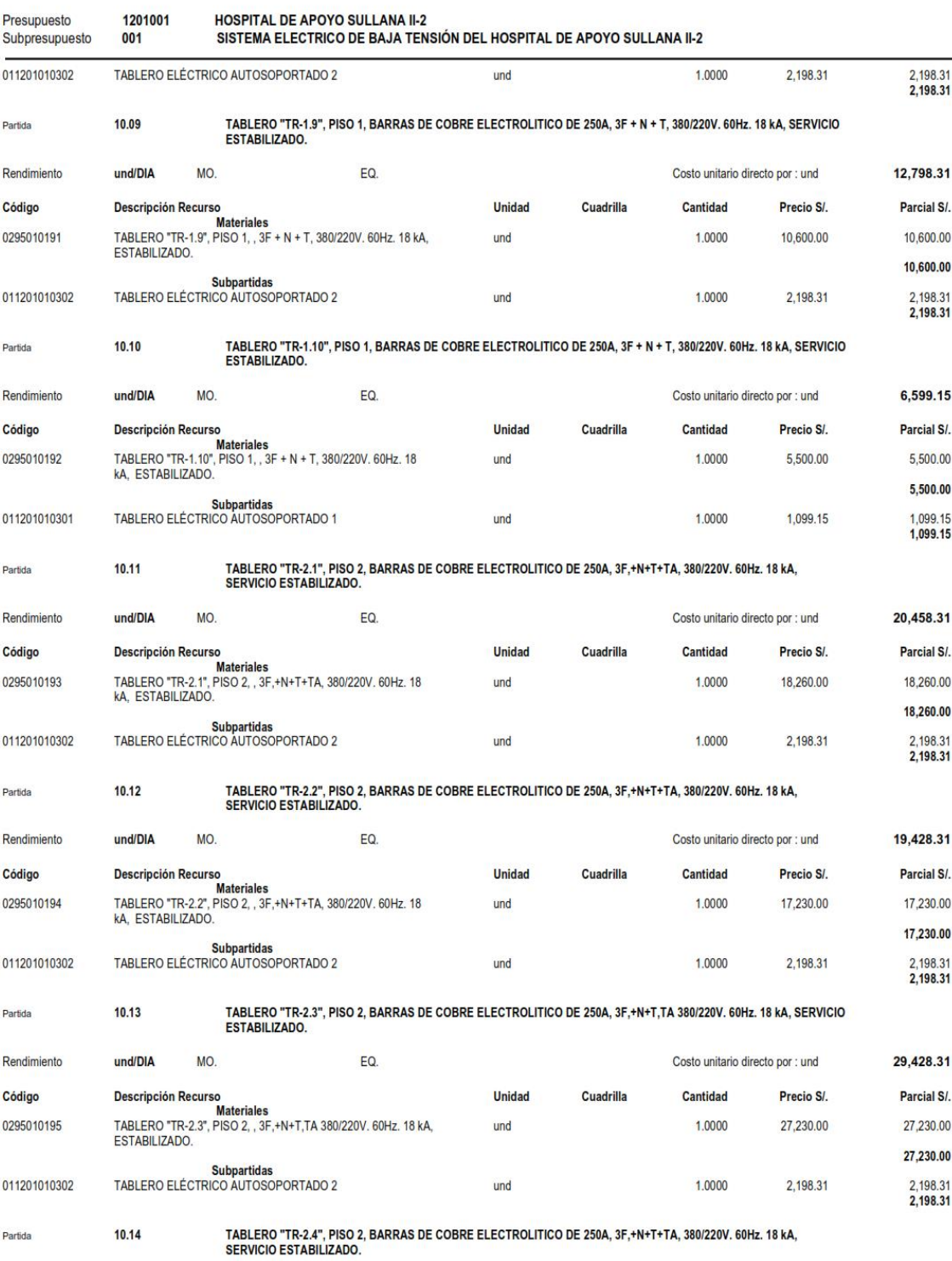

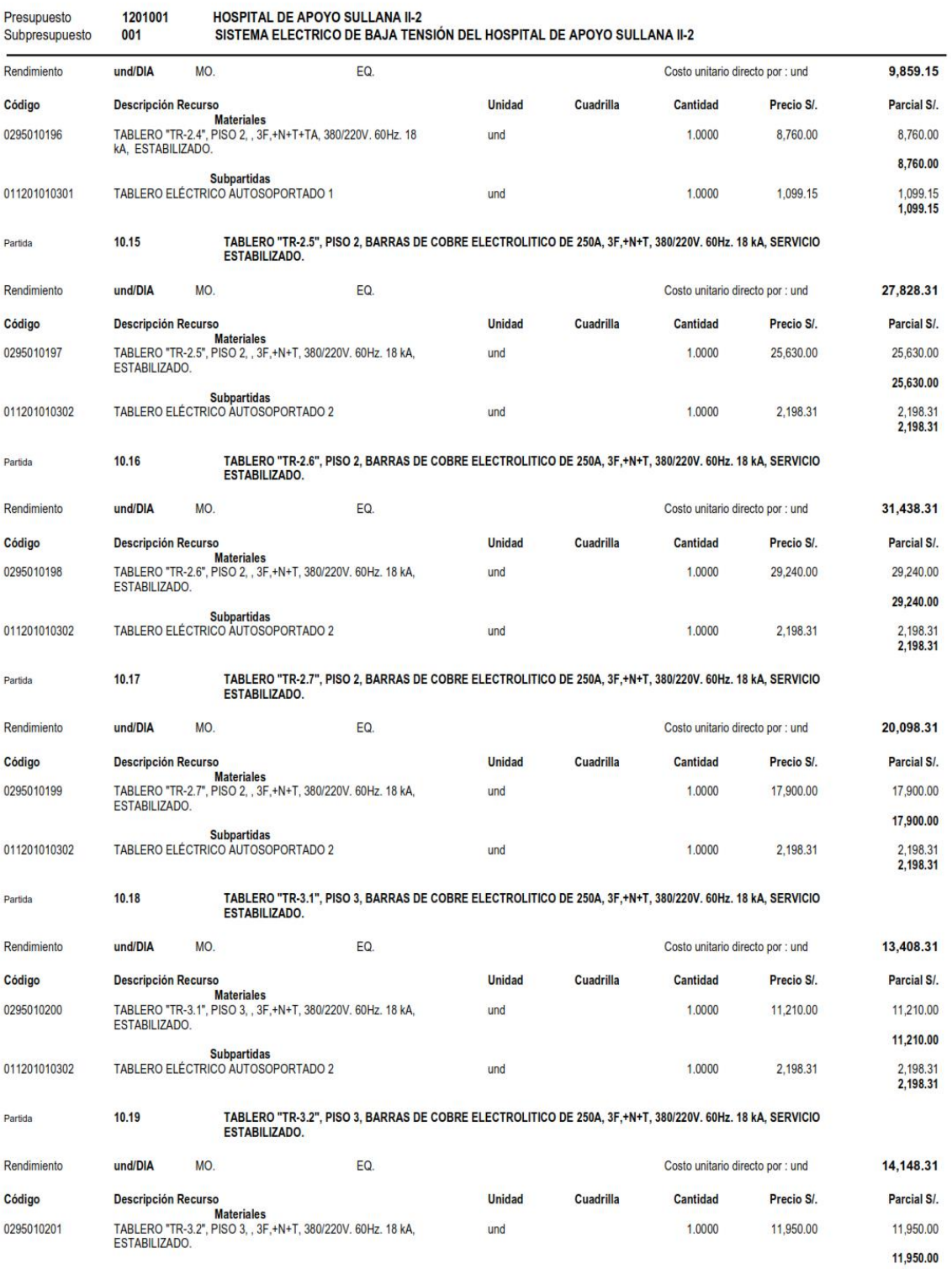

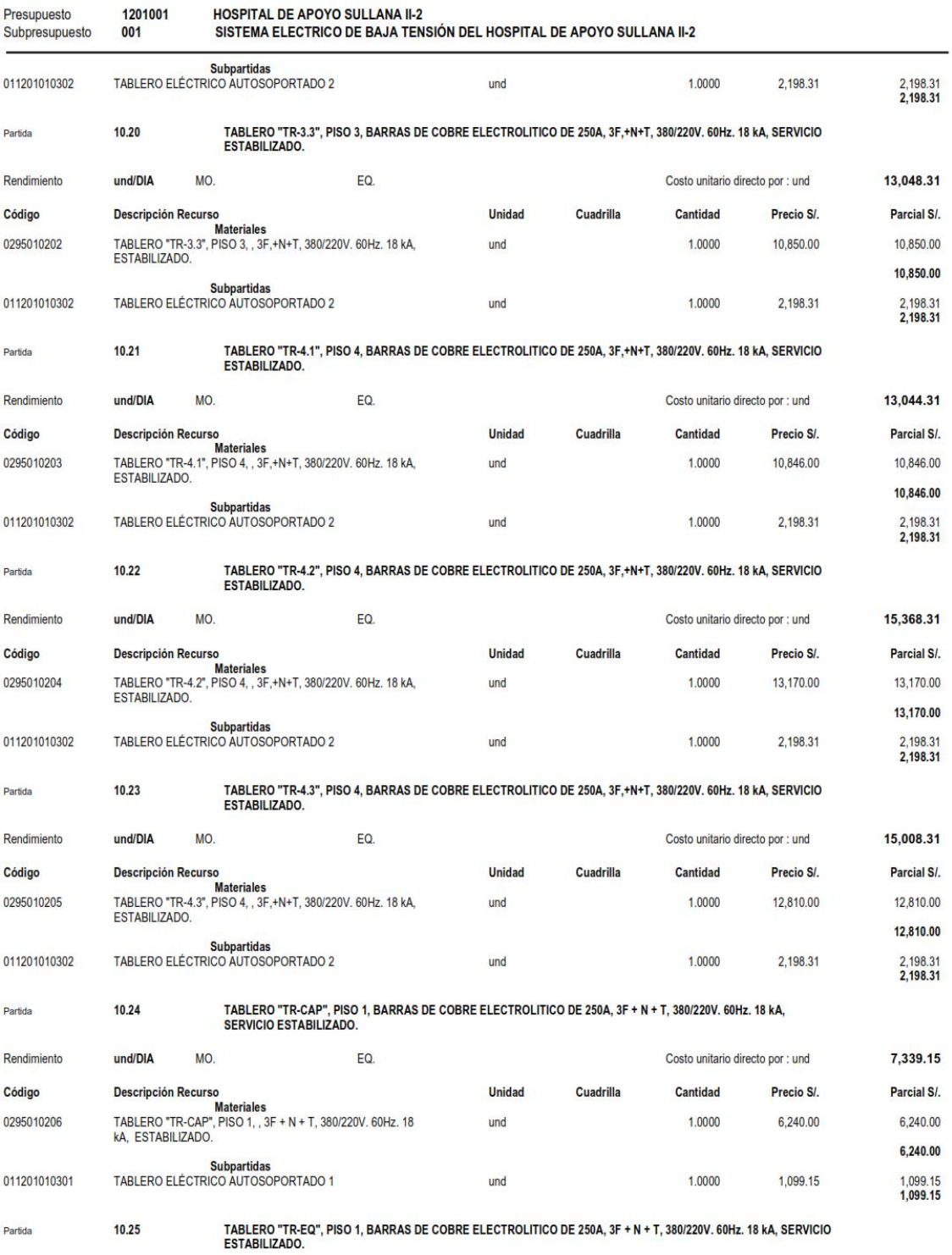

## Análisis de Costos unitarios

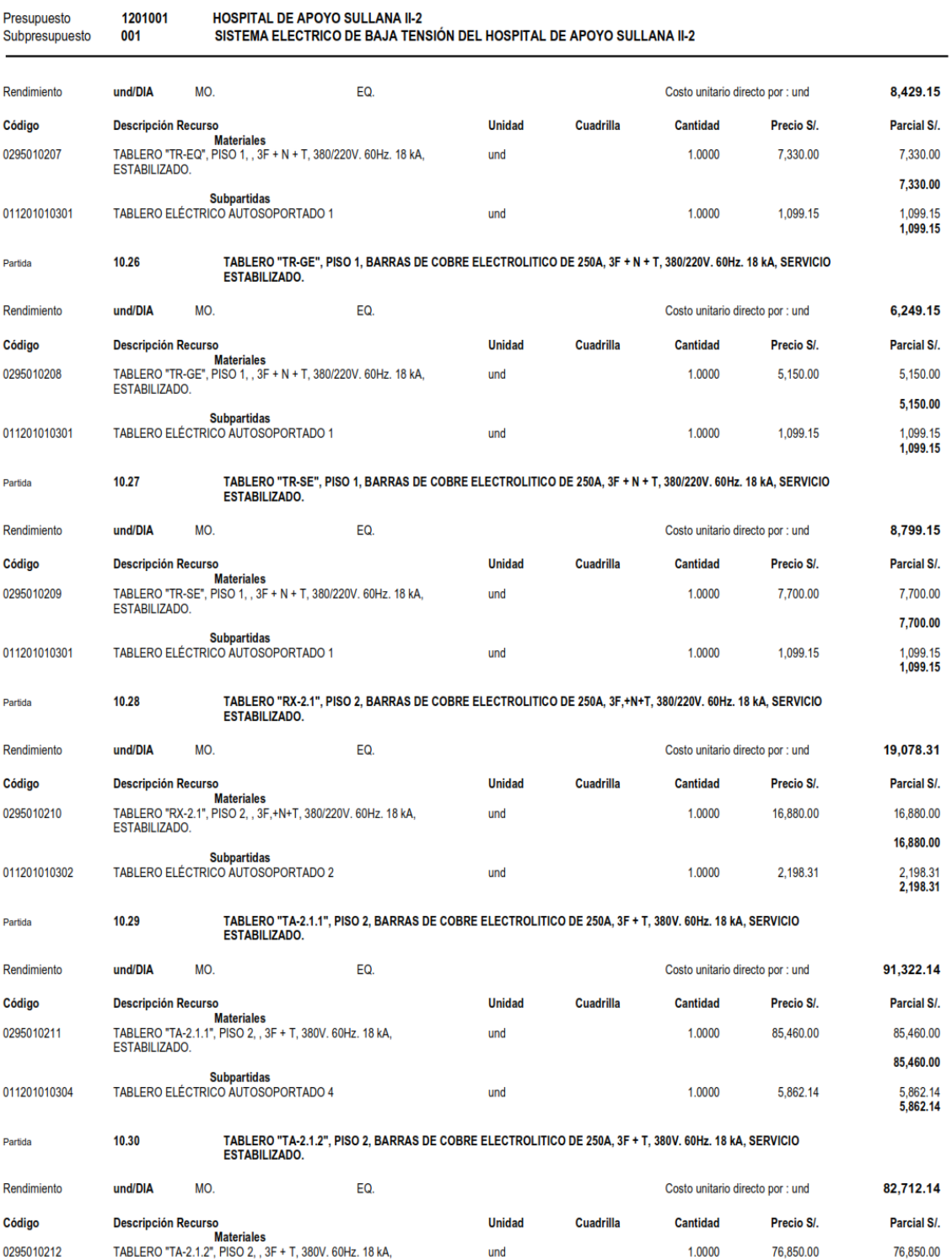

**S10** 

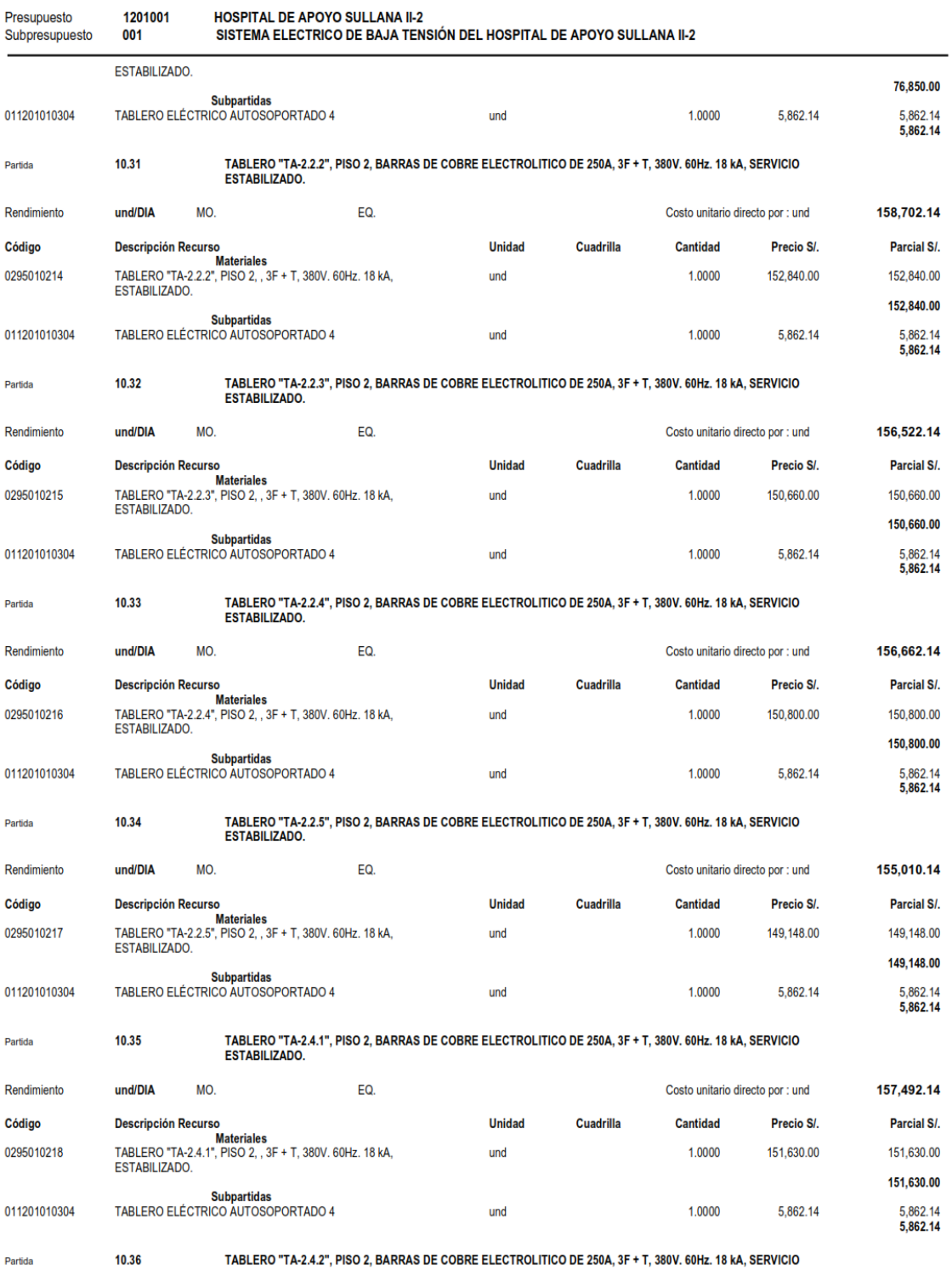

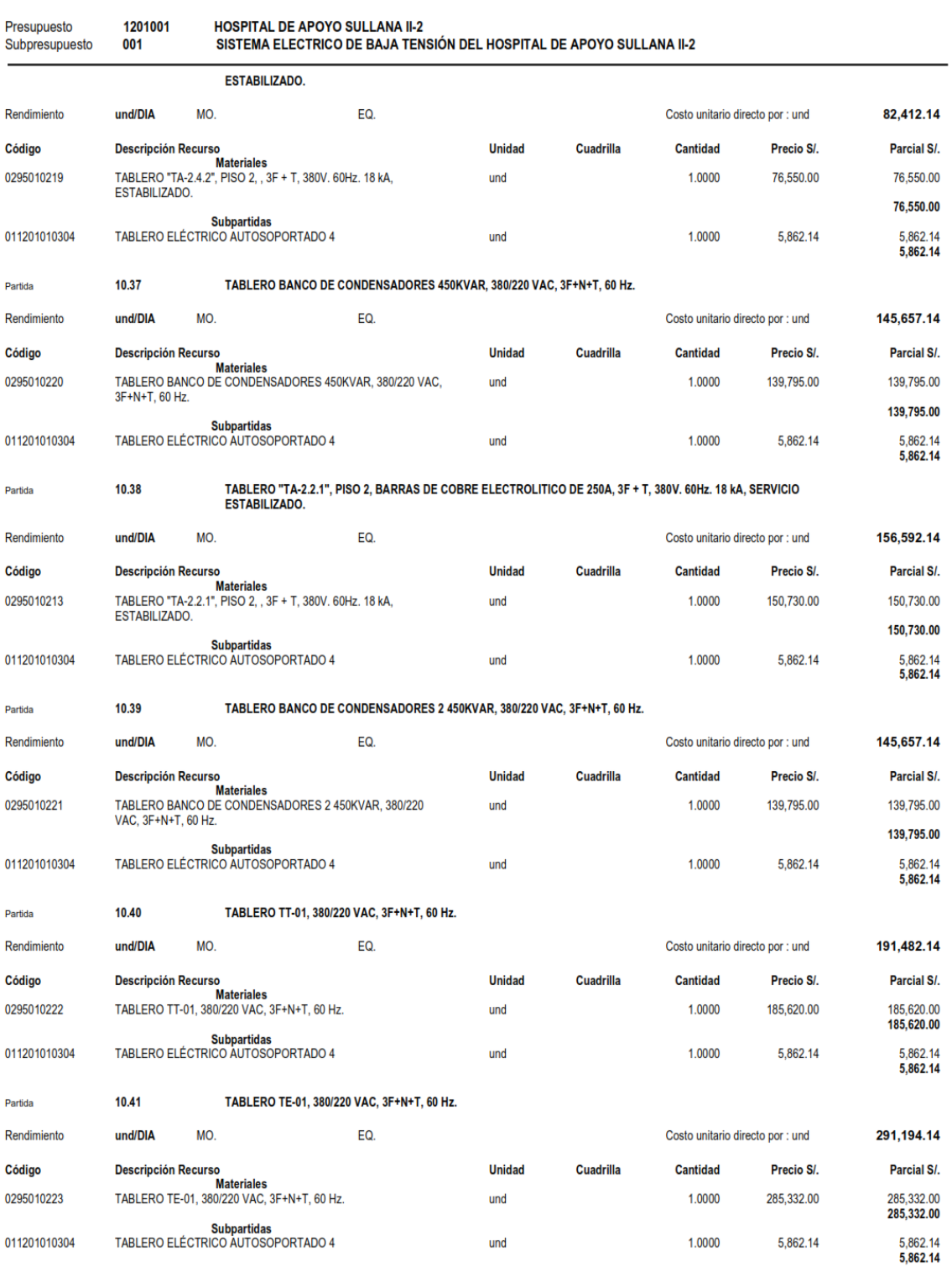

## Análisis de Costos unitarios

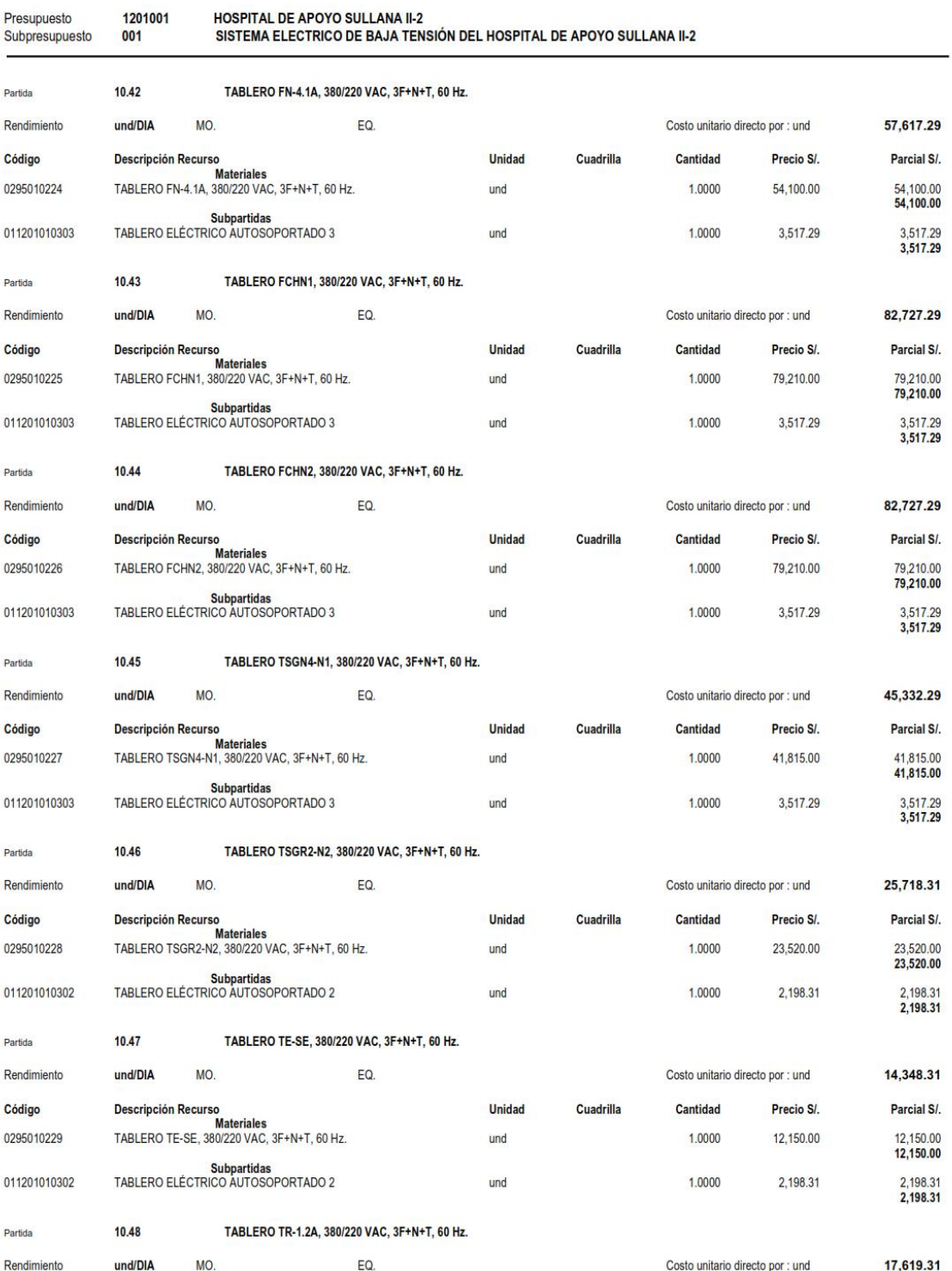

**S10** 

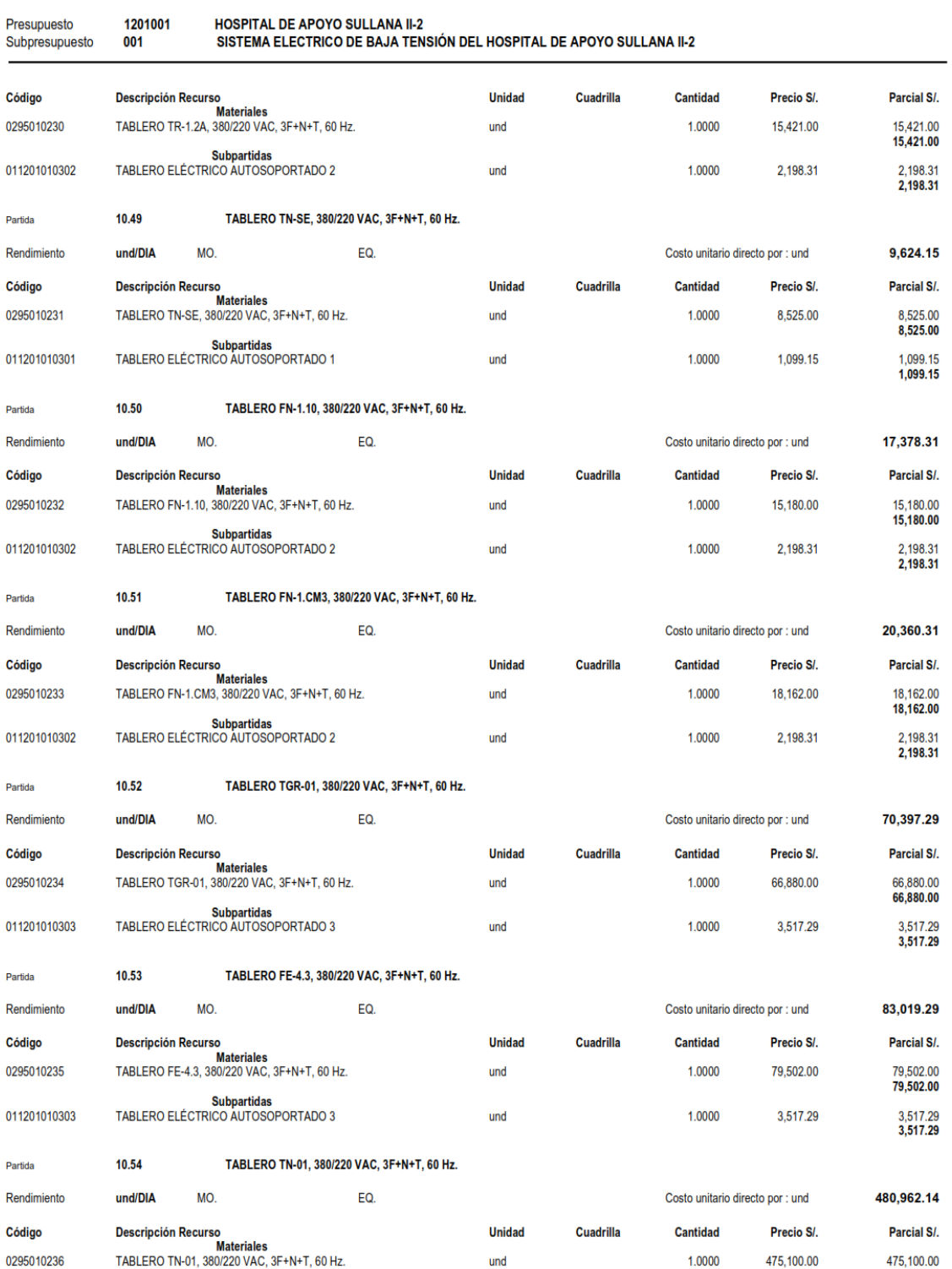

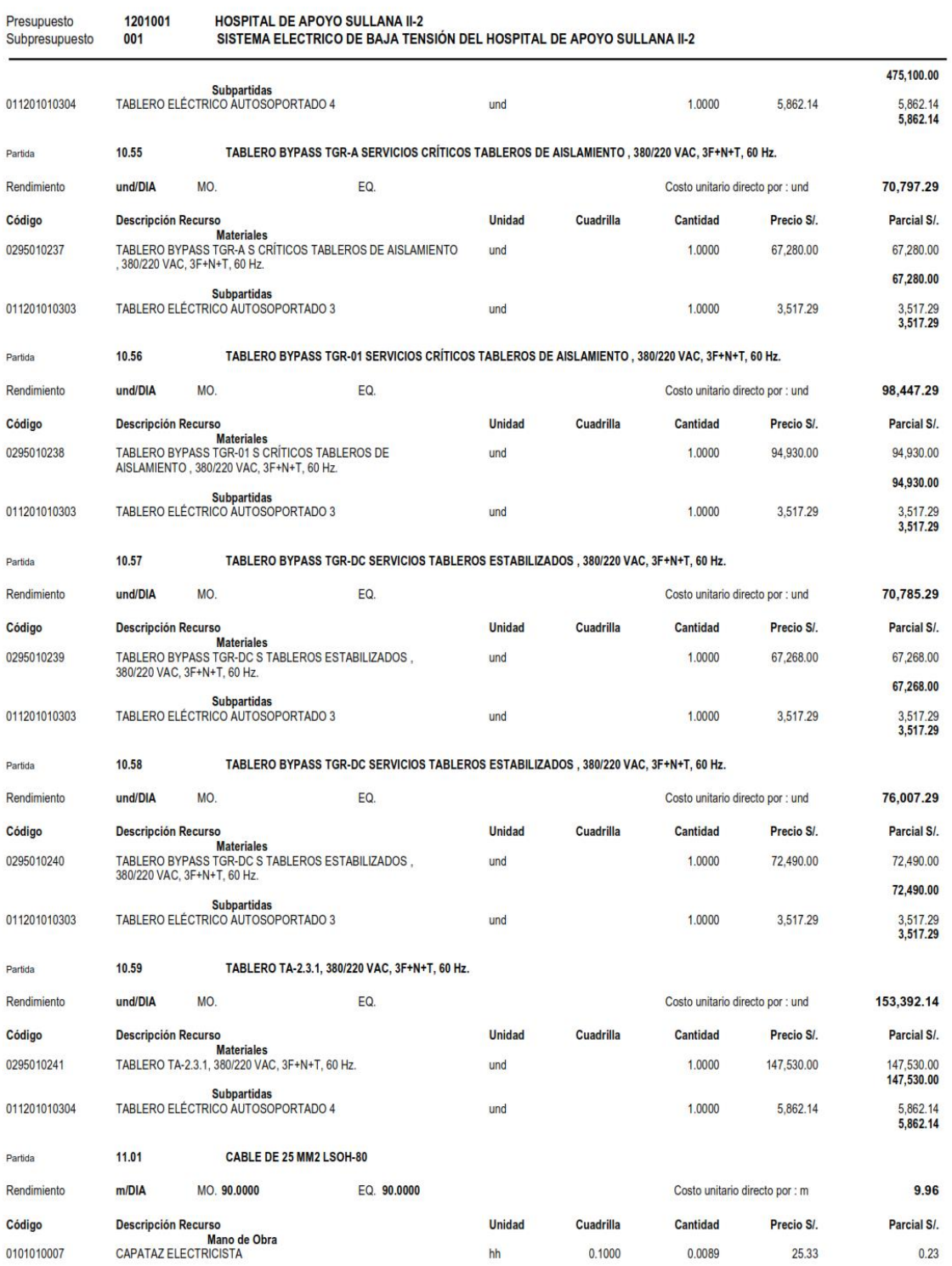

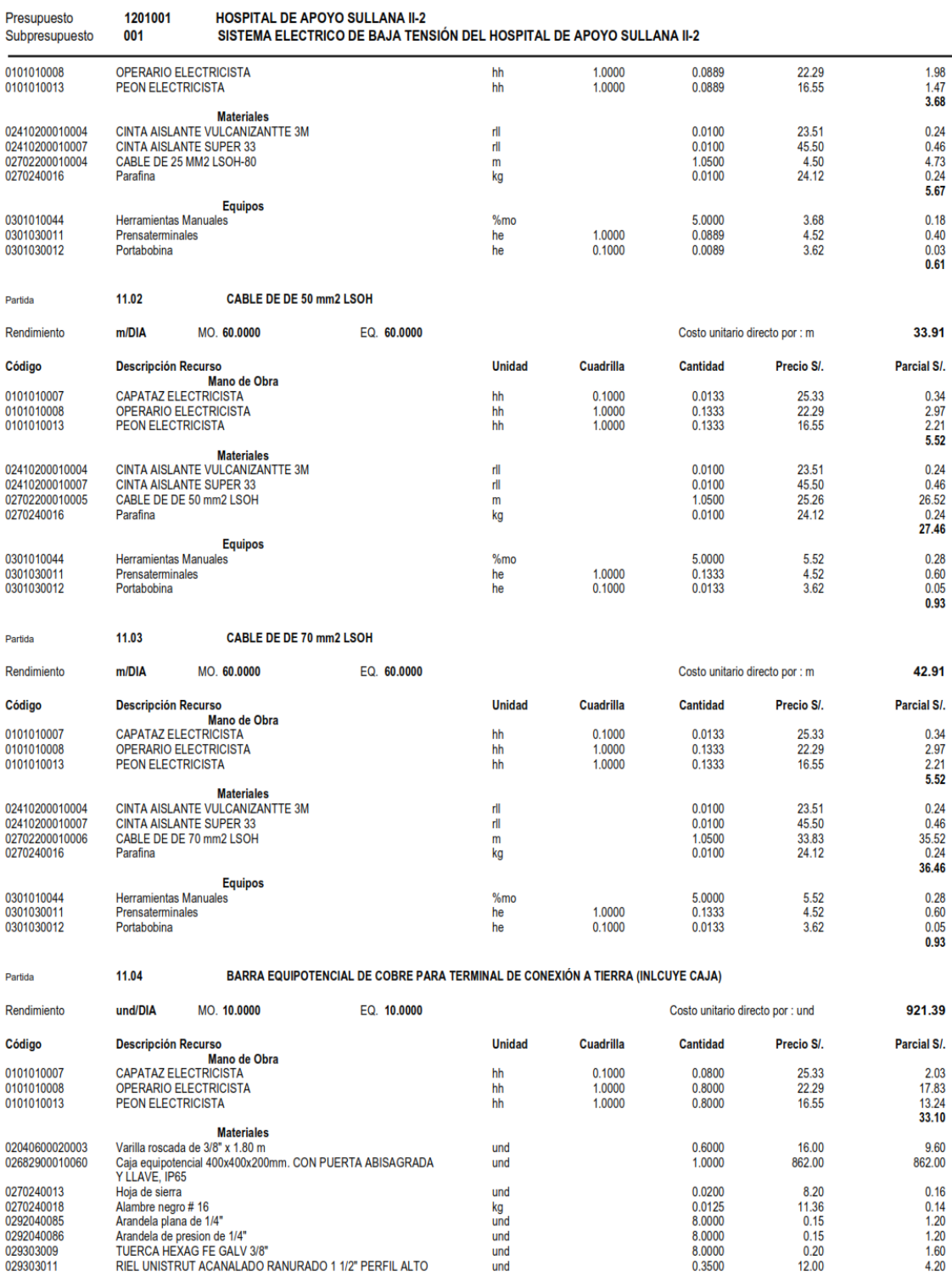

## Análisis de Costos unitarios

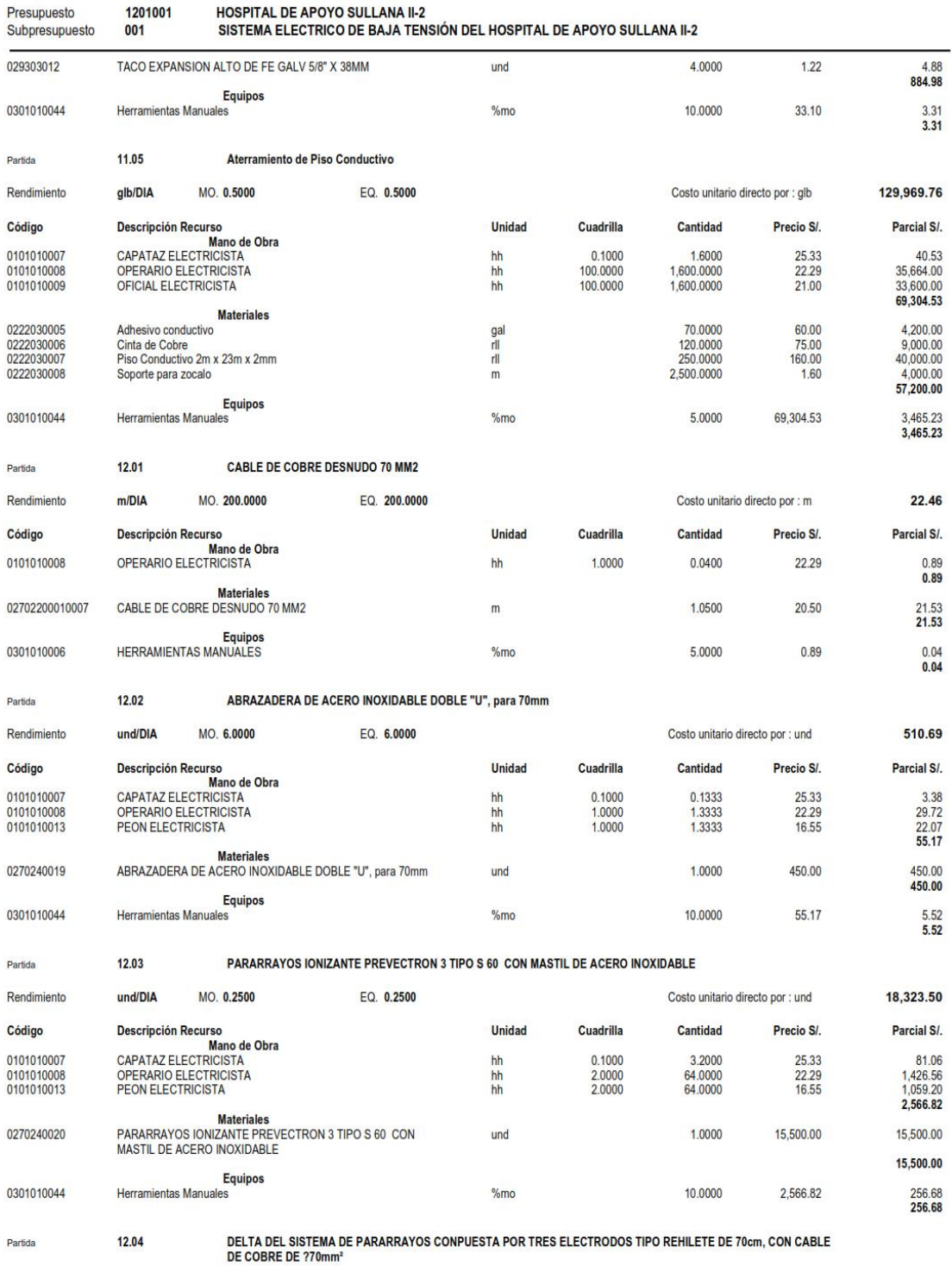

**S10** 

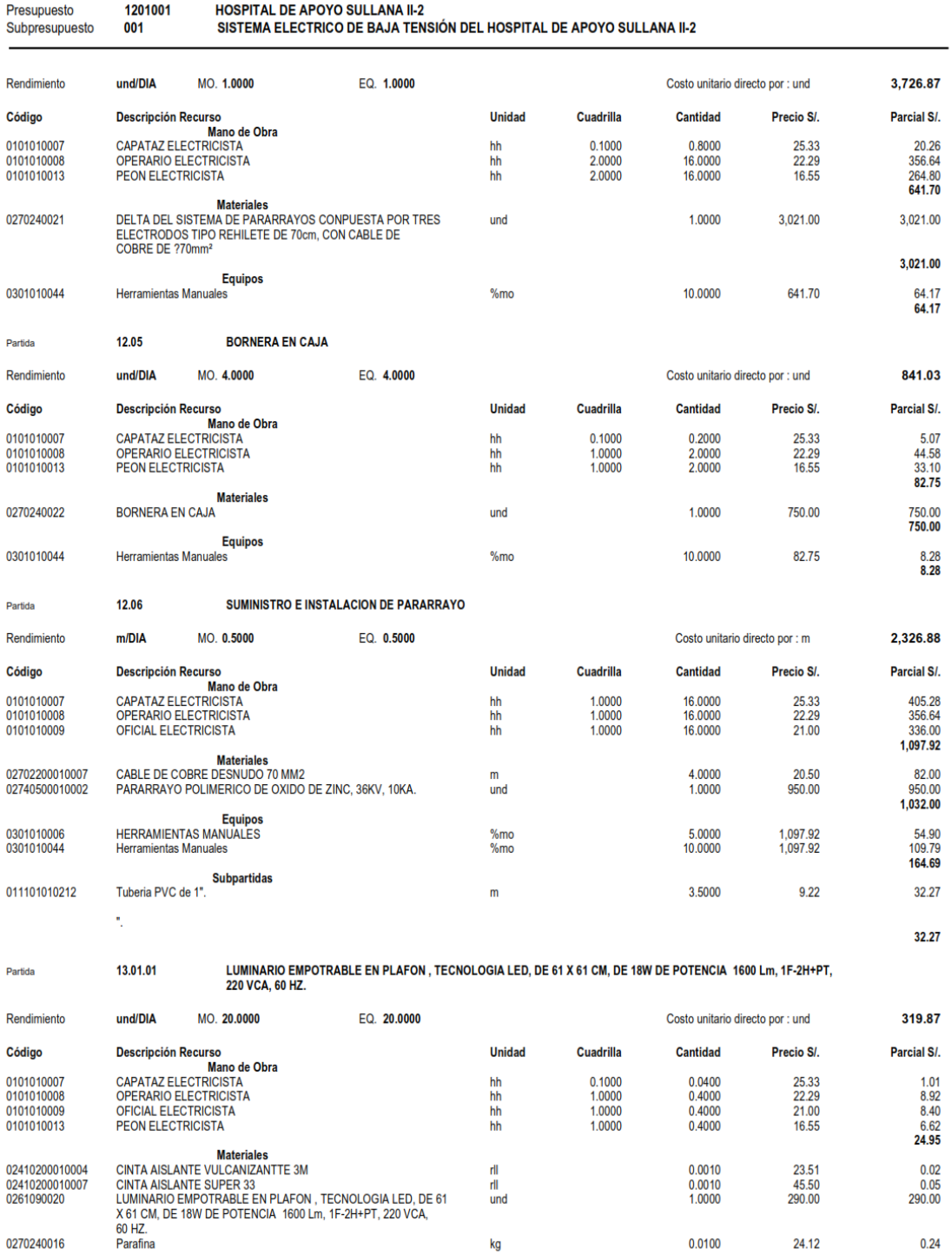

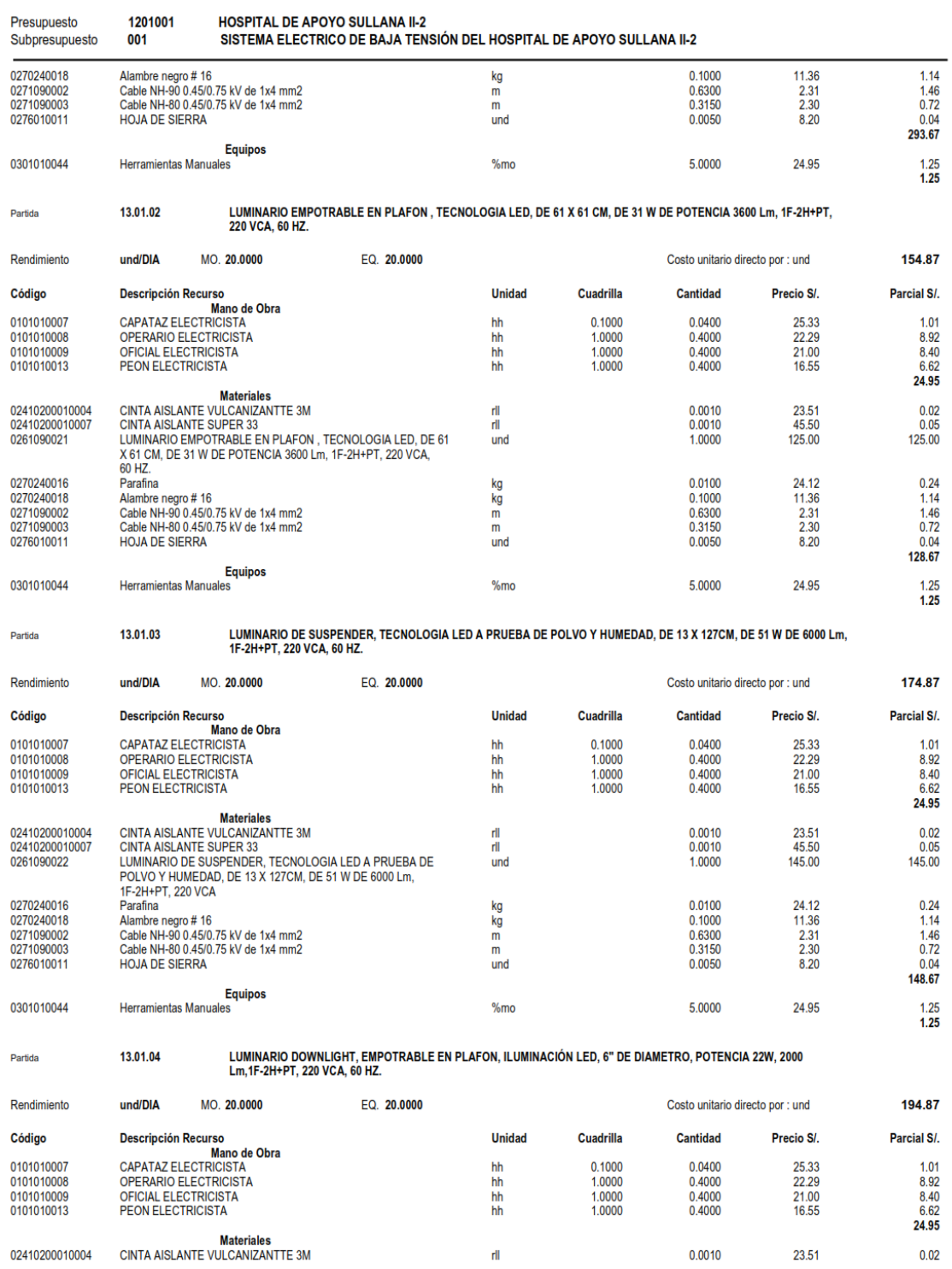

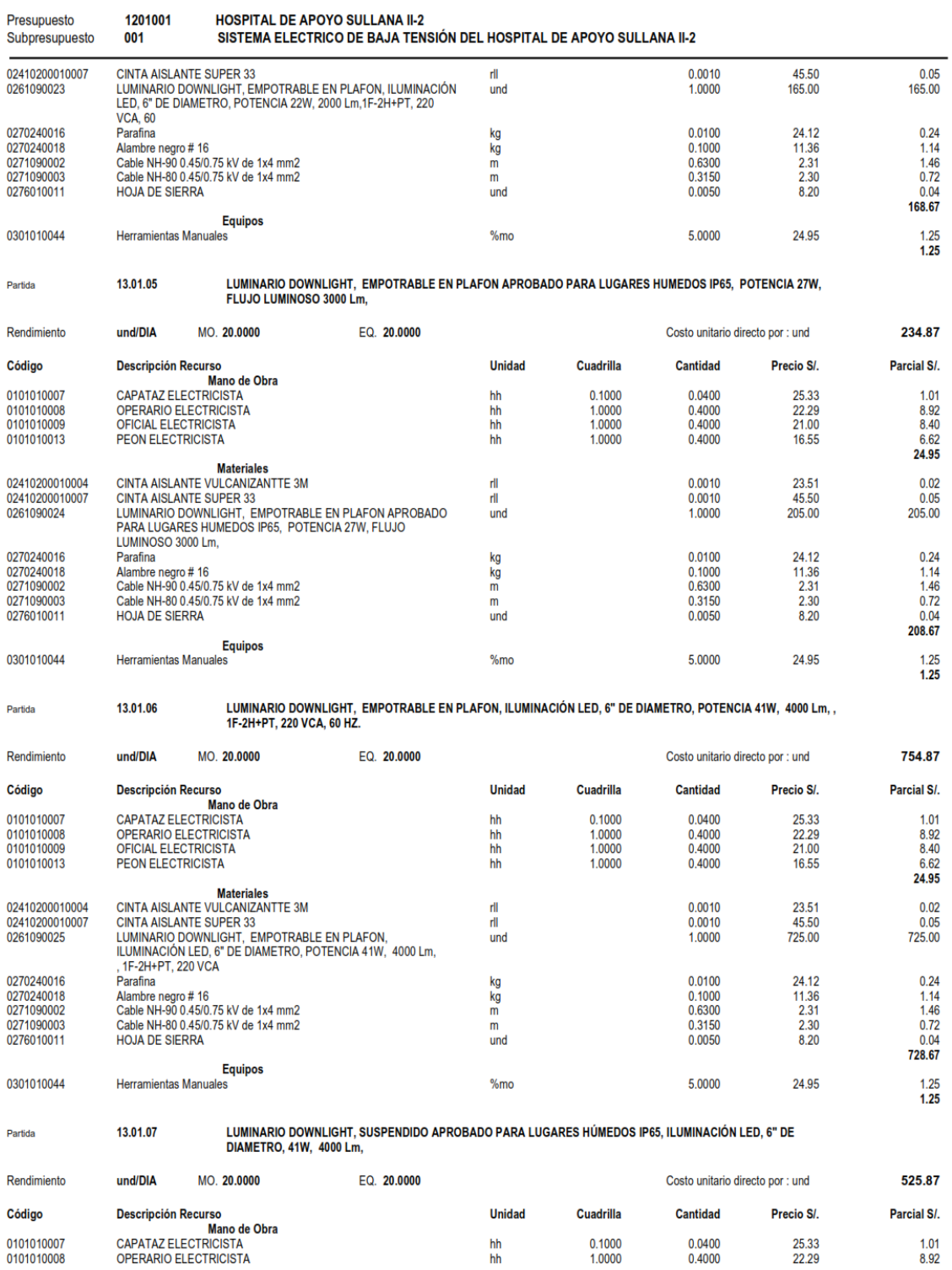

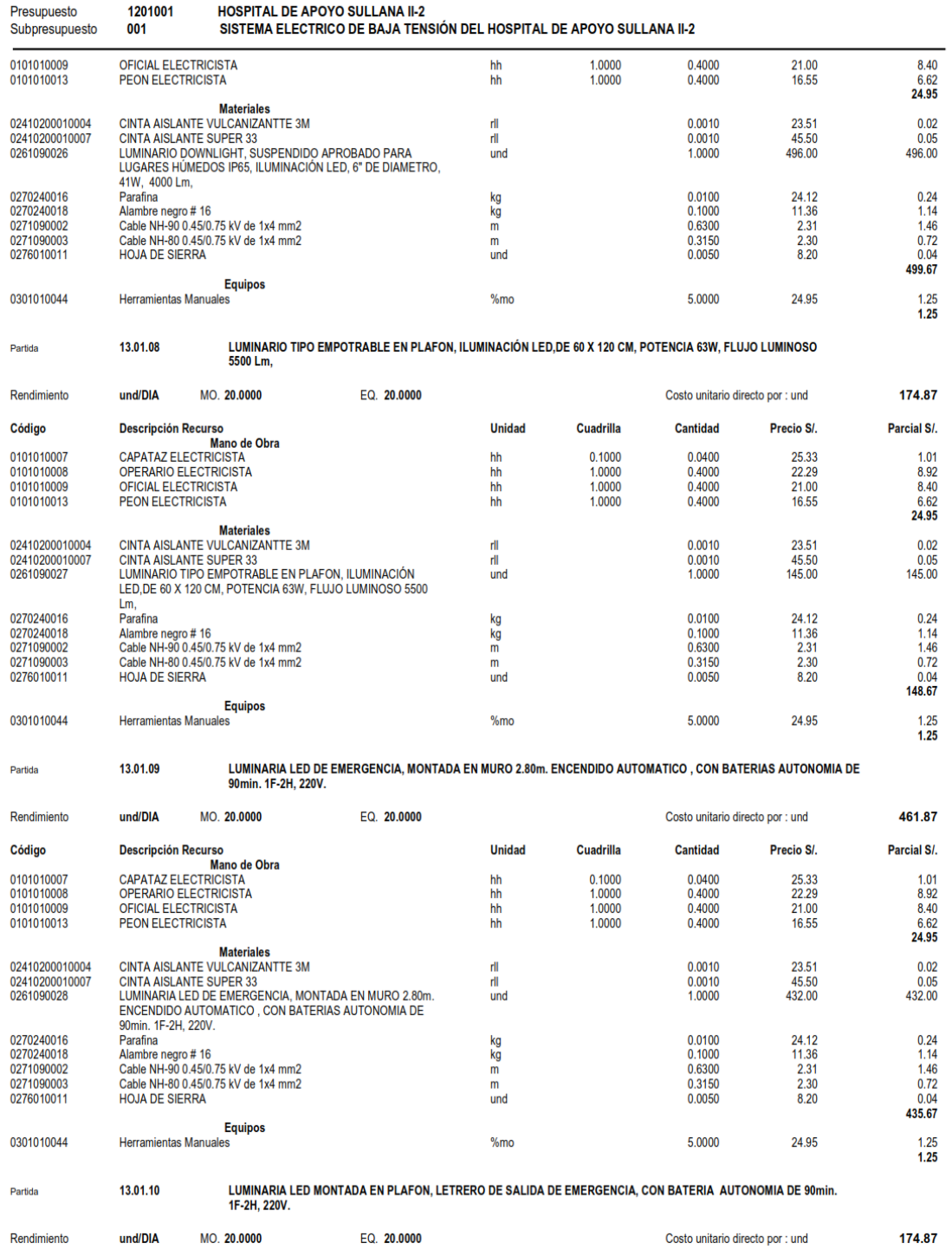

## Análisis de Costos unitarios

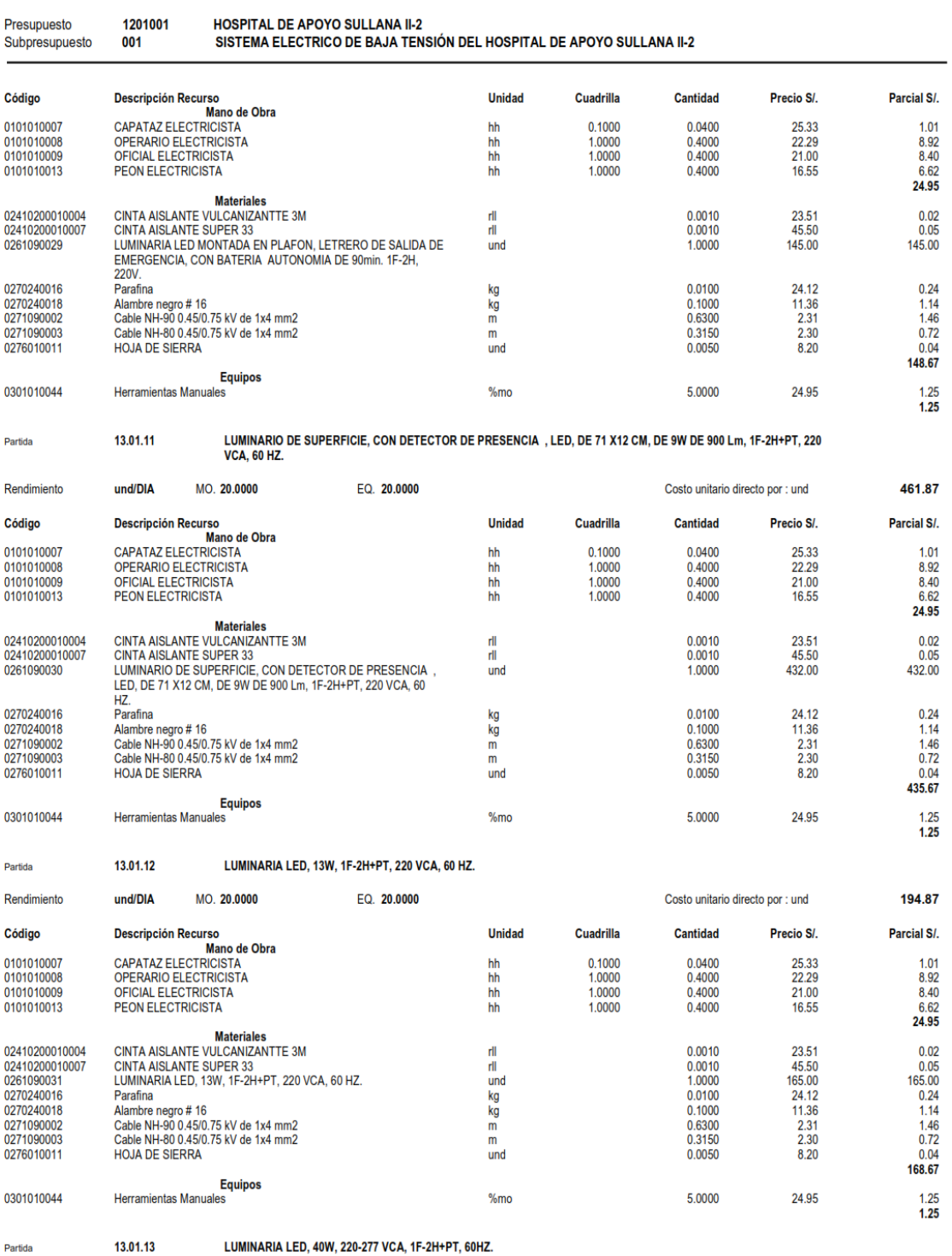

Partida

LUMINARIA LED, 40W, 220-277 VCA, 1F-2H+PT, 60HZ.

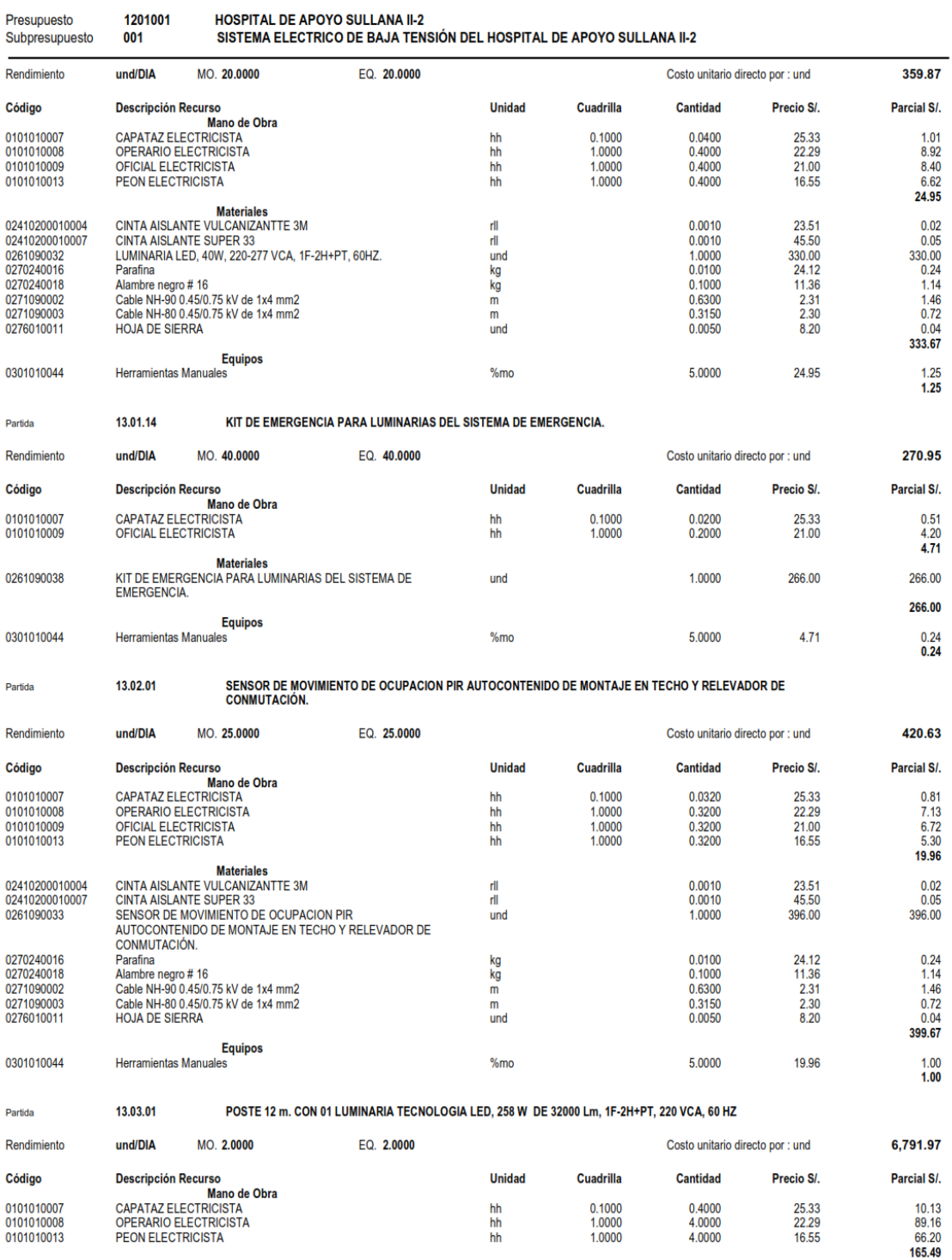

## Análisis de Costos unitarios

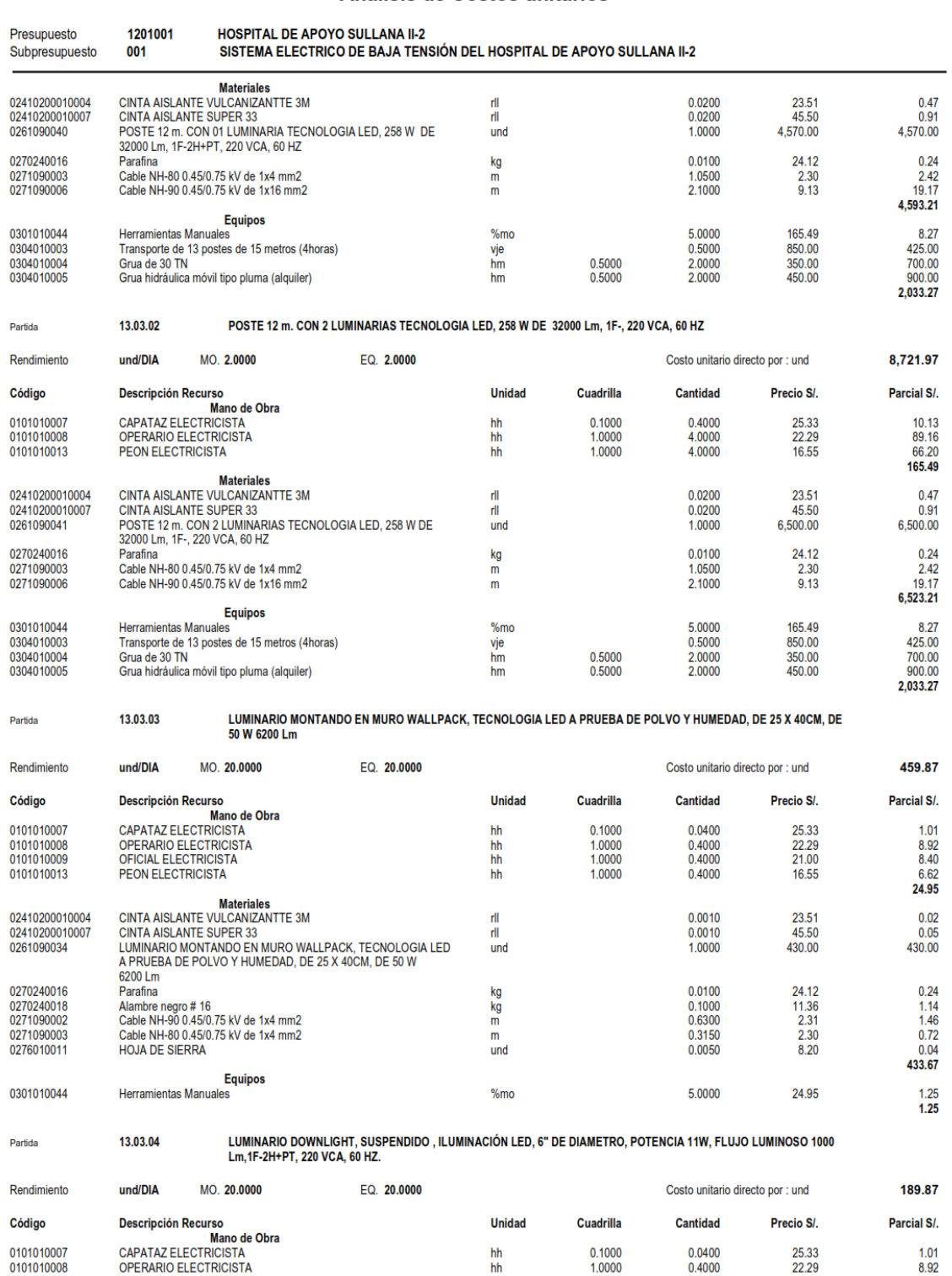

Página: 92

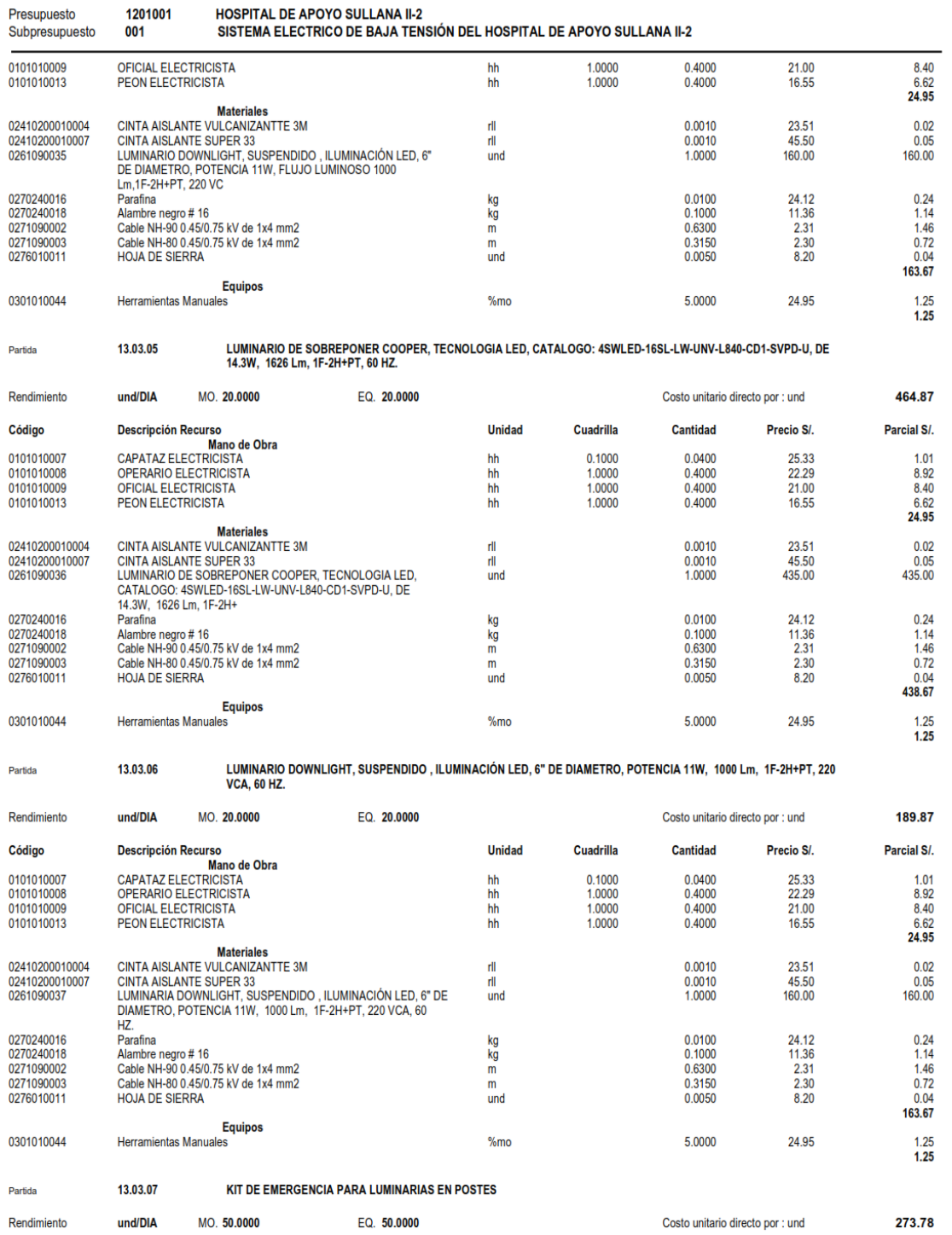

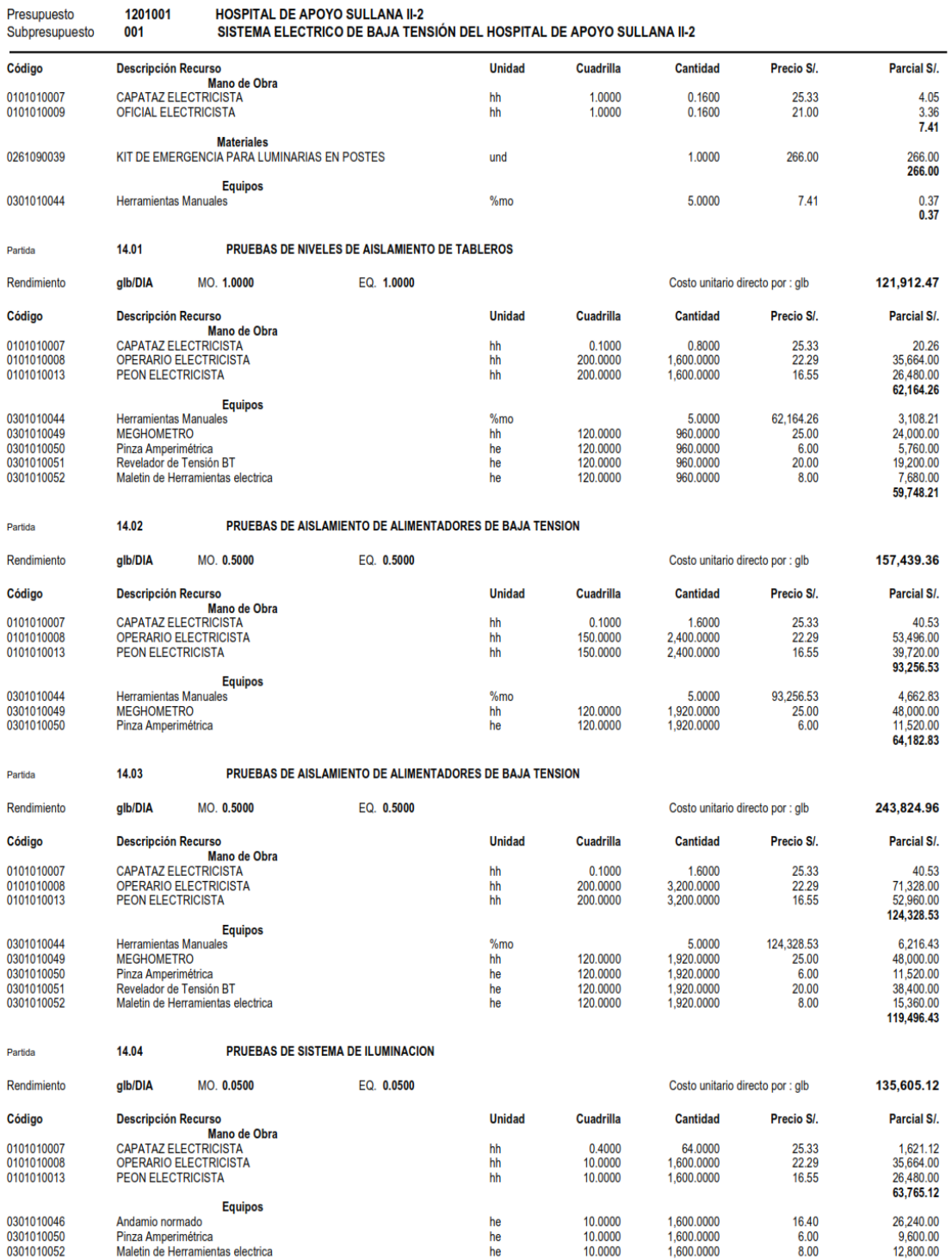

## Análisis de Costos unitarios

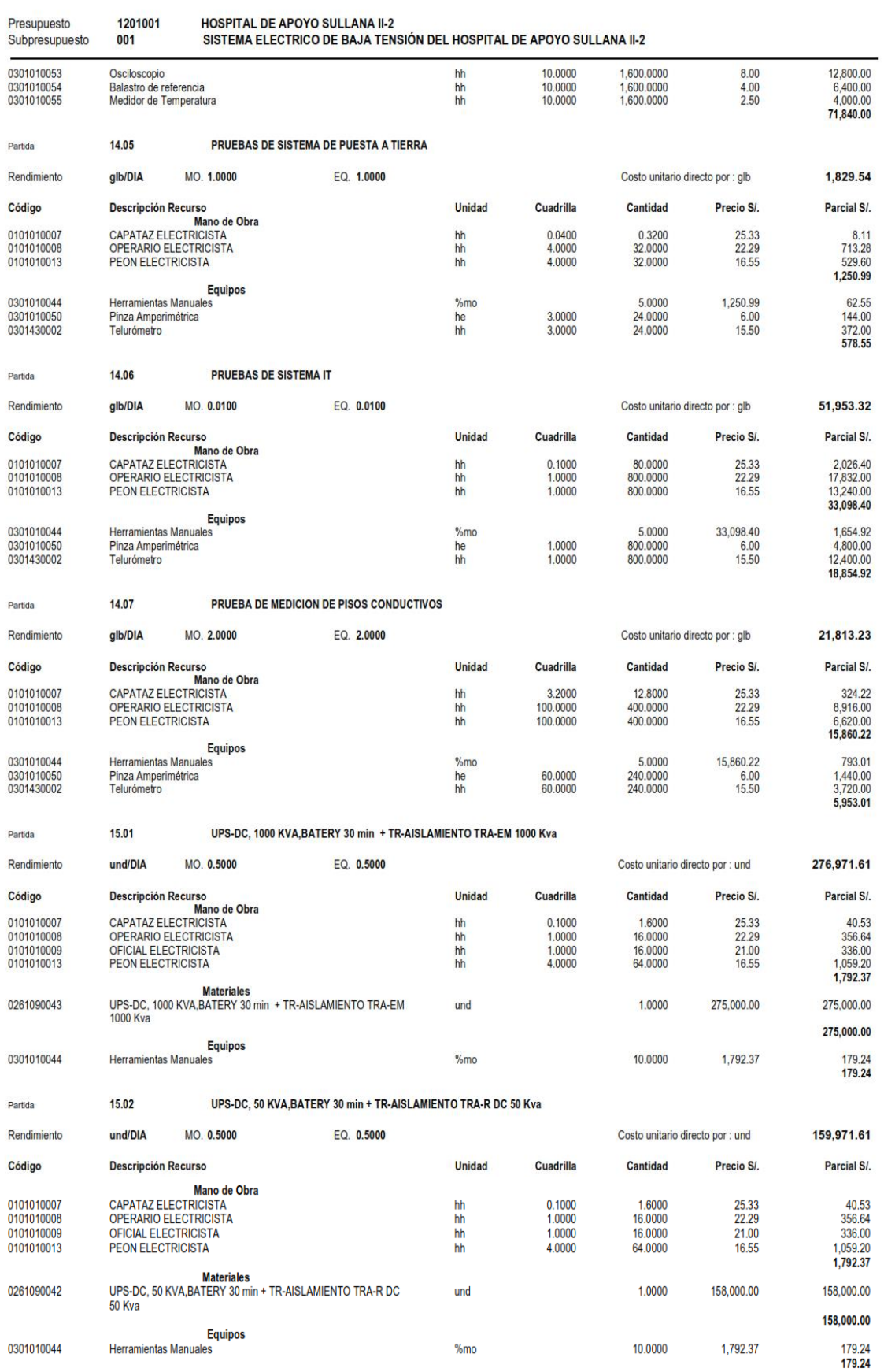

**S10** 

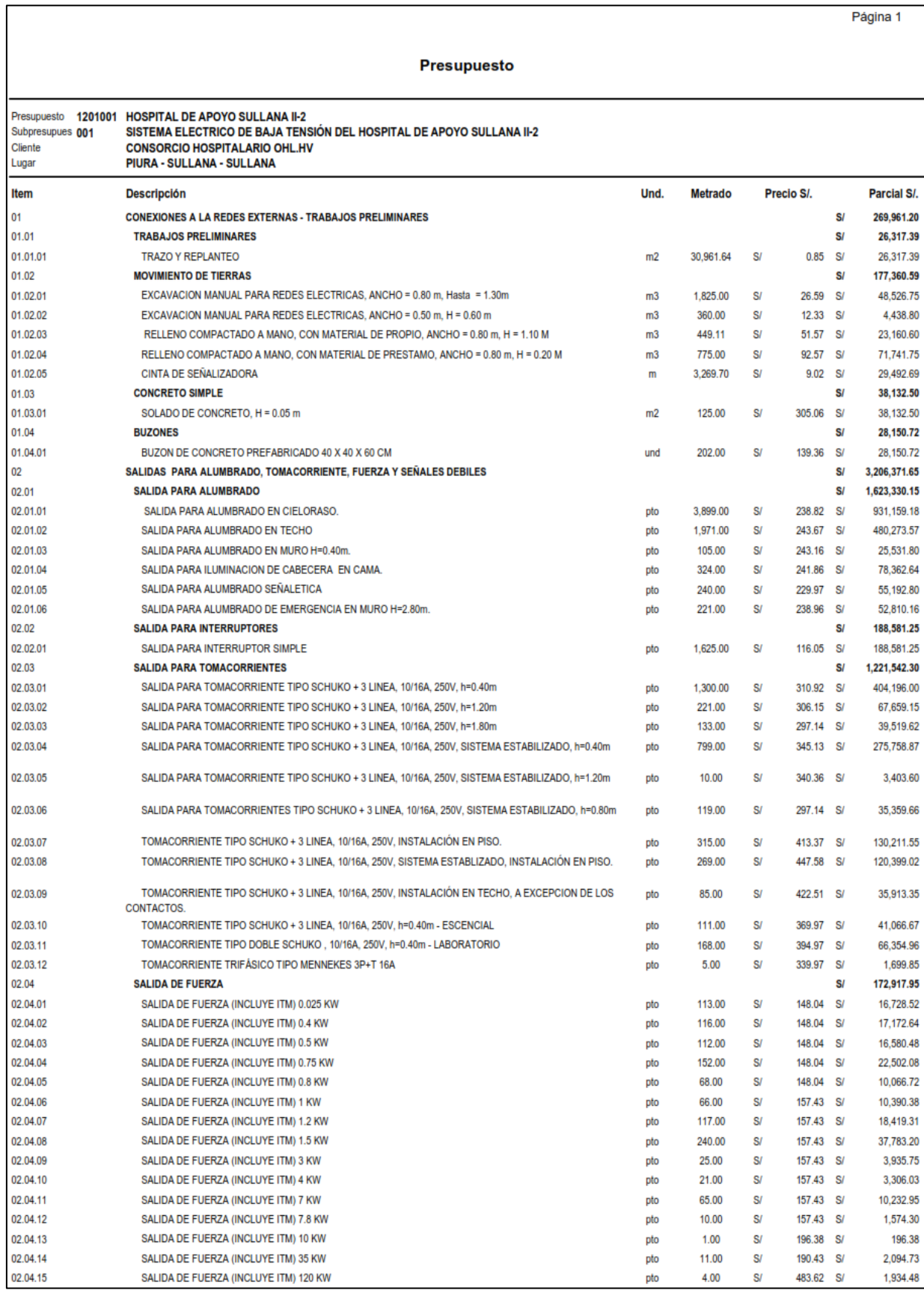

# ANEXO 12. Detalle del Costo Directo del Proyecto.
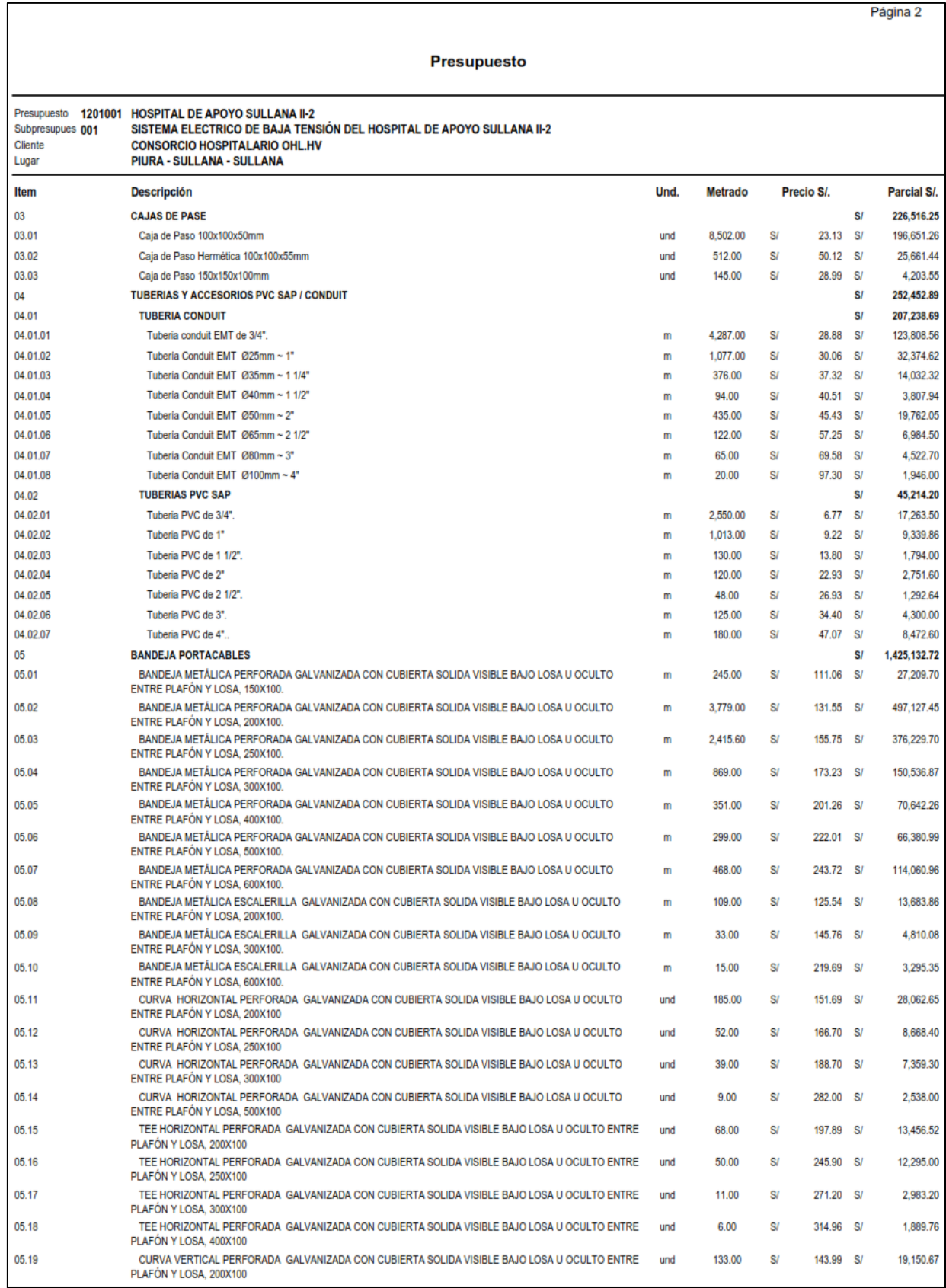

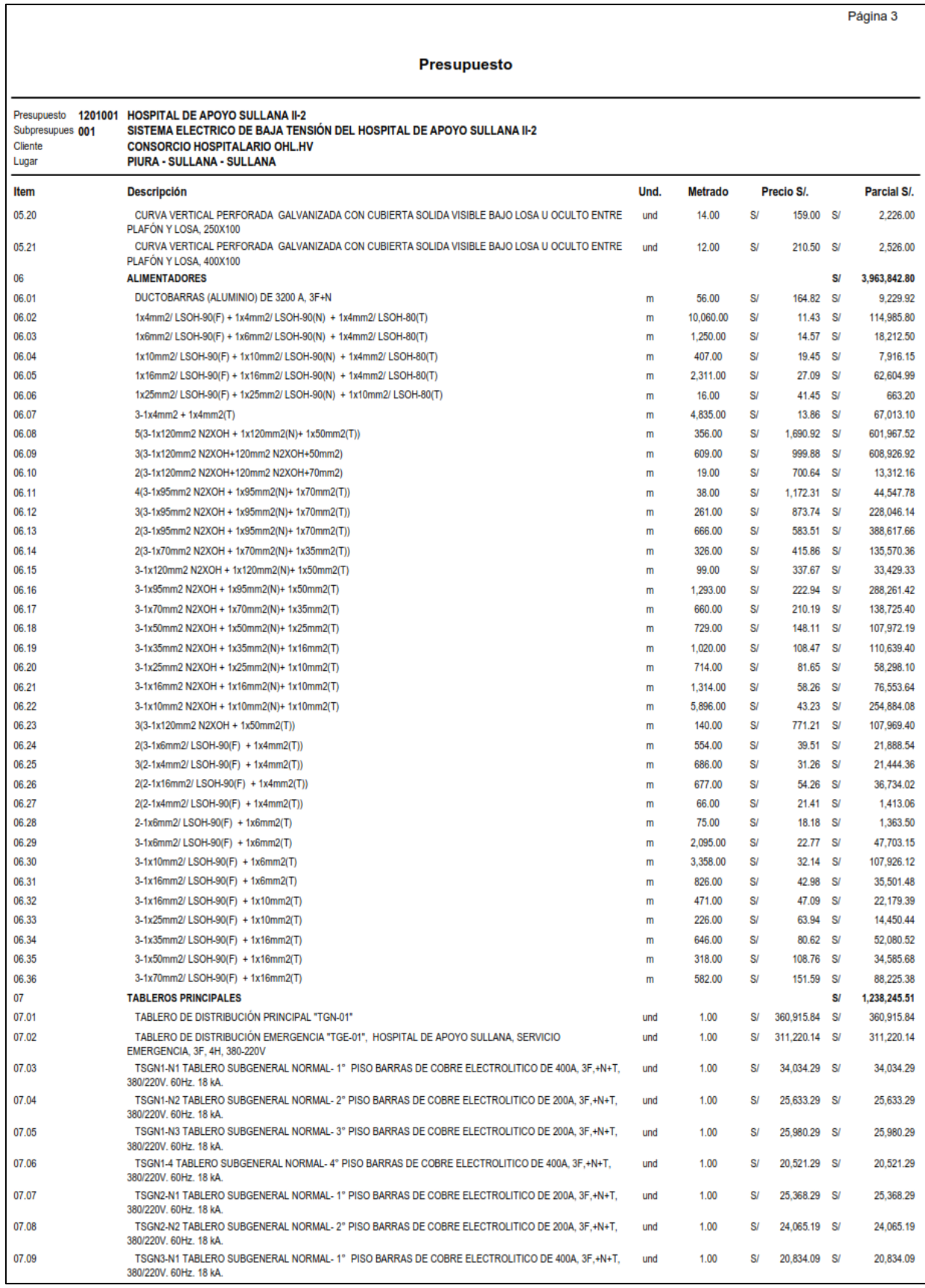

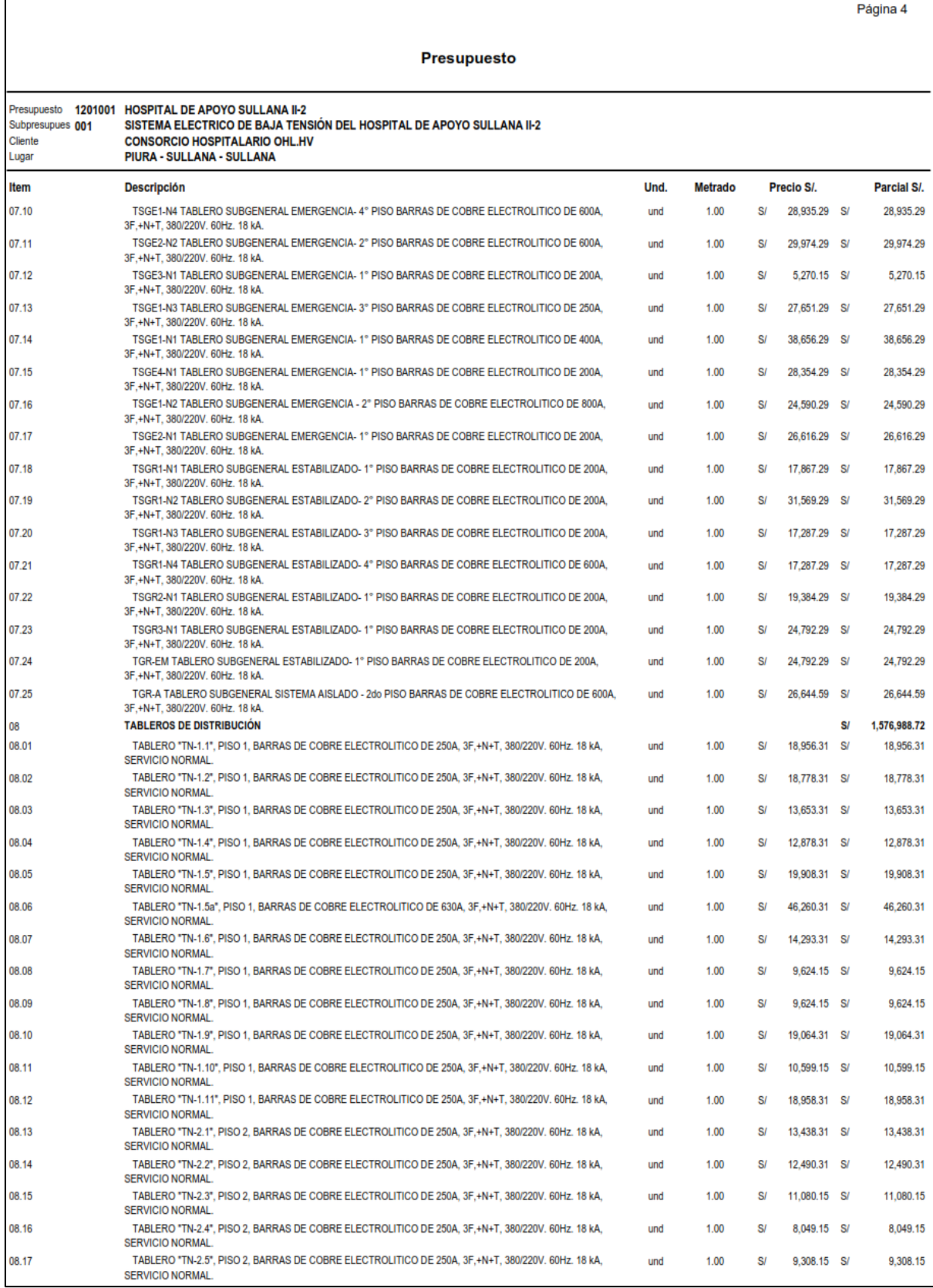

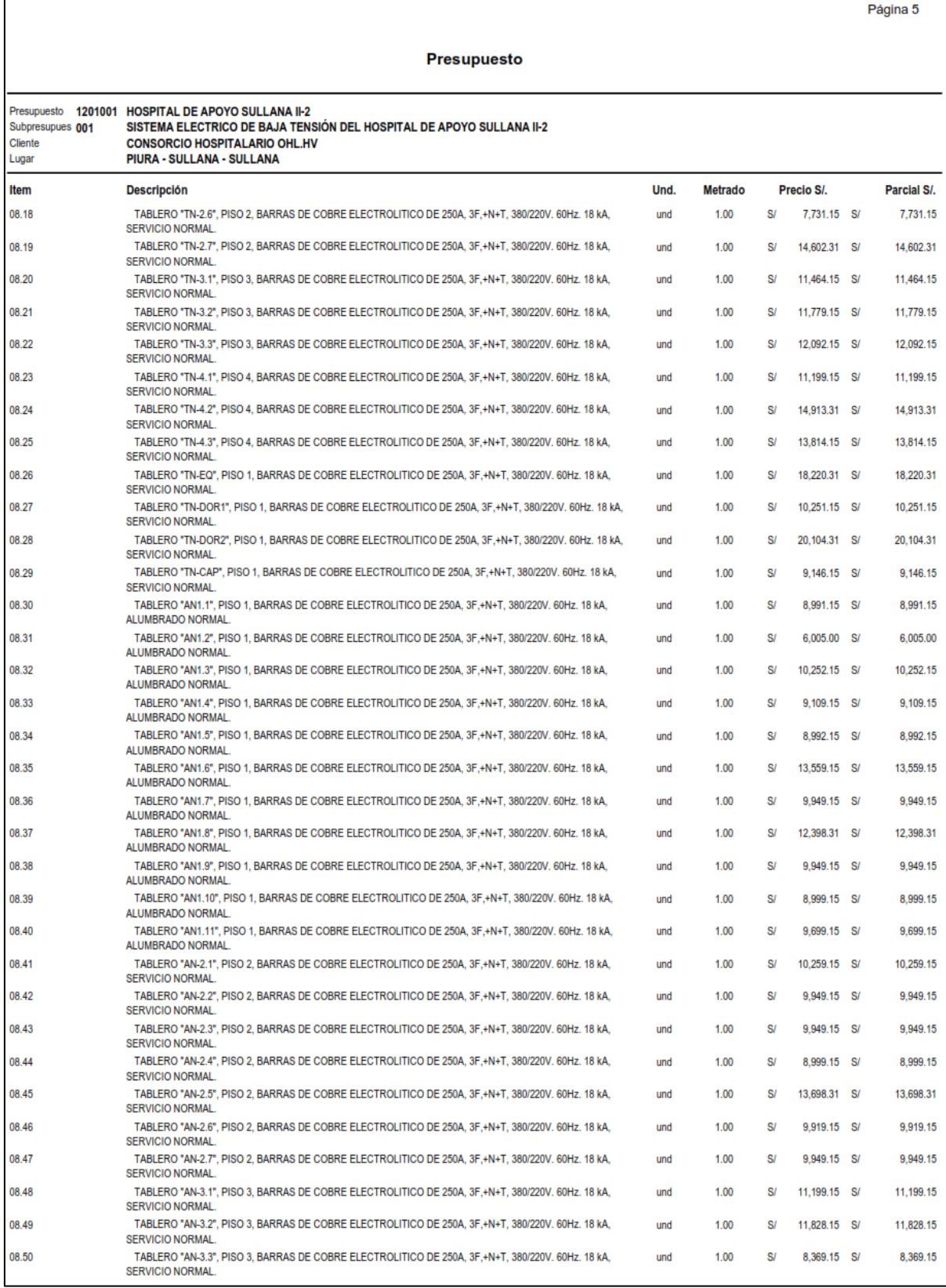

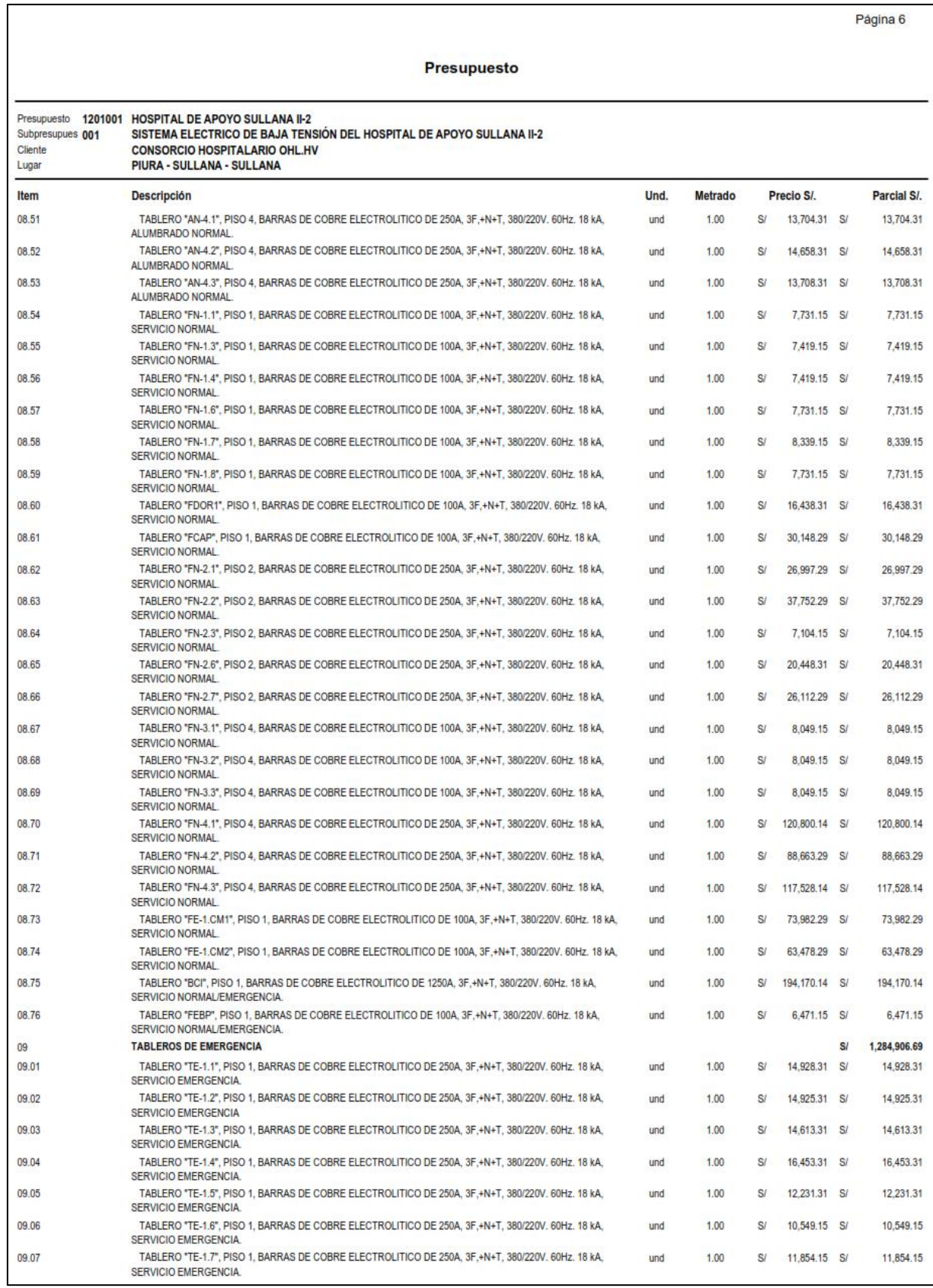

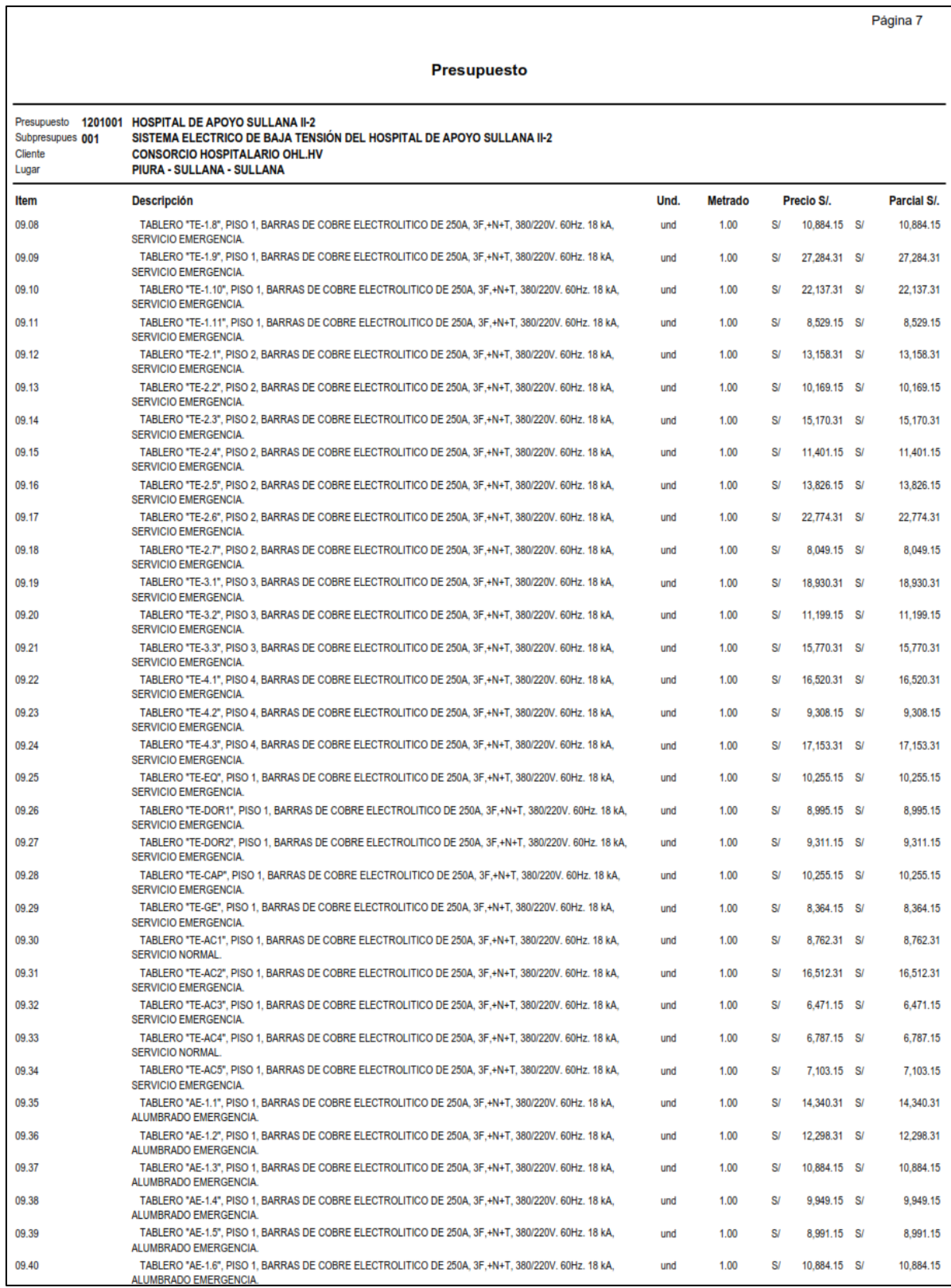

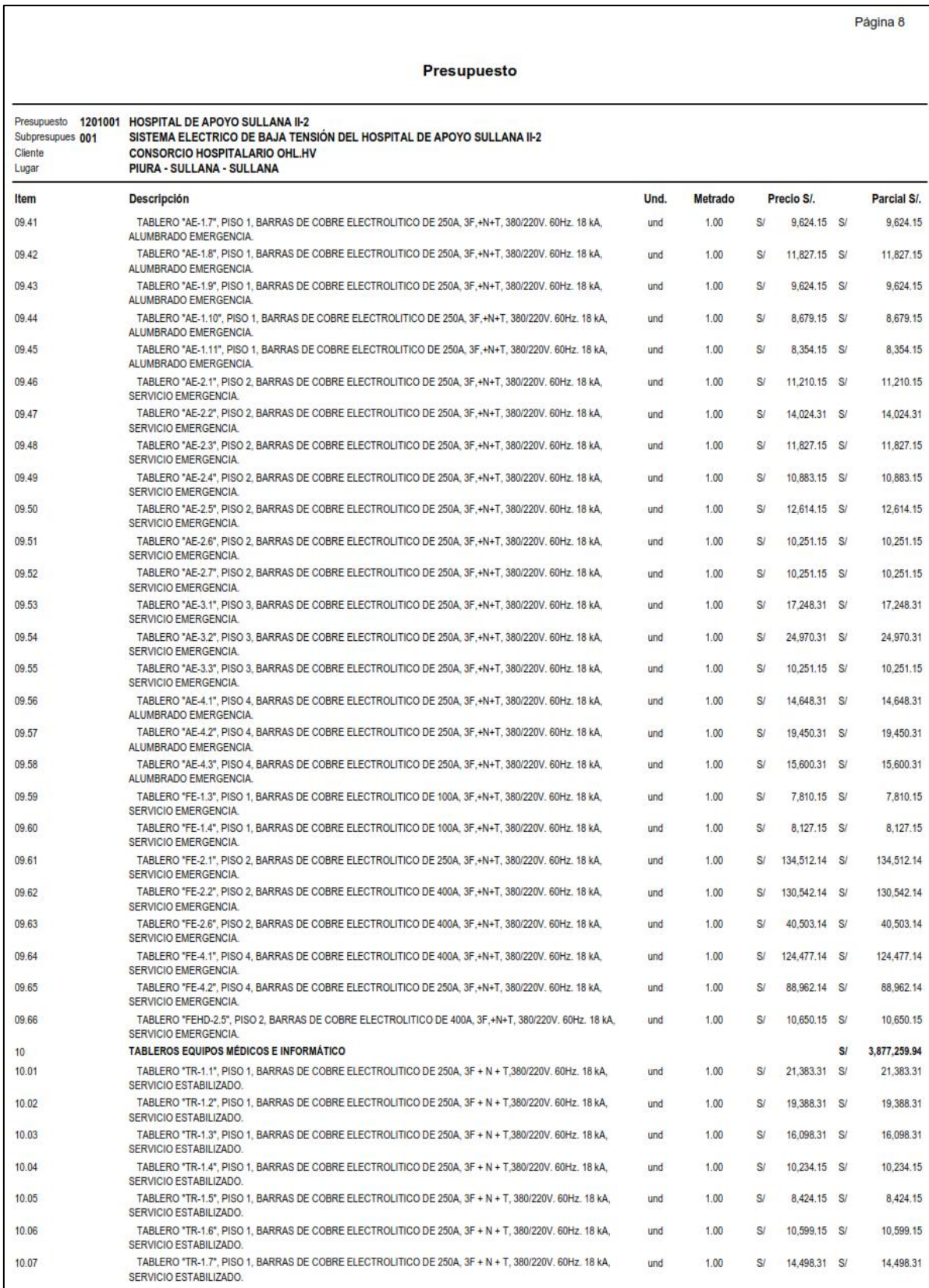

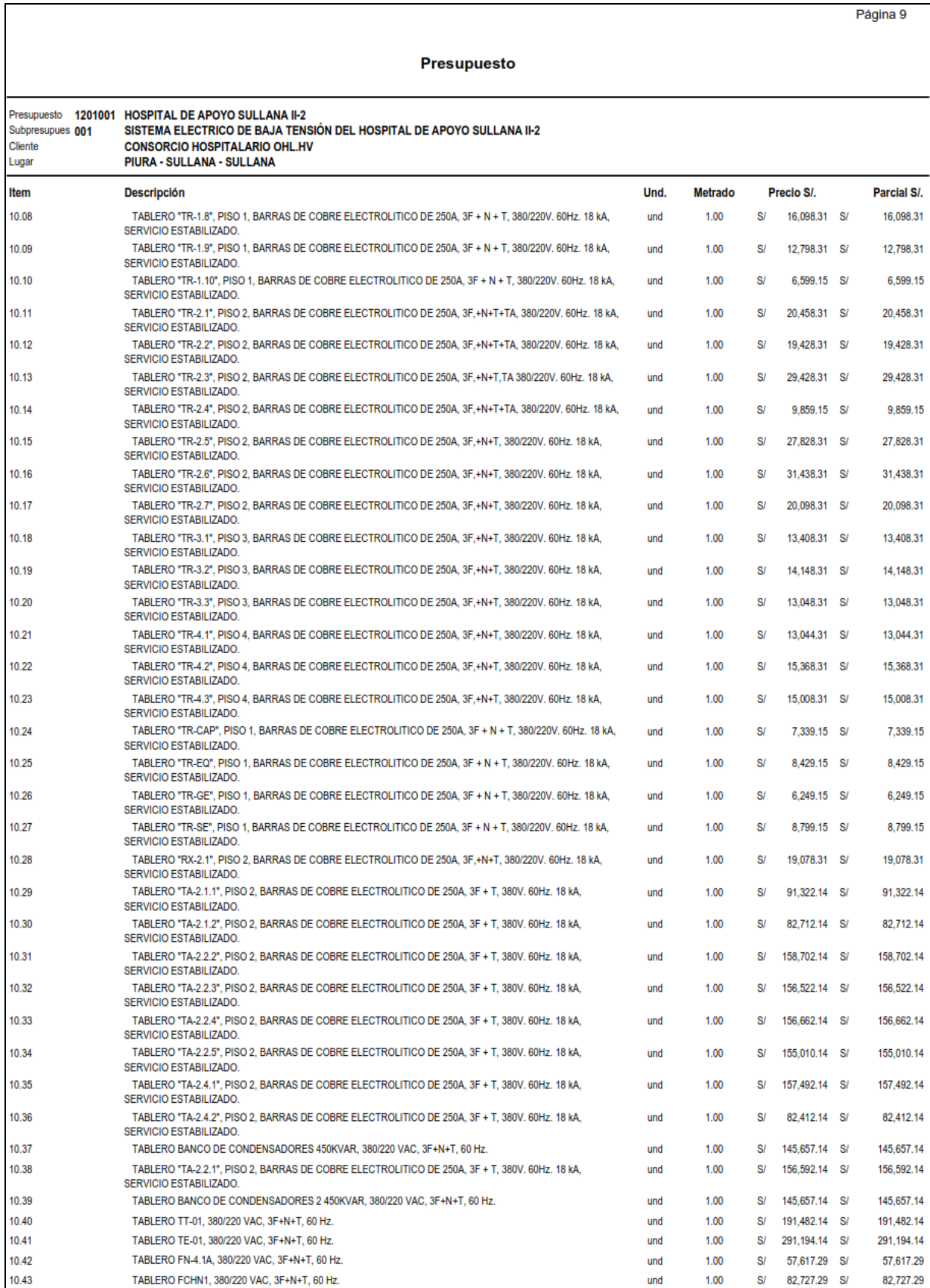

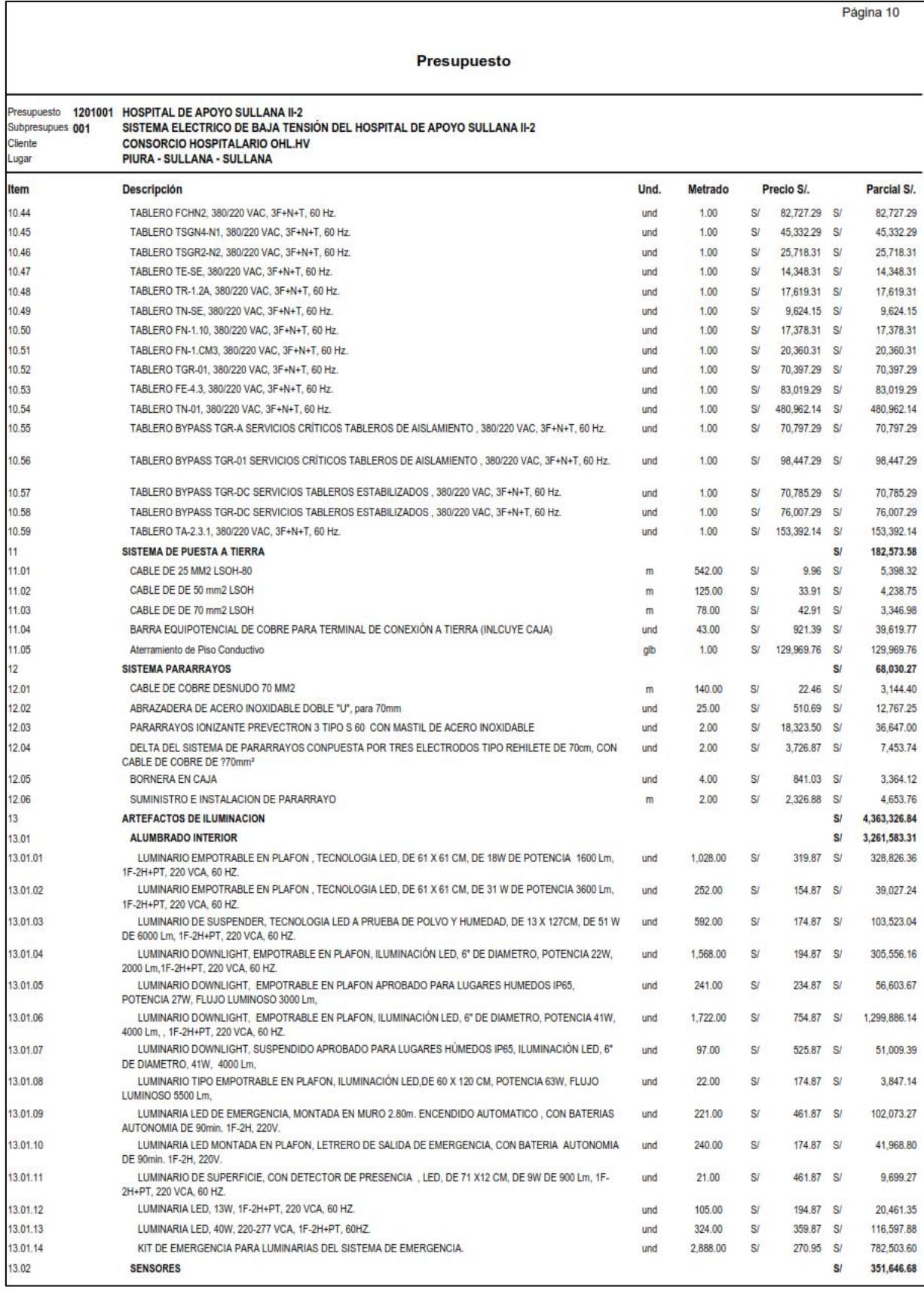

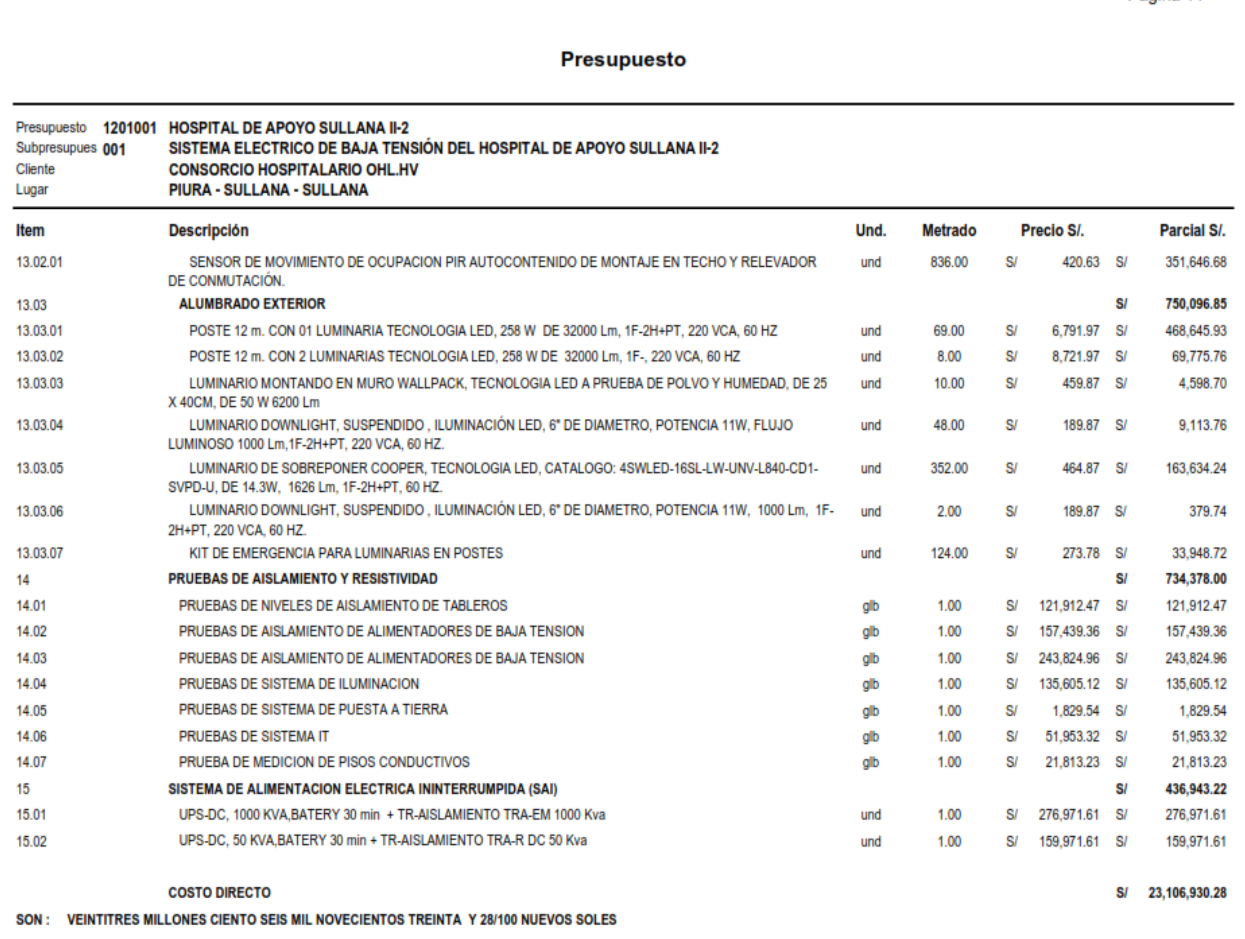

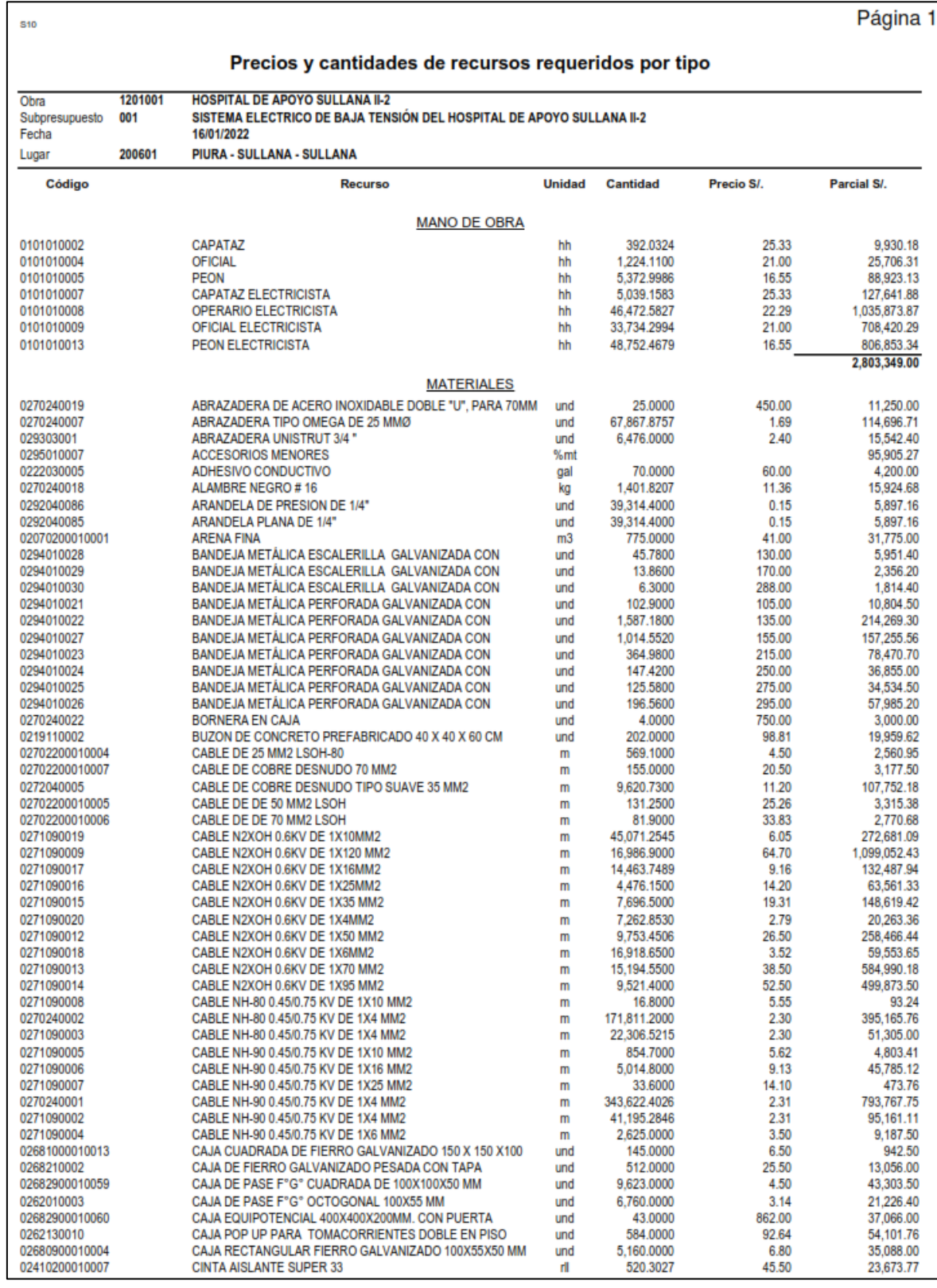

## ANEXO 13. Lista de Recursos del Proyecto.

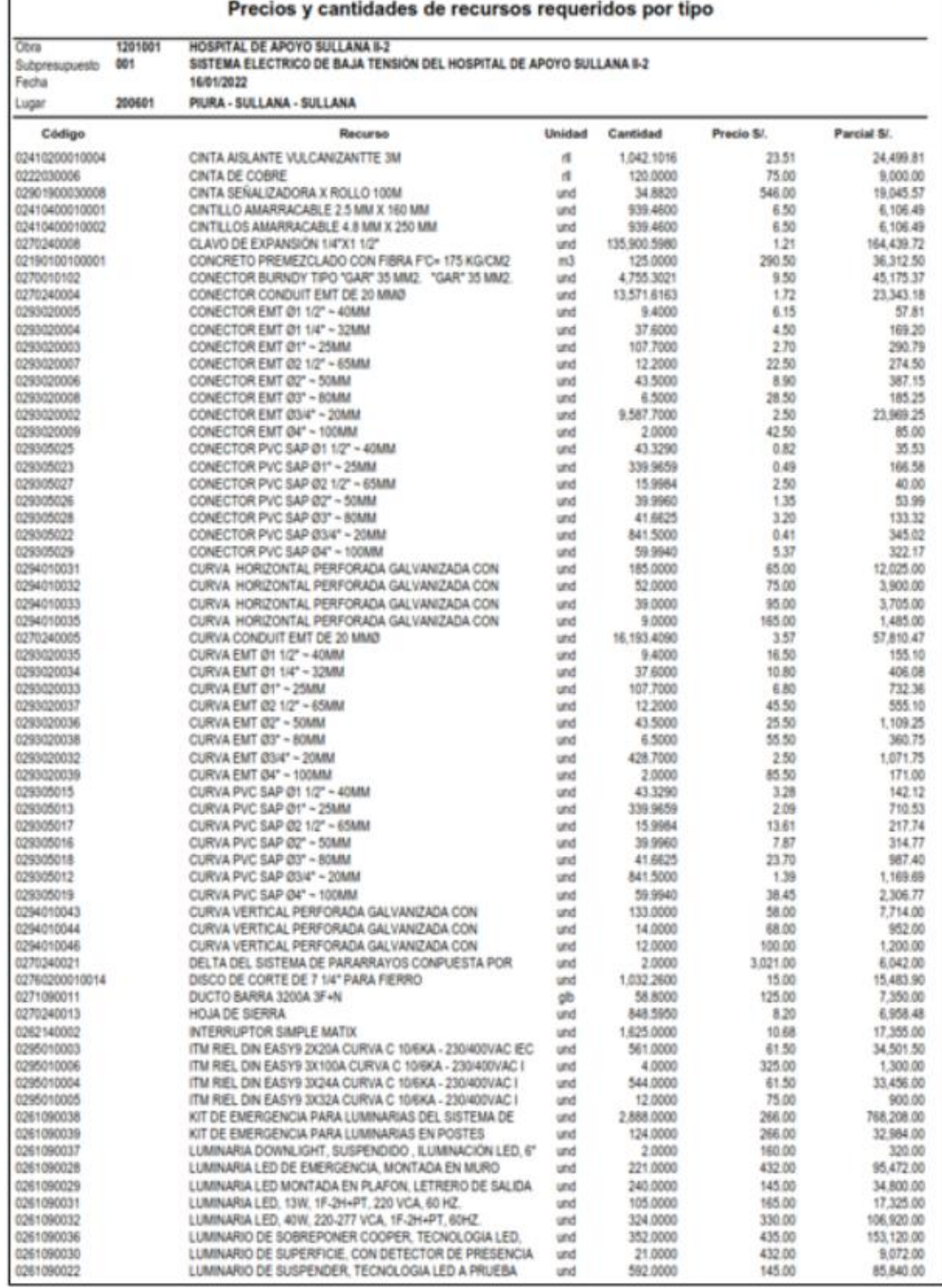

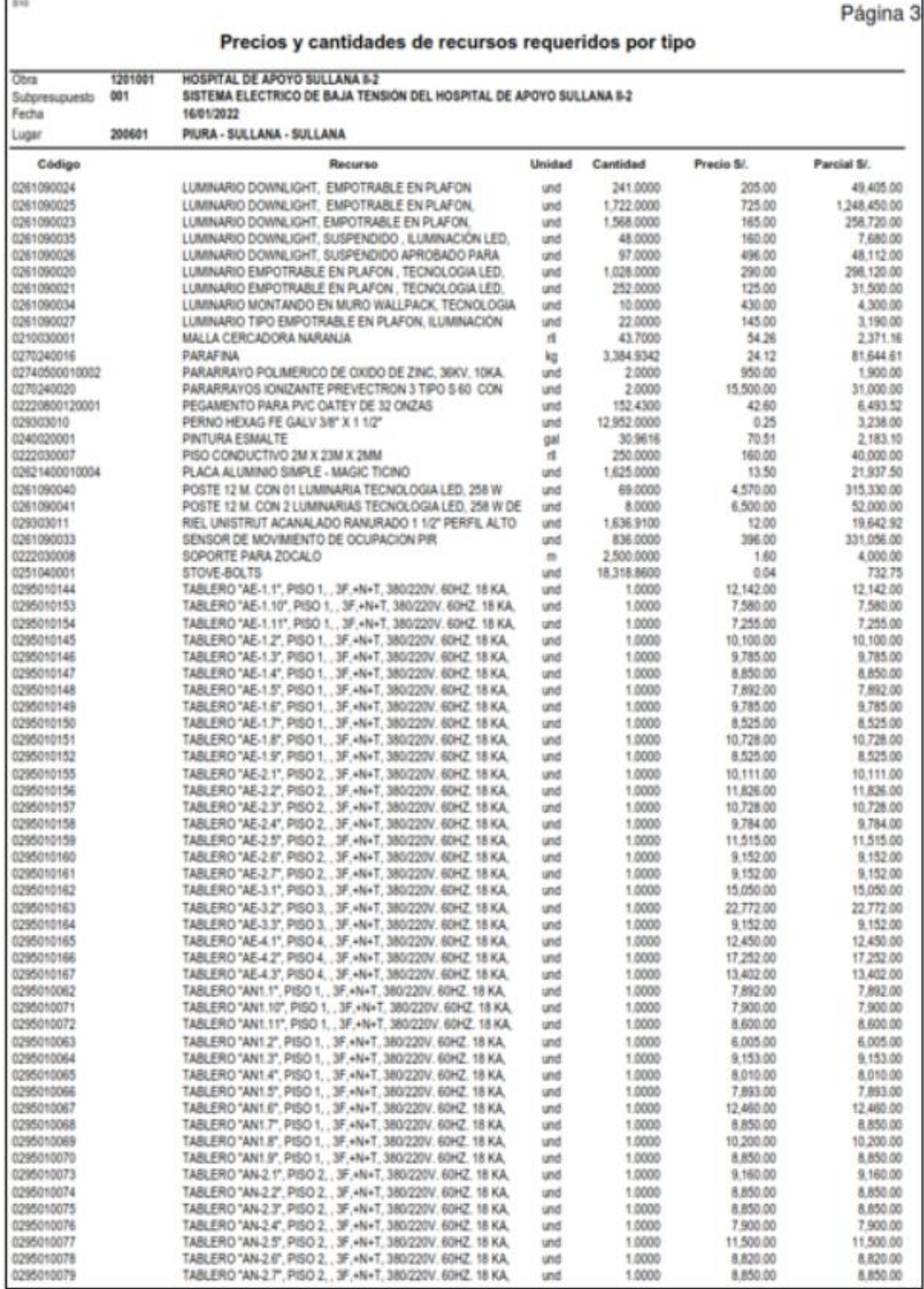

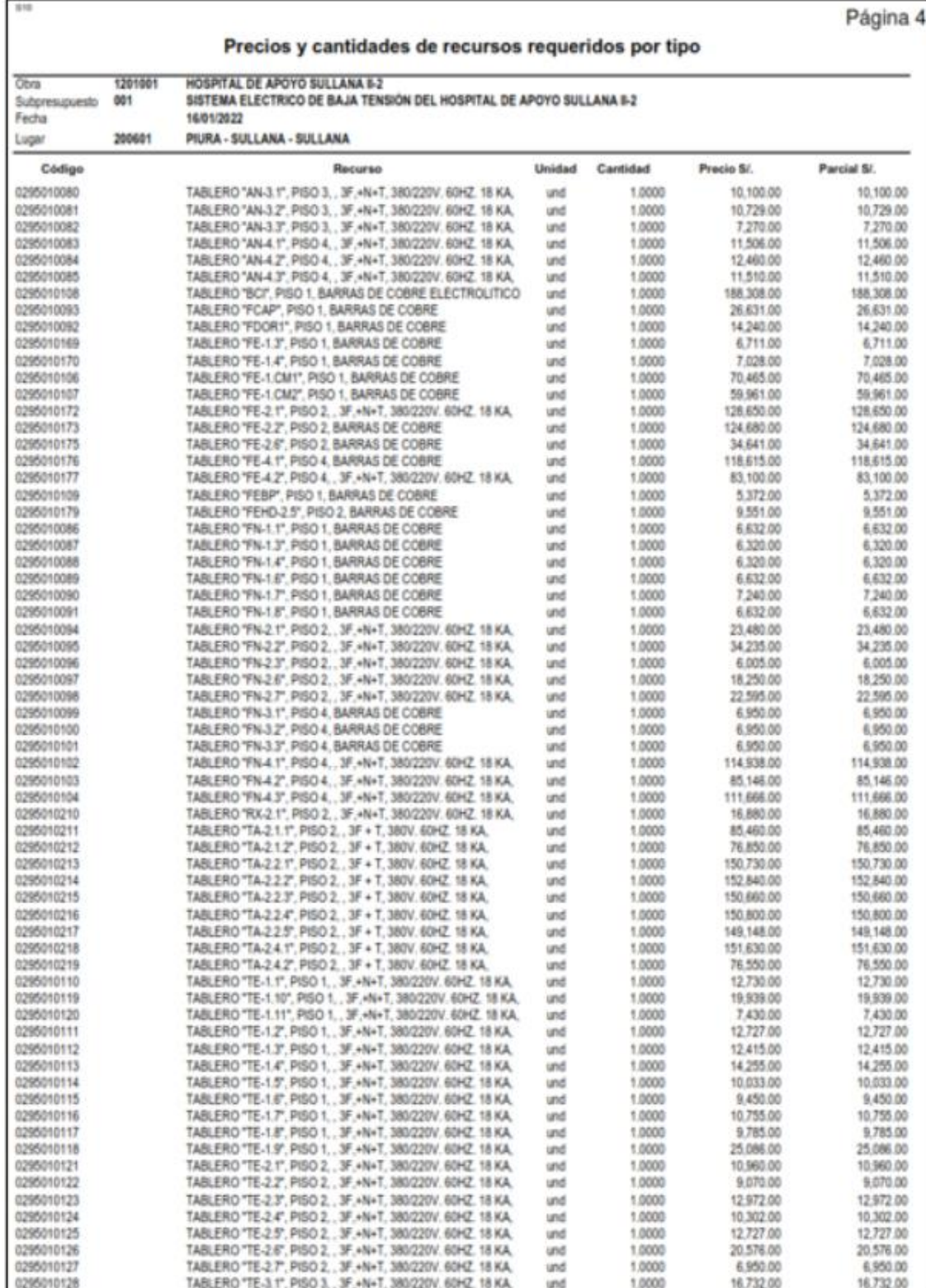

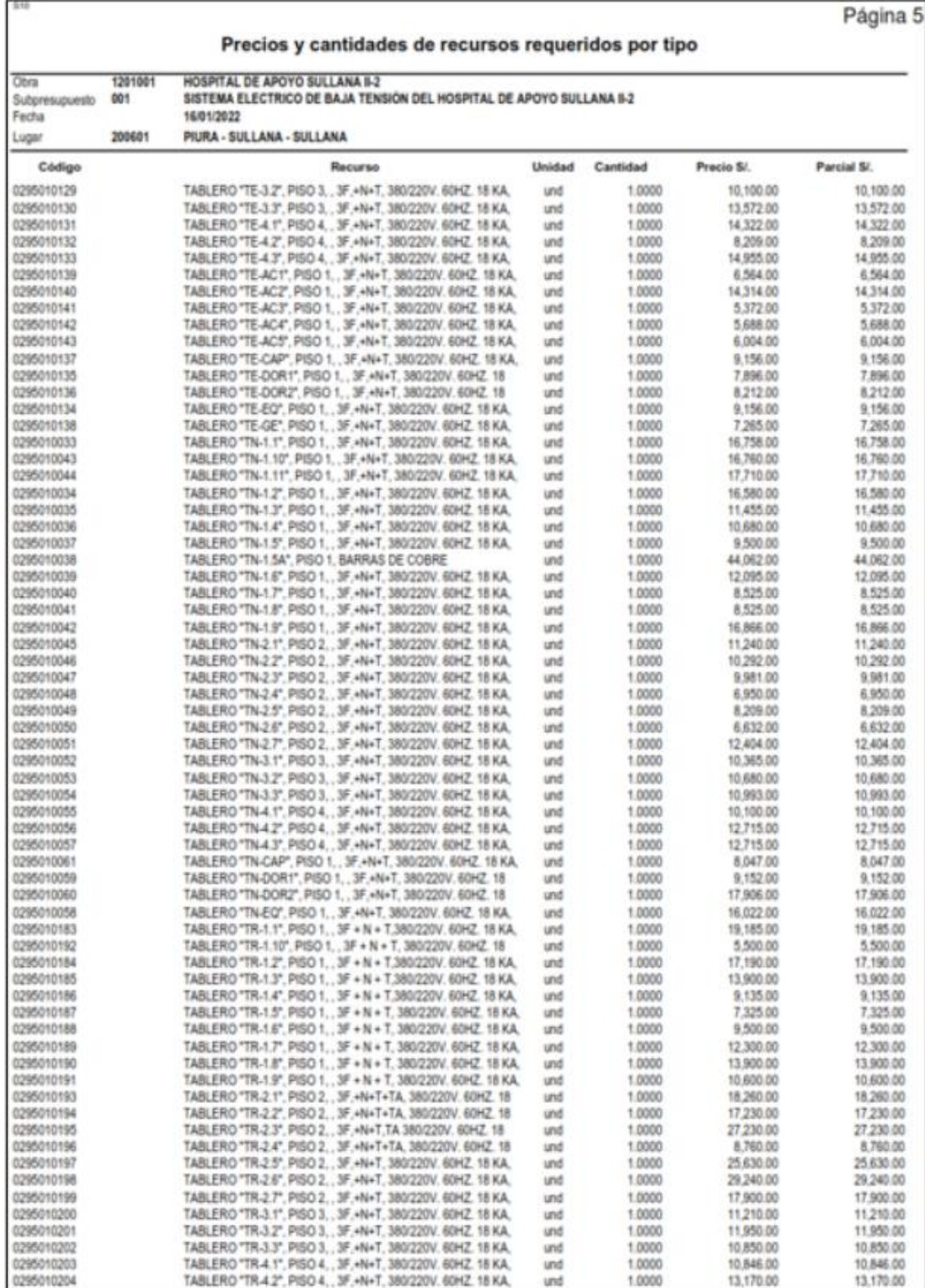

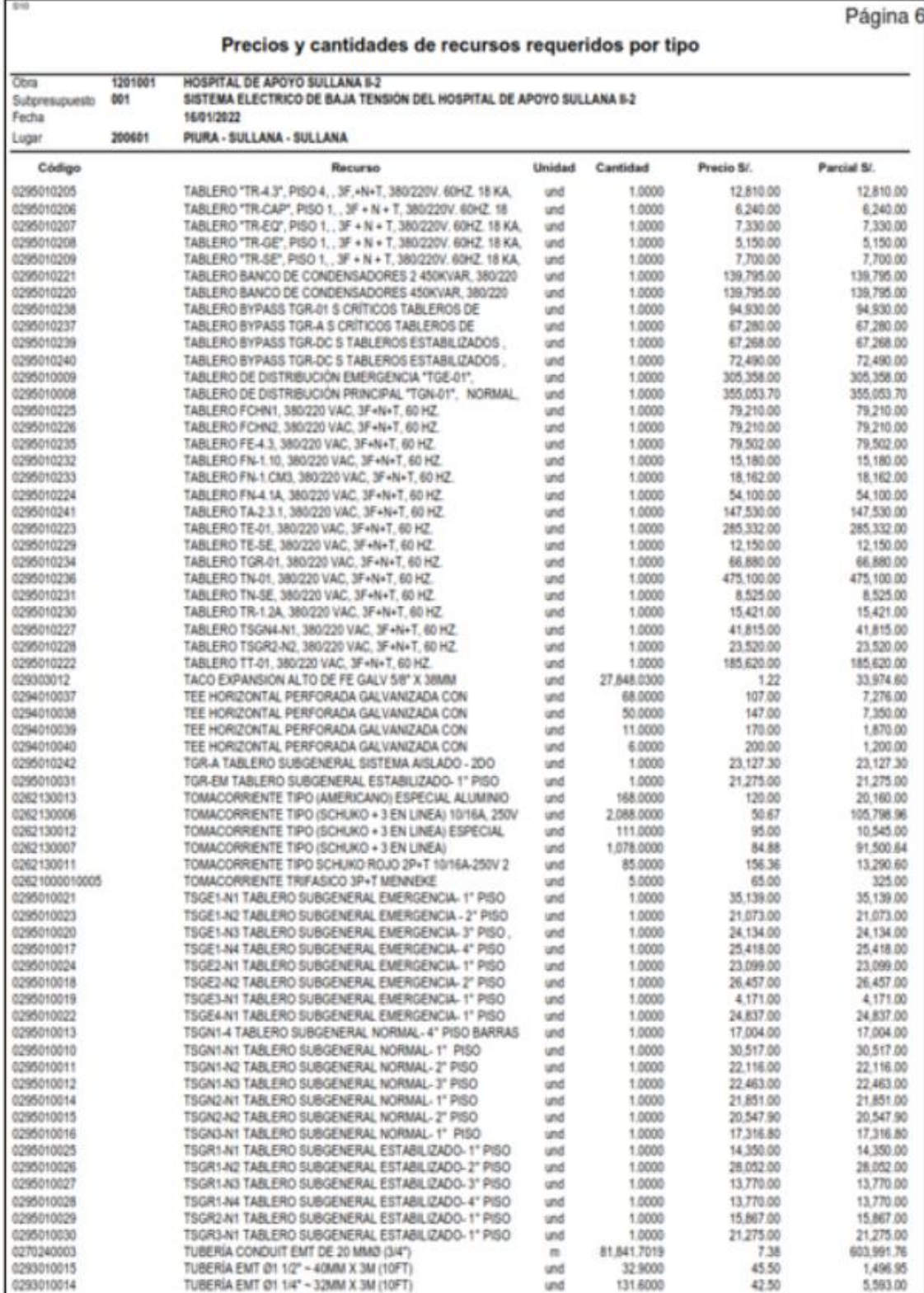

### Precios y cantidades de recursos requeridos por tipo

 $1/1$ 

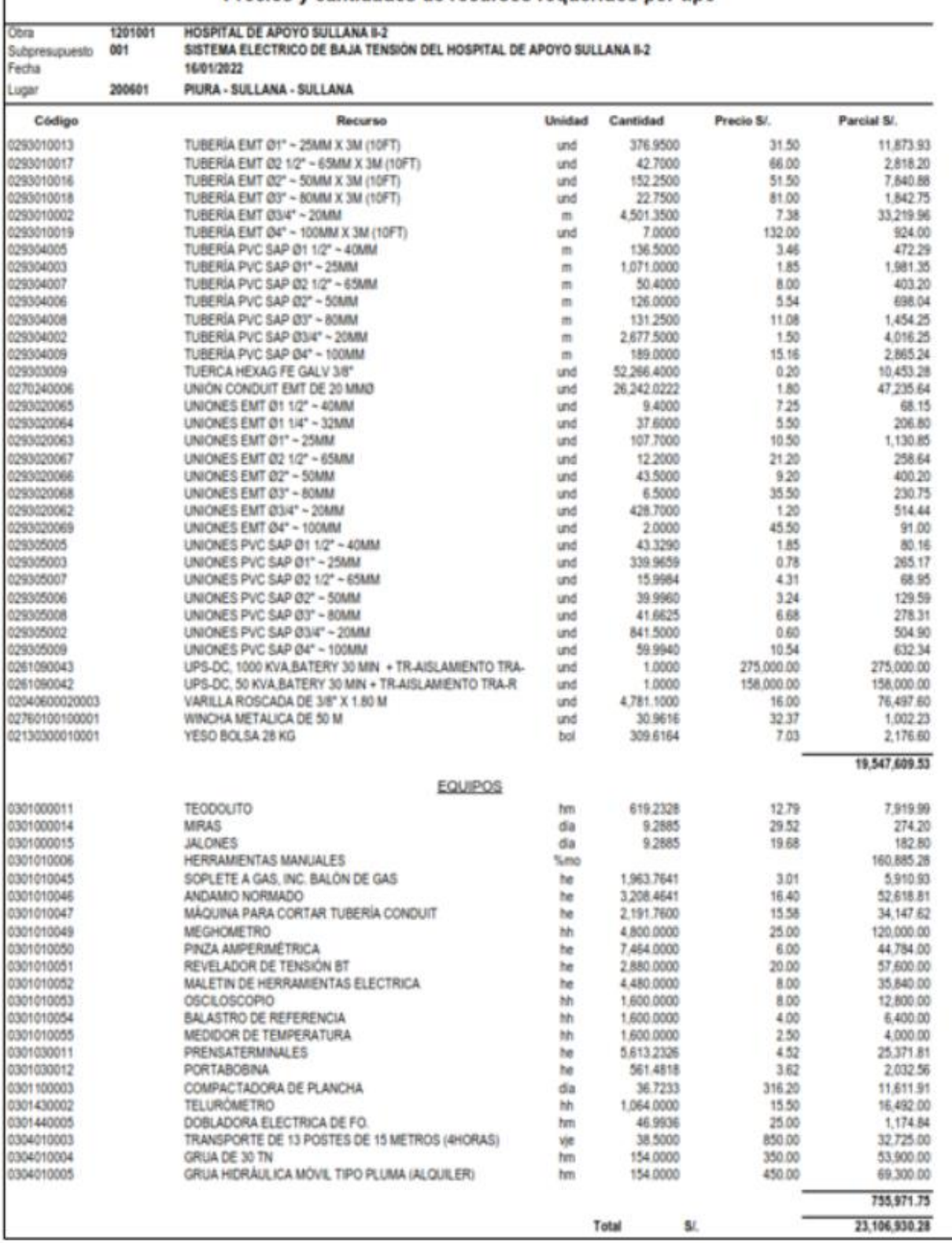

### ANEXO 14. EDT del Proyecto

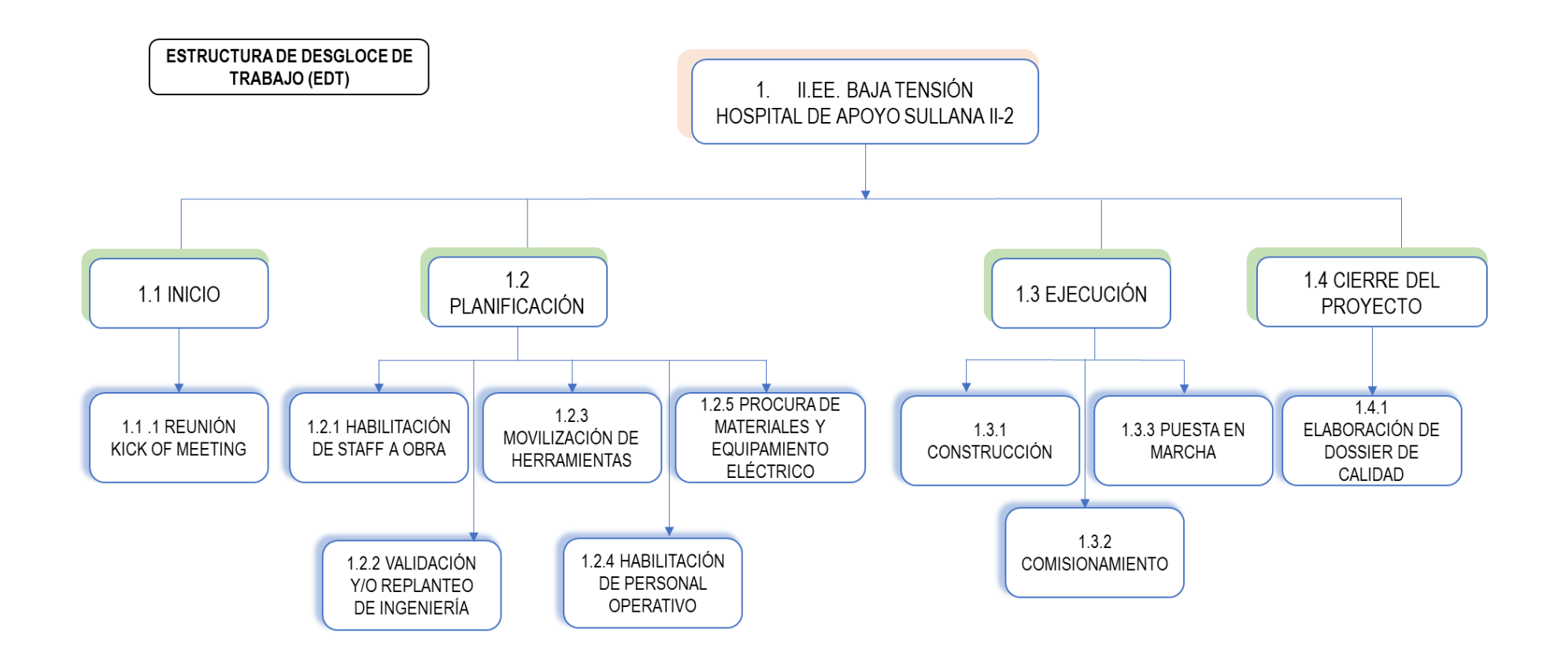

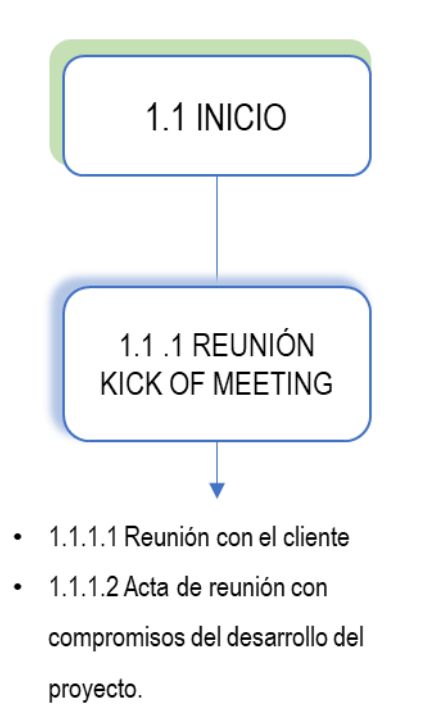

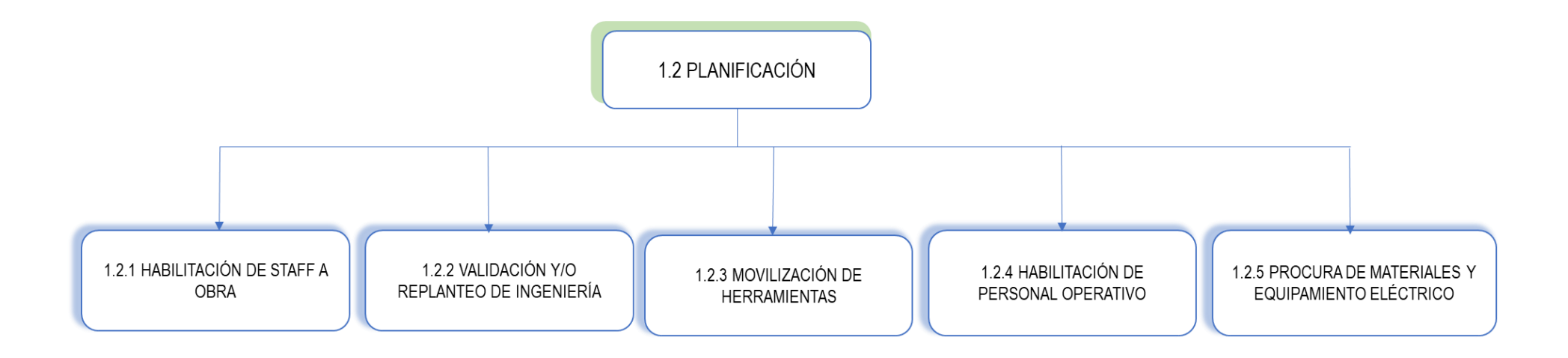

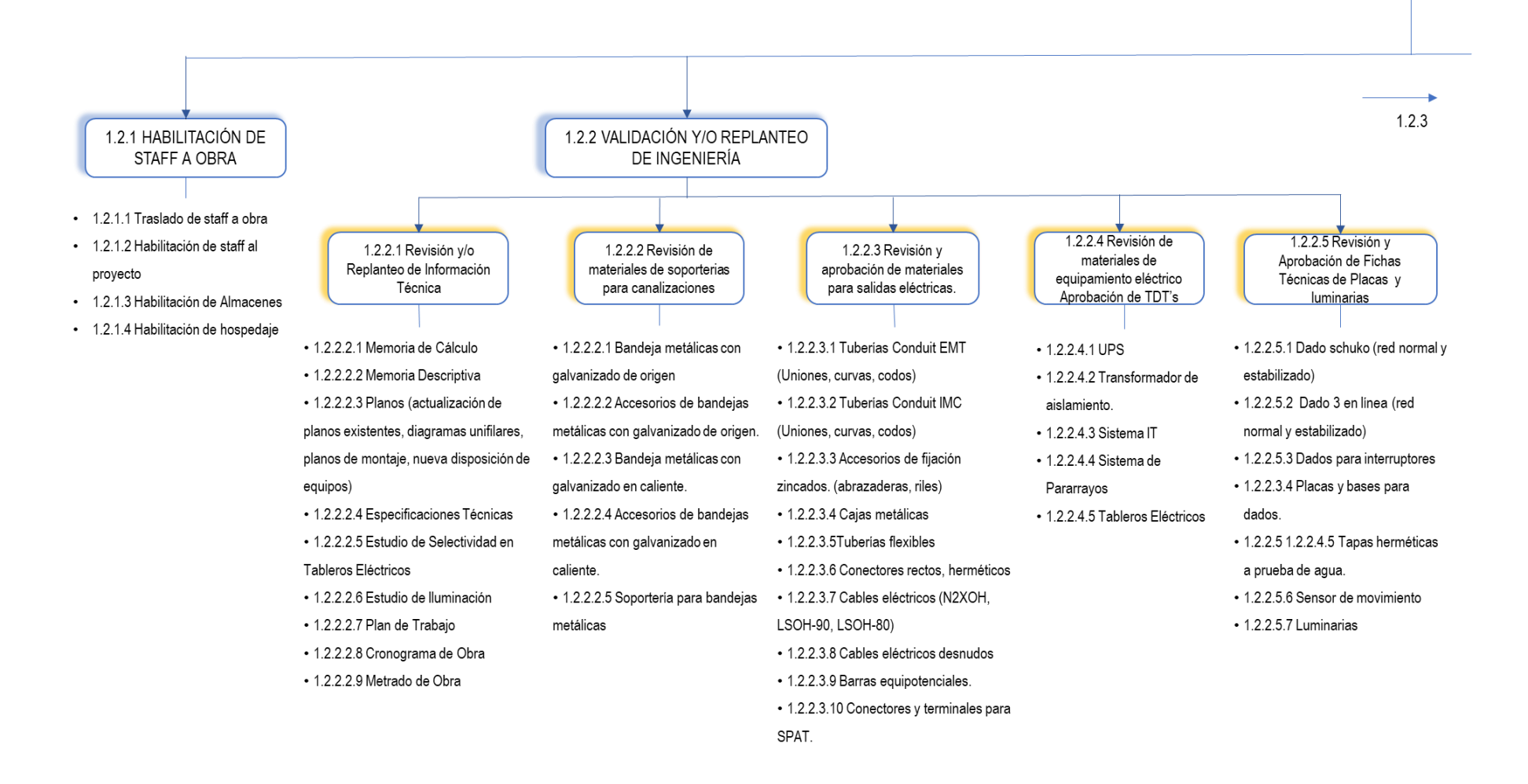

#### 

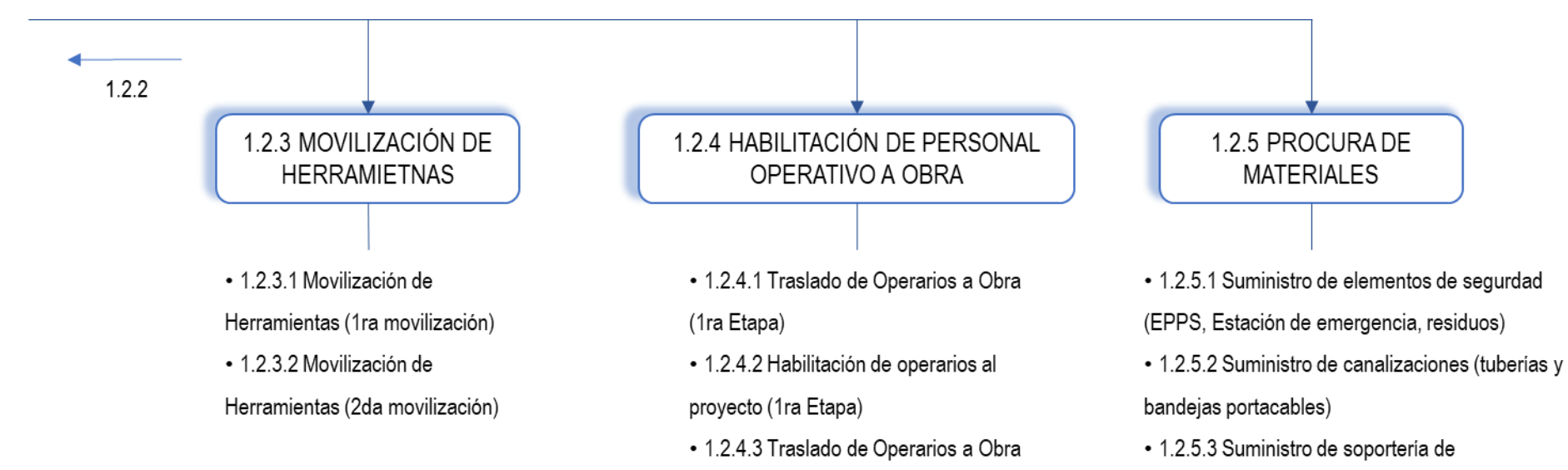

(2da Etapa)

· 1.2.4.4 Habilitación de operarios al

canalizaciones

tomacorrientes

Pararrayos

• 1.2.5.8 Suministro de UPS

· 1.2.5.4 Suministro de cajas metálicas . 1.2.5.5 Suministro de Luminarias

. 1.2.5.6 Suministro de elementos de SPAT.

· 1.2.5.7 Suministro de placas para interruptores y

· 1.2.5.9 Suministro de equipamiento de sistema de

· 1 2 5 10 Suministro de Artefactos de iluminación

proyecto (2da Etapa)

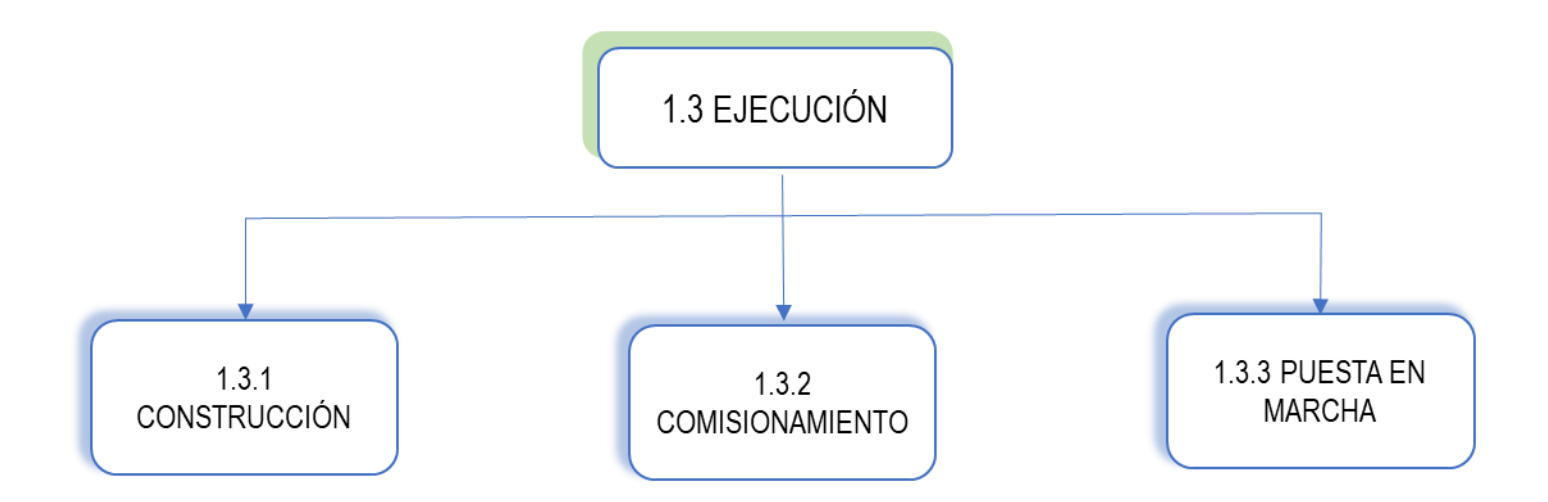

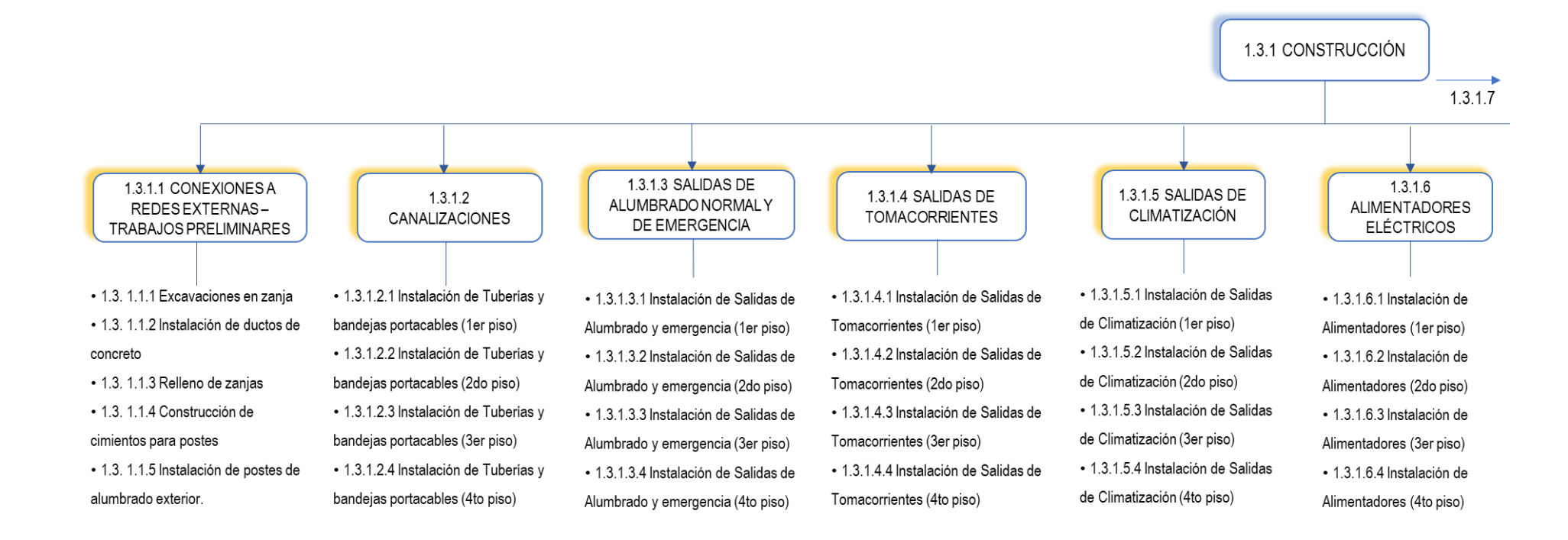

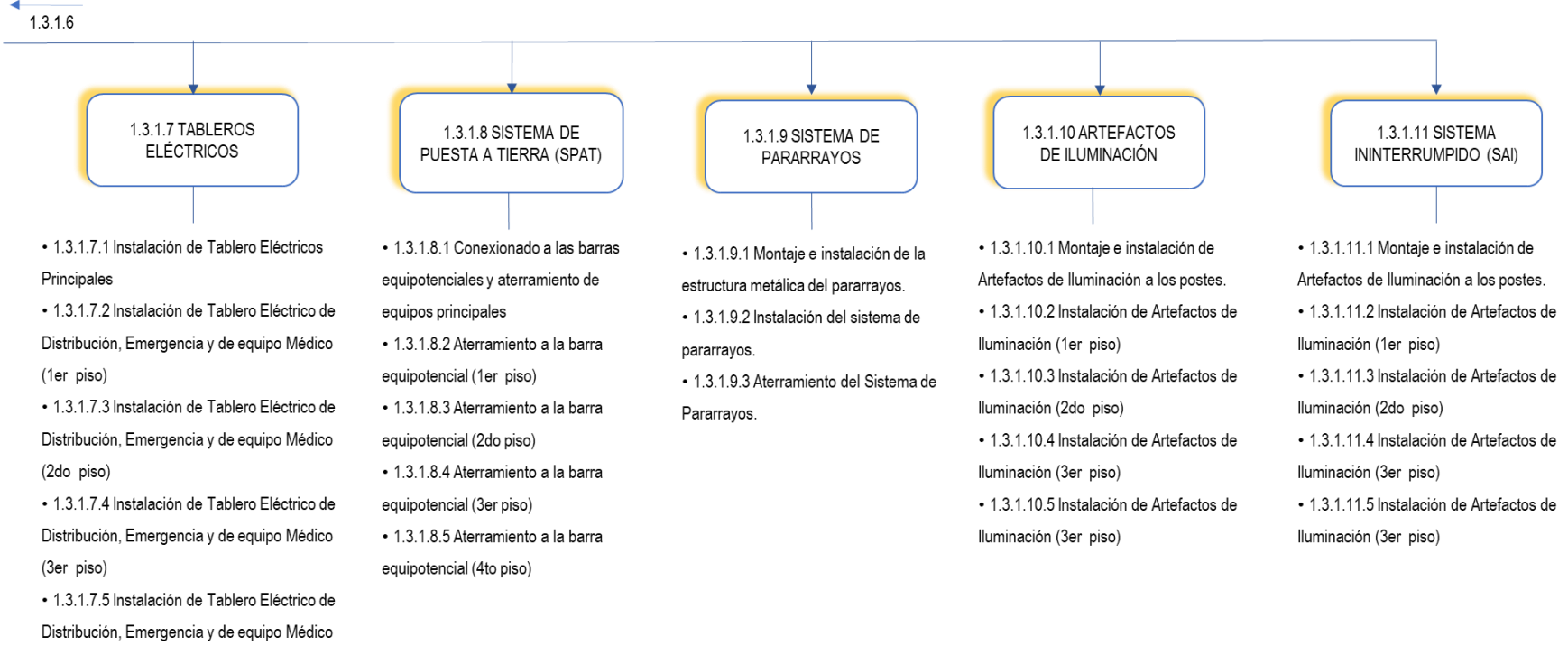

(4to piso)

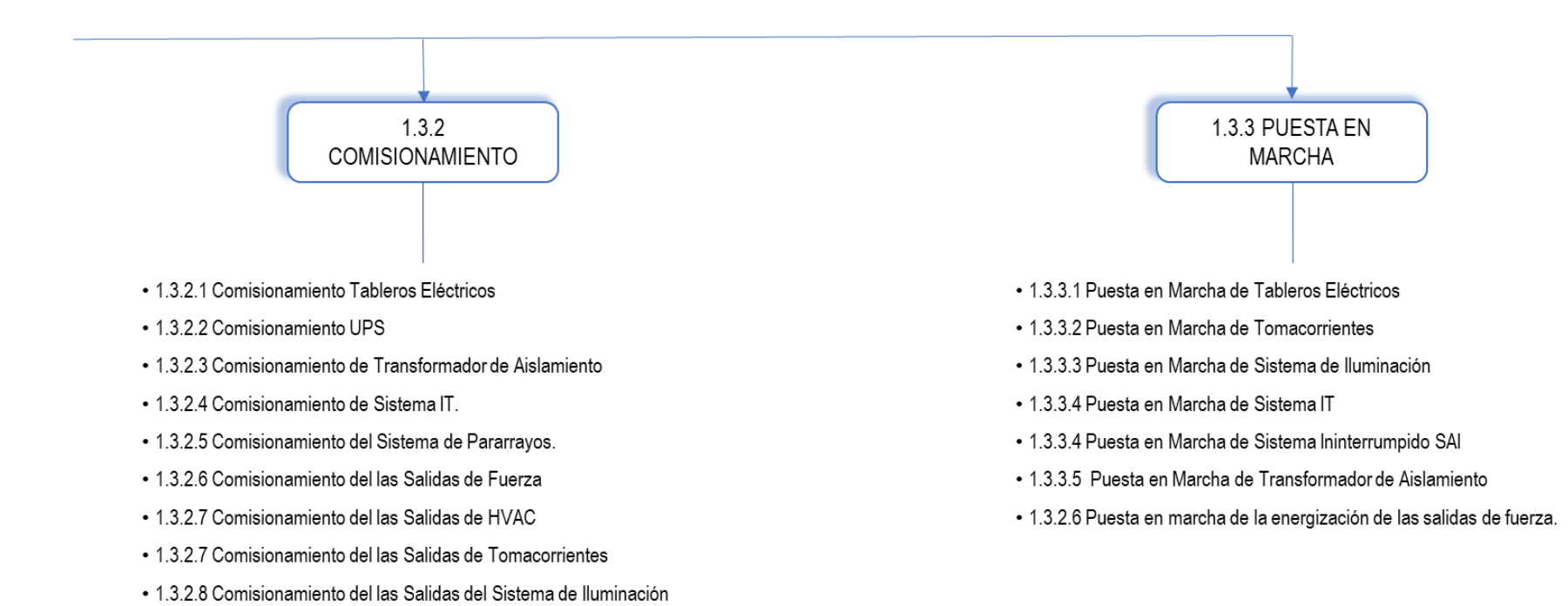

(Luminarias e Interruptores)

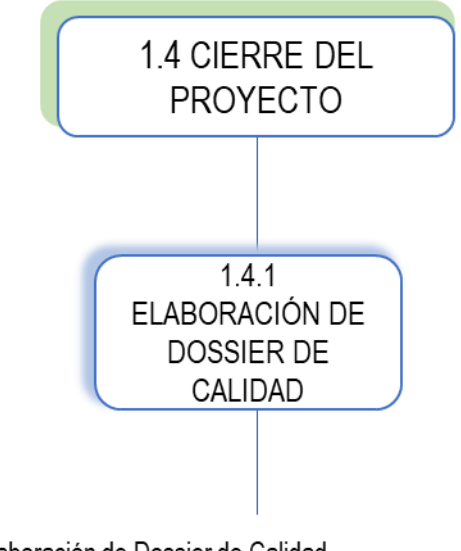

- · 1.4.1.1 Elaboración de Dossier de Calidad
- 1.4.1.2 Entrega de Planos As built
- 1.4.1.3 Cierre de Obra

# ANEXO 15. Cronograma de Ejecución.

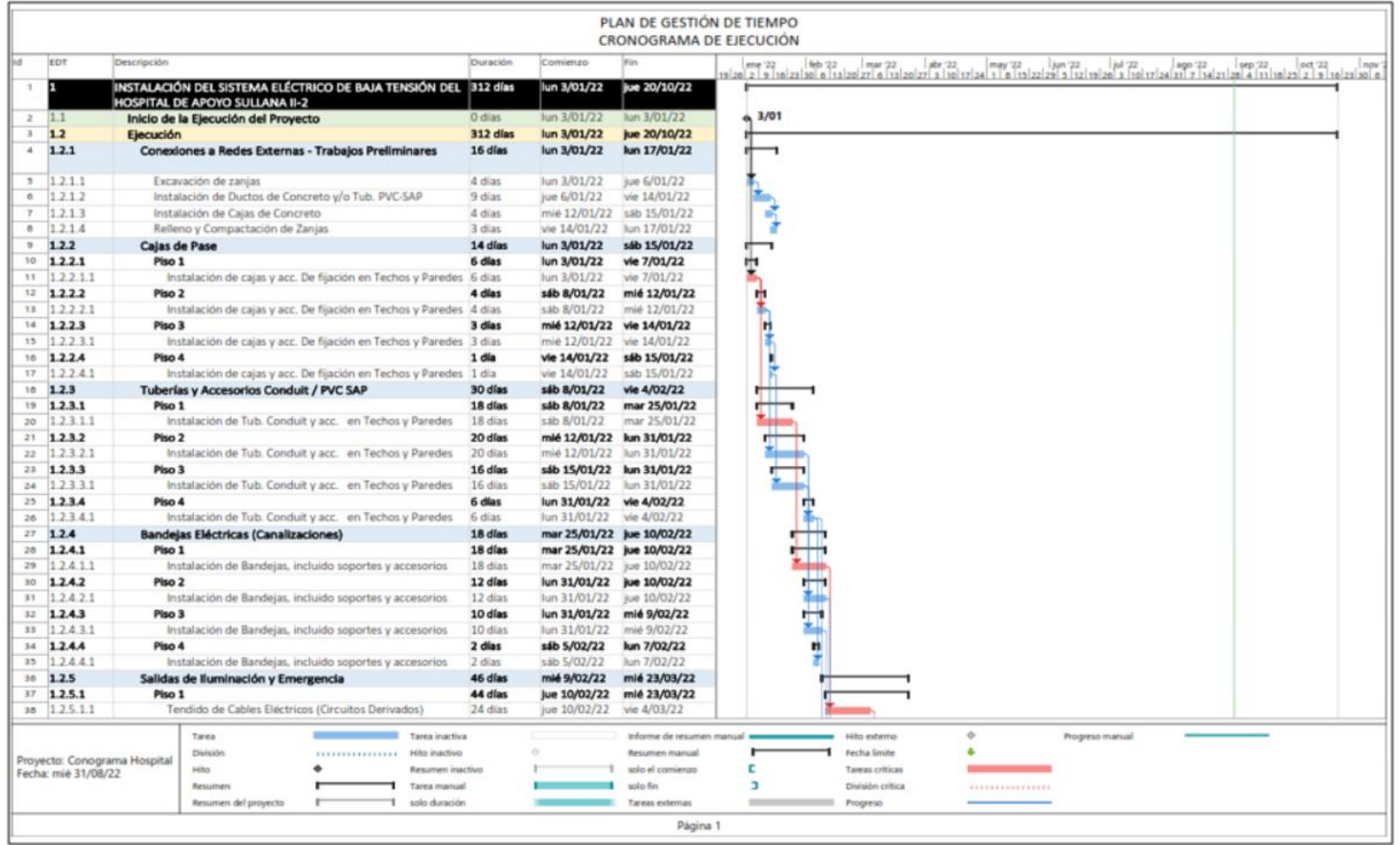

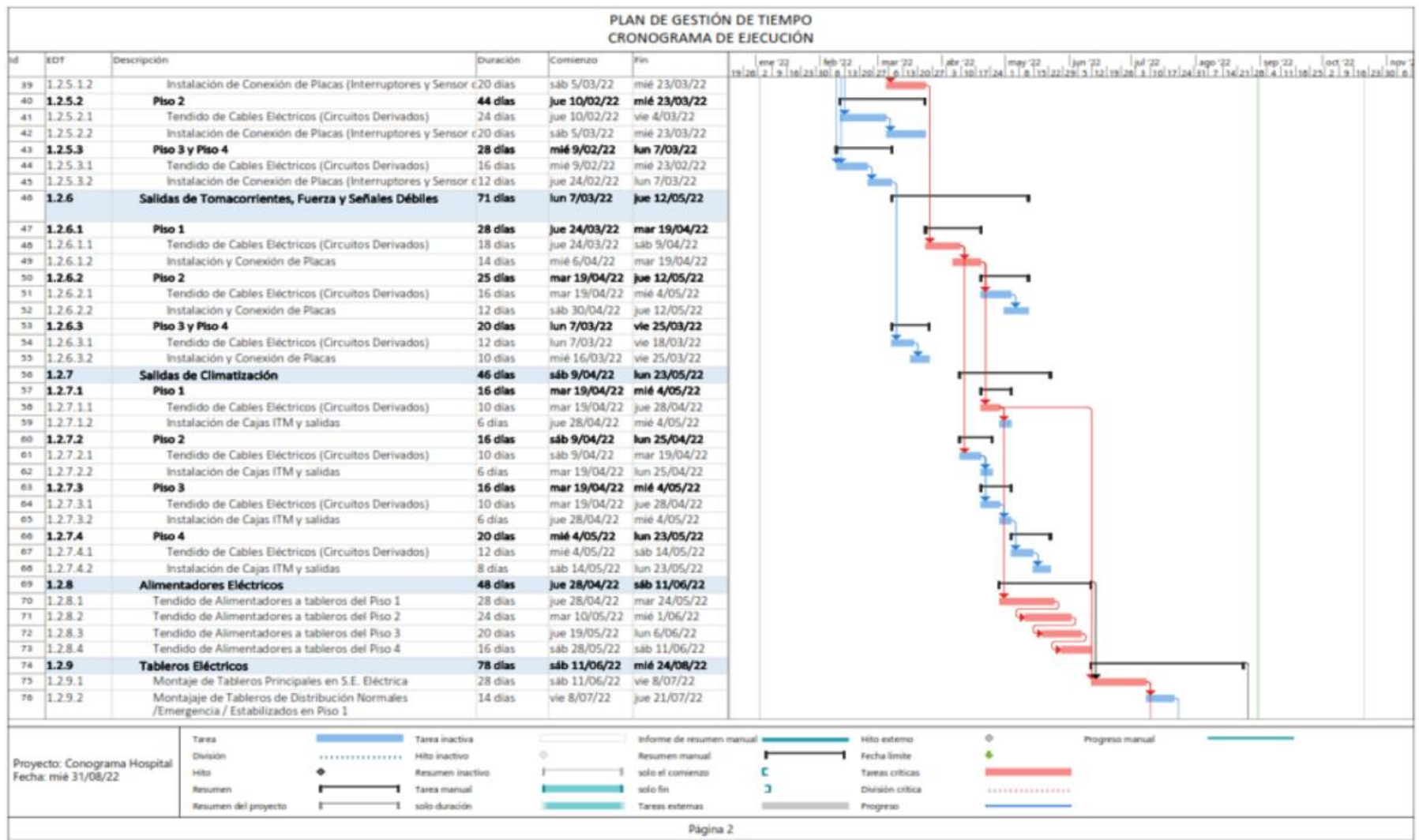

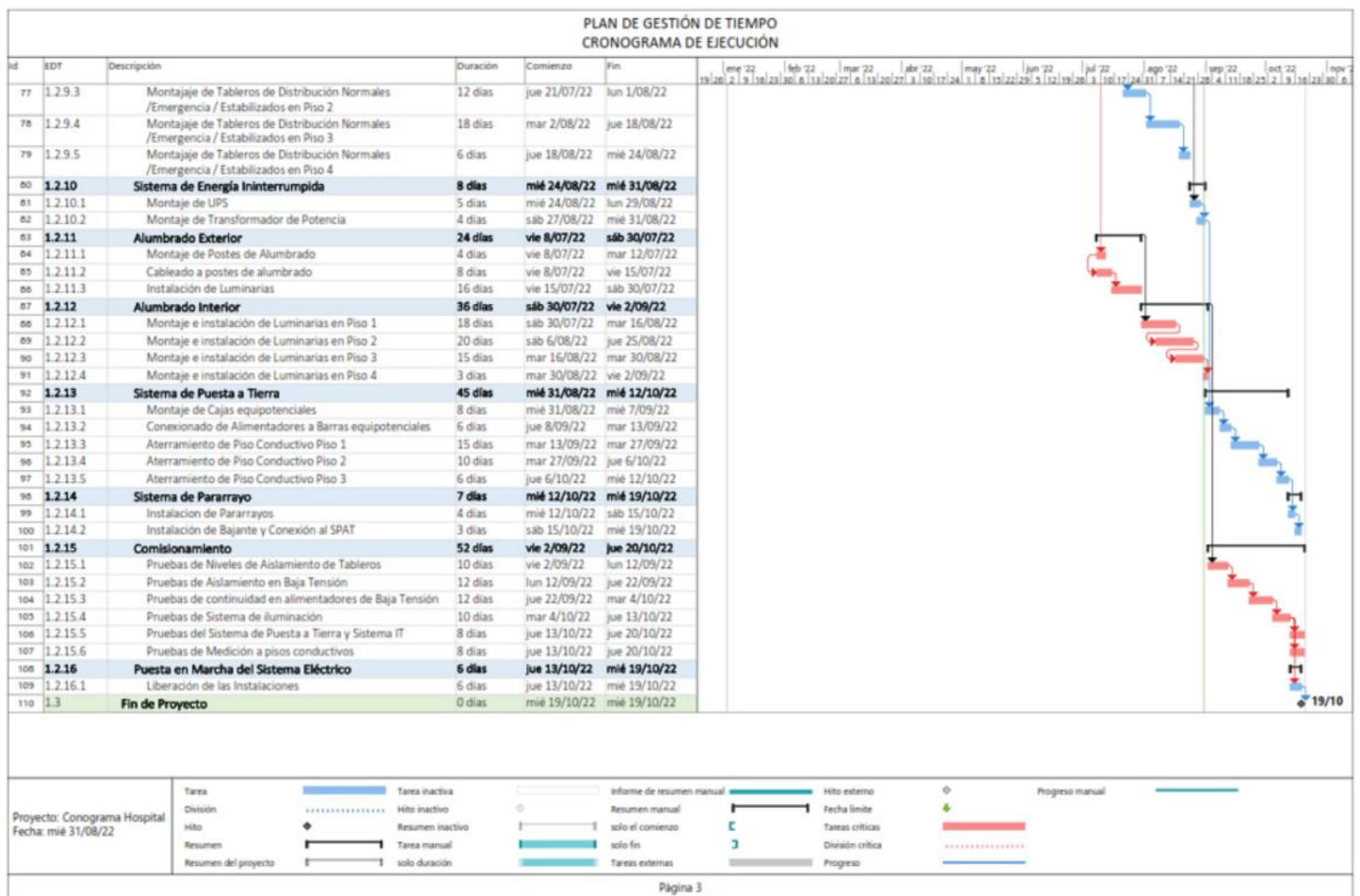